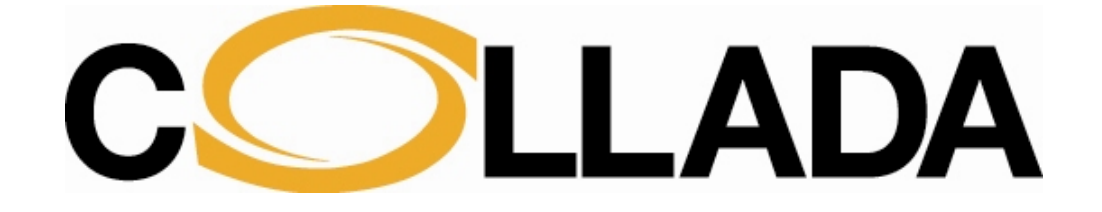

# **COLLADA – Digital Asset Schema Release 1.5.0**

**Specification** 

**April 2008** 

**Editors: Mark Barnes and Ellen Levy Finch, Sony Computer Entertainment Inc.** 

#### **© 2005-2008 The Khronos Group Inc., Sony Computer Entertainment Inc.**

#### **All Rights Reserved.**

This specification is protected by copyright laws and contains material proprietary to the Khronos Group, Inc. It or any components may not be reproduced, republished, distributed, transmitted, displayed, broadcast, or otherwise exploited in any manner without the express prior written permission of Khronos Group. You may use this specification for implementing the functionality therein, without altering or removing any trademark, copyright, or other notice from the specification, but the receipt or possession of this specification does not convey any rights to reproduce, disclose, or distribute its contents, or to manufacture, use, or sell anything that it may describe, in whole or in part.

Khronos Group grants express permission to any current Promoter, Contributor, or Adopter member of Khronos to copy and redistribute UNMODIFIED versions of this specification in any fashion, provided that NO CHARGE is made for the specification and the latest available update of the specification for any version of the API is used whenever possible. Such distributed specification may be reformatted AS LONG AS the contents of the specification are not changed in any way. The specification may be incorporated into a product that is sold as long as such product includes significant independent work developed by the seller. A link to the current version of this specification on the Khronos Group website should be included whenever possible with specification distributions.

Khronos Group makes no, and expressly disclaims any, representations or warranties, express or implied, regarding this specification, including, without limitation, any implied warranties of merchantability or fitness for a particular purpose or noninfringement of any intellectual property. Khronos Group makes no, and expressly disclaims any, warranties, express or implied, regarding the correctness, accuracy, completeness, timeliness, and reliability of the specification. Under no circumstances will the Khronos Group, or any of its Promoters, Contributors, or Members or their respective partners, officers, directors, employees, agents, or representatives be liable for any damages, whether direct, indirect, special, or consequential damages for lost revenues, lost profits, or otherwise, arising from or in connection with these materials.

Khronos is a trademark of The Khronos Group Inc.

COLLADA is a trademark of Sony Computer Entertainment Inc. used by permission by Khronos.

All other trademarks are the property of their respective owners and/or their licensors.

#### **Publication date: April 2008**

Khronos Group P.O. Box 1019 Clearlake Park, CA 95424, U.S.A.

Sony Computer Entertainment Inc. 2-6-21 Minami-Aoyama, Minato-ku, Tokyo 107-0062 Japan

Sony Computer Entertainment America 919 E. Hillsdale Blvd. Foster City, CA 94404, U.S.A.

Sony Computer Entertainment Europe 30 Golden Square London W1F 9LD, U.K.

# **Table of Contents**

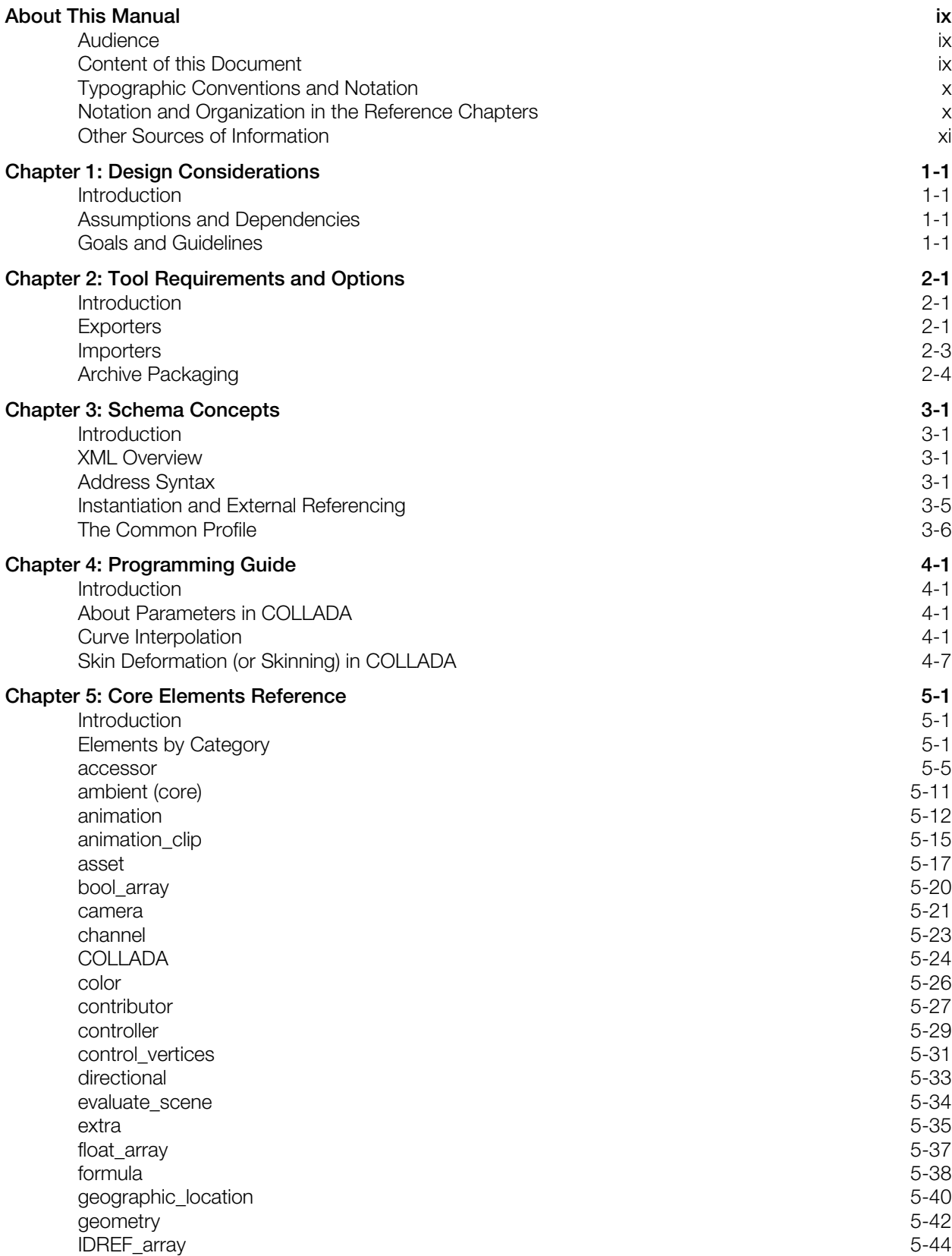

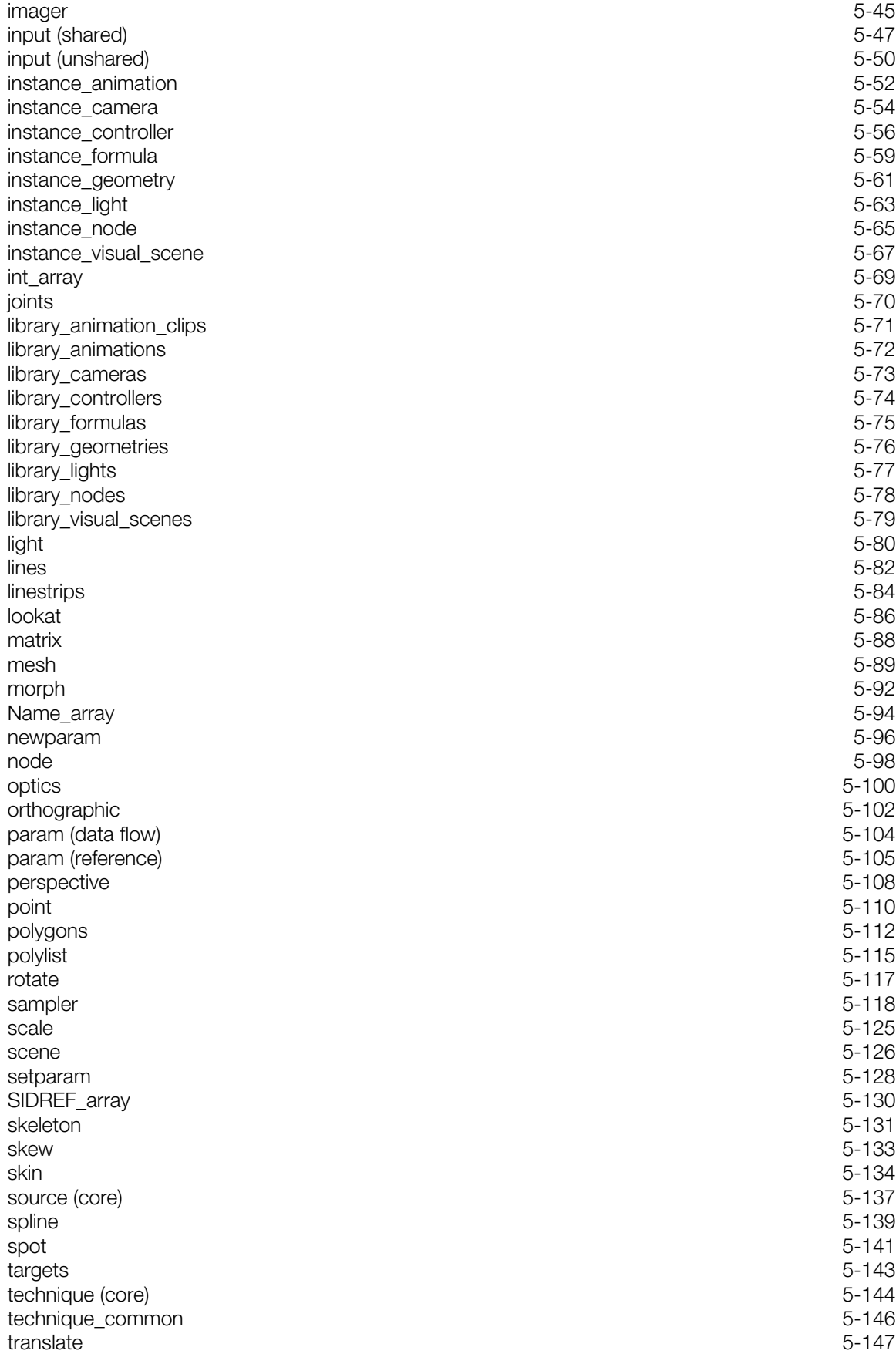

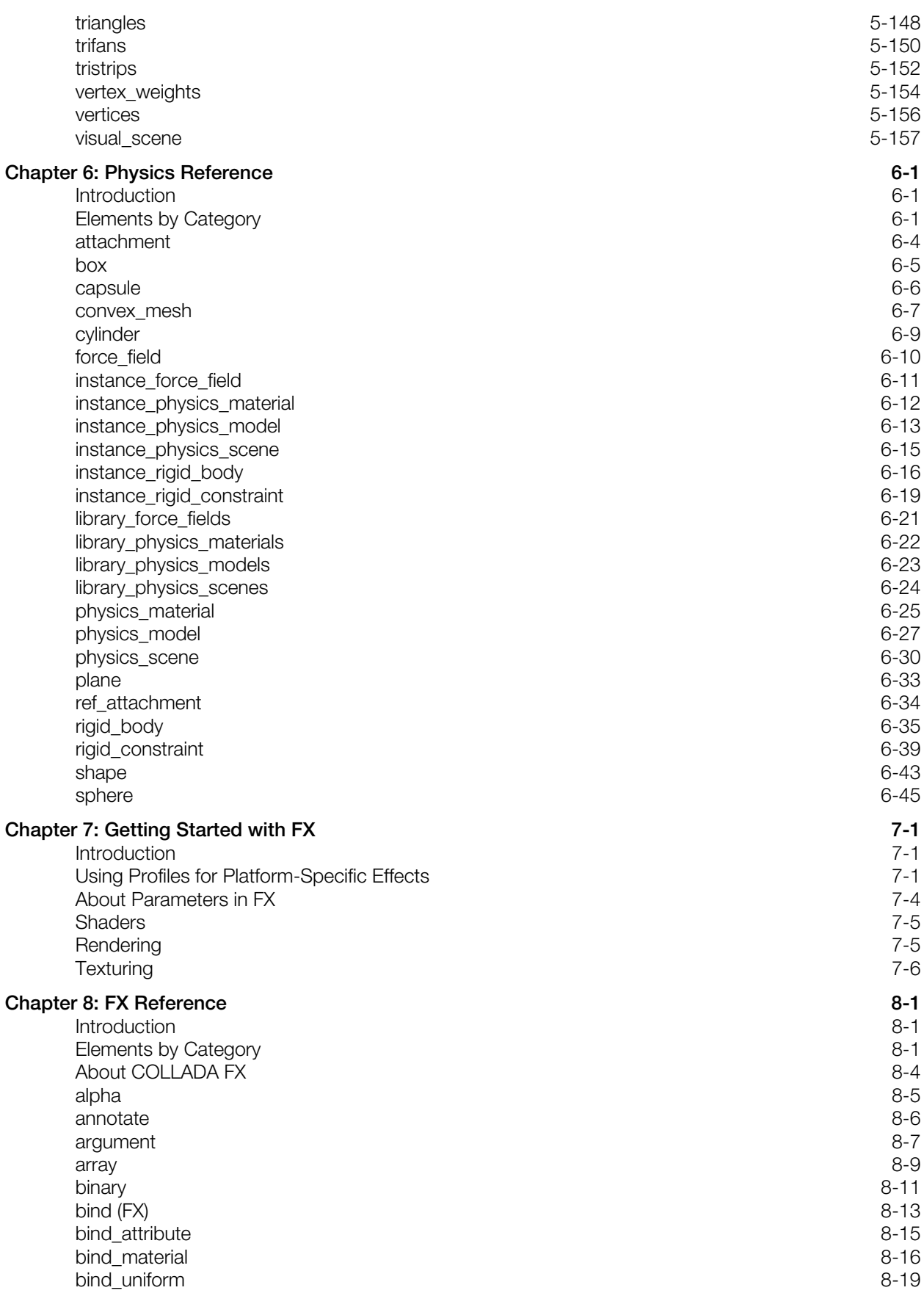

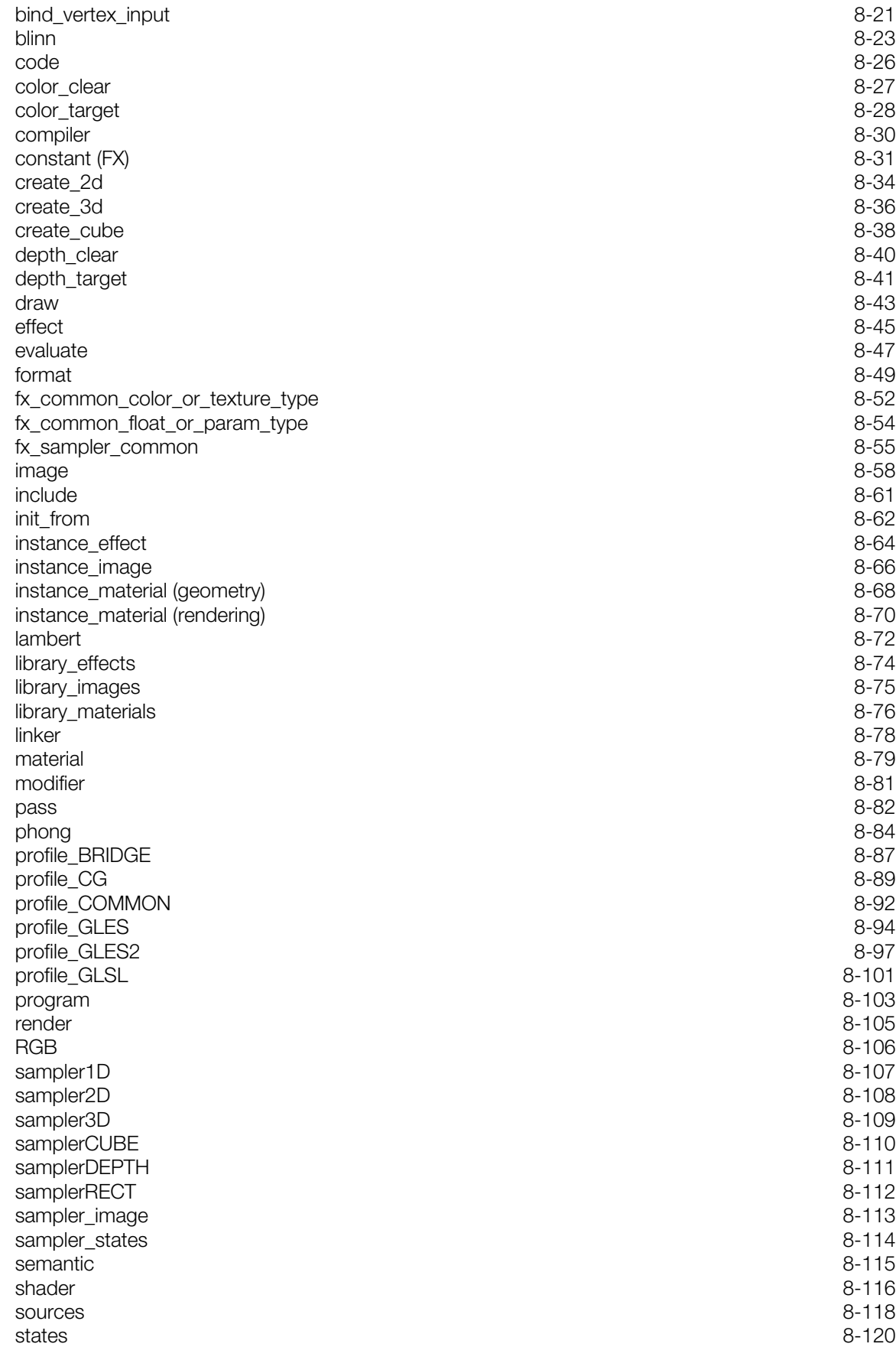

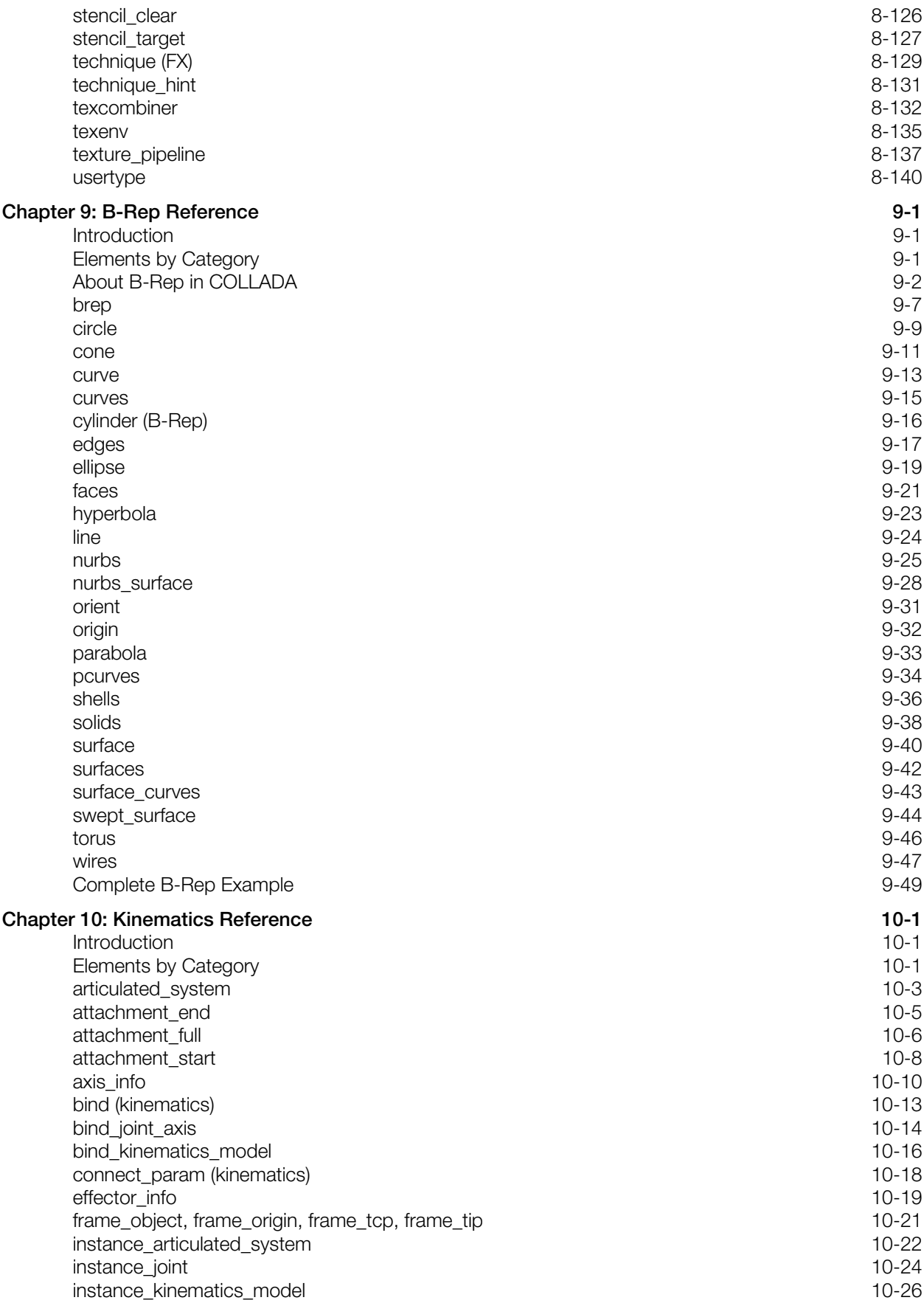

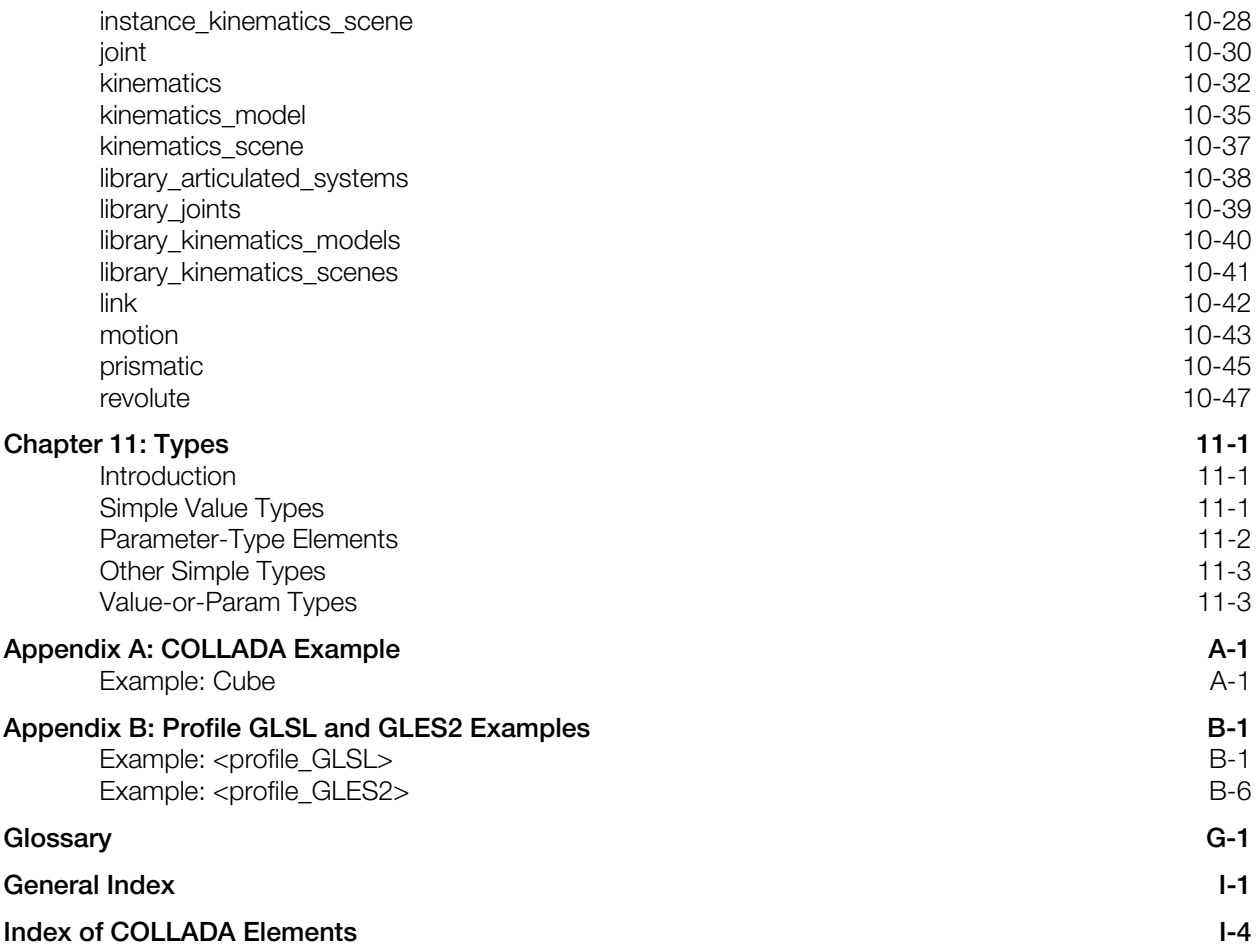

## <span id="page-8-0"></span>**About This Manual**

This document describes the COLLADA schema. COLLADA is a COLLAborative Design Activity that defines an XML-based schema to enable 3D authoring applications to freely exchange digital assets without loss of information, enabling multiple software packages to be combined into extremely powerful tool chains.

The purpose of this document is to provide a specification for the COLLADA schema in sufficient detail to enable software developers to create tools to process COLLADA resources. In particular, it is relevant to those who import to or export from digital content creation (DCC) applications, 3D interactive applications and tool chains, prototyping tools, real-time visualization applications such as those used in the video game and movie industries, and CAD tools.

This document covers the initial design and specifications of the COLLADA schema, as well as a minimal set of requirements for COLLADA exporters. A short example of a COLLADA instance document is presented i[n "Appendix A".](#page-504-0) 

## <span id="page-8-1"></span>**Audience**

This document is public. The intended audience is programmers who want to create applications, or plugins for applications, that can utilize the COLLADA schema.

Readers of this document should:

- Have knowledge of XML and XML Schema.
- Be familiar with shading languages such as NVIDIA® Cg or Pixar RenderMan®.
- Have a general knowledge and understanding of computer graphics and graphics APIs such as OpenGL® .

## <span id="page-8-2"></span>**Content of this Document**

This document consists of the following chapters:

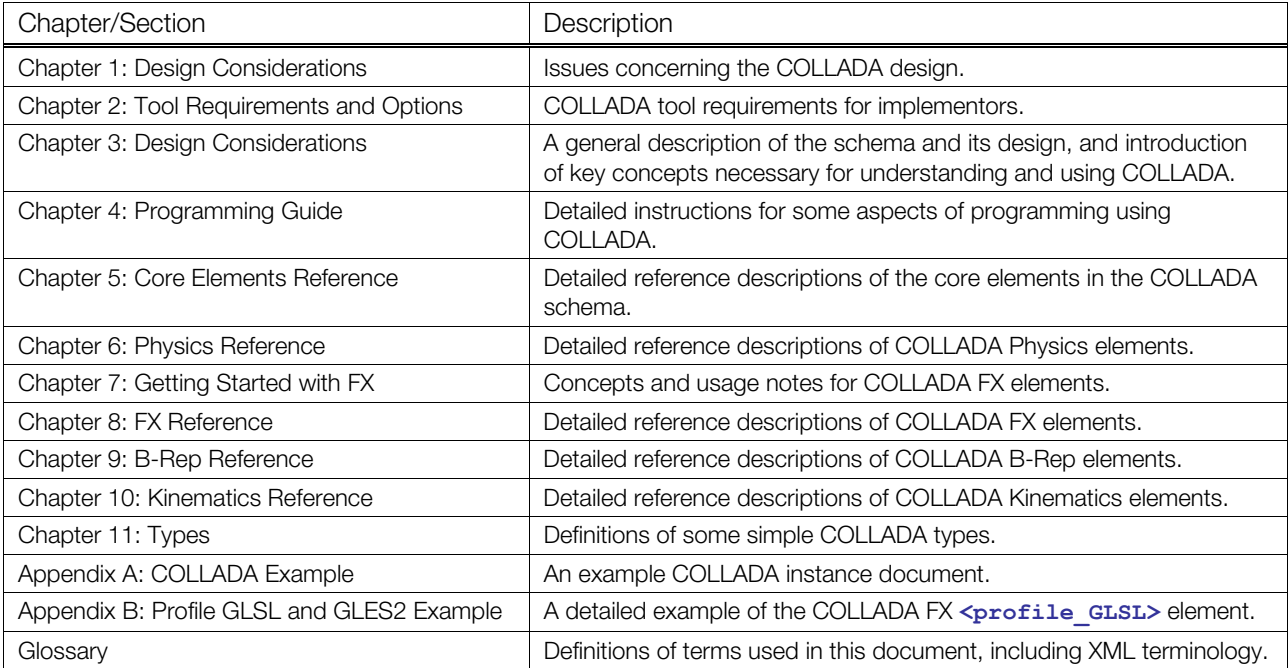

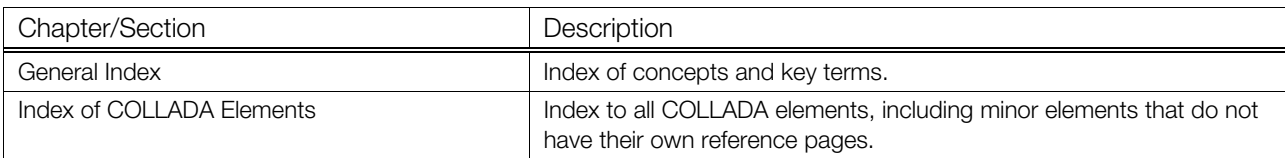

## <span id="page-9-0"></span>**Typographic Conventions and Notation**

Certain typographic conventions are used throughout this manual to clarify the meaning of the text:

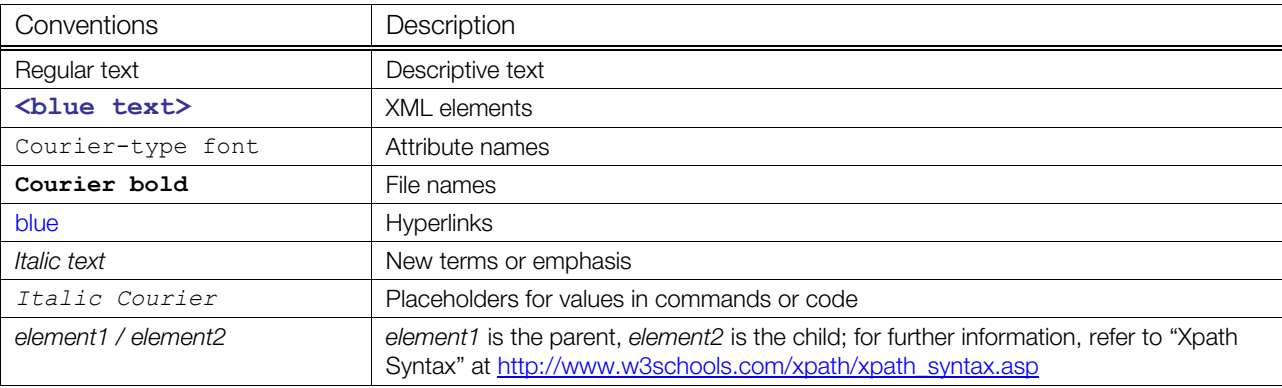

## <span id="page-9-1"></span>**Notation and Organization in the Reference Chapters**

The schema reference chapters describe each feature of the COLLADA schema syntax. Each XML element in the schema has the following sections:

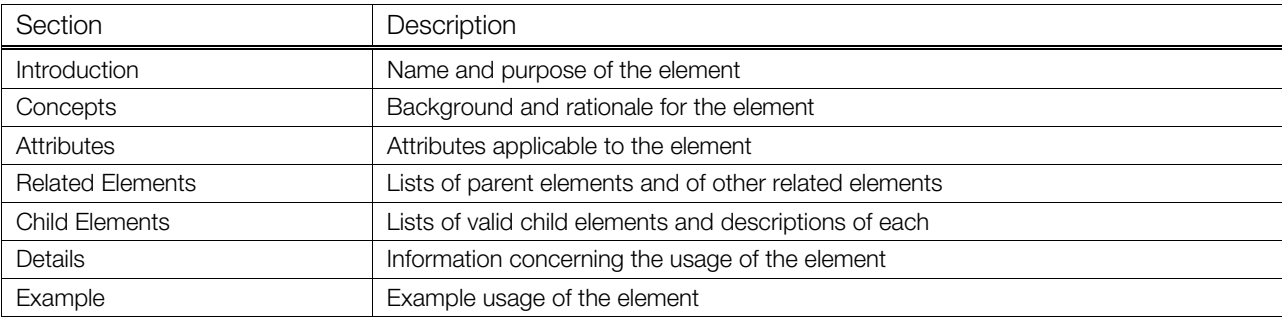

#### **Child Element Conventions**

The Child Elements table lists all child elements for the specified element. For each child:

- "See main entry" means that one of the Reference chapters has a main entry for the child element, so refer to it for details about the child's usage, attributes, and children.
- If there is not a main entry in the Reference chapters, or if the local child element's properties vary from the main entry, information about the child element is given either in the Child Elements table or in an additional element-specific subsection.

## For example:

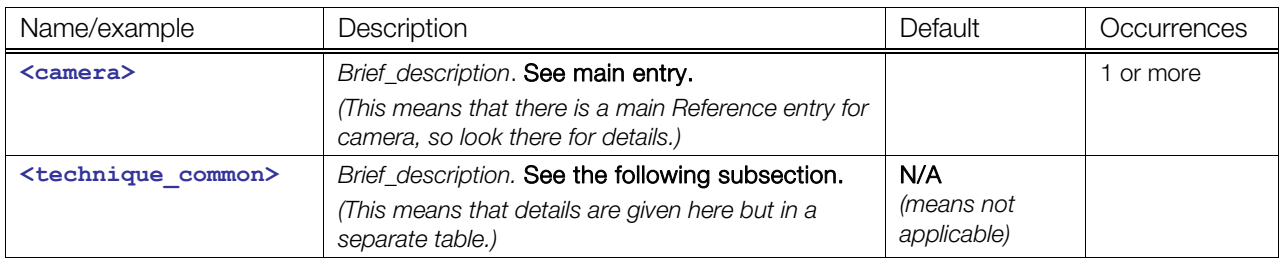

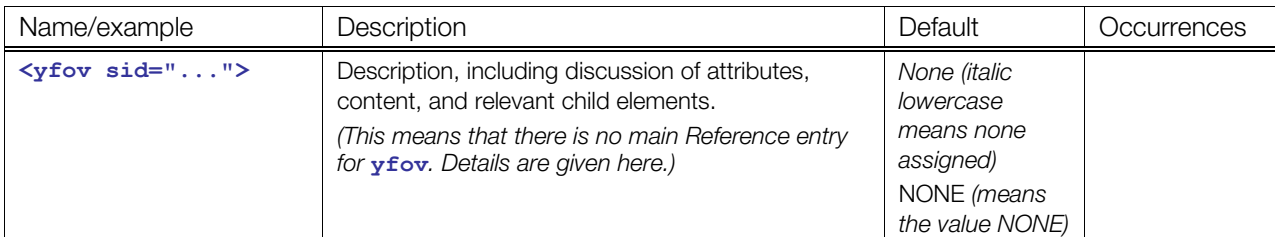

#### **Child Element Order**

XML allows a schema definition to include notation that requires elements to occur in a certain order within their parent element. When this reference states that child elements must appear in the following order, it refers to a declaration similar to the following, in which the XML **<sequence>** element states that **[<extra](#page-74-0)>** must follow **<[asset>](#page-56-0)**:

```
<xs:sequence> 
   <xs:element ref="asset" minOccurs="0"/> 
   <xs:element ref="extra" minOccurs="0" maxOccurs="unbounded"/> 
</xs:sequence>
```
XML also provides notation indicating that two or more child elements can occur in any order. When this reference states that two child elements can appear in any order, it refers to the XML **<choice>** element with an unbounded maximum. For example, in the following, **[<image](#page-309-0)>** and **<[newparam>](#page-135-0)** must appear before **[<extra](#page-74-0)>** and after **[<asset](#page-56-0)>**, but in that position, they can occur in any order, and the unbounded attribute specifies that you can include as many of them as needed in any combination:

```
<xs:sequence> 
  <xs:element ref="asset" minOccurs="0"/> 
   <xs:choice minOccurs="0" maxOccurs="unbounded"> 
     <xs:element ref="image"/> 
     <xs:element ref="newparam"/> 
  </xs:choice> 
   <xs:element ref="extra" minOccurs="0" maxOccurs="unbounded"/> 
</xs:sequence>
```
## <span id="page-10-0"></span>**Other Sources of Information**

Resources that serve as reference background material for this document include:

- Be familiar with shading languages such as NVIDIA® Cg or Pixar RenderMan®.
- Have a general knowledge and understanding of computer graphics and graphics APIs such as OpenGL® .
- *Collada: Sailing the Gulf of 3d Digital Content Creation* by Remi Arnaud and Mark C. Barnes; AK Peters, Ltd., August 30, 2006; ISBN-13: 978-1568812878
- [Extensible Markup Language \(XML\) 1.0, 2nd Edition](http://www.w3.org/TR/REC-xml)
- [XML Schema](http://www.w3.org/TR/xmlschema-1)
- [XML Base](http://www.w3.org/TR/xmlbase)
- [XML Path Language](http://www.w3.org/TR/xpath)
- [XML Pointer Language Framework](http://www.w3.org/TR/xptr-framework)
- [Extensible 3D \(X3D™\) encodings ISO/IEC FCD 19776-1:200x](http://www.web3d.org/x3d/specifications/ISO-IEC-19776-X3DEncodings-XML-ClassicVRML/)
- [Softimage](http://www.softimage.com/downloads/Crosswalk/default.aspx)<sup>[®](http://www.softimage.com/downloads/Crosswalk/default.aspx)</sup> [dotXSI™ FTK](http://www.softimage.com/downloads/Crosswalk/default.aspx)
- NVIDIA<sup>®</sup> [Cg Toolkit](http://developer.nvidia.com/object/cg_toolkit.html)
- [Pixar's RenderMan](https://renderman.pixar.com/products/rispec/index.htm)<sup>[®](https://renderman.pixar.com/products/rispec/index.htm)</sup>

For more information on COLLADA, visit:

- [www.khronos.org/collada](http://www.khronos.org/collada)
- [http://collada.org](http://collada.org/)

# <span id="page-12-0"></span>**Chapter 1: Design Considerations**

# <span id="page-12-1"></span>**Introduction**

Development of the COLLADA Digital Asset Exchange schema involves designers and software engineers from many companies in a collaborative design activity. This chapter reviews the more important design goals, thoughts, and assumptions made by the designers during the inception of the project.

## <span id="page-12-2"></span>**Assumptions and Dependencies**

During the first design phase of COLLADA, the contributors discussed and agreed on the following assumptions:

- This is not a game engine or run-time delivery format. We assume that COLLADA will be beneficial to users of authoring tools and to content-creation pipelines for interactive applications. We assume that most interactive applications will use COLLADA in the production pipeline, but not as a final delivery mechanism. For example, most games will use proprietary, size-optimized, streamingfriendly binary files.
- Artists and end users will want to quickly develop and test relatively simple content and test models that still include advanced rendering techniques such as vertex and pixel programs (shaders). We assume that rapid prototyping of content is important to artists and developers and that a humanreadable, text-based format, along with the ability to create valid "empty" or partial content, is essential.

## <span id="page-12-3"></span>**Goals and Guidelines**

Design goals for the COLLADA Digital Asset Exchange schema include the following:

- To liberate digital assets from proprietary binary formats into a well-specified, XML-based, royaltyfree, open-standard format.
- To provide a standard common language format so that COLLADA assets can be used directly in existing content tool-chains, and to facilitate this integration.
- To be adopted by as many digital-content users as possible.
- To provide an easy integration mechanism that enables all the data to be available through COLLADA.
- To be a basis for common data exchange among 3D applications.
- To be a catalyst for digital-asset schema design among developers and DCC, hardware, and middleware vendors.

The following subsections explain the goals and discuss their consequences and rationales.

## **Liberate Digital Assets from Proprietary Binary Formats**

**Goal:** To liberate digital assets from proprietary binary formats into a well-specified, XML-based, royalty free, open-standard format.

Digital assets are the most valuable artifact for most 3D application users.

Developers have enormous investment in assets that are stored in opaque proprietary formats. Exporting the data from the tools requires considerable investment to develop software for proprietary, complex software development kits. Even after this investment has been made, it is still impossible to modify the data outside of the tool and import it again later. It is necessary to permanently update the exporters with the ever-evolving tools, with the risk of seeing the data become obsolete.

Hardware vendors need increasingly more-complex assets to take advantage of new hardware. The data needed may exist inside a tool, but there is often no way to export this data from the tool. Or exporting this data is a complex process that is a barrier to developers using advanced features, and a problem for hardware vendors in promoting new products.

Middleware and tool vendors have to integrate with every tool chain to be able to be used by developers, which is an impossible mission. Successful middleware vendors have to provide their own extensible tool chain and framework, and have to convince developers to adopt it. That makes it impossible for developers to use several middleware tools in the same project, just as it is difficult to use several DCC tools in the same project.

This goal led to several decisions, including:

• COLLADA will use XML.

XML provides a well-defined framework for structured content. Issues such as character sets (ASCII, Unicode, shift-jis) are already covered by the XML standard, making any schema that uses XML instantly internationally useful. XML is also fairly easy to understand given only a sample instance document and no documentation, something that is rarely true for other formats. There are XML parsers and text editors for nearly every language on every platform, making the documents easily accessible to almost any application.

• COLLADA will not use binary data inside XML.

Some discussion often occurs about storing vertices and animation data in some kind of binary representation for ease of loading, speed, and reduced asset size. Unfortunately, that goes counter to the desire of being useful to the most number of users on development teams. Furthermore, storing binary data within XML documents is problematic and well supported only using a base-64 encoding that contrarily increases the size of the data. Keeping COLLADA completely text based supports the most options. COLLADA does provide mechanisms to store external binary data and to reference it from a COLLADA asset.

• The COLLADA common profile will expand over time to include as much common data as possible.

## **Provide a Standard Common Language Format**

**Goal:** To provide a standard common language format so that COLLADA assets can be used directly in existing content tool-chains, and to facilitate this integration.

This goal led to the COMMON profile. The intent is that, if a user's tools can read a COLLADA asset and use the data presented by the common profile, the user should be able to use any DCC tool for content creation.

To facilitate the integration of COLLADA assets into tool chains, it appears that COLLADA must provide not only a schema and a specification, but also a well-designed API (a COLLADA API) that helps integrate COLLADA assets in existing tool chains. This new axis of development can open numerous new possibilities, as well as provide a substantial saving for developers. Its design has to be such as to facilitate its integration with specific data structures used by existing content tool chains.

COLLADA can enable the development of numerous tools that can be organized in a tool-chain to create a professional content pipeline. COLLADA will facilitate the design of a large number of specialized tools, rather than a monolithic, hard-to-maintain tool chain. Better reuse of tools developed internally or externally will provide economic and technical advantages to developers and tools/middleware providers, and therefore strengthen COLLADA as a standard language for digital-asset exchange.

## **Be Adopted by Many Digital-Content Users**

**Goal:** To be adopted by as many digital-content users as possible.

To be adopted, COLLADA needs to be useful to artists and developers. For a developer to measure the utility of COLLADA to their problem, we need to provide the developer with the right information and enable the measurement of the quality of COLLADA tools. This includes:

- Provide a conformance test suite to measure the level of conformance and quality of tools.
- Provide a list of requirements in the specification for the tool providers to follow in order to be useful to most developers. (These goals are specified in the [Chapter 2:](#page-16-0) [Tool](#page-50-0) Requirements and Options.)
- Collect feedback from users and add it to the requirements and conformance test suite.
- Manage bug-reporting problems and implementation questions to the public. This involves prioritizing bugs and scheduling fixes among the COLLADA partners.
- Facilitate asset-exchange and asset-management solutions.
- Engage DCC tool and middleware vendors to directly support COLLADA exporters, importers, and other tools.

Developers win because they can now use every package in their pipeline. Tool vendors win because they have the opportunity to reach more users.

• Provide a command-line interface to DCC tool exporters and importers so that those tasks can be incorporated into an automated build process.

## **Provide an Easy Integration Mechanism**

**Goal:** To provide an easy integration mechanism that enables all the data to be available through COLLADA.

COLLADA is fully extensible, so it is possible for developers to adapt COLLADA to their specific needs. This leads to the following goals:

- Design the COLLADA API and future enhancements to COLLADA to ease the extension process by making full use of XML schema capabilities and rapid code generation.
- Encourage DCC vendors to make exporters and importers that can be easily extended.
- If developers need functionality that is not yet ready to be in the COMMON profile, encourage vendors to add this functionality as a vendor-specific extension to their exporters and importers. This applies to tools-specific information, such as undo stack, or to concepts that are still in the consideration for inclusion in COLLADA, but that are urgently needed, such as complex shaders.
- Collect this information and lead the working group to solve the problem in the COMMON profile for the next version of COLLADA.

Make COLLADA asset-management friendly:

- For example, select a part of the data in a DCC tool and export it as a specific asset.
- Enable asset identification and have the correct metadata.
- Enforce the asset metadata usage in exporters and importers.

## **Serve as Basis for Common Data Exchange**

Goal: To be a basis for common data exchange among 3D applications.

The biggest consequence of this goal is that the COLLADA common profile will be an ongoing exercise. Originally, it covered polygon-based models, materials and shaders, and some animations and DAG-based scene graphs. In the future it will cover other more complex data types in a common way that makes exchanging that information among tools a possibility.

## **Catalyze Digital Asset Schema Design**

**Goal:** To be a catalyst for digital-asset schema design among developers and DCC, hardware, and middleware vendors.

There is fierce competition among and within market segments: the DCC vendors, the hardware vendors, and the middleware vendors. But all of them need to communicate to solve the digital-content problems for developers. Not being able to collaborate on a common digital-asset language format has a direct impact on the overall optimization of the market solutions:

- Hardware vendors are suffering from the lack of features exposed by DCC tools.
- Middleware vendors suffer because they lack compatibility among the tool chains.
- DCC vendors suffer from the amount of support and specific development required to make developers happy.
- Developers suffer by the huge amount of investment necessary to create a working tool-chain.

None of these actors can lead the design of a common language format, without being seen by the others as factoring a commercial or technical advantage into the design. No one can provide the goals that will make everybody happy, but it is necessary that everybody accept the format. It is necessary for all major actors to be happy with the design of this format for it to have wide adoption and be accepted.

Sony Computer Entertainment (SCE), because of its leadership in the videogame industry, was the right catalyst to make this collaboration happen. SCE has a history of neutrality toward tool vendors and game developers in its middleware and developer programs, and can bring this to the table, as well as its desire to raise the bar of quality and quantity of content for the next-generation platforms.

The goal is not for SCE to always drive this effort, but to delegate completely this leadership role to the rest of the actors and partners when the time becomes appropriate. Note that:

- Doing this too early will have the negative effect of partners who will feel that SCE is abandoning COLLADA.
- Doing this too late will prevent more external involvement and long-term investment from companies concerned that SCE has too much control over COLLADA.

# <span id="page-16-0"></span>**Chapter 2: Tool Requirements and Options**

# <span id="page-16-1"></span>**Introduction**

Any fully compliant COLLADA tool must support the entire specification of data represented in the schema. What may not be so obvious is the need to require more than just adherence to the schema specification. Some such additional needs are the uniform interpretation of values, the necessity of offering crucial userconfigurable options, and details on how to incorporate additional discretionary features into tools. The goal of this chapter is to prioritize those issues.

Each "Requirements" section details options that must be implemented completely by every compliant tool. One exception to this rule is when the specified information is not available within a particular application. An example is a tool that does not support layers, so it would not be required to export layer information (assuming that the export of such layer information is normally required); however, every tool that did support layers would be required to export them properly.

The "Optional" section describes options and mechanisms for things that are not necessary to implement but that probably would be valuable for some subset of anticipated users as advanced or esoteric options.

The requirements explored in this chapter are placed on tools to ensure quality and conformance to the purpose of COLLADA. These critical data interpretations and options aim to satisfy interoperability and configurability needs of cross-platform application-development pipelines. Ambiguity in interpretation or omission of essential options could greatly limit the benefit and utility to be gained by using COLLADA. This section has been written to minimize such shortcomings.

Each feature required in this section is tested by one or more test cases in the COLLADA Conformance Test Suite. The COLLADA Conformance Test Suite, under development by The Khronos Group, is a set of tools that automate the testing of exporters and importers for applications such as Maya®, XSI®, and 3ds Max<sup>®</sup>. Each test case compares the native content against that content after it has gone through the tool's COLLADA import/export plug-in.

## <span id="page-16-2"></span>**Exporters**

## **Scope**

The responsibility of a COLLADA exporter is to write all the specified data according to certain essential options.

## **Requirements**

#### **Hierarchy and Transforms**

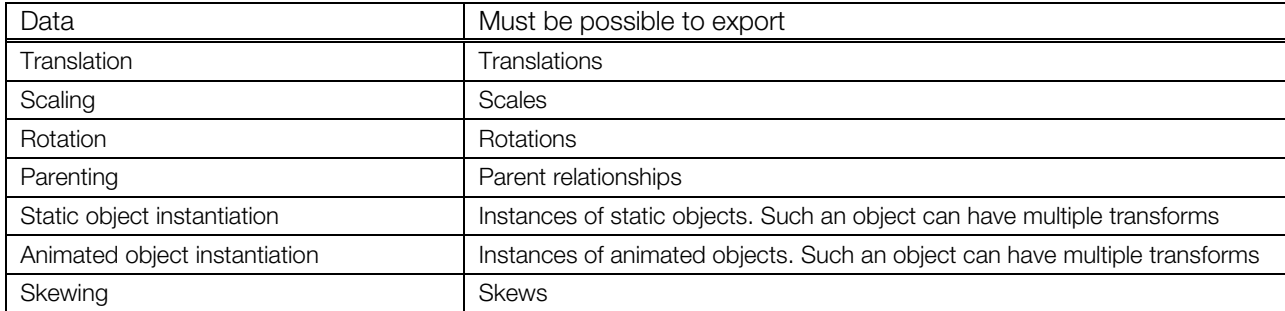

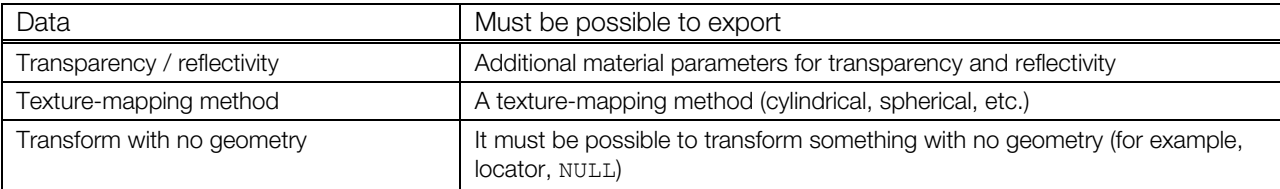

#### **Materials and Textures**

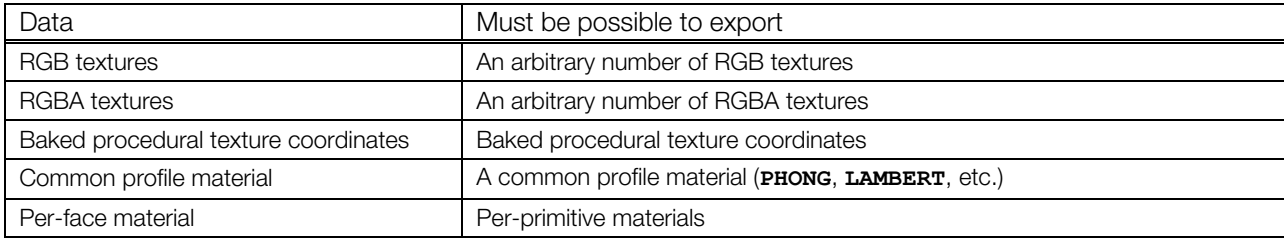

#### **Vertex Attributes**

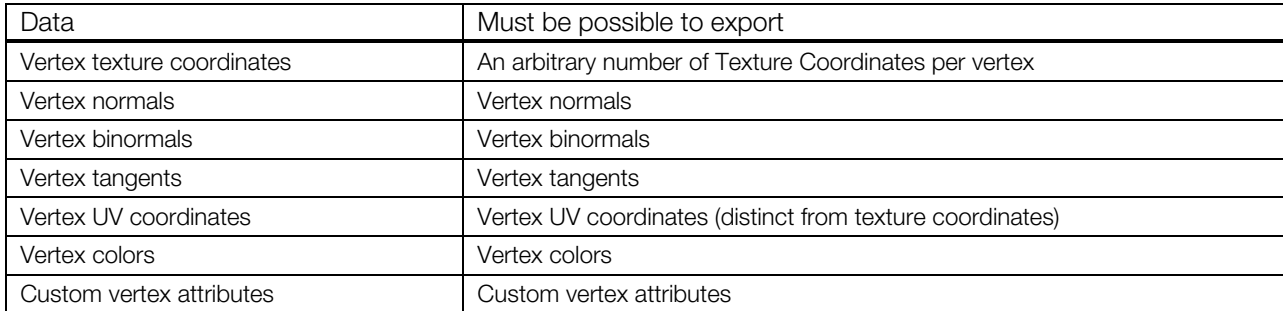

#### **Animation**

All of the following kinds of animations (that don't specifically state otherwise) must be able to be exported using samples or key frames (according to a user-specified option).

Animations are usually represented in an application by the use of sparse key frames and complex controls and constraints. These are combined by the application when the animation is played, providing final output. When parsing animation data, it is possible that an application will not be able to implement the full set of constraints or controllers used by the tool that exported the data, and thus the resulting animation will not be preserved. Therefore, it is necessary to provide an option to export fully resolved transformation data at regularly defined intervals. The sample rate must be specifiable by the user when samples are preferred to key frames.

Exporting all available animated parameters is necessary. This includes:

- Material parameters
- Texture parameters
- UV placement parameters
- Light parameters
- Camera parameters
- Shader parameters
- Global environment parameters
- Mesh-construction parameters
- Node parameters
- User parameters

#### **Scene Data**

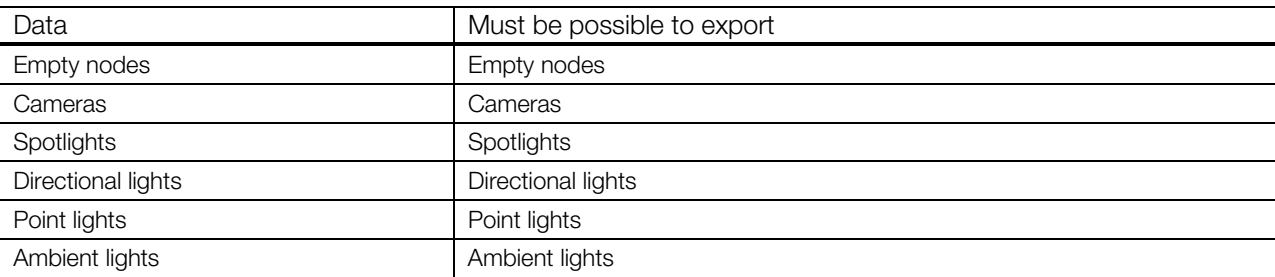

#### **Exporter User Interface Options**

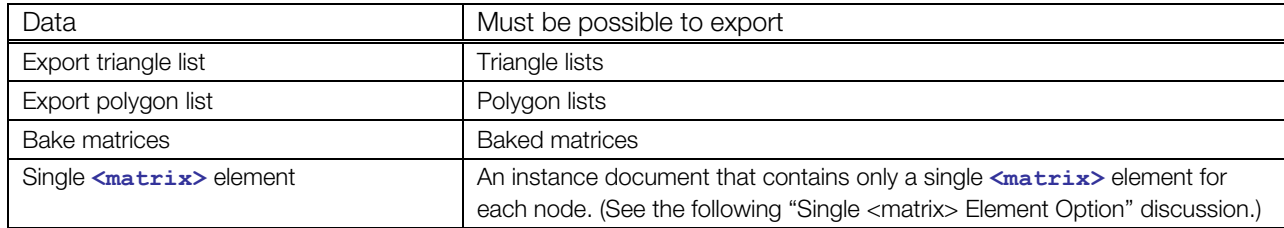

#### <span id="page-18-1"></span>*Single <matrix> Element Option*

COLLADA allows transforms to be represented by a stack of different transformation element types, which must be composed in the specified order. This representation is useful for accurate storage and/or interchange of transformations in the case where an application internally uses separate transformation stages. However, if this is implemented by an application, it should be provided as a user option, retaining the ability to store only a single baked **[<matrix](#page-127-0)>**.

A side effect of this requirement is that any other data that target specific elements inside a transformation stack (such as animation) must target the matrix instead.

#### *Command-Line Operation*

It must be possible to run the full-featured exporter entirely from a command-line interface. This requirement's purpose is to preclude exporters that demand user interaction. Of course, a helpful interactive user interface is still desirable, but interactivity must be optional (as opposed to necessary).

## **Optional**

An exporter may add any new data.

#### *Shader Export*

An exporter may export shaders (for example: Cg, GLSL, HLSL).

## <span id="page-18-0"></span>**Importers**

## **Scope**

The responsibility of a COLLADA importer is to read all the specified data according to certain essential options.

In general, importers should provide perfect inverse functions of everything that a corresponding exporter does. Importers must provide the inverse function operation of every export option described in the "[Exporters](#page-16-2)" section where it is possible to do so. This section describes only issues where the requirements placed on importers diverge or need clarification from the obvious inverse method of exporters.

## **Requirements**

It must be possible to import all conforming COLLADA data, even if some data is not understood by the tool, and retained for later export. The **[<asset](#page-56-0)>** element will be used by external tools to recognize that some exported data may require synchronization.

## **Optional**

There are no unique options for importers.

# <span id="page-19-0"></span>**Archive Packaging**

On import and export, DCC tools must support the . zae format, which is a zip archive of one or several .dae files (COLLADA documents) and all the referenced content (textures).

The archive must include a file named manifest.xml, an XML-encoded file that contains a **<dae\_root>** element. This element is a UTF8 encoding of the relative URI pointing to a .dae file. If the URI contains a fragment then the indicated element is the starting point for application loading of the . zae archive. Otherwise, the **[<scene](#page-165-0)>** element will be the starting point for application loading the .zae archive. If neither of these conditions is met then the behavior is undefined.

The URIs in the .zae files can reference any other file in the archive using relative paths from the root of the archive, in accordance with the URI standard.

The archive itself may include other archives  $(zip, rar, kmz, zae)$ . The URI to reference a document inside a nested archive, itself inside the .zae archive, will use the name of the nested archive in the path.

For example:

#### ./internal\_archive.zip/directory/document.dae#element

It is not possible to reference content outside of an archive using a relative URI, but it is valid to reference content using an absolute URI, such as:

file:///other directory/other document.dae#element

# <span id="page-20-0"></span>**Chapter 3: Schema Concepts**

# <span id="page-20-1"></span>**Introduction**

The COLLADA schema is an eXtensible Markup Language (XML) database schema. The XML Schema language is used to describe the COLLADA feature set.

Documents that use the COLLADA schema – that is, that contain XML elements that are valid according to the COLLADA schema – are called *COLLADA instance documents*. The file extension chosen for these documents is .dae (an acronym for Digital Asset Exchange). When an Internet search was completed for .dae in the year 2003, no preexisting usage was found.

This chapter briefly introduces basic XML terminology, describes how COLLADA elements can refer to other COLLADA elements, and provides additional conceptual information about how COLLADA works.

## <span id="page-20-2"></span>**XML Overview**

XML provides a standard language for describing the content, structure, and semantics of files, documents, or datasets. An XML document consists primarily of *elements*, which are blocks of information surrounded by start and end *tags*. For example:

```
<node id="here"> 
      \langletranslate sid="trans"> 1.0 2.0 3.0 \langle/translate>
      \text{Yrotate side} = \text{Tot} + \text{Tot} + \ <matrix sid="mat"> 
             1.0 2.0 3.0 4.0 5.0 6.0 7.0 8.0 
             9.0 10.0 11.0 12.0 13.0 14.0 15.0 16.0 
       </matrix> 
</node>
```
This example contains four elements: **<[node>](#page-137-0)**, **[<translate](#page-186-0)>**, **<[rotate>](#page-156-0)**, and **[<matrix](#page-127-0)>**. The latter three elements are nested within the **<[node>](#page-137-0)** element; elements can be nested to an arbitrary depth.

Elements can have attributes, which describe some aspect of the element. For example, the id attribute of the **<[node>](#page-137-0)** element in the example has the value "here"; this might differentiate it from another **<[node>](#page-137-0)** element whose id attribute value is "there". In this case, the attribute's name is "id"; its value is "here".

For additional information about XML vocabulary, see the "[Glossary.](#page-520-0)"

## <span id="page-20-3"></span>**Address Syntax**

COLLADA uses two mechanisms to address elements and values within an instance document:

- URI addressing: Refers to the id attribute of an element. Used in url and source attributes. Described in the following ["URI Addressing"](#page-21-0) section.
- Scoped-Identifier (SID) addressing: Refers to the sid attribute of an element. Used in target and ref attributes, **<SIDREF>** and **[<SIDREF\\_array>](#page-169-0)** elements, and every other attribute or element that contains or references an SID. Described in the following ["Scoped-Identifier \(SID\) Addressing](#page-22-0)" section.

## <span id="page-21-0"></span>**URI Addressing**

The url and source attributes of many elements use the URI addressing scheme that locates instance documents and elements within them by their id attribute values.

#### **URI Fragment Identifier**

Many COLLADA elements have an id attribute. These elements can be addressed using the Uniform Resource Identifier (URI) fragment identifier notation. The XML specification defines the syntax for a URI fragment identifier within an XML document. The URI fragment identifier must conform to the XPointer syntax. As COLLADA addresses only unique identifiers with URI, the XPointer syntax used is called the *shorthand pointer* notation. A shorthand pointer is the value of the id attribute of an element in the instance document.

In a url or source attribute, the URI fragment identifier is preceded with the literal pound sign or hash character ("#"). In a target attribute, there is no pound sign because it is not a URI. For example, the same [<source](#page-176-0)> element is addressed as follows using each notation:

```
<source id="here" /> 
<input source="#here" /> 
<bind target="here" />
```
For example, within a COLLADA instance document, a light defined with the ID "Lt-Light" can be referenced using *sinstance light url = "#Lt-Light">*. In the following example, the light node element refers to the light element found in the light library.

```
<library_lights> 
   <light id="Lt-Light" name="light"> 
     <technique_common> 
       <ambient> 
         <color>1 1 1</color> 
       </ambient> 
    </technique common>
   </light> 
</library> 
... 
<node id="Light" name="Light"> 
 <translate>-5.000000 10.000000 4.000000</translate>
  <rotate>0 0 1 0</rotate>
 <rotate>0 1 0 0</rotate>
 <rotate>1 0 0 0</rotate>
  <instance_light url="#Lt-Light" /> 
</node>
```
## **URI Path Syntax**

The syntax of URIs is defined in the Internet Engineering Task Force (IETF) document RFC 3986, "Uniform Resource Identifier (URI): Generic Syntax," available at [http://www.ietf.org/rfc/rfc3986.txt.](http://www.ietf.org/rfc/rfc3986.txt) It defines a URI as consisting of five hierarchical parts: the scheme, authority, path, query, and fragment. In BNF, the syntax is:

```
scheme ":" hierarchy-part ["?" query ] ["#" fragment ]
hierarchy-part = \sqrt{\frac{1}{n}} authority path-abempty
     / path-absolute 
     / path-rootless 
     / path-empty
```
The scheme and the hierarchy-part are required. The hierarchy-part, however, can be an empty path.

URI syntax requires that the hierarchical pathname levels (such as directories) be separated with forward slashes ("/") and that other special characters within the path be escaped, for example, converting spaces to their hexadecimal representation "%20". An absolute path, such as a native file-system path, that does not conform to IETF format must be adjusted to do so. For example, the absolute Windows path

"C:\foo\bar\my file#27.dae", by URI syntax definition, could be interpreted as a relative path (starting with "C") to the current base URI – and, furthermore, backslashes could be treated the same as any other text character, not as valid separators. Although some applications look for Windows paths and convert them to valid URIs, not all applications do. Therefore, always use valid URI syntax, which for this example would be "/C:/foo/bar/my%20file%2327.dae".

**Note:** Whenever possible, it is better encoding practice to use paths that are relative to the location of the document that references them rather than to use absolute paths.

## <span id="page-22-0"></span>**Scoped-Identifier (SID) Addressing**

A scoped identifier (SID) is a value of sid\_type, defined as an XML Schema Language **NCName** type (**xs:NCName**) with the added constraint that its value is unique within the scope of its parent element, among the set of SIDs at the same hierarchical level, as found using a breadth-first traveral. An SID might be ambiguous across **[<technique>](#page-183-0)** elements.

Every attribute and element that contains or references a path to an SID uses values of type sidref type, which is a COLLADA-defined addressing scheme of id and sid attributes to locate elements within an instance document. This includes the target and ref attributes, the **<SIDREF>** and **[<SIDREF\\_array](#page-169-0)>** elements, and every other attribute or element that contains or references an SID path.

#### **SID Addressing Syntax**

The syntax of scoped-identifer addressing (previously called target addressing) has several parts:

- The first part is the id attribute of an element in the instance document or a dot segment (".") indicating that this is a relative address.
- Zero or more scoped identifiers (SIDs) follow. Each is preceded by a literal slash ("/") as a path separator; if this part is empty, then there is no literal slash. The scoped identifiers are taken from a child of the element identified by the first part. For nested elements, multiple scoped identifiers can be used to identify the path to the targeted element.
- The final part is optional. This is a C/C++-style structure-member selection syntax for addressing element values. If this part is absent, all member values of the target element are targeted (for example, all values of a matrix). If this part is present, it can take one of two forms:
	- The name of the member value (field) indicating symbolic access. This notation consists of:
		- A literal period (".") indicating member selection access.
		- The symbolic name of the member value (field). The "Common Glossary" subsection later in this chapter documents values for this field under the common profile. Application-defined values are also permitted, although, in that case, interoperability is not assured.
	- The cardinal position of the member value (field) indicating array access. The array-access syntax can be used to express fields only in one-dimensional vectors and two-dimensional matrices. This notation consists of:
		- A literal left parenthesis ("(") indicating array selection access.
		- A number of the field, starting at zero for the first field.
		- A literal right parenthesis (")") closing the expression.

#### **SID Addressing Examples**

Here are examples of scoped-identifier addressing:

```
<channel target="cube/translate.X" /> 
<connect_param ref="cube/translate.X" /> 
<SIDREF>cube/translate.X</SIDREF> 
<SIDREF_array>cube/translate.X cube/translate.Y</SIDREF_array>
```
In the following example, three of the **<[channel>](#page-62-0)** elements target one component of the **[<translate](#page-186-0)>** element's member values denoted by X, Y, and Z. Likewise, the **[<rotate](#page-156-0)>** element's ANGLE member is targeted twice using symbolic and array syntax, respectively:

```
<channel target="here/trans.X" /> 
<channel target="here/trans.Y" /> 
<channel target="here/trans.Z" /> 
<channel target="here/rot.ANGLE" /> 
<channel target="here/rot(3)" /> 
<channel target="here/mat(3)(2)" /> 
<node id="here"> 
  \langletranslate sid="trans"> 1.0 2.0 3.0 \langle/translate>
  \text{Yrotate side} = \text{rot}"> 1.0 2.0 3.0 4.0 </rotate>
   <matrix sid="mat"> 
     1.0 2.0 3.0 4.0 5.0 6.0 7.0 8.0 
     9.0 10.0 11.0 12.0 13.0 14.0 15.0 16.0 
   </matrix> 
</node>
```
For increased flexibility and concision, the SID addressing mechanism allows for skipping XML elements. It is not necessary to assign id or sid attributes to all in-between elements.

For example, you can target the Y value of a camera without adding sid attributes for **[<optics](#page-139-0)>** and the **[<technique](#page-183-0)>** elements. Some elements don't even allow id and sid attributes.

It is also possible to target the **<yfov>** of that camera in multiple techniques without having to create extra animation channels for each targeted technique (techniques are "switches": One or the other is picked on import, but not both, so it still resolves to a single target).

For example:

```
<channel source="#YFOVSampler" target="Camera01/YFOV"/> 
... 
<camera id="#Camera01"> 
   <optics> 
     <technique_common> 
       <perspective> 
          <yfov sid="YFOV">45.0</yfov> 
          <aspect_ratio>1.33333</aspect_ratio> 
        \langleznear>1.0</znear>
         \langle zfar \rangle1000.0\langle zfar \rangle </perspective> 
     </technique_common> 
     <technique profile="OTHER"> 
       <param sid="YFOV" type="float">45.0</param> 
        <otherStuff type="MySpecialCamera">DATA</otherStuff> 
     </technique> 
   </optics> 
</camera>
```
Notice that the same **sid="YFOV"** attribute is used even though the name of the parameter is different in each technique. This is valid.

Without allowing for skipping, targeting elements would be a brittle mechanism and require long attributes and potentially many extra animation channels. Of course you can still use separate animation channels if the targeted parameters under different techniques require different values.

## <span id="page-24-0"></span>**Instantiation and External Referencing**

The actual data representation of an object might be stored only once. However, the object can appear in a scene more than once. The object may be transformed in various ways each time it appears. Each appearance in the scene is called an instance of the object. The family of **instance\_\*** elements enables a COLLADA document to efficiently describe the instantiation and sharing of object data.

Each instance inherits the local coordinate system from its parent, including the applicable  $\leq$ unit> and **<up\_axis>** settings, to determine its position, orientation, and scale.

Each instance of the object can be unique or can share data with other instances. A unique instance has its own copy of the object's data and can be manipulated independently. A non-unique (shared) instance shares some or all of its data with other instances of that object. Changes made to one shared instance affect all the other instances sharing that data.

When the mechanism to achieve this effect is local to the current scene or resource, it is called instantiation. When the mechanism to achieve this effect is external to the current scene or resource, it is called external referencing.

**Note:** COLLADA does not dictate the policy of data sharing for each instance. This decision is left to the run-time application.

COLLADA contains several **instance\_\*** elements, which instantiate their related elements. For example, **[<instance\\_animation](#page-91-0)>** describes an instance of **[<animation](#page-51-0)>**. The url attribute of an instance element points to an element of the appropriate related type.

In core COLLADA, these elements are:

- **<[instance\\_animation>](#page-91-0)**
- **<[instance\\_camera>](#page-93-0)**
- **<[instance\\_controller>](#page-95-0)**
- **<[instance\\_formula>](#page-98-0)**
- **<[instance\\_geometry>](#page-100-0)**
- **<[instance\\_light>](#page-102-0)**
- **<[instance\\_node>](#page-104-0)**
- **<[instance\\_visual\\_scene>](#page-106-0)**

In COLLADA Physics, these elements are:

- **<[instance\\_force\\_field>](#page-208-0)**
- **<[instance\\_physics\\_material>](#page-209-0)**
- **<[instance\\_physics\\_model>](#page-210-0)**
- **<[instance\\_physics\\_scene>](#page-212-0)**
- **<[instance\\_rigid\\_body>](#page-213-0)**
- **<[instance\\_rigid\\_constraint>](#page-216-0)**

In COLLADA FX, these elements are:

- **<[instance\\_effect>](#page-315-0)**
- **<[instance\\_image>](#page-317-0)**
- **<[instance\\_material>](#page-319-0)**

In COLLADA kinematics, these elements are:

• **<[instance\\_articulated\\_system>](#page-473-0)**

- **<[instance\\_joint>](#page-475-0)**
- **<[instance\\_kinematics\\_model>](#page-477-0)**
- **<[instance\\_kinematics\\_scene>](#page-479-0)**

## <span id="page-25-0"></span>**The Common Profile**

The COLLADA schema defines **<[technique>](#page-183-0)** elements that establish a context for the representation of information that conforms to a configuration profile. This profile information is currently outside the scope of the COLLADA schema.

One aspect of the COLLADA design is the presence of techniques for a common profile. The **[<technique\\_common](#page-185-0)>** and **[<profile\\_COMMON](#page-343-0)>** elements explicitly invoke this profile. All tools that parse COLLADA content must understand this common profile. Therefore, COLLADA provides a definition for the common profile.

## **Naming Conventions**

The COLLADA common profile uses the following naming conventions for canonical names:

• Parameter names are uppercase. For example, the values for the <param> element's name attribute are all uppercase letters:

```
 <param name="X" type="float"/>
```
• Parameter types are lowercase when they correspond to a primitive type in the COLLADA schema, in the XML Schema, or in the C/C++ languages. Type names are otherwise inter-capitalized. For example, the values for the **<param>** element's type attribute follow this rule:

```
 <param name="X" type="float"/>
```
• Input and parameter semantic names are uppercase. For example, the values for the **<input>** and **<[newparam>](#page-135-0)** elements' semantic attribute are all uppercase letters:

```
 <input semantic="POSITION" source="#grid-Position"/> 
 <newparam sid="blah"> 
  <semantic>DOUBLE_SIDED</semantic> 
   <float>1.0</float> 
 </newparam>
```
## **Common Profile Elements**

The COLLADA common profile is declared by the **[<technique\\_common](#page-185-0)>** or **<[profile\\_COMMON>](#page-343-0)** elements. For example:

```
<technique_common> 
<!-- This scope is in the common profile --> 
</technique_common>
```
Elements that appear outside the scope of a **<[technique\\_common>](#page-185-0)** element are not in any profile, much less the common profile. For example, an  $\langle$ input> element that appears within the scope of the **[<polygons](#page-151-0)>** element is not in the common profile; rather, it is invariant to all techniques and profiles.

## **Example and Discussion on Techniques**

More generally, **<[technique\\_common>](#page-185-0)** and **<[technique>](#page-183-0)** together represent the design idiom for COLLADA multirepresentation and extensibility by alternative profiles. COLLADA enables multiple representations of many elements using one **[<technique\\_common>](#page-185-0)** and zero or more **<[technique>](#page-183-0)** elements. The common technique, which is required, is a strongly typed representation of the element.

Other techniques are defined by a vendor supplying an alternative representation. Each **[<technique](#page-183-0)>** has a profile attribute that indicates the platform (product name or similar) to which the extension applies.

Each alternative representation of an extensible element should contain values that describe the element for that profile. The representations may have coherency among profiles, although that is not required. In other words, if **<[technique\\_common>](#page-185-0)** describes an ambient light, it is valid if a **[<technique>](#page-183-0)** for that light describes something else, such as an area light, for that profile.

```
<channel source="#YFOVSampler" target="Camera01/YFOV"/> 
... 
<camera id="#Camera01"> 
   <optics> 
     <technique_common> 
       <perspective> 
         <yfov sid="YFOV">45.0</yfov> 
         <aspect_ratio>1.33333</aspect_ratio> 
         <znear>1.0</znear> 
        \langle zfar \rangle1000.0\langle zfar \rangle </perspective> 
     </technique_common> 
     <technique profile="OTHER"> 
       <param sid="YFOV" type="float">45.0</param> 
       <otherStuff type="MySpecialCamera">DATA</otherStuff> 
     </technique> 
   </optics> 
</camera>
```
#### **Note:**

- All consuming applications must recognize <technique common>. Information in this technique is designed to be used as the reliable fallback when no other technique is recognized by the current runtime.
- If an exporting application uses any **<[technique>](#page-183-0)** elements, it must include a **<[technique\\_common>](#page-185-0)**.
- All techniques in a specific location represent the same concept, object, or process, but might provide entirely different information for that representation depending on the target application.
- A consuming application can choose among the **[<technique](#page-183-0)>**s; if it doesn't explicitly choose, **<[technique\\_common>](#page-185-0)** is the default.

## **Common Glossary**

This section lists the canonical names of parameters and semantics that are within the common profile. Also listed are the member-selection symbolic names for the target attribute addressing scheme.

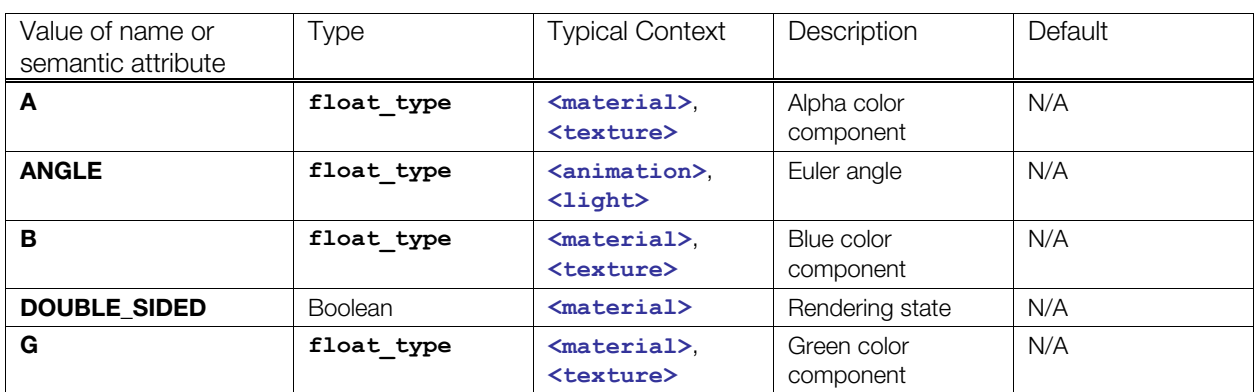

The common **[<param](#page-143-0)>** (data flow) name attribute and **<[newparam>](#page-135-0)** semantic values are:

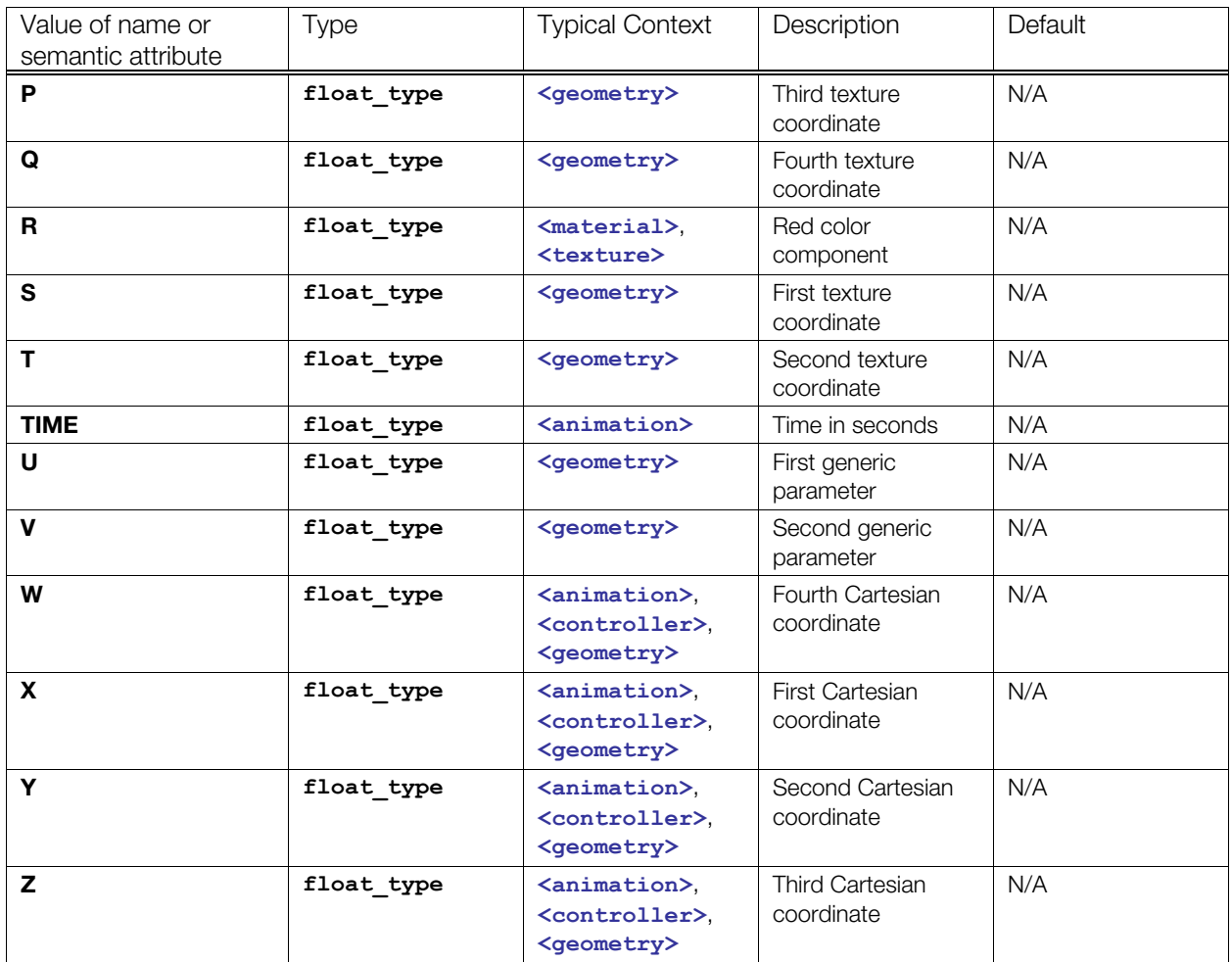

The common **[<channel](#page-62-0)>** target attribute member selection values are:

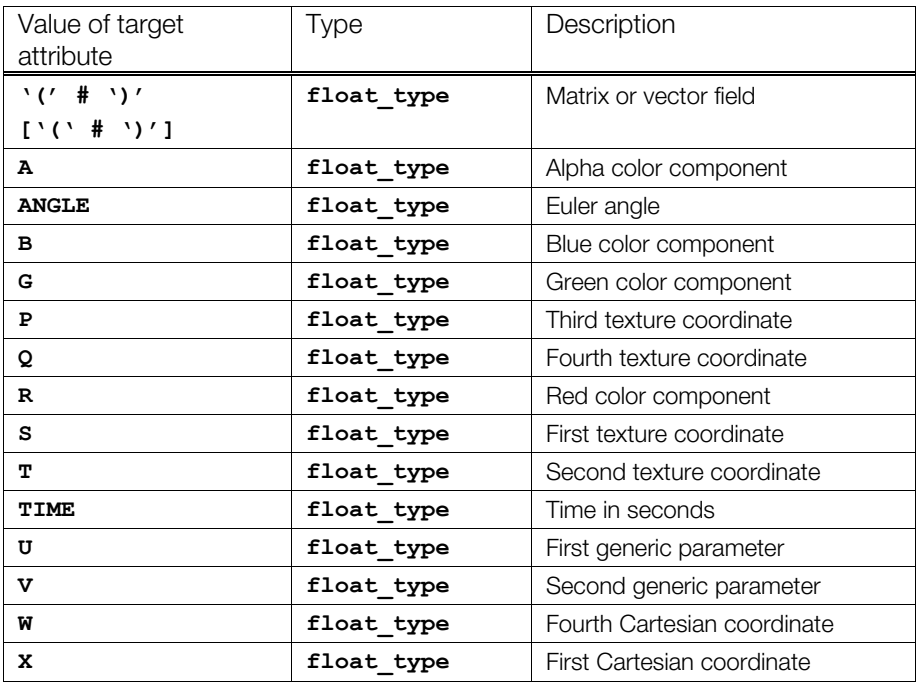

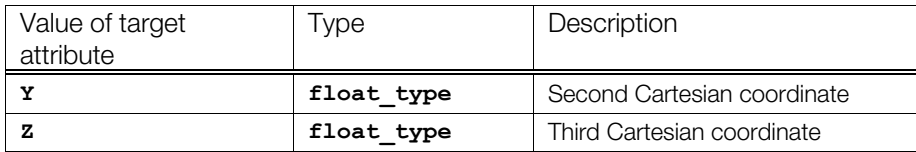

Recall that array index notation, using left and right parentheses, can be used to target vector and matrix fields.

# <span id="page-30-0"></span>**Chapter 4: Programming Guide**

# <span id="page-30-1"></span>**Introduction**

This chapter provides some detailed explanations for COLLADA programming.

# <span id="page-30-2"></span>**About Parameters in COLLADA**

In COLLADA FX, a **<param>** (core) or **<[newparam>](#page-135-0)** element declares a bindable parameter within the given scope. Parameters' types do not have to strictly match to be successfully bound. The types must be compatible, however, through simple (and sensible as defined by the application) conversion or promotion, such as integer to floating-point, or **float3\_type** to **float4\_type**, or Boolean to integer.

COLLADA provides the following element for working with general parameters:

• < param> (core): Defines a parameter and sets its type and value for immediate use.

COLLADA provides the following basic elements for working with parameters in FX and kinematics:

- **<[newparam>](#page-135-0)**: Creates a parameter.
- **<[setparam>](#page-167-0)**: Changes or sets the type and value of a parameter.
- **<param>** (reference): Refers to an existing parameter created by **<[newparam>](#page-135-0)**.

For details about parameters in FX, see [Chapter 7:](#page-244-0) [Getting Started with FX.](#page-244-0)

## <span id="page-30-3"></span>**Curve Interpolation**

This section provides information to describe an unambiguous implementation of **[<geometry](#page-81-0)>**/**<[spline>](#page-178-0)** and **[<animation](#page-51-0)>**/**<[sampler>](#page-157-0)** curves.

## **Introduction**

Both **<[geometry>](#page-81-0)**/**<[spline>](#page-178-0)** and **<[animation>](#page-51-0)**/**[<sampler](#page-157-0)>** define curves. The first represents curves that can be displayed; the second represents curves that are used to create animations.

COLLADA defines a semantic attribute for the **<input>** element that identifies the data needed for interpolating curves. The values for this attribute include **POSITION**, **INTERPOLATION**, **LINEAR\_STEPS**, **INPUT**, **OUTPUT**, **IN\_TANGENT**, **OUT\_TANGENT**, and **CONTINUITY**. In addition, the **<[Name\\_array>](#page-133-0)** within a source allows an application to specify the type of curve to be processed; the common profile defines the values **BEZIER**, **LINEAR**, **BSPLINE**, and **HERMITE**. This section describes how COLLADA uses these semantics and curve names.

## **Spline Curves (<geometry>/<spline>)**

The COLLADA specification of animated curves (**<[animation>](#page-51-0)**/**[<sampler](#page-157-0)>**) is derived from the dataflow definition of the drawing primitive for cubic polynomial curves (**[<geometry](#page-81-0)>**/**<[spline>](#page-178-0)**).

A curve is defined in segments. Each segment is defined by two endpoints. Each endpoint of a segment is also the beginning point of the next segment. The endpoints for segment[*i*] are given by **POSITION** [*i*] and **POSITION**[*i*+1]. Therefore, a curve with n segments will have *n*+1 positions. Points can be defined in two or in three dimensions (2D or 3D).

The behavior of a curve between its endpoints is given by a specific interpolation method and additional coefficients. Each segment can be interpolated with a different method. By convention, the interpolation method for a segment is attached to the first point, so the interpolation method for segment[*i*] is stored in **INTERPOLATION**[*i*]. If an *n*-segment curve is open, then **INTERPOLATION**[*v*+1] is not used, but if the curve is closed (the endpoint of the last segment is connected to the beginning point of the first segment), then **INTERPOLATION** $[n+1]$  is the interpolation method for this extra segment. The closed attribute of the **[<spline](#page-178-0)>** element indicates whether the curve is closed (true) or open (false; this is the default).

**LINEAR STEPS** is an optional  $\langle$ **input>** semantic that indicates how precisely a curve needs to be interpolated. In general, a complex curve inside a segment is done by approximations using a subdivision on line segments. The number of subdivisions is given by **LINEAR\_STEPS**.

Here's how a spline definition might look in COLLADA:

```
<spline closed="true"> 
   <source id= "positions" > 
      <!-- contains n+1 values --> </source> 
   <source id="interpolations" > 
        <!-- contains n+1 values --> </source> 
   <source ... > 
       \langle -1 - n + 1 \rangle values \langle -2 \rangle \langle /source>
   <source ... > 
       \langle -- n+1 values --> \langle /source>
   <control_vertices> 
       <input semantic="POSITION" source = "#positions"/> 
        <input semantic="INTERPOLATION" source="#interpolations"/> 
       <input ... <!--additional inputs depending on interpolation methods -->
```
**CONTINUITY** is an optional  $\langle \text{input*} \rangle$  semantic that indicates how the tangents were constrained when the curve was designed. Valid **CONTINUITY** values are:

- *C*<sub>0</sub> : Point-wise continuous; curves share the same point where they join.
- *C*1 : Continuous derivatives; curves share the same parametric derivatives where they join.
- $G_1$  (geometric continuity): Same as  $C_0$  but also requires that tangents point in the same direction.

#### **Linear Splines**

Linear interpolation is the simplest; it means that the curve for the given segment is a straight line between the beginning and end points. It does not require any additional control points within a segment.

The following diagram illustrates a three-segment closed **<[spline>](#page-178-0)** with **LINEAR** interpolation between each pair of the four positions  $(P_0, P_1, P_2, P_3)$ . Because it is a closed spline, there is a final (fourth) segment between  $P_3$  and  $P_0$ .

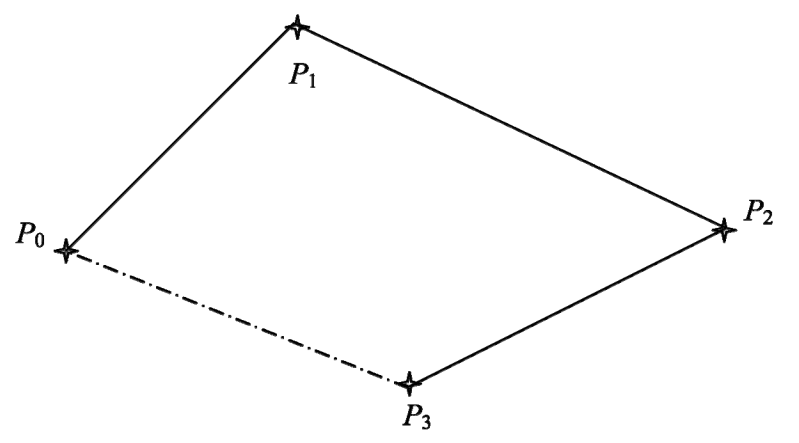

A linear spline equation is given by:

 $L(s) = P_0 + (P_1 - P_0)s, s \in [0,1]$ 

Another way to represent this equation is to use the matrix form:

$$
L(s)=SMC
$$

$$
S = \begin{bmatrix} s & 1 \end{bmatrix}
$$

$$
M = \begin{bmatrix} -1 & 1 \\ 1 & 0 \end{bmatrix}
$$

$$
C = \begin{bmatrix} P_0 & P_1 \end{bmatrix}
$$

In COLLADA, a geometry vector for **LINEAR** segment[*i*] is defined by:

- $P_0$  is **POSITION**[*i*]
- $P_1$  is **POSITION**[ $i+1$ ]

#### **Bézier and Hermite Splines**

A segment can be a cubic Bézier spline, which requires two additional points to control the behavior of the curve. The following example shows one segment interpolated using **BEZIER**. It has the same beginning and end points as previously  $(P_0, P_1)$ , but has two additional control points  $(C_0$  and  $C_1)$  that provide the additional information to calculate the curve.

**Note:** COLLADA 1.4.1 supports only cubic Bézier curves, so there are always exactly two control points for each segment.

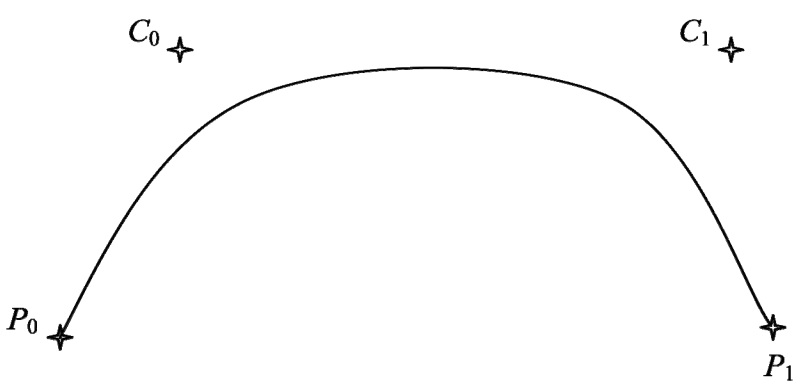

**HERMITE** is equivalent to **BEZIER**, but instead of providing the control points  $C_0$  and  $C_1$ , tangents  $T_0$  and  $T_1$  are provided.

The following figure illustrates a two-segment curve with cubic Hermite interpolation:

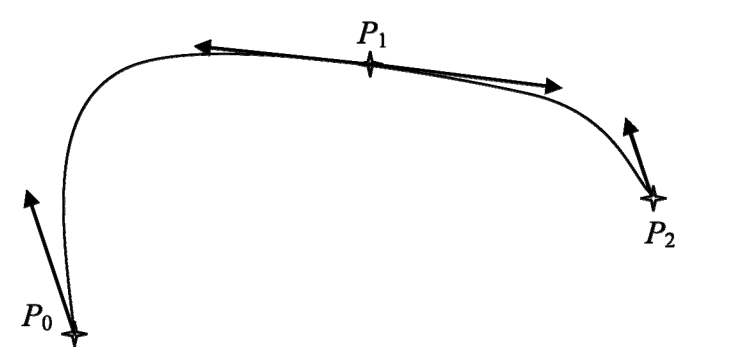

Two tangents are attached to the point  $P_1$ . The tangent that defines the beginning of the second segment is called the **OUT\_TANGENT**, because it is for the segment that begins by coming out of  $P_1$ . The tangent

that defines the end of the first segment is called the **IN TANGENT**, because this is for the segment that ends by going in to  $P_1$ .

In other words, **IN\_TANGENT**[1] is the end tangent of segment[0] and **OUT\_TANGENT**[1] is the beginning tangent of segment[1].

**HERMITE** and **BEZIER** are identical polynomial interpolations, with a variable change given by:

$$
T_0 = 3(C_0 - P_0)
$$
  

$$
T_0 = 3(P_1 - C_1)
$$

Equations are given as parametric equations. A parameter *s* that goes from 0 to 1 is used to calculate all the points on the curve. If *s* is 0, then the equation gives  $P_0$ ; if *s* is 1, then the equation gives  $P_1$ . The equation is not defined outside of those values.

In COLLADA, the  $\langle$ input> semantics **IN\_TANGENT** and **OUT\_TANGENT** are used to store either the tangents or the control points depending on the interpolation method.

A cubic Bézier spline equation is given by:

$$
B(s) = P_0(1-s)^3 + 3C_0s(1-s)^2 + 3C_1s^2(1-s) + P_1s^3, s \in [0,1]
$$

Another popular way of representing this equation is with the matrix form:

```
B(s) = SMCS = \begin{bmatrix} s^3 & s^2 & s & 1 \end{bmatrix}M = \begin{bmatrix} -1 & 3 & -3 & 1 \\ 3 & -6 & 3 & 0 \\ -3 & 3 & 0 & 0 \\ 1 & 0 & 0 & 0 \end{bmatrix}C = [P_0 \quad C_0 \quad C_1 \quad P_1]
```
In COLLADA, a geometry vector for Bézier segment[*i*] is defined by:

- $P_0$  is **POSITION** $[i]$
- $C_0$  is **OUT** TANGENT[*i*]
- $C_1$  is **IN** TANGENT $[i+1]$
- $P_1$  is **POSITION**[ $i+1$ ]

Here's a COLLADA example of a 2D (x, y) Bézier curve with two segments:

```
<spline> 
   <source id="positions"> 
        <float_array count="6" ...> </float_array> 
        <technique_common> 
         <accessor> 
         ... <param name="X" offset="0" type="float" ...
         ... <param name="Y" offset="1" type="float" ...
         </accessor> 
      </technique_common> 
   </source> 
   <source id="interpolations" > 
      <Name_array count="3"> BEZIER BEZIER BEZIER</Name_array> <!-- last one 
ignored for open curves --> 
      <technique_common> 
         <accessor> 
          ... < param name="INTERPOLATION" type="Name" ...
        </accessor> </technique common> </source>
      </technique common>
```

```
 </source> 
 <source id="in_tangents" > 
     \tau <float array count="6" ...> <!-- first one ignored for open curves -->
      <technique_common> 
         <accessor> 
         ... <param name="X" offset="0" type="float" ...
         ... <param name="Y" offset="1" type="float" ...
         </accessor> 
     </technique common>
 </source> 
 <source id="out_tangents"> 
      <float_array count="6" ...> <!-- last one ignored for open curves --> 
       </float_array> 
       <technique_common> 
         <accessor> 
          ... < param name="X" offset="0" type="float" ...
          ... <param name="Y" offset="1" type="float" ...
         </accessor> 
      </technique common>
 </source> 
 <control_vertices> 
     <input semantic="POSITION" source = "#positions"/> 
     <input semantic="INTERPOLATION" source="#interpolations"/> 
     <input semantic="IN_TANGENT" source="#in_tangents"/> 
     <input semantic="OUT_TANGENT" source="#out_tangents"/> 
 </control_vertices>
```
A cubic Hermite spline equation is given by:

$$
H(s) = P_0(2s^3 - 3s^2 + 1) + T_0(s^3 - 2s^2 + s) + P_1(-2s^3 + 3s^2) + T_1(s^3 - s^2), s \in [0,1]
$$

In its matrix form, this is:

$$
H(s) = SMC
$$
  
\n
$$
S = \begin{bmatrix} s^3 & s^2 & s & 1 \end{bmatrix}
$$
  
\n
$$
M = \begin{bmatrix} 2 & -2 & 1 & 1 \\ -3 & 3 & -2 & -1 \\ 0 & 0 & 1 & 0 \\ 1 & 0 & 0 & 0 \end{bmatrix}
$$
  
\n
$$
C = \begin{bmatrix} P_0 & P_1 & T_0 & T_1 \end{bmatrix}
$$
  
\nwhere :

 $T_0 = 3(C_0 - P_0)$  $T_1 = 3(P_1 - C_1)$ 

In COLLADA, a geometry vector for **HERMITE** segment[*i*] is defined by:

- $\bullet$  *P*<sup>0</sup> is **POSITION** $[i]$
- $P_1$  is **POSITION**[ $i+1$ ]
- $T_0$  is **OUT** TANGENT[*i*]
- $T_1$  is **IN** TANGENT $[i+1]$

#### **B-Splines**

Basis splines (B-splines) are defined by a series of control points, for which the curve is guaranteed only to go through the first and the last point, such as in the following figure:

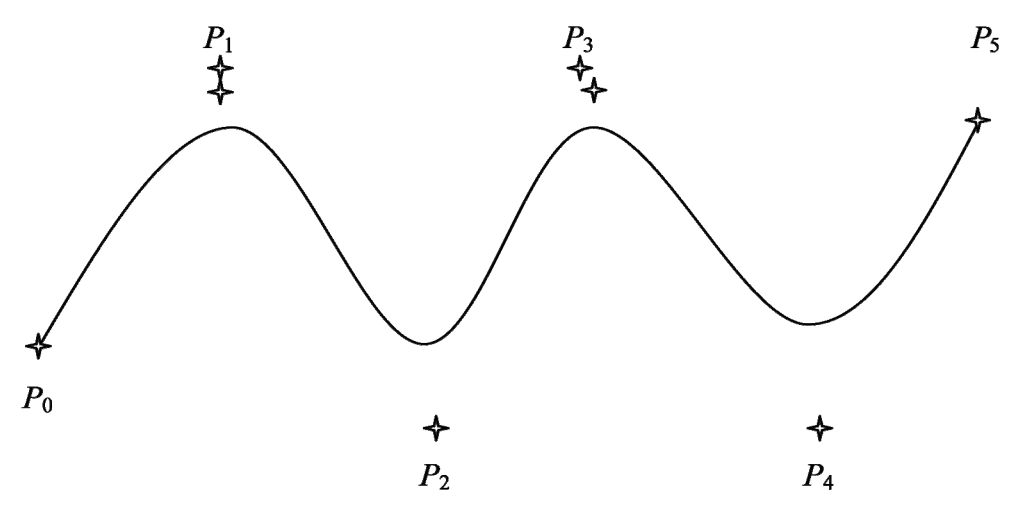

COLLADA 1.4.1 defines uniform cubic B-spline interpolations. The behavior of a curve between the endpoints  $P_1$  and  $P_2$  is given by the following equation, using the previous  $(P_0)$  and next  $(P_2)$  points. For an open curve,  $P_0$  does not have a previous point; therefore, the mirror of  $P_1$  through  $P_0$  is used. The same logic applies to the last point; the mirror of  $P_4$  through  $P_5$  is used for the equation.

A B-spline is described by the following matrix-form equations, for the segment going from *P*i to *P*i+1.

$$
B_i(s) = SMC
$$
  
\n
$$
S = \begin{bmatrix} s^3 & s^2 & s & 1 \end{bmatrix}
$$
  
\n
$$
M = u * \begin{bmatrix} -1 & 3 & -3 & 1 \\ 3 & -6 & 3 & 0 \\ -3 & 0 & 3 & 0 \\ 1 & 4 & 1 & 0 \end{bmatrix}
$$
  
\n
$$
u = \frac{1}{6}
$$
  
\n
$$
C = [P_{i-1} \quad P_i \quad P_{i+1} \quad P_{i+2}]
$$

In COLLADA, defining this B-spline geometry vector requires using only two **<input>** elements, **POSITION** and **INTERPOLATION**, with:

- $P_i = \text{POSTITION}[i]$
- **INTERPOLATION**[*i*]=**BSPLINE**.

#### **Cardinal Splines**

The cardinal spline is a cubic Hermite spline whose tangents are defined by the endpoints and a tension parameter. The tangents are calculated with the previous and the next point following the segment:

$$
T_{\rm i} = \frac{1}{2} (1 - c) (P_{\rm i+1} - P_{\rm i-1})
$$

where c is the tension parameter, which is a constant that modifies the length of the tangent. This parameter is not specified separately in COLLADA 1.4 and is instead baked into the tangents that are provided by the **OUT\_TANGENT** and **IN\_TANGENT** inputs to the sampler.

The cardinal spline can be put into matrix form, using the same geometry vector C as for the **BSPLINE**:
$$
D_i(s) = SMC
$$
  
\n
$$
S = \begin{bmatrix} s^3 & s^2 & s & 1 \end{bmatrix}
$$
  
\n
$$
t = (1-c)/2
$$
  
\n
$$
M = \begin{bmatrix} -t & 2-t & t-2 & t \\ 2t & t-3 & 3-2t & 1-t \\ -t & 0 & t & 0 \\ 0 & 1 & 0 & 0 \end{bmatrix}
$$
  
\n
$$
C = [P_{i-1} \quad P_i \quad P_{i+1} \quad P_{i+2}]
$$

# **Skin Deformation (or Skinning) in COLLADA**

Skinning is a technique for deforming geometry by linearly weighting vertices to a set of transformations, represented by **<[node>](#page-137-0)** elements. Nodes that affect a particular geometry are usually organized into a single hierarchy called a "skeleton," although the influencing nodes may come from unrelated parts of the hierarchy. The nodes of such a hierarchy represents the "joints" of the skeleton, which should not be confused with the "bones," which are the imaginary line segments connecting two joints.

This section provides a description of and equations for skinning in COLLADA.

## **Overview**

A skinning **[<controller](#page-68-0)>** associates a geometry with a skeleton. The skeleton is considered to be in its resting position, or *bind pose*. The bind pose is the world-space position and orientation of each joint when the skeleton was bound to the geometry. This world space is also called the bind-pose space to distinguish it from other world-space coordinate systems.

A skinning **[<instance\\_controller](#page-95-0)>** instantiates a skinning **[<controller](#page-68-0)>** and associates it with a run-time skeleton. COLLADA defines skinning in object space, so the **<[instance\\_controller>](#page-95-0)**'s placement in the **[<node](#page-137-0)>** hierarchy contributes to the final vertex location. Object-space skinning provides the maximum amount of flexibility. The output of object-space skinning is vertices in the object space of the **[<node](#page-137-0)>** coordinate system that contains the **<[instance\\_controller>](#page-95-0)**.

When vertices are skinned in object space, it is easy and efficient to render the same skinned geometry in multiple locations. This is important when multiple actors are displayed simultaneously in the same pose but in different locations. Events like this happen most frequently in the animation of large crowds, parallel machines, and multiactor choreography. Each actor in the same pose shares the same skinned vertex data.

# **Skinning Definitions**

Definitions related to skinning in COLLADA:

- Bind shape: The vertices of the mesh referred to by the source attribute of the **[<skin](#page-173-0)>** element.
- Bind-shape matrix: A single matrix that represents the transform of the bind-shape at the time when the mesh was bound to a skeleton. This matrix transforms the bind-shape from object space to bind-space.
- Joints: The bones of a skeleton are defined by their joints; the base of each bone extends to the next joint. In bind space, joints are in their bind pose: the position and orientation at the time the joints of the skeleton were bound to the bind shape. In the **<[visual\\_scene>](#page-196-0)**, the joints are oriented according to the poses and animations of the actor. The world-space location of the joints may not directly match the mesh; it is dependent on the root matrix used to convert the mesh back into object-space.
- Weights: How much a joint influences the final destination of a vertex. A vertex is typically weighted to one or more joints, where the sum of the weights equals 1. A vertex is transformed by each joint independently. The multiply transformed vertex results are linearly combined according to their weights to generate the skinned vertex.
- Inverse bind-pose matrix: The inverse of the joint's bind-space transformation matrix at the time the bind shape was bound to this joint.

# **Skinning Equations**

The skinning calculation for each vertex *v* in a bind shape is

$$
outv = \sum_{i=0}^{n} \left\{ \left( v * \text{BSM} \right) * \text{IBM} i * \text{JM} i \right\} * \text{JW} \right\}
$$

where:

- *n*: The number of joints that influence vertex *v*
- BSM: Bind-shape matrix
- IBM*i*: Inverse bind-pose matrix of joint *i*
- JM*i*: Transformation matrix of joint *i*
- JW: Weight of the influence of joint *i* on vertex *v*

**Note:** *v*, BSM, IBM*i*, and JW are constants with regards to some skeletal animation. Depending on your application, it may be beneficial to premultiply BSM with IBM*i* or *v* with BSM.

## **Equation Notes**

The main difference between world-space skinning and object-space skinning lies in the definition of JMi:

- For world-space skinning, JM*i* is the transformation matrix of the joint from object space to world space.
- For object-space skinning, JM*i* is a transformation matrix of the joint from object space to another object space. The first object-space transformation is the geometry's object-space transformation where the bind shape was originally defined. The second object-space transformation is the destination object space, which is selected by the **<[instance\\_controller>](#page-95-0)<[skeleton>](#page-170-0)**.

It is easiest to conceptualize this transformation by considering the other spaces that may fall between these spaces to construct this final matrix. One method is to go from geometry object space to world space as you might see with world-space skinning, then transform from world space to the skeleton's object space using the inverse of the skeleton's world-space matrix.

It is important to note that the skeleton's matrix referred to here is not the bind-shape matrix. It is the **[<node](#page-137-0)>** in the **[<visual\\_scene](#page-196-0)>** referenced by **[<instance\\_controller>](#page-95-0)<[skeleton>](#page-170-0)** and that might not have the same values. Using the **<[node>](#page-137-0)** referenced by

**[<instance\\_controller](#page-95-0)>[<skeleton](#page-170-0)>** provides maximum flexibility for locating and animating skeletons in the scene. It removes all restrictions over the bind space of the skin and the object space of the skeleton in the scene. This is because the animation is always relative to what you pick as the root node.

If you were to hypothetically use the bind-shape matrix instead, then the skeleton would always have to be located and animated relative to the bind-shape matrix's location and orientation in the scene. If you are animating multiple characters at once, this can be disorienting because there is a high probability of overlap. It is worth noting that the node's world-space matrix, referenced by

**[<instance\\_controller](#page-95-0)>[<skeleton](#page-170-0)>**, can be equal to a skin's bind-shape matrix and that would match the behavior just mentioned; or it can be equal to an identity matrix to match the behavior of worldspace skinning. Enabling these options makes object-space skinning the most flexible model.

The result of the preceding equation is a vertex in skeleton-relative object space, so it must still be multiplied by a transform from object space to world space to produce the final vertex. This last step is typically done in a vertex shader and this matrix is the world-space transformation matrix for the node that owns the **[<instance\\_controller](#page-95-0)>**.

There is a simple trick to animating a skeleton and its **[<instance\\_controller](#page-95-0)>** simultaneously. If you place the **[<instance\\_controller](#page-95-0)>** inside the root of **[<skeleton](#page-170-0)>** then the last two matrices cancel each other, which gives a solution much like world-space skinning. The mesh always follows the skeleton.

# **Chapter 5: Core Elements Reference**

# **Introduction**

This section covers the core elements that represent the basic functionality and infrastructure of the COLLADA schema, outside of the effects (FX) and physics frameworks. This includes elements that describe geometry, animation, skinning, assets, and scenes.

# **Elements by Category**

This chapter lists elements in alphabetical order. The following tables list elements by category, for ease in finding related elements.

## <span id="page-40-0"></span>**Animation**

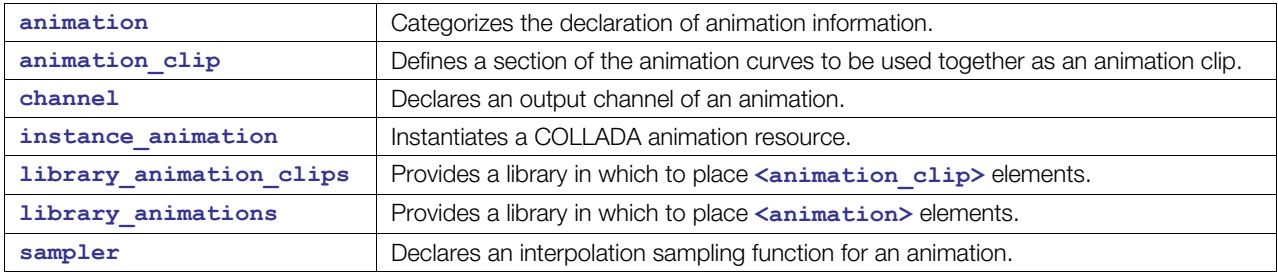

#### <span id="page-40-1"></span>**Camera**

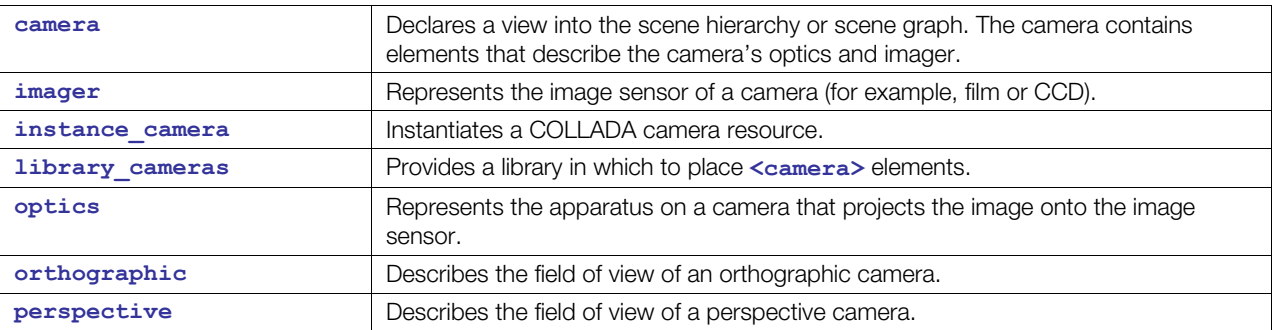

### <span id="page-40-2"></span>**Controller**

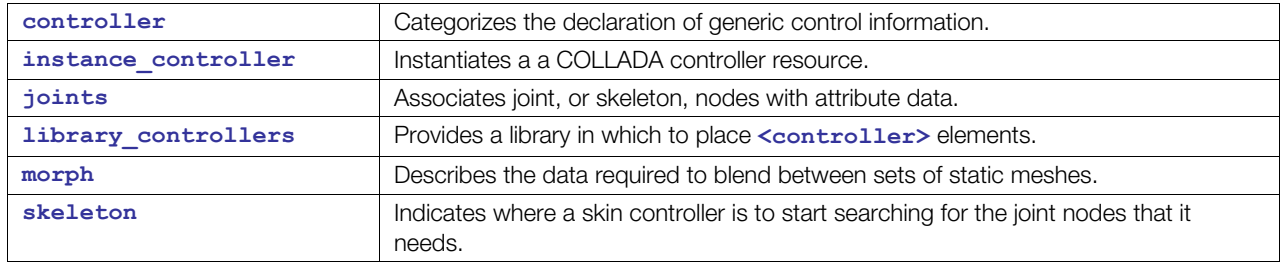

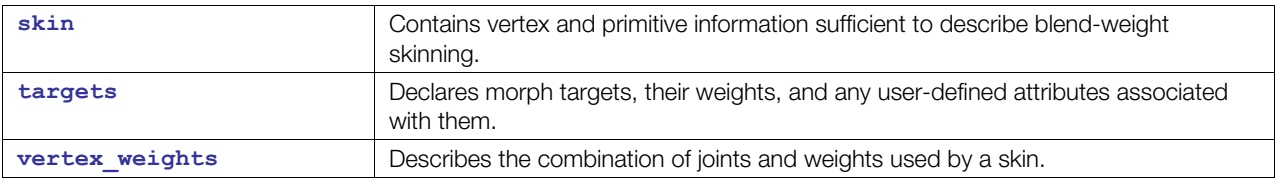

# <span id="page-41-0"></span>**Data Flow**

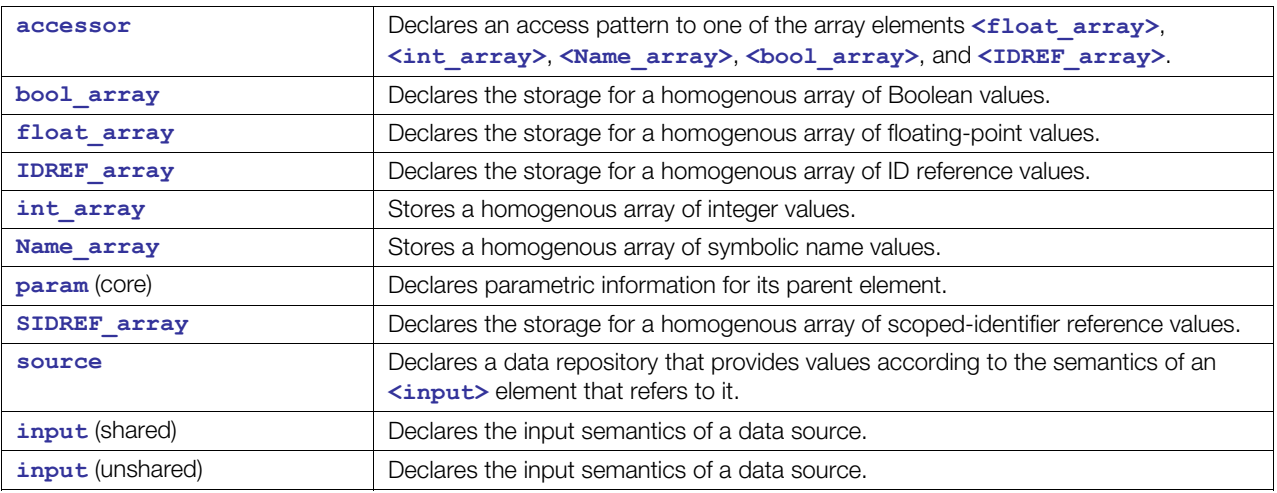

# **Extensibility**

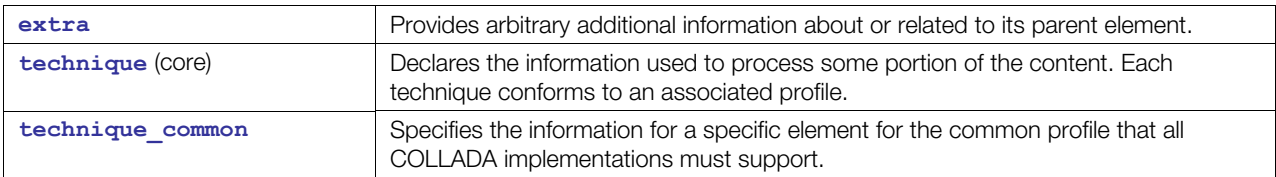

# <span id="page-41-1"></span>**Geometry**

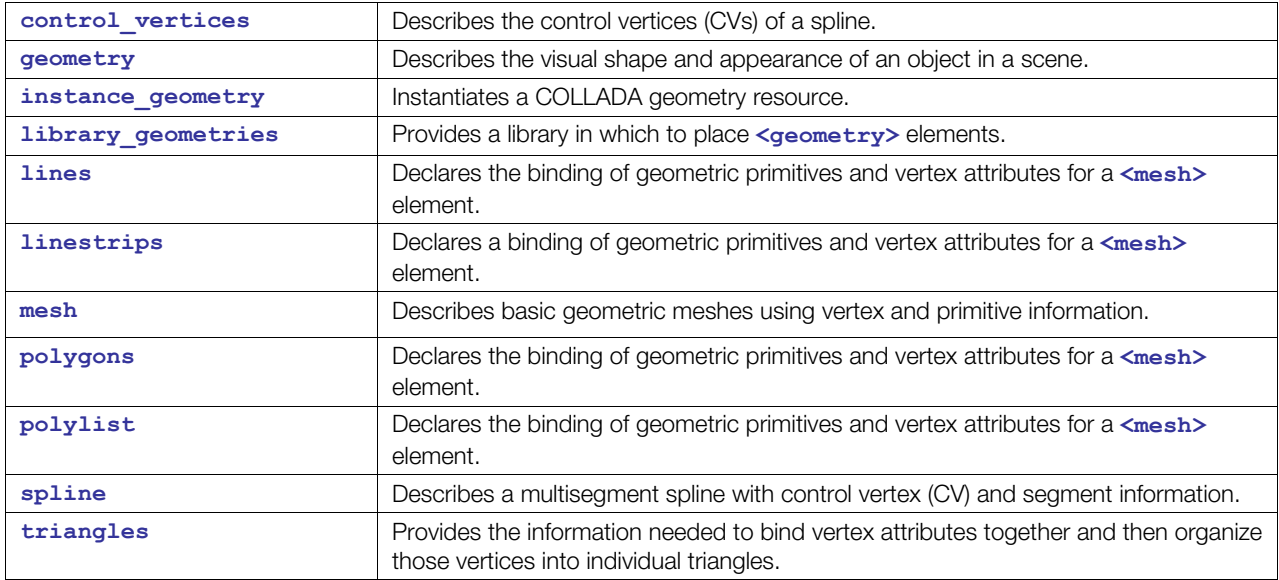

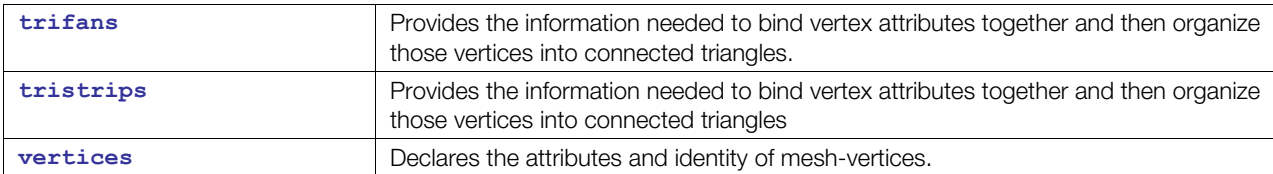

# <span id="page-42-0"></span>**Lighting**

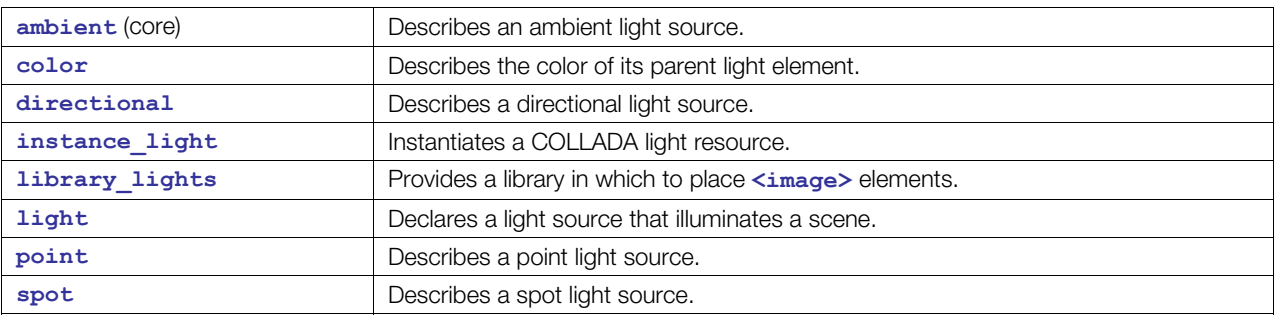

# **Mathematics**

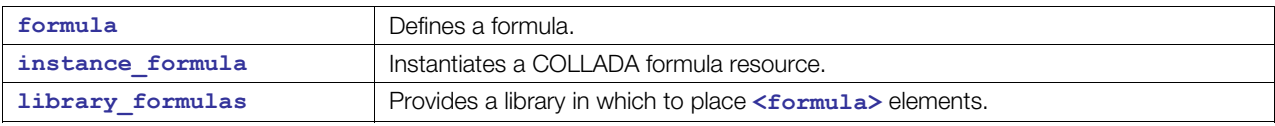

# <span id="page-42-1"></span>**Metadata**

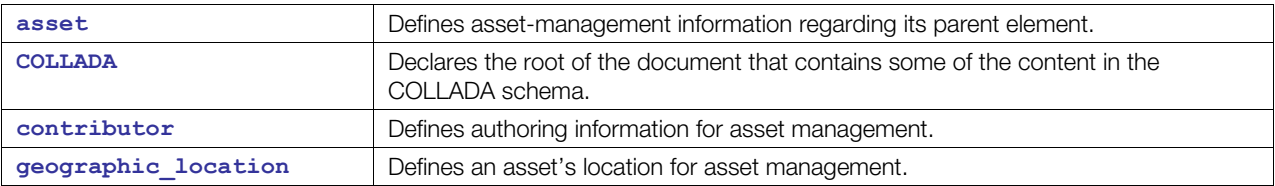

# **Parameters**

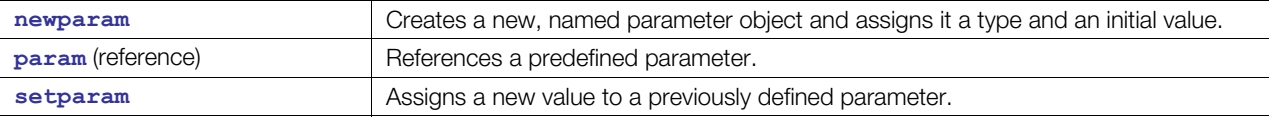

# **Scene**

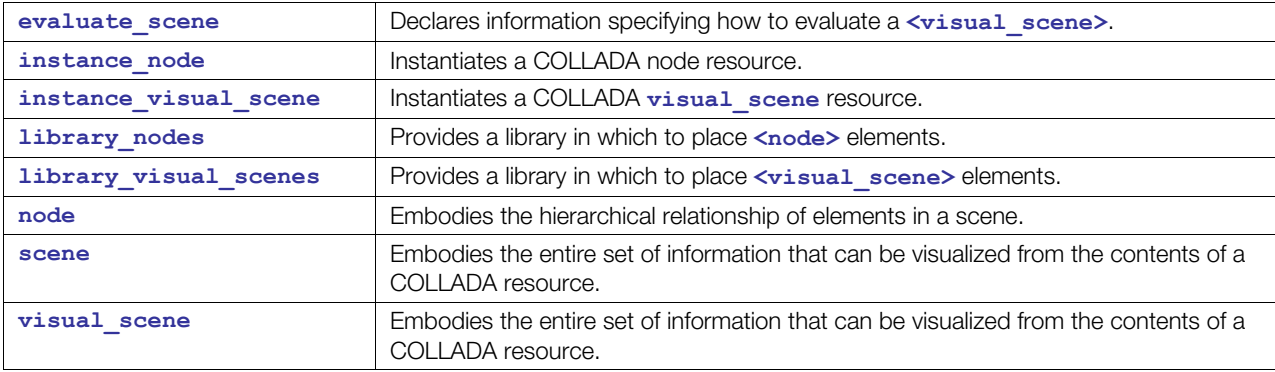

# **Transform**

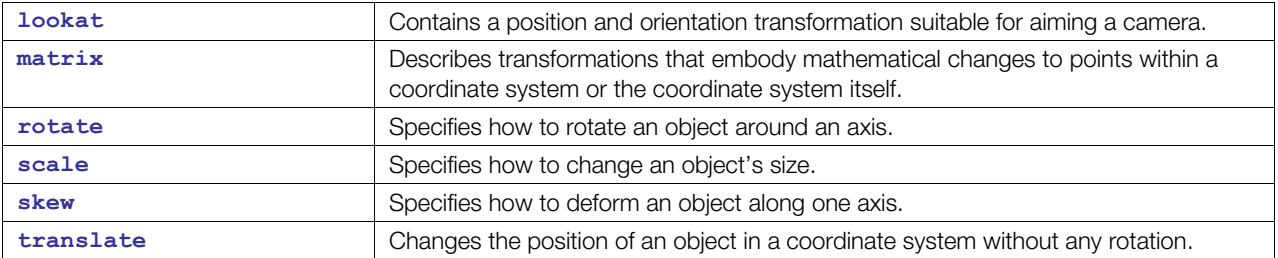

#### <span id="page-44-0"></span>**accessor**

Category: **[Data Flow](#page-41-0)**

#### **Introduction**

Describes a stream of values from an array data source.

#### **Concepts**

The **[<accessor](#page-44-0)>** element declares an access pattern into one of the array elements **[<float\\_array](#page-76-0)>**, **[<int\\_array](#page-108-0)>**, **<[Name\\_array>](#page-133-0)**, **[<bool\\_array](#page-59-0)>**, and **[<IDREF\\_array](#page-83-0)>** or into an external array source. The arrays can be organized in either an interleaved or noninterleaved manner, depending on the offset and stride attributes.

The output of the accessor is described by its child <param> elements.

#### **Attributes**

The **[<accessor](#page-44-0)>** element has the following attributes:

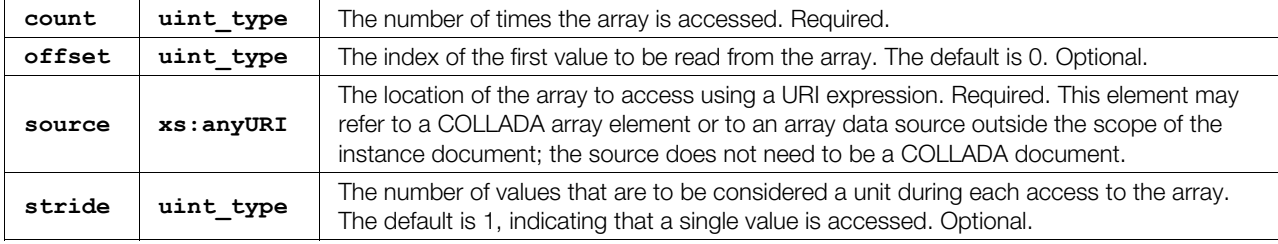

## **Related Elements**

The **[<accessor](#page-44-0)>** element relates to the following elements:

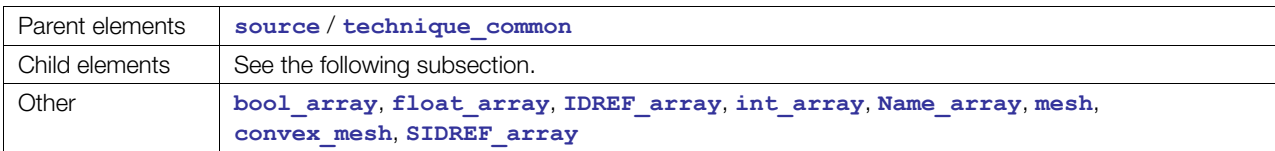

## **Child Elements**

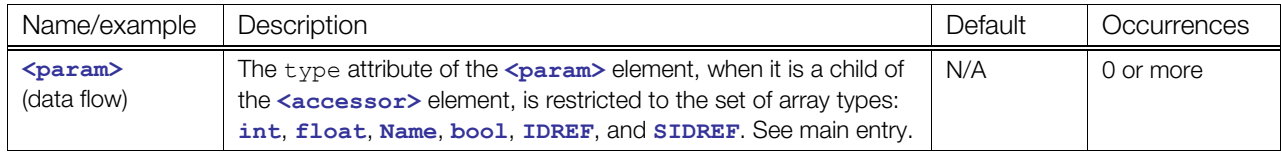

#### **Details**

The number and order of **<param>** elements define the output of the **[<accessor](#page-44-0)>** element. Parameters are bound to values in the order in which both are specified. No reordering of the data can occur. A **<param>** element without a name attribute indicates that the value is not part of the output, so the element is unbound.

The stride attribute must have a value equal to or greater than the number of  $\epsilon_{\text{param}}$  elements. If there are fewer <param> elements than indicated by the stride value, the unbound array data source values are skipped.

# **Example**

Here is an example of a basic **<[accessor>](#page-44-0)** element:

```
<source> 
   <int_array name="values" count="9"> 
    1 2 3 4 5 6 7 8 9 
  </int_array> 
  <technique_common> 
     <accessor source="#values" count="9"> 
       <param name="A" type="int"/> 
     </accessor> 
   </technique_common> 
</source>
```
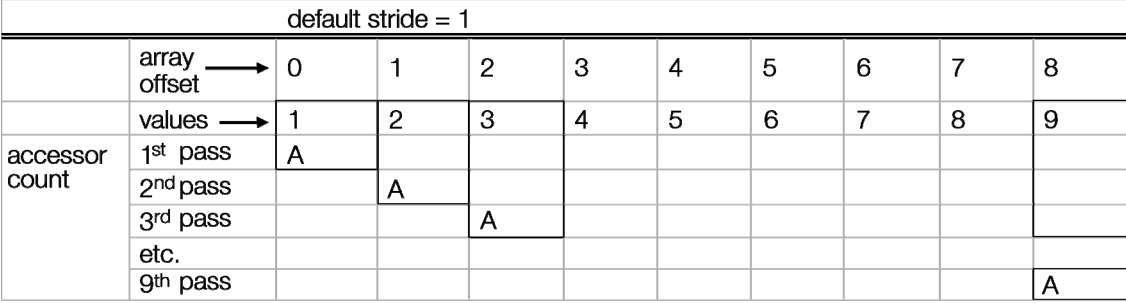

Here is an example of an **<[accessor>](#page-44-0)** element that describes a stream of three pairs of integer values, while skipping every second value in the array because the second  $\epsilon_{\text{param}}$  element has no name attribute:

```
<source> 
   <int_array name="values" count="9"> 
    1 0 1 2 0 2 3 0 3 
   </int_array> 
   <technique_common> 
     <accessor source="#values" count="3" stride="3">
       <param name="A" type="int"/> 
       <param type="int"/> 
       <param name="B" type="int"/> 
     </accessor> 
  </technique common>
</source>
```
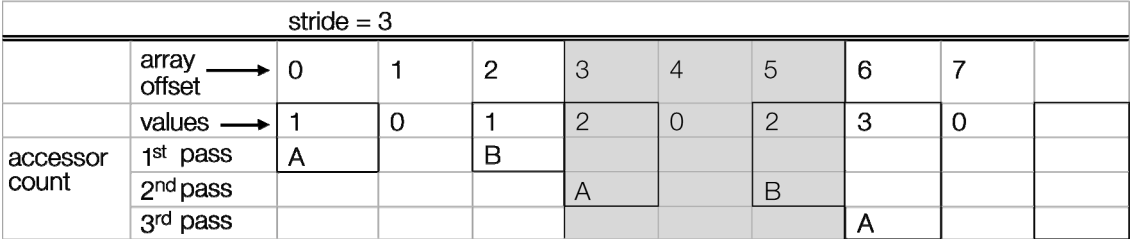

Here is another example showing every third value being skipped because there is no  $\langle$ param> element binding it to the output although the stride attribute is still three:

```
<source> 
   <int_array name="values" count="9"> 
     1 1 0 2 2 0 3 3 0 
   </int_array> 
   <technique_common> 
     <accessor source="#values" count="3" stride="3"> 
       <param name="B" type="int"/> 
       <param name="A" type="int"/> 
     </accessor> 
   </technique_common> 
</source>
```
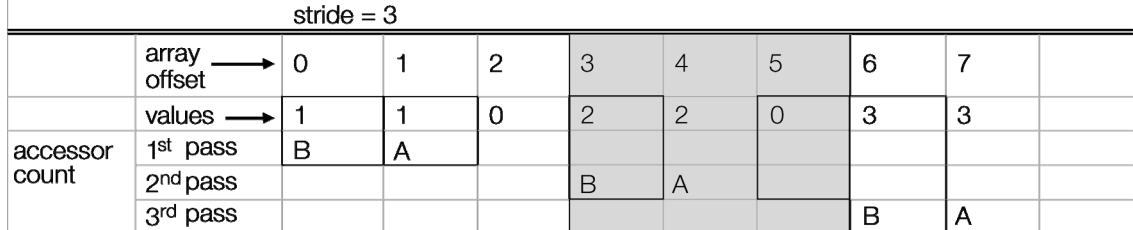

In this example, every third value is skipped because there is no  $\leq$ **param>** element binding it to the output, although the stride attribute is still three. It also disregards the first three values (because the **offset**=3 begins at the fourth value) and the last three values (because the **count** is only 4, so only 12 values are read):

```
<source> 
    <int_array name="values" count="18"> 
       1 1 0 2 2 0 3 3 0 4 4 0 5 5 0 6 6 0 
    </int_array> 
    <technique_common> 
       <accessor source="#values" offset="3" count="4" stride="3"> 
          <param name="A" type="int"/> 
          <param name="C" type="int"/> 
       </accessor> 
    </technique_common> 
</source>
```
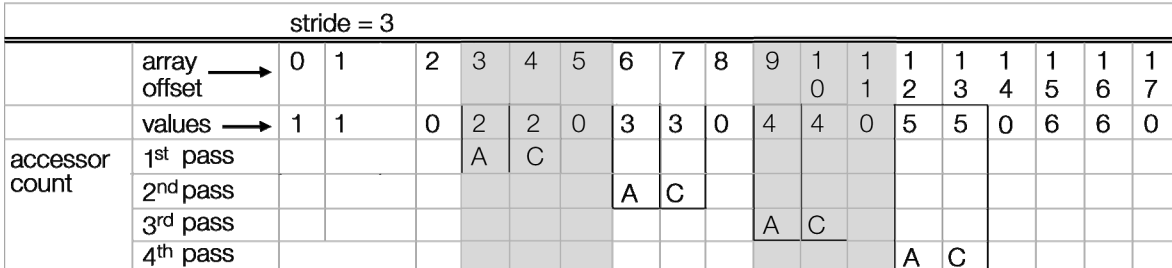

Semantics in an **[<input](#page-86-0)>** imply a specific data ordering in a source (such as X, Y, Z or R, G, B); the actual names of the **<param>**s in the **[<source](#page-176-0)>**'s **[<accessor](#page-44-0)>** are not significant. The names in **<param>**s do not imply any kind of binding, but the absence of a name or whole **<param>** (if it is at the end of the list) indicates data to be skipped.

To properly read a source through an **[<accessor](#page-44-0)>**, the program has to consider the data expected by a particular semantic and compare it to stride, **offset**, and the number of params with nonnull names to decide how many values to read. Then, when reading, it has to skip over the data that corresponds to **<param>**s with no name.

Assume that your program has a vertex-map-like array that it is trying to fill with geometry:

```
struct 
{ 
    float x pos, y pos, z pos, x norm, y norm, z norm, text1 U,
    tex1 V, tex2 U tex2 V;
} my_array[1000];
```
Given this source:

```
<source id=test1> 
   <float_array name="values" count="9"> 
     1.0 2.0 3.0 4.0 5.0 6.0 7.0 8.0 9.0 
   </ float_array> 
   <technique_common> 
     <accessor source="#values" count="3" stride="3"> 
       <param name="A" type="float"/> 
       <param name="F" type="float"/> 
       <param name="X" type="float"/> 
     </accessor> 
   </technique_common> 
</source>
```
with the following input:

```
<triangles count="1"> 
     <input semantic="POSITION" source="#test1" offset="0"/> 
    < p > 0 1 2 </p>
```
If you read the data into **my\_array** sequentially, because the stride of the accessor is 3 and all the **<param>**s have names, the **<[source>](#page-176-0)** is assumed to contain 3D positions and **my\_array** would be filled in like this:

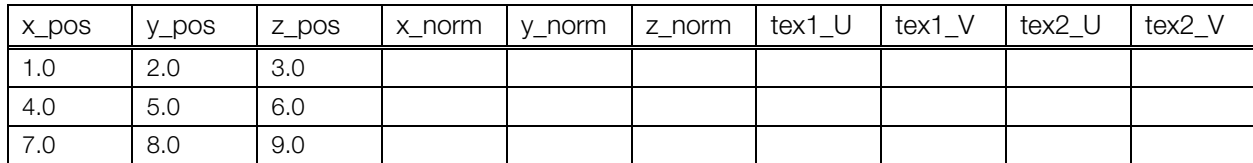

Change the accessor to this:

```
<accessor source="#values" count="3" stride="3"> 
    <param name="A" type="float"/> 
    <param type="float"/> 
    <param name="X" type="float"/> 
</accessor>
```
Because the second **<param>** has no name, it is skipped. With only two named **<param>**s, the **[<source](#page-176-0)>** is assumed to contain 2D positions and is read like this:

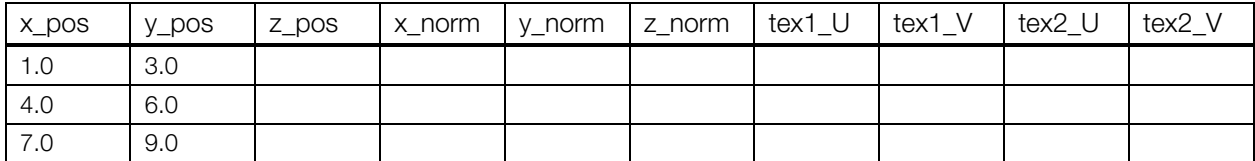

Now, if you wanted to pack the equivalent of an entire vertex array into one floating-point array:

```
<source id=positions> 
    <float_array name="values" count="30"> 
       1 2 3 4 5 6 7 8 9 10 11 12 13 14 15 16 17 18 19 20 21 22 23 24 25 26 27 28 
29 30 
    </float_array>
```

```
 <technique_common> 
       <accessor source="#values" count="3" stride="10"> 
           <param name="A" type="float"/> 
          <param name="F" type="float"/> 
          <param name="X" type="float"/> 
       </accessor> 
    </technique_common> 
</source> 
<source id=normals> 
    <technique_common> 
       <accessor source="#values" count="3" stride="10"> 
          <param type="float"/> 
          <param type="float"/> 
          <param type="float"/> 
          <param name="A" type="float"/> 
          <param name="F" type="float"/> 
          <param name="X" type="float"/> 
       </accessor> 
    </technique_common> 
</source> 
<source id=texture1> 
    <technique_common> 
       <accessor source="#values" count="3" stride="10"> 
          <param type="float"/> 
          <param type="float"/> 
          <param type="float"/> 
          <param type="float"/> 
          <param type="float"/> 
          <param type="float"/> 
          <param name="A" type="float"/> 
          <param name="F" type="float"/> 
       </accessor> 
   </technique common>
</source> 
<source id=texture2> 
    <technique_common> 
      <accessor source="#values" count="3" stride="10"> 
          <param type="float"/> 
          <param type="float"/> 
          <param type="float"/> 
          <param type="float"/> 
          <param type="float"/> 
          <param type="float"/> 
          <param type="float"/> 
          <param type="float"/> 
          <param name="F" type="float"/> 
          <param name="X" type="float"/> 
       </accessor> 
    </technique_common> 
</source> 
<triangles count="1"> 
    <input semantic="POSITION" source="#positions" offset="0"/> 
    <input semantic="NORMAL" source="#normals" offset="0"/> 
    <input semantic="TEXCOORD" source="#texture1" offset="0"/> 
    <input semantic="TEXCOORD" source="#texture2" offset="0"/> 
   <br/><math>p>1</math> 2 3<br/><math>p>
```
Based on the <param> count in each [<accessor](#page-44-0)>, you would be assuming that you were reading 3D positions, 3D normals, and 2D texture coordinates.

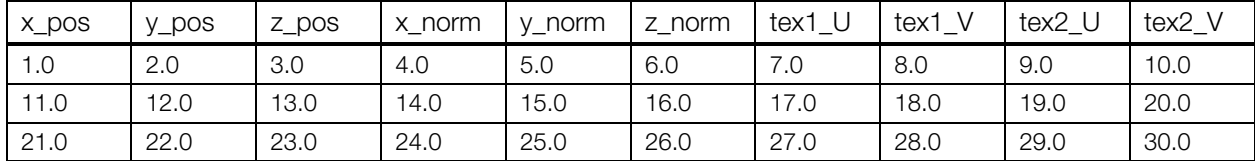

Note that you can also use the **[<accessor](#page-44-0)>** offset attribute to skip leading fields of data. For example, the **<[accessor>](#page-44-0)** in the source id=texture1 in the preceding example could be written the following way and it would work the same:

```
<accessor source="#values" count="3" stride="10" offset="6"> 
    <param name="A" type="float"/> 
    <param name="F" type="float"/> 
</accessor>
```
# <span id="page-50-0"></span>**ambient**

#### **(core)**

Category: **[Lighting](#page-42-0)**

#### **Introduction**

Describes an ambient light source.

**Note:** There are two **<[ambient>](#page-50-0)** variants; see also "**[fx\\_common\\_color\\_or\\_texture\\_type](#page-303-0)**" in [Chapter 8: FX Reference](#page-252-0).

#### **Concepts**

The **[<ambient](#page-50-0)>** element declares the parameters required to describe an ambient light source. An ambient light is one that lights everything evenly, regardless of location or orientation.

#### **Attributes**

The **[<ambient](#page-50-0)>** element has no attributes.

#### **Related Elements**

The **[<ambient](#page-50-0)>** element relates to the following elements:

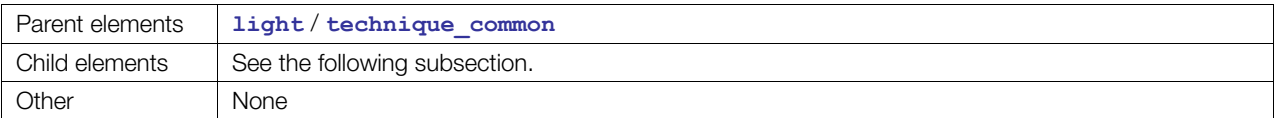

## **Child Elements**

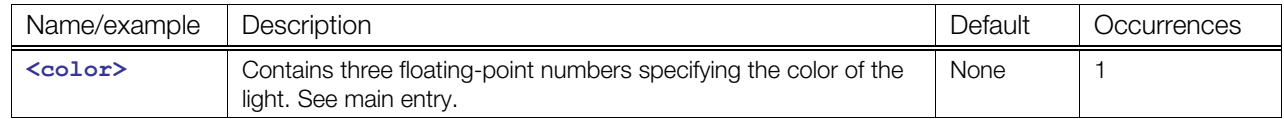

### **Details**

#### **Example**

Here is an example of an **<[ambient>](#page-50-0)** element:

```
<light id="blue"> 
   <technique_common> 
     <ambient> 
       <color>0.1 0.1 0.5</color> 
     </ambient> 
  </technique common>
</light>
```
# <span id="page-51-0"></span>**animation**

Category: **[Animation](#page-40-0)**

#### **Introduction**

Categorizes the declaration of animation information.

#### **Concepts**

The animation hierarchy contains elements that describe the animation's key-frame data and sampler functions, ordered in such a way as to group animations that should be executed together.

Animation describes the transformation of an object or value over time. A common use of animation is to give the illusion of motion. A common animation technique is key-frame animation.

A *key frame* is a two-dimensional (2D) sampling of data. The first dimension is called the input and is usually time, but can be any other real value. The second dimension is called the output and represents the value being animated. Using a set of key frames and an interpolation algorithm, intermediate values are computed for times between the key frames, producing a set of output values over the interval between the key frames. The set of key frames and the interpolation between them define a 2D function called an *animation curve* or *function curve*, represented by an **<[animation>](#page-51-0)** element.

For more information about interpolating animation curves, see "[Curve Interpolation"](#page-30-0) in [Chapter 4:](#page-30-1)  [Programming Guide.](#page-30-1)

#### **Attributes**

The **[<animation](#page-51-0)>** element has the following attributes:

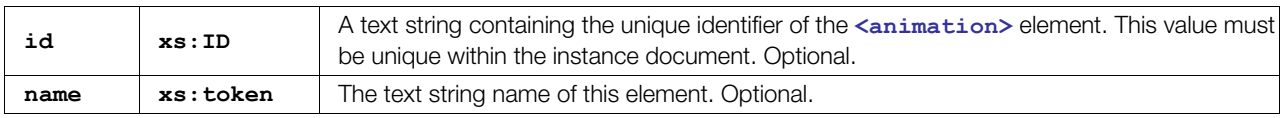

#### **Related Elements**

The **[<animation](#page-51-0)>** element relates to the following elements:

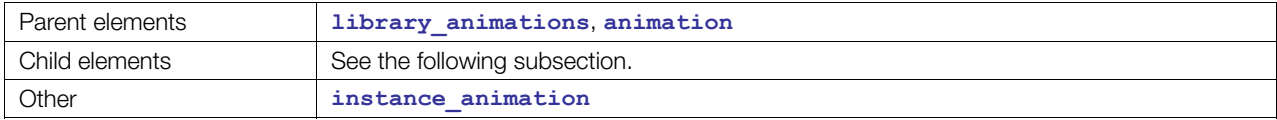

#### **Child Elements**

Child elements must appear in the following order if present:

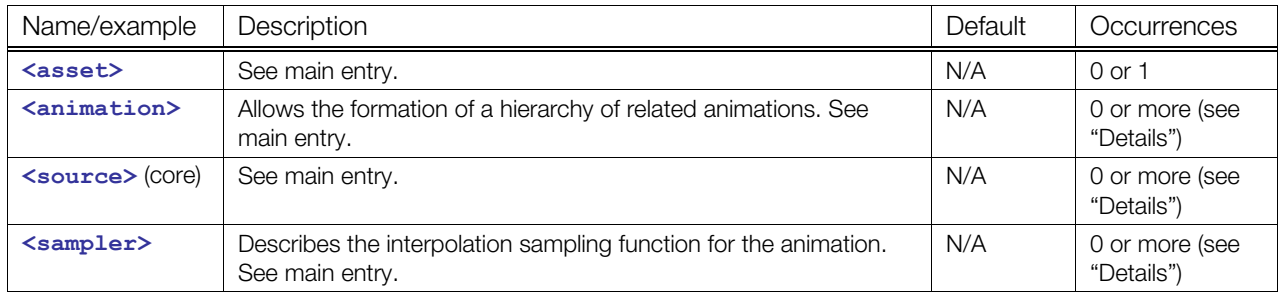

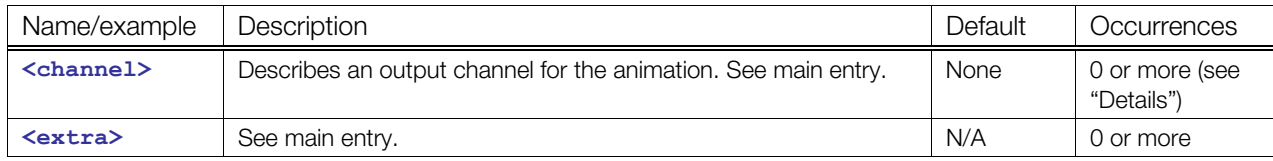

#### **Details**

An **<[animation>](#page-51-0)** element contains the elements that describe animation data to form an animation tree. The actual type and complexity of the data is represented in detail by the child elements.

The child elements follow these rules:

- The **[<animation](#page-51-0)>** element must contain at least one of the following:
	- **[<animation](#page-51-0)>**
	- **[<sampler](#page-157-0)>** and **[<channel](#page-62-0)>**
- **<[sampler>](#page-157-0)** and **[<channel](#page-62-0)>** must always be used together.

**[<animation](#page-51-0)>**s that are not referenced by **<[animation\\_clip>](#page-54-0)** elements can be applied to the scene at playback time; otherwise, see **[<animation\\_clip](#page-54-0)>**s for playback details.

See "Details" in **<[animation\\_clip>](#page-54-0)** for information about resolving animation targets.

#### **Example**

Here is an example of an empty **[<animation](#page-51-0)>** element with the allowed attributes:

```
<library_animations> 
   <animation name="walk" id="Walk123"> 
        <!-- use appropriate id, source, target values --> 
       <source id="..."/> 
       <source id="..."/> 
       <sampler> ... </sampler> 
       <channel source=="..." target="..."/> 
   </animation> 
</library_animations>
```
This next example describes a simple animation tree defining a "jump" animation:

```
<library_animations> 
   <animation name="jump" id="jump"> 
       <animation id="skeleton_root_translate"> 
           <source/><source/><sampler/><channel/> 
       </animation> 
       <animation id="left_hip_rotation"> 
           <source.../><source.../> 
           <sampler>...</sampler><channel .../> 
       </animation> 
       <animation id="left_knee_rotation"> 
           <source .../><source .../> 
           <sampler>...</sampler><channel .../> 
       </animation> 
       <animation id="right_hip_rotation"> 
           <source .../><source .../> 
           <sampler>...</sampler><channel .../> 
       </animation> 
       <animation id="right_knee_rotation"> 
           <source .../><source .../> 
           <sampler>...</sampler><channel .../> 
       </animation>
```
 </**animation**> </library\_animations>

The next example shows a more complex animation tree, with some of the animations left undefined.

```
<library_animations> 
   <animation name="elliots_animations" id="all_elliot"> 
       <animation name="elliot's spells" id="spells_elliot"> 
           <animation id="elliot_fire_blast"/> 
           <animation id="elliot_freeze_down"/> 
           <animation id="elliot_ferocity"/> 
       </animation> 
       <animation name="elliot's moves" id="moves_elliot"> 
           <animation id="elliot_walk"/> 
           <animation id="elliot_run"/> 
           <animation id="elliot_jump"/> 
       </animation> 
   </animation> 
</library_animations>
```
# <span id="page-54-0"></span>**animation\_clip**

Category: **[Animation](#page-40-0)**

#### **Introduction**

Defines a section of a set of animation curves and/or formulas to be used together as an animation clip.

## **Concepts**

Animation clips can be used to separate different pieces of a set of animation curves, formulas, or both. For example, an animation might have a character walk, then run. The walking and running animations can be separated as two different clips. Clips can also be used to separate the animations and formulas of different characters in the same scene, or even different parts of the same character (such as upper and lower body).

Currently, animation clips cannot be instantiated inside a COLLADA document. They are for use by engines and other tools.

## **Attributes**

The **[<animation\\_clip](#page-54-0)>** element has the following attributes:

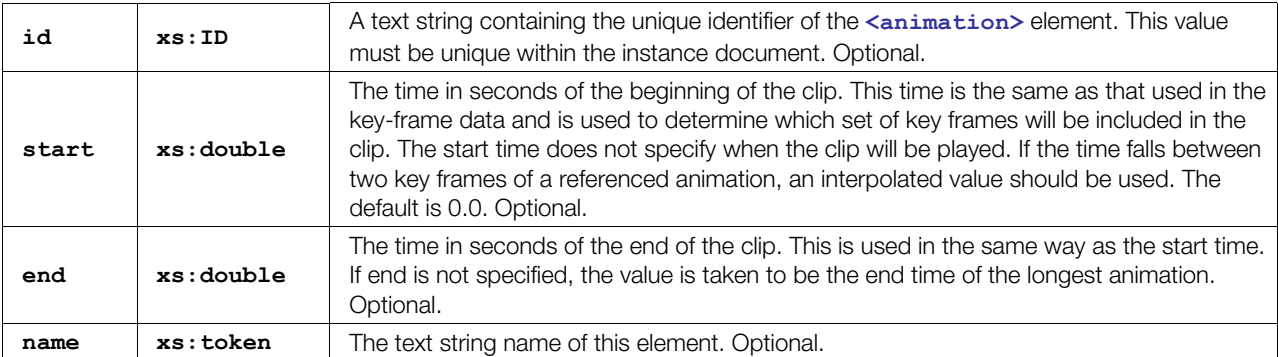

#### **Related Elements**

The **<animation** clip> element relates to the following elements:

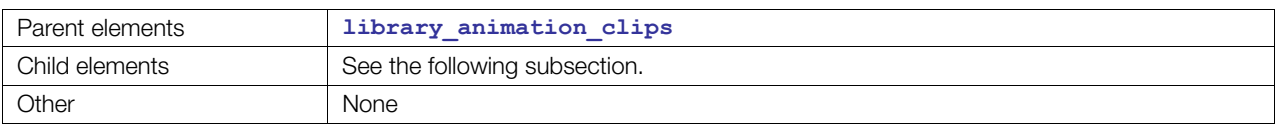

# **Child Elements**

Child elements must appear in the following order if present:

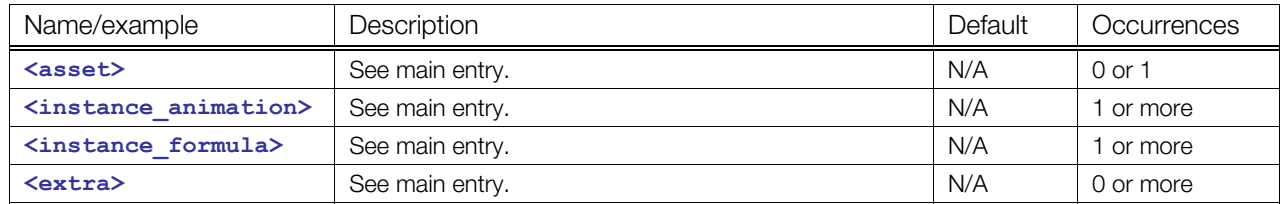

## **Details**

#### **Animation Targets and Scene**

Two or more  $\leq$ **animation** clip>s can refer to  $\leq$ **animation**>s or  $\leq$  **formula**>s that have the same target; in addition, it is possible to have an **<[animation>](#page-51-0)** or a **[<formula>](#page-77-0)** with the same target that is not referred to by an **<[animation\\_clip>](#page-54-0)** but is meant to be applied and used when the playback occurs.

**[<animation](#page-51-0)>**s and **<[formula>](#page-77-0)**s that are referred to and used in **[<animation\\_clip](#page-54-0)>**s should not be applied to the scene at playback time; instead, apply only unreferenced **<[animation>](#page-51-0)**s or **<[formula>](#page-77-0)**s to the scene (used for playback).

**Note:** Plug-in implementors must support this strategy even if they do not fully support **[<animation\\_clip](#page-54-0)>**. For example, DCC tools can store the contents of **[<library\\_animations](#page-111-0)>** and **[<library\\_animation\\_clips](#page-110-0)>** in banks or palettes. Any unreferenced **[<animation](#page-51-0)>** or **<[formula>](#page-77-0)** is left to be processed according to the application run-time; these are the ones to load and play.

# **Example**

Here is an example of two **<animation clip>** elements with the allowed attributes:

```
<library_animation_clips> 
   <animation_clip id="GuyWalking" start="0.25" end="1.25"> 
     <instance_animation url="#Guy1MoveAnim"/> 
   </animation_clip> 
   <animation_clip id="GuyRunning" start="2.5" end="4.5"> 
     <instance_animation url="#Guy1MoveAnim"/> 
     <instance_animation url="#Guy1BreatheAnim"/> 
   </animation_clip> 
</library_animation_clips>
```
### <span id="page-56-0"></span>**asset**

Category: **[Metadata](#page-42-1)**

#### **Introduction**

Defines asset-management information regarding its parent element.

## **Concepts**

Computers store vast amounts of information. An asset is a set of information that is organized into a distinct collection and managed as a unit. A wide range of attributes describes assets so that the information can be maintained and understood both by software tools and by humans. Asset information is often hierarchical, where the parts of a large asset are divided into smaller pieces that are managed as distinct assets themselves.

# **Attributes**

The **[<asset](#page-56-0)>** element has no attributes.

# **Related Elements**

The **[<asset](#page-56-0)>** element relates to the following elements:

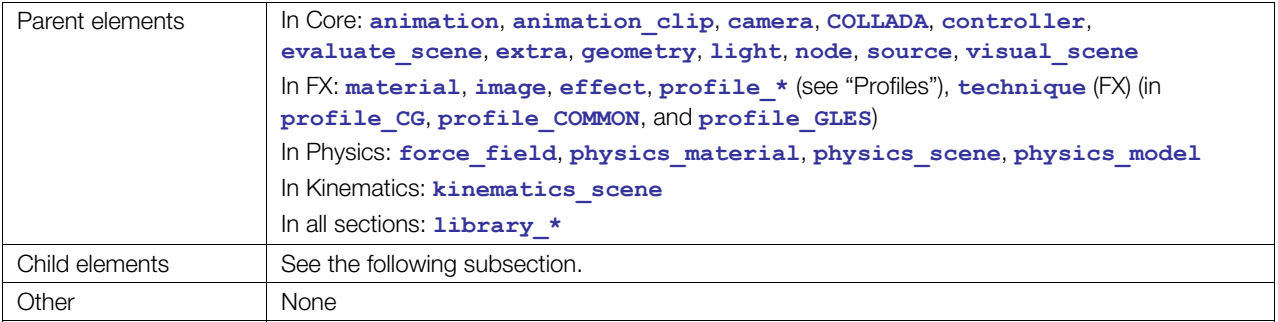

# **Child Elements**

Child elements must appear in the following order if present:

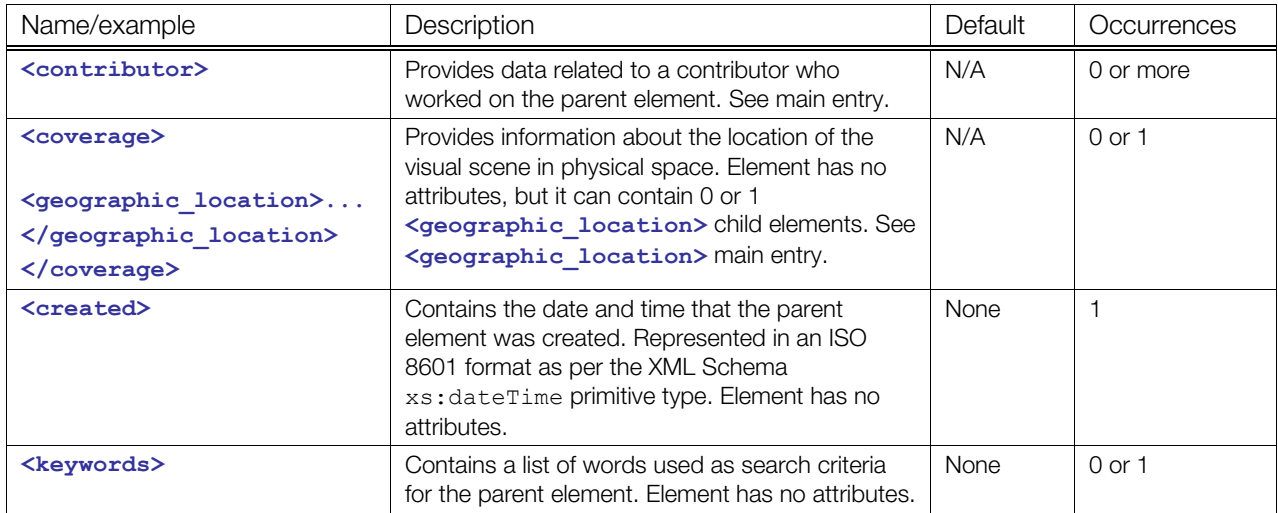

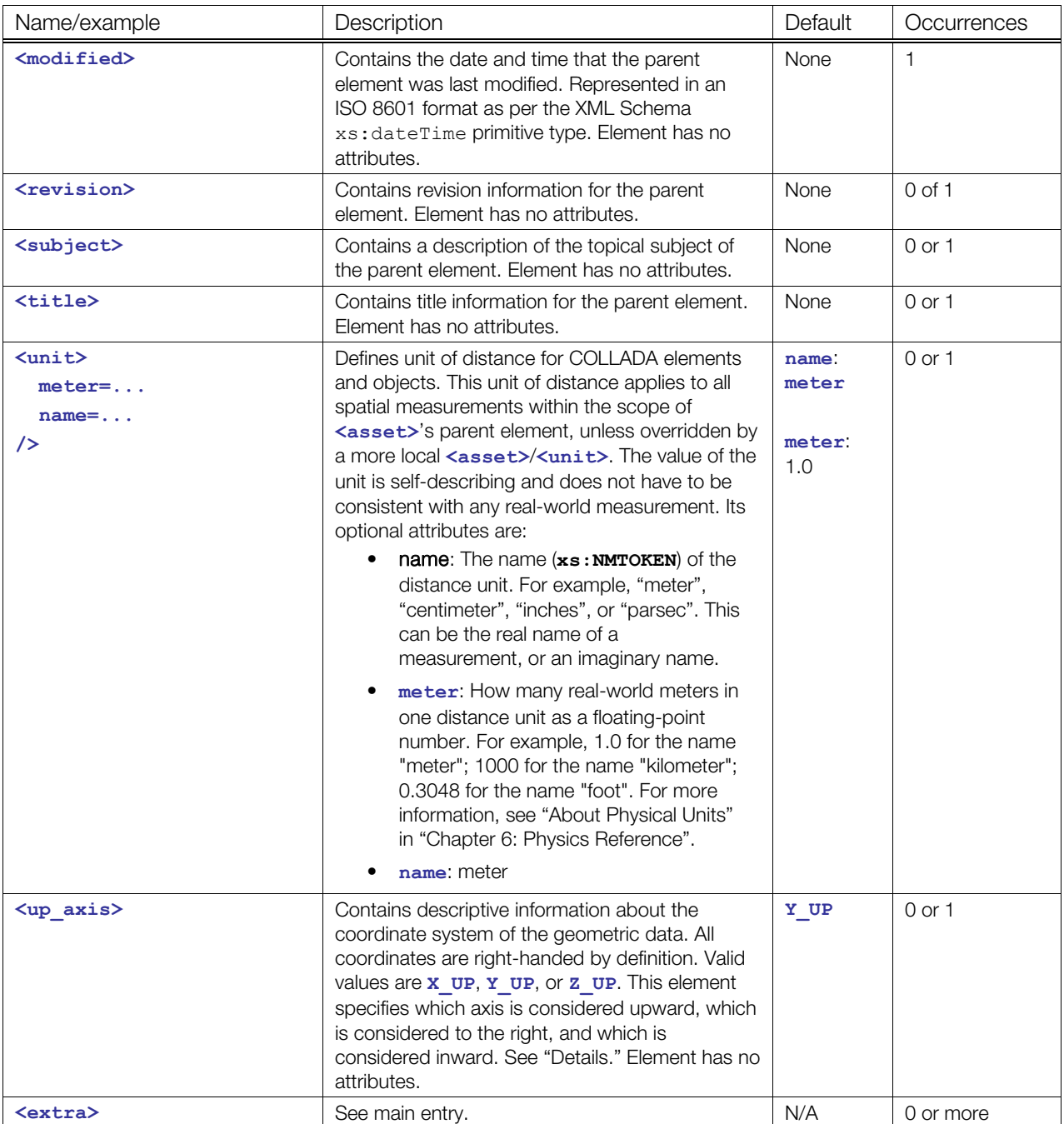

#### **Details**

In the case of hierarchical **[<asset](#page-56-0)>** elements, where both the parent and child assets supply a value for the same metadata, such as for **<unit>**, the child asset's value supersedes the parent's value within the scope of the child element. This applies recursively.

#### **Up Axis Values**

The **<up\_axis>** element's values have the following meanings:

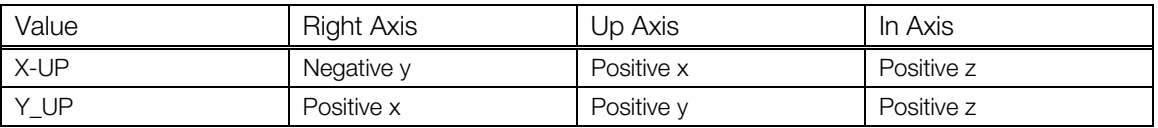

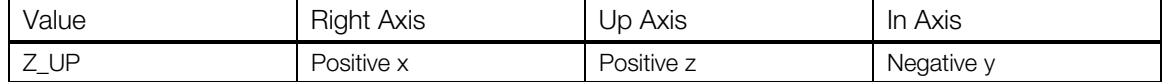

## **Example**

Here is an example of an **<[asset>](#page-56-0)** element that describes the parent **<[COLLADA>](#page-63-0)** element, and hence the entire document:

```
<COLLADA> 
   <asset> 
    <created>2005-06-27T21:00:00Z</created>
    <keywords>COLLADA interchange</keywords> 
     <modified>2005-06-27T21:00:00Z</modified>
    <unit name="nautical_league" meter="5556.0" /> 
    <up_axis>Z_UP</up_axis> 
  </asset> 
</COLLADA>
```
# <span id="page-59-0"></span>**bool\_array**

Category: **[Data Flow](#page-41-0)**

#### **Introduction**

Declares the storage for a homogenous array of Boolean values.

#### **Concepts**

The [<bool\\_array](#page-59-0)> element stores data values for generic use within the COLLADA schema. The arrays themselves are strongly typed but without semantics. They simply describe a sequence of XML Boolean values.

#### **Attributes**

The [<bool\\_array](#page-59-0)> element has the following attributes:

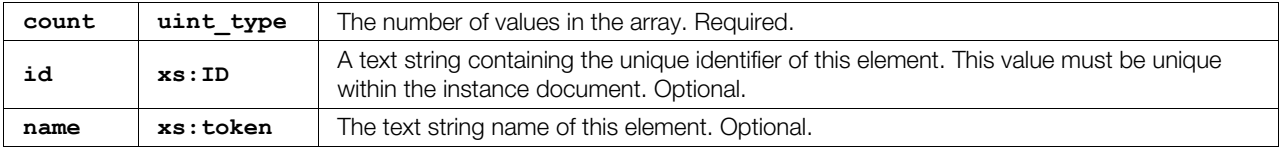

# **Related Elements**

The <**bool\_array>** element relates to the following elements:

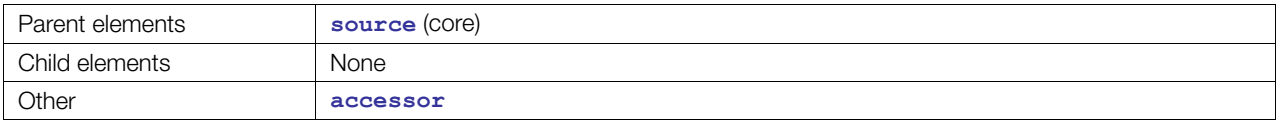

#### **Details**

A **[<bool\\_array](#page-59-0)>** element contains a list of XML Boolean values. These values are a repository of data for **[<source](#page-176-0)>** elements.

#### **Example**

Here is an example of a **[<bool\\_array](#page-59-0)>** element that describes a sequence of four Boolean values:

```
<bool_array id="flags" name="myFlags" count="4"> 
   true true false false 
</bool_array>
```
#### <span id="page-60-0"></span>**camera**

Category: **[Camera](#page-40-1)**

#### **Introduction**

Declares a view of the visual scene hierarchy or scene graph. The camera contains elements that describe the camera's optics and imager.

#### **Concepts**

A camera embodies the eye point of the viewer looking at the visual scene. It is a device that captures visual images of a scene. A camera has a position and orientation in the scene. This is the viewpoint of the camera as seen by the camera's optics or lens.

The camera optics focuses the incoming light onto an image. The image is focused onto the plane of the camera's imager or film. The imager records the resulting image.

#### **Attributes**

The **[<camera](#page-60-0)>** element has the following attributes:

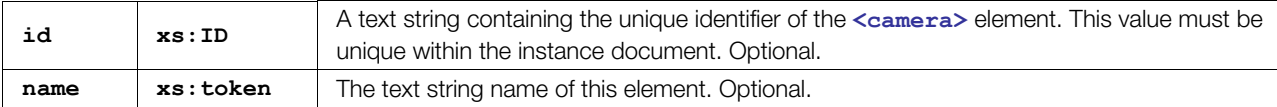

#### **Related Elements**

The **[<camera](#page-60-0)>** element relates to the following elements:

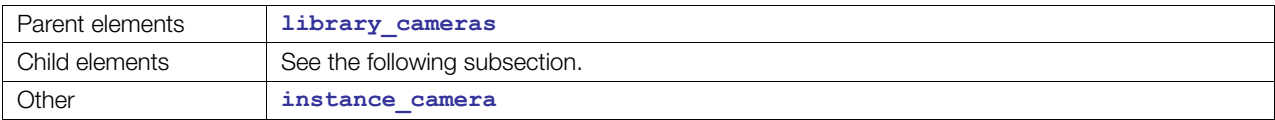

# **Child Elements**

Child elements must appear in the following order if present:

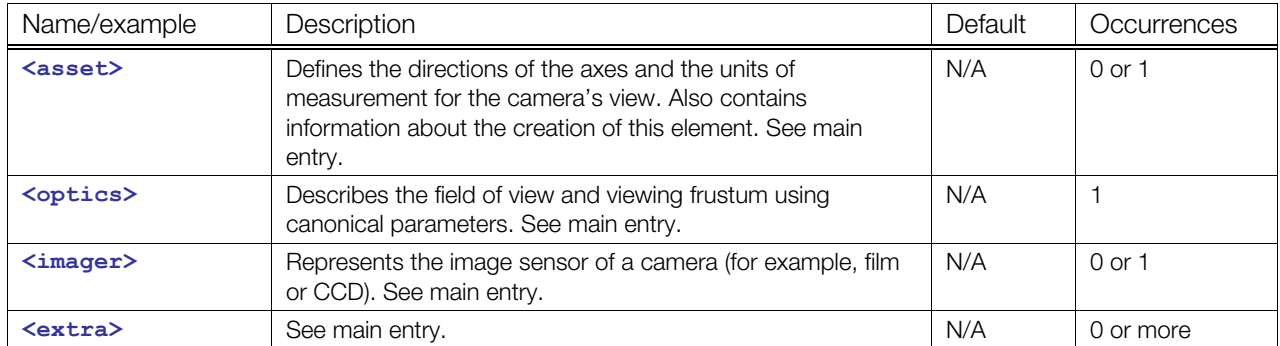

# **Details**

For simple cameras, a generic technique needs to contain only an optics element.

The camera is defined such that the local +X axis is to the right, the lens looks towards the local -Z axis, and the top of the camera is aligned with the local +Y axis (also see the **[<lookat](#page-125-0)>** element). This orientation is affected by the **[<asset](#page-56-0)>** element's **<up\_axis>** value.

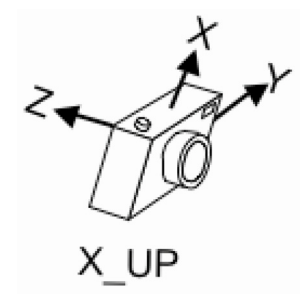

# **Example**

Here is an example of a **[<camera](#page-60-0)>** element that describes a perspective view of a scene with a 45-degree field of view:

```
<camera name="eyepoint"> 
   <optics> 
      <technique_common> 
        <perspective> 
           <yfov>45</yfov> 
           <aspect_ratio>1.33333</aspect_ratio> 
         \langleznear>1.0\langleznear>
         \langle zfar\rangle1000.0\langle zfar\rangle </perspective> 
      </technique_common> 
   </optics> 
</camera>
```
# <span id="page-62-0"></span>**channel**

Category: **[Animation](#page-40-0)**

#### **Introduction**

Declares an output channel of an animation.

#### **Concepts**

As an animation's sampler transforms values over time, those values are directed out to channels. The animation channels describe where to store the transformed values from the animation engine. The channels target the data structures that receive the animated values.

#### **Attributes**

The **[<channel](#page-62-0)>** element has the following attributes:

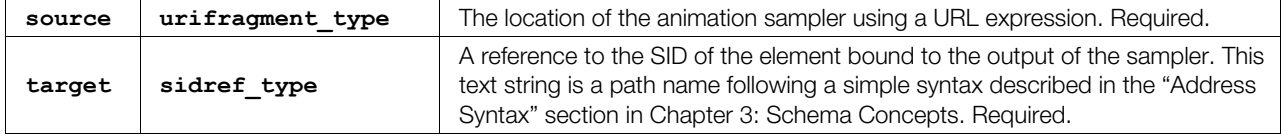

#### **Related Elements**

The **[<channel](#page-62-0)>** element relates to the following elements:

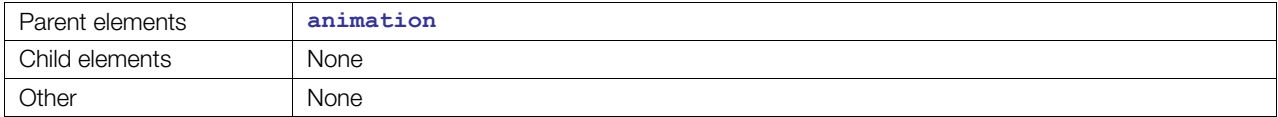

# **Details**

This element encloses no data.

#### **Example**

Here is an example of a [<channel](#page-62-0)> element that targets the translated values of an element whose id is "Box":

```
<animation> 
   <channel source="#Box-Translate-X-Sampler" target="Box/Trans.X"/> 
   <channel source="#Box-Translate-Y-Sampler" target="Box/Trans.Y"/> 
   <channel source="#Box-Translate-Z-Sampler" target="Box/Trans.Z"/> 
</animation>
```
# <span id="page-63-0"></span>**COLLADA**

#### Category: **[Metadata](#page-42-1)**

#### **Introduction**

Declares the root of the document that contains some of the content in the COLLADA schema.

### **Concepts**

The COLLADA schema is XML based; therefore, it must have exactly one document root element or document entity to be a well-formed XML document. The COLLADA element serves that purpose.

#### **Attributes**

The **[<COLLADA](#page-63-0)>** element has the following attributes:

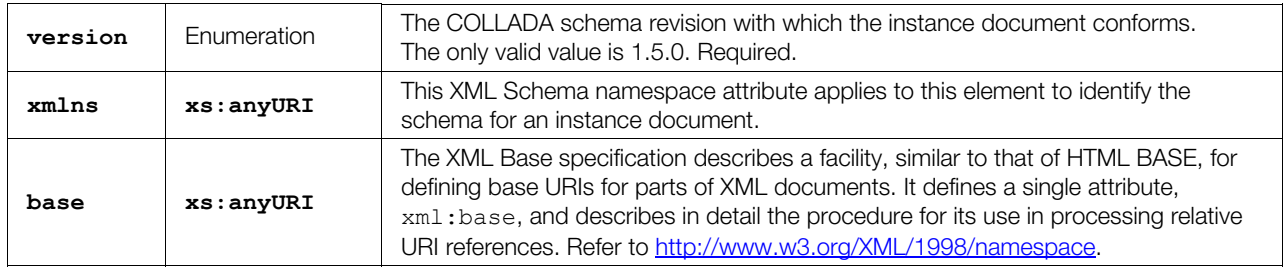

#### **Related Elements**

The **[<COLLADA](#page-63-0)>** element relates to the following elements:

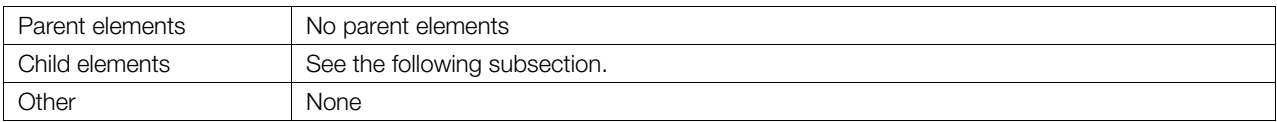

# **Child Elements**

Child elements must appear in the following order if present:

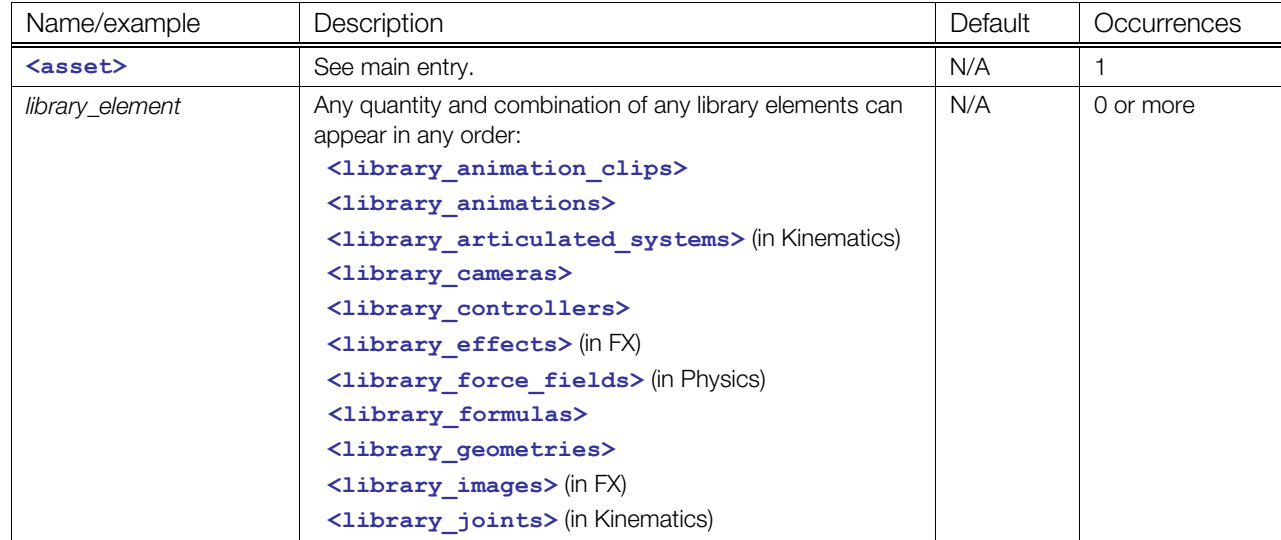

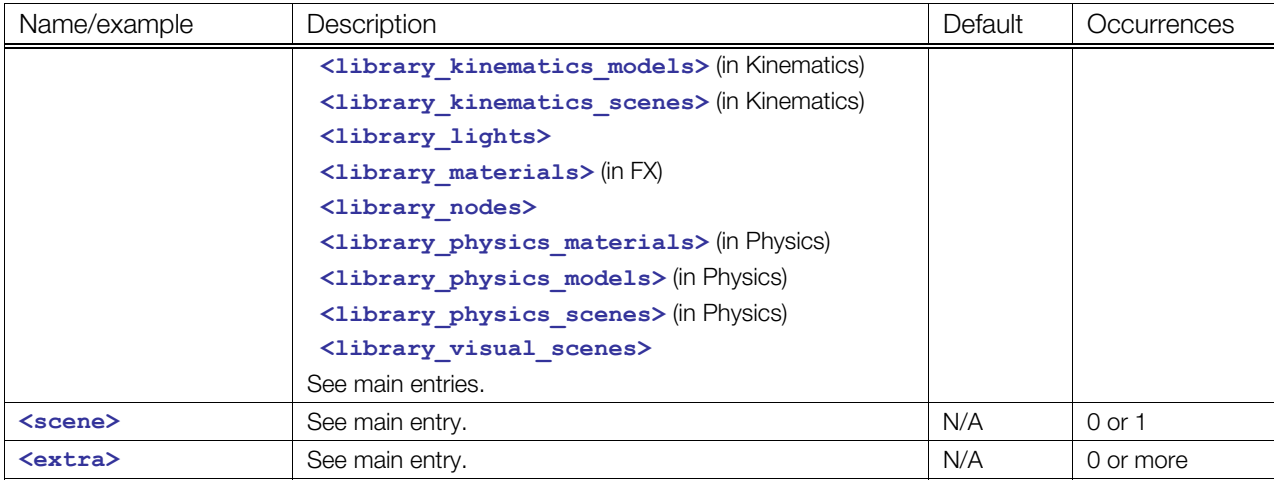

#### **Details**

The **[<COLLADA](#page-63-0)>** element is the document entity (root element) in a COLLADA instance document.

#### **Example**

The following example outlines an empty COLLADA instance document whose schema version is "1.5.0":

```
<?xml version="1.0" encoding="utf-8"?> 
<COLLADA xmlns="http://www.collada.org/2008/03/COLLADASchema" version="1.5.0"> 
  <asset> 
    <created/> 
     <modified/> 
   </asset> 
   <library_geometries/> 
   <library_visual_scenes/> 
   <scene /> 
</COLLADA>
```
# <span id="page-65-0"></span>**color**

Category: **[Lighting](#page-42-0)**

#### **Introduction**

Describes the color of its parent light element.

## **Concepts**

In the context of **<[light>](#page-119-0)**, the **[<color](#page-65-0)>** element contains three floating-point values describing the RGB color of its parent light element.

In the context of **<[profile\\_COMMON>](#page-343-0)**, it contains four floating-point values describing the RGBA color of its parent element.

## **Attributes**

The **[<color](#page-65-0)>** element has the following attribute:

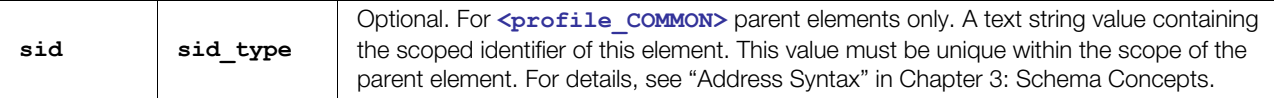

# **Related Elements**

The **[<color](#page-65-0)>** element relates to the following elements:

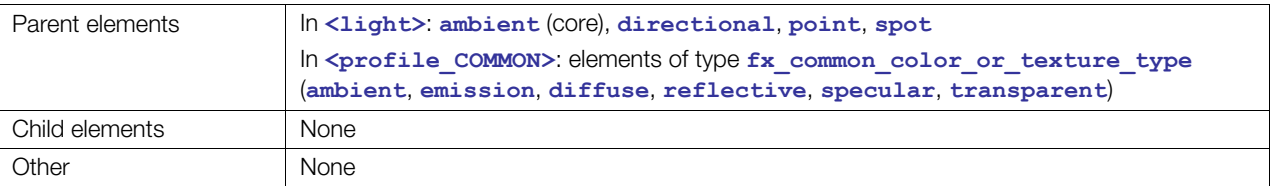

#### **Details**

## **Example**

# <span id="page-66-0"></span>**contributor**

#### Category: **[Metadata](#page-42-1)**

#### **Introduction**

Defines authoring information for asset management.

#### **Concepts**

In modern production pipelines, especially as art teams are steadily increasing in size, it is becoming more likely that a single asset may be worked on by multiple authors, possibly even using multiple tools. This information may be important for an asset management system and its content format is applicationdefined.

#### **Attributes**

The **[<contributor](#page-66-0)>** element has no attributes.

#### **Related Elements**

The **[<contributor](#page-66-0)>** element relates to the following elements:

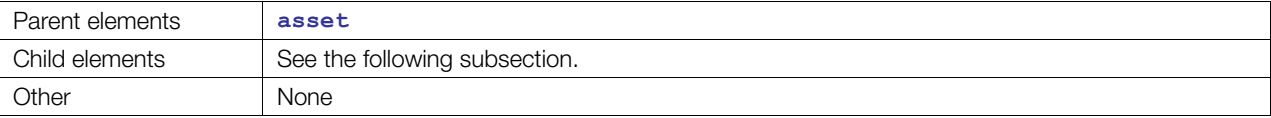

## **Child Elements**

Child elements must appear in the following order if present:

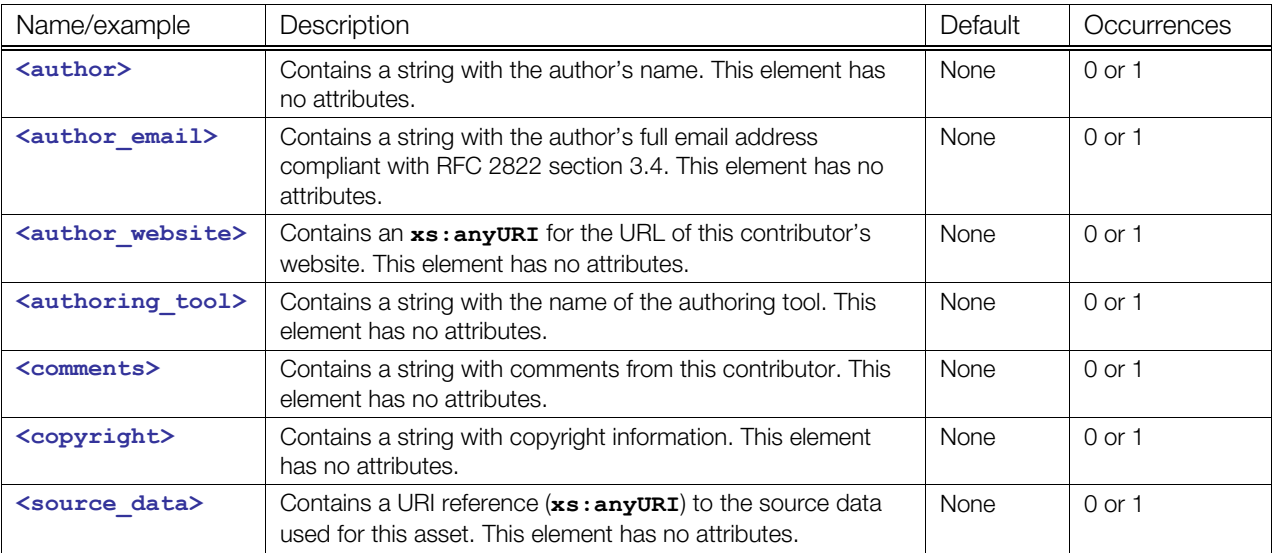

# **Details**

#### **Example**

Here is an example of a **[<contributor](#page-66-0)>** element for an asset:

```
<asset> 
   <contributor> 
     <author>Bob the Artist</author> 
     <author_email>bob@bobartist.com</author_email> 
     <author_website>http://www.bobartist.com</author_website> 
     <authoring_tool>Super3DmodelMaker3000</authoring_tool> 
     <comments>This is a big Tank</comments> 
     <copyright>Bob's game shack: all rights reserved</copyright> 
     <source_data>c:/models/tank.s3d</source_data> 
   </contributor> 
</asset>
```
# <span id="page-68-0"></span>**controller**

Category: **[Controller](#page-40-2)**

#### **Introduction**

Defines generic control information for dynamic content.

### **Concepts**

A controller is a device or mechanism that manages and directs the operations of another object. A **[<controller](#page-68-0)>** element is a general, generic mechanism for describing active or dynamic content. It contains elements that describe the manipulation of the data. The actual type and complexity of the data is represented in detail by the child elements.

COLLADA describes two types of controllers for active mesh geometry in the visual scene: vertex skinning and mesh morphing. The controller concept is not limited to geometry and visualization, however, and other types of controllers may be introduced in future versions of the specification, which describe animation blending, physical simulation, dynamics, or user interaction.

#### **Attributes**

The **[<controller](#page-68-0)>** element has the following attributes:

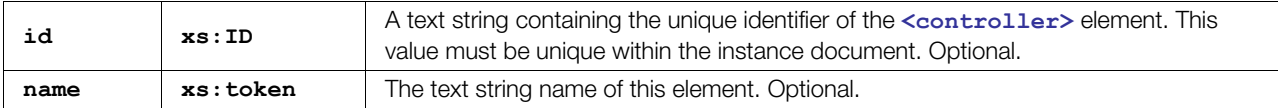

#### **Related Elements**

The **[<controller](#page-68-0)>** element relates to the following elements:

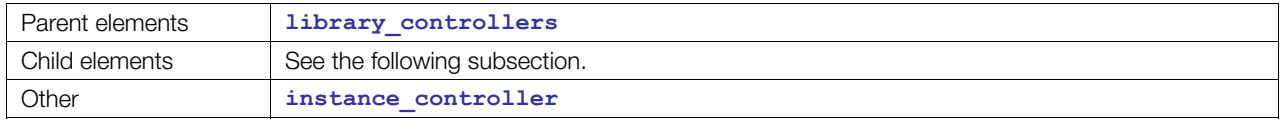

#### **Child Elements**

Child elements must appear in the following order if present:

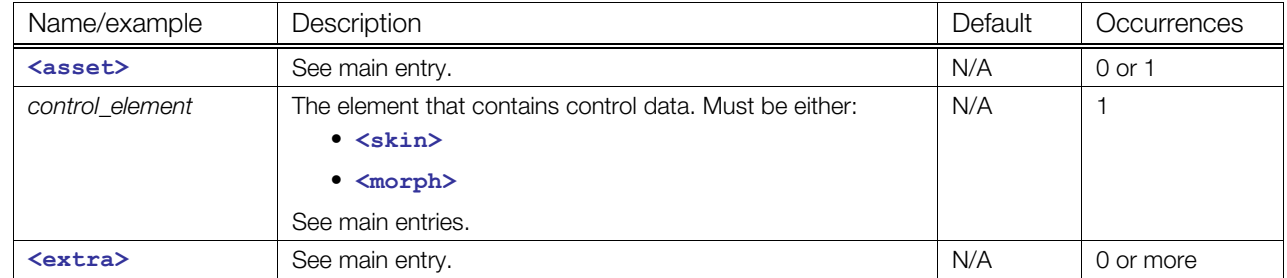

#### **Details**

The **[<controller](#page-68-0)>** element is similar to the **<[geometry>](#page-81-0)** element in how it is used and instantiated in the scope of a **<[node>](#page-137-0)** element.

A **[<morph](#page-131-0)>** element provides the information for a mesh morphing controller that deforms meshes and blends them.

A **[<skin](#page-173-0)>** element provides the information for a vertex skinning controller that transforms vertices based on weighted influences to produce a smoothly changing mesh.

#### **Multiple Controller Interaction**

More then one controller can by applied simultaneously. To do this, a controller can use another controller as its source. When applying a controller, if the source of the controller currently being applied is another controller, that other controller (the source) must be applied first. In other words, the controller execution starts with the one that has the noncontroller object as its source (usually a geometry) and the controller's execution pipeline continues from there.

#### **Example**

Here is an example of an empty **[<controller](#page-68-0)>** element with the allowed attributes:

```
<library_controllers> 
   <controller name="skinner" id="skinner456"> 
    \langleskin\rangle </controller> 
</library_controllers>
```
Here is a typical example where a **[<morph](#page-131-0)>** controller is applied first and a **[<skin](#page-173-0)>** is applied after:

```
<library_controllers> 
         <controller id="controllers_0"> 
                  <morph source="#geometries_0" method="NORMALIZED"> 
                  </morph> 
         </controller> 
         <controller id="controllers_1"> 
                  <skin source="#controllers_0"> 
                  </skin> 
         </controller> 
</library_controllers>
```
# <span id="page-70-0"></span>**control\_vertices**

Category: **[Geometry](#page-41-1)**

#### **Introduction**

Describes the control vertices (CVs) of a spline.

#### **Concepts**

Information about both a control vertex and its related segment are stored on the control verticess. Segment data applies to the spline segment that starts at the given control vertex.

Each control vertex must provide a position. It is strongly suggested that you provide a source of interpolation methods to be used on the segment that starts at this control vertex. Otherwise, the linear interpolation is assumed. For Bézier and Hermite interpolations, input and output tangents must be provided for each control vertex.

Additionally, each control vertex may have an arbitrary amount user-specific information, through custom data sources. The custom data sources must provide enough data to have one value – however large – for each control vertex.

#### **Attributes**

The **[<control\\_vertices](#page-70-0)>** element has no attributes.

#### **Related Elements**

The **<control vertices>** element relates to the following elements:

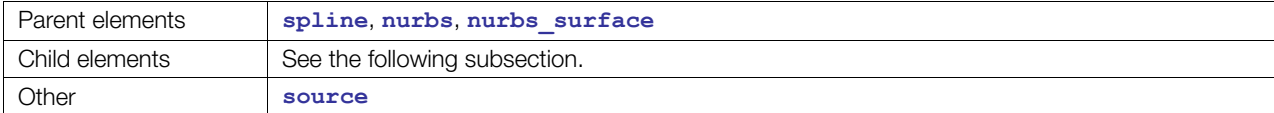

#### **Child Elements**

Child elements must appear in the following order if present:

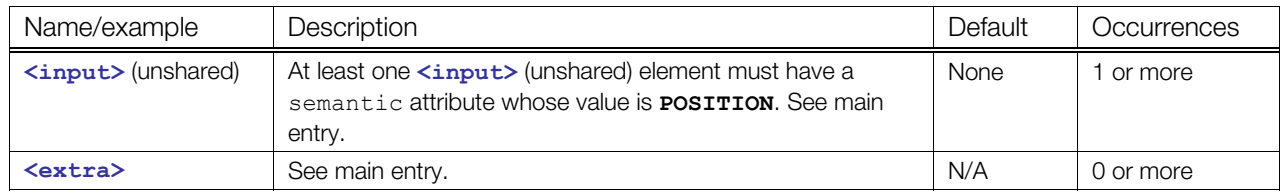

#### **Details**

COLLADA recognizes the following polynomial interpolation types for **<[control\\_vertices>](#page-70-0)**: **LINEAR**, **BEZIER**, **CARDINAL**, **HERMITE**, and **BSPLINE**. These symbolic names are used in a **[<Name\\_array](#page-133-0)>** within a **<[source>](#page-176-0)** element. These values are fed into the control vertices by an **[<input](#page-89-0)>** element that includes a semantic attribute with a value of **POSITION**.

For more information, ["Curve Interpolation](#page-30-0)" in [Chapter 4: Programming Guide.](#page-30-1)

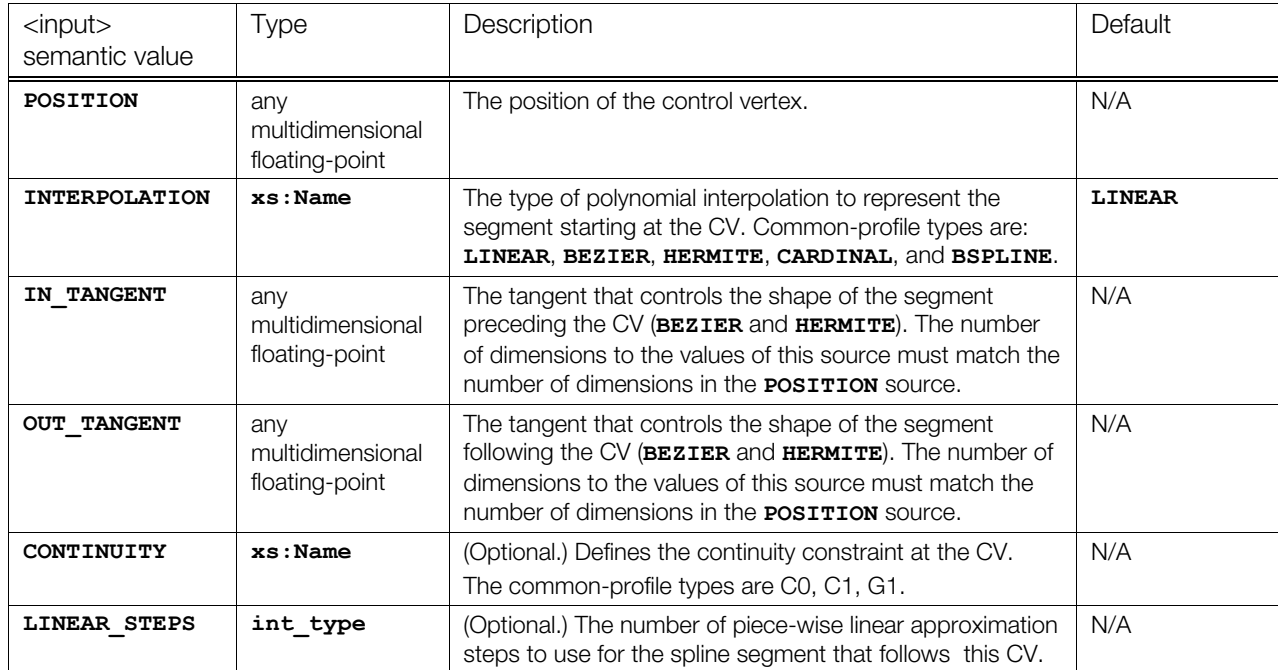

The COMMON profile defines the following **[<input](#page-89-0)>** semantics for **<[control\\_vertices>](#page-70-0)**:

## **Details**

- For mixed interpolation splines, if at least one segment has the **BEZIER** or **HERMITE** interpolation type, then one **IN\_TANGENT** value and one **OUT\_TANGENT** value must be provided for every control vertex.
- The data types of all child elements must be the same. For example, when the interpolation type is **BEZIER** or **HERMITE**:
- Valid: **POSITION**, **IN\_TANGENT**, and **OUT\_TANGENT** all defined as **float2\_type**.
- Invalid: **POSITION** as **float2\_type** and **IN\_TANGENT** or **OUT\_TANGENT** as **float3\_type**.
- There are constraints among child elements. For example, the quantity of **POSITION** child elements must equal the quantity of **INTERPOLATION** elements. For details, see **[<spline](#page-178-0)>**.

# **Example**

See **<[spline>](#page-178-0)**.
# <span id="page-72-0"></span>**directional**

Category: **[Lighting](#page-42-0)**

#### **Introduction**

Describes a directional light source.

## **Concepts**

The **[<directional](#page-72-0)>** element declares the parameters required to describe a directional light source. A directional light is one that lights everything from the same direction, regardless of location.

The light's default direction vector in local coordinates is [0,0,-1], pointing down the negative z axis. The actual direction of the light is defined by the transform of the node where the light is instantiated.

# **Attributes**

The **[<directional](#page-72-0)>** element has no attributes.

# **Related Elements**

The **[<directional](#page-72-0)>** element relates to the following elements:

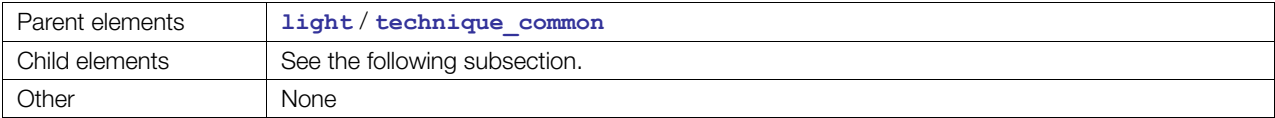

#### **Child Elements**

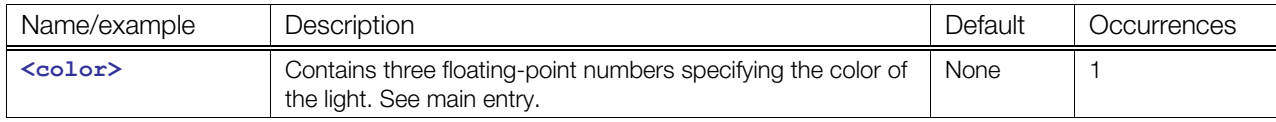

# **Details**

#### **Example**

Here is an example of a **[<directional](#page-72-0)>** element:

```
<light id="blue"> 
  <technique_common> 
    <directional> 
       <color>0.1 0.1 0.5</color> 
     </directional> 
  </technique common>
</light>
```
# <span id="page-73-0"></span>**evaluate\_scene**

Category: **[Scene](#page-42-1)**

#### **Introduction**

Declares information specifying how to evaluate a **[<visual\\_scene](#page-196-0)>**.

#### **Concepts**

#### **Attributes**

The **[<evaluate\\_scene](#page-73-0)>** element has the following attributes:

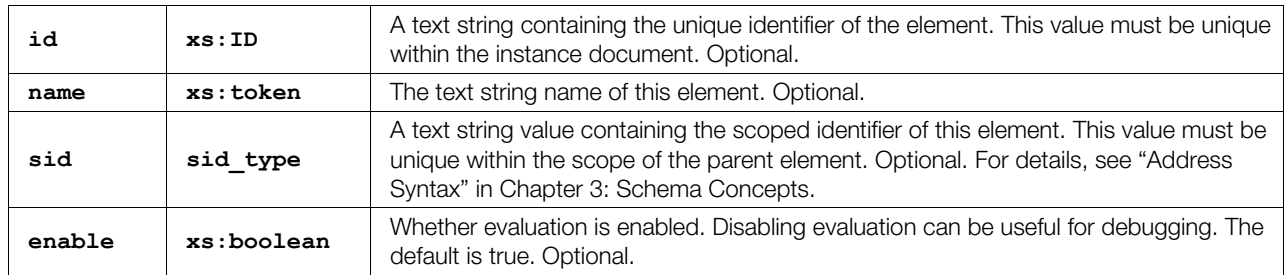

# **Related Elements**

The **[<evaluate\\_scene](#page-73-0)>** element relates to the following elements:

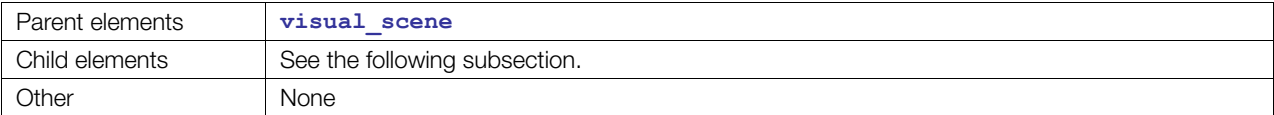

# **Child Elements**

Child elements must appear in the following order if present:

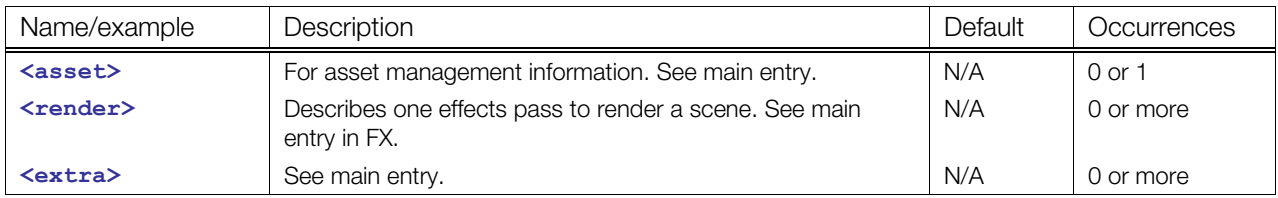

# **Details**

# **Example**

# <span id="page-74-0"></span>**extra**

Category: **[Extensibility](#page-41-0)**

#### **Introduction**

Provides arbitrary additional information about or related to its parent element.

## **Concepts**

An extensible schema requires a means for users to specify arbitrary information. This extra information can represent additional real data or semantic (meta) data to the application.

COLLADA represents extra information as techniques containing arbitrary XML elements and data.

# **Attributes**

The **[<extra](#page-74-0)>** element has the following attributes:

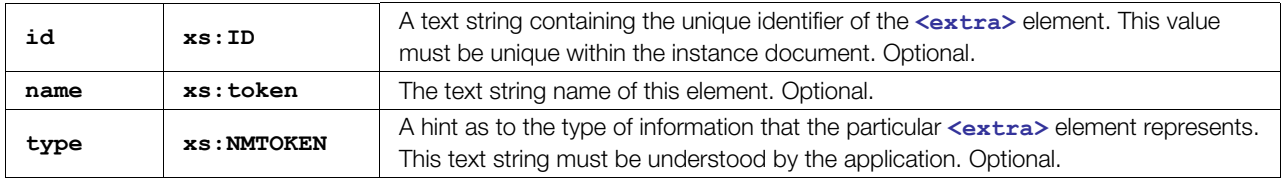

# **Related Elements**

The **[<extra](#page-74-0)>** element relates to the following elements:

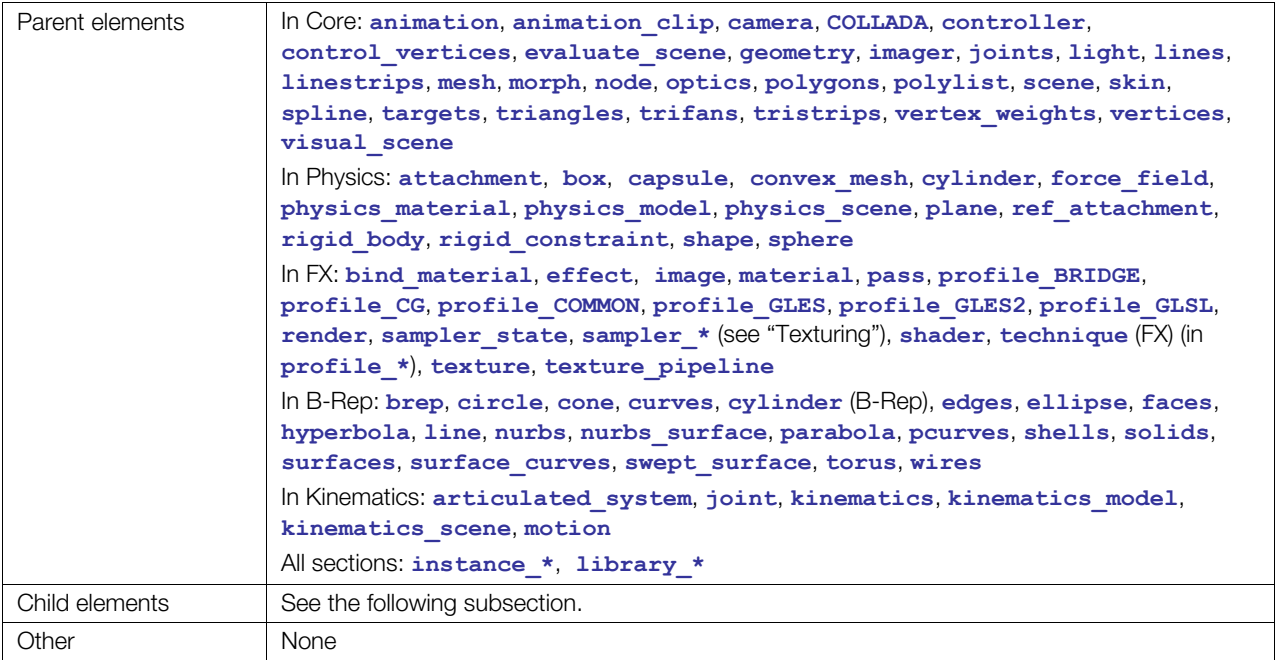

## **Child Elements**

Child elements must appear in the following order if present:

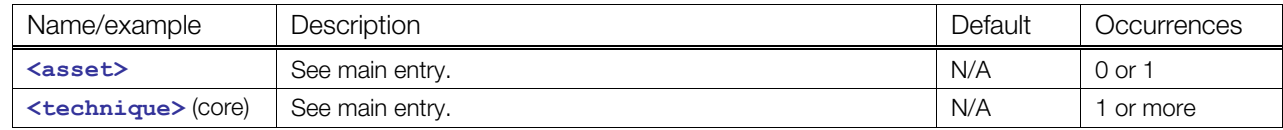

#### **Details**

# **Example**

Here is an example of an **<[extra>](#page-74-0)** element that outlines both structured and unstructured additional content:

```
<geometry> 
   <extra> 
     <technique profile="Max" xmlns:max="some/max/schema"> 
       <param name="wow" sid="animated" type="string">a validated string 
parameter from the COLLADA schema.</param>
       <max:someElement>defined in the Max schema and 
validated.</max:someElement> 
       <uhoh>something well-formed and legal, but that can't be validated because 
there is no schema for it!</uhoh>
     </technique> 
   </extra> 
<geometry>
```
The following example shows how **[<extra](#page-74-0)>** and **[<technique](#page-183-0)>** can work together:

```
<light> 
   <!-- Application chooses one of the following three techniques --> 
  <technique common> ... </technique common>
   <technique profile="ProductA"> ... </technique> 
   <technique profile="ProductB"> ... </technique> 
   <!-- Application chooses zero or more of the following two extras --> 
   <!-- and one technique within each extra. --> 
   <extra type="basic"> 
       <technique profile="ProductA"> ... </technique> 
       <technique profile="ProductB"> ... </technique> 
   </extra> 
   <extra type="bonus"> 
       <technique profile="ProductB"> ... </technique> 
   </extra>
```
Examples of two choices are:

- **technique** common, extra "basic" (product B), and extra "bonus" (product B)
- **technique** (product B), extra "basic" (product B), and extra "bonus" (product B)

# <span id="page-76-0"></span>**float\_array**

#### Category: **[Data Flow](#page-41-1)**

#### **Introduction**

Declares the storage for a homogenous array of floating-point values.

#### **Concepts**

The <float array> element stores the data values for generic use within the COLLADA schema. The arrays themselves are strongly typed but without semantics. They simply describe a sequence of floatingpoint values.

#### **Attributes**

The <float array> element has the following attributes:

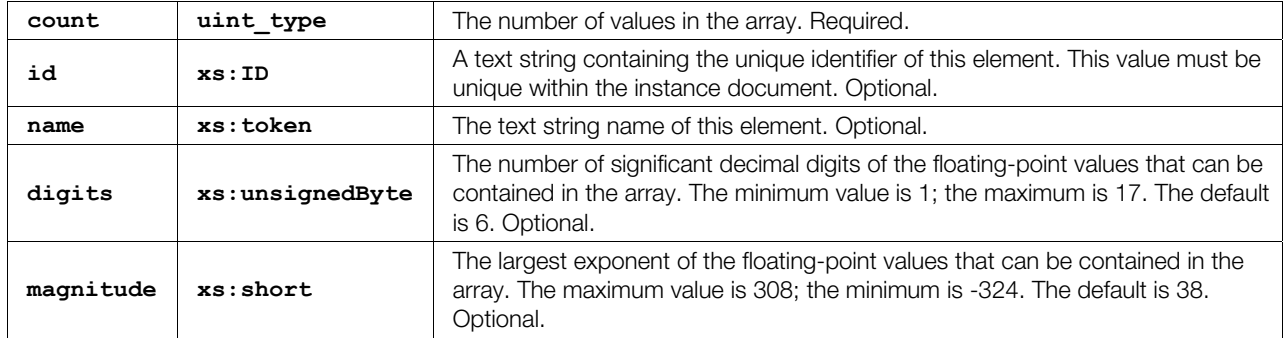

#### **Related Elements**

The <float array> element relates to the following elements:

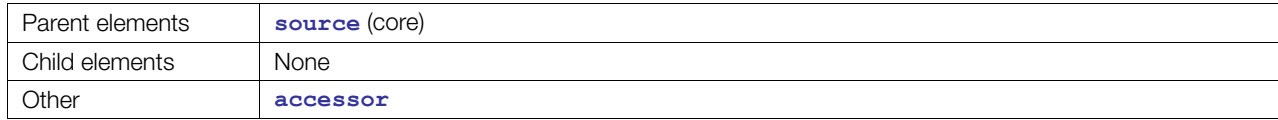

#### **Details**

A <float array> element contains a list of floating-point values. These values are a repository of data for **[<source](#page-176-0)>** elements.

#### **Example**

Here is an example of a **<float** array> element that describes a sequence of nine floating-point values:

```
<float_array id="floats" name="myFloats" count="9"> 
  1.0 0.0 0.0 
   0.0 0.0 0.0 
  1.0 1.0 0.0 
</float_array>
```
# <span id="page-77-0"></span>**formula**

Category: **Formulas**

# **Introduction**

Defines a formula.

# **Concepts**

There are many ways to describe a formula. COLLADA uses MathML as its common technique.

#### **Attributes**

The **[<formula](#page-77-0)>** element has the following attributes:

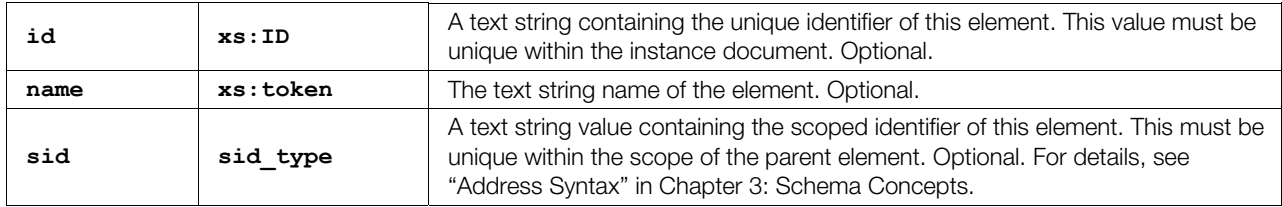

# **Related Elements**

The **[<formula](#page-77-0)>** element relates to the following elements:

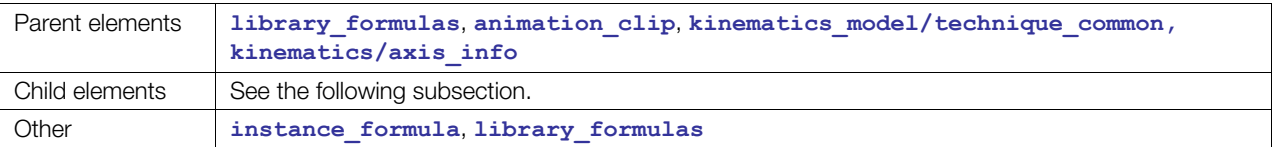

# **Child Elements**

Child elements must appear in the following order if present:

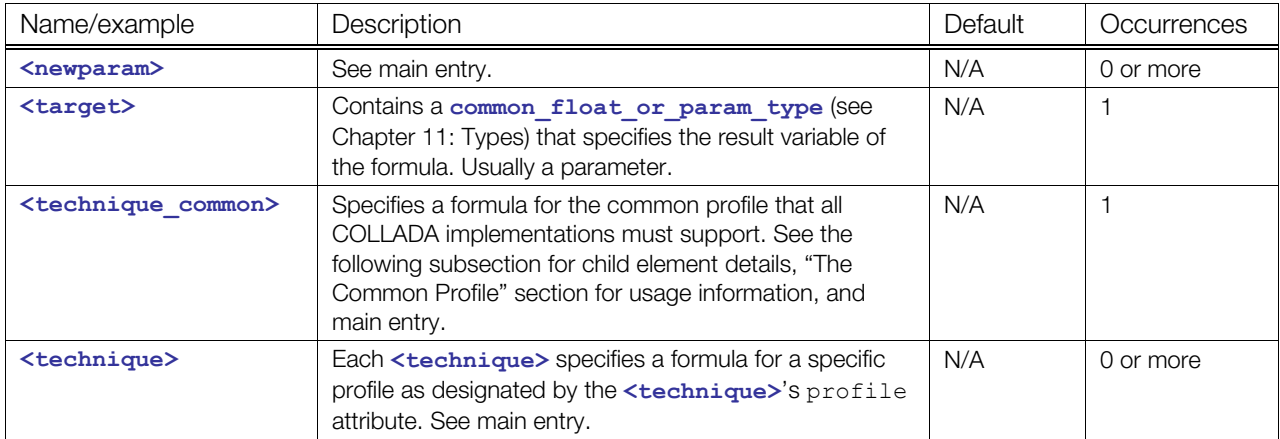

#### **Child Elements for <formula> / <technique\_common>**

MathML has two major parts: presentation and content. COLLADA supports only the content part. The **[<technique\\_common](#page-185-0)>** child element can contain any valid MathML XML if the appropriate schema is made available.

#### **Details**

COLLADA Mathematics provides the capability of defining functions in COLLADA. It is implemented based on MathML and provides representation and content definitions.

MathML was chosen because:

- MathML is an accepted Standard (W3C).
- MathML can be schema validated.

To use MathML within COLLADA, you must have access to the MathML schema. In the common profile, COLLADA uses MathML version 2.0.

#### **Example**

Here is an example of a **[<formula](#page-77-0)>** element.

```
<formula id="formula"> 
     <newparam sid="target"> 
       <float>0</float> 
     </newparam> 
     <newparam sid="value"> 
       <float>0</float> 
     </newparam> 
     <newparam sid="pitch"> 
       <float>0</float> 
     </newparam> 
    <target><param>target</param></target>
  \langle -- target = (value/360) * pitch -->
   <technique_common> 
     <math:math> 
       <math:apply> 
          <math:times /> 
          <math:apply> 
            <math:divide /> 
            <math:csymbol encoding="COLLADA"> 
              value
            </math:csymbol> 
            <math:ci>360</math:ci> 
          </math:apply> 
          <math:csymbol encoding="COLLADA"> 
            pitch
         </math:csymbol> 
       </math:apply> 
     </math:math> 
  </technique common>
   <technique profile="test"> 
    \langleany\rangle ... 
    \langle / any
   </technique> 
</formula>
```
# <span id="page-79-0"></span>**geographic\_location**

Category: Metadata

#### **Introduction**

Defines geographic location information regarding the parent of the **[<asset](#page-56-0)>** element in which it resides.

## **Concepts**

#### **Attributes**

The **[<geographic\\_location](#page-79-0)>** element has no attributes.

#### **Related Elements**

The **[<geographic\\_location](#page-79-0)>** element relates to the following elements:

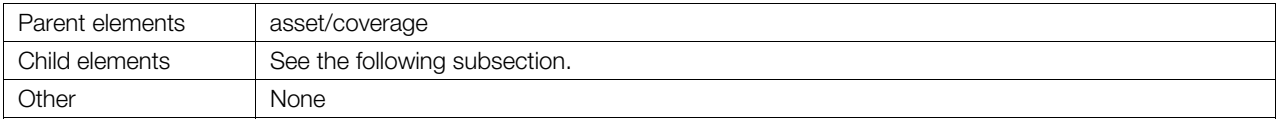

## **Child Elements**

Child elements must appear in the following order if present:

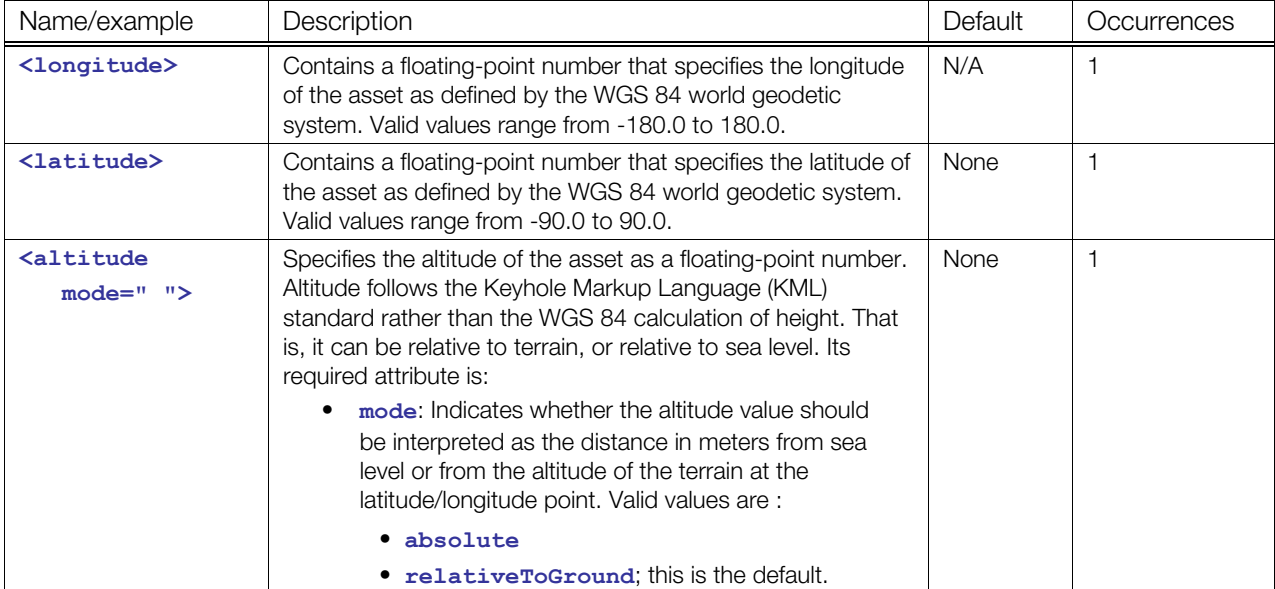

# **Details**

Here is an example of of a visual scene that contains an asset that specifies the geographic location of the visual scene:

```
<library_visual_scene> 
   <visual_scene id="SketchUpScene" name="EiffelTower"> 
   <asset> 
     <coverage> 
       <geographic_location> 
         <longitude>-105.2830</longitude> 
         <latitude>40.0170</latitude> 
         <altitude mode="relativeToGround">0</altitude> 
       </geographic_location> 
     </coverage> 
     <created>2008-01-28T20:51:36Z<created/> 
     <modified>2008-01-28T20:51:36Z<modified/> 
     <up_axis>Z_UP</up_axis> <!-- Optional; otherwise inherited from parent asset 
--\geq </asset> 
   <node id="Model" name="Model"> 
    \text{--}xotate>0, 0, 1, -10 \text{--}xetate>0 <scale>0.75 0.75 0.75</scale> 
     <node id="Component_1" name="Component_1"> 
       <matrix> 
         1.0 0.0 0.0 28.8084 
         0.0 1.0 0.0 311.67 
         0.0 0.0 1.0 0.0 
         0.0 0.0 0.0 1.0 
       </matrix> 
     </node> 
   </node> 
</library_visual_scene>
```
# <span id="page-81-0"></span>**geometry**

#### Category: **[Geometry](#page-41-2)**

#### **Introduction**

Describes the visual shape and appearance of an object in a scene.

#### **Concepts**

The **[<geometry](#page-81-0)>** element categorizes the declaration of geometric information. Geometry is a branch of mathematics that deals with the measurement, properties, and relationships of points, lines, angles, surfaces, and solids. The **[<geometry](#page-81-0)>** element contains a declaration of a mesh, convex mesh, or spline.

There are many forms of geometric description. Computer graphics hardware has been normalized, primarily, to accept vertex position information with varying degrees of attribution (color, normals, etc.). Geometric descriptions provide this vertex data with relative directness or efficiency. Some of the more common forms of geometry are:

- B-Spline
- Bézier
- Mesh
- NURBS
- Patch

This is by no means an exhaustive list. Currently, COLLADA supports only polygonal meshes and splines.

#### **Attributes**

The **[<geometry](#page-81-0)>** element has the following attributes:

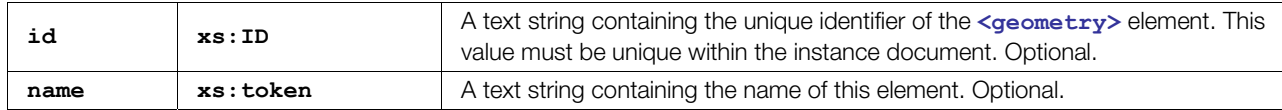

#### **Related Elements**

The **[<geometry](#page-81-0)>** element relates to the following elements:

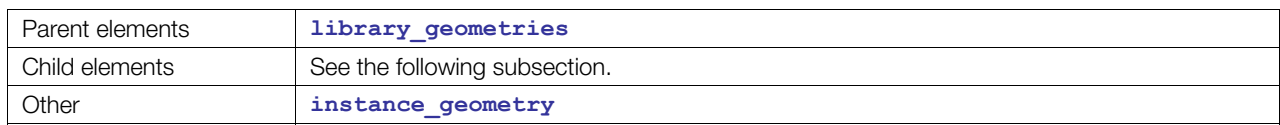

#### **Child Elements**

Child elements must appear in the following order if present:

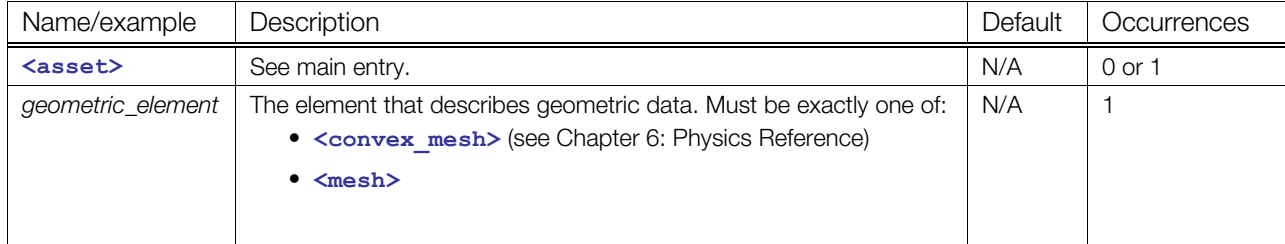

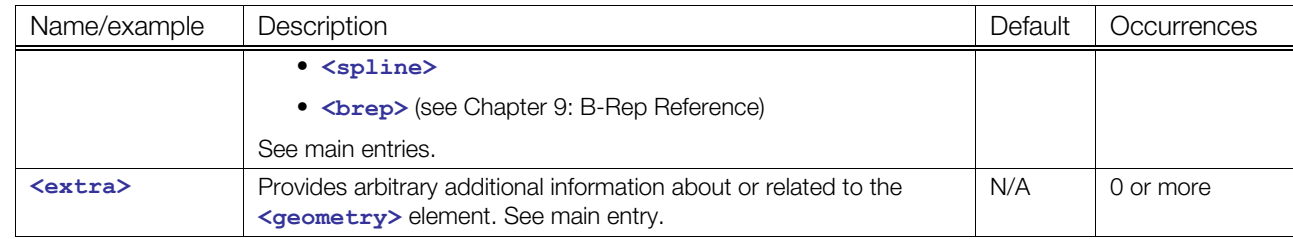

## **Details**

A **[<geometry](#page-81-0)>** element contains elements that describe geometric data. The actual type and complexity of the data is represented in detail by the child elements.

#### **Example**

Here is an example of an empty < geometry> element with the allowed attributes:

```
<library_geometries> 
   <geometry name="cube" id="cube123"> 
     <mesh> 
       <source id="box-Pos"/> 
       <vertices id="box-Vtx"> 
         <input semantic="POSITION" source="#box-Pos"/> 
       </vertices> 
     </mesh> 
  </geometry> 
</library_geometries>
```
# <span id="page-83-0"></span>**IDREF\_array**

Category: **[Data Flow](#page-41-1)**

#### **Introduction**

Declares the storage for a homogenous array of ID reference values.

## **Concepts**

The **[<IDREF\\_array](#page-83-0)>** element stores string values that reference IDs within the instance document.

#### **Attributes**

The **[<IDREF\\_array](#page-83-0)>** element has the following attributes:

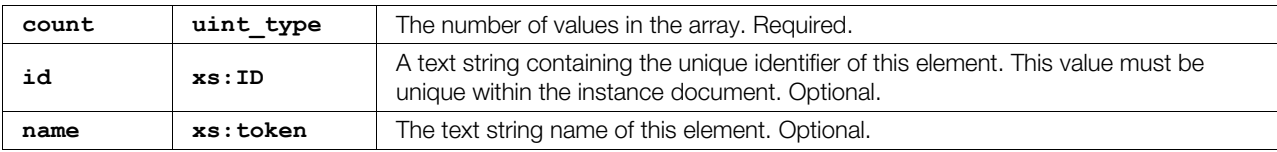

#### **Related Elements**

The <IDREF array> element relates to the following elements:

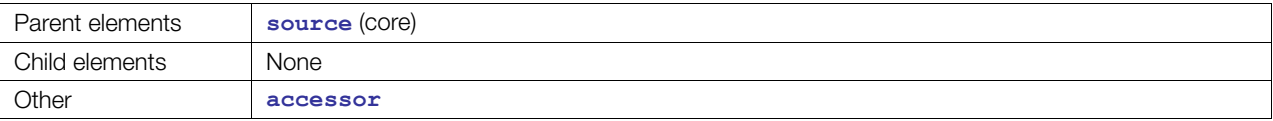

#### **Details**

An **<[IDREF\\_array>](#page-83-0)** element contains a list of XML IDREF values. These values are a repository of data for **[<source](#page-176-0)>** elements.

#### **Example**

Here is an example of an **<[IDREF\\_array>](#page-83-0)** element that refers to **<[node>](#page-137-0)** elements in the document:

```
<library_nodes> 
    <node id="Node1"/> 
    <node id="Node2"/> 
    <node id="Joint3"/> 
    <node id="WristJoint"/> 
</library_nodes> 
<IDREF_array id="refs" name="myRefs" count="4"> 
  Node1 Node2 Joint3 WristJoint
```

```
</IDREF_array>
```
# <span id="page-84-0"></span>**imager**

Category: **[Camera](#page-40-0)**

#### **Introduction**

Represents the image sensor of a camera (for example, film or CCD).

#### **Concepts**

The optics of a camera projects an image onto a (usually planar) sensor.

The **[<imager](#page-84-0)>** element defines how this sensor transforms light colors and intensities into numerical values.

Real light intensities may have a very high dynamic range. For example, in an outdoor scene, the sun is many orders of magnitude brighter than the shadow of a tree. Also, real light may contain photons with an infinite variety of wavelengths.

Display devices use a much more limited dynamic range and they usually consider only three wavelengths within the visible range: red, green, and blue (primary colors). This is usually represented as three 8-bit values.

An image sensor therefore performs two tasks:

- Spectral sampling
- Dynamic range remapping

The combination of these is called *tone mapping*, which is performed as the last step of image synthesis (rendering).

High-quality renderers – such as ray tracers – represent spectral intensities as floating-point numbers internally and store the actual pixel colors as **float3\_type**s, or even as arrays of floating-points (multispectral renderers), then perform tone mapping to create a 24-bit RGB image that can be displayed by the graphics hardware and monitor.

Many renderers can also save the original high dynamic range (HDR) image to allow for "re-exposing" it later.

#### **Attributes**

The **[<imager](#page-84-0)>** element has no attributes.

#### **Related Elements**

The **[<imager](#page-84-0)>** element relates to the following elements:

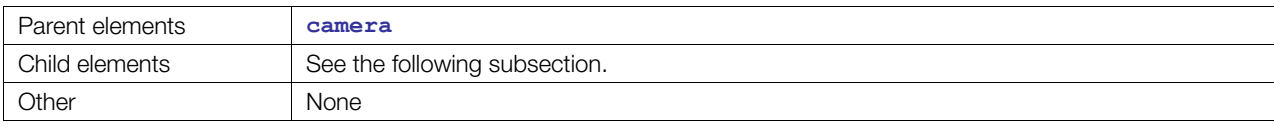

#### **Child Elements**

Child elements must appear in the following order if present:

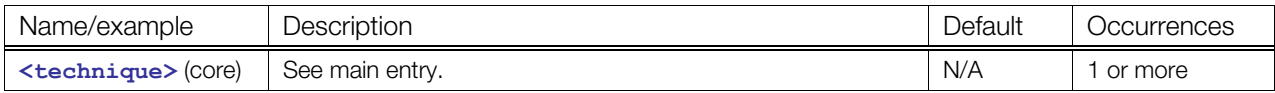

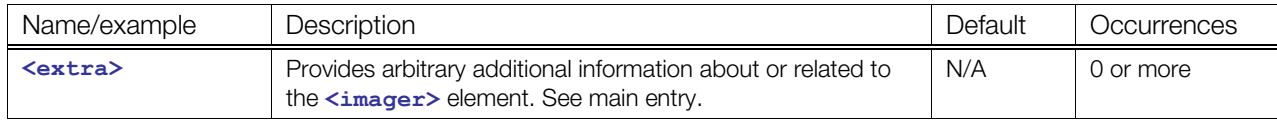

#### **Details**

The **[<imager](#page-84-0)>** element is optional. The COMMON profile omits it (there is no **<[technique\\_common>](#page-185-0)** for this element) and the default interpretation is:

- Linear mapping of intensities
- Clamping to the 0 ... 1 range (in terms of an 8-bit per component frame buffer, this maps to 0...255)
- R, G, B spectral sampling

Multispectral renderers need to specify an **<[imager>](#page-84-0)** element to at least define the spectral sampling.

# **Example**

Here is an example of a **[<camera](#page-60-0)>** element that describes a realistic camera with a CCD sensor:

```
<camera name="eyepoint"> 
   <optics> 
    <technique common>....</technique common>
     <technique profile="MyFancyGIRenderer"> 
       <param name="FocalLength" type="float">180.0</param> 
       <param name="Aperture" type="float">5.6</param> 
     </technique> 
   </optics> 
   <imager> 
     <technique profile="MyFancyGIRenderer"> 
       <param name="ShutterSpeed" type="float">200.0</param> 
       <!- "White-balance" --> 
       <param name="RedGain" type="float">0.2</param> 
       <param name="GreenGain" type="float">0.22</param> 
       <param name="BlueGain" type="float">0.25</param> 
       <param name="RedGamma" type="float">2.2</param> 
       <param name="GreenGamma" type="float">2.1</param> 
       <param name="BlueGamma" type="float">2.17</param> 
       <param name="BloomPixelLeak" type="float">0.17</param> 
       <param name="BloomFalloff" type="Name">InvSquare</param> 
     </technique> 
   </imager> 
</camera>
```
# <span id="page-86-0"></span>**input**

# **(shared)**

Category: **[Data Flow](#page-41-1)**

#### **Introduction**

Declares the input semantics of a data source and connects a consumer to that source.

**Note:** There are two **<input>** variants; see also "**[<input](#page-89-0)>** (unshared)."

# **Concepts**

The **[<input](#page-86-0)>** element declares the input connections to a data source that a consumer requires. A data source is a container of raw data that lacks semantic meaning so that the data can be reused within the document. To use the data, a consumer declares a connection to it with the desired semantic information.

The **[<source](#page-176-0)>** and **[<input>](#page-86-0)** elements are part of the COLLADA dataflow model. This model is also known as stream processing, pipe, or producer-consumer. An input connection is the dataflow path from a **[<source](#page-176-0)>** to a sink (the dataflow consumers, which are **<[input>](#page-86-0)**'s parents, such as **[<polylist](#page-154-0)>**).

In COLLADA, all inputs are driven by index values. A consumer samples an input by supplying an index value to an input. Some consumers have multiple inputs that can share the same index values. Inputs that have the same offset attribute value are driven by the same index value from the consumer. This is an optimization that reduces the total number of indexes that the consumer must store. These inputs are described in this section as shared inputs but otherwise operate in the same manner as unshared inputs.

#### **Attributes**

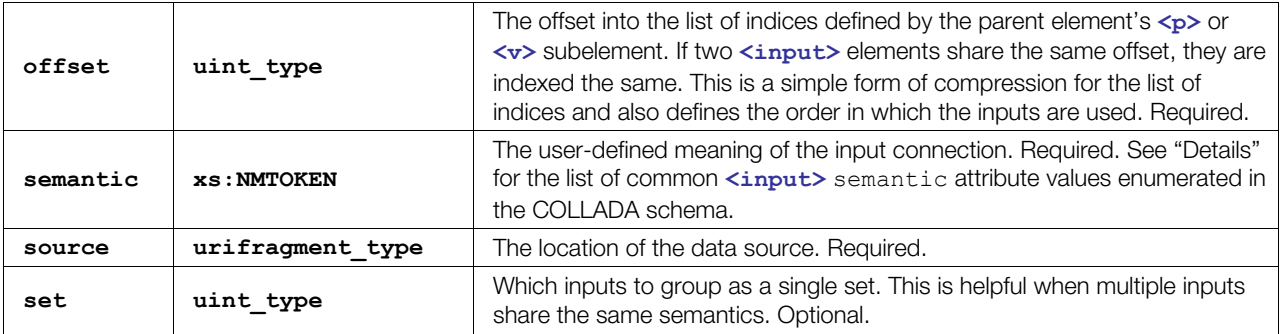

The **[<input](#page-86-0)>** element has the following attributes:

#### **Related Elements**

The **[<input](#page-86-0)>** element relates to the following elements:

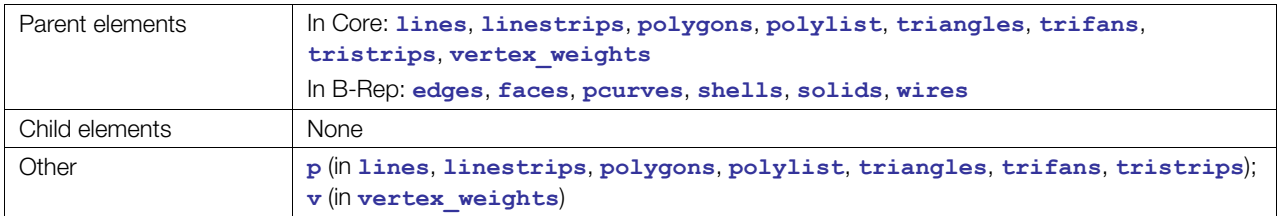

# **Details**

Each input connection can be uniquely identified by its offset attribute within the scope of its parent element.

The common **[<input](#page-86-0)>** semantic attribute values are:

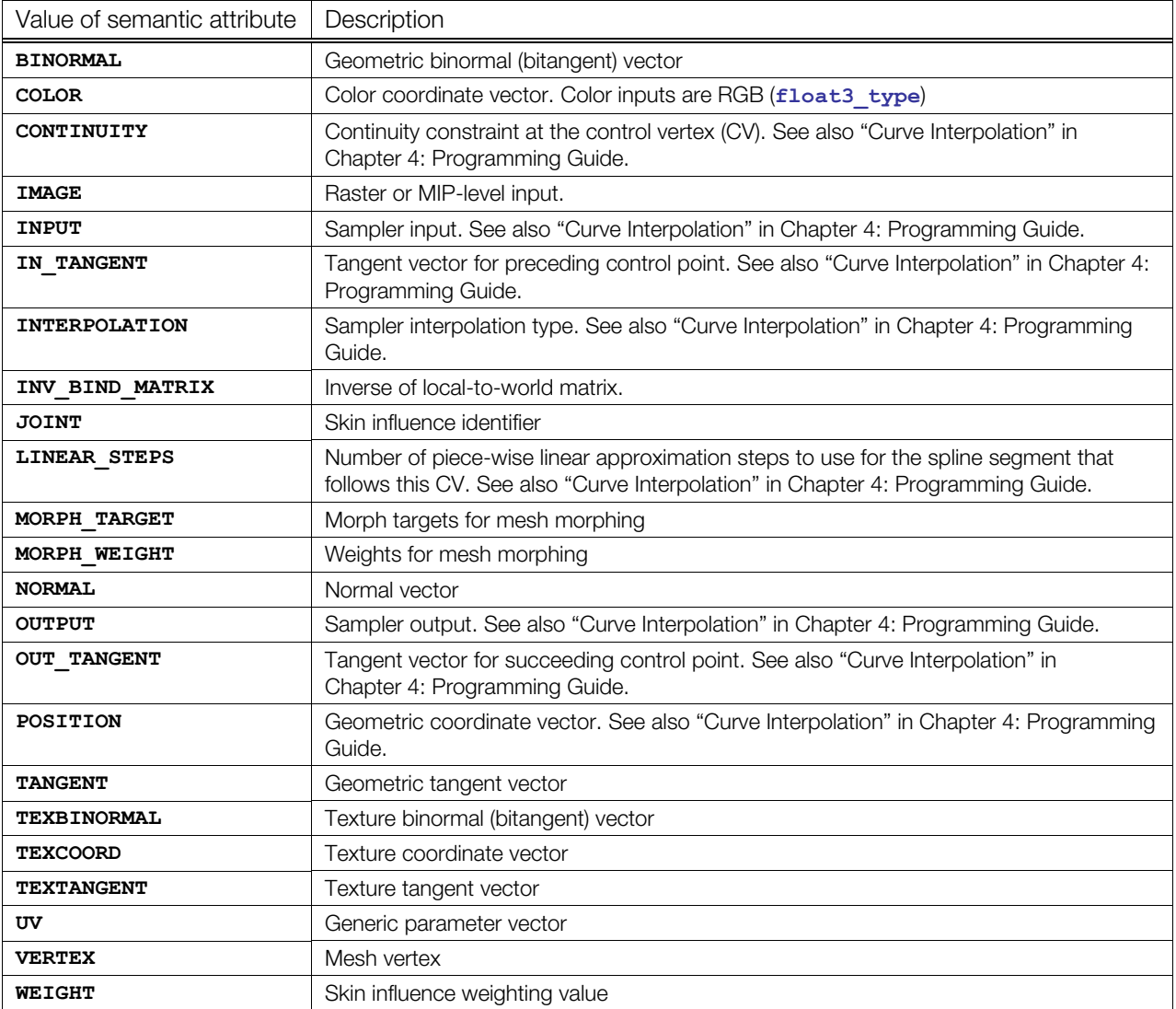

#### **Example**

Here is an example of six **<[input>](#page-86-0)** elements that describe the sources of vertex positions, normals, and two sets of texture coordinates along with their texture space tangents for a **<[polygons>](#page-151-0)** element. The offset attribute indicates the index from the **<p>** element that the input will use to sample the source data. When two or more **<[input>](#page-86-0)** elements have the same offset value, it means that they share the same index in the **<p>** element. This is a simple form of index compression that saves space in the document.

The set attribute indicates the logical organization of **[<input](#page-86-0)>** elements that belong in the same logical set of information. In this example, there are two sets of **TEXCOORD** and **TEXTANGENT** pairs:

```
<mesh> 
  <source name="grid-Position"/> 
  <source name="grid-0-Normal"/> 
  <source name="texCoords1"/>
```

```
 <source name="grid-texTangents1"/> 
  <source name="texCoords2"/> 
  <source name="grid-texTangents2"/> 
   <vertices id="grid-Verts"> 
    <input semantic="POSITION" source="#grid-Position"/> 
   <vertices> 
   <polygons count="1" material="Bricks"> 
     <input semantic="VERTEX" source="#grid-Verts" offset="0"/> 
     <input semantic="NORMAL" source="#grid-Normal" offset="1"/> 
     <input semantic="TEXCOORD" source="#texCoords1" offset="2" set="0"/> 
     <input semantic="TEXCOORD" source="#texCoords2" offset="2" set="1"/> 
     <input semantic="TEXTANGENT" source="#texTangents1" offset="2" set="0"/> 
    <input semantic="TEXTANGENT" source="#texTangents2" offset="2" set="1"/> 
    <p>0 0 0 2 1 1 3 2 2 1 3 3</p> 
   </polygons> 
</mesh>
```
# <span id="page-89-0"></span>**input**

#### **(unshared)**

Category: **[Data Flow](#page-41-1)**

#### **Introduction**

Declares the input semantics of a data source and connects a consumer to that source.

**Note:** There are two **<input>** variants; see also "**[<input](#page-86-0)>** (shared)."

#### **Concepts**

The **[<input](#page-89-0)>** element declares the input connections that a consumer requires. A data source is a container of raw data that lacks semantic meaning so that the data can be reused within the document. To use the data, a consumer declares a connection to it with the desired semantic information.

The **[<source](#page-176-0)>** and **[<input>](#page-89-0)** elements are part of the COLLADA dataflow model. This model is also known as stream processing, pipe, or producer-consumer. An input connection is the dataflow path from a **[<source](#page-176-0)>** to a sink (the dataflow consumers, which are **<[input>](#page-89-0)**'s parents, such as **[<vertices](#page-195-0)>**).

In COLLADA, all inputs are driven by index values. A consumer samples an input by supplying an index value to an input. Some consumers have simple inputs that are driven by unique index values. These inputs are described in this section as unshared inputs but otherwise operate in the same manner as shared inputs.

#### **Attributes**

The **[<input](#page-89-0)>** element has the following attributes:

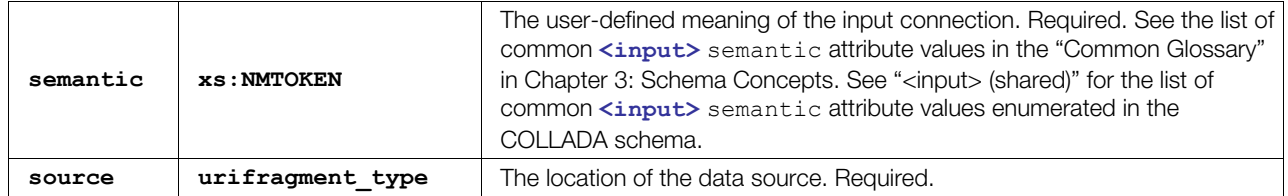

#### **Related Elements**

The **[<input](#page-89-0)>** element relates to the following elements:

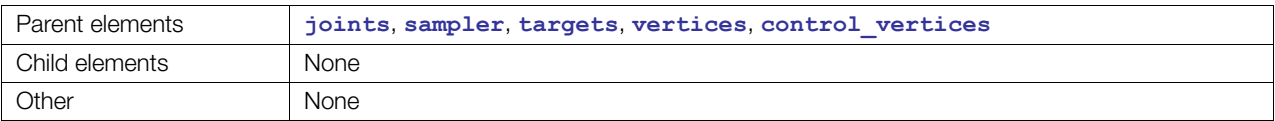

#### **Details**

Each input can be uniquely identified by its offset attribute within the scope of its parent element.

See ["Curve Interpolation"](#page-30-0) in [Chapter 4: Programming Guide](#page-30-1) for a description of the semantic values that are useful in in **[<sampler](#page-157-0)>** animation curves.

Here is an example for **[<sampler](#page-157-0)>[<input](#page-89-0)>**:

```
<animation> 
   <source id="translate_X-input"> 
     ... 
   </source> 
   <source id="translate_X-output"> 
    ... 
   </source> 
   <source id="translate_X-intangents"> 
    ... 
   </source> 
  <source id="translate_X-outtangents"> 
     ... 
   </source> 
   <source id="translate_X-interpolations"> 
     ... 
   </source> 
   <sampler id="translate_X-sampler"> 
    <input semantic="INPUT" source="#translate_X-input"/> 
    <input semantic="OUTPUT" source="#translate_X-output"/> 
    <input semantic="IN_TANGENT" source="#translate_X-intangents"/> 
    <input semantic="OUT_TANGENT" source="#translate_X-outtangents"/> 
     <input semantic="INTERPOLATION" source="#translate_X-interpolations"/> 
   </sampler> 
   <channel source="#translate_X-sampler" target="pCube1/translate.X"/> 
</animation>
```
# <span id="page-91-0"></span>**instance\_animation**

Category: **[Animation](#page-40-1)**

#### **Introduction**

Instantiates a COLLADA animation resource.

## **Concepts**

An **<[instance\\_animation>](#page-91-0)** element instantiates an object described by an **[<animation](#page-51-0)>** element. Multiple **[<instance\\_animation](#page-91-0)>** elements are grouped together to create animation clips in the **[<animation\\_clip](#page-54-0)>** element.

For details about instance elements in COLLADA, see ["Instantiation and External Referencing](#page-24-0)" in [Chapter 3: Schema Concepts.](#page-20-1)

#### **Attributes**

The **<instance animation>** element has the following attributes:

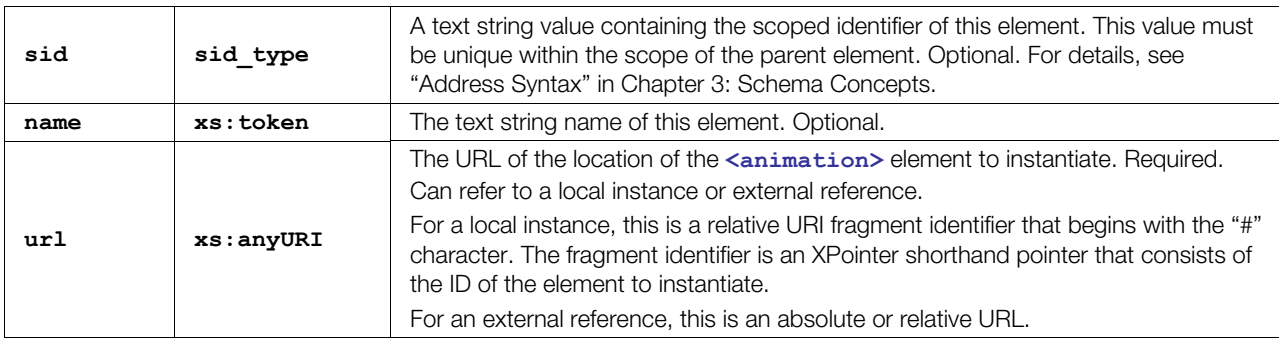

#### **Related Elements**

The **<instance** animation> element relates to the following elements:

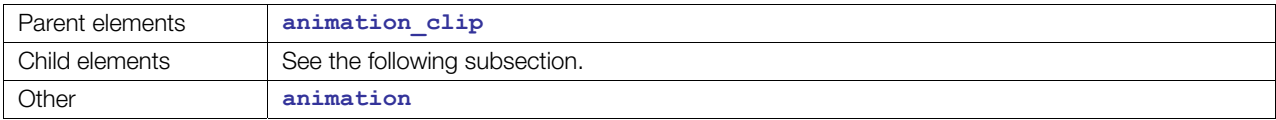

# **Child Elements**

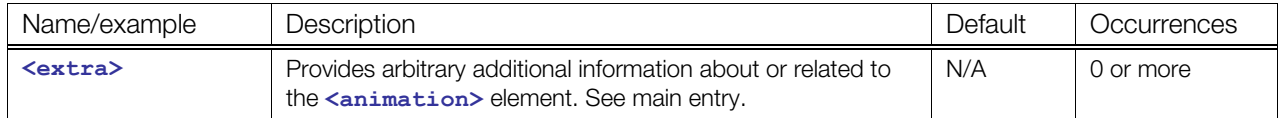

# **Details**

Here is an example of an **<instance animation>** element that refers to a locally defined **[<animation](#page-51-0)>** element identified by the ID "anim". The instance is translated some distance from the original:

```
<library_animations> 
  <animation id="anim"/> 
</library_animations> 
<library_animation_clips> 
   <animation_clip start="1.0" end="5.0"/> 
    <instance_animation url="#anim"/> 
   </animation_clip> 
</library_animation_clips>
```
# <span id="page-93-0"></span>**instance\_camera**

Category: **[Camera](#page-40-0)**

#### **Introduction**

Instantiates a COLLADA camera resource.

## **Concepts**

The **[<instance\\_camera](#page-93-0)>** element instantiates an object described by a **[<camera](#page-60-0)>** element to activate it in the visual scene. A camera object is instantiated within the local coordinate system of its parent **[<node](#page-137-0)>** and that determines its position, orientation, and scale.

For details about instance elements in COLLADA, see ["Instantiation and External Referencing](#page-24-0)" in [Chapter 3: Schema Concepts.](#page-20-1)

#### **Attributes**

The **[<instance\\_camera](#page-93-0)>** element has the following attributes:

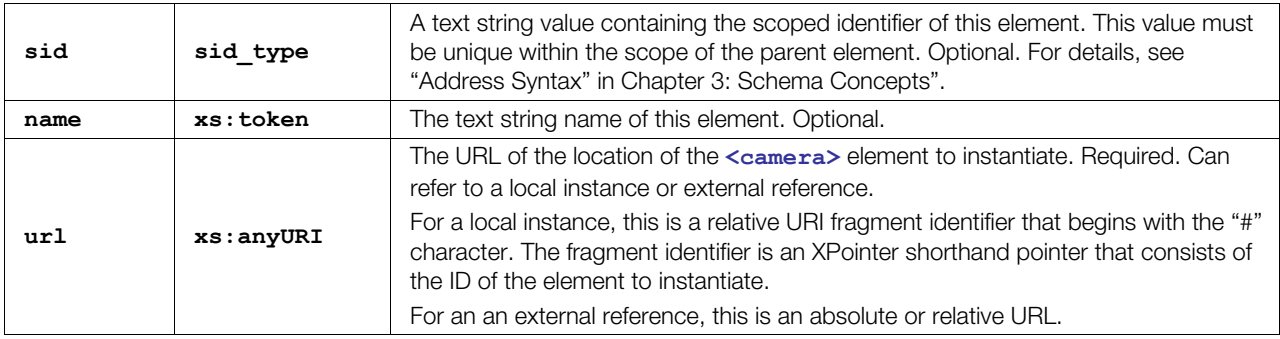

#### **Related Elements**

The [<instance\\_camera](#page-93-0)> element relates to the following elements:

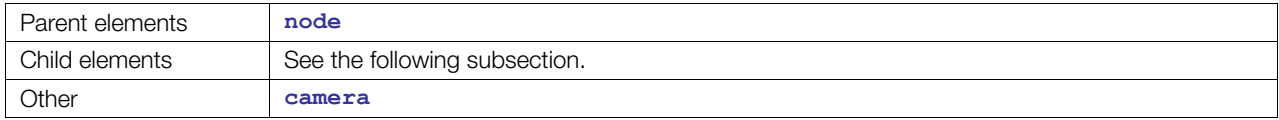

#### **Child Elements**

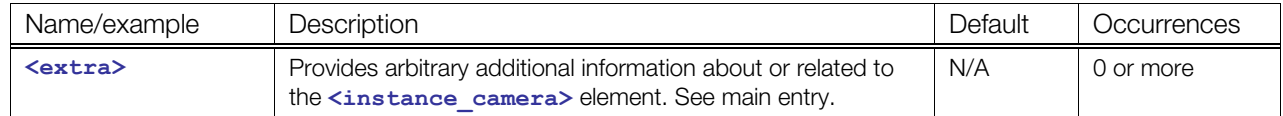

# **Details**

#### **Example**

Here is an example of an  $\leq$ instance camera> element that refers to a locally defined  $\leq$ camera> element identified by the ID cam. The instance is translated some distance from the original:

```
<library_cameras> 
  <camera id="cam"/> 
</library_cameras> 
<node> 
  <node> 
   <translate>11.0 12.0 13.0</translate>
    <instance_camera url="#cam"/> 
  </node> 
</node>
```
# <span id="page-95-0"></span>**instance\_controller**

Category: **[Controller](#page-40-2)** 

#### **Introduction**

Instantiates a COLLADA controller resource.

## **Concepts**

The **[<instance\\_controller](#page-95-0)>** element instantiates an object described by a **[<controller](#page-68-0)>** element. A controller object is instantiated within the local coordinate system of its parent **<[node>](#page-137-0)** and that determines its position, orientation, and scale. The controller allows deformations of meshes based on skinning animations or morphing animations.

For details about instance elements in COLLADA, see ["Instantiation and External Referencing](#page-24-0)" in [Chapter 3: Schema Concepts.](#page-20-1)

#### **Attributes**

The [<instance\\_controller](#page-95-0)> element has the following attributes:

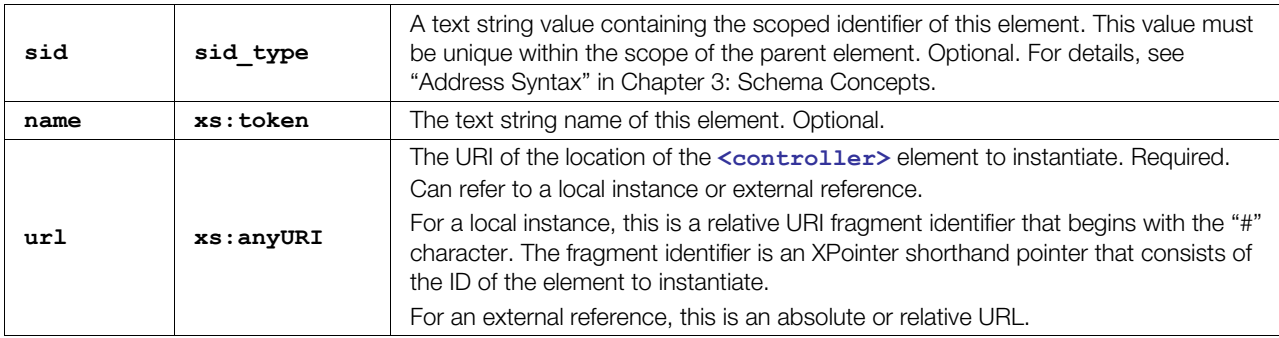

#### **Related Elements**

The **<instance** controller> element relates to the following elements:

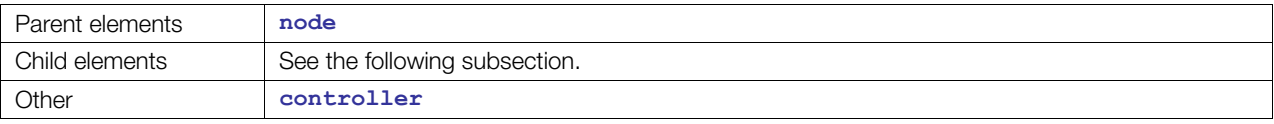

#### **Child Elements**

Child elements must appear in the following order if present:

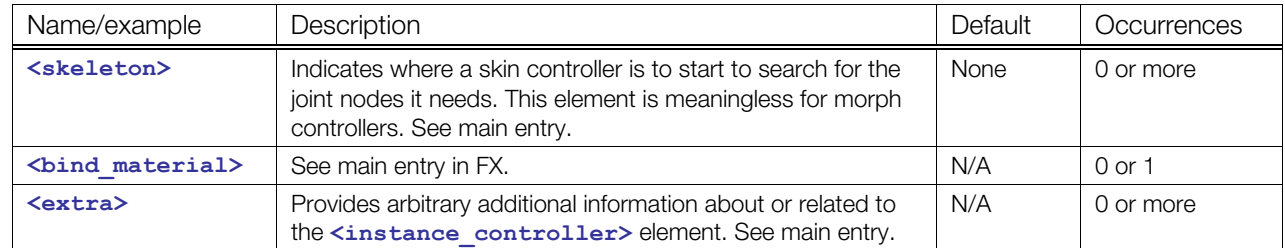

# **Details**

Here is an example of an  $\leq$ instance controller> element that refers to a locally defined **[<controller](#page-68-0)>** element identified as "skin". The instance is translated some distance from the original:

```
<library_controllers> 
   <controller id="skin"/> 
</library_controllers> 
<node id="skel"/> 
    ... 
</node> 
<node> 
  <translate>11.0 12.0 13.0</translate>
   <instance_controller url="#skin"/> 
    <skeleton>#skel</skeleton>
   </instance_controller> 
</node>
```
The following is an Example of two **<[instance\\_controller>](#page-95-0)** elements that refer to the same locally defined **<[controller>](#page-68-0)** element identified as "skin". The two skin instances are bound to different instances of a skeleton using the **[<skeleton](#page-170-0)>** element:

```
<library_controllers> 
   <controller id="skin"> 
    <skin source="#base mesh">
       <source id="Joints"> 
         <Name_array count="4"> Root Spine1 Spine2 Head </Name_array> 
          ... 
       </source> 
       <source id="Weights"/> 
       <source id="Inv_bind_mats"/> 
       <joints> 
         <input source="#Joints" semantic="JOINT"/> 
       </joints> 
       <vertex_weights/> 
     </skin> 
   </controller> 
</library_controllers> 
<library_nodes> 
   <node id="Skeleton1" sid="Root"> 
     <node sid="Spine1"> 
       <node sid="Spine2"> 
         <node sid="Head"/> 
       </node> 
     </node> 
   </node> 
</library_nodes> 
<node id="skel01"> 
    <instance_node url="#Skeleton1"/> 
</node> 
<node id="skel02"> 
   <instance_node url="#Skeleton1"/> 
</node> 
<node> 
   <instance_controller url="#skin"/> 
     <skeleton>#skel01</skeleton> 
   </instance_controller> 
</node> 
<node>
```

```
 <instance_controller url="#skin"/> 
    <skeleton>#skel02</skeleton> 
   </instance_controller> 
</node>
```
# <span id="page-98-0"></span>**instance\_formula**

Category: **Formulas**

#### **Introduction**

Instantiates a COLLADA formula resource.

#### **Concepts**

For details about instance elements in COLLADA, see ["Instantiation and External Referencing](#page-24-0)" in [Chapter 3: Schema Concepts.](#page-20-1)

#### **Attributes**

The **<instance formula>** element has the following attributes:

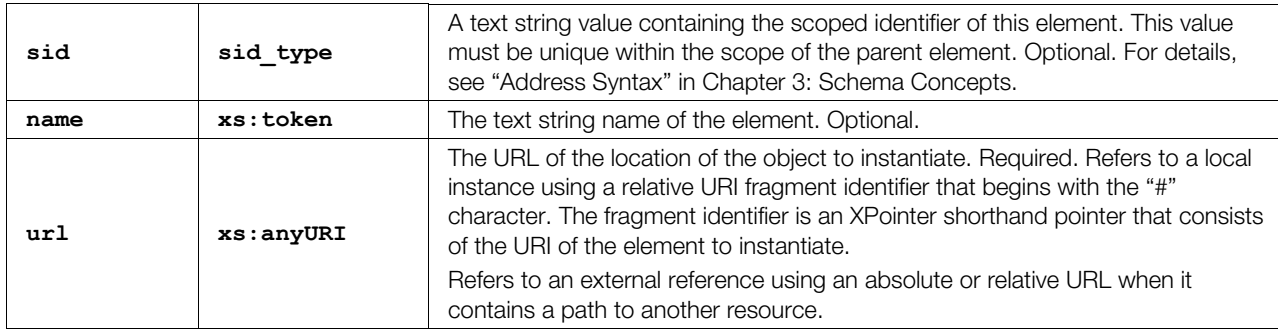

# **Related Elements**

The [<instance\\_formula](#page-98-0)> element relates to the following elements:

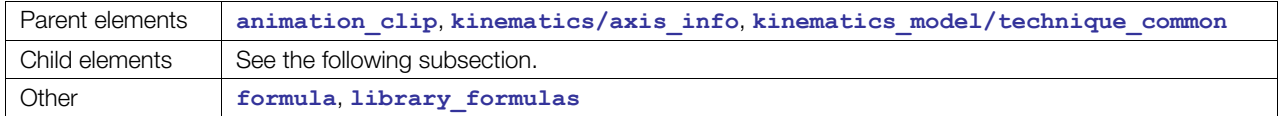

# **Child Elements**

Child elements must appear in the following order if present:

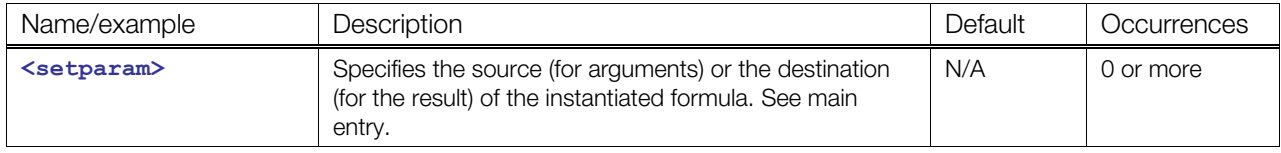

# **Details**

#### **Example**

Here is an example of an **<[instance\\_formula>](#page-98-0)** element.

```
<instance_formula url="#formula"> 
   <setparam ref="target"> 
     <connect_param ref="joint.trans.target"/>
```

```
 </setparam> 
   <setparam ref="value"> 
   <connect_param ref="joint.trans.value"/> 
   </setparam> 
   <setparam ref="pitch"> 
    <connect_param ref="pitch"/> 
  </setparam> 
</instance_formula>
```
# <span id="page-100-0"></span>**instance\_geometry**

Category: **[Geometry](#page-41-2)**

## **Introduction**

Instantiates a COLLADA geometry resource.

# **Concepts**

The **[<instance\\_geometry](#page-100-0)>** element instantiates an object described by a **[<geometry](#page-81-0)>** element. A geometry object is instantiated within the local coordinate system of its parent **<[node](#page-137-0)>** or **<[shape>](#page-240-0)** and that determines its position, orientation, and scale. COLLADA supports convex mesh, mesh, and spline primitives.

For details about instance elements in COLLADA, see ["Instantiation and External Referencing](#page-24-0)" in [Chapter 3: Schema Concepts.](#page-20-1)

# **Attributes**

The [<instance\\_geometry](#page-100-0)> element has the following attributes:

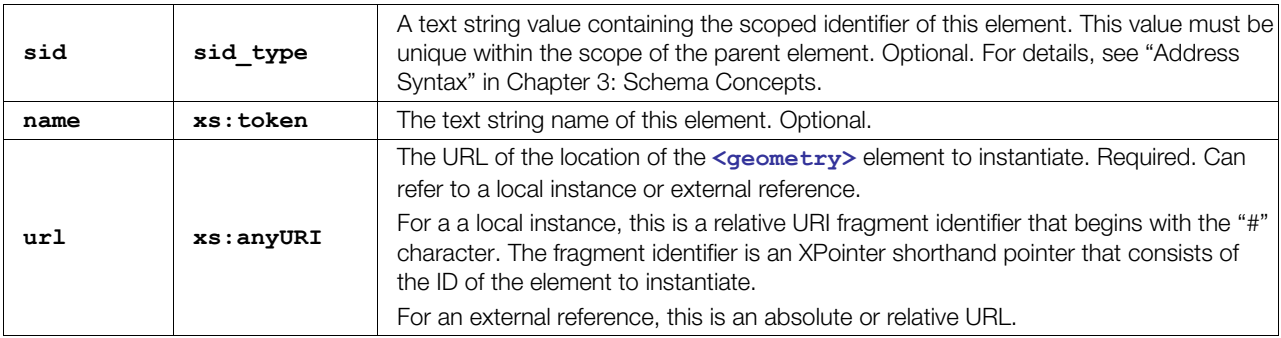

# **Related Elements**

The [<instance\\_geometry](#page-100-0)> element relates to the following elements:

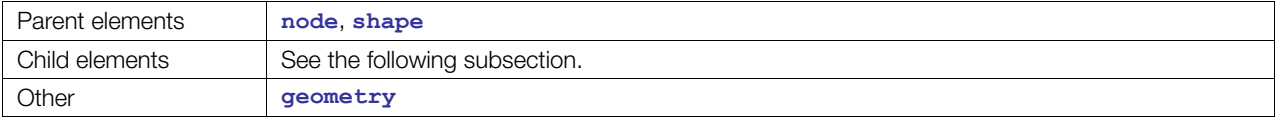

# **Child Elements**

Child elements must appear in the following order if present:

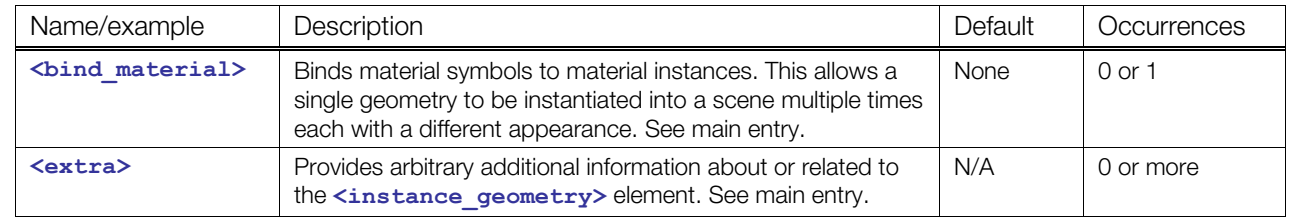

# **Details**

Here is an example of an  $\langle$ **instance** geometry> element that refers to a locally defined  $\langle$ geometry> element identified by the ID "cube". The instance is translated some distance from the original:

```
<library_geometries> 
   <geometry id="cube"/> 
</library_geometries> 
<node> 
   <node> 
    \langletranslate>11.0 12.0 13.0\langle/translate>
     <instance_geometry url="#cube"/> 
   </node> 
</node>
```
# <span id="page-102-0"></span>**instance\_light**

Category: **[Lighting](#page-42-0)**

## **Introduction**

Instantiates a COLLADA light resource.

# **Concepts**

The **[<instance\\_light](#page-102-0)>** element instantiates an object described by a **[<light](#page-119-0)>** element to activate it in the visual scene. Directional, point, and spot light objects are instantiated within the local coordinate system of their parent **<[node>](#page-137-0)** and that determines their position, orientation, and scale. The exception is ambient light; because ambient light radiates in all directions equally, it is not affected by these spatial transformations.

For details about instance elements in COLLADA, see ["Instantiation and External Referencing](#page-24-0)" in [Chapter 3: Schema Concepts.](#page-20-1)

# **Attributes**

The **<instance light>** element has the following attributes:

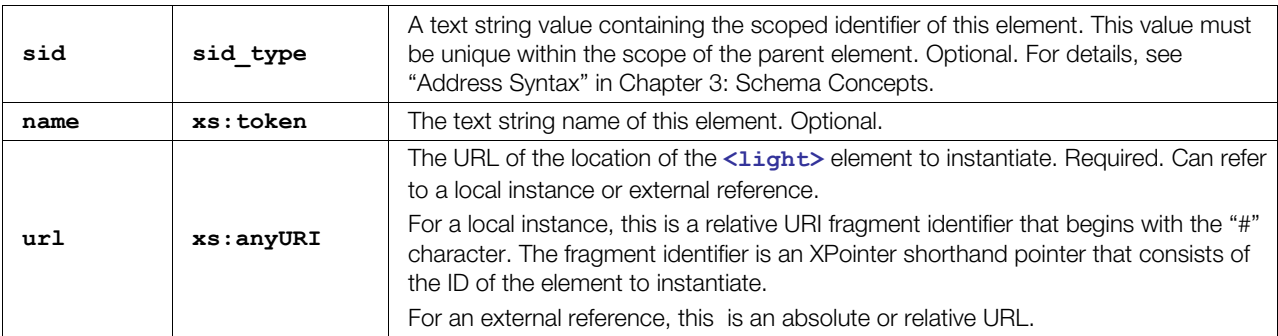

#### **Related Elements**

The **<instance light>** element relates to the following elements:

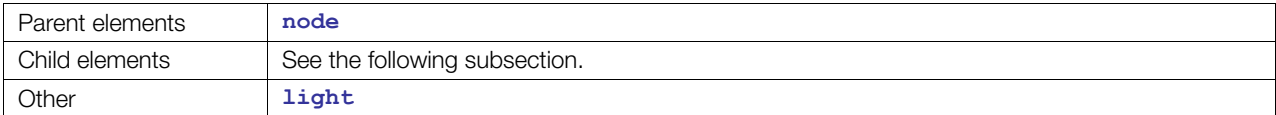

#### **Child Elements**

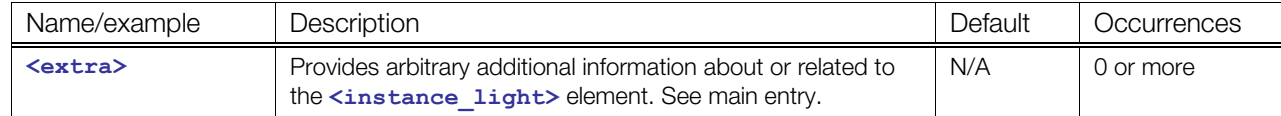

#### **Details**

COLLADA does not dictate the policy of data sharing for each instance. This decision is left to the run-time application.

Here is an example of an  $\leq$ instance light> element that refers to a locally defined  $\leq$ light> element identified by the id "light". The instance is translated some distance from the original:

```
<library_lights> 
   <light id="light"/> 
</library_lights> 
<node> 
   <node> 
    \langletranslate>11.0 12.0 13.0\langle/translate>
     <instance_light url="#light"/> 
   </node> 
</node>
```
# <span id="page-104-0"></span>**instance\_node**

Category: **[Scene](#page-42-1)**

## **Introduction**

Instantiates a COLLADA node resource.

# **Concepts**

An **<[instance\\_node>](#page-104-0)** creates an instance of an object described by a **<[node>](#page-137-0)** element. Each instance of a **[<node](#page-137-0)>** element refers to an element in the **[<node](#page-137-0)>** hierarchy that has its own local coordinate system defined for placing objects in the scene.

For details about instance elements in COLLADA, see ["Instantiation and External Referencing](#page-24-0)" in [Chapter 3: Schema Concepts.](#page-20-1)

# **Attributes**

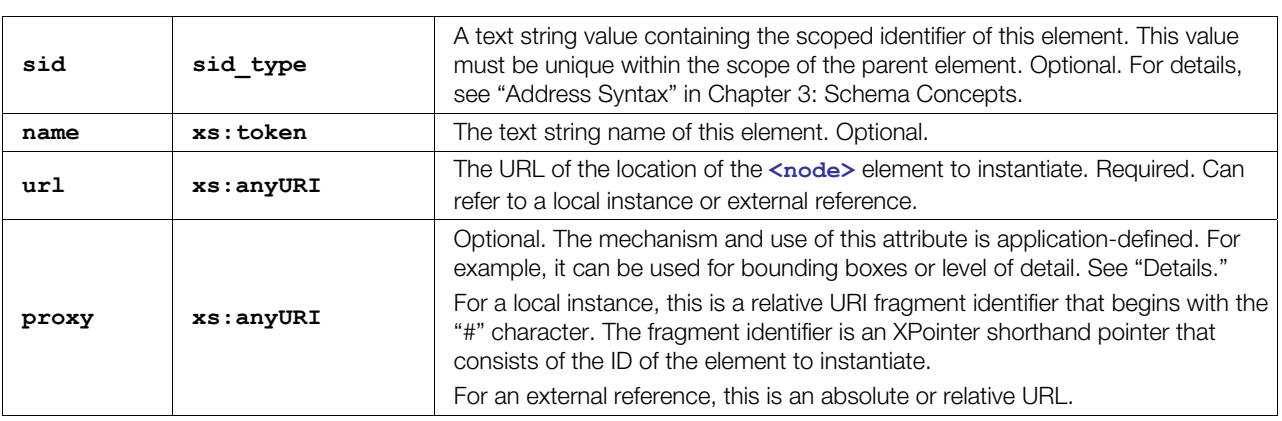

The **[<instance\\_node](#page-104-0)>** element has the following attributes:

# **Related Elements**

The **<instance** node> element relates to the following elements:

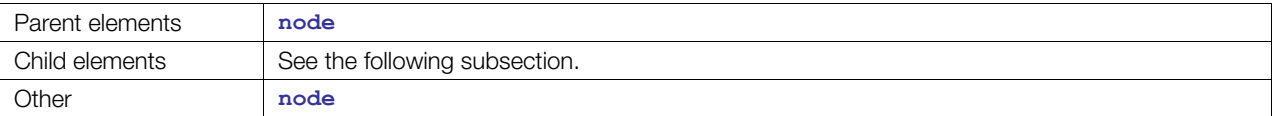

# **Child Elements**

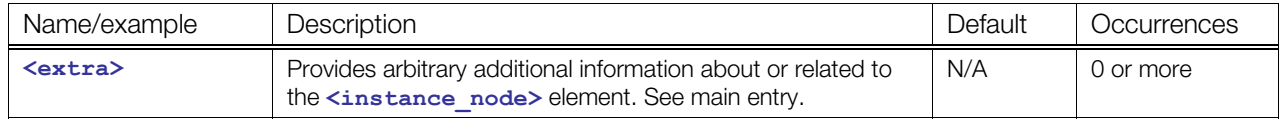

#### **Details**

The application can decide to resolve either the URL in the  $url$  attribute or the URL in the proxy attribute. Both resolve into a **[<node](#page-137-0)>** element. Because the mechanism and use of this attribute are application defined, more information about how applications can decide which path to follow should be stored in the **[<extra](#page-74-0)>** element of **<[instance\\_node>](#page-104-0)**.

For example:

```
<instance_node url="URL1" proxy="URL2"> 
    <extra ...>
```
In the following example, an application may decide to use the simple box node hierarchy, which may be a simple **<instance** geometry>, rather than load a new document, parse it, and manage a complex building. The complex building might itself contain an **[<instance\\_node>](#page-104-0)** with both a url and a proxy, allowing for the hierarchical management of data:

<instance\_node url="file:///some\_place/doc.dae#complex\_building" proxy="#box">

The following example has both url and proxy to reference **[<node>](#page-137-0)** and **<[instance\\_node>](#page-104-0)**, all defined in the same COLLADA document. This construct provides the application with multiple choices of which node to use, which is the basic construct for Level Of Detail (LOD).

```
<node id="NODE0"/> 
<node id="NODE1"/> 
<node id="NODE2"/> 
<node id="LOD1"> 
  <instance_node url="#NODE1" proxy="#LOD2"/> 
</node> 
<node id="LOD2"> 
  <instance_node url="#NODE2"/> 
</node> 
<visual_scene> 
  <node> 
     <instance_node url="#NODE0" proxy="#LOD1"> 
   </node> 
</visual_scene>
```
#### **Example**

Here is an example of an  $\leq$ **instance** node> element that refers to a locally defined  $\leq$ node> element identified by the ID "myNode". The instance is translated some distance from the original:

```
<library_nodes> 
  <node id="myNode"/> 
</library_nodes> 
<node> 
   <node> 
    <translate>11.0 12.0 13.0</translate>
     <instance_node url="#myNode"/> 
  </node> 
</node>
```
# <span id="page-106-0"></span>**instance\_visual\_scene**

Category: **[Scene](#page-42-1)**

#### **Introduction**

Instantiates a COLLADA **visual\_scene** resource.

#### **Concepts**

An **<[instance\\_visual\\_scene>](#page-106-0)** instantiates the visual aspects of a scene. The **[<scene](#page-165-0)>** element can contain, at most, one [<instance\\_visual\\_scene](#page-106-0)> element. This constraint creates a one-to-one relationship between the document, the top-level scene, and its visual description. This provides applications and tools, especially those that support only one scene, an indication of the primary scene to load.

For details about instance elements in COLLADA, see ["Instantiation and External Referencing](#page-24-0)" in [Chapter 3: Schema Concepts.](#page-20-1)

#### **Attributes**

The [<instance\\_visual\\_scene](#page-106-0)> element has the following attributes:

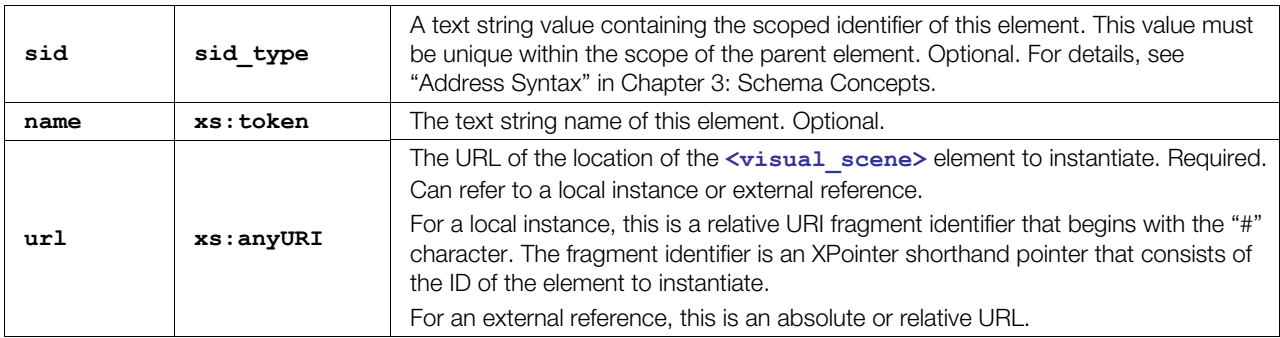

#### **Related Elements**

The **<instance** visual scene> element relates to the following elements:

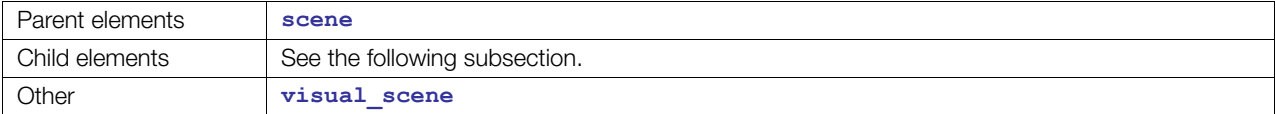

## **Child Elements**

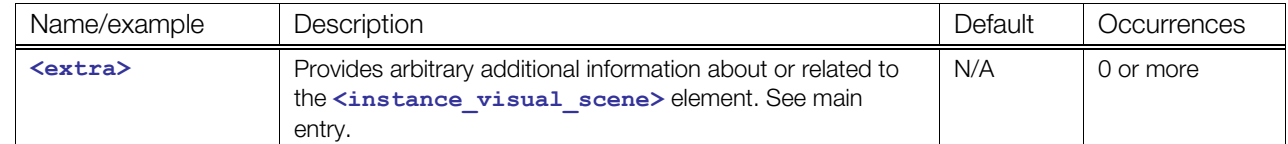

#### **Details**

Here is an example of an **<[instance\\_visual\\_scene>](#page-106-0)** element that refers to a locally defined **[<visual\\_scene](#page-196-0)>** element identified by the ID "**vis\_scene**":

```
<library_visual_scenes> 
   <visual_scene id="vis_scene"/> 
</library_visual_scenes> 
<scene> 
  <instance_visual_scene url="#vis_scene"/> 
</scene>
```
# <span id="page-108-0"></span>**int\_array**

Category: **[Data Flow](#page-41-0)**

#### **Introduction**

Stores a homogenous array of integer values.

#### **Concepts**

The **[<int\\_array](#page-108-0)>** element stores the data values for generic use within the COLLADA schema. The arrays themselves are strongly typed but without semantics. They simply describe a sequence of integer values.

#### **Attributes**

The <int array> element has the following attributes:

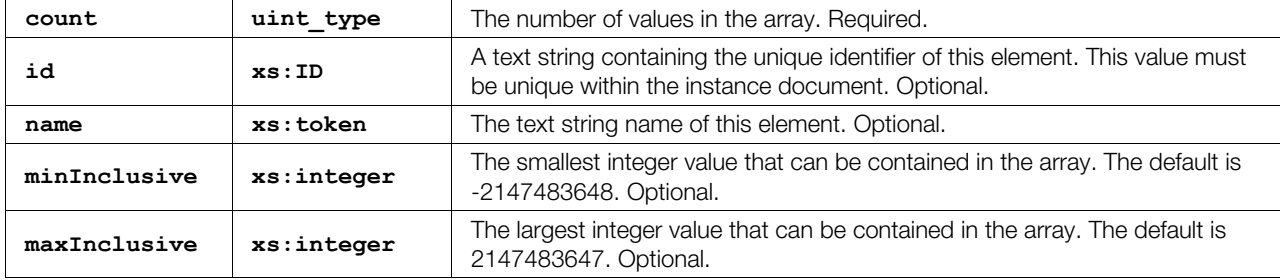

# **Related Elements**

The **[<int\\_array](#page-108-0)>** element relates to the following elements:

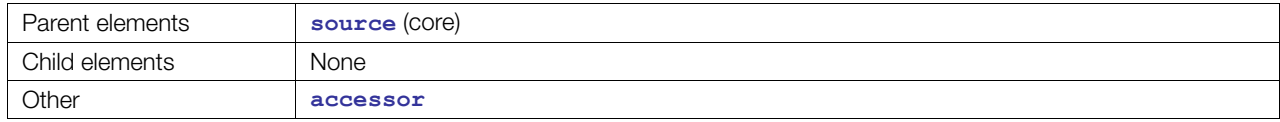

#### **Details**

An **<[int\\_array>](#page-108-0)** element contains a list of integer values. These values are a repository of data to **[<source](#page-176-0)>** elements.

#### **Example**

Here is an example of an  $\langle \text{int } \ar{ray} \rangle$  element that describes a sequence of five integer numbers:

```
<int_array id="integers" name="myInts" count="5">
   1\ \overline{2}\ \overline{3}\ \overline{4}\ \overline{5}</int_array>
```
# <span id="page-109-0"></span>**joints**

Category: **[Controller](#page-40-0)**

#### **Introduction**

Declares the association between joint nodes and attribute data.

## **Concepts**

Associates joint, or skeleton, nodes with attribute data. In COLLADA, this is specified by the inverse bind matrix of each joint (influence) in the skeleton.

## **Attributes**

The **[<joints](#page-109-0)>** element has no attributes.

## **Related Elements**

The **[<joints](#page-109-0)>** element relates to the following elements:

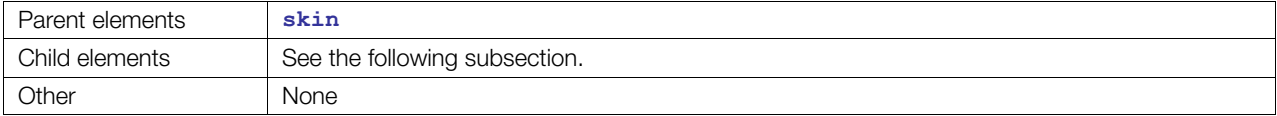

# **Child Elements**

Child elements must appear in the following order if present:

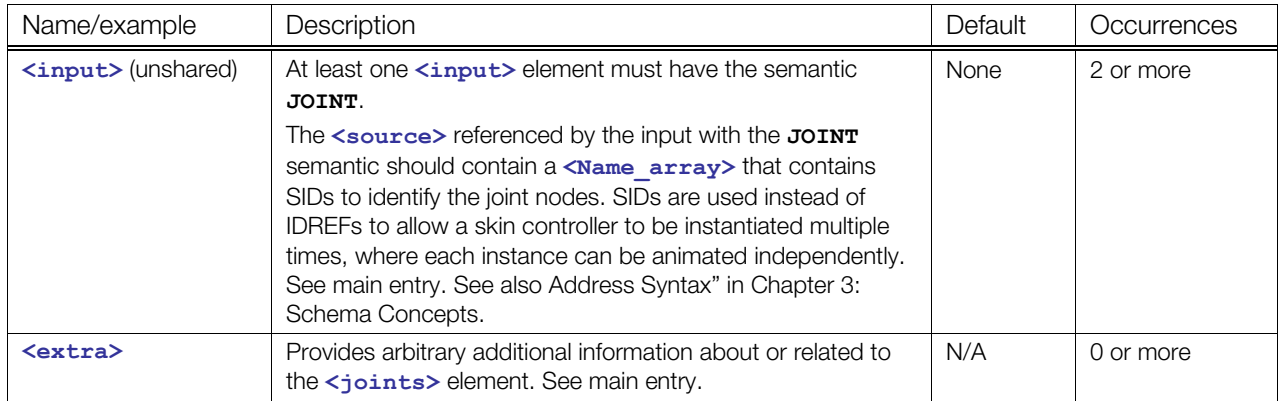

## **Details**

## **Example**

Here is an example of a **[<joints](#page-109-0)>** element that associates joints and their bind positions:

```
<skin source="#geometry_mesh"> 
   <joints> 
     <input semantic="JOINT" source="#joints"/> 
     <input semantic="INV_BIND_MATRIX" source="#inv-bind-matrices"/> 
  </joints> 
</skin>
```
# <span id="page-110-0"></span>**library\_animation\_clips**

#### Category: **[Animation](#page-40-1)**

#### **Introduction**

Provides a library in which to place **<[animation\\_clip>](#page-54-0)** elements.

#### **Concepts**

As data sets become larger and more complex, they become harder to manipulate within a single container. One approach to managing this complexity is to divide the data into smaller pieces organized by some criteria. These modular pieces can then be stored in separate resources as libraries.

#### **Attributes**

The <library animation clips> element has the following attributes:

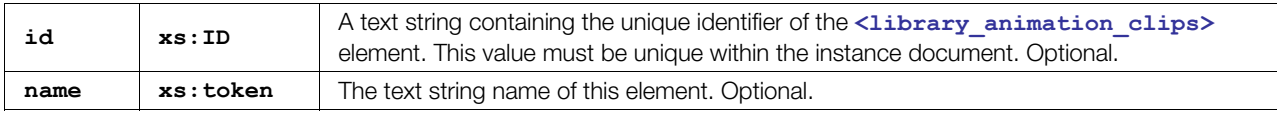

## **Related Elements**

The **[<library\\_animation\\_clips](#page-110-0)>** element relates to the following elements:

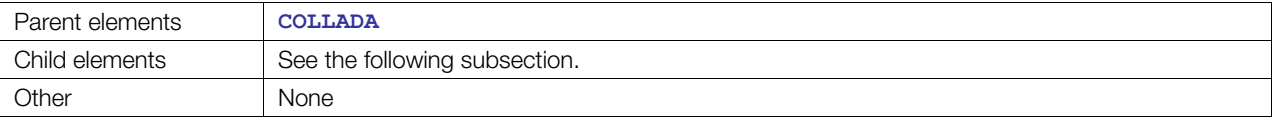

## **Child Elements**

Child elements must appear in the following order if present:

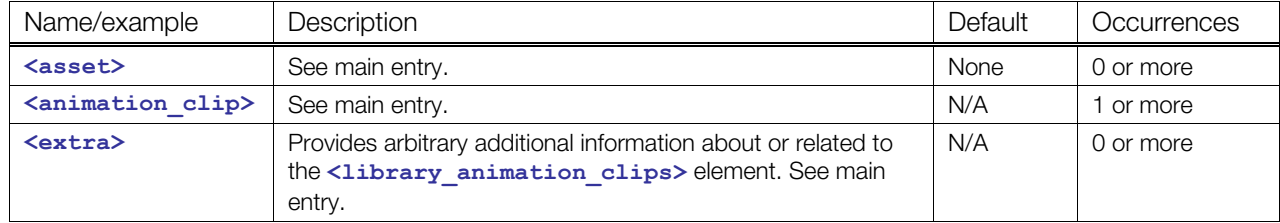

## **Details**

#### **Example**

Here is an example of a <**library** animation clips> element:

```
<library_animation_clips> 
   <animation_clip> 
       <instance_animation url="#animation1" /> 
   </animation_clip> 
   <animation_clip> 
       <instance_animation url="#animation2" /> 
       <instance_animation url="#animation3" /> 
   </animation_clip> 
</library_animation_clips>
```
# <span id="page-111-0"></span>**library\_animations**

#### Category: **[Animation](#page-40-1)**

#### **Introduction**

Provides a library in which to place **<[animation>](#page-51-0)** elements.

#### **Concepts**

As data sets become larger and more complex, they become harder to manipulate within a single container. One approach to managing this complexity is to divide the data into smaller pieces organized by some criteria. These modular pieces can then be stored in separate resources as libraries.

#### **Attributes**

The <library animations> element has the following attributes:

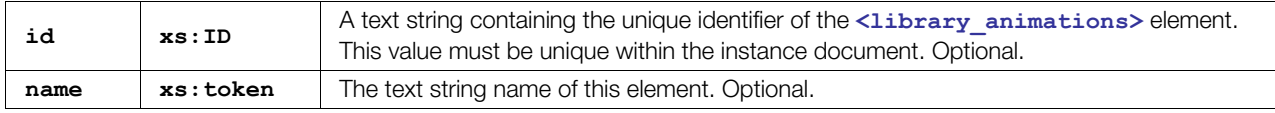

## **Related Elements**

The **[<library\\_animations](#page-111-0)>** element relates to the following elements:

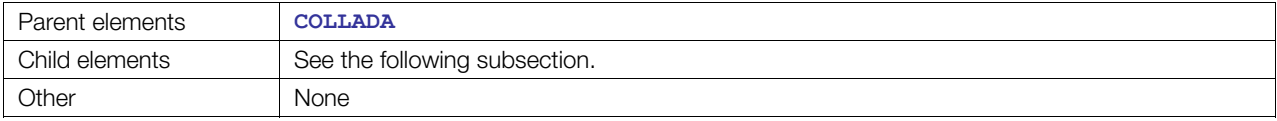

## **Child Elements**

Child elements must appear in the following order if present:

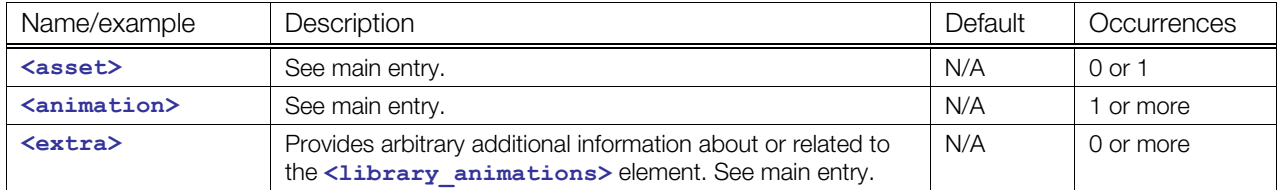

#### **Details**

## **Example**

Here is an example of a [<library\\_animations](#page-111-0)> element:

```
<library_animations> 
   <animation name="animation1" /> 
   <animation name="animation2" /> 
   <animation name="animation3" /> 
</library_animations>
```
# <span id="page-112-0"></span>**library\_cameras**

#### Category: **[Camera](#page-40-2)**

#### **Introduction**

Provides a library in which to place **<[camera>](#page-60-0)** elements.

#### **Concepts**

As data sets become larger and more complex, they become harder to manipulate within a single container. One approach to managing this complexity is to divide the data into smaller pieces organized by some criteria. These modular pieces can then be stored in separate resources as libraries.

#### **Attributes**

The <library cameras> element has the following attributes:

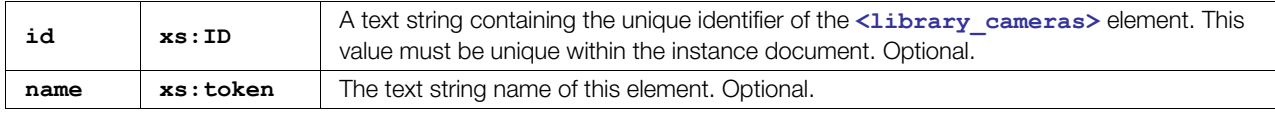

## **Related Elements**

The [<library\\_cameras](#page-112-0)> element relates to the following elements:

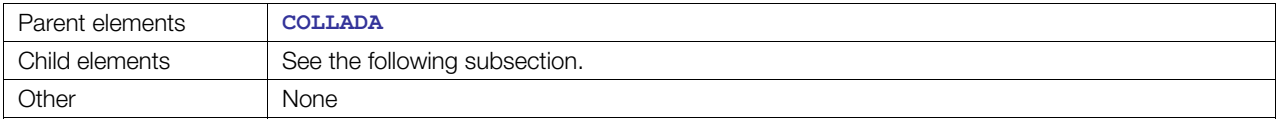

## **Child Elements**

Child elements must appear in the following order if present:

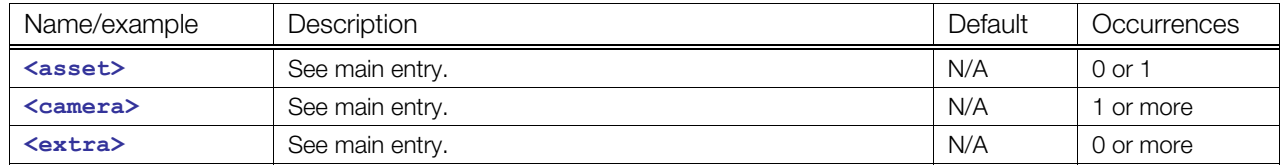

#### **Details**

#### **Example**

Here is an example of a **<library** cameras> element:

```
<library_cameras> 
   <camera name="eyepoint"> 
        ... 
   </camera> 
   <camera name="overhead"> 
       ... 
   </camera> 
</library_cameras>
```
# <span id="page-113-0"></span>**library\_controllers**

#### Category: **[Controller](#page-40-0)**

#### **Introduction**

Provides a library in which to place **<[controller>](#page-68-0)** elements.

#### **Concepts**

As data sets become larger and more complex, they become harder to manipulate within a single container. One approach to managing this complexity is to divide the data into smaller pieces organized by some criteria. These modular pieces can then be stored in separate resources as libraries.

#### **Attributes**

The <library controllers> element has the following attributes:

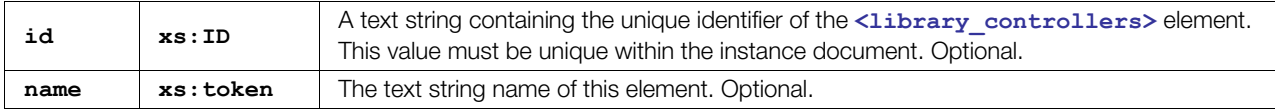

## **Related Elements**

The **[<library\\_controllers](#page-113-0)>** element relates to the following elements:

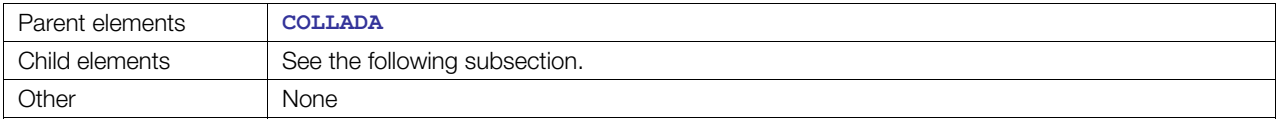

## **Child Elements**

Child elements must appear in the following order if present:

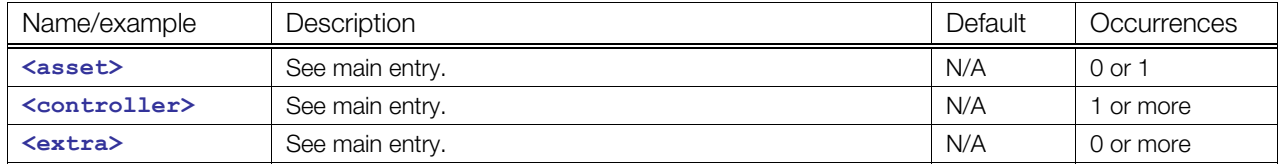

#### **Details**

## **Example**

Here is an example of a [<library\\_controllers](#page-113-0)> element:

```
<library_controllers> 
  <controller> 
   <skin source="#geometry mesh">
       ... 
    </skin> 
  </controller> 
</library_controllers>
```
# <span id="page-114-0"></span>**library\_formulas**

#### Category: **Formulas**

#### **Introduction**

Provides a library in which to place **<[formula>](#page-77-0)** elements.

#### **Concepts**

As data sets become larger and more complex, they become harder to manipulate within a single container. One approach to managing this complexity is to divide the data into smaller pieces organized by some criteria. These modular pieces can then be stored in separate resources as libraries.

#### **Attributes**

The **[<library\\_formulas](#page-114-0)>** element has the following attributes:

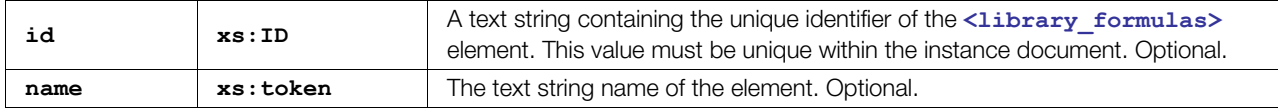

#### **Related Elements**

The <library formulas> element relates to the following elements:

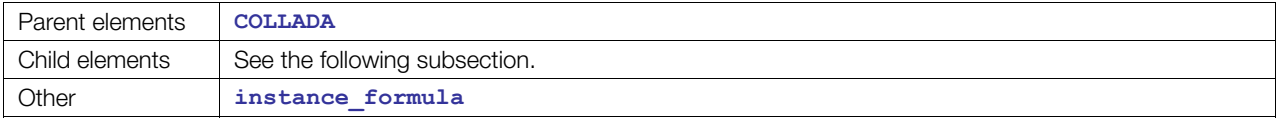

## **Child Elements**

Child elements must appear in the following order if present:

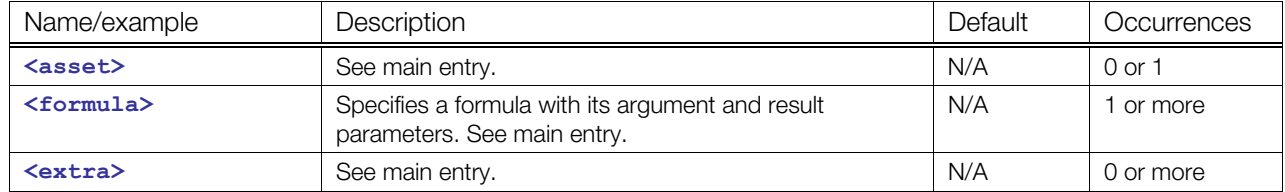

## **Details**

## **Example**

Here is an example of a <library formulas> element.

```
<library_formulas> 
  <formula id="formula"> 
     ... 
   </formula> 
</library_formulas>
```
# <span id="page-115-0"></span>**library\_geometries**

#### Category: **[Geometry](#page-41-1)**

#### **Introduction**

Provides a library in which to place **<[geometry>](#page-81-0)** elements.

#### **Concepts**

As data sets become larger and more complex, they become harder to manipulate within a single container. One approach to managing this complexity is to divide the data into smaller pieces organized by some criteria. These modular pieces can then be stored in separate resources as libraries.

#### **Attributes**

The <library geometries> element has the following attributes:

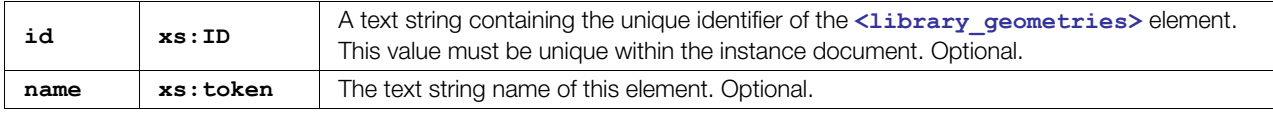

## **Related Elements**

The **[<library\\_geometries](#page-115-0)>** element relates to the following elements:

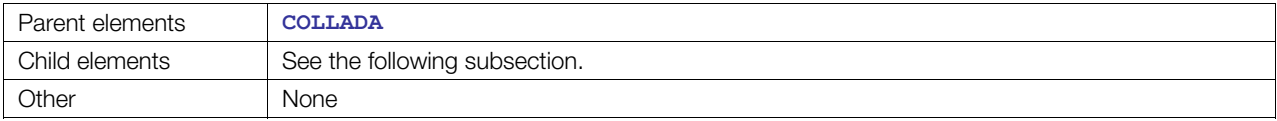

## **Child Elements**

Child elements must appear in the following order if present:

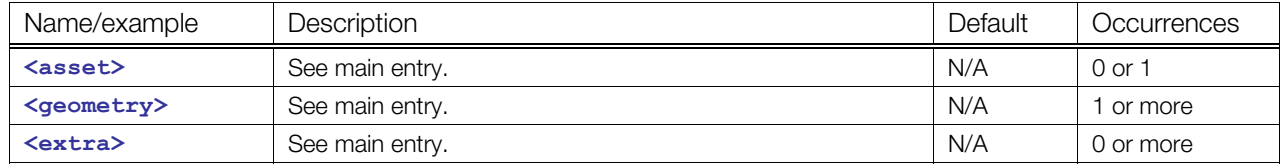

## **Details**

#### **Example**

Here is an example of a <library geometries> element:

```
<library_geometries> 
   <geometry name="cube" id="cube123"> 
     <mesh> 
       <source id="box-Pos"/> 
       <vertices id="box-Vtx"> 
         <input semantic="POSITION" source="#box-Pos"/> 
       </vertices> 
     </mesh> 
   </geometry> 
</library_geometries>
```
# <span id="page-116-0"></span>**library\_lights**

Category: **[Lighting](#page-42-0)**

#### **Introduction**

Provides a library in which to place **<[light>](#page-119-0)** elements.

## **Concepts**

As data sets become larger and more complex, they become harder to manipulate within a single container. One approach to managing this complexity is to divide the data into smaller pieces organized by some criteria. These modular pieces can then be stored in separate resources as libraries.

#### **Attributes**

The <library lights> element has the following attributes:

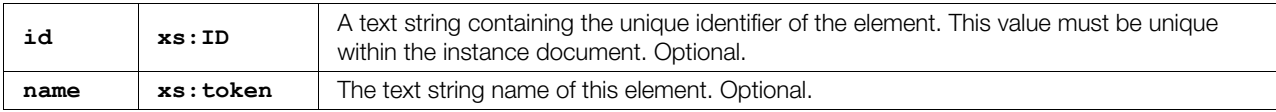

# **Related Elements**

The <library lights> element relates to the following elements:

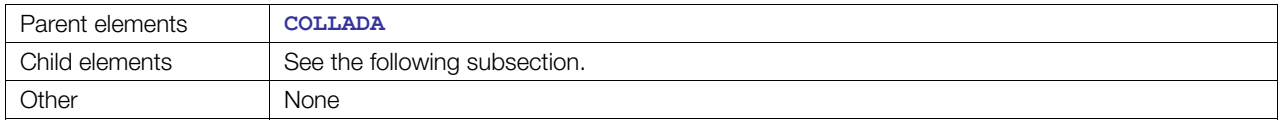

## **Child Elements**

Child elements must appear in the following order if present:

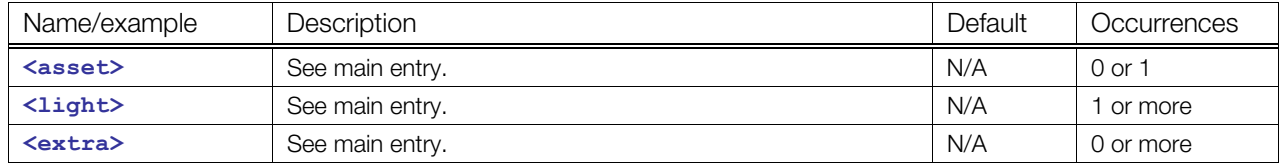

## **Details**

#### **Example**

Here is an example of a <library lights> element:

```
<library_lights> 
   <light id="light1"> 
     ... 
   </light> 
   <light id="light2"> 
     ... 
   </light> 
</library_lights>
```
# <span id="page-117-0"></span>**library\_nodes**

Category: **[Scene](#page-42-1)**

#### **Introduction**

Provides a library in which to place **<[node>](#page-137-0)** elements.

#### **Concepts**

As data sets become larger and more complex, they become harder to manipulate within a single container. One approach to managing this complexity is to divide the data into smaller pieces organized by some criteria. These modular pieces can then be stored in separate resources as libraries.

#### **Attributes**

The **[<library\\_nodes](#page-117-0)>** element has the following attributes:

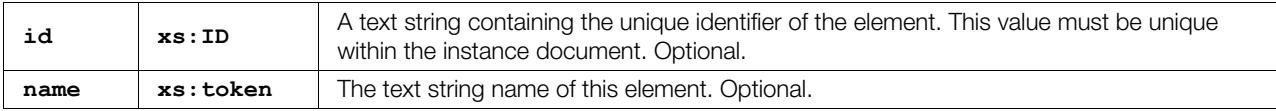

# **Related Elements**

The [<library\\_nodes](#page-117-0)> element relates to the following elements:

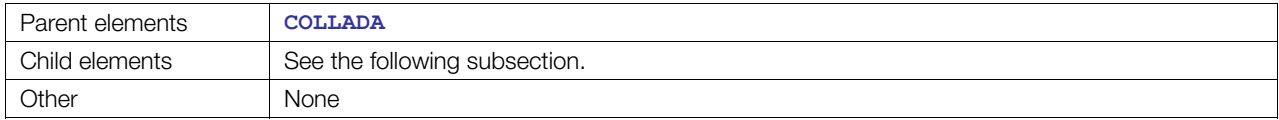

## **Child Elements**

Child elements must appear in the following order if present:

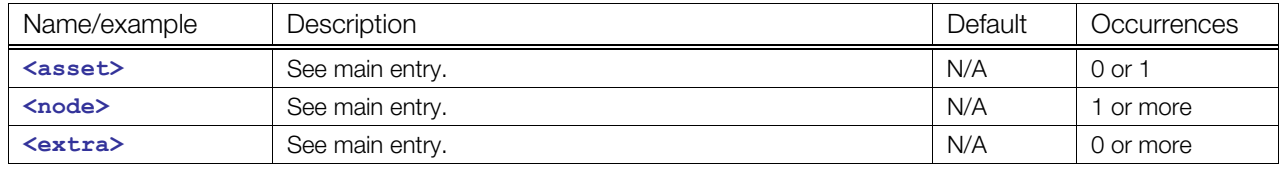

## **Details**

#### **Example**

Here is an example of a **<1ibrary** nodes> element:

```
<library_nodes> 
   <node id="node1"> 
     ... 
   </node> 
   <node id="node2"> 
     ... 
   </node> 
</library_nodes>
```
# <span id="page-118-0"></span>**library\_visual\_scenes**

Category: **[Scene](#page-42-1)**

#### **Introduction**

Provides a library in which to place **<[visual\\_scene>](#page-196-0)** elements.

#### **Concepts**

As data sets become larger and more complex, they become harder to manipulate within a single container. One approach to managing this complexity is to divide the data into smaller pieces organized by some criteria. These modular pieces can then be stored in separate resources as libraries.

#### **Attributes**

The <library visual scenes> element has the following attributes:

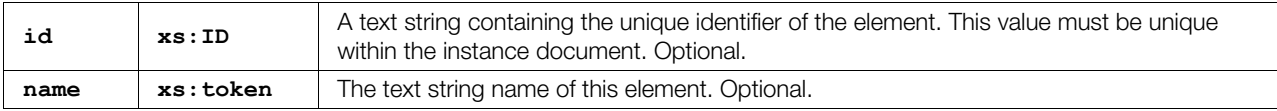

# **Related Elements**

The **[<library\\_visual\\_scenes](#page-118-0)>** element relates to the following elements:

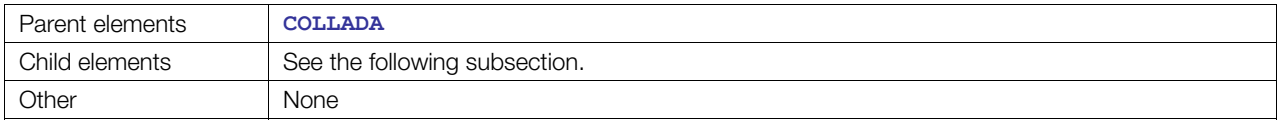

## **Child Elements**

Child elements must appear in the following order if present:

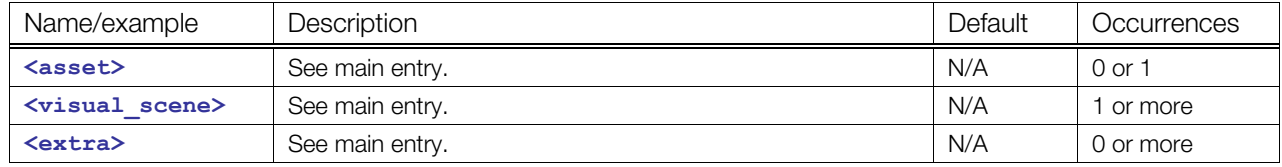

## **Details**

#### **Example**

Here is an example of a <library visual scenes> element:

```
<library_visual_scenes> 
   <visual_scene id="vis_sce1"> 
     ... 
   </visual_scene> 
   <visual_scene id="vis_sce2"> 
 ... 
   </visual_scene>
```
**</library\_visual\_scenes>** 

# <span id="page-119-0"></span>**light**

Category: **[Lighting](#page-42-0)**

## **Introduction**

Declares a light source that illuminates a scene.

# **Concepts**

A light embodies a source of illumination shining on the visual scene. A light source can be located within the scene or infinitely far away. Light sources have many different properties and radiate light in many different patterns and frequencies. COLLADA supports:

- An ambient light source radiates light from all directions at once. The intensity of an ambient light source is not attenuated.
- A point light source radiates light in all directions from a known location in space. The intensity of a point light source is attenuated as the distance to the light source increases.
- A directional light source radiates light in one direction from a known direction in space that is infinitely far away. The intensity of a directional light source is not attenuated.
- A spot light source radiates light in one direction from a known location in space. The light radiates from the spot light source in a cone shape. The intensity of the light is attenuated as the radiation angle increases away from the direction of the light source. The intensity of a spot light source is also attenuated as the distance to the light source increases.

## **Attributes**

The **<1ight>** element has the following attributes:

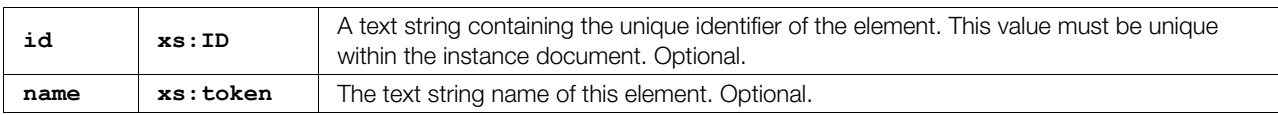

# **Related Elements**

The [<light](#page-119-0)> element relates to the following elements:

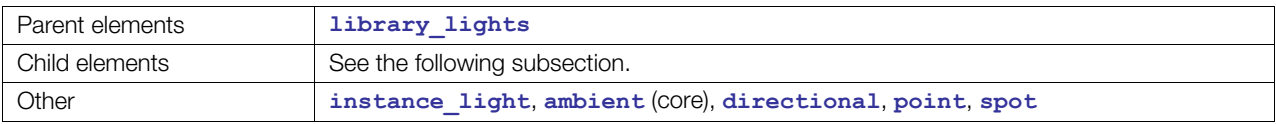

# **Child Elements**

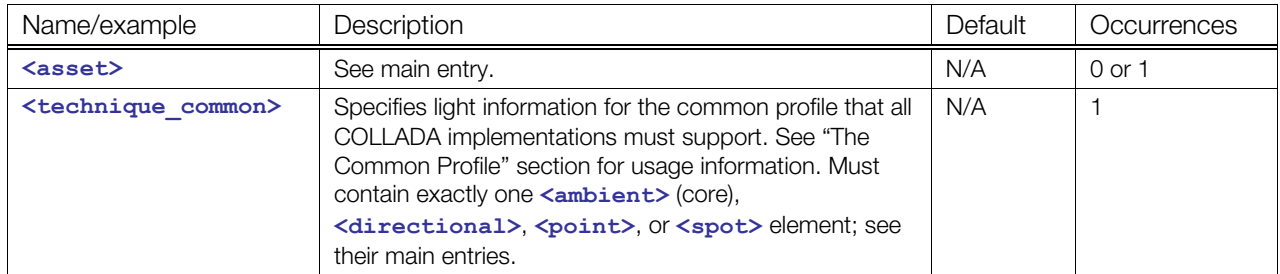

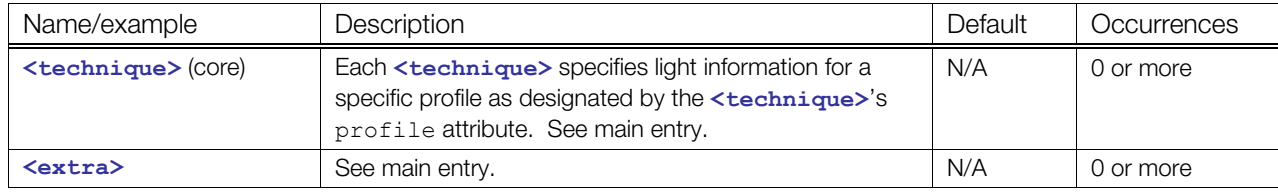

# **Details**

## **Example**

Here is an example of a **[<library\\_lights](#page-116-0)>** element that contains a directional **<[light>](#page-119-0)** element that is instantiated in a visual scene, rotated to portray a sunset:

```
<library_lights> 
  <light id="sun" name="the-sun"> 
     <technique_common> 
       <directional> 
        <color>1.0 1.0 1.0</color> 
       </directional> 
     </technique_common> 
  </light> 
</library_lights> 
<library_visual_scenes> 
  <visual_scene> 
    <sub>node</sub></sub>
      \text{...} <instance_light url="#sun"/> 
     </node> 
   </visual_scene> 
</library_visual_scenes>
```
# <span id="page-121-0"></span>**lines**

Category: **[Geometry](#page-41-1)**

## **Introduction**

Provides the information needed for a mesh to bind vertex attributes together and then organize those vertices into individual lines.

# **Concepts**

The **[<lines](#page-121-0)>** element declares the binding of geometric primitives and vertex attributes for a **[<mesh>](#page-128-0)** element.

The vertex array information is supplied in distinct attribute arrays of the **<[mesh>](#page-128-0)** element that are then indexed by the **[<lines](#page-121-0)>** element.

Each line described by the mesh has two vertices. The first line is formed from the first and second vertices. The second line is formed from the third and fourth vertices, and so on.

# **Attributes**

The [<lines](#page-121-0)> element has the following attributes:

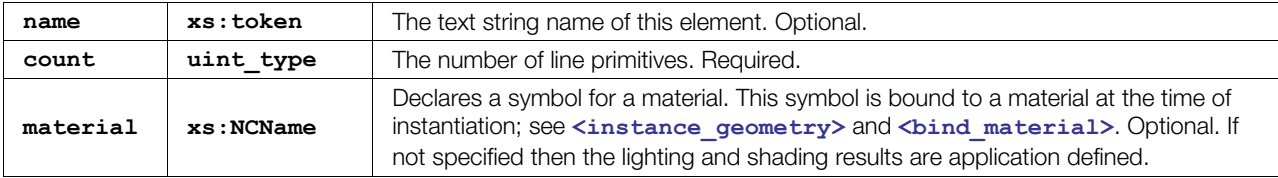

# **Related Elements**

The [<lines](#page-121-0)> element relates to the following elements:

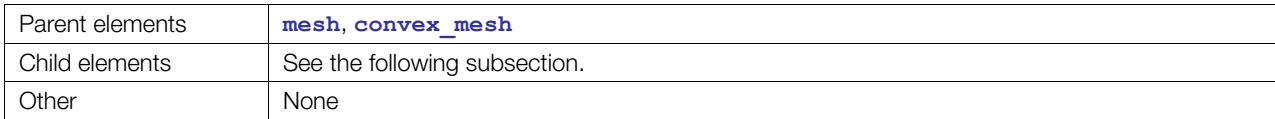

# **Child Elements**

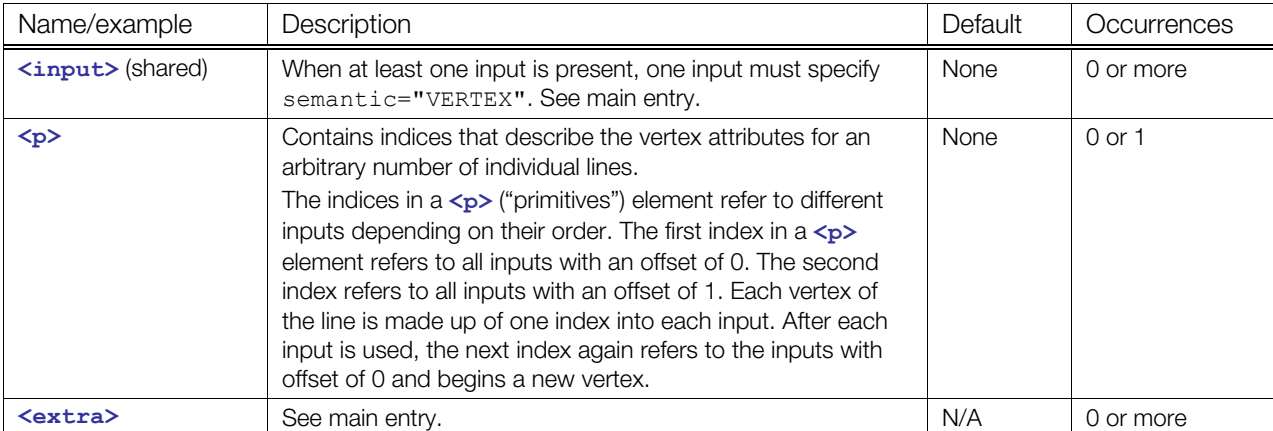

## **Details**

#### **Example**

Here is an example of the **<[lines>](#page-121-0)** element: collating three **<[input>](#page-86-0)** elements into two separate lines, where the last two inputs use the same offset:

```
<mesh> 
  <source id="position"/> 
  <source id="texcoord0"/> 
  <source id="texcoord1"/> 
  <vertices id="verts"> 
    <input semantic="POSITION" source="#position"/> 
 \langle/vertices>
  <lines count="2"> 
     <input semantic="VERTEX" source="#verts" offset="0"/> 
     <input semantic="TEXCOORD" source="#texcoord0" offset="1"/> 
    <input semantic="TEXCOORD" source="#texcoord1" offset="1"/> 
     <p>10 10 11 11 21 21 22 22</p> 
  </lines> 
</mesh>
```
# <span id="page-123-0"></span>**linestrips**

#### Category: **[Geometry](#page-41-1)**

#### **Introduction**

Provides the information needed to bind vertex attributes together and then organize those vertices into connected line-strips.

# **Concepts**

The **[<linestrips](#page-123-0)>** element declares a binding of geometric primitives and vertex attributes for a **<[mesh>](#page-128-0)** element.

The vertex information is supplied in distinct attribute arrays of the **<[mesh>](#page-128-0)** element that are then indexed by the **<[linestrips>](#page-123-0)** element.

Each line-strip described by the mesh has an arbitrary number of vertices. Each line segment within the line-strip is formed from the current vertex and the preceding vertex.

# **Attributes**

The **[<linestrips](#page-123-0)>** element has the following attributes:

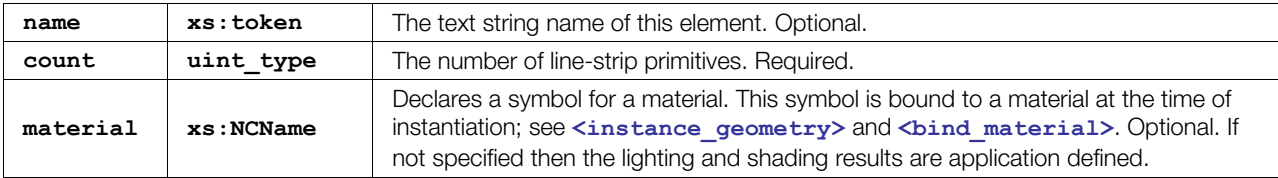

# **Related Elements**

The [<linestrips](#page-123-0)> element relates to the following elements:

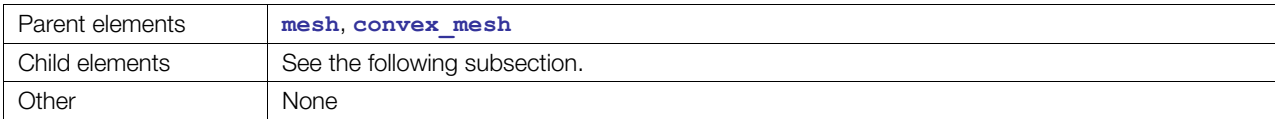

## **Child Elements**

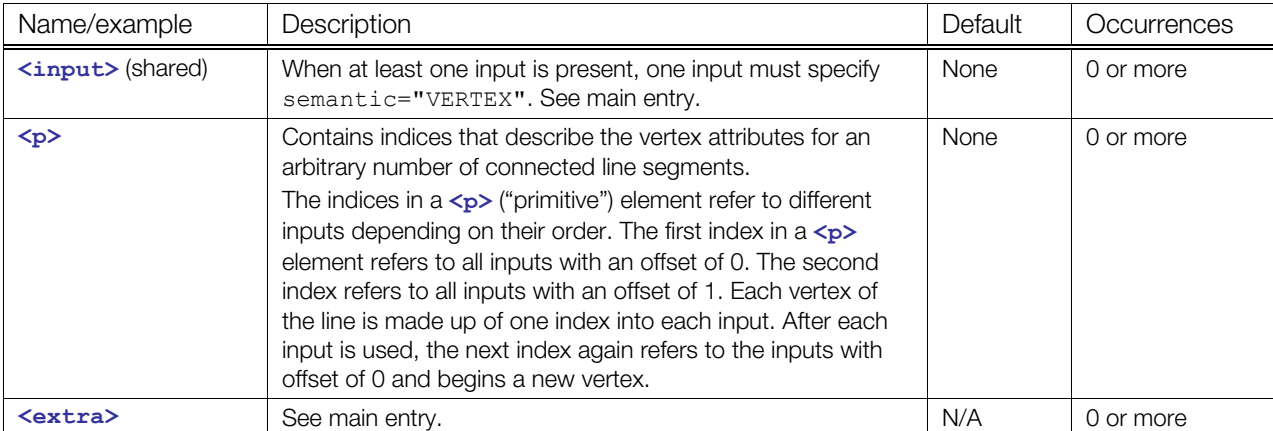

# **Details**

A **[<linestrips](#page-123-0)>** element contains a sequence of **<p>** elements.

#### **Example**

Here is an example of the **<[linestrips>](#page-123-0)** element that describes two line segments with three vertex attributes, where all three inputs use the same offset:

```
<mesh> 
  <source id="position"/> 
  <source id="normals"/> 
  <source id="texcoord"/> 
  <vertices id="verts"> 
    <input semantic="POSITION" source="#position"/> 
  </vertices> 
  <linestrips count="1"> 
    <input semantic="VERTEX" source="#verts" offset="0"/> 
    <input semantic="NORMAL" source="#normals" offset="0"/> 
    <input semantic="TEXCOORD" source="#texcoord" offset="0"/> 
    < p > 0 1 2 </p>
  </linestrips> 
</mesh>
```
# <span id="page-125-0"></span>**lookat**

Category: **[Transform](#page-43-0)**

#### **Introduction**

Contains a position and orientation transformation suitable for aiming a camera.

## **Concepts**

The **[<lookat](#page-125-0)>** element contains a **float3x3\_type**, which is three mathematical vectors that describe:

- 1. The position of the object.
- 2. The position of the interest point.
- 3. The direction that points up.

Positioning and orienting a camera or object in the scene is often complicated when using a matrix. A lookat transform is an intuitive way to specify an eye position, interest point, and orientation.

# **Attributes**

The **[<lookat](#page-125-0)>** element has the following attributes:

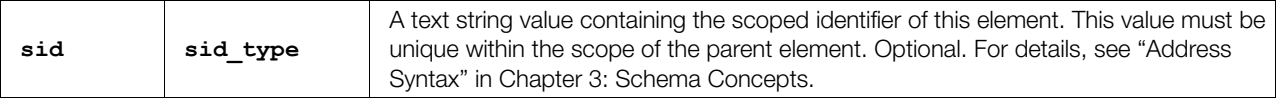

## **Related Elements**

The **[<lookat](#page-125-0)>** element relates to the following elements:

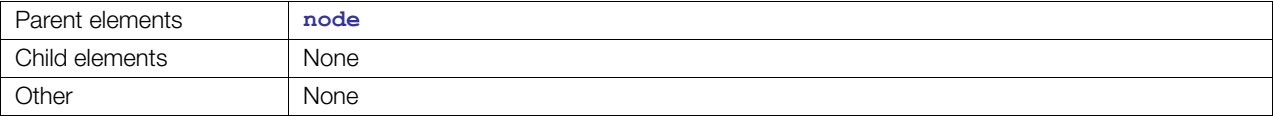

## **Details**

The [<lookat](#page-125-0)> element contains a list of 9 floating-point values. As in the OpenGL® Utilities (GLU) implementation, these values are organized into three vectors as follows:

- 1. Eye position is given as **Px**, **Py**, **Pz**.
- 2. Interest point is given as **Ix**, **Iy**, **Iz**.
- 3. Up-axis direction is given as **UPx**, **UPy**, **UPz**.

When computing the equivalent (viewing) matrix, the interest point is mapped to the negative z axis and the eye position to the origin. The up-axis is mapped to the positive y axis of the viewing plane.

The values are specified in local object coordinates.

For more information about how transformation elements are applied, see **<[node>](#page-137-0)**.

## **Example**

Here is an example of a <1ookat> element indicating a position of [10,20,30], centered on the local origin, with the y axis rotated up:

```
<node id="Camera"> 
   <lookat> 
   2.0 0.0 3.0 <!-- eye position (X, Y, Z) -->
   0.0 0.0 0.0 <!-- interest position (X, Y, Z) -->
   0.0 1.0 0.0 <!-- up-vector position (X, Y, Z) -->
   </lookat> 
   <instance_camera url="#camera1"/> 
   ...
```
Figure 5-1: **<[lookat>](#page-125-0)** element; the 3D "cross-hair" represents the interest-point position

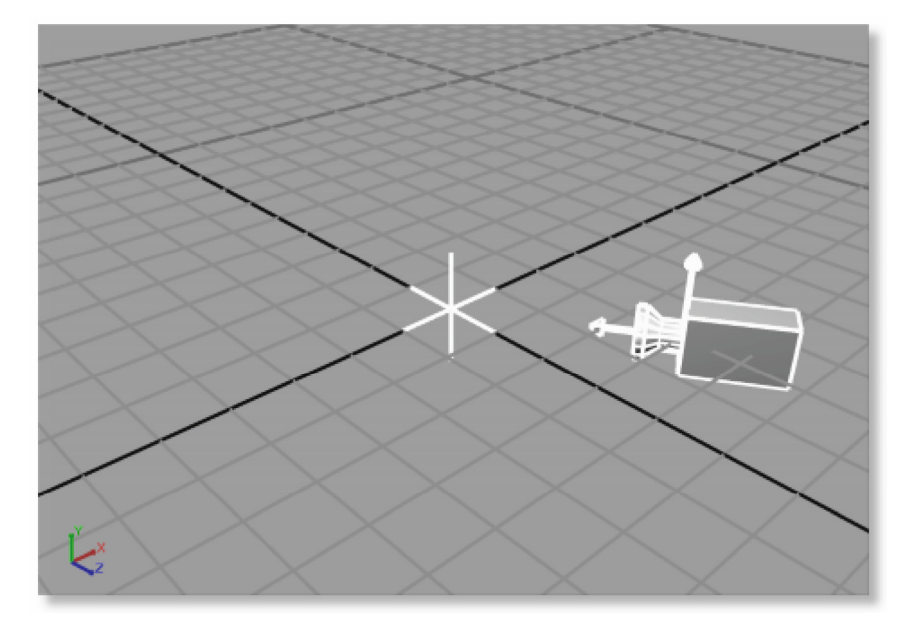

## <span id="page-127-0"></span>**matrix**

#### Category: **[Transform](#page-43-0)**

#### **Introduction**

Describes transformations that embody mathematical changes to points within a coordinate system or the coordinate system itself.

#### **Concepts**

The  $\forall$ **matrix** > element contains a **float4x4** type, which is a 4-by-4 matrix of floating-point values.

Computer graphics employ linear algebraic techniques to transform data. The general form of a 3D coordinate system is represented as a 4-by-4 matrix. These matrices can be organized hierarchically, via the scene graph, to form a concatenation of coordinated frames of reference.

Matrices in COLLADA are column matrices in the mathematical sense. These matrices are written in rowmajor order to aid the human reader. See the example.

#### **Attributes**

The **[<matrix](#page-127-0)>** element has the following attribute:

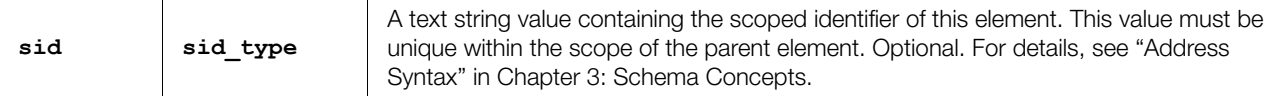

#### **Related Elements**

The **[<matrix](#page-127-0)>** element relates to the following elements:

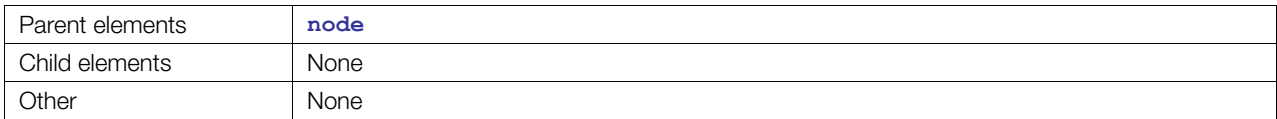

#### **Details**

The **[<matrix](#page-127-0)>** element contains a list of 16 floating-point values. These values are organized into a 4-by-4 column-order matrix suitable for matrix composition.

For more information about how transformation elements are applied, see **<[node>](#page-137-0)**.

#### **Example**

Here is an example of a  $\leq$ **natrix**> element forming a translation matrix that translates 2 units along the *x* axis, 3 units along the *y* axis, and 4 units along the *z* axis:

**<matrix>**  1.0 0.0 0.0 2.0 0.0 1.0 0.0 3.0 0.0 0.0 1.0 4.0 0.0 0.0 0.0 1.0 </matrix>

# <span id="page-128-0"></span>**mesh**

Category: **[Geometry](#page-41-1)**

## **Introduction**

Describes basic geometric meshes using vertex and primitive information.

## **Concepts**

Meshes embody a general form of geometric description that primarily includes vertex and primitive information.

Vertex information is the set of attributes associated with a point on the surface of the mesh. Each vertex includes data for attributes such as:

- Vertex position
- Vertex color
- Vertex normal
- Vertex texture coordinate

The mesh also includes a description of how the vertices are organized to form the geometric shape of the mesh. The mesh vertices are collated into geometric primitives such as polygons, triangles, or lines.

## **Attributes**

The **[<mesh](#page-128-0)>** element has no attributes.

# **Related Elements**

The **[<mesh](#page-128-0)>** element relates to the following elements:

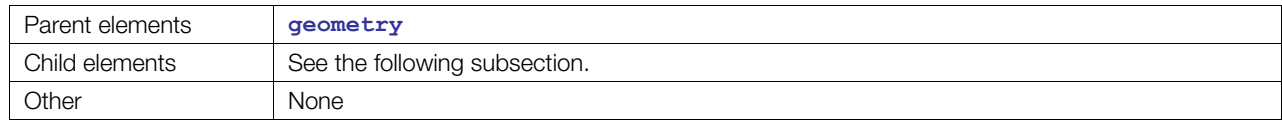

## **Child Elements**

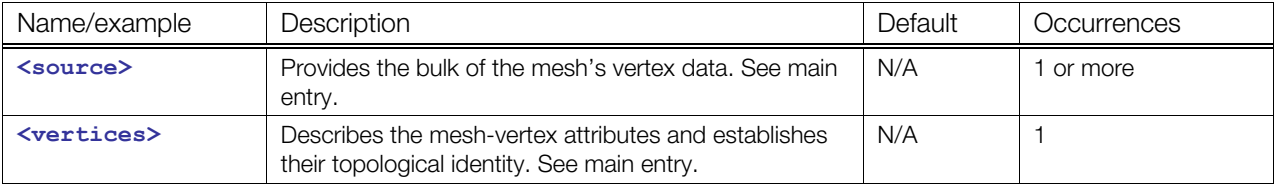

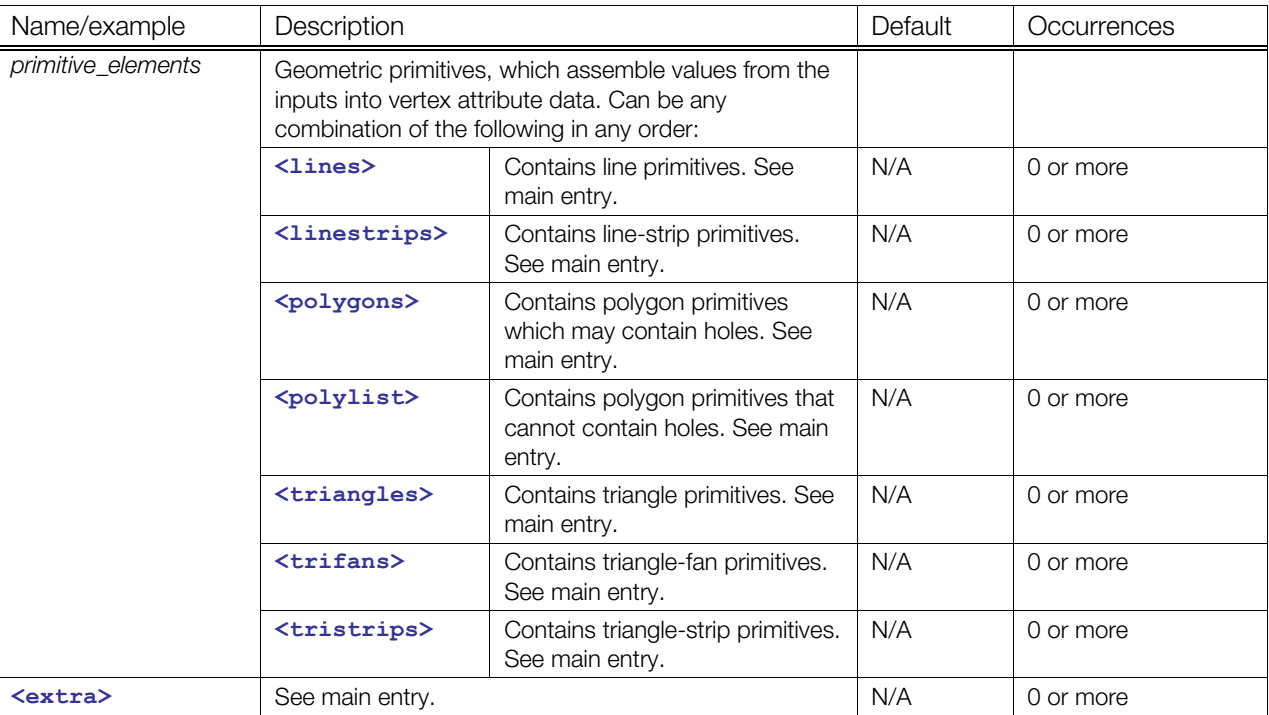

## **Details**

To describe geometric primitives that are formed from the vertex data, the **<[mesh>](#page-128-0)** element may contain zero or more of the primitive elements **[<lines](#page-121-0)>**, **<[linestrips>](#page-123-0)**, **[<polygons](#page-151-0)>**, **<[polylist>](#page-154-0)**, **[<triangles](#page-187-0)>**, **<[trifans>](#page-189-0)**, and **[<tristrips](#page-191-0)>**.

The **[<vertices](#page-195-0)>** element under **[<mesh](#page-128-0)>** is used to describe mesh-vertices. Polygons, triangles, and so forth index mesh-vertices, not positions directly. Mesh-vertices must have at least one **[<input](#page-89-0)>** (unshared) element with a semantic attribute whose value is **POSITION**.

For texture coordinates, COLLADA's right-handed coordinate system applies; therefore, an ST texture coordinate of [0,0] maps to the lower-left texel of a texture image, when loaded in a professional 2D texture viewer/editor.

# **Example**

Here is an example of an empty **[<mesh](#page-128-0)**> element with the allowed attributes:

```
<mesh> 
   <source id="box-Pos"/> 
   <vertices id="box-Vtx"> 
      <input semantic="POSITION" source="#box-Pos"> 
   </vertices> 
</mesh>
```
In a situation where you want to share index data, that is, to optimize the index data, and still have distinct set attributes, you can move the **[<input](#page-86-0)>** element from the **<[vertices>](#page-195-0)** element into the primitive element(s) and reuse the offset attribute value of the input with **VERTEX** semantic:

```
<vertices> 
   <input semantic="POSITION"/> 
   <input semantic="TEXCOORD"/> 
   <input semantic="NORMAL"/> 
</vertices> 
<polygons>
```

```
 <input semantic="VERTEX" offset="0"/> 
...
```
#### use the following:

```
<vertices> 
  <input semantic="POSITION"/> 
</vertices> 
<polygons> 
  <input semantic="VERTEX" offset="0"/> 
   <input semantic="TEXCOORD" offset="0" set="1"/> 
   <input semantic="NORMAL" offset="0" set="4"/> 
   ...
```
# <span id="page-131-0"></span>**morph**

Category: **[Controller](#page-40-0)**

#### **Introduction**

Describes the data required to blend between sets of static meshes.

## **Concepts**

A morph is used to blend a base mesh with one or more "morph target" meshes to form a final mesh, which can be used as an input to a skinning operation or can be rendered as is. Some DCC tools refer to morphs as *deformers*. A common use of morphs is to apply facial expressions to a character. Morphs operate only on the sources pointed to by **<[vertices>](#page-195-0)** elements in the base and target meshes. The rest of the information (such as **<[polylist>](#page-154-0)** and other primitive tags) always comes from the base mesh. Target meshes can contain anything that is legal for a **[<mesh](#page-128-0)>** element, but for the purposes of the morph, only the contents of the **[<vertices](#page-195-0)>** element is used.

A **[<morph](#page-131-0)>** contains weights, which describe how the base mesh and target meshes are blended. In the case of a single target, at a weight of 0, the morph outputs vertices that match the base mesh. As the weight moves towards 1, the output vertices gradually move from their values in the base mesh to the values of the corresponding vertices in the morph target (for example, vertex 5 in the base moves towards vertex 5 in the target, and so on). When the weight reaches 1, the output vertices of the morph will match those in the target.

The **[<vertices](#page-195-0)>** elements in the base mesh and target meshes must all contain the same number of **<input>** elements with the same semantics in the same order. The same number of vertices must occur in all the morph's meshes. For good results, there should be a one-to-one correspondence between the vertices in the base mesh and the vertices in the targets. For example, if the base mesh and morph target are both faces of characters, vertex 5 on the base mesh and vertex 5 on the morph target should represent roughly the same place on both faces (for example, the corner of the eye).

Anything contained in the **<[vertices>](#page-195-0)** element is blended by the morph. If the **<[vertices>](#page-195-0)** element has **<input>**s with semantics for **POSITION**, **NORMAL**, **TEXCOORD**, or any other numeric values, all re morphed.

The **[<targets](#page-182-0)>** element inside the **<[morph>](#page-131-0)** points to one **<[source>](#page-176-0)** element that contains a list of the morph-target **<[mesh>](#page-128-0)** elements and another **<[source>](#page-176-0)** that contains a **[<float\\_array](#page-76-0)>** of weights.

The method attribute of the **[<morph](#page-131-0)>** element specifies the formula used to combine these meshes. There are different methods available to combine morph targets; the two common methods are:

#### • **NORMALIZED**

```
0 (Target1, Target2, ...) * (w1, w2, ...) =(1-w1-w2-...)*BaseMesh + w1*Target1 + w2*Target2 + ...
```

```
• RELATIVE
```

```
o (Target1, Target2, \ldots) + (w1, w2, \ldots) = BaseMesh + w1*Target1 +
       w2*Target2 + ...
```
## **Attributes**

The **[<morph](#page-131-0)>** element has the following attributes:

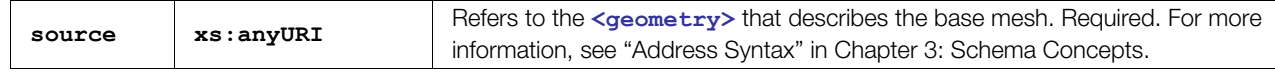

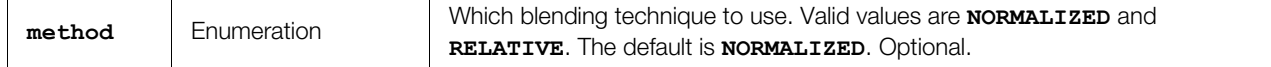

# **Related Elements**

The **[<morph](#page-131-0)>** element relates to the following elements:

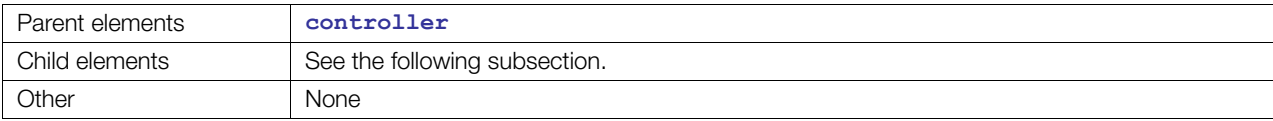

# **Child Elements**

Child elements must appear in the following order if present:

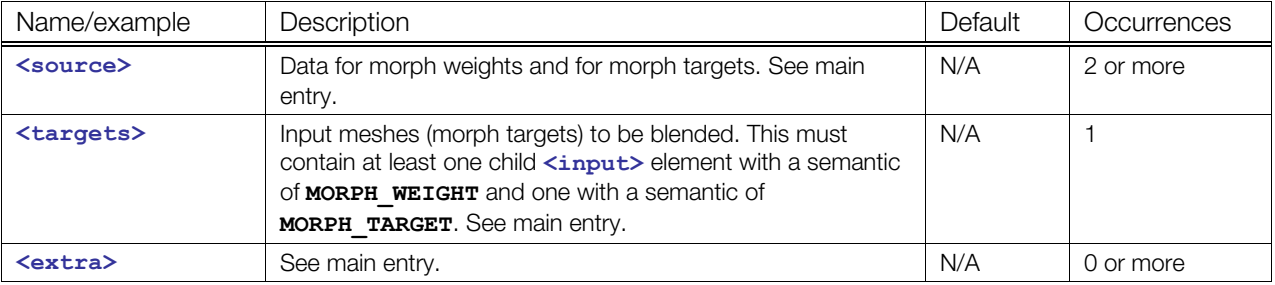

#### **Details**

See the annotated example at [http://collada.org/mediawiki/index.php/Skin\\_and\\_morph](http://collada.org/mediawiki/index.php/Skin_and_morph).

## **Example**

Here is an example of an empty **[<morph](#page-131-0)>** element:

```
<morph source="#the-base-mesh" method="RELATIVE"> 
  <source id="morph-targets"/> 
  <source id="morph-weights"/> 
  <targets> 
     <input semantic="MORPH_TARGET" source="#morph-targets"/> 
     <input semantic="MORPH_WEIGHT" source="#morph-weights"/> 
   </targets> 
   <extra/> 
</morph>
```
## <span id="page-133-0"></span>**Name\_array**

Category: **[Data Flow](#page-41-0)**

#### **Introduction**

Stores a homogenous array of symbolic name values.

#### **Concepts**

The [<Name\\_array](#page-133-0)> element stores name values as data for generic use within the COLLADA schema. The array itself is strongly typed but without semantics. It simply stores a sequence of XML name values.

#### **Attributes**

The **[<Name\\_array](#page-133-0)>** element has the following attributes:

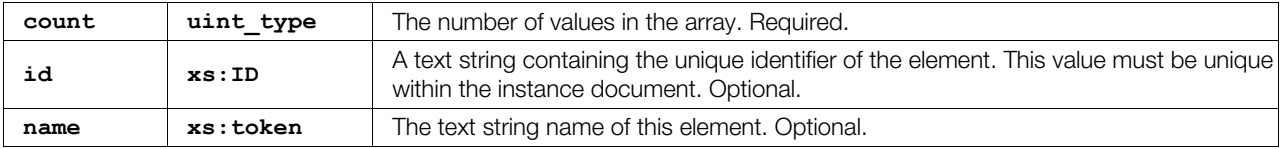

#### **Related Elements**

The <**Name\_array>** element relates to the following elements:

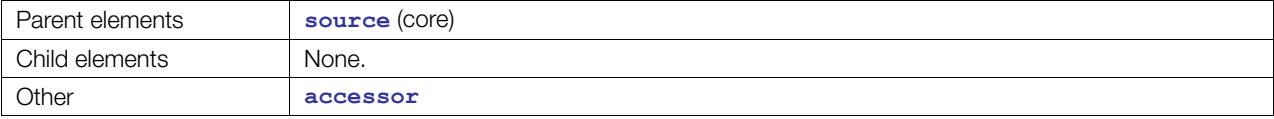

#### **Details**

An **<[Name\\_array>](#page-133-0)** element contains a list of XML name values (**xs:Name**). These values are a repository of data to **[<source](#page-176-0)>** elements. An application can specify any application-defined name values.

For example, **<[Name\\_array>](#page-133-0)**, when used as a source for curve-interpolation descriptions, allows an application to specify the type of curve to be processed; the common profile defines the values **BEZIER**, **LINEAR**, **BSPLINE**, and **HERMITE** for curves.

#### **Example**

Here is an example of an <**[Name\\_array>](#page-133-0)** element that provides a sequence of four name values:

```
<Name_array id="names" name="myNames" count="4"> 
   Node1 Node2 Joint3 WristJoint 
</Name_array>
```
Here is an example that supplies interpolation types to a sampler:

```
<source id="translate_X-interpolations"> 
   <Name_array id="translate_X-interpolations-array" count="2"> 
    BEZIER BEZIER 
   </Name_array> 
   <technique_common> 
     <accessor source="#translate_X-interpolations-array" count="2" stride="1"> 
       <param name="INTERPOLATION" type="Name"/> 
     </accessor>
```

```
 </technique_common> 
</source> 
<sampler id="translate_X-sampler"> 
  <input semantic="INTERPOLATION" source="#translate_X-interpolations"/> 
</sampler>
```
#### <span id="page-135-0"></span>**newparam**

#### Category: **[Parameters](#page-252-0)**

#### Profile: **External**, **Effect**, **CG**, **COMMON**, **GLES**, **GLES2**, **GLSL**

#### **Introduction**

Creates a new, named parameter object, and assigns it a type and an initial value.

#### **Concepts**

Parameters are typed data objects that are available to compilers and functions at run time.

In FX, the parameter is created in the FX runtime and can have additional attributes assigned at declaration time.

In Kinematics, a parameter provide saccess to specific properties of instantiated kinematics objects.

#### **Attributes**

The **[<newparam](#page-135-0)>** element has the following attribute:

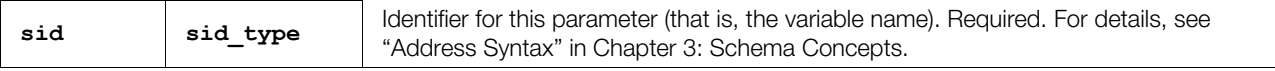

#### **Related Elements**

The [<newparam](#page-135-0)> element relates to the following elements:

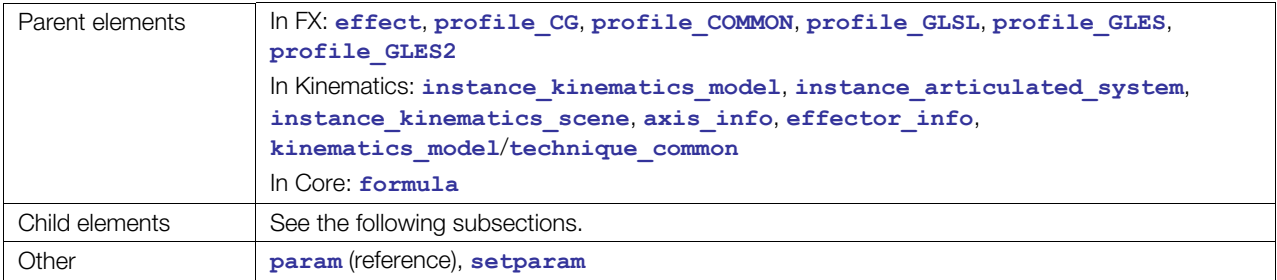

## **Child Elements in FX**

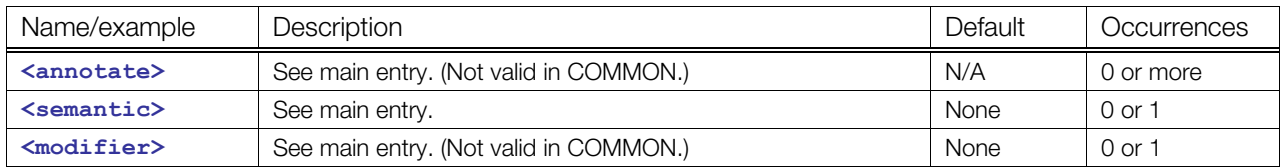

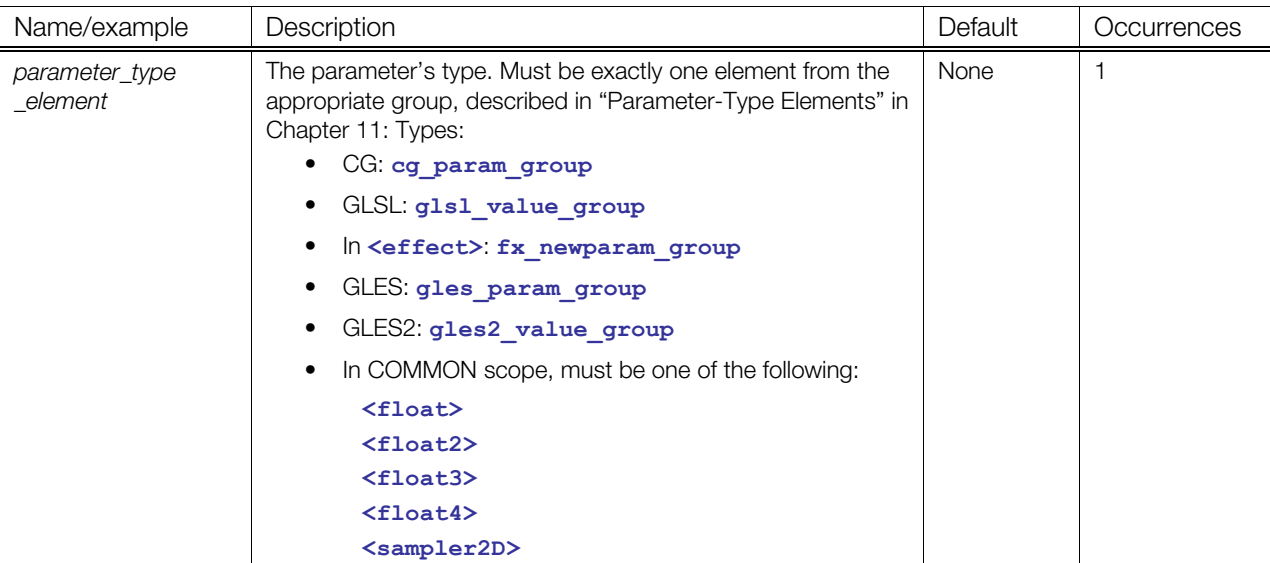

# **Child Elements in Kinematics and in <formula>/<newparam>**

Child elements must appear in the following order if present:

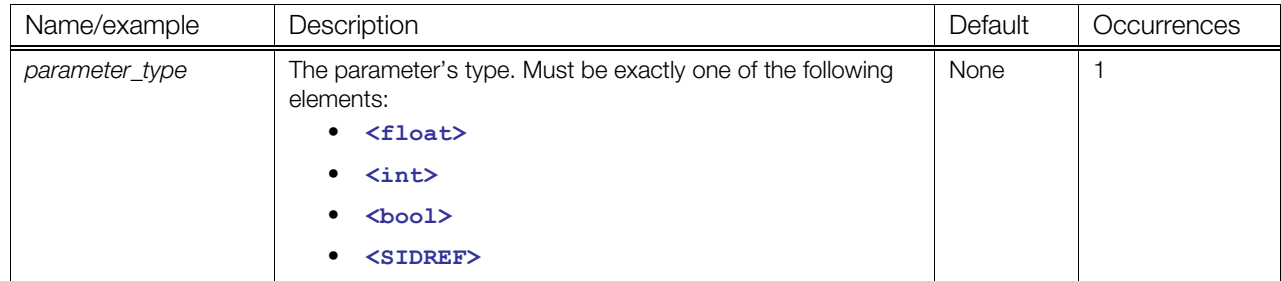

# **Details**

# **Example**

Here is an example in FX:

```
<newparam sid="diffuseColor"> 
   <annotate name="UIWidget"><string>none</string></annotate> 
 <semantic>DIFFUSE</semantic>
   <modifier>EXTERN</modifier> 
   <float3> 0.30 0.56 0.12 </float> 
</newparam>
```
Here is an example in kinematics:

```
<instance_kinematics_model url="#KINEMATICS_MODEL_ARM" sid="model">
```

```
 <newparam sid="kinematics.model"> 
   <SIDREF>model</SIDREF> 
 </newparam>
```

```
</instance_kinematics_model>
```
# <span id="page-137-0"></span>**node**

Category: **[Scene](#page-42-1)**

#### **Introduction**

Declares a point of interest in a scene.

## **Concepts**

The **[<node](#page-137-0)>** element embodies the hierarchical relationship of elements in a scene.by declaring a point of interest in a scene. A node denotes one point on a branch of the scene graph. The **<[node>](#page-137-0)** element is essentially the root of a subgraph of the entire scene graph.

Within the scene graph abstraction, there are arcs and nodes. *Nodes* are points of information within the graph. *Arcs* connect nodes to other nodes. Nodes are further distinguished as interior (branch) nodes and exterior (leaf) nodes. COLLADA uses the term node to denote interior nodes. Arcs are also called *paths*.

## **Attributes**

The **[<node](#page-137-0)>** element has the following attributes:

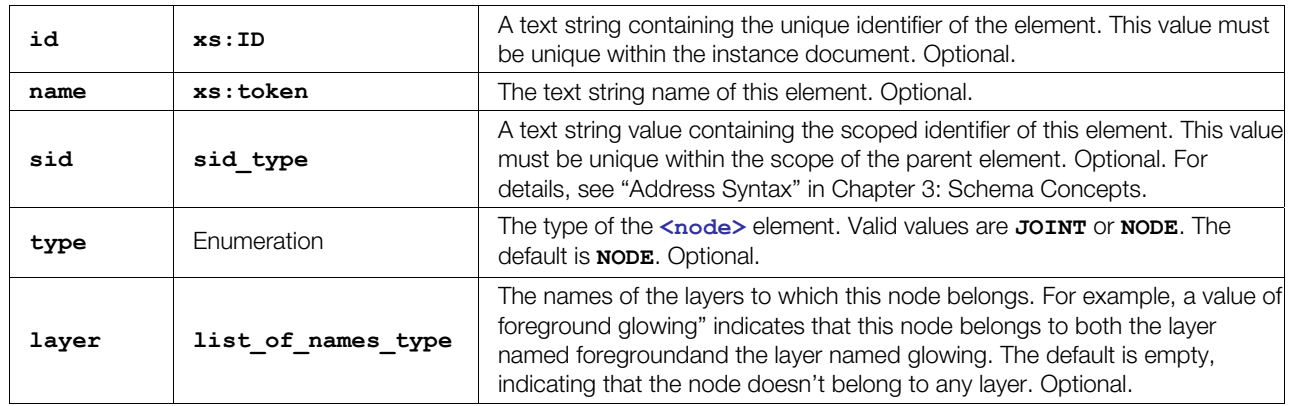

# **Related Elements**

The **[<node](#page-137-0)>** element relates to the following elements:

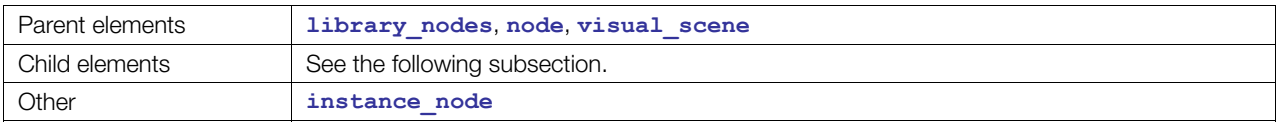

# **Child Elements**

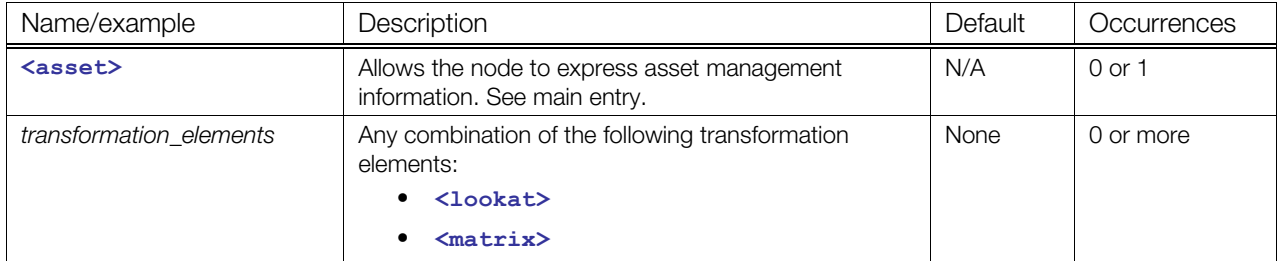

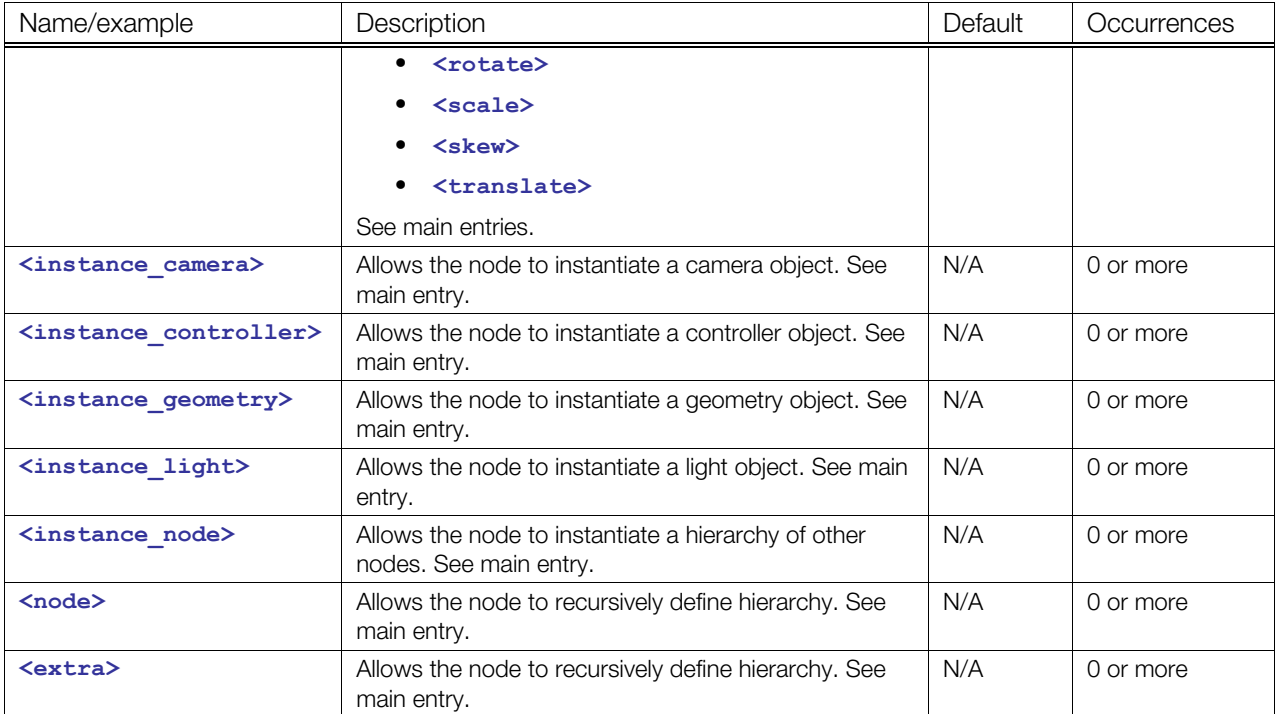

## **Details**

The **[<node](#page-137-0)>** elements form the basis of the scene graph topology. As such they can have a wide range of child elements, including **[<node](#page-137-0)>** elements themselves.

The **[<node](#page-137-0)>** element represents a context in which the child transformation elements are composed in the order that they occur. All the other child elements are affected equally by the accumulated transformations in the scope of the **[<node](#page-137-0)>** element.

The transformation elements transform the coordinate system of the **[<node](#page-137-0)>** element. Mathematically, this means that the transformation elements are converted to matrices and postmultiplied in the order in which they are specified within the **[<node](#page-137-0)>** to compose the coordinate system.

## **Example**

The following example shows a simple outline of a **<[visual\\_scene>](#page-196-0)** element with two **[<node](#page-137-0)>** elements. The names of the two nodes are "earth" and "sky" respectively:

```
<visual_scene> 
   <node name="earth"> 
   </node> 
   <node name="sky"> 
   </node> 
</visual scene>
```
# <span id="page-139-0"></span>**optics**

Category: **[Camera](#page-40-2)**

## **Introduction**

Represents the apparatus on a camera that projects the image onto the image sensor.

# **Concepts**

Optics are composed of one or more optical elements. Optical elements are usually categorized by how they alter the path of light:

- Reflective elements for example, mirrors (for example, the concave primary mirror in a Newtonian telescope, or a chrome ball, used to capture environment maps).
- Refractive elements lenses, prisms.

A particular camera optics might have a complex combination of the above. For example, a Schmidh telescope contains both a concave lens and a concave primary mirror and lenses in the eyepiece.

A variable focal-length "zoom lens" might, in reality, contain more than 10 lenses and a variable aperture (iris).

The commonly used "perspective" camera model in computer graphics is a simple approximation of a "zoom lens" with an infinitely small aperture and the field-of view specified directly (instead of its related value, the focal length).

# **Attributes**

The **[<optics](#page-139-0)>** element has no attributes.

# **Related Elements**

The **[<optics](#page-139-0)>** element relates to the following elements:

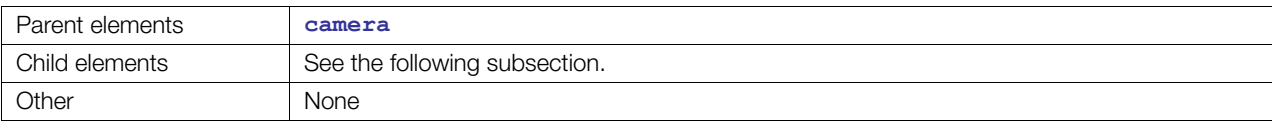

# **Child Elements**

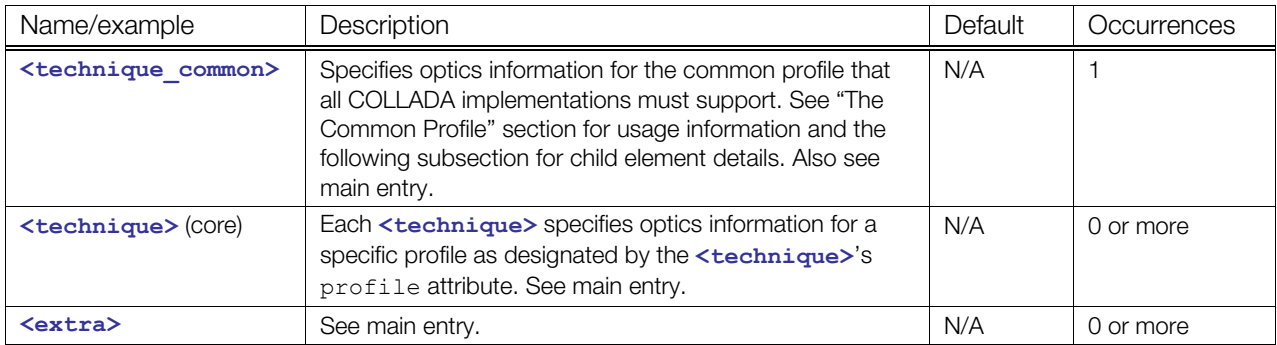

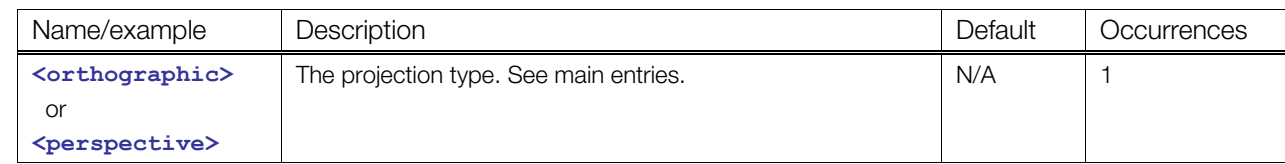

#### **Child Elements for <optics> / <technique\_common>**

#### **Details**

The COMMON profile defines the optics types **<[perspective>](#page-147-0)** and **<[orthographic>](#page-141-0)**. All other **[<optics](#page-139-0)>** types must be specified within a profile-specific **[<technique](#page-183-0)>**.

#### **Example**

Here is an example of a **[<camera](#page-60-0)>** element that describes a perspective view of the scene with a 45 degree field of view:

```
<camera name="eyepoint"> 
   <optics> 
     <technique_common> 
       <perspective> 
         <yfov>45.0</yfov> 
         <aspect_ratio>1.33333</aspect_ratio> 
         <znear>0.1</znear> 
        \xizfar>32767.0\xizfar>
       </perspective> 
     </technique_common> 
   </optics> 
</camera>
```
# <span id="page-141-0"></span>**orthographic**

#### Category: **[Camera](#page-40-2)**

#### **Introduction**

Describes the field of view of an orthographic camera.

## **Concepts**

Orthographic projection describes a way of drawing a 3D scene on a 2D surface. In an orthographic projection, the apparent size of an object does not depend on its distance from the camera.

Compare to **<[perspective](#page-147-0)>**.

#### **Attributes**

The **[<orthographic](#page-141-0)>** element has no attributes.

## **Related Elements**

The **[<orthographic](#page-141-0)>** element relates to the following elements:

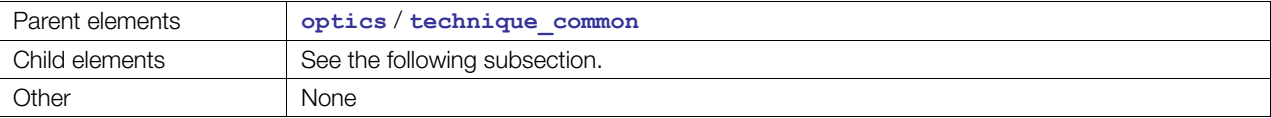

# **Child Elements**

Child elements must appear in the following order if present:

**Note:** The **<[orthographic>](#page-141-0)** element must contain one of:

- A single **<xmag>** element
- A single **<ymag>** element
- Both an **<xmag>** and a **<ymag>** element
- The <aspect ratio> element and either <xmag> or <ymag>

These describe the field of view of the camera. If the **<aspect\_ratio>** element is not present, the aspect ratio is to be calculated from the **<xmag>** or **<ymag>** elements and the current viewport.

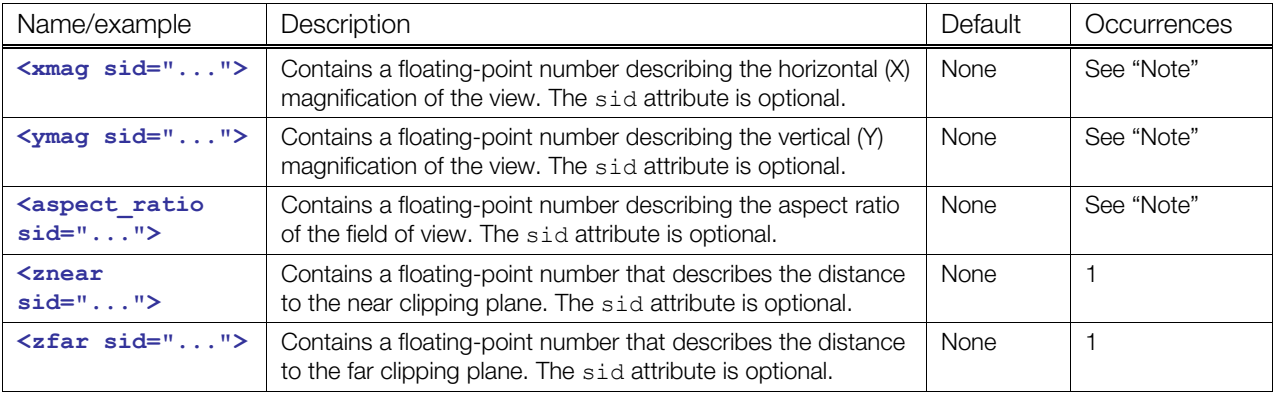

# **Details**

The X and Y magnifications are simple scale factors, applied to the X and Y components of the orthographic viewport. As such, if your default orthographic viewport is **[[-1,1],[-1,1]]** as in OpenGL and DirectX, your COLLADA orthographic viewport becomes [[-xmag,xmag], [-ymag,ymag]]. This gives an orthographic width of **xmag/2** and an orthographic height of **ymag/2**.

The center screen pixel is assumed to be (0,0) in screen coordinates.

# **Example**

Here is an example of an **<[orthographic>](#page-141-0)** element specifying a standard view (no magnification and a standard aspect ratio):

```
<orthographic> 
   <xmag sid="animated_zoom">1.0</xmag> 
   <aspect_ratio>0.1</aspect_ratio> 
   <znear>0.1</znear> 
  \langle zfar \rangle1000.0\langle zfar \rangle</orthographic>
```
#### **param**

#### **(data flow)**

Category: **[Data Flow](#page-41-0)**

#### **Introduction**

Declares parametric information for its parent element.

**Note:** For  $\langle$  param> in other elements, see " $\langle$  param> (reference)".

#### **Concepts**

A functional or programmatical format requires a means for users to specify parametric information. This information represents function parameter (argument) data.

Material shader programs may contain code representing vertex or pixel programs. These programs require parameters as part of their state information.

The basic declaration of a parameter describes the name, data type, and value data of the parameter. That parameter name identifies it to the function or program. The parameter type indicates the encoding of its value. The <param> element contains information of type  $xs:string$ , which is the parameter's actual value.

#### **Attributes**

The **<param>** element has the following attributes:

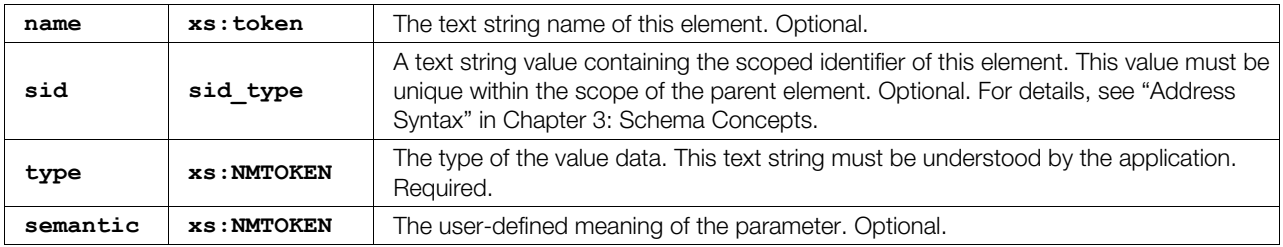

## **Related Elements**

The <param> element relates to the following elements:

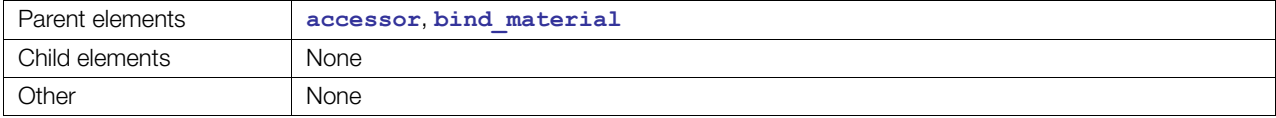

#### **Details**

The <param> element describes parameters for generic data flow.

#### **Example**

Here is an example of two  $\leq$ **param>** elements that describe the output of an  $\leq$ **[accessor>](#page-44-0):** 

```
<accessor source="#values" count="3" stride="3"> 
  <param name="A" type="int" /> 
   <param name="B" type="int" /> 
</accessor>
```
#### <span id="page-144-0"></span>**param**

#### **(reference)**

Category: **[Parameters](#page-252-0)**

Profile: **External**, **COMMON**, **CG**, **GLES2**, **GLSL**

#### **Introduction**

References a predefined parameter.

**Note:** For this element in **[<accessor](#page-44-0)>** or **[<bind\\_material](#page-267-0)>**, see "**<[param>](#page-143-0)** (data flow)".

#### **Concepts**

Parameters are typed data objects that are created in the runtime and are available to compilers and functions at run time.

In FX, this references a predefined parameter in shader binding declarations.

In kinematics, this references a predefined parameter in binding declarations. They provide access to specific properties of kinematics objects.

#### **Attributes**

See the "Details" subsection.

#### **Related Elements**

The [<param](#page-144-0)> element relates to the following elements:

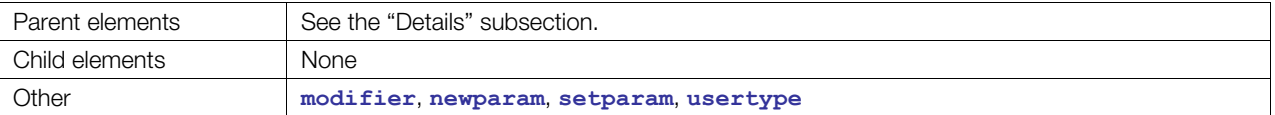

#### **Details**

**[<param](#page-144-0)>** refers to the SID of an existing parameter that was created using **[<newparam](#page-135-0)>**. The method of referring to the SID varies depending on the **[<param](#page-144-0)>**'s parent elements.

For details about SIDs, see ["Address Syntax](#page-20-0)" in [Chapter 3: Schema Concepts](#page-20-1).

#### **In Elements of type fx\_common\_color\_or\_texture\_type, common\_float\_or\_param\_type, and <bind\_uniform>**

In the shader attribute elements (**[<ambient](#page-50-0)>**, **<diffuse>**, and so on) and in **<[bind\\_uniform>](#page-270-0)**.

The **[<param](#page-144-0)>** element has the following attribute:

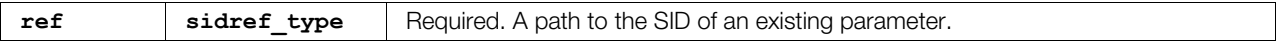

The [<param](#page-144-0)> element relates to the following elements:

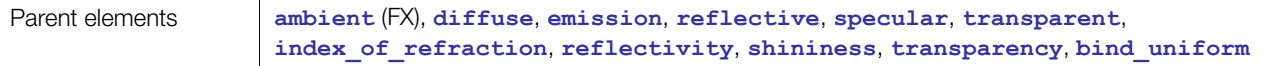

The **[<param](#page-144-0)>** element does not contain any information. In other words, **<param></param>** is always empty.

#### **In Render Targets and Kinematics**

The **[<param](#page-144-0)>** element has the following attribute:

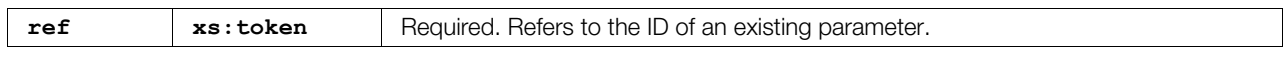

The **[<param](#page-144-0)>** element relates to the following elements:

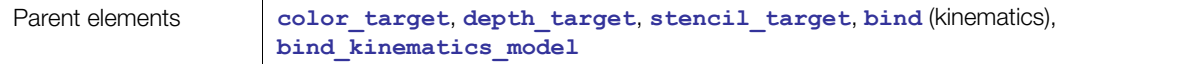

The **[<param](#page-144-0)>** element does not contain any information. In other words, **<param></param>** is always empty.

#### **In <texture\*>**

The **[<param](#page-144-0)>** element has no attributes.

The [<param](#page-144-0)> element relates to the following elements:

Parent elements **texture1D**, **texture2D**, **texture3D**, **textureCUBE**, **textureRECT**, **textureDEPTH**

The **[<param](#page-144-0)>** element contains information of type **sidref\_type**, which represents the SID of an existing parameter.

#### **In <bind\_material> and <accessor>**

The [<param](#page-144-0)> element has the following attributes:

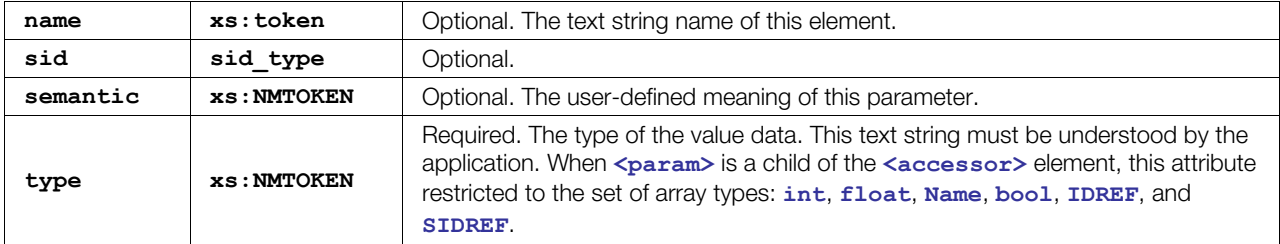

The **[<param](#page-144-0)>** element relates to the following elements:

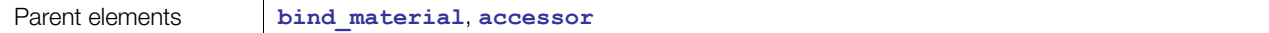

The **[<param](#page-144-0)>** element contains information of type **xs:string**, which represents the SID of an existing parameter.

#### **Example**

Here is an example in a shader:

```
<shader stage="VERTEX"> 
   <sources entry="main"><import ref="ThinFilm2"/></sources> 
   <compiler_platform="PC" target="ARBVP1"/> 
   <bind_uniform symbol="lightpos"> 
     <param ref="LightPos_03"/> 
   </bind_uniform> 
</shader>
```
Here is an example in kinematics:

```
<instance_articulated_system sid="system" url="#MOTION"> 
   <bind symbol="motion.kinematics.model"> 
     <param ref="kinematics.model"/> 
  \langlebind>
```
</instance\_articulated\_system>

# <span id="page-147-0"></span>**perspective**

Category: **[Camera](#page-40-0)**

#### **Introduction**

Describes the field of view of a perspective camera.

### **Concepts**

Perspective embodies the appearance of objects relative to each other as determined by their distance from a viewer. Computer graphics techniques apply a perspective projection in order to render 3D objects onto 2D surfaces to create properly proportioned images on display monitors.

Compare to **<[orthographic](#page-141-0)>**.

### **Attributes**

The **[<perspective](#page-147-0)>** element has no attributes.

### **Related Elements**

The **[<perspective](#page-147-0)>** element relates to the following elements:

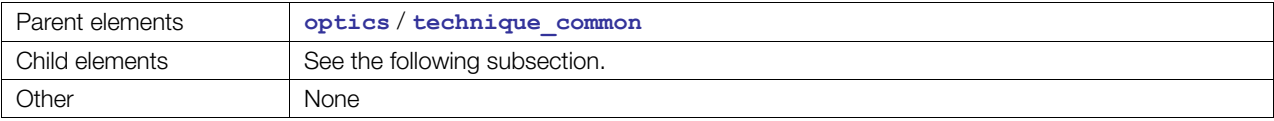

### **Child Elements**

Child elements must appear in the following order if present.

**Note:** The **<[perspective>](#page-147-0)** element must contain one of:

- A single **<xfov>** element
- A single **<yfov>** element
- Both an **<xfov>** and a **<yfov>** element
- The **<aspect\_ratio>** element and either **<xfov>** or **<yfov>**

These describe the field of view of the camera. In the first two cases, the application can calculate the camera aspect ratio based on the viewport aspect ratio.

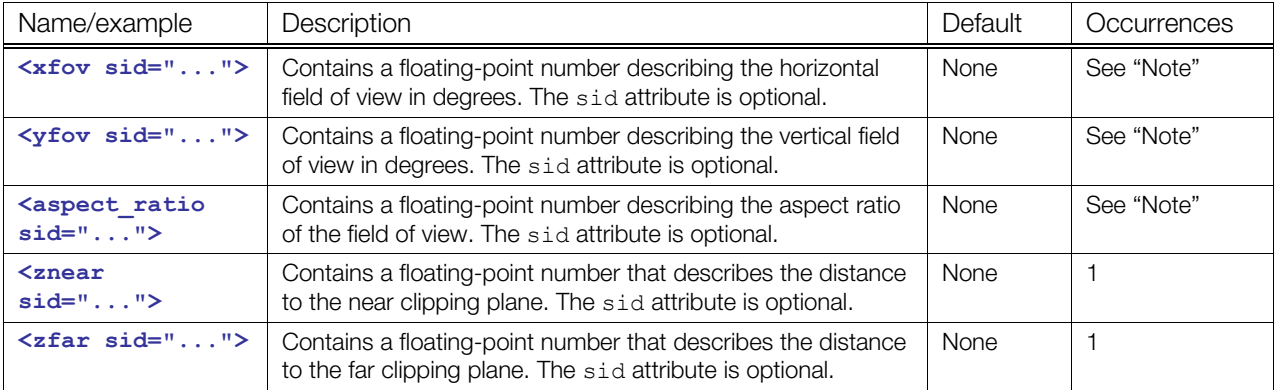

### **Details**

If the **<aspect\_ratio>** element is not specified, it is calculated from the **<xfov>** or **<yfov>** elements and the current viewport. The aspect ratio is defined as the ratio of the field of view's width over its height; therefore, the aspect ratio can be derived from, or be used to derive, the field of view parameters: **aspect\_ratio = xfov / yfov**.

The center screen pixel is assumed to be (0,0) in screen coordinates.

The distances to the clipping planes are specified in the current units as defined by **<[asset>](#page-56-0)**/**<unit>** in the scope for this element.

### **Example**

Here is an example of a **[<perspective](#page-147-0)>** element specifying a horizontal field-of-view of 90 degrees that also may be targeted by an animation:

```
<perspective> 
   <xfov sid="animated_zoom">90.0</xfov> 
   <aspect_ratio>1.333</aspect_ratio> 
   <znear>0.1</znear> 
  \langle zfar \rangle1000.0\langle zfar \rangle</perspective>
```
# <span id="page-149-0"></span>**point**

Category: **[Lighting](#page-42-0)**

#### **Introduction**

Describes a point light source.

### **Concepts**

The [<point](#page-149-0)> element declares the parameters required to describe a point light source. A point light source radiates light in all directions from a known location in space. The intensity of a point light source is attenuated as the distance to the light source increases.

The position of the light is defined by the transform of the node in which it is instantiated.

## **Attributes**

The **[<point](#page-149-0)>** element has no attributes.

### **Related Elements**

The [<point](#page-149-0)> element relates to the following elements:

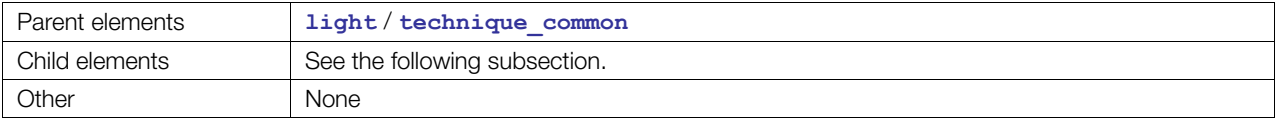

## **Child Elements**

Child elements must appear in the following order if present:

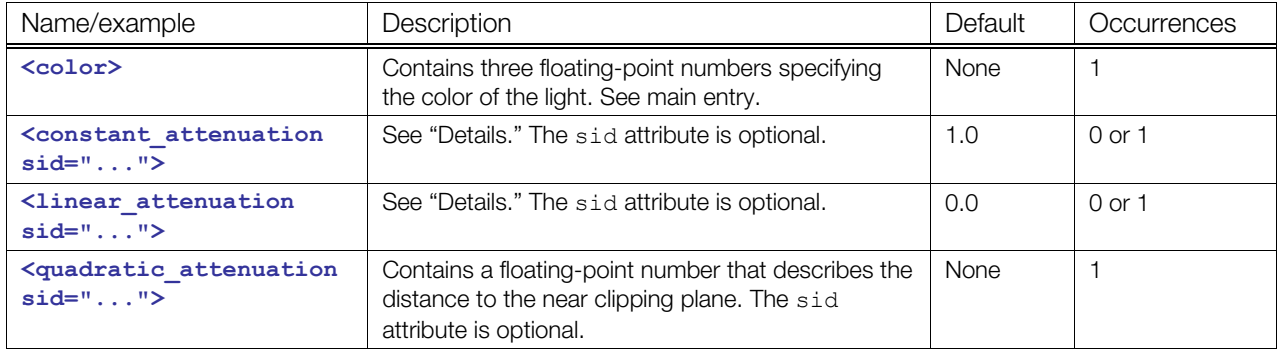

### **Details**

The **<constant\_attenuation>**, **<linear\_attenuation>**, and **<quadratic\_attenuation>** are used to calculate the total attenuation of this light given a distance. The equation used is

```
A = constant attenuation + ( Dist * linear attenuation ) + (( Dist<sup>^2</sup> ) *
quadratic_attenuation )
```
# **Example**

Here is an example of a **[<point](#page-149-0)>** element:

```
<light id="blue"> 
   <technique_common> 
     <point> 
       <color>0.1 0.1 0.5</color> 
       <linear_attenuation>0.3</linear_attenuation> 
     </point> 
   </technique_common> 
</light>
```
# <span id="page-151-0"></span>**polygons**

#### Category: **[Geometry](#page-41-0)**

#### **Introduction**

Provides the information needed for a mesh to bind vertex attributes together and then organize those vertices into individual polygons.

### **Concepts**

The **[<polygons](#page-151-0)>** element declares the binding of geometric primitives and vertex attributes for a **[<mesh](#page-128-0)>** element.

**Note:** Polygons are not the preferred way of storing data. Use **[<triangles](#page-187-0)>** or **<[polylist>](#page-154-0)** for the most efficient representation of geometry. Use [<polygons](#page-151-0)> only if holes are needed, and even then, only for the specific portions with holes.

The vertex array information is supplied in distinct attribute arrays of the **<[mesh>](#page-128-0)** element that are then indexed by the **[<polygons](#page-151-0)>** element.

The polygons described can contain arbitrary numbers of vertices. Ideally, they would describe convex shapes, but they also may be concave or even self-intersecting. The polygons may also contain holes. Polygon primitives that contain four or more vertices may be non-planar as well.

Many operations need an exact orientation of a surface point. The normal vector partially defines this orientation, but it is still leaves the "rotation" about the normal itself ambiguous. One way to "lock down" this extra rotation is to also specify the surface tangent at the same point.

Assuming that the type of the coordinate system is known (for example, right-handed), this fully specifies the orientation of the surface, meaning that we can define a 3x3 matrix to transforms between objectspace and surface space.

The tangent and the normal specify two axes of the surface coordinate system (two columns of the matrix) and the third one, called binormal may be computed as the cross-product of the tangent and the normal.

COLLADA supports two different types of tangents, because they have different applications and different logical placements in a document:

- Texture-space tangents: specified with the **TEXTANGENT** and **TEXBINORMAL** semantics and the set attribute on the **<[input>](#page-86-0)** (shared) elements
- Standard (geometric) tangents: specified with the **TANGENT** and BINORMAL semantics on the **<[input>](#page-86-0)** (shared) elements

### **Attributes**

The **[<polygons](#page-151-0)>** element has the following attributes:

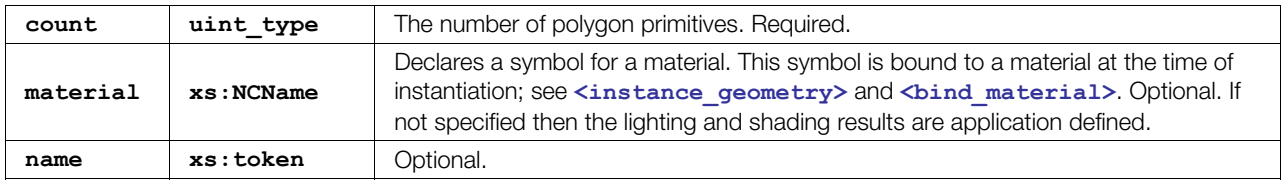

## **Related Elements**

The **[<polygons](#page-151-0)>** element relates to the following elements:

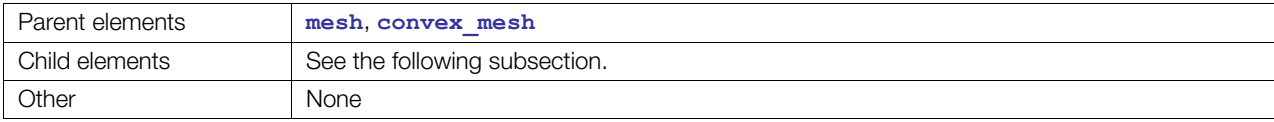

## **Child Elements**

Child elements must appear in the following order if present:

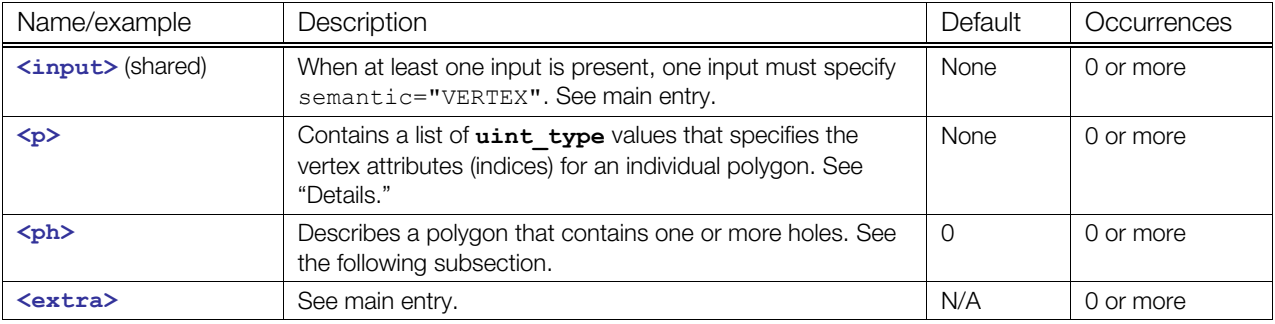

#### **polygons / ph child element**

The <ph> element has no attributes.

Child elements of <ph> must appear in the following order if present:

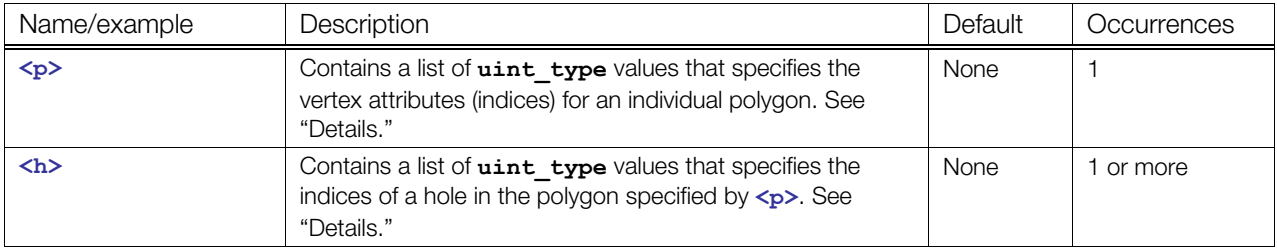

#### **Details**

The indices in a **<p>** ("primitive") (or **<h>**) element refer to different inputs depending on their order. The first index in a  $\lt p$  element refers to all inputs with an offset of 0. The second index refers to all inputs with an offset of 1. Each vertex of the polygon is made up of one index into each input. After each input is used, the next index again refers to the inputs with offset of 0 and begins a new vertex.

The winding order of vertices produced is counter-clockwise and describes the front side of each polygon.

If the primitives are assembled without vertex normals then the application may generate per-primitive normals to enable lighting.

### **Example**

Here is an example of a  $\leq$ **polygons**> element that describes a single square. The  $\leq$ **polygons**> element contains two **<[source>](#page-176-0)** elements that contain the position and normal data, according to the **<[input>](#page-86-0)** (shared) element semantics. The **<p>** element index values indicate the order in which the input values are used:

```
<mesh> 
   <source id="position" />
```

```
 <source id="normal" /> 
   <vertices id="verts"> 
     <input semantic="POSITION" source="#position"/> 
   </vertices> 
   <polygons count="1" material="Bricks"> 
     <input semantic="VERTEX" source="#verts" offset="0"/> 
     <input semantic="NORMAL" source="#normal" offset="1"/> 
    < p > 0 \t0 \t2 \t1 \t3 \t2 \t1 \t3 < p > </polygons> 
</mesh>
```
Here's a simple example of how to specify geometric tangents. (Note that, because the normal and tangent inputs both have an **offset** of 1, they share an entry in the **<p>** element.)

```
<mesh> 
   <source id="position" /> 
   <source id="normal" /> 
   <source id="tangent" /> 
   <vertices id="verts"> 
     <input semantic="POSITION" source="#position"/> 
   </vertices> 
   <polygons count="1" material="Bricks"> 
     <input semantic="VERTEX" source="#verts" offset="0"/> 
     <input semantic="NORMAL" source="#normal" offset="1"/> 
     <input semantic="TANGENT" source="#tangent" offset="1"/> 
    \langle p \rangle 0 0 2 1 3 2 1 3\langle p \rangle </polygons> 
</mesh>
```
Here's a simple example of how to specify texture space tangents. (Note that the texture space tangents are associated with the specific set of texture coordinates by the set attribute and not the offset or the order of the inputs.)

```
<mesh> 
   <source id="position"/> 
   <source id="normal"/> 
  <source id="tex-coord"/> 
  <source id="tex-tangent"/> 
   <vertices id="verts"> 
    <input semantic="POSITION" source="#position"/> 
   </vertices> 
   <polygons count="1" material="Bricks"> 
     <input semantic="VERTEX" source="#verts" offset="0"/> 
    <input semantic="NORMAL" source="#normal" offset="1"/> 
    <input semantic="TEXCOORD" source="#tex-coord" offset="2" set="0"/> 
     <input semantic="TEXTANGENT" source="#tex-tangent" offset="3" set="0"/> 
     <p>0 0 0 1 2 1 2 0 3 2 1 2 1 3 3 3</p> 
   </polygons> 
</mesh>
```
# <span id="page-154-0"></span>**polylist**

Category: **[Geometry](#page-41-0)**

#### **Introduction**

Provides the information needed for a mesh to bind vertex attributes together and then organize those vertices into individual polygons.

## **Concepts**

The **[<polylist](#page-154-0)>** element declares the binding of geometric primitives and vertex attributes for a **[<mesh](#page-128-0)>** element.

The vertex array information is supplied in distinct attribute arrays of the **<[mesh>](#page-128-0)** element that are then indexed by the **[<polylist](#page-154-0)>** element.

The polygons described in  $\leq$ **polylist** $\geq$  can contain an arbitrary numbers of vertices. Polylist primitives that contain four or more vertices may be nonplanar as well.

Many operations need an exact orientation of a surface point. The normal vector partially defines this orientation, but it is still leaves the "rotation" about the normal itself ambiguous. One way to "lock down" this extra rotation is to also specify the surface tangent at the same point.

Assuming that the type of the coordinate system is known (for example, right-handed), this fully specifies the orientation of the surface, meaning that we can define a 3x3 matrix to transforms between objectspace and surface space.

The tangent and the normal specify two axes of the surface coordinate system (two columns of the matrix) and the third one, called binormal may be computed as the cross-product of the tangent and the normal.

COLLADA supports two different types of tangents, because they have different applications and different logical placements in a document:

- Texture-space tangents: specified with the **TEXTANGENT** and **TEXBINORMAL** semantics and the set attribute on the **<[input>](#page-86-0)** (shared) elements
- Standard (geometric) tangents: specified with the **TANGENT** and **BINORMAL** semantics on the **<[input>](#page-86-0)** (shared) elements.

### **Attributes**

The **[<polylist](#page-154-0)>** element has the following attributes:

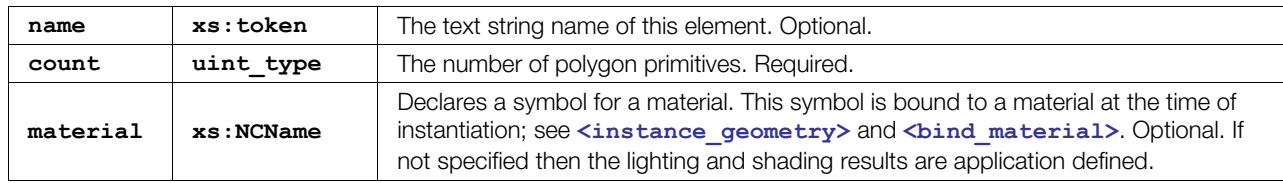

### **Related Elements**

The **[<polylist](#page-154-0)>** element relates to the following elements:

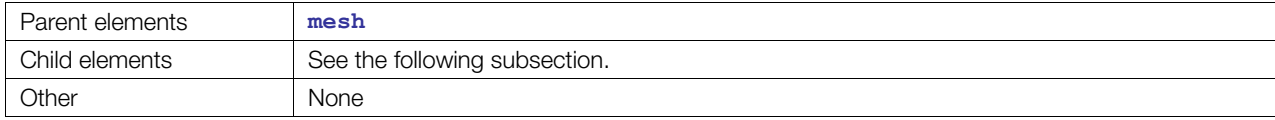

## **Child Elements**

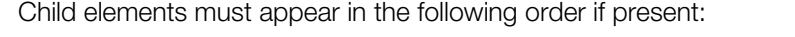

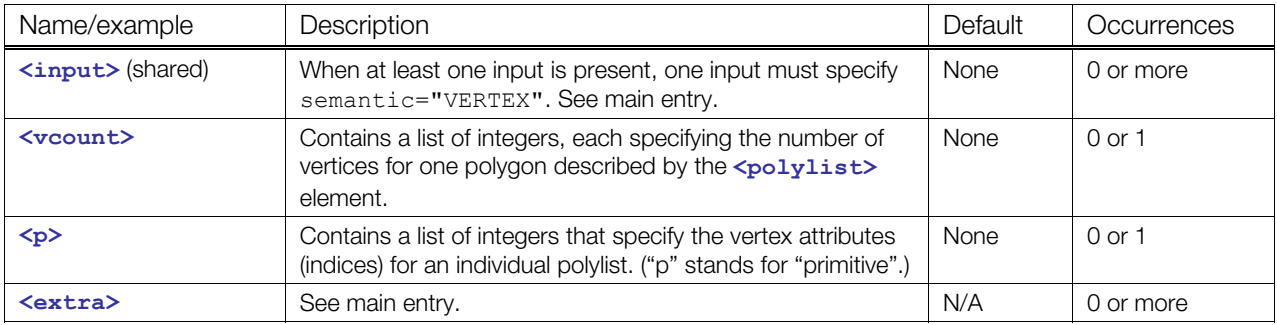

#### **Details**

The winding order of vertices produced is counter-clockwise and describes the front side of each polygon.

If the primitives are assembled without vertex normals then the application may generate per-primitive normals to enable lighting.

## **Example**

Here is an example of a **[<polylist](#page-154-0)>** element that describes two quadrilaterals and a triangle. The **[<polylist](#page-154-0)>** element contains two **<[source>](#page-176-0)** elements that contain the position and normal data, according to the **[<input](#page-86-0)>** (shared) element semantics. The **<p>** element index values indicate the order in which the input values are used:

```
<mesh> 
  <source id="position" /> 
  <source id="normal" /> 
  <vertices id="verts"> 
    <input semantic="POSITION" source="#position"/> 
   </vertices> 
   <polylist count="3" material="Bricks"> 
    <input semantic="VERTEX" source="#verts" offset="0" /> 
     <input semantic="NORMAL" source="#normal" offset="1" /> 
    <vcount>4 4 3</vcount> 
     <p>0 0 2 1 3 2 1 3 4 4 6 5 7 6 5 7 8 8 10 9 9 10</p> 
   </polylist> 
</mesh>
```
## <span id="page-156-0"></span>**rotate**

Category: **[Transform](#page-43-0)**

### **Introduction**

Specifies how to rotate an object around an axis.

### **Concepts**

Rotations change the orientation of objects in a coordinate system without any translation. Computer graphics techniques apply a rotational transformation in order to orient or otherwise move values with respect to a coordinate system. Conversely, rotation can mean the translation of the coordinate axes about the local origin.

This element contains an angle and a mathematical vector that represents the axis of rotation.

### **Attributes**

The **[<rotate](#page-156-0)>** element has the following attribute:

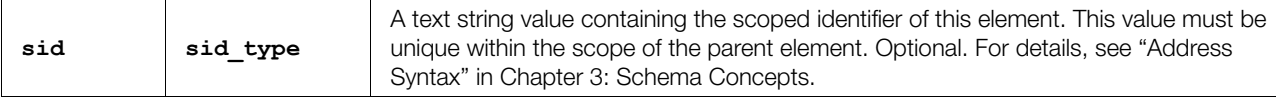

## **Related Elements**

The **[<rotate](#page-156-0)>** element relates to the following elements:

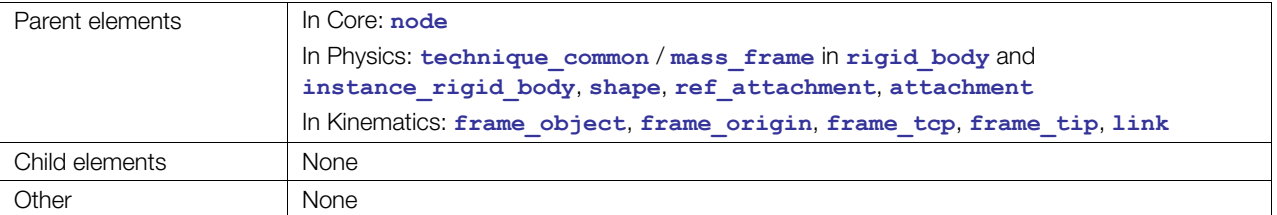

### **Details**

The [<rotate](#page-156-0)> element contains a list of four floating-point values, similar to rotations in the OpenGL® and RenderMan<sup>®</sup> specification. These values are organized into a column vector [X, Y, Z] specifying the axis of rotation followed by an angle in degrees.

For more information about how transformation elements are applied, see **<[node>](#page-137-0)**.

### **Example**

Here is an example of a **[<rotate](#page-156-0)>** element forming a rotation of 90 degrees about the y axis:

```
<rotate> 
   0.0 1.0 0.0 90.0 
</rotate>
```
## <span id="page-157-0"></span>**sampler**

#### Category: **[Animation](#page-40-1)**

#### **Introduction**

Declares an interpolation sampling function for an animation.

#### **Concepts**

Animation function curves are represented by 1D **<[sampler>](#page-157-0)** elements in COLLADA. The sampler defines sampling points and how to interpolate between them. When used to compute values for an animation channel, the sampling points are the animation key frames.

Sampling points (key frames) are input data sources to the sampler, as are interpolation type symbolic names. Animation channels direct the output data values of the sampler to their targets.

#### **Animation Curves (<[animation](#page-51-0)>/[<sampler>](#page-157-0))**

Animations use curves to define how animated parameters evolve over time. The definition of the curves is similar to the definitions for the **<[geometry>](#page-81-0)**/**[<spline](#page-178-0)>**, except that there is a special one-dimensional axis that contains the keys for the animation. The keys define how a given parameter, or a set of parameters, evolves with time throughout the animation.

Keys are often TIME values, but they can be any other variable. For example, it is possible to associate the rotation of a wheel of a train with the position of the train on the track, so, by moving the train forward or backward, the wheel and other mechanisms can automatically move.

Animations are limited to monotonic curves in the key axis. In other words, animation keys need to be sorted in increasing order of **INPUT** and cannot be duplicated. This implies that animation curves cannot be closed.

The keys are stored in the **[<source](#page-176-0)>** array, and they replace the first axis of all the **POSITION** inputs of the **<[geometry>](#page-81-0)**/**<[spline>](#page-178-0)**. Several parameters can be animated with different curves with the same key values. Those parameters are given by the **OUTPUT** array.

In short:

 $\text{POSTITION}[i] \cdot X = \text{INPUT}[i]$ 

 $\text{POSITION}[i]$ . $\text{Y} = \text{OUTPUT}[i]$ 

And for *n* curves, the point *i* of the curve *j* is:

```
\text{POSTITION}[j][i] = \text{INDEX}[j][i]
```

```
\text{POSTITION}[j][i+1] = \text{OUTPUT}[j][i]
```
#### **Attributes**

The **[<sampler](#page-157-0)>** element has the following attributes:

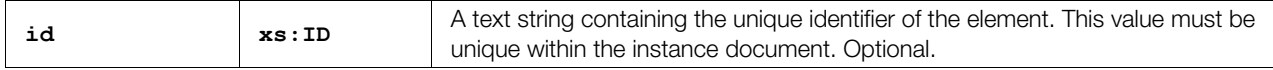

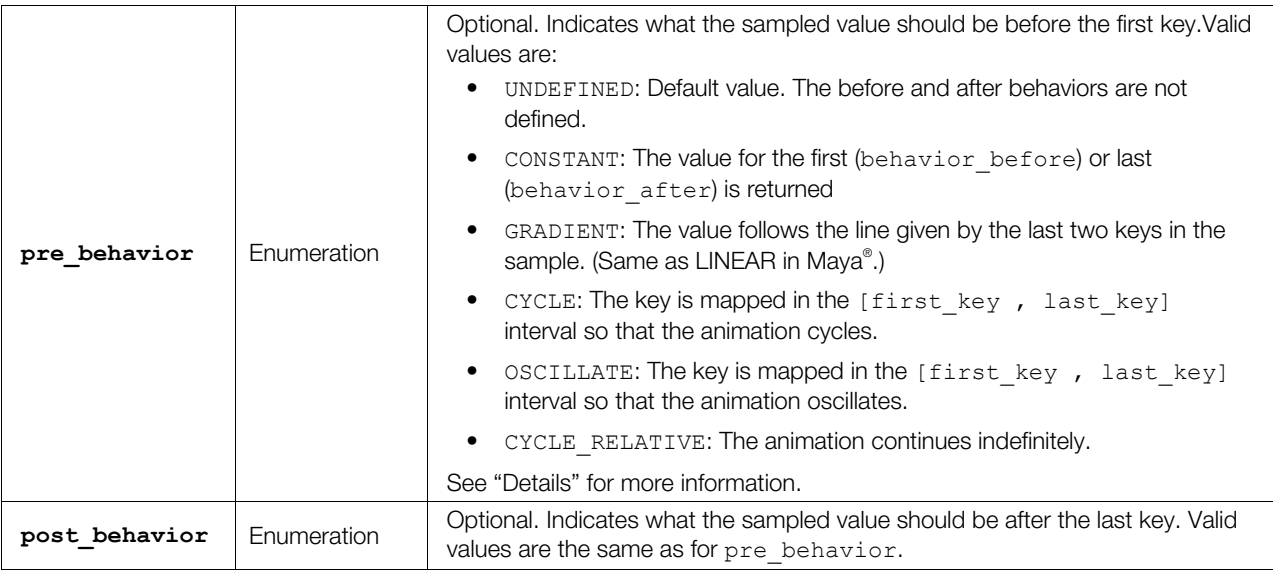

#### **Related Elements**

The **[<sampler](#page-157-0)>** element relates to the following elements:

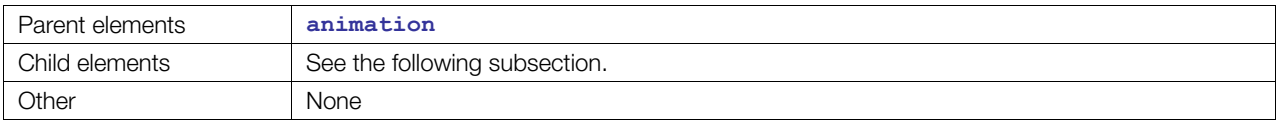

### **Child Elements**

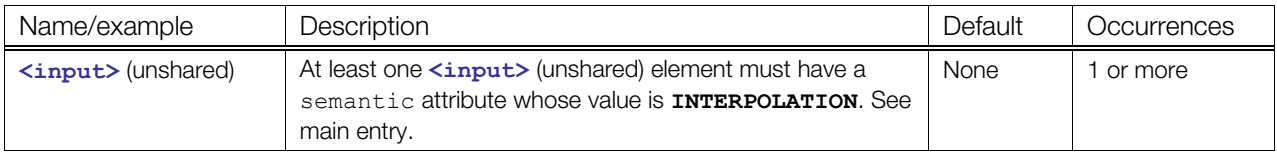

#### **Details**

Sampling points are described by the **[<input](#page-89-0)>** elements, which refer to **<[source>](#page-176-0)** elements. The semantic attribute of the **[<input](#page-89-0)>** element can be one of, but is not limited to, **INPUT**, **INTERPOLATION**, **IN\_TANGENT**, **OUT\_TANGENT**, or **OUTPUT**.

COLLADA recognizes the following interpolation types: **LINEAR**, **BEZIER**, **CARDINAL**, **HERMITE**, **BSPLINE**, and **STEP**. These symbolic names are held in a **[<source>](#page-176-0)** element that contains a **[<Name\\_array](#page-133-0)>** that stores them. These values are fed into the sampler by the **INTERPOLATION [<input](#page-89-0)>** element.

To be complete, a **[<sampler](#page-157-0)>** element must contain an **<[input>](#page-89-0)** element with a semantic attribute of **INTERPOLATION**. COLLADA does not specify a default interpolation type. If an interpolation type is not specified, the resulting **[<sampler](#page-157-0)>** behavior is application defined.

For more information, see ["Curve Interpolation](#page-30-0)" in [Chapter 4: Programming Guide.](#page-30-1)

#### **STEP Interpolation**

Animation curves allow an additional type of interpolation: **STEP**. This says that the value remains constant to the value of the first point of the segment, until the next segment, as in the following curve:

```
ଧ
The COLLADA code for this would be: 
      <animation> 
         <source id="time_axis" > 
             <float_array count="4"... > 
             ... < technique common><accessor>
                    <param name="TIME"> 
                ...</accessor></technique_common>
          ...</source> 
         <source id="positions" > 
              <float_array count="4" ...> 
                <technique_common>... <accessor> 
                    <param name="name_of_parameter_animated" type="float" ... 
                ...</accessor></technique_common>
          ...</source> 
         <source id="interpolations" > 
            <Name_array count="4"> STEP STEP STEP STEP </Name_array> <!-- last one 
      ignored --> 
             <technique_common>... ... <accessor> 
                  <param name="INTERPOLATION" type="Name" ... 
             ...</accessor></technique common>
          ...</source> 
         <sampler> 
             <input semantic="INPUT" source = "#time_axis" /> 
             <input semantic="OUTPUT" source="#positions" /> 
             <input semantic="INTERPOLATION" source="#interpolations" />
```
#### **Linear Animation Curves**

The **LINEAR** interpolation is similar to **STEP**, but the parameter's value is interpolated linearly between the key values.

#### **Bézier and Hermite Animation Curves**

**BEZIER** and **HERMITE** interpolations are similar to the description given for **[<spline](#page-178-0)>** except that there is no **POSITION <[input>](#page-89-0)** semantic, but rather **INPUT** and **OUTPUT** semantics. The **INPUT** and **OUTPUT** semantics are always 1D parameters. As explained already, if **OUTPUT** has more than one dimension, then several parameters are interpolated independently using the same key values. The **IN TANGENT** and **OUT\_TANGENT** semantics have one key value, and then one value for each parameter.

The same equations for cubic Bézier and Hermite interpolation already defined for **[<spline](#page-178-0)>** are to be used, with the following geometry vector, for parameter *j*, segment[*i*]:

For Bézier:

- $P_0$  is  $(\textbf{INPUT}[i]$ ,  $\textbf{OUTPUT}[j][i])$
- $C_0$  (or  $T_0$ ) is (**OUT** TANGENT $[0][i]$ , **OUT** TANGENT $[j][i]$ )
- $C_1$  (or  $T_1$ ) is (**IN\_TANGENT**[0][ $i+1$ ], **IN\_TANGENT**[j][ $i+1$ ])
- $P_1$  is  $(\textbf{INPUT}[i+1], \textbf{OUTPUT}[j][i+1])$

#### **Special Case: 1D Tangent Values**

Some exporters have been exporting curves with a degenerate form of tangent. This is not supported by the COLLADA specification, and the degenerate cases should disappear with updates to the affected exporters. The following is provided for informational purposes only.

In this special case of 1D tangent data, the **OUT\_TANGENT** and **IN\_TANGENT** do not include the key values, and therefore have the same dimension as the **OUTPUT** array.

The missing key values are provided as a linear interpolation of the keys provided by the **INPUT** segment. The geometry vector values are provided the same way as for a regular animation curve:

- $P_0$  is  $\left(\mathbf{INPUT}[i]\right)$ ,  $\mathbf{OUTPUT}[j][i]$
- $C_0$  is  $(\text{INPUT}[i]/3 + \text{INPUT}[i+1] \cdot 2/3$ , OUT TANGENT $[i][i]$
- $C_1$  is  $(\mathbf{INDEX}[i]^*2/3 + \mathbf{INDEX}[i+1]/3, \mathbf{IN} \mathbf{ TANGENT}[i][i+1])$
- $C_1$  is  $(\textbf{INPUT}[i+1], \textbf{OUTPUT}[j][i+1])$

#### **B-Spline and Cardinal Animation Curves**

The same principles discussed previously apply to **BSPLINE** and **CARDINAL** curves. The **POSITION** is given by combining the **INPUT** and **OUTPUT**. The same equations defined previously apply to these animation curves.

#### **Behavior Before and After**

The two optional attributes pre behavior and post behavior indicate what the sampled value should be before the first key and after the last key. The following diagrams and pseudocode provide examples of the different behavior options.

The behavior for **CONSTANT** is:

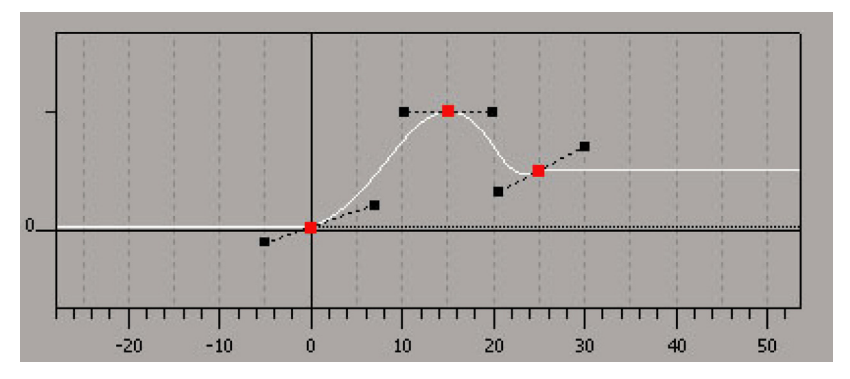

The behavior for **GRADIENT** is:

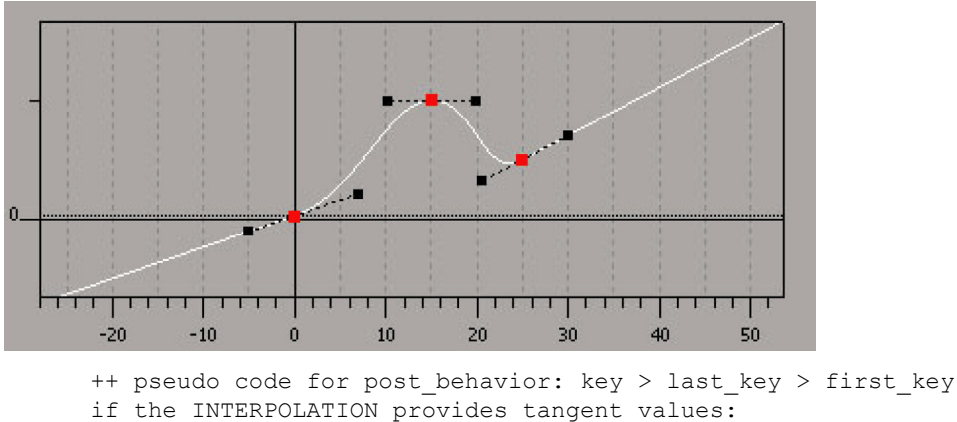

```
tangent = tangent[last key]
```

```
tangent = value[last key]-value[penultimate key] / (last key -
penultimate_key) 
return value[last key] + tangent * (key-last key)
++ pseudo code for pre behavior: key < first key < last key
if the INTERPOLATION provides tangent values: 
     tangent = tangent[first key]else 
     tangent = value[second key]-value[first key] / (second key- first key)
return value[fist key] + tangent * (key-fist key)
```
The behavior for **CYCLE** is:

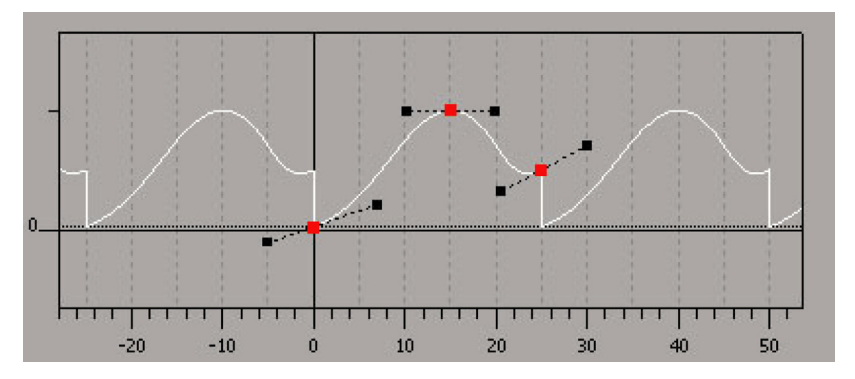

++ pseudo code for post behavior: key > last key > first key repeat = (int) (key - first key) / (last key - first key) new\_key = key - (last\_key - first\_key) \* repeat; return value[new\_key]

++ pseudo code for pre behavior: key < first key < last key repeat = (int) (first key - key) / (last key - first key) new\_key = key +  $\left(\text{last} \right)$  = first\_key) \*  $\left(\text{repeat} + 1\right)$ ; return value[new\_key]

The behavior for **OSCILLATE** is:

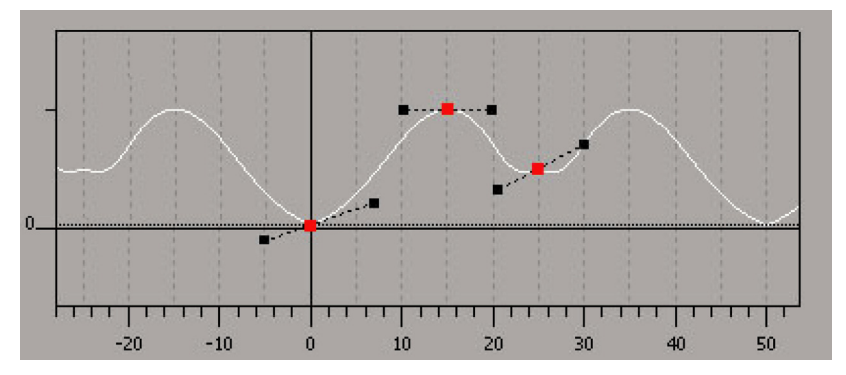

```
++ pseudo code for post behavior: key > last key > first key
repeat = (int) (key - first key) / (last key - first key)
if (repeat is even) // same as CYCLE 
       new key = key - (last key - first key) * repeat;
else // play animation backward 
       new_key = first_key + last_key - (key - (last_key - first key) * repeat);
return value[new_key]
```

```
++ pseudo code for pre_behavior: key < first_key < last_key 
repeat = (int) (first key - key) / (last key - first key)
if (repeat is odd) // same as CYCLE 
       new key = key + (last key - first key) * (repeat + 1);
```

```
else // play animation backward 
        new_key = first_key + last_key - (key + (last_key - first_key) * (repeat 
+ 1) ) ;
return value[new_key]
```
The behavior for **CYCLE\_RELATIVE** is:

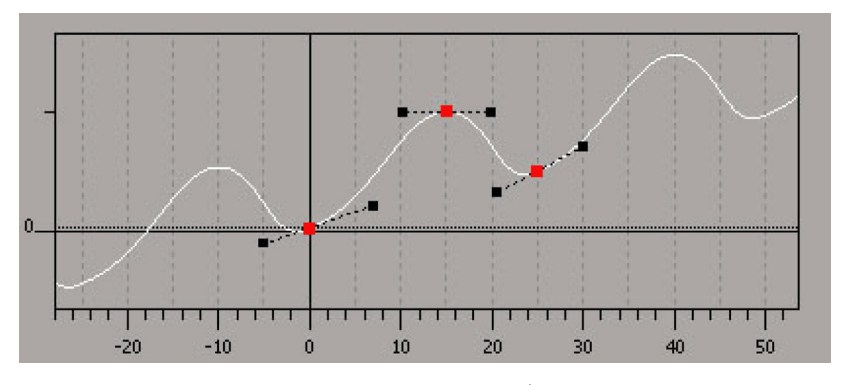

```
++ pseudo code for post behavior: key > last key > first key
repeat = (int) (key - first_key) / (last_key - first_key) 
new_key = key - (last_key - first_key) * repeat; 
return value[new key] + (value[last key] - value[first key])*repeat
```

```
++ pseudo code for pre behavior: key < first key < last key
repeat = (int) (key - first key) / (last key - first key)
new key = key + (last key - first key) * (repeat + 1);
return value[new_key] - (value[last_key] - value[first_key])*(repeat+1)
```
#### **Example**

Here is an example of a **[<sampler](#page-157-0)>** element that evaluates the y-axis values of a key-frame source element whose id is "**group1\_translate-anim-outputY**". The **INTERPOLATION** inputs are shown in their **[<source](#page-176-0)>** element for added clarity:

```
<animation id="group1_translate-anim"> 
   <source id="group1_translate-anim-inputY"> 
    ... 
   </source> 
  <source id="group1_translate-anim-outputY"> 
   ... 
  </source> 
   <source id="group1_translate-anim-interpY"> 
    <Name_array count="3" id="group1_translate-anim-interpY-array"> 
      BEZIER BEZIER BEZIER 
    </Name_array> 
     <technique_common> 
       <accessor count="3" source="#group1_translate-anim-interpY-array"> 
         <param name="Y" type="Name"/> 
       </accessor> 
    </technique common>
  </source> 
   <sampler id="group1_translate-anim-samplerY"> 
     <input semantic="INPUT" source="#group1_translate-anim-inputY"/> 
    <input semantic="OUTPUT" source="#group1_translate-anim-outputY"/> 
    <input semantic="IN_TANGENT" source="#group1_translate-anim-intanY"/> 
    <input semantic="OUT_TANGENT" source="#group1_translate-anim-outtanY"/> 
     <input semantic="INTERPOLATION" source="#group1_translate-anim-interpY"/> 
   </sampler>
```

```
 <channel source="#group1_translate-anim-samplerY" 
           target="group1/translate.Y"/> 
</animation>
```
## <span id="page-164-0"></span>**scale**

Category: **[Transform](#page-43-0)**

#### **Introduction**

Specifies how to change an object's size.

#### **Concepts**

Scaling changes the size of objects in a coordinate system without any rotation or translation. Computer graphics techniques apply a scale transformation to change the size or proportions of values with respect to a coordinate system axis.

This element contains a mathematical vector that represents the relative proportions of the x, y, and z axes of a coordinate system.

#### **Attributes**

The **[<scale](#page-164-0)>** element has the following attribute:

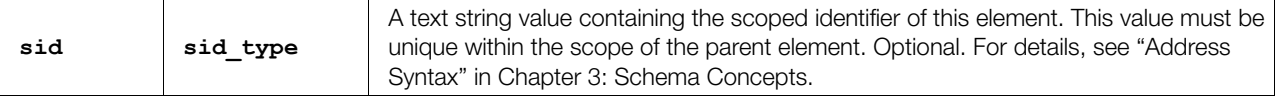

#### **Related Elements**

The **[<scale](#page-164-0)>** element relates to the following elements:

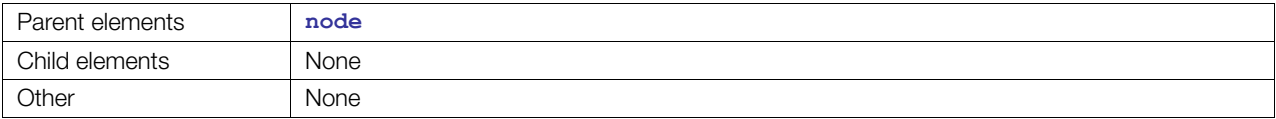

#### **Details**

The **[<scale](#page-164-0)>** element contains a list of three floating-point values. These values are organized into a column vector suitable for matrix composition.

A zero scale value results in a projection onto the plane that is perpendicular to that axis. For example, if  $z=0$  then all points are on the  $(x,y)$  plane. A negative scale value results in a scale with reflection on the associated axis.

For more information about how transformation elements are applied, see **<[node>](#page-137-0)**.

#### **Example**

Here is an example of a **[<scale](#page-164-0)>** element that describes a uniform increase in size of an object (or coordinate system) by a factor of two:

```
<scale> 
   2.0 2.0 2.0 
</scale>
```
#### <span id="page-165-0"></span>**scene**

Category: **[Scene](#page-42-1)**

#### **Introduction**

Embodies the entire set of information that can be visualized from the contents of a COLLADA resource.

### **Concepts**

Each COLLADA document can contain, at most, one **[<scene](#page-165-0)>** element.

The **[<scene](#page-165-0)>** element declares the base of the scene hierarchy or scene graph. The scene contains elements that provide much of the visual and transformational information content as created by the authoring tools.

The hierarchical structure of the scene is organized into a scene graph. A scene graph is a directed acyclic graph (DAG) or tree data structure that contains nodes of visual information and related data. The structure of the scene graph contributes to optimal processing and rendering of the data and is therefore widely used in the computer graphics domain.

### **Attributes**

The **[<scene](#page-165-0)>** element has no attributes.

## **Related Elements**

The **[<scene](#page-165-0)>** element relates to the following elements:

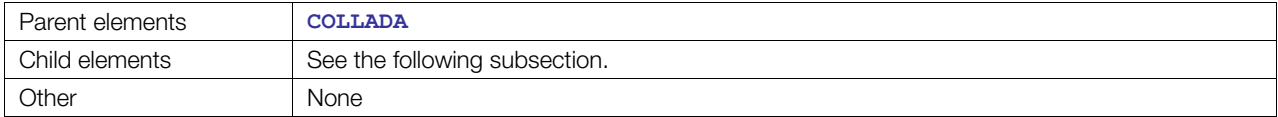

# **Child Elements**

Child elements must appear in the following order if present:

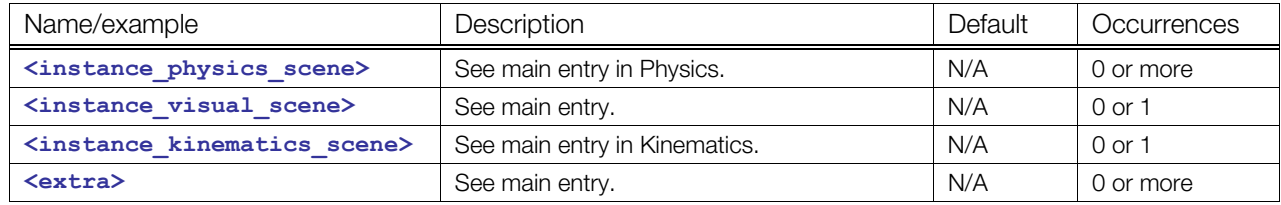

#### **Details**

There is at most one **[<scene](#page-165-0)>** element declared under the **<[COLLADA>](#page-63-0)** document (root) element. The scene graph is built from the **[<visual\\_scene](#page-196-0)>** elements instantiated under **[<scene](#page-165-0)>**. The instantiated **[<physics\\_scene](#page-227-0)>** elements describe any physics being applied to the scene.

# **Example**

The following example shows a simple **<[scene>](#page-165-0)** element that instantiates a visual scene with the id 'world':

```
<COLLADA> 
   <scene> 
     <instance_visual_scene url="#world"/> 
   </scene> 
</COLLADA>
```
## <span id="page-167-0"></span>**setparam**

Category: **[Parameters](#page-252-0)**

FX Profile: **External**, **Effect**, **CG**, **GLES2**

### **Introduction**

Assigns a new value to a previously defined parameter.

### **Concepts**

Parameters can be defined at run time as **<[newparam>](#page-135-0)** or can be discovered as global parameters in source code or precompiled binaries at compile/link time. Each **<[setparam>](#page-167-0)** is a speculative call, saying in effect:

• Search for a symbol called "X". If you find one in the current scope, attempt to assign a value of this data type to it. If you do not find the symbol or cannot assign the value, ignore and continue loading.

In FX, under advanced language profiles, [<setparam](#page-167-0)> can be used to assign concrete array sizes to previously unsized arrays using the **<array length="N"/>** element as well as connect instances of **[<usertype](#page-391-0)>** parameters to abstract interface typed parameters.

Outside of FX, **<[setparam>](#page-167-0)** can assign values only from the pool of common COLLADA data types.

## **Attributes**

The **[<setparam](#page-167-0)>** element has the following attributes:

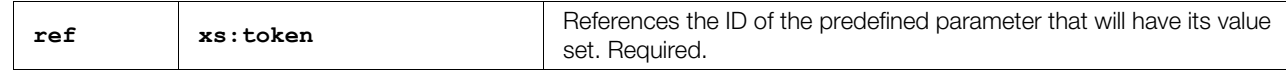

### **Related Elements**

The **[<setparam](#page-167-0)>** element relates to the following elements:

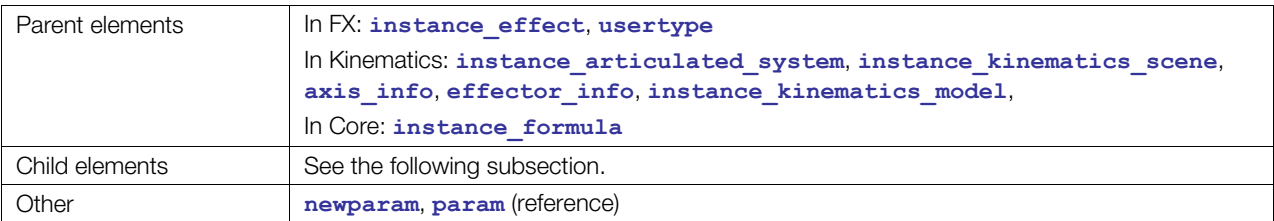

## **Child Elements**

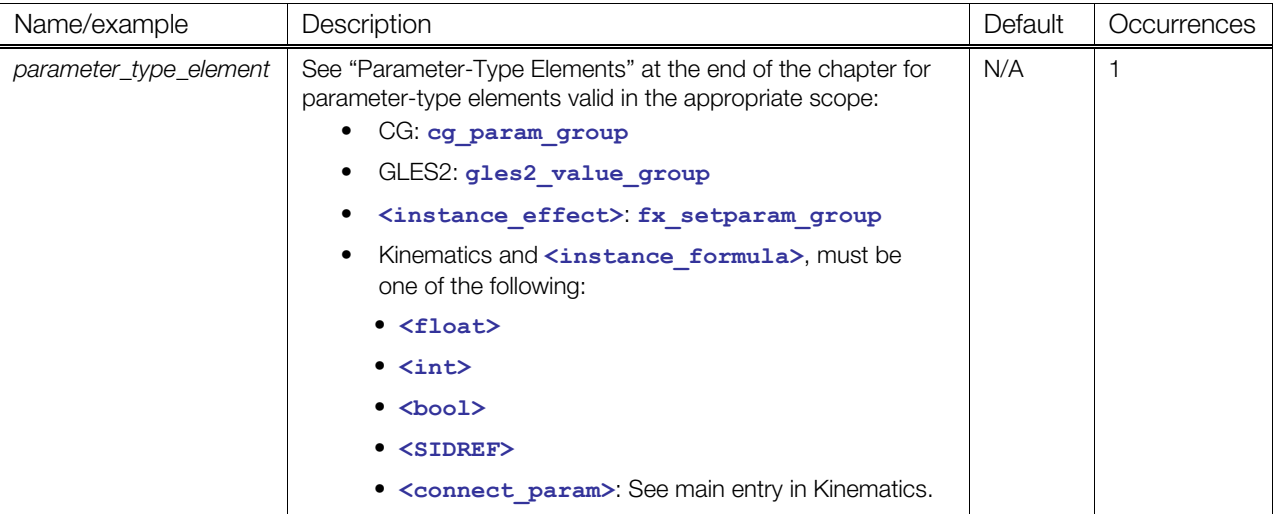

#### **Details**

FX Runtime loaders are free to report failed **[<setparam](#page-167-0)>** attempts, but should not abort loading an effect on failure.

## **Example**

Here is an example in FX:

```
<setparam ref="light_Direction"> 
  \timesfloat3> 0.0 1.0 0.0 \times/float3>
</setparam>
```
Here is an example in kinematics:

```
<instance_articulated_system url="#MOTION_SYSTEM" sid="model">
```

```
 <setparam ref="motion.model.elbow.x.locked"> 
  <bool>true</bool> 
 </setparam>
```

```
</instance_articulated_system>
```
# <span id="page-169-0"></span>**SIDREF\_array**

Category: **[Data Flow](#page-41-1)**

#### **Introduction**

Declares the storage for a homogenous array of scoped-identifier reference values.

#### **Concepts**

The <sIDREF\_array> element stores values that reference scoped identifiers (SIDs) within the instance document.

#### **Attributes**

The **<SIDREF** array> element has the following attributes:

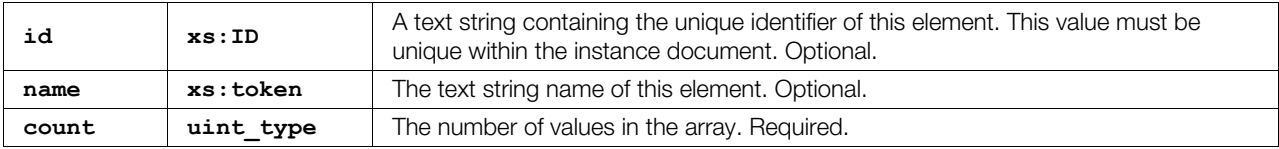

#### **Related Elements**

The <sIDREF array> element relates to the following elements:

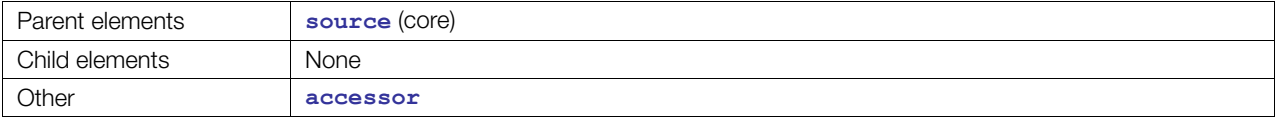

#### **Details**

An **<[SIDREF\\_array>](#page-169-0)** element contains a list of COLLADA scoped-identifer address values (**sidref\_type**). These values are a repository of data for **<[source>](#page-176-0)** elements.

For details about scoped identifiers, see "[Address Syntax"](#page-20-0) in [Chapter 3: Schema Concepts.](#page-20-1)

#### **Example**

Here is an example of an **<[SIDREF\\_array>](#page-169-0)** element:

```
<source id="ring.brep.lib.geo.brep.geom-curves2d"> 
  <SIDREF_array count="12" id="ring.brep.lib.geo.brep.geom-curves2e-array"> 
    curve2d-1 curve2d-2 curve2d-3 curve2d-4 
     curve2d-5 curve2d-6 curve2d-7 curve2d-8 
     curve2d-9 curve2d-10 curve2d-11 curve2d-12 
  </SIDREF_array> 
</source>
```
## <span id="page-170-0"></span>**skeleton**

Category: **[Controller](#page-40-2)** 

#### **Introduction**

Indicates where a skin controller is to start searching for the joint nodes that it needs.

#### **Concepts**

As a scene graph increases in complexity, the same object might have to appear in the scene more than once. To save space, the actual data representation of an object can be stored once and referenced in multiple places. However, the scene might require that the object be transformed in various ways each time it appears. In the case of a skin controller, the object's transformation is derived from a set of external nodes.

There may be occasions where multiple instances of the same skin controller need to reference separate instances of a set of nodes. This is the case when each controller needs to be animated independently because, to animate a skin controller, you must animate the nodes that influence it.

There may also be occasions where instances of different skin controllers might need to reference the same set of nodes, for example when attaching clothing or armor to a character. This allows the transformation of both controllers from the manipulation of a single set of nodes.

#### **Attributes**

The **[<skeleton](#page-170-0)>** element has no attributes.

#### **Related Elements**

The **[<skeleton](#page-170-0)>** element relates to the following elements:

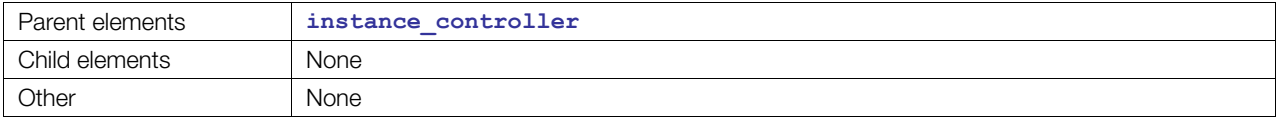

#### **Details**

This element contains a URI of type **xs:anyURI**.

#### **Example**

The following example shows how the **<[skeleton>](#page-170-0)** element is used to bind two controller instances that refer to the same locally defined **[<controller](#page-68-0)>** element, identified as "skin", to different instances of a skeleton:

```
<library_controllers> 
   <controller id="skin"> 
    <skin source="#base mesh">
       <source id="Joints"> 
         <Name_array count="4"> Root Spine1 Spine2 Head </Name_array> 
         ... 
       </source> 
       <source id="Weights"/> 
       <source id="Inv_bind_mats"/> 
       <joints> 
         <input source="#Joints" semantic="JOINT"/>
```

```
 </joints> 
       <vertex_weights/> 
    \langle/skin\rangle </controller> 
</library_controllers> 
<library_nodes> 
   <node id="Skeleton1" sid="Root"> 
     <node sid="Spine1"> 
      <node sid="Spine2"> 
         <node sid="Head"/> 
       </node> 
     </node> 
   </node> 
</library_nodes> 
<node id="skel01"> 
    <instance_node url="#Skeleton1"/> 
</node> 
<node id="skel02"> 
   <instance_node url="#Skeleton1"/> 
</node> 
<node> 
   <instance_controller url="#skin"> 
     <skeleton>#skel01</skeleton> 
   </instance_controller> 
</node> 
<node> 
   <instance_controller url="#skin"> 
     <skeleton>#skel02</skeleton> 
   </instance_controller> 
</node>
```
### <span id="page-172-0"></span>**skew**

Category: **[Transform](#page-43-0)**

### **Introduction**

Specifies how to deform an object along one axis.

### **Concepts**

Skew (shear) deforms an object along one axis of a coordinate system. It translates values along the affected axis in a direction that is parallel to that axis. Computer graphics techniques apply a skew or shear transformation to deform objects or to correct distortion in images.

This element contains an angle and two mathematical vectors that represent the axis of rotation and the axis of translation.

### **Attributes**

The **[<skew](#page-172-0)>** element has the following attribute:

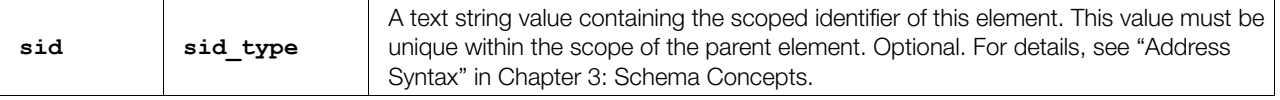

## **Related Elements**

The **[<skew](#page-172-0)>** element relates to the following elements:

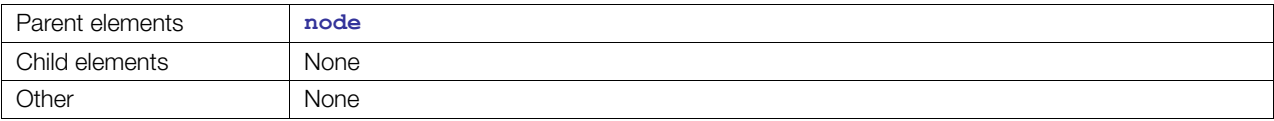

### **Details**

As in the RenderMan® specification, the **<[skew>](#page-172-0)** element contains a list of seven floating-point values. These values are organized into an angle in degrees followed by two column vectors specifying the axes of rotation and translation.

For more information about how transformation elements are applied, see **<[node>](#page-137-0)**.

### **Example**

Here is an example of a **[<skew](#page-172-0)>** element forming a displacement of points along the x axis due to a rotation of 45 degrees around the y axis:

```
<skew> 
   45.0 0.0 1.0 0.0 1.0 0.0 0.0 
\langle/skew>
```
# <span id="page-173-0"></span>**skin**

Category: **[Controller](#page-40-2)**

### **Introduction**

Contains vertex and primitive information sufficient to describe blend-weight skinning.

### **Concepts**

For character skinning, an animation engine drives the joints (skeleton) of a skinned character. A skin mesh describes the associations between the joints and the mesh vertices forming the skin topology. The joints influence the transformation of skin mesh vertices according to a controlling algorithm.

A common skinning algorithm blends the influences of neighboring joints according to weighted values.

The classical skinning algorithm transforms points of a geometry (for example vertices of a mesh) with matrices of nodes (sometimes called joints) and averages the result using scalar weights. The affected geometry is called the skin, the combination of a transform (node) and its corresponding weight is called an influence, and the set of influencing nodes (usually a hierarchy) is called a skeleton.

"Skinning" involves two steps:

- Preprocessing, known as "binding the skeleton to the skin"
- Running the skinning algorithm to modify the shape of the skin as the pose of the skeleton changes The results of the pre-processing, or "skinning information" consists of the following:
- bind-shape: also called "default shape". This is the shape of the skin when it was bound to the skeleton. This includes positions (required) for each corresponding **<[mesh>](#page-128-0)** vertex and may optionally include additional vertex attributes.
- influences: a variable-length lists of node + weight pairs for each **[<mesh](#page-128-0)>** vertex.
- bind-pose: the transforms of all influences at the time of binding. This per-node information is usually represented by a "bind-matrix", which is the local-to-world matrix of a node at the time of binding.

In the skinning algorithm, all transformations are done relative to the bind-pose. This relative transform is usually pre-computed for each node in the skeleton and is stored as a skinning matrix.

To derive the new ("skinned") position of a vertex, the skinning matrix of each influencing node transforms the bind-shape position of the vertex and the result is averaged using the blending weights.

The easiest way to derive the skinning matrix is to multiply the current local-to-world matrix of a node by the inverse of the node's bind-matrix. This effectively cancels out the bind-pose transform of each node and allows us to work in the common object space of the skin.

The binding process usually involves:

- Storing the current shape of the skin as the bind-shape
- Computing and storing the bind-matrices
- Generating default blending weights, usually with some fall-off function: the farther a joint is from a given vertex, the less it influences it. Also, if a weight is 0, the influence can be omitted.

After that, the artist is allowed to hand-modify the weights, usually by "painting" them on the mesh.

## **Attributes**

The **[<skin](#page-173-0)>** element has the following attribute:

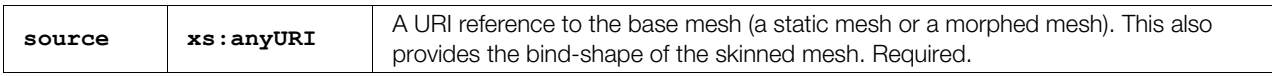

## **Related Elements**

The **[<skin](#page-173-0)>** element relates to the following elements:

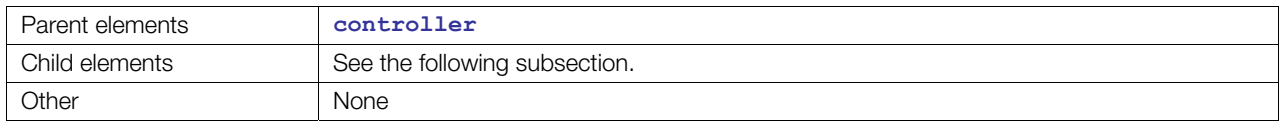

## **Child Elements**

Child elements must appear in the following order if present:

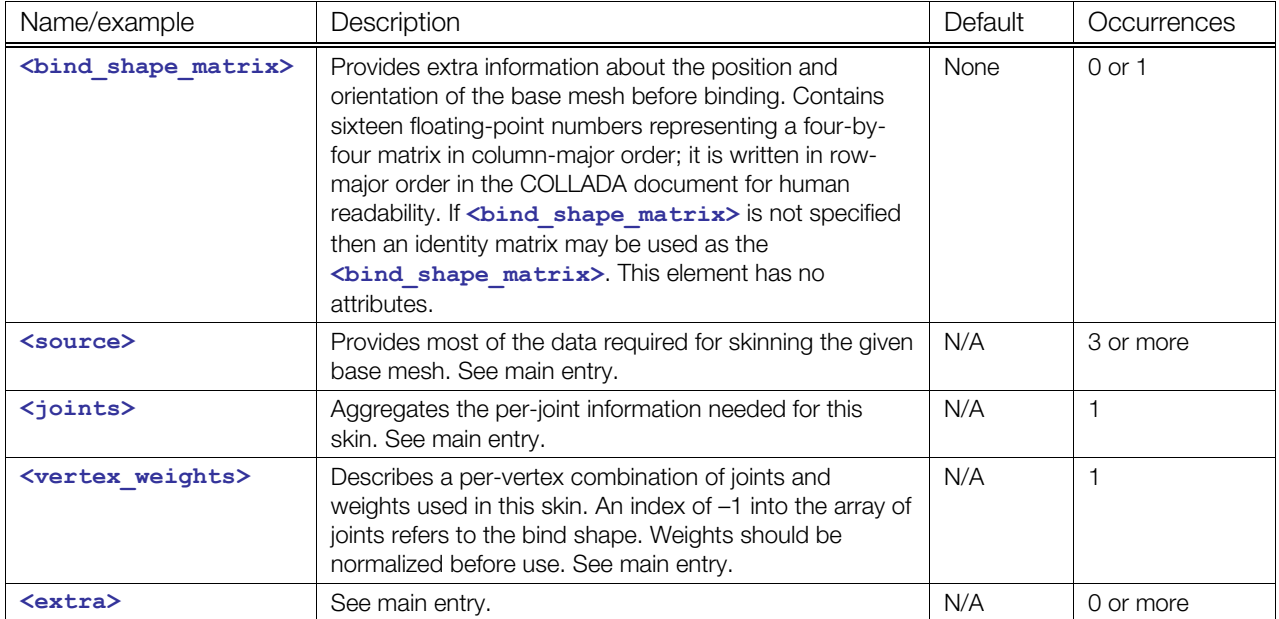

#### **Details**

The skinning calculation for each vertex *v* in a bind shape is

$$
outv = \sum_{i=0}^{n} \left\{ \left( v * \text{BSM} \right) * \text{IBM} i * \text{JM} i \right\} * \text{JW} \right\}
$$

where:

- *n*: number of joints that influence vertex *v*
- BSM: bind shape matrix
- IBM*i*: inverse bind matrix of joint *i*
- JM*i*: joint matrix of joint *i*
- JW: joint weight/influence of joint *i* on vertex *v*

Common optimizations include:

• (*v* \* BSM) is calculated and stored at load time.

Definitions related to skinning in COLLADA:

- Bind shape (or base mesh): The vertices of the mesh referred to by the source attribute of the **<[skin>](#page-173-0)** element.
- Joints: Nodes specified by SID in the **[<source](#page-176-0)>** referred to by the **[<input](#page-89-0)>** (unshared) element with semantic="**JOINT**". The SIDs are typically stored in a **<[Name\\_array>](#page-133-0)** where one name represents one SID (node). Upon instantiation of a skin controller, the **[<skeleton](#page-170-0)>** elements define where to start the SID lookup. The joint matrices can be obtained at runtime from these nodes.
- Weights: Values in the **[<source](#page-176-0)>** referred to by the **[<input](#page-89-0)>** (unshared) element with semantic="**WEIGHT**". Typically stored in a **<[float\\_array>](#page-76-0)** and taken one floating-point number at a time. The **<vertex** weights> element describes the combination of joints and weights used by the skin.
- Inverse bind matrix: Values in the **<[source>](#page-176-0)** element referred to by the **[<input](#page-89-0)>** (unshared) element with semantic="**INV\_BIND\_MATRIX**". Typically stored in a **<[float\\_array>](#page-76-0)** taken 16 floating-point numbers at a time. The **<[joints>](#page-109-0)** element associates the joints to their inverse bind matrices.
- Bind shape matrix: A single matrix that represents the transform of the bind shape before skinning.

### **Example**

Here is an example of a **[<skin](#page-173-0)>** element with the allowed attributes:

```
<controller id="skin"> 
     <skin source="#base_mesh"> 
       <source id="Joints"> 
         <Name_array count="4"> Root Spine1 Spine2 Head </Name_array> 
         ... 
       </source> 
       <source id="Weights"> 
        \langle float array count="4"> 0.0 0.33 0.66 1.0 \langle float array>
          ... 
       </source> 
       <source id="Inv_bind_mats"> 
         <float_array count="64"> ... </float_array> 
          ... 
       </source> 
       <joints> 
         <input semantic="JOINT" source="#Joints"/> 
         <input semantic="INV_BIND_MATRIX" source="#Inv_bind_mats"/> 
       </joints> 
       <vertex_weights count="4"> 
         <input semantic="JOINT" source="#Joints"/> 
         <input semantic="WEIGHT" source="#Weights"/> 
         <vcount>3 2 2 3</vcount> 
        \langle v \rangle-1 0 0 1 1 2
        -1 3 1 4
        -1 3 2 4
        -1 0 3 1 2 2
        \langle \sqrt{v} \rangle </vertex_weights> 
     </skin> 
   </controller>
```
#### <span id="page-176-0"></span>**source**

#### **(core)**

Category: **[Data Flow](#page-41-1)**

#### **Introduction**

Declares a data repository that provides values according to the semantics of an **[<input](#page-89-0)>** element that refers to it.

**Note:** For **<[source>](#page-176-0)** in **<sampler\*>** elements, see those elements.

#### **Concepts**

A data source is a well-known source of information that can be accessed through an established communication channel.

The data source provides access methods to the information. These access methods implement various techniques according to the representation of the information. The information may be stored locally as an array of data or a program that generates the data.

#### **Attributes**

The **[<source](#page-176-0)>** element has the following attributes:

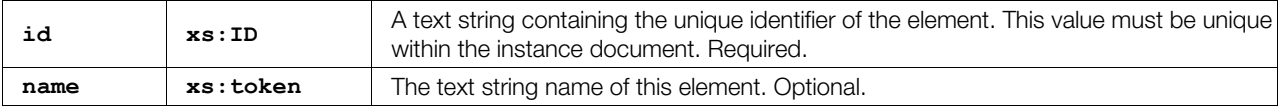

### **Related Elements**

The **[<source](#page-176-0)>** element relates to the following elements:

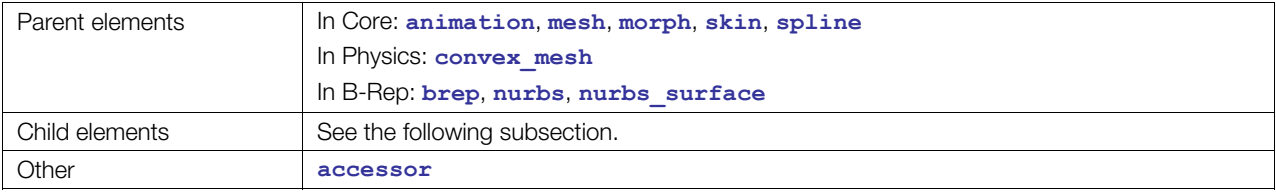

## **Child Elements**

Child elements must appear in the following order if present:

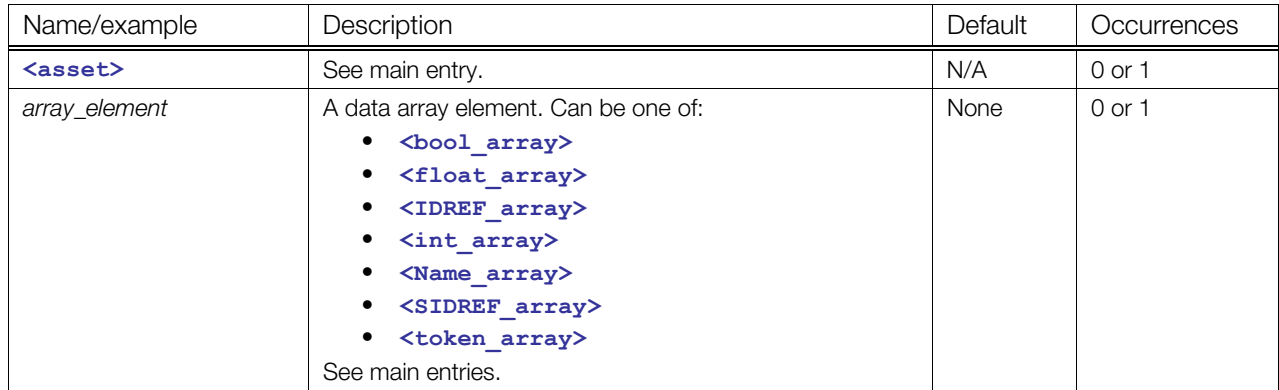

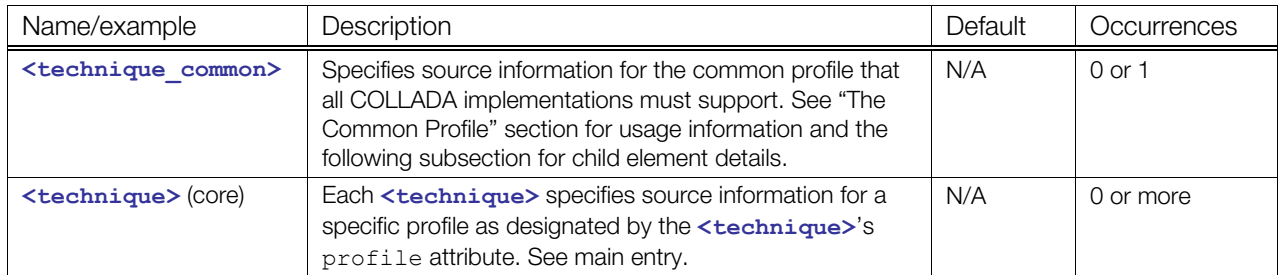

## **Child Elements of <source> / <technique\_common>**

Child elements must appear in the following order if present:

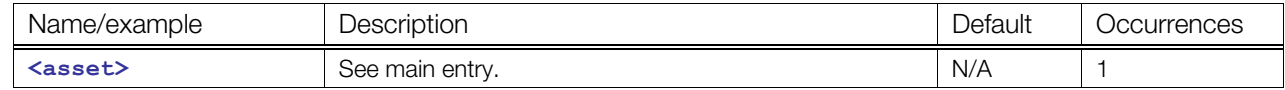

## **Details**

## **Example**

Here is an example of a **[<source](#page-176-0)>** element that contains an array of floating-point values that compose a single RGB color:

```
<source id="color_source" name="Colors"> 
   <float_array id="values" count="3"> 
    0.8 0.8 0.8 
   </float_array> 
   <technique_common> 
     <accessor source="#values" count="1" stride="3"> 
 <param name="R" type="float"/> 
 <param name="G" type="float"/> 
      <param name="B" type="float"/> 
     </accessor> 
  </technique common>
</source>
```
# <span id="page-178-0"></span>**spline**

Category: **[Geometry](#page-41-0)**

#### **Introduction**

Describes a multisegment spline with control vertex (CV) and segment information.

### **Concepts**

The organization of **[<spline](#page-178-0)>** is very similar to that of **<[mesh>](#page-128-0)**. A **<[spline>](#page-178-0)** contains **[<source](#page-176-0)>** elements that provide the attributes and a **[<control\\_vertices](#page-70-0)>** element to "assemble" the attribute streams. Information about each segment is stored with the information about its preceding control vertex.

#### **Attributes**

The **[<spline](#page-178-0)>** element has the following attribute:

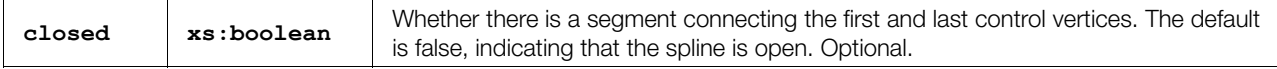

### **Related Elements**

The **[<spline](#page-178-0)>** element relates to the following elements:

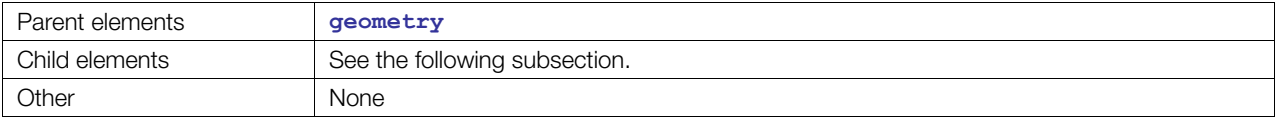

## **Child Elements**

Child elements must appear in the following order if present:

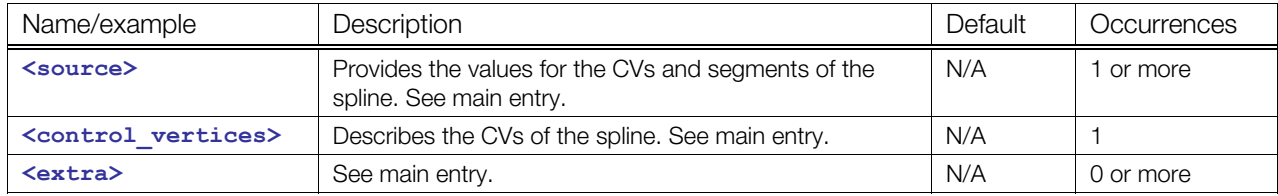

### **Details**

For more information, see:

- **<[control\\_vertices>](#page-70-0)**
- ["Curve Interpolation](#page-30-0)" in [Chapter 4: Programming Guide](#page-30-1).

#### **Example**

Here is an example of an empty **[<spline](#page-178-0)>** element with the allowed attributes:

```
<spline closed="true"> 
   <source id="CVs-Pos" /> 
   <source id="CVs-Interp" /> 
  <source id="CVs-LinSteps" /> 
   <control_vertices> 
     <input semantic="POSITION" source="#CVs-Pos"/>
```

```
 <input semantic="INTERPOLATION" source="#CVs-Interp"/> 
    <input semantic="LINEAR_STEPS" source="#CVs-LinSteps"/> 
   </control_vertices> 
</spline>
```
# <span id="page-180-0"></span>**spot**

Category: **[Lighting](#page-42-0)**

#### **Introduction**

Describes a spot light source.

#### **Concepts**

A spot light source radiates light in one direction in a cone shape from a known location in space. The intensity of the light is attenuated as the radiation angle increases away from the direction of the light source. The intensity of a spot light source is also attenuated as the distance to the light source increases.

The light's default direction vector in local coordinates is [0,0,-1], pointing down the negative z axis. The actual direction of the light is defined by the transform of the node in which the light is instantiated.

#### **Attributes**

The **[<spot](#page-180-0)>** element has no attributes.

#### **Related Elements**

The **[<spot](#page-180-0)>** element relates to the following elements:

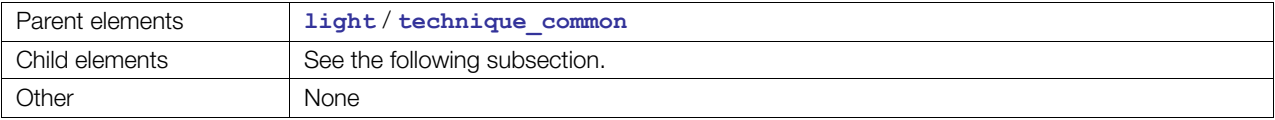

#### **Child Elements**

Child elements must appear in the following order if present:

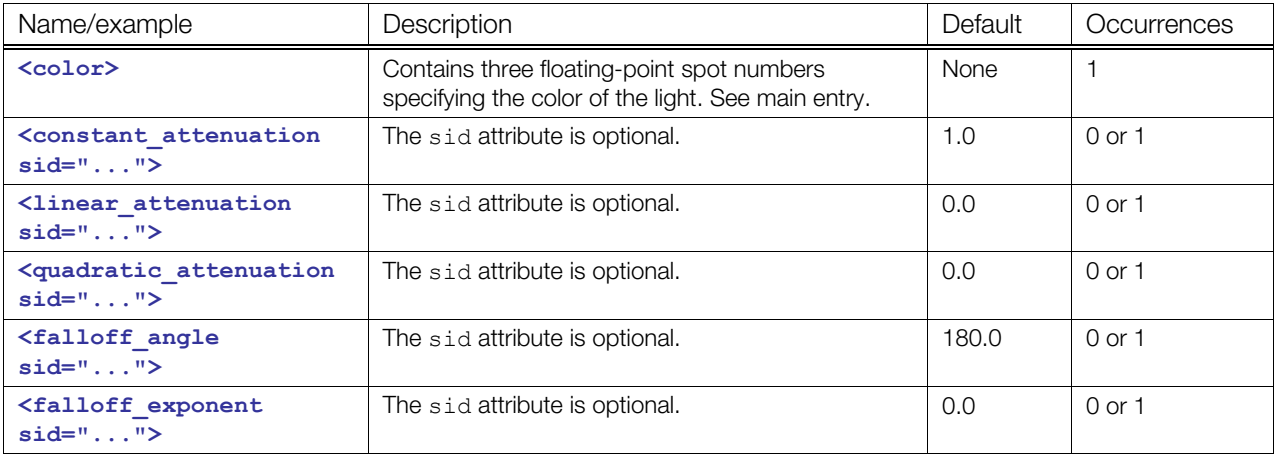

#### **Details**

The **<constant\_attenuation>**, **<linear\_attenuation>**, and **<quadratic\_attenuation>** are used to calculate the total attenuation of this light given a distance. The equation used is

 $A = constant_$  attenuation + (  $Dist * linear_$  attenuation ) + ((  $Dist^2$  ) \* **quadratic\_attenuation )** 

The <falloff angle> and <falloff exponent> are used to specify the amount of attenuation based on the direction of the light.

# **Example**

Here is an example of a **[<spot](#page-180-0)>** element:

```
<light id="blue"> 
  <technique_common> 
     <spot> 
       <color>0.1 0.1 0.5</color> 
       <linear_attenuation>0.3</linear_attenuation> 
     </spot> 
   </technique_common> 
</light>
```
# <span id="page-182-0"></span>**targets**

Category: **[Controller](#page-40-0)**

#### **Introduction**

Declares morph targets, their weights, and any user-defined attributes associated with them.

## **Concepts**

The **[<targets](#page-182-0)>** element declares the morph targets and the morph weights. The **<[input>](#page-89-0)** elements define the set of meshes to be blended, and the array of weights used to blend between them. They can also be used to specify additional information to be associated with the morph targets.

#### **Attributes**

The **[<targets](#page-182-0)>** element has no attributes.

# **Related Elements**

The **[<targets](#page-182-0)>** element relates to the following elements:

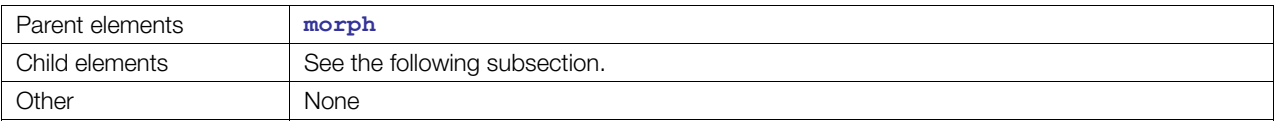

## **Child Elements**

Child elements must appear in the following order if present:

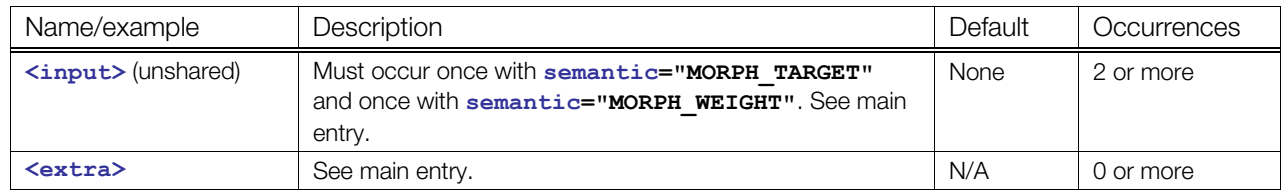

#### **Details**

#### **Example**

Here is an example of a complete **[<targets](#page-182-0)>** element:

```
<targets> 
   <input source="#morph-targets" semantic="MORPH_TARGET"> 
   <input source="#morph-weights" semantic="MORPH_WEIGHT"> 
</targets>
```
## <span id="page-183-0"></span>**technique**

#### **(core)**

Category: **[Extensibility](#page-41-0)**

#### **Introduction**

Declares the information used to process some portion of the content.

```
<techniquetechnique> (FX)."
```
#### **Concepts**

A technique describes information needed by a specific platform or program. The platform or program is specified with the profile attribute. Each technique conforms to an associated profile. Two things define the context for a technique: its profile and its parent element in the instance document.

Techniques generally act as a "switch". If more than one is present for a particular portion of content on import, one or the other is picked, but usually not both. Selection should be based on which profile the importing application can support.

Techniques contain application data and programs, making them assets that can be managed as a unit.

#### **Attributes**

The **[<technique](#page-183-0)>** element has the following attribute:

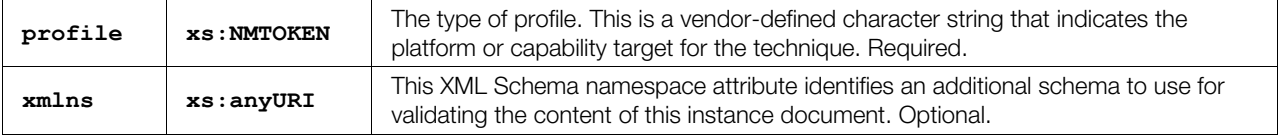

#### **Related Elements**

The **[<technique](#page-183-0)>** element relates to the following elements:

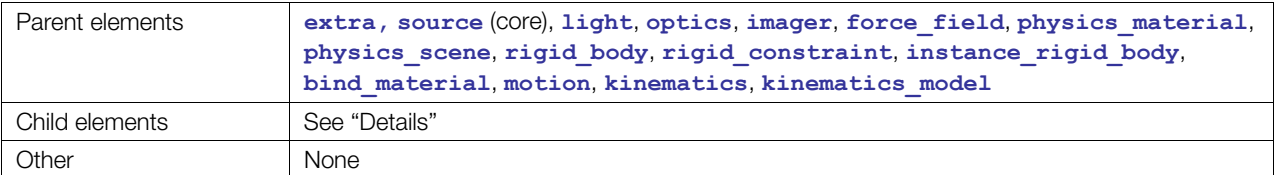

#### **Details**

The **[<technique](#page-183-0)>** element can contain any well-formed XML data. Any data that can be, will be validated against the COLLADA schema. It is also possible to specify another schema to use for validating the data. Anything else will also be considered legal, but cannot actually be validated.

#### **Example**

Here is an example of the different things that can be done in a **<[technique>](#page-183-0)**:

```
<technique profile="Max" xmlns:max="some/max/schema"> 
  <param name="wow" sid="animated" type="string">a validated string parameter 
from the COLLADA schema.</param>
  <max:someElement>defined in the Max schema and validated.</max:someElement>
```

```
 <uhoh>something well-formed and legal, but that can't be validated because 
there is no schema for it!</uhoh>
</technique>
```
The following example shows roughly equivalent operations for the platform or profile named "OTHER" and for all other platforms (the **<[technique\\_common>](#page-185-0)** information):

```
<channel source="#YFOVSampler" target="Camera01/YFOV"/> 
... 
<camera id="#Camera01"> 
   <optics> 
     <technique_common> 
       <perspective> 
         <yfov sid="YFOV">45.0</yfov> 
         <aspect_ratio>1.33333</aspect_ratio> 
        \langleznear>1.0</znear>
        \langlezfar>1000.0\langlezfar>
       </perspective> 
    </technique common>
     <technique profile="OTHER"> 
       <param sid="YFOV" type="float">45.0</param> 
       <otherStuff type="MySpecialCamera">DATA</otherStuff> 
     </technique> 
   </optics> 
</camera>
```
# <span id="page-185-0"></span>**technique\_common**

#### Category: **[Extensibility](#page-41-0)**

#### **Introduction**

Specifies information for a specific element for the common profile that all COLLADA implementations must support.

#### **Concepts**

Specifies technique information that consuming applications can use if no technique specific to the application is provided in the COLLADA document.

In other words, if an element has **[<technique](#page-183-0)>** child elements for one or more specific profiles, applications reading the COLLADA document should use the technique most appropriate for the application. If none of the specific **[<technique](#page-183-0)>**s is appropriate, the application must use the element's **[<technique\\_common](#page-185-0)>** instead, if one is specified.

Each element's **<technique** common> attributes and children are unique. Refer to each parent element for details.

#### **Attributes**

See main entries for each parent element.

#### **Related Elements**

The **<technique common>** element relates to the following elements:

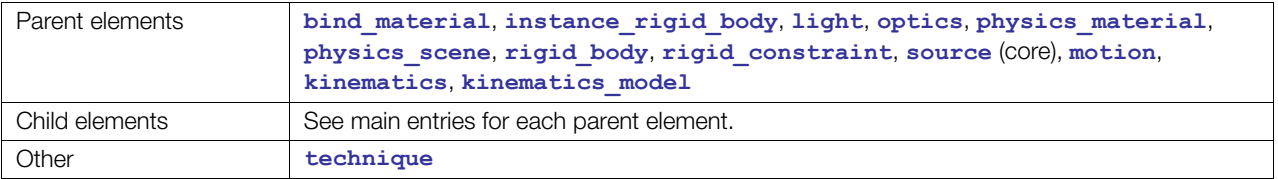

#### **Remarks**

For additional information about the common profile and customized profiles, see "[The Common Profile](#page-25-0)" section.

#### **Example**

See parent elements.

# <span id="page-186-0"></span>**translate**

#### Category: **[Transform](#page-43-0)**

#### **Introduction**

Changes the position of an object in a local coordinate system.

#### **Concepts**

This element contains a mathematical vector that represents the distance along the x, y, and z axes.

Computer graphics techniques apply a translation transformation to position or move values with respect to a coordinate system.

#### **Attributes**

The **[<translate](#page-186-0)>** element has the following attribute:

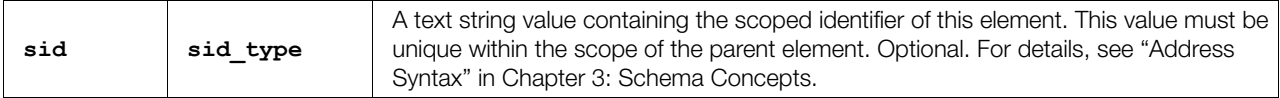

# **Related Elements**

The **[<translate](#page-186-0)>** element relates to the following elements:

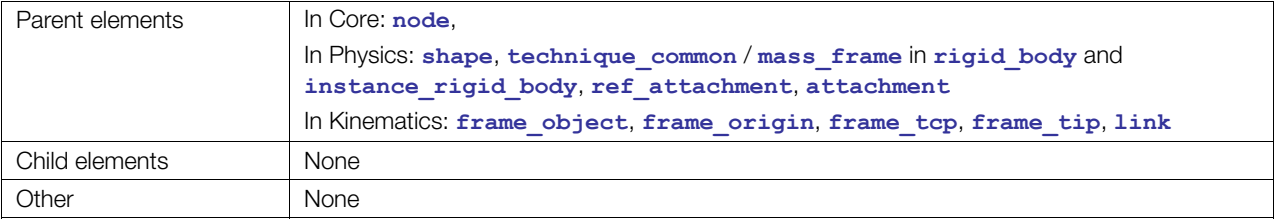

#### **Details**

The **[<translate](#page-186-0)>** element contains a list of three floating-point values. These values are organized into a column vector suitable for a matrix composition.

For more information about how transformation elements are applied, see **<[node>](#page-137-0)**.

#### **Example**

Here is an example of a  $\texttt{translate}$  element forming a displacement of 10 units along the x axis:

```
<translate> 
  10.0 0.0 0.0 
</translate>
```
# <span id="page-187-0"></span>**triangles**

Category: **[Geometry](#page-41-1)**

#### **Introduction**

Provides the information needed to for a mesh to bind vertex attributes together and then organize those vertices into individual triangles.

# **Concepts**

The **[<triangles](#page-187-0)>** element declares the binding of geometric primitives and vertex attributes for a **[<mesh](#page-128-0)>** element.

The vertex array information is supplied in distinct attribute arrays that are then indexed by the **[<triangles](#page-187-0)>** element.

Each triangle described by the mesh has three vertices. The first triangle is formed from the first, second, and third vertices. The second triangle is formed from the fourth, fifth, and sixth vertices, and so on.

# **Attributes**

The **[<triangles](#page-187-0)>** element has the following attributes:

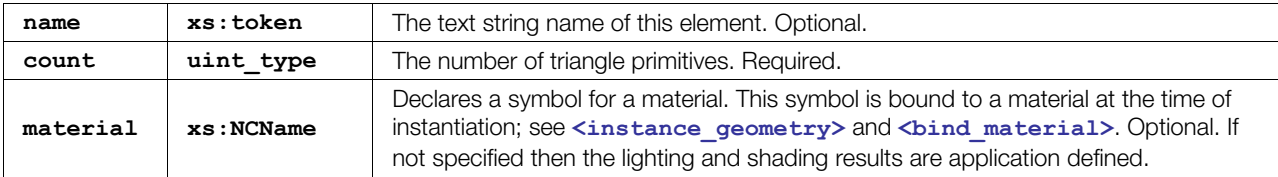

# **Related Elements**

The **[<triangles](#page-187-0)>** element relates to the following elements:

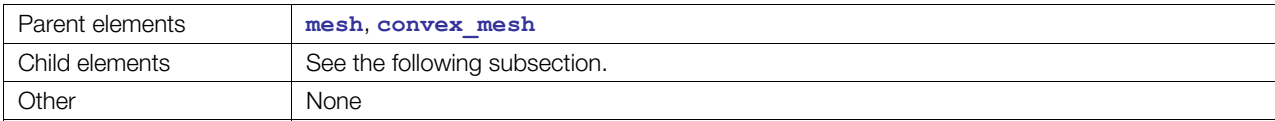

## **Child Elements**

Child elements must appear in the following order if present:

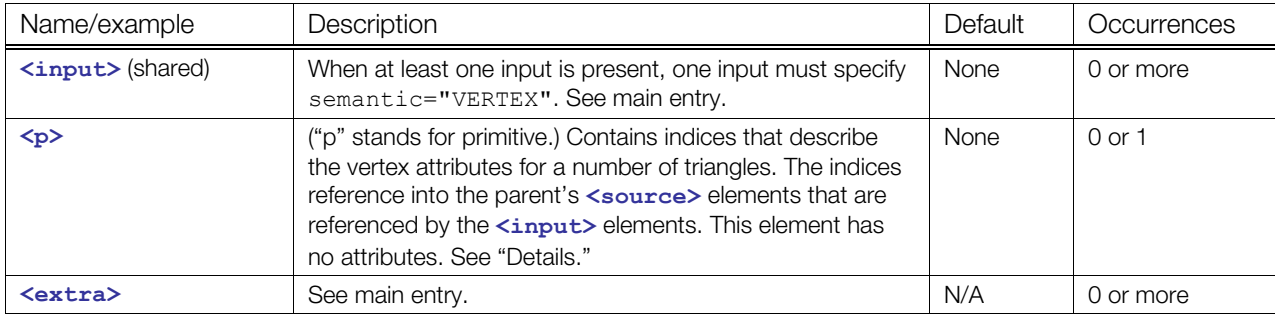

## **Details**

The indices in a  $\langle p \rangle$  element refer to different inputs depending on their order. The first index in a  $\langle p \rangle$ element refers to all inputs with an **offset** of 0. The second index refers to all inputs with an **offset** of 1. Each vertex of the triangle is made up of one index into each input. After each input is used, the next index again refers to the inputs with **offset** of 0 and begins a new vertex.

The winding order of vertices produced is counterclockwise and describes the front side of each triangle.

If the primitives are assembled without vertex normals then the application may generate per-primitive normals to enable lighting.

# **Example**

Here is an example of a **[<triangles](#page-187-0)>** element that describes two triangles. There are two **[<source](#page-176-0)>** elements that contain the position and normal data, according to the **[<input](#page-86-0)>** element semantics. The **<p>** element index values indicate the order in which the input values are used:

```
<mesh> 
  <source id="position"/> 
  <source id="normal"/> 
   <vertices id="verts"> 
     <input semantic="POSITION" source="#position"/> 
   </vertices> 
   <triangles count="2" material="Bricks"> 
     <input semantic="VERTEX" source="#verts" offset="0"/> 
     <input semantic="NORMAL" source="#normal" offset="1"/> 
    < p > 0 0 1 3 2 1 
       0 0 2 1 3 2 
     \langle/p>
   </triangles> 
</mesh>
```
# <span id="page-189-0"></span>**trifans**

Category: **[Geometry](#page-41-1)** 

#### **Introduction**

Provides the information needed for a mesh to bind vertex attributes together and then organize those vertices into connected triangles.

# **Concepts**

The **[<trifans](#page-189-0)>** element declares the binding of geometric primitives and vertex attributes for a **<[mesh>](#page-128-0)** element.

The vertex array information is supplied in distinct attribute arrays of the **<[mesh>](#page-128-0)** element that are then indexed by the **[<trifans](#page-189-0)>** element.

Each triangle described by the mesh has three vertices. The first triangle is formed from the first, second, and third vertices. Each subsequent triangle is formed from the current vertex, reusing the first and the previous vertices.

# **Attributes**

The **[<trifans](#page-189-0)>** element has the following attributes:

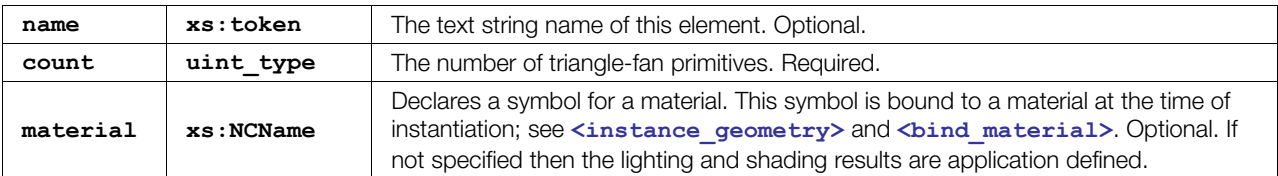

# **Related Elements**

The **[<trifans](#page-189-0)>** element relates to the following elements:

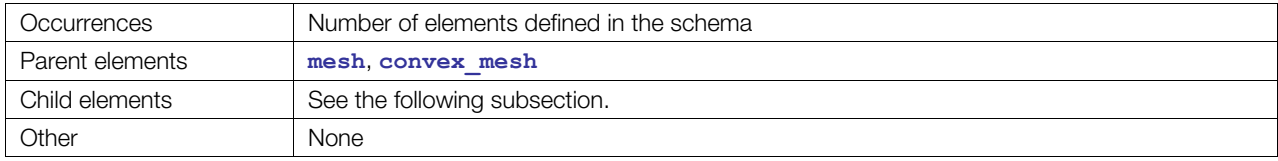

# **Child Elements**

Child elements must appear in the following order if present:

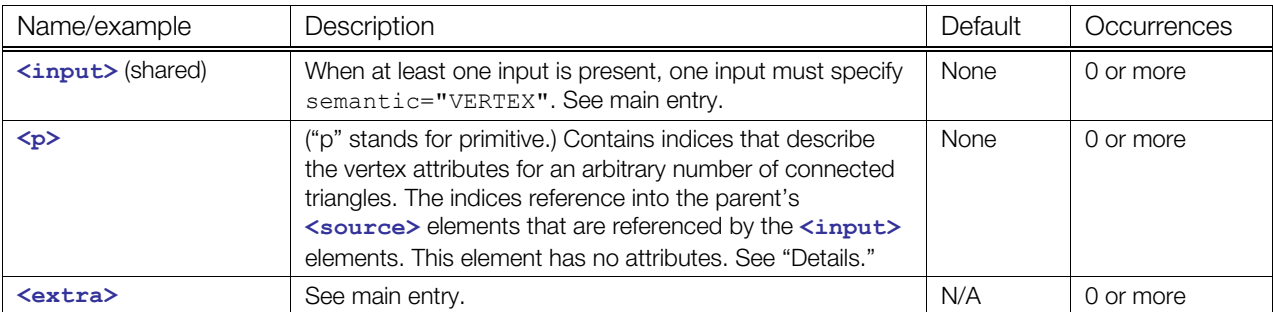

## **Details**

A **[<trifans](#page-189-0)>** element can contain a sequence of **<p>** elements.

The indices in a  $\langle p \rangle$  element refer to different inputs depending on their order. The first index in a  $\langle p \rangle$ element refers to all inputs with an **offset** of 0. The second index refers to all inputs with an **offset** of 1. Each vertex of the triangle is made up of one index into each input. After each input is used, the next index again refers to the inputs with **offset** of 0 and begins a new vertex.

The winding order of vertices produced is counterclockwise and describes the front side of each triangle.

If the primitives are assembled without vertex normals then the application may generate per-primitive normals to enable lighting.

# **Example**

Here is an example of a **[<trifans](#page-189-0)>** element that describes two triangles. There are two **[<source](#page-176-0)>** elements that contain the position and normal data, according to the **[<input](#page-86-0)>** element semantics. The **<p>** element index values indicate the order in which the input values are used:

```
<mesh> 
  <source id="position"/> 
   <source id="normal"/> 
  <vertices id="verts"> 
     <input semantic="POSITION" source="#position"/> 
  </vertices> 
  <trifans count="1" material="Bricks"> 
     <input semantic="VERTEX" source="#verts" offset="0"/> 
     <input semantic="NORMAL" source="#normal" offset="1"/> 
    \langle p \rangle 0 0 1 3 2 1 3 2\langle p \rangle </trifans> 
</mesh>
```
# <span id="page-191-0"></span>**tristrips**

Category: **[Geometry](#page-41-1)**

#### **Introduction**

Provides the information needed for a mesh to bind vertex attributes together and then organize those vertices into connected triangles.

# **Concepts**

The **[<tristrips](#page-191-0)>** element declares the binding of geometric primitives and vertex attributes for a **[<mesh](#page-128-0)>** element.

The vertex array information is supplied in distinct attribute arrays of the **<[mesh>](#page-128-0)** element that are then indexed by the **[<tristrips](#page-191-0)>** element.

Each triangle described by the mesh has three vertices. The first triangle is formed from the first, second, and third vertices. Each subsequent triangle is formed from the current vertex, reusing the previous two vertices.

# **Attributes**

The **[<tristrips](#page-191-0)>** element has the following attributes:

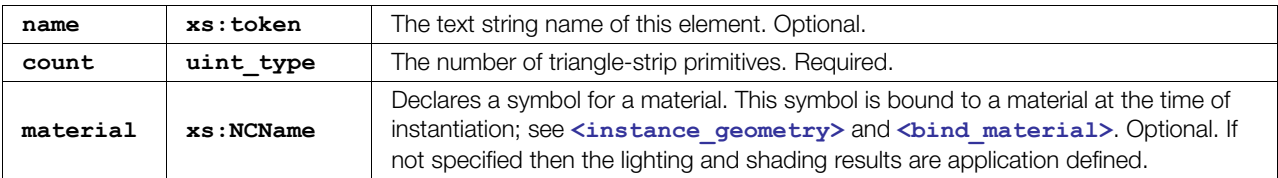

# **Related Elements**

The **[<tristrips](#page-191-0)>** element relates to the following elements:

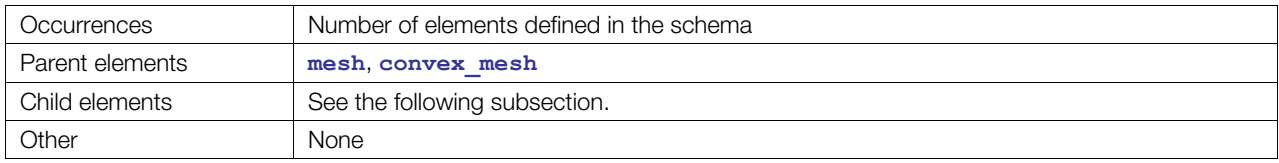

# **Child Elements**

Child elements must appear in the following order if present:

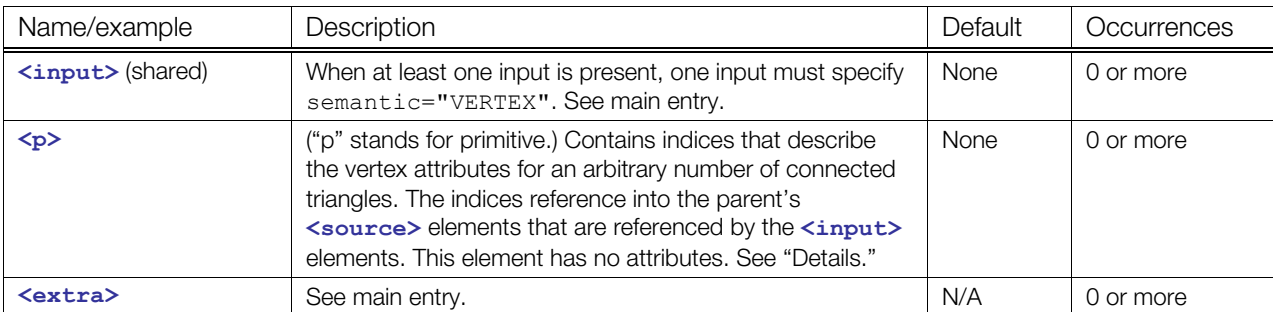

# **Details**

A **[<tristrips](#page-191-0)>** element can contain a sequence of **<p>** elements.

The indices in a  $\langle p \rangle$  element refer to different inputs depending on their order. The first index in a  $\langle p \rangle$ element refers to all inputs with an **offset** of 0. The second index refers to all inputs with an **offset** of 1. Each vertex of the triangle is made up of one index into each input. After each input is used, the next index again refers to the inputs with **offset** of 0 and begins a new vertex.

The winding order of vertices produced is counterclockwise for the first, (third, fifth, etc.) triangle and clockwise for the second (fourth, sixth, etc.) and describes the front side of each triangle.

If the primitives are assembled without vertex normals then the application may generate per-primitive normals to enable lighting.

# **Example**

Here is an example of a **[<tristrips](#page-191-0)>** element that describes two triangles. There are two **[<source](#page-176-0)>** elements that contain the position and normal data, according to the **[<input](#page-86-0)>** element semantics. The **<p>** element index values indicate the order in which the input values are used:

```
<mesh> 
   <source id="position"/> 
   <source id="normals"/> 
   <vertices id="verts"> 
     <input semantic="POSITION" source="#position"/> 
   </vertices> 
   <tristrips count="1" material="Bricks"> 
     <input semantic="VERTEX" source="#verts" offset="0"/> 
     <input semantic="NORMAL" source="#normals" offset="1"/> 
    \langle p>0 \ 0 \ 1 \ 3 \ 2 \ 1 \ 3 \ 2 \langle p> </tristrips> 
</mesh>
```
# <span id="page-193-0"></span>**vertex\_weights**

#### Category: **[Controller](#page-40-0)**

#### **Introduction**

Describes the combination of joints and weights used by a skin.

#### **Concepts**

The **[<vertex\\_weights](#page-193-0)>** element associates a set of joint-weight pairs with each vertex in the base mesh.

## **Attributes**

The **<vertex weights>** element has the following attribute:

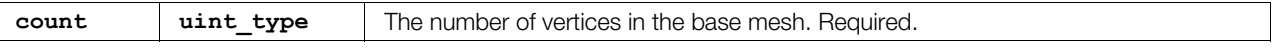

# **Related Elements**

The **<vertex** weights> element relates to the following elements:

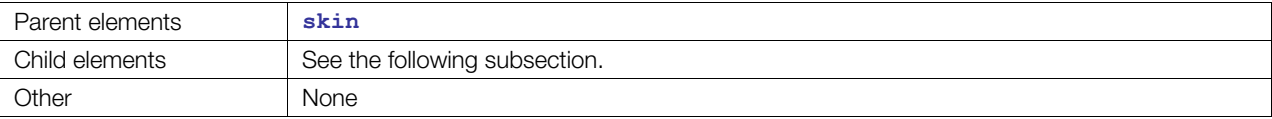

# **Child Elements**

Child elements must appear in the following order if present:

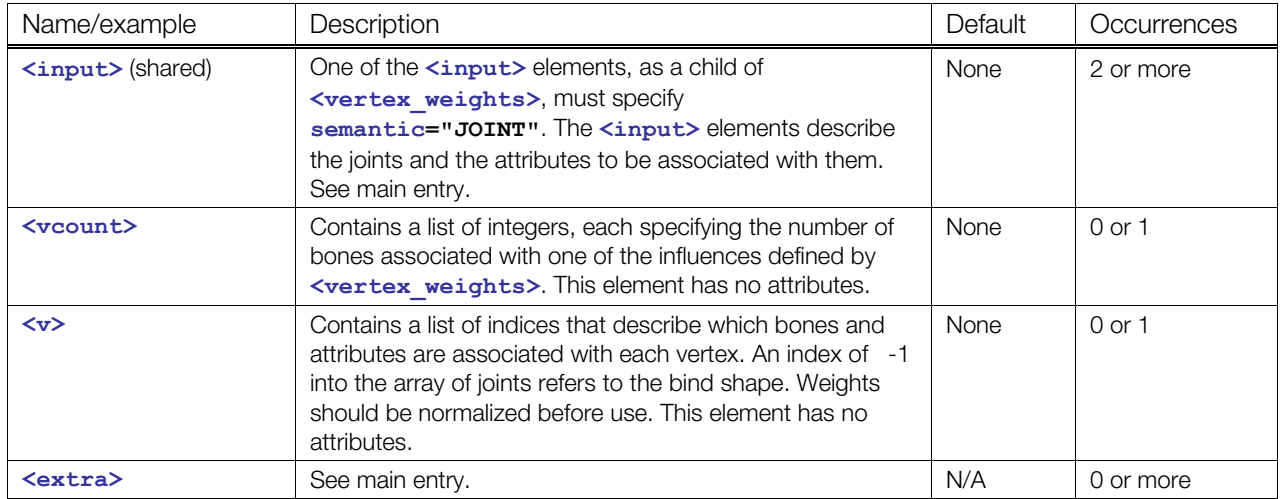

#### **Details**

# **Example**

Here is an example of an empty **[<vertex\\_weights](#page-193-0)>** element:

```
<skin> 
   <vertex_weights count=""> 
     <input semantic="JOINT"/> 
     <input/> 
     <vcount/> 
    \langle v \rangle <extra/> 
   </vertex_weights> 
</skin>
```
Here is an example of a more complete **[<vertex\\_weights](#page-193-0)>** element. Note that the **<vcount>** element says that the first vertex has 3 bones, the second has 2, etc. Also, the  $\langle v \rangle$  element says that the first vertex is weighted with weights[0] towards the bind shape, weights[1] towards bone 0, and weights[2] towards bone 1:

```
<skin> 
   <source id="joints"/> 
   <source id="weights"/> 
   <vertex_weights count="4"> 
       <input semantic="JOINT" source="#joints"/> 
       <input semantic="WEIGHT" source="#weights"/> 
     <vcount>3 2 2 3</vcount> 
     <v> 
        -1 0 0 1 1 2
        -1 3 1 4
         -1 3 2 4
          -1 0 3 1 2 2 
    \langle v \rangle </vertex_weights> 
\langle/skin\rangle
```
# <span id="page-195-0"></span>**vertices**

Category: **[Geometry](#page-41-1)**

#### **Introduction**

Declares the attributes and identity of mesh-vertices.

#### **Concepts**

The **[<vertices](#page-195-0)>** element describes mesh-vertices in a mesh. The mesh-vertices represent the position (identity) of the vertices comprising the mesh and other vertex attributes that are invariant to tessellation.

#### **Attributes**

The **[<vertices](#page-195-0)>** element has the following attributes:

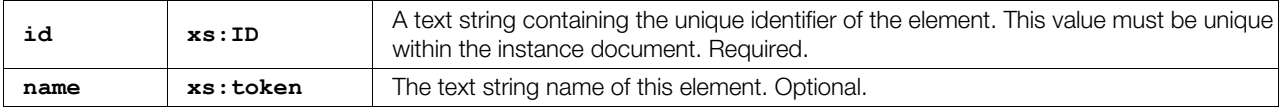

#### **Related Elements**

The **[<vertices](#page-195-0)>** element relates to the following elements:

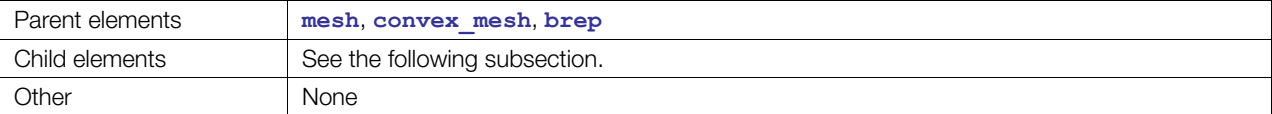

#### **Child Elements**

Child elements must appear in the following order if present:

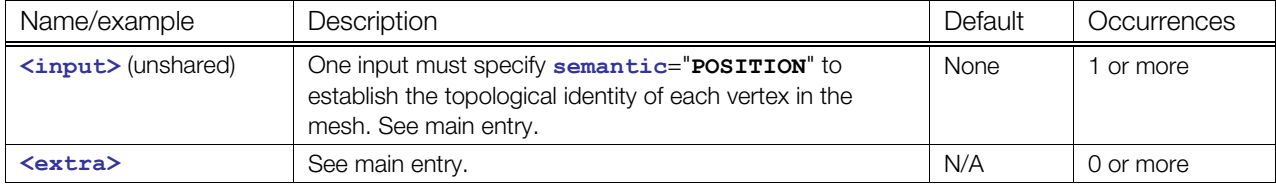

#### **Details**

In the **<[brep>](#page-400-0)** element, the **<[vertices>](#page-195-0)** element specifies only the boundaries of edges or of single points without an edge. Any additional data, such as color, texture, and so on, is not evaluated for B-rep.

#### **Example**

Here is an example of a **[<vertices](#page-195-0)>** element that describes the vertices of a mesh:

```
<mesh> 
  <source id="position"/> 
   <vertices id="verts"> 
     <input semantic="POSITION" source="#position"/> 
  </vertices> 
</mesh>
```
# <span id="page-196-0"></span>**visual\_scene**

Category: **[Scene](#page-42-1)**

#### **Introduction**

Embodies the entire set of information that can be visualized from the contents of a COLLADA resource.

## **Concepts**

The hierarchical structure of the **visual\_scene** is organized into a scene graph. A scene graph is a directed acyclic graph (DAG) or tree data structure that contains nodes of visual information and related data. The structure of the scene graph contributes to optimal processing and rendering of the data and is therefore widely used in the computer graphics domain.

#### **Attributes**

The **[<visual\\_scene](#page-196-0)>** element has the following attributes:

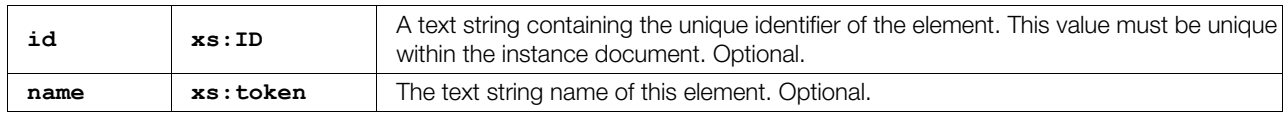

#### **Related Elements**

The **[<visual\\_scene](#page-196-0)>** element relates to the following elements:

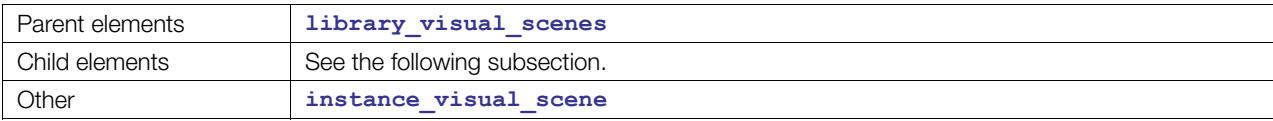

#### **Child Elements**

Child elements must appear in the following order if present:

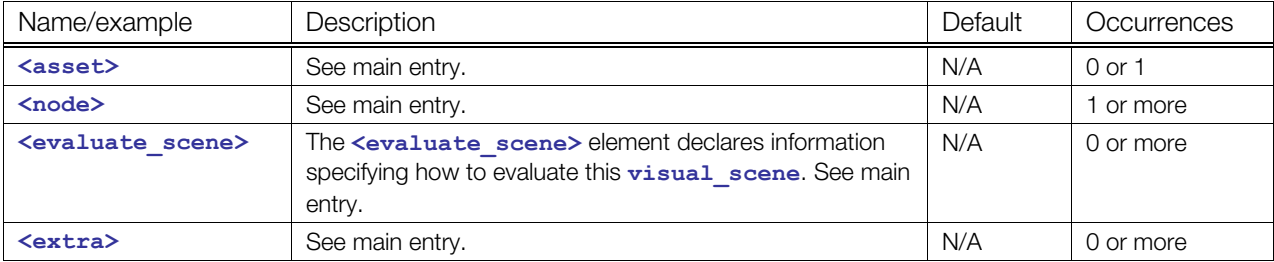

## **Details**

The **[<visual\\_scene](#page-196-0)>** element forms the root of the scene graph topology.

There might be multiple **<[visual\\_scene>](#page-196-0)** elements declared within a **<[library\\_visual\\_scenes>](#page-118-0)** element. The **<[instance\\_visual\\_scene>](#page-106-0)** element in the **<[scene>](#page-165-0)** element, which is declared under the **<[COLLADA>](#page-63-0)** document (root) element, declares which **[<visual\\_scene](#page-196-0)>** element is to be used for the document.

# **Example**

The following example shows a simple outline of a COLLADA resource containing a **<[visual\\_scene](#page-196-0)>** element with no child elements. The name of the scene is "world":

```
<?xml version="1.0" encoding="utf-8"?> 
<COLLADA xmlns="http://www.collada.org/2008/03/COLLADASchema" version="1.5.0"> 
   <library_visual_scenes> 
     <visual_scene id="world"> 
       <node id="root"/> 
       </visual_scene> 
   </library_visual_scenes> 
   <scene> 
     <instance_visual_scene url="#world"/> 
   </scene> 
</COLLADA>
```
COLLADA supports layering and visibility. Each node has a layer attribute that is a list of xs:NCName. The node belongs to each layer that it lists there. Then, in the visual scene, there is an **[<evaluate\\_scene](#page-73-0)>** that describes how a scene is to be rendered. This is also where one would use fullscreen effects.

The following document fragment shows how this works. This solution works for layers. It might not be ideal for "visibility," but you can achieve the same results with it:

```
<visual_scene> 
   <node id="Node1" layer="visible"/> 
   <node id="Node2" layer="visible"/> 
  <node id="Node3" layer="notvisible"/> 
  <node id="camera"><instance_camera url="#cam01"/></node> 
  <evaluate_scene> 
     <render camera_node="#camera"> 
       <layer>visible</layer> 
    \langlerender>
   </evaluate_scene> 
</visual_scene>
```
# **Chapter 6: Physics Reference**

# **Introduction**

This section covers the elements that compose COLLADA Physics.

# **Elements by Category**

This chapter lists elements in alphabetical order. The following tables list elements by category, for ease in finding related elements.

# <span id="page-198-1"></span>**Analytical Shape**

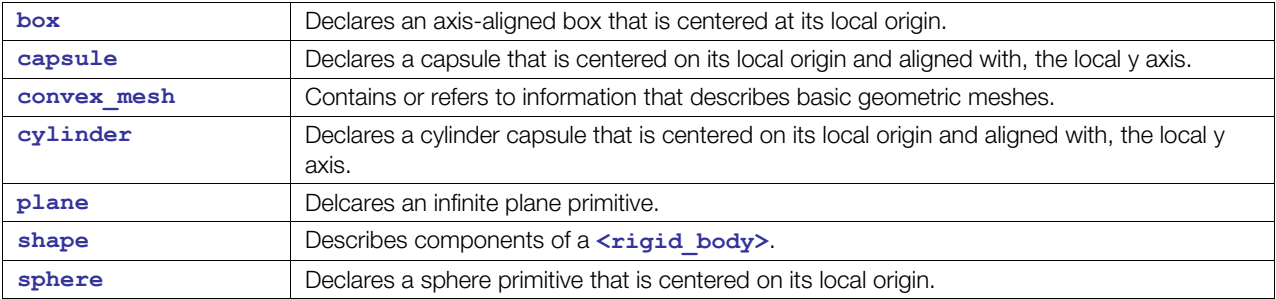

# <span id="page-198-2"></span>**Physics Material**

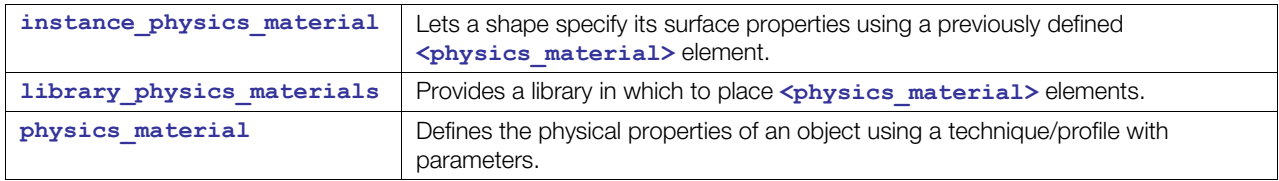

# <span id="page-198-0"></span>**Physics Model**

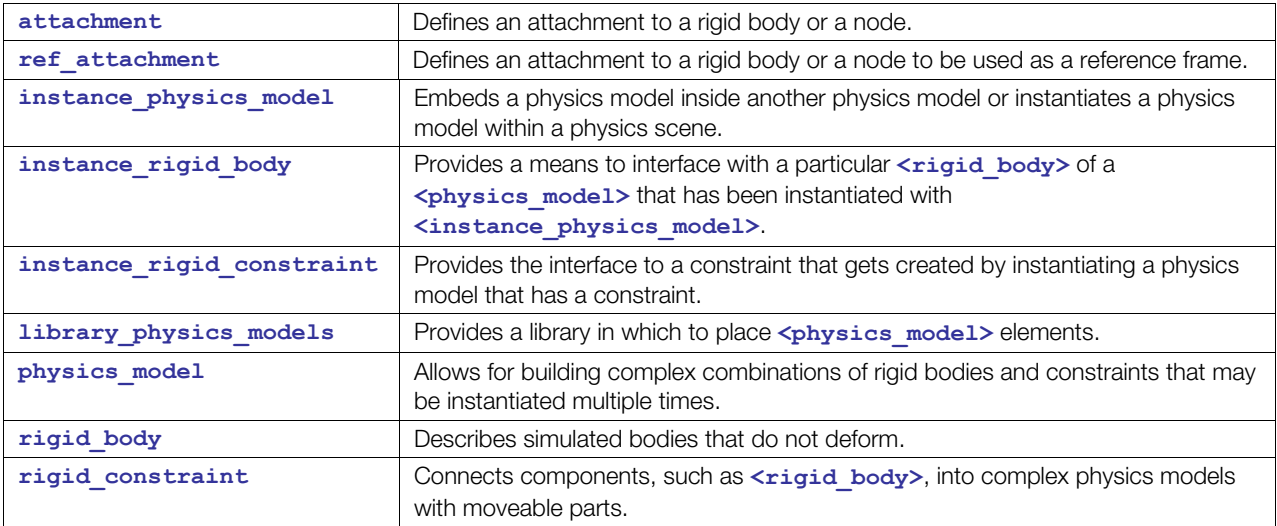

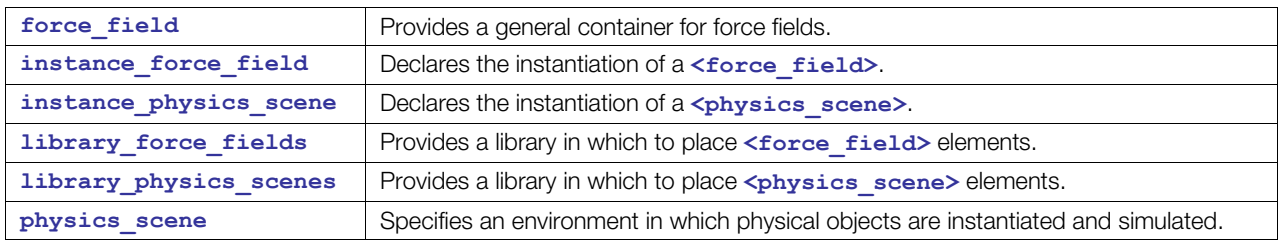

# <span id="page-199-0"></span>**Physics Scene**

# **Introduction**

In a 3D application, the data and the processes used for physical simulation of a virtual world are often different than what is used for rendering. COLLADA Physics enables content creators to describe these physics scenes.

COLLADA Physics currently supports basic rigid body dynamics. A rigid body is a nondeformable object with shape (geometry) and mass properties that interacts with other rigid bodies according to Newton's basic laws of physics. Physically based systems usually don't have the same notion of hierarchy or parentchild relationships used by animated articulated models. Instead, rigid bodies can be connected to each other or to the world by constraints.

A constraint can specify how one body can move in relation to the other. For example, a car wheel can be constrained to a chassis, so that it rotates only along the x axis, and doesn't translate or rotate along other axes. In general, a rigid constraint has many parameters that can limit the various angular and linear degrees of freedom. Related rigid bodies and constraints are then logically grouped into a physics model to define complex physical systems, such as a car or a character's "rag doll." Finally, physics models, which are defined in a library of physics models, are instantiated in a physics scene similarly to how visual geometry is instantiated in a visual scene.

The simulated models in a physics scene are visualized by having their instantiated rigid bodies directly control the placement of nodes in the visual scene. The node could display different geometry than what is used by the physics scene, or even be a bone used for rendering a skinned mesh. A rigid body can be dynamic, which means that its behavior is completely determined by the physics simulation. Alternatively it can be kinematic, meaning that its position and orientation are controlled by an animation, but it still influences other dynamic bodies in the simulation. Animation can also indirectly influence a physical simulation by targeting the animation data to other physics parameters, such as the preferred position and orientation between two constrained bodies.

# **About Physical Units**

COLLADA does not impose a particular linear scale. Data can be stored in inches, feet, meters, or miles. This applies to physics as well. Consequently, the scales for velocities, forces, and mass properties depend on the specified units for the file. For example, if distances and lengths are specified in meters, mass in kilograms, and time in seconds, then forces are in Newtons. If distances are in inches then velocity is in inches per second. Density is specified as units of mass per one cubic unit. For example, using pounds and feet implies that density is the number of pounds per cubic foot of matter. One pitfall of allowing different scales is that, when using metric standards with meter as the unit of distance and kg as the unit of mass, density is now per cubic meter, which is different than the standard metric density definition of kilograms per cubic decimeter (liter).

If needed, units should be taken from the "base" of the COLLADA document. COLLADA uses the following units of measurement:

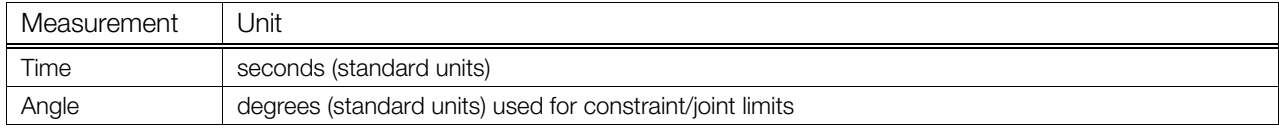

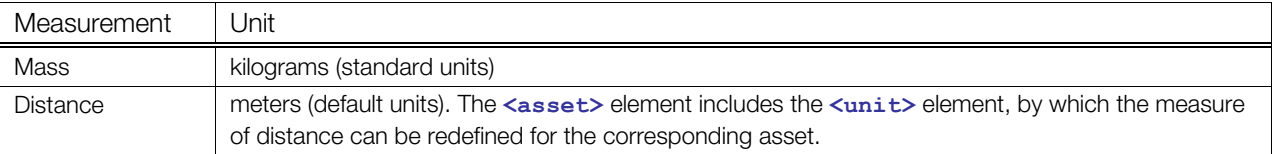

# <span id="page-200-0"></span>**Geometry Types**

Physics simulation typically uses some sort of mesh representation to describe the geometry of a rigid body. Because COLLADA already has a way of describing geometry for visual data, the physics representation uses the same system. In fact, meshes used by rigid bodies can also be referred to by visual nodes. The COLLADA schema for meshes may seem complex for physics purposes, which require only basic vertex position and triangle information.

Physics engines can depend on meshes being convex for proper collision. COLLADA provides an explicit element, **<[convex\\_mesh>](#page-204-0)**, to indicate that a mesh is convex or that the convex hull should be generated for the given mesh.

In addition to general meshes and convex hulls, physics engines often also use analytical shapes (boxes, spheres, capsules) for collision volumes. This helps the physics simulation to better represent certain round surfaces, improve performance, and reduce memory usage. Therefore, COLLADA adds a handful of primitive geometry types intended for use in physics, in particular, **<[box>](#page-202-0)**, **[<sphere](#page-242-0)>**, **<[capsule>](#page-203-0)**, and **[<cylinder](#page-206-0)>**.

These primitives have child elements, such as radius, height, or extents, to specify the size of the geometry. Each of these is axis-aligned and centered at the origin. Geometry elements are children of shape elements that specify their position and orientation within the rigid body. The shape also has child elements to specify surface properties. A rigid body includes one or more shapes:

- **<[box>](#page-202-0)**
- **<[capsule>](#page-203-0)**
- **<[convex\\_mesh>](#page-204-0)**
- **<[cylinder>](#page-206-0)**
- **<[plane>](#page-230-0)**
- **<[sphere>](#page-242-0)**

# <span id="page-201-0"></span>**attachment**

#### Category: **[Physics Model](#page-198-0)**

#### **Introduction**

Defines an attachment frame, to a rigid body or a node, within a rigid constraint.

#### **Concepts**

A **[<rigid\\_constraint](#page-236-0)>** attaches (and limits the motion between) two rigid bodies together. **[<attachment](#page-201-0)>** refers to the second rigid body, and **[<ref\\_attachment](#page-231-0)>** to the first. For example, in the case of a hinge constraint between a door and a wall, one of them is the reference attachment (in this case, the wall), and the other is the attachment (the door).

The **[<attachment](#page-201-0)>** also defines the local coordinate frame for that end of the connection, relative to the rigid body (or node), using **[<translate](#page-186-0)>** and **<[rotate>](#page-156-0)** elements. For example, you attach the hinge (rigid constraint) to the middle of the edge of the door (rigid body), relative to the door's local origin.

#### **Attributes**

The **[<attachment](#page-201-0)>** element has the following attribute:

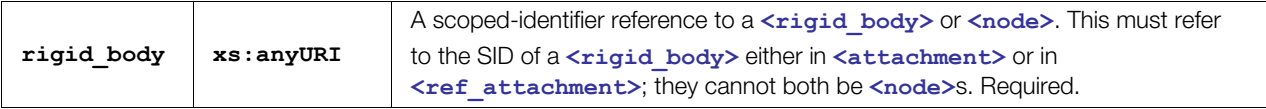

#### **Related Elements**

The **[<attachment](#page-201-0)>** element relates to the following elements:

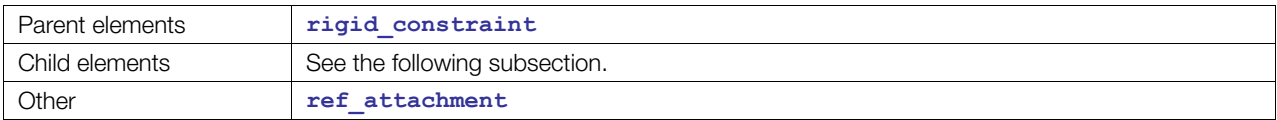

#### **Child Elements**

Child elements can appear in any order if present:

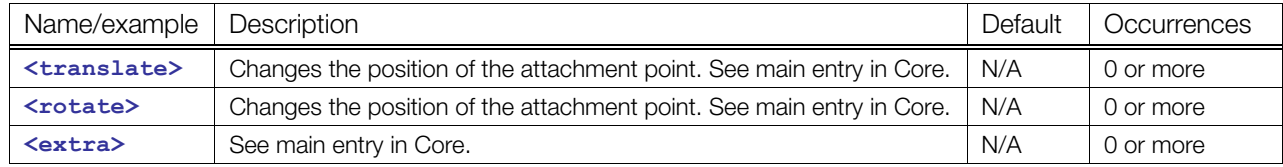

#### **Example**

```
<attachment rigid_body="./SomeRigidBody">
```

```
 <translate/> 
    <rotate/> 
    <extra/> 
</attachment>
```
For a more complete example, see **<[rigid\\_constraint>](#page-236-0)**.

## <span id="page-202-0"></span>**box**

#### Category: **[Analytical Shape](#page-198-1)**

#### **Introduction**

Declares an axis-aligned box that is centered around its local origin.

#### **Concepts**

Box is one of the geometric primitives in COLLADA physics that enables more efficient collision detection than using the equivalent mesh with eight vertices. See the "[Geometry Types"](#page-200-0) section earlier in this chapter.

#### **Attributes**

The **<ba>**  $\leq$  element has no attributes.

#### **Related Elements**

The **[<box](#page-202-0)>** element relates to the following elements:

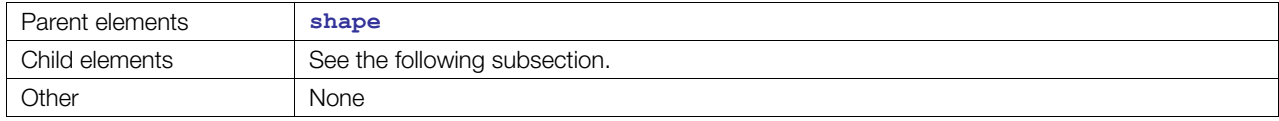

# **Child Elements**

Child elements must appear in the following order if present:

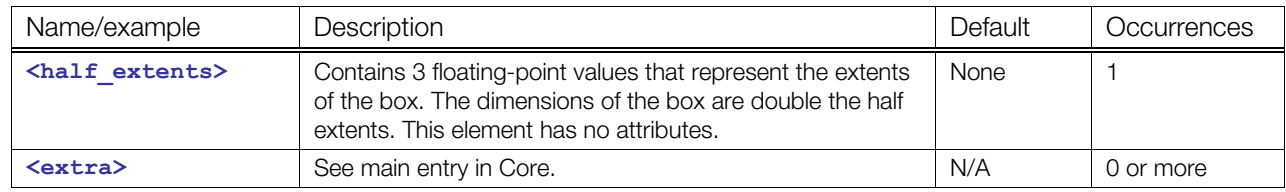

#### **Example**

A 5x2x2 box is represented as:

```
<shape>
   <box> 
    \langlehalf extents> 2.5 1.0 1.0 \langle/half extents>
   </box> 
</shape>
```
## <span id="page-203-0"></span>**capsule**

Category: **[Analytical Shape](#page-198-1)**

#### **Introduction**

Declares a capsule primitive that is centered on the local origin and aligned along the *y* axis.

#### **Concepts**

The capsule is a geometric primitive added specifically for physics, where it is commonly used for collision detection. See the ["Geometry Types](#page-200-0)" section earlier in this chapter.

A capsule is a cylinder with rounded caps. More formally, it can be described as the convex hull generated by two spheres, or the Minkowski summation of a sphere and a line segment (line swept sphere). While spherical capsules are the most common, COLLADA generalizes to allow ellipsoid endpoints.

#### **Attributes**

The **[<capsule](#page-203-0)>** element has no attributes.

#### **Related Elements**

The **[<capsule](#page-203-0)>** element relates to the following elements:

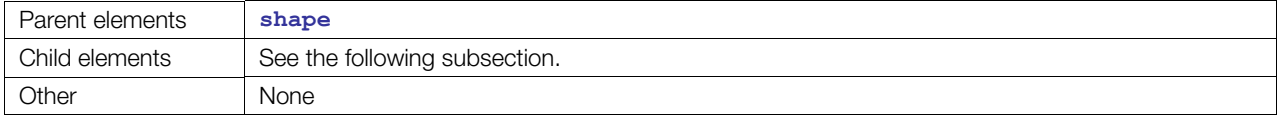

#### **Child Elements**

Child elements must appear in the following order if present:

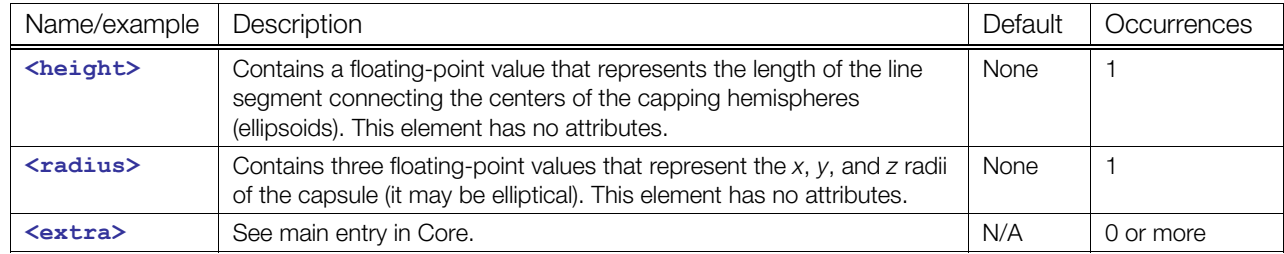

#### **Example**

```
<capsule> 
    <height> 4.0 </height> 
   \langle \text{radius} \rangle 1.0 2.0 3.0 \langle \text{radius} \rangle</capsule>
```
A spherical capsule can be constructed by setting all three radii to be equal:

```
<capsule> 
    <height> 2.0 </height> 
   \langle \text{radius} \rangle 1.0 1.0 \langle \text{radius} \rangle</capsule>
```
# <span id="page-204-0"></span>**convex\_mesh**

#### Category: **[Analytical Shape](#page-198-1)**

#### **Introduction**

Contains or refers to information sufficient to describe basic geometric meshes.

## **Concepts**

The definition of **[<convex\\_mesh](#page-204-0)>** is identical to **<[mesh>](#page-128-0)** except that, instead of a complete description (**<[source>](#page-176-0)**, **[<vertices](#page-195-0)>**, **<[polygons>](#page-151-0)**, and so on), it may simply point to another **[<geometry>](#page-81-0)** to derive its shape. The latter case means that the convex hull of that **[<geometry](#page-81-0)>** should be computed and is indicated by the optional convex\_hull\_of attribute.

This is very useful because it allows for reusing a **<[mesh>](#page-128-0)** (that is used for rendering) for physics to minimize the document size and to maintain a link to the original **[<mesh](#page-128-0)>**.

The minimal way to describe a **<[convex\\_mesh>](#page-204-0)** is to specify its vertices (via a **<[vertices>](#page-195-0)** element and its corresponding source) and let the importer compute the convex hull of that point cloud.

# **Attributes**

The **<convex** mesh> element has the following attribute:

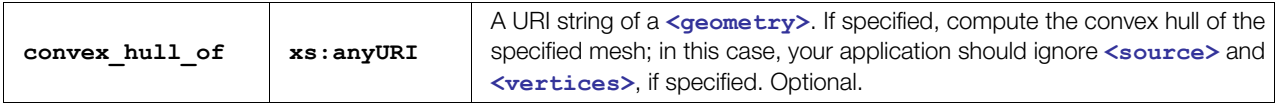

# **Related Elements**

The **<convex** mesh> element relates to the following elements:

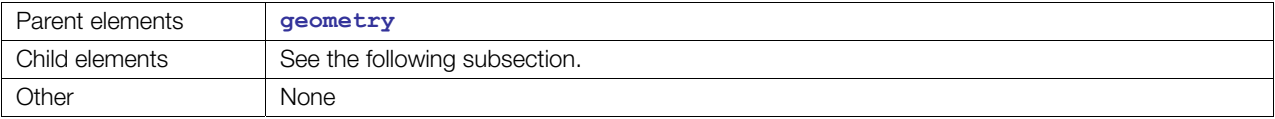

# **Child Elements**

No child elements are required. However, if any child elements appear, they must appear in the following order and with the specified number of occurrences:

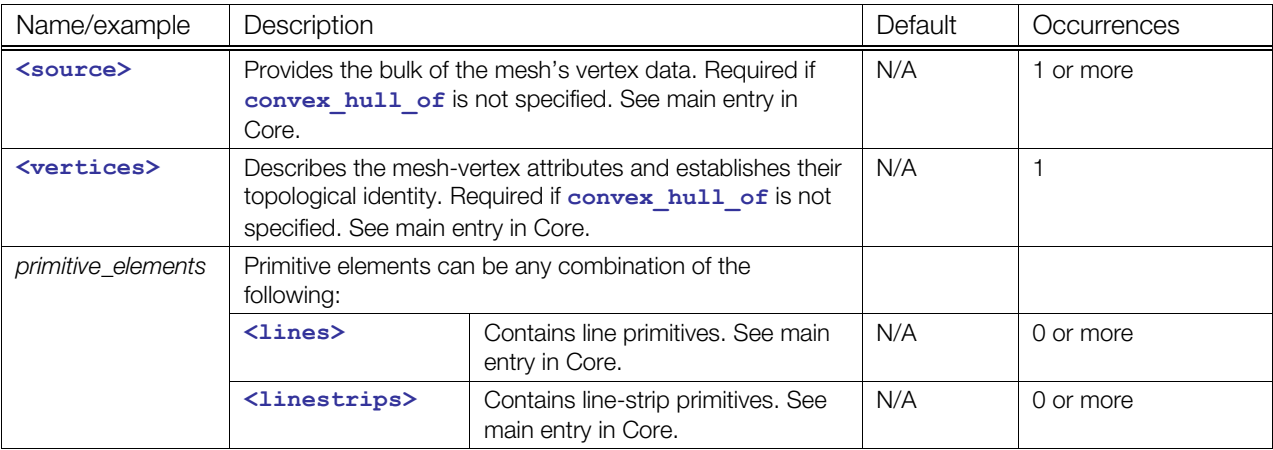

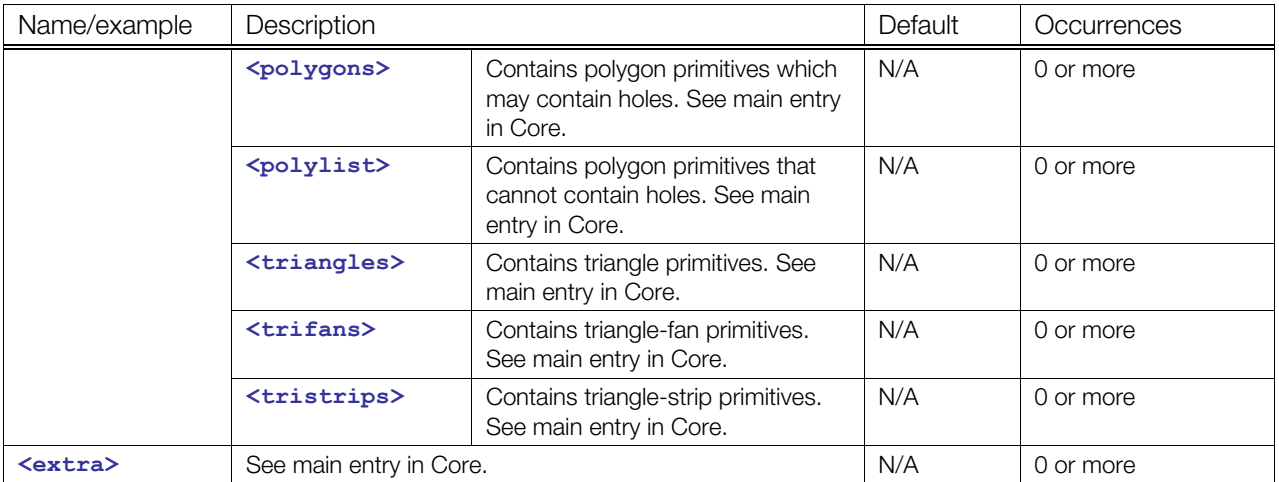

#### **Details**

If the attribute convex\_hull\_of is not used, specify child elements **[<source](#page-176-0)>** and **[<vertices>](#page-195-0)** to define a valid **<[convex\\_mesh>](#page-204-0)**.

# **Example**

```
<geometry id="myConvexMesh"> 
  <convex_mesh> 
    <source>...</source> 
    <vertices>...</vertices> 
    <polygons>...</polygons> 
  </convex_mesh> 
</geometry>
```
#### or:

```
<geometry id="myArbitraryMesh"> 
  <mesh> 
... 
  </mesh> 
</geometry> 
<geometry id="myConvexMesh"> 
  <convex_mesh convex_hull_of="#myArbitraryMesh"/> 
</geometry>
```
# <span id="page-206-0"></span>**cylinder**

#### Category: **[Analytical Shape](#page-198-1)**

#### **Introduction**

Declares a cylinder primitive that is centered around its local origin and aligned along its local *y* axis.

**Note:** For this element in **[<surface](#page-433-0)>**, see "**[<cylinder](#page-409-0)>** (B-rep)" in [Chapter 9: B-Rep Reference.](#page-394-0)

#### **Concepts**

Geometric primitives, also called analytical shapes, are mostly useful for collision shapes for physics. See the ["Geometry Types](#page-200-0)" section earlier in this chapter.

## **Attribute**

The **[<cylinder](#page-206-0)>** element has no attributes.

#### **Related Elements**

The **[<cylinder](#page-206-0)>** element relates to the following elements:

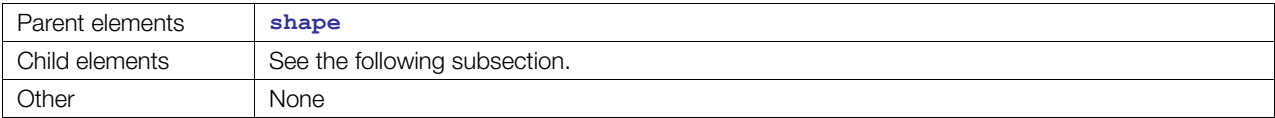

# **Child Elements**

Child elements must appear in the following order if present:

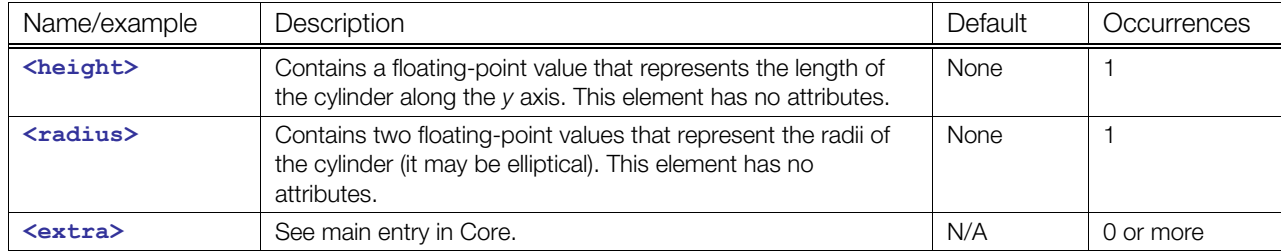

## **Example**

**<cylinder>** 

```
 <height> 2.0 </height> 
   \langle \text{radius} \rangle 1.0 1.0 \langle \text{radius} \rangle</cylinder>
```
# <span id="page-207-0"></span>**force\_field**

Category: **[Physics Scene](#page-199-0)**

#### **Introduction**

Provides a general container for force fields.

#### **Concepts**

Force fields affect physical objects, such as rigid bodies, and may be instantiated under a **physics\_scene** or an instance of **physics\_model**.

#### **Attributes**

The **<force** field > element has the following attributes:

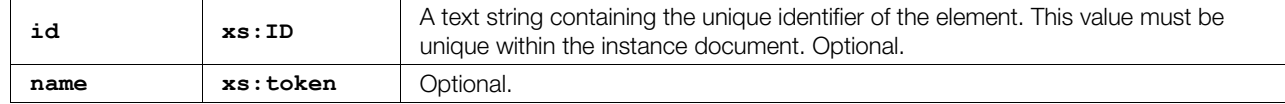

#### **Related Elements**

The **[<force\\_field](#page-207-0)>** element relates to the following elements:

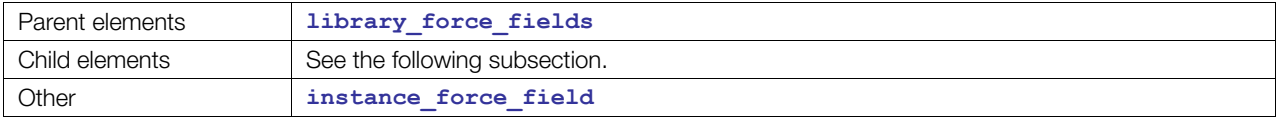

#### **Child Elements**

Child elements must appear in the following order if present:

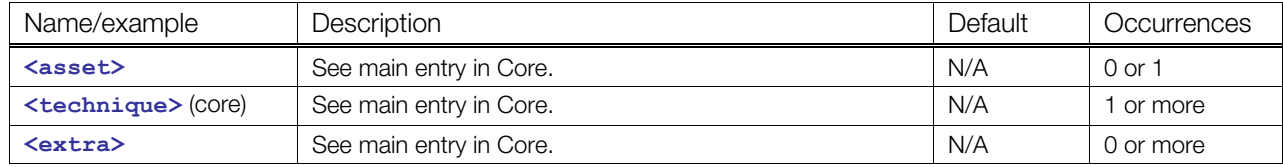

#### **Details**

Currently there is no COMMON technique/profile for **[<force\\_field](#page-207-0)>**. The **<[technique>](#page-183-0)** element can contain any well-formed XML data.

```
<library_force_fields> 
   <force_field> 
     <technique profile="SomePhysicsProfile"> 
       <program url="#SomeWayToDescribeAForceField"> 
         <param> ... </param> 
         <param> ... </param> 
       </program> 
     </technique> 
   </force_field> 
</library_force_fields>
```
# <span id="page-208-0"></span>**instance\_force\_field**

#### Category: **[Physics Scene](#page-199-0)**

#### **Introduction**

Instantiates an object described by a **<[force\\_field>](#page-207-0)** element.

## **Concepts**

For details about instance elements in COLLADA, see ["Instantiation and External Referencing](#page-24-0)" in [Chapter 3: Schema Concepts.](#page-20-1)

#### **Attributes**

The [<instance\\_force\\_field](#page-208-0)> element has the following attributes:

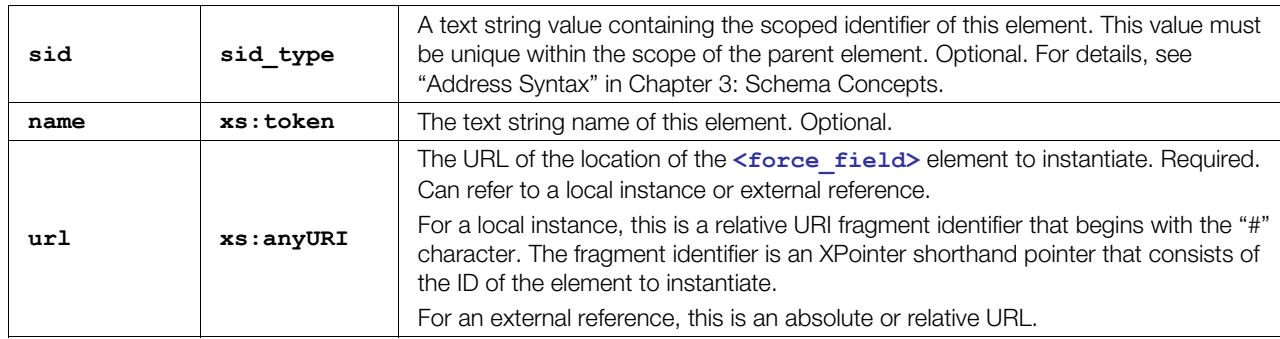

#### **Related Elements**

The **[<instance\\_force\\_field](#page-208-0)>** element relates to the following elements:

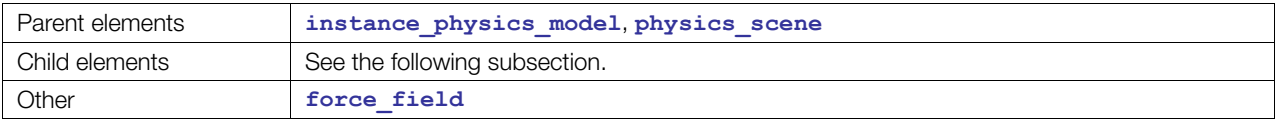

## **Child Elements**

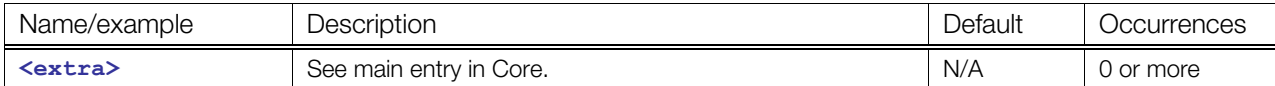

## **Details**

This element has no standard specification. Usage is application dependent.

```
<instance_force_field url="#my_force_field"> 
</instance_force_field>
```
# <span id="page-209-0"></span>**instance\_physics\_material**

#### Category: **[Physics Material](#page-198-2)**

#### **Introduction**

Lets a shape specify its surface properties using a previously defined <**[physics\\_material>](#page-222-0)** element.

#### **Concepts**

For efficiency, some physics engines reference a palette of physics materials instead of storing these properties with each shape.

For general information about instance elements in COLLADA, see "[Instantiation and External Referencing"](#page-24-0) in [Chapter 3: Schema Concepts.](#page-20-1)

#### **Attributes**

The **[<instance\\_physics\\_material](#page-209-0)>** element has the following attributes:

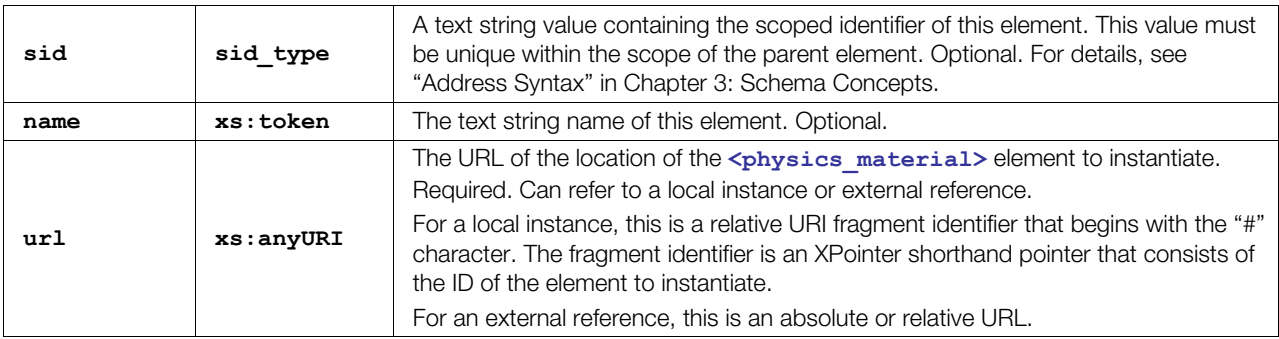

#### **Related Elements**

The **[<instance\\_physics\\_material](#page-209-0)>** element relates to the following elements:

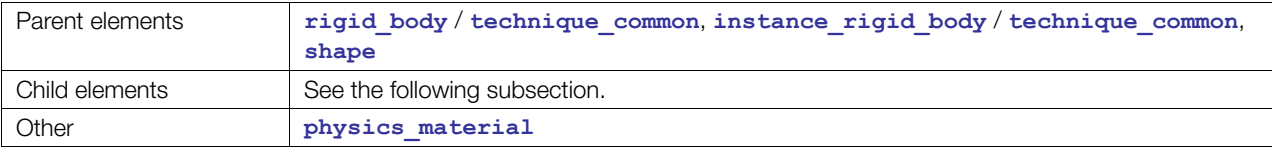

# **Child Elements**

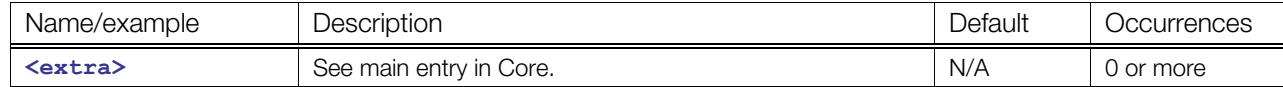

# **Details**

```
<shape> 
 <sphere> <radius> 1</radius> </sphere>
  <instance_physics_material url="#my_force_field" /> 
</shape>
```
# <span id="page-210-0"></span>**instance\_physics\_model**

#### Category: **[Physics Model](#page-198-0)**

#### **Introduction**

Embeds a physics model inside another physics model or instantiates a physics model within a physics scene.

## **Concepts**

This element is used for two purposes: to hierarchically embed a physics model inside another physics model during its definition, and to instantiate a physics model within a physics scene. It is possible to override parameters of the contained rigid bodies and constraints in both usages.

When instantiating a physics model inside a physics scene, at a minimum, the rigid bodies that are included in the physics model can be linked with transform nodes in the visual scene to let the physics animate meshes that are being displayed. Similarly, if a **rigid body** is kinematic instead of dynamic, an application could take transform information from a targeted node that is being influenced by animation so that the **rigid** body is moved within its physics environment.

Additionally, it is possible to specify a parent attribute for the instantiated physics model. This parent will dictate the initial position and orientation of the physics models (and correspondingly, of its rigid bodies). The parent (or grandparent, etc.) can also be targeted by some animation controller, to combine key-frame kinematics of nondynamic rigid bodies with physical simulation.

For details about instance elements in COLLADA, see ["Instantiation and External Referencing](#page-24-0)" in [Chapter 3: Schema Concepts.](#page-20-1)

#### **Attributes**

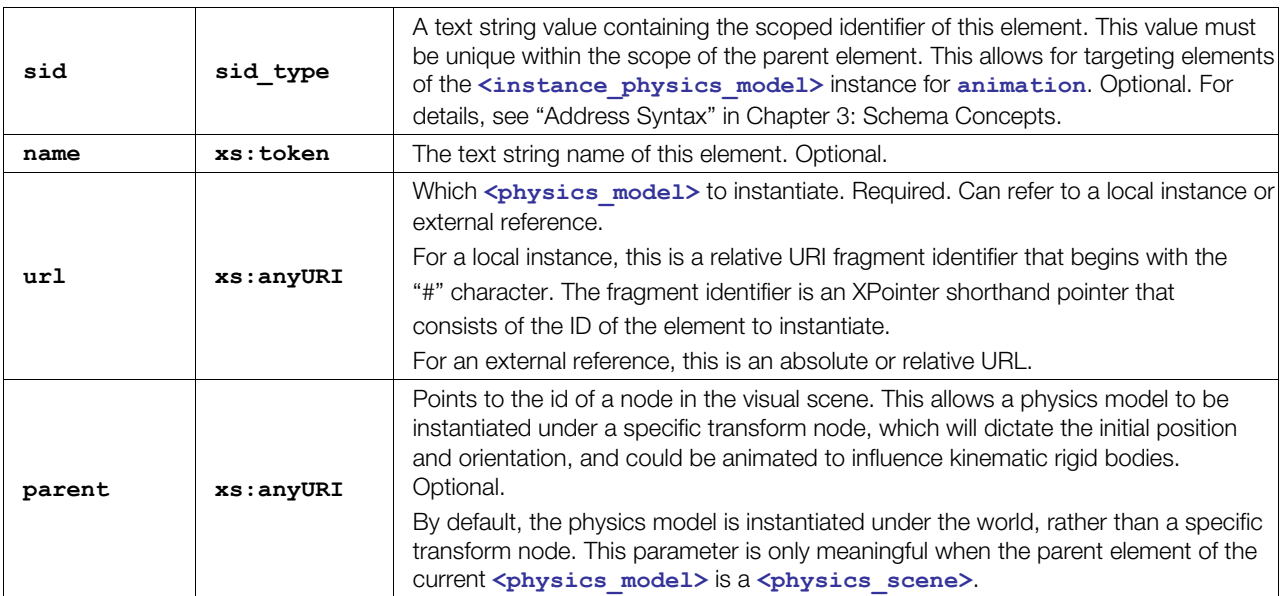

The [<instance\\_physics\\_model](#page-210-0)> element has the following attributes:

# **Related Elements**

The [<instance\\_physics\\_model](#page-210-0)> element relates to the following elements:

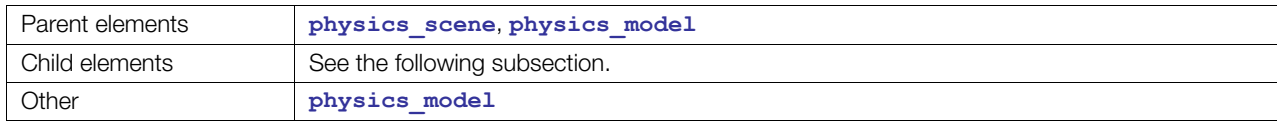

# **Child Elements**

Child elements must appear in the following order if present:

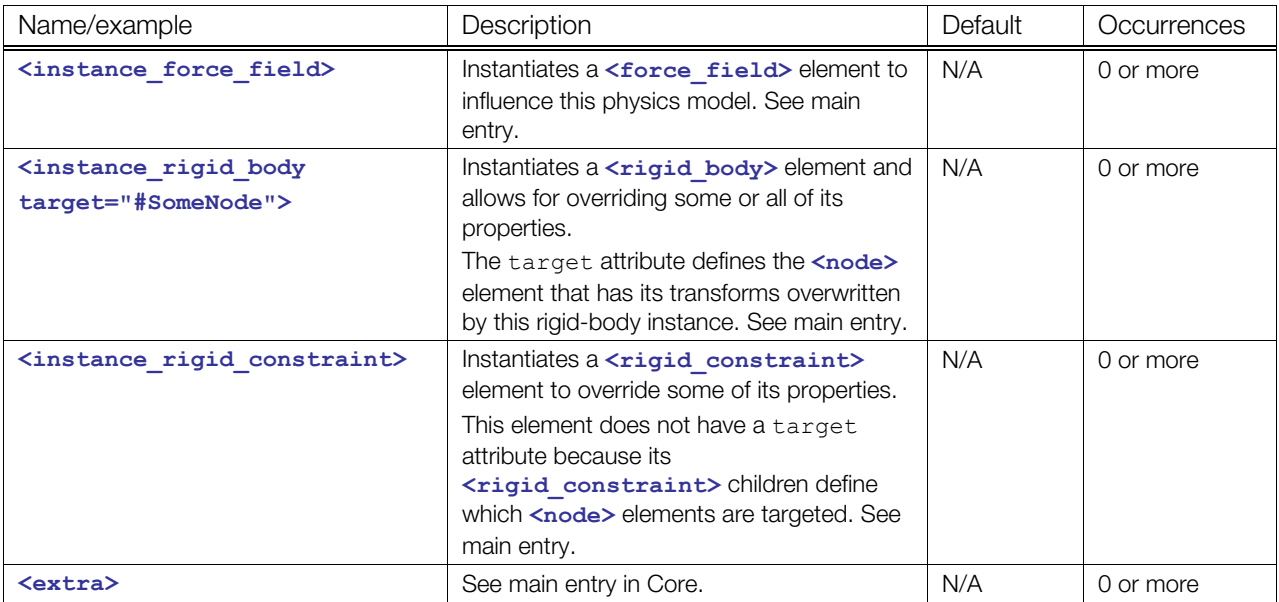

# <span id="page-212-0"></span>**instance\_physics\_scene**

#### Category: **[Physics Scene](#page-199-0)**

#### **Introduction**

Instantiates an object described by a **<[physics\\_scene>](#page-227-0)** element.

#### **Concepts**

For details about instance elements in COLLADA, see ["Instantiation and External Referencing](#page-24-0)" in [Chapter 3: Schema Concepts.](#page-20-1)

#### **Attributes**

The **[<instance\\_physics\\_scene](#page-212-0)>** element has the following attributes:

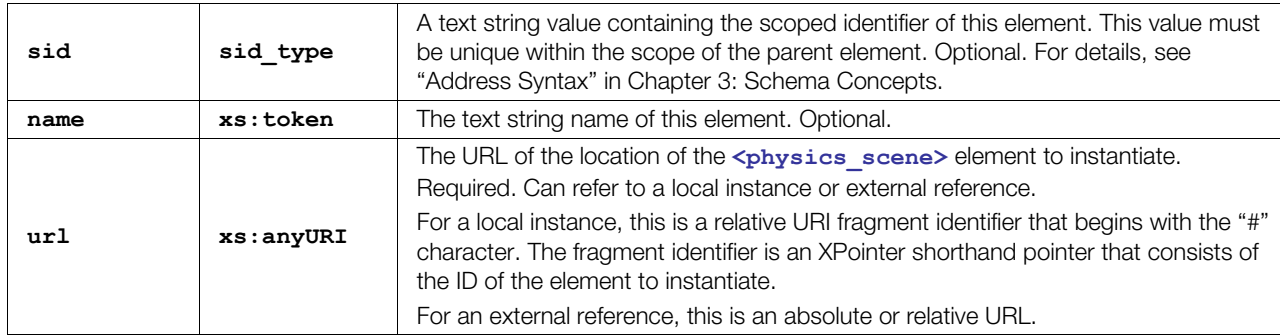

#### **Related Elements**

The **<instance physics scene>** element relates to the following elements:

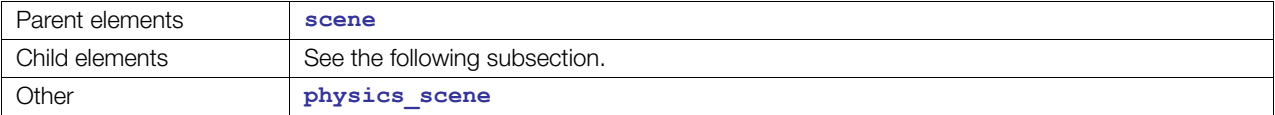

# **Child Elements**

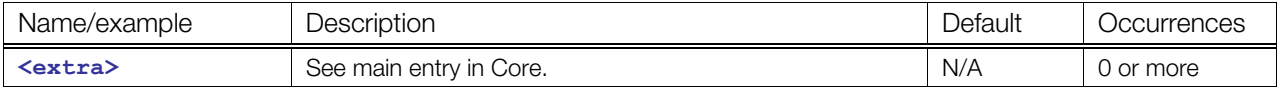

#### **Details**

In terms of instantiation, the **<[scene>](#page-165-0)** is the starting point of a COLLADA file. A COLLADA physics scene is instantiated in the **<[scene>](#page-165-0)** element using the **[<instance\\_physics\\_scene](#page-212-0)>** element.

```
<scene> 
  <instance_physics_scene url="my_physics_scene" /> 
</scene>
```
# <span id="page-213-0"></span>**instance\_rigid\_body**

#### Category: **[Physics Model](#page-198-0)**

#### **Introduction**

Provides a means to interface with a particular <**rigid** body> of a a <**physics** model> that has been instantiated with **<[instance\\_physics\\_model>](#page-210-0)**.

#### **Concepts**

In an application that uses both physics and rich graphics, rigid bodies ultimately set the transforms of a **[<node](#page-137-0)>** in the **[<scene](#page-165-0)>**. If there isn't already a skeleton for an instantiated physics model, the **[<instance\\_rigid\\_body](#page-213-0)>** element can be useful to connect a specific rigid body instance with a node in the visual scene.

The **<instance rigid body>** element is used for three purposes:

- To specify the linkage to a **<[node>](#page-137-0)** element
- To optionally override parameters of a **<rigid body>** in a specific instance
- To specify the initial state (linear and angular velocity) of a **<rigid body>** instance

For details about instance elements in COLLADA, see ["Instantiation and External Referencing](#page-24-0)" in [Chapter 3: Schema Concepts.](#page-20-1)

# **Attributes**

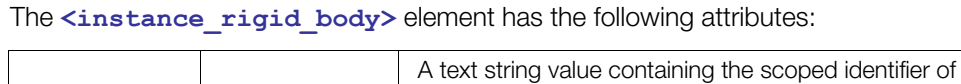

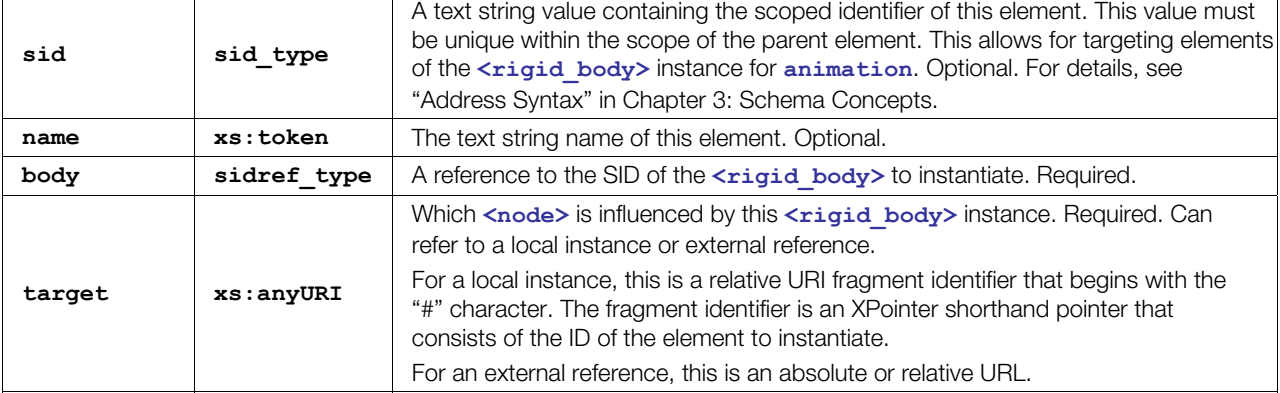

# **Related Elements**

The **<instance rigid body>** element relates to the following elements:

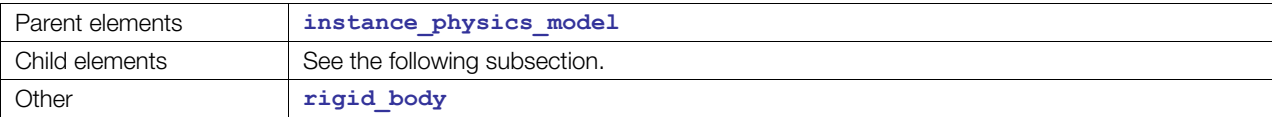

# **Child Elements**

Child elements must appear in the following order if present:

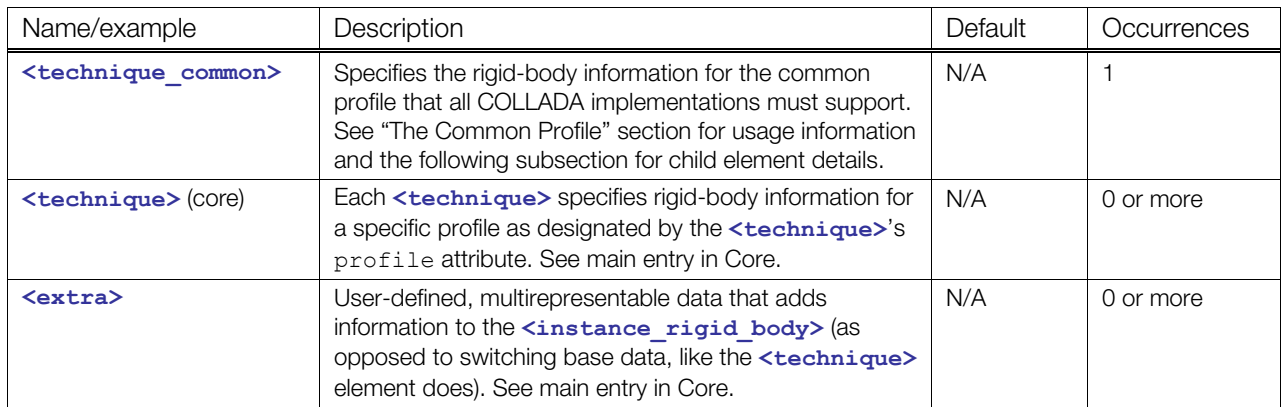

# **Child Elements for <instance\_rigid\_body< / <technique\_common>**

Child elements must appear in the following order if present:

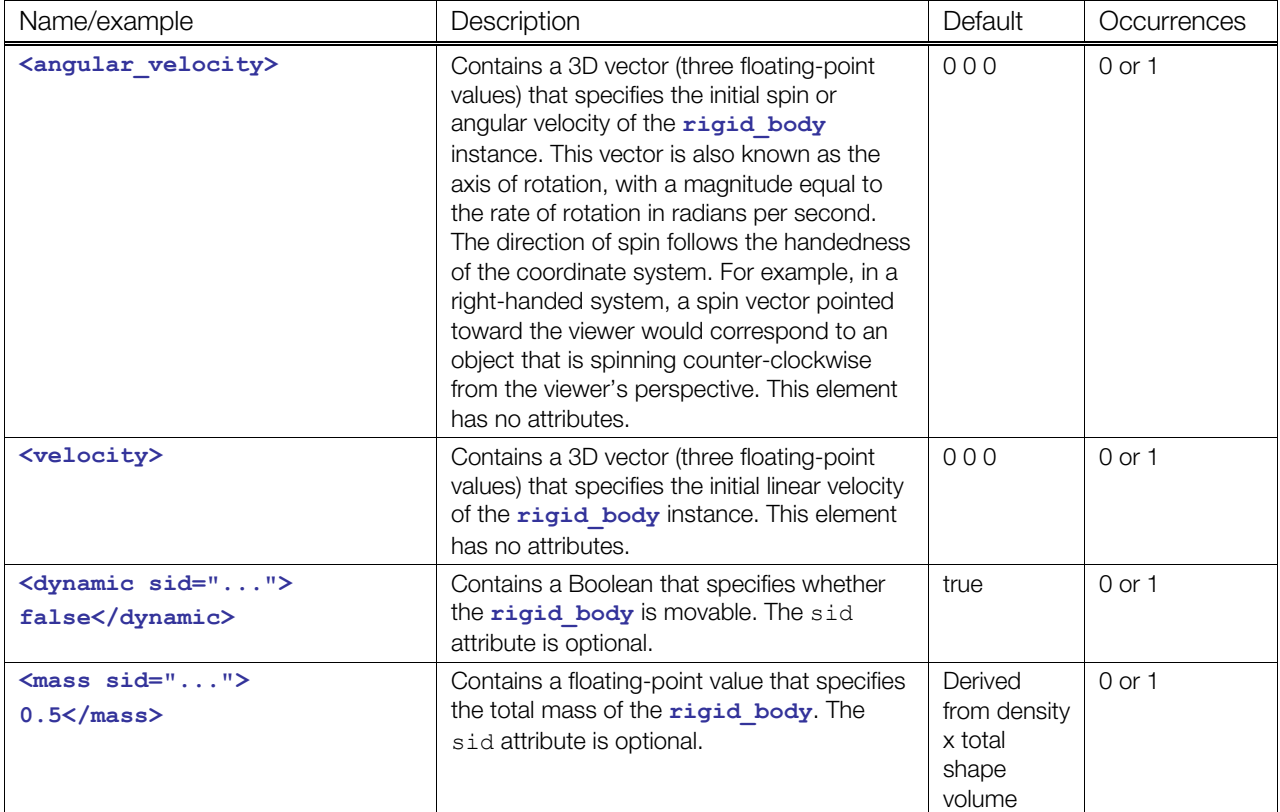

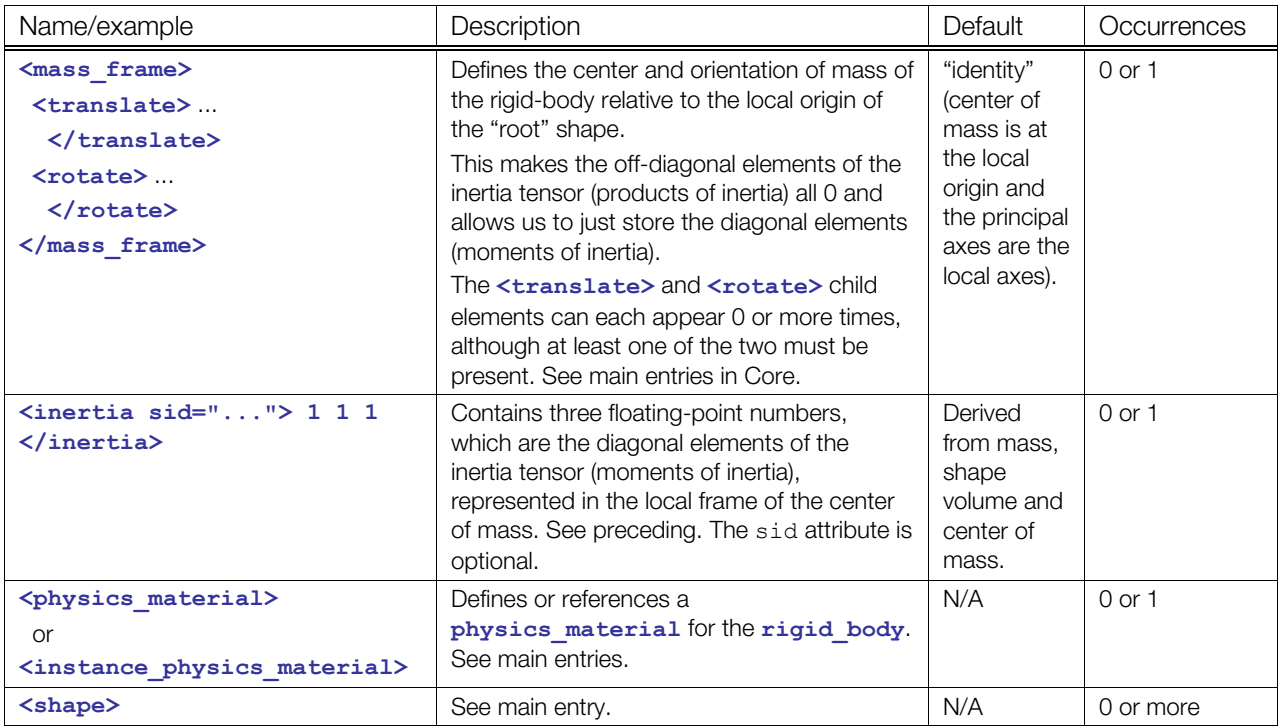

```
<physics_scene id="ColladaPhysicsScene"> 
   <instance_physics_model sid="firstCatapultAndRockInstance" 
                            url="#catapultAndRockModel" parent="#catapult1"> 
<!—Override attributes of a rigid_body within this physics_model --> 
\le !-and specify the initial velocity of the rigid_body
      <instance_rigid_body body="./rock/rock" target="#rockNode"> 
        <technique_common> 
          <velocity>0 -1 0</velocity> <!—optional overrides --> 
         <mass>10</mass> </r> </r> </r> </r> </r></r></></r></r></r></></></r></reavier </reavier </reavier </reavier </reavier </reavier </reavier </reavier </reavier </reavier </reavier </reavier </reavier </reavier </reavier </r
        </technique_common> 
      </instance_rigid_body> 
<!—This instance only assigns the rigid_body to its node. It does no overriding 
--\rangle <instance_rigid_body body="./catapult/base" target="#baseNode"> 
        <technique_common/> 
     </instance_rigid_body> 
   </instance_physics_model> 
</physics_scene>
```
# <span id="page-216-0"></span>**instance\_rigid\_constraint**

#### Category: **[Physics Model](#page-198-0)**

## **Introduction**

Provides the interface to a constraint that is created by instantiating a physics model that has a constraint.

# **Concepts**

A rigid constraint between two rigid bodies has a number of properties than can be adjusted at runtime to add additional variety to the simulation. For example, animation data from an articulated model can be used to update the attachment frame alignments on the corresponding joints. If these joints have a maximum torque, this would provide an elementary physically based character motion system.

For general information about instance elements in COLLADA, see "[Instantiation and External Referencing"](#page-24-0) in [Chapter 3: Schema Concepts.](#page-20-0)

# **Attributes**

The <instance rigid constraint> element has the following attributes:

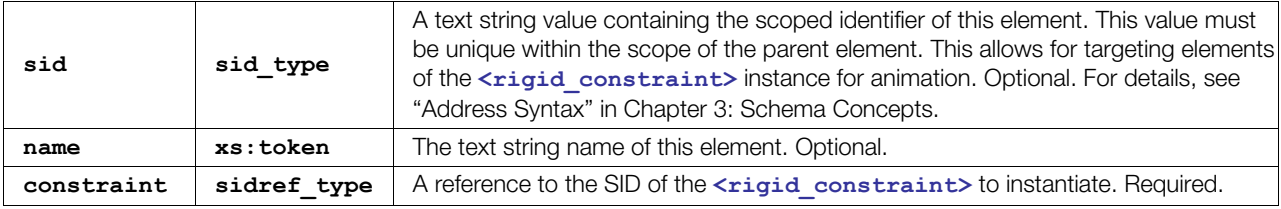

# **Related Elements**

The **[<instance\\_rigid\\_constraint](#page-216-0)>** element relates to the following elements:

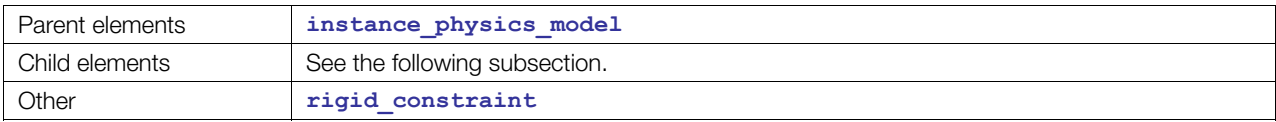

# **Child Elements**

Child elements must appear in the following order if present:

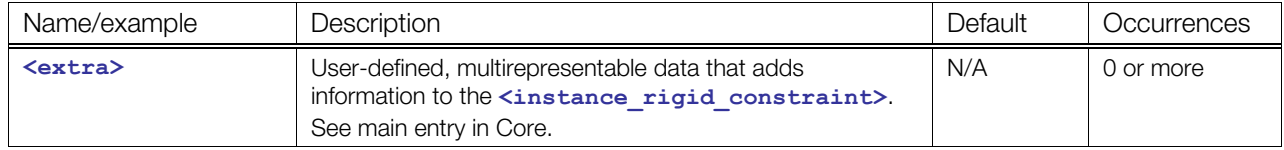

# **Details**

When elements are explicitly included, the **<[instance\\_physics\\_model>](#page-210-0)** mirrors the corresponding **[<physics\\_model](#page-224-0)>**. The two rigid-body instances that an **<[instance\\_rigid\\_constraint>](#page-216-0)** connects are the ones that correspond to the rigid bodies referenced by the corresponding **[<rigid\\_constraint](#page-236-0)>**.

```
<instance_physics_model> 
  <instance_rigid_constraint sid="my_joint"> 
    <extra> <maximum_torque> 100 </maximum_torque> </extra> 
  </instance_rigid_constraint> 
</instance_physics_model>
```
# <span id="page-218-0"></span>**library\_force\_fields**

#### Category: **[Physics Scene](#page-199-0)**

# **Introduction**

Provides a library in which to place **<[force\\_field>](#page-207-0)** elements.

# **Concepts**

Some applications use force fields to influence the motion of rigid bodies.

As data sets become larger and more complex, they become harder to manipulate within a single container. One approach to managing this complexity is to divide the data into smaller pieces organized by some criteria. These modular pieces can then be stored in separate resources as libraries.

# **Attributes**

The **[<library\\_force\\_fields](#page-218-0)>** element has the following attributes:

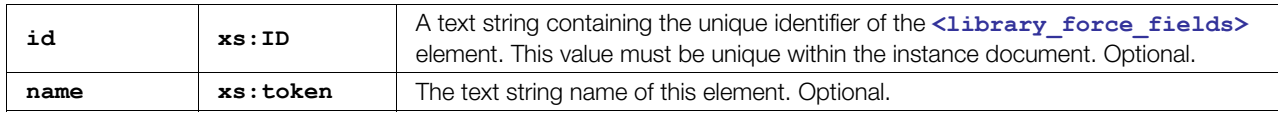

# **Related Elements**

The <library force fields> element relates to the following elements:

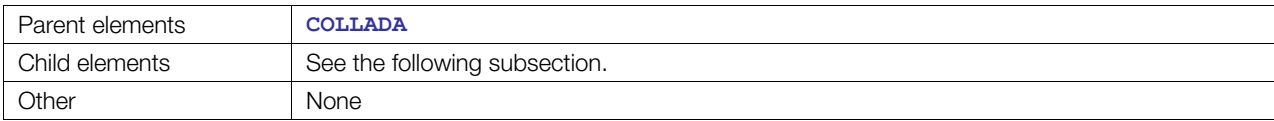

# **Child Elements**

Child elements must appear in the following order if present:

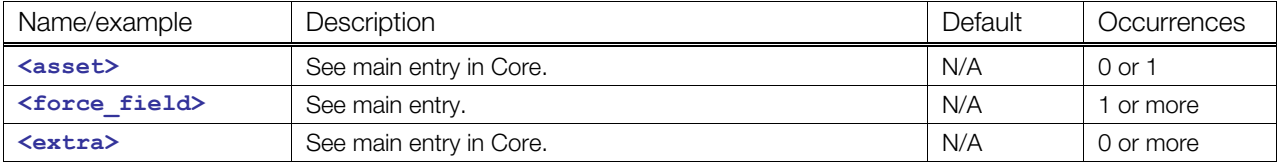

# **Details**

# **Example**

Here is an example of a <library force fields> element:

```
<library_force_fields> 
   <force_field> 
     <technique profile="AGEIA"/> 
   </force_field> 
</library_force_fields>
```
# <span id="page-219-0"></span>**library\_physics\_materials**

#### Category: **[Physics Material](#page-198-1)**

#### **Introduction**

Provides a library in which to place **<[physics\\_material>](#page-222-0)** elements.

#### **Concepts**

As data sets become larger and more complex, they become harder to manipulate within a single container. One approach to managing this complexity is to divide the data into smaller pieces organized by some criteria. These modular pieces can then be stored in separate resources as libraries.

#### **Attributes**

The <library physics materials> element has the following attributes:

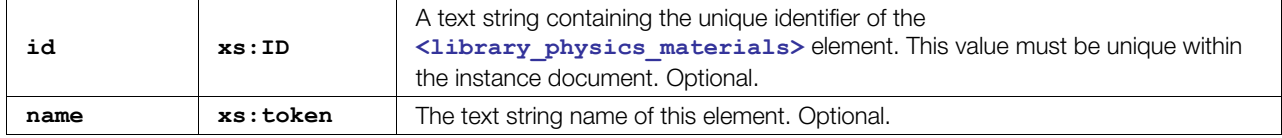

#### **Related Elements**

The **[<library\\_physics\\_materials](#page-219-0)>** element relates to the following elements:

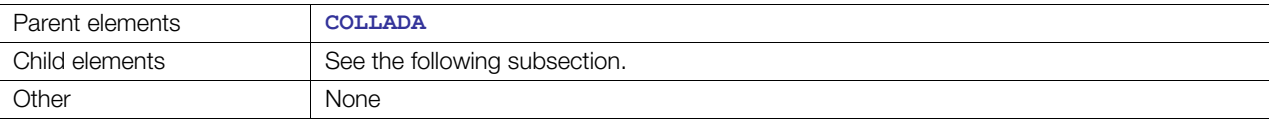

# **Child Elements**

Child elements must appear in the following order if present:

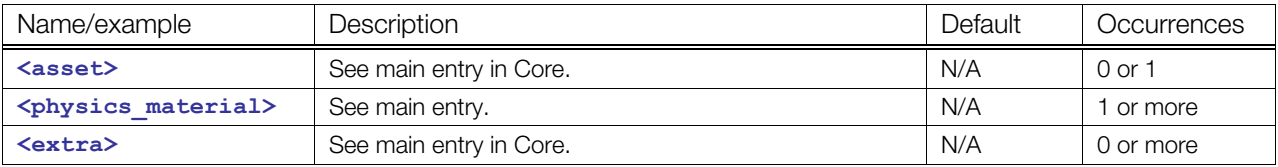

# **Details**

#### **Example**

Here is an example of a <library physics materials> element:

```
<library_physics_materials> 
   <physics_material id="phymat1"> 
 ... 
   </physics_material> 
   <physics_material id="phymat2"> 
     ... 
   </physics_material> 
</library_physics_materials>
```
# <span id="page-220-0"></span>**library\_physics\_models**

#### Category: **[Physics Model](#page-198-0)**

#### **Introduction**

Provides a library in which to place **<[physics\\_model>](#page-224-0)** elements.

# **Concepts**

As data sets become larger and more complex, they become harder to manipulate within a single container. One approach to managing this complexity is to divide the data into smaller pieces organized by some criteria. These modular pieces can then be stored in separate resources as libraries.

# **Attributes**

The <library physics models> element has the following attributes:

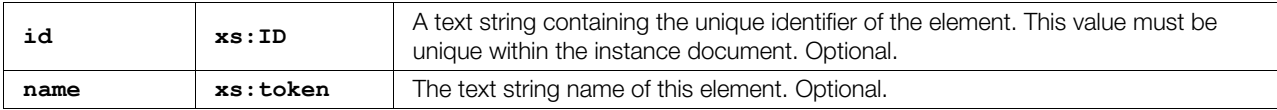

# **Related Elements**

The **[<library\\_physics\\_models](#page-220-0)>** element relates to the following elements:

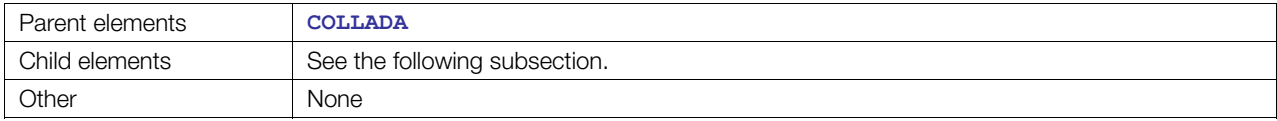

# **Child Elements**

Child elements must appear in the following order if present:

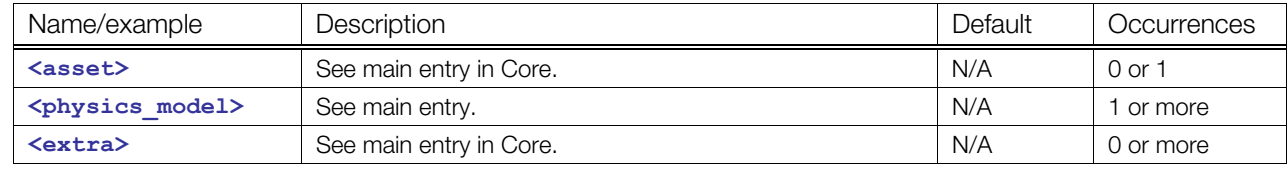

# **Details**

# **Example**

Here is an example of a <library physics models> element:

```
<library_physics_models> 
   <physics_model id="phymod1"> 
     ... 
   </physics_model> 
   <physics_model id="phymod2"> 
     ... 
   </physics_model> 
</library_physics_models>
```
# <span id="page-221-0"></span>**library\_physics\_scenes**

#### Category: **[Physics Scene](#page-199-0)**

#### **Introduction**

Provides a library in which to place **<[physics\\_scene>](#page-227-0)** elements.

#### **Concepts**

As data sets become larger and more complex, they become harder to manipulate within a single container. One approach to managing this complexity is to divide the data into smaller pieces organized by some criteria. These modular pieces can then be stored in separate resources as libraries.

#### **Attributes**

The **[<library\\_physics\\_scenes](#page-221-0)>** element has the following attributes:

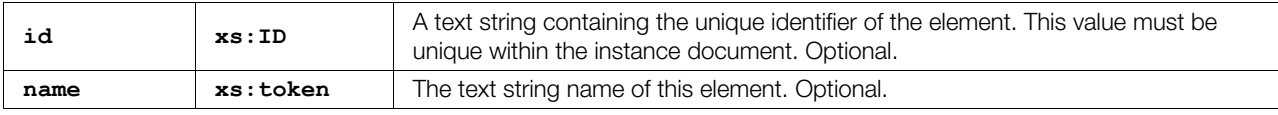

#### **Related Elements**

The <library physics scenes> element relates to the following elements:

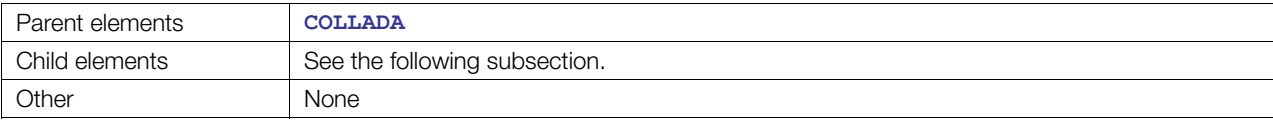

# **Child Elements**

Child elements must appear in the following order if present:

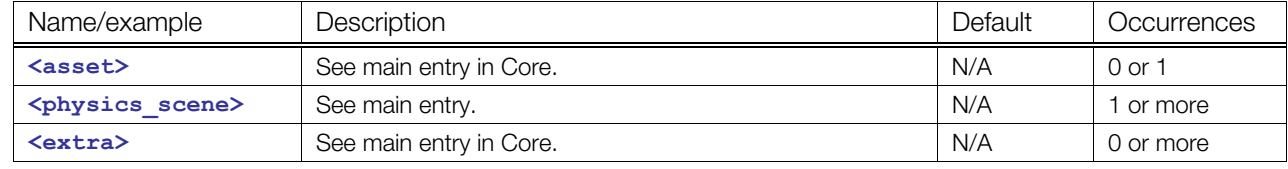

# **Details**

#### **Example**

Here is an example of a **[<library\\_physics\\_scenes](#page-221-0)>** element:

```
<library_physics_scenes> 
   <physics_scene id="physce1"> 
     ... 
   </physics_scene> 
   <physics_scene id="physce2"> 
     ... 
   </physics_scene>
```
**</library\_physics\_scenes>** 

# <span id="page-222-0"></span>**physics\_material**

#### Category: **[Physics Material](#page-198-1)**

## **Introduction**

Defines the physical properties of an object.

# **Concepts**

This element uses a technique/profile with parameters to define an object's physical properties. The COMMON profile defines the built-in names, such as **static\_friction**.

Physics materials can be used inline within a shape or can be stored under a **[<library\\_physics\\_materials](#page-219-0)>** element and instantiated by a shape using **[<instance\\_physics\\_material](#page-209-0)>**.

#### **Attributes**

The [<physics\\_material](#page-222-0)> element has the following attributes:

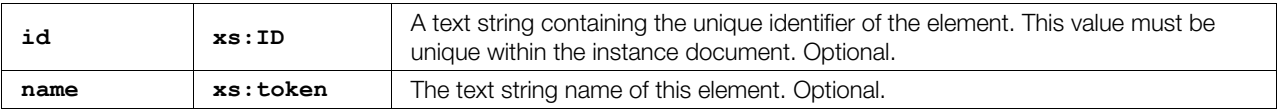

# **Related Elements**

The <**physics\_material>** element relates to the following elements:

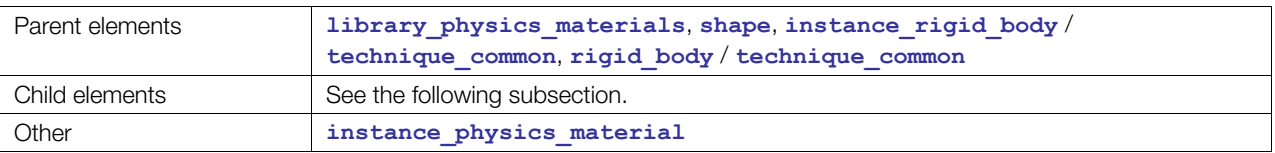

# **Child Elements**

Child elements must appear in the following order if present:

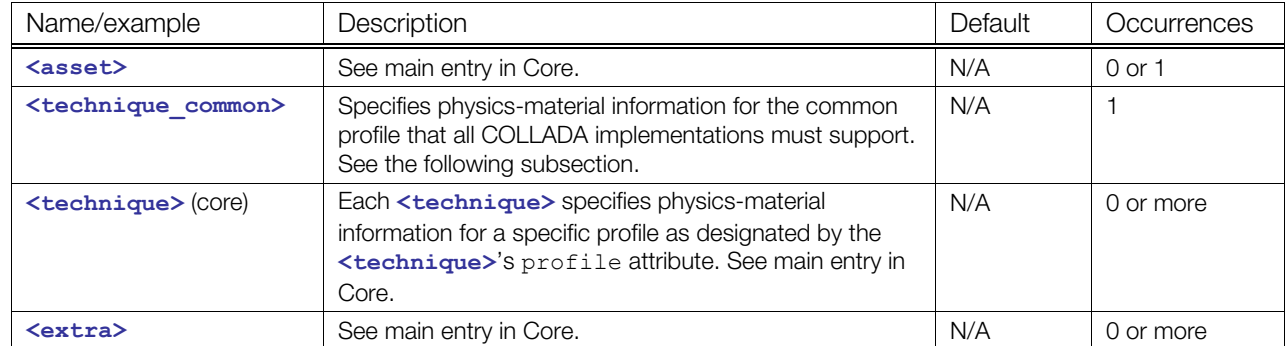

#### **Child Elements for <physics\_material> / <technique\_common>**

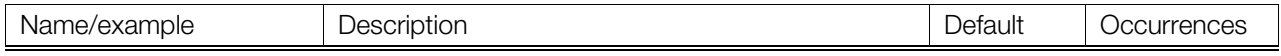

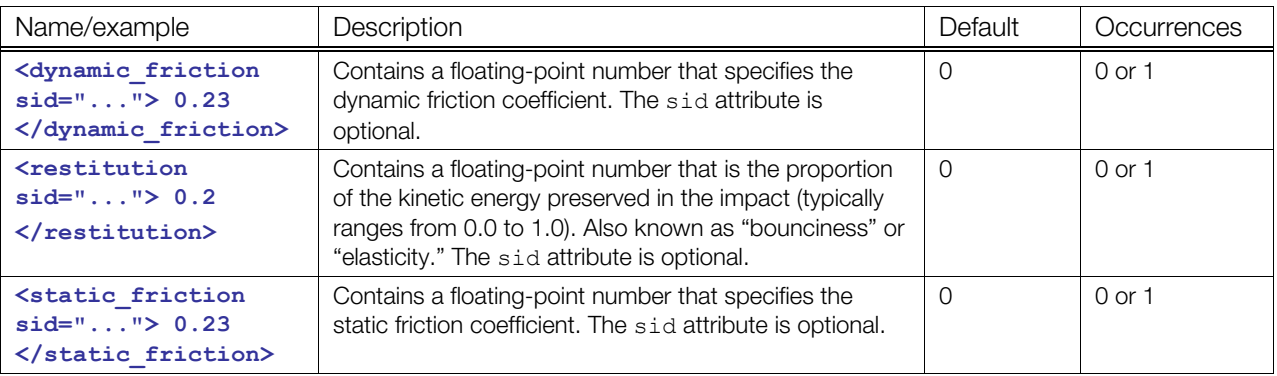

```
<rigid_body id="bouncy_ball"> 
   <shape> 
    <sphere> <radius> 1 </radius> </sphere>
     <instance_physics_material url="#my_physics_material" /> 
     <physics_material id="bouncy_material"> 
       <technique_common> 
           <dynamic_friction> 0.12 </dynamic_friction> 
        <restitution> 0.05 </restitution>
          <static_friction> 0.23 </static_friction> 
      </technique common>
     </physics_material> 
   </shape> 
</rigid_body>
```
# <span id="page-224-0"></span>**physics\_model**

#### Category: **[Physics Model](#page-198-0)**

## **Introduction**

Allows for building complex combinations of rigid bodies and constraints that may be instantiated multiple times.

# **Concepts**

Visual-scene graph-node hierarchies have a natural grouping by using the root nodes. Rigid bodies do not have an articulated hierarchy. Instead, a simulation considers them all to be at the same level. The **[<physics\\_model](#page-224-0)>** element provides a logical grouping mechanism for a collection of rigid bodies and constraints. Physics models might be as simple as a single rigid body, or as complex as a character with bones (rigid bodies) that have joints (constraints) linking them. Unlike **[<node](#page-137-0)>**, a **<[physics\\_model>](#page-224-0)** does not have transform children to specify a position and orientation.

Each child element defined inside a physics model has an sid attribute instead of an id. The **sid** is used to access and override components of a physics-model at the point of instantiation.

To use a **[<physics\\_model](#page-224-0)>** in a simulation, it must be instantiated in a **[<physics\\_scene](#page-227-0)>** by using an **[<instance\\_physics\\_model](#page-210-0)>** element.

There is a mechanism for a physics model to contain other previously defined physics models similar to how nodes can reference and reuse other nodes within a visual scene. For example, a house physics model could contain several instantiated physics models, such as walls made from bricks. This element defines the structure of such a model; the **<[instance\\_physics\\_model>](#page-210-0)** element instantiates a **[<physics\\_model](#page-224-0)>** and can override many of the **[<physics\\_model](#page-224-0)>** parameters. The **[<instance\\_physics\\_model](#page-210-0)>** element has child elements that indicate its position and orientation within the parent **<physics** model>.

# **Attributes**

The **<physics** model> element has the following attributes:

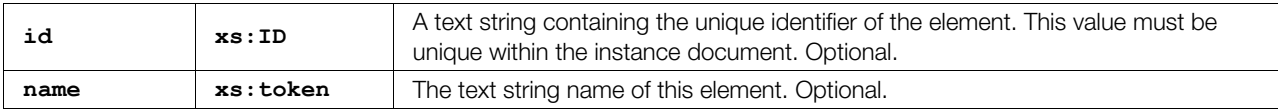

# **Related Elements**

The [<physics\\_model](#page-224-0)> element relates to the following elements:

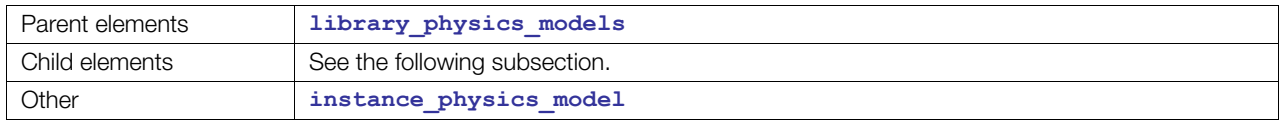

# **Child Elements**

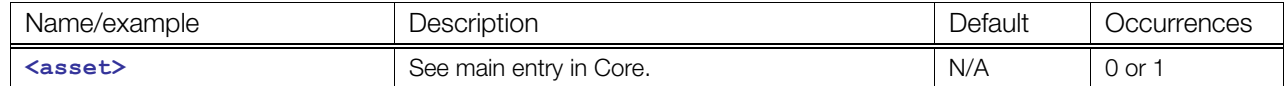

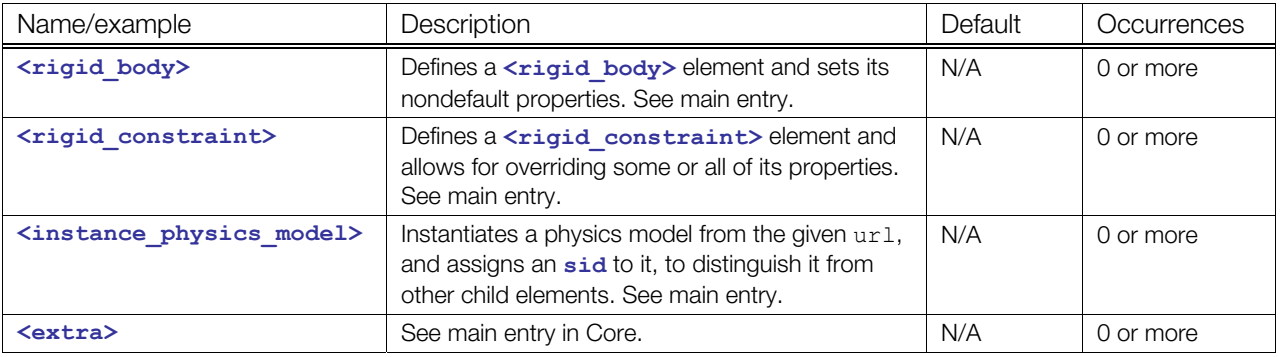

```
<library_physics_models> 
   <!-- Defines a catapult physics model that can be reused and/or --> 
   <!-- modified in other physics models or in a physics_scene. --> 
     <physics_model id="catapultModel"> 
       <!-- This is the base of the catapult, defined inline. --> 
         <rigid_body sid="base"> 
           <technique_common> 
             <dynamic>false</dynamic> 
             <instance_physics_material url="#catapultBasePhysicsMaterial"/> 
             <shape> 
               <instance_geometry url="#catapultBaseConvexMesh"/> 
               <!-- Local position of base relative to the catapult model. --> 
                <translate> 0 -1 0 </translate> 
             </shape> 
           </technique_common> 
        \langlerigid body>
         <!-- The top (or arm) of the catapult is defined similarly. --> 
         <rigid_body sid="top"> 
           <technique_common> 
             <dynamic>true</dynamic> 
             <shape> 
               <instance_geometry url="#catapultTopConvexMesh"/> 
               <translate> 0 3 0 </translate> 
             </shape> 
           </technique_common> 
         </rigid_body> 
         <!-- Define the angular spring that drives the catapult movement. 
              Optionally, a url could have been provided to copy a rigid 
              constraint from some other physics model. --> 
         <rigid_constraint sid="spring_constraint"> 
        <ref attachment rigid body="./base">
          <translate sid="translate">-2. 1. 0</translate>
        </ref attachment>
         <attachment rigid_body="./top"> 
           <translate sid="translate">1.23205 -1.86603 0</translate> 
          <rotate sid="rotateZ">0 0 1 -30.</rotate>
         </attachment> 
         <technique_common> 
           <limits> 
             <swing_cone_and_twist> 
               <min> -180.0 0.0 0.0 </min>
```

```
\langle \text{max} \rangle 180.0 0.0 0.0 \langle \text{max} \rangle </swing_cone_and_twist> 
         </limits> 
         <spring> 
           <angular> 
             <stiffness>500</stiffness> 
              <damping>0.3</damping> 
              <target_value>90</target_value> 
            </angular> 
         </spring> 
       </technique_common> 
    \langlerigid constraint>
     <extra> <skeleton url="#my_catapult_nodes"/> </extra> 
   </physics_model> 
   <!-- This physics model combines the two previously defined models. --> 
   <physics_model id="catapultAndRockModel"> 
     <!-- This rock is taken from a library of predefined physics models. --> 
     <instance_physics_model sid="rock" 
         url="http://feelingsoftware.com/models/rocks.dae#rockModels/bigRock"> 
       <!-- Placement of rock on catapult in catapultAndRockModel space --> 
       <translate> 0 4 0 </translate> 
     </instance_physics_model> 
     <instance_physics_model sid="catapult" url="#catapultModel"/> 
   </physics_model> 
 </library_physics_models>
```
# <span id="page-227-0"></span>**physics\_scene**

Category: **[Physics Scene](#page-199-0)** 

#### **Introduction**

Specifies an environment in which physical objects are instantiated and simulated.

# **Concepts**

COLLADA allows for multiple simulations to run independently for the following main reasons:

- Multiple simulations may need different global settings and they might even run on different physics engines or on different hardware.
- By providing such a high-level grouping mechanism, we can minimize interactions to improve performance. For example, rigid bodies in one physics scene are known not collide with rigid bodies of other physics scenes, so no collision tests need to be done between them.
- It allows for supporting multiple levels of detail (LOD)

The <physics scene> element may contain techniques, extra elements, and a list of **[<instance\\_physics\\_model](#page-210-0)>** elements.

The "active" **[<physics\\_scene](#page-227-0)>**s (ones that are simulated) are indicated by instantiating them under the main **<[scene>](#page-165-0)**.

# **Attributes**

The **<physics** scene> element has the following attributes:

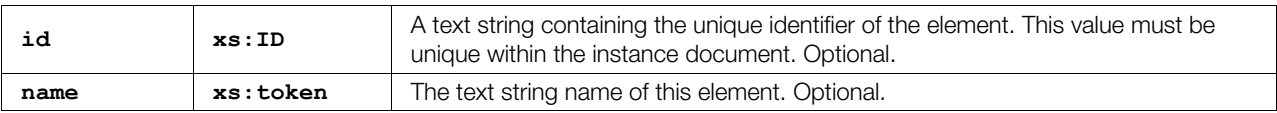

# **Related Elements**

The [<physics\\_scene](#page-227-0)> element relates to the following elements:

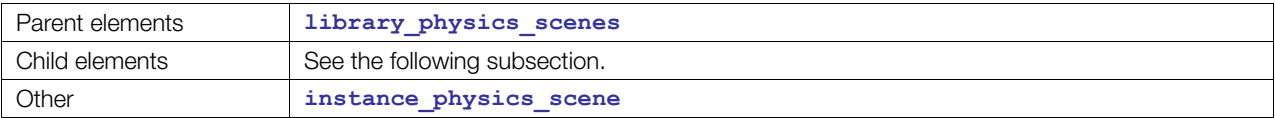

# **Child Elements**

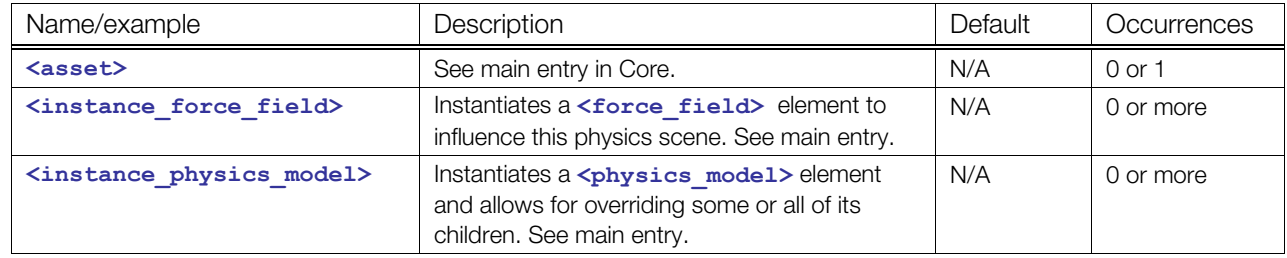

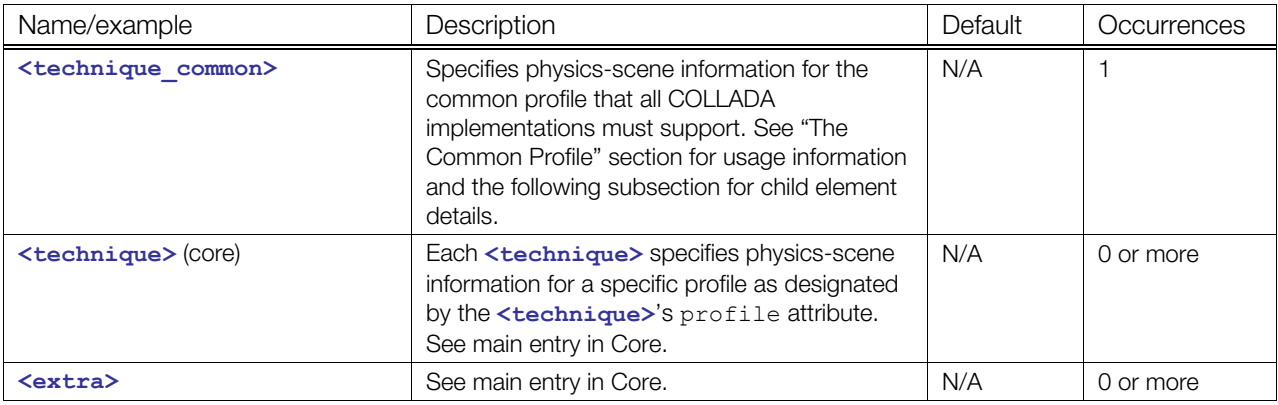

# **Child Elements for <physics\_scene> / <technique\_common>**

Child elements must appear in the following order if present:

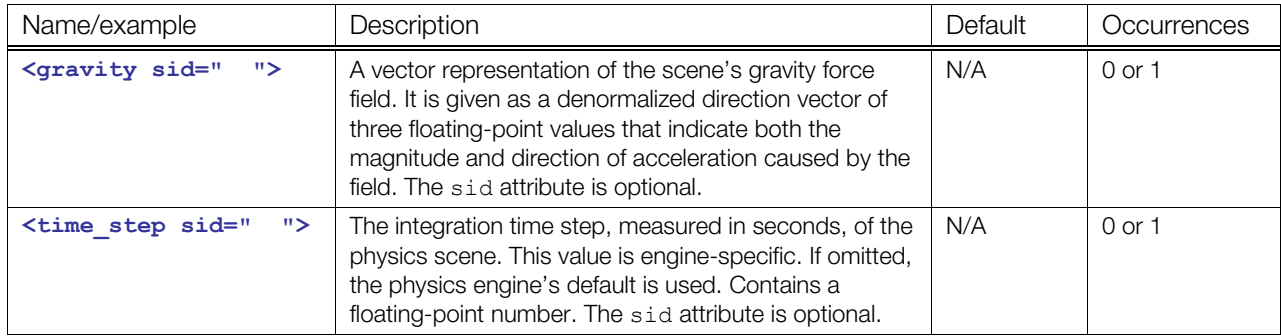

```
<library_physics_scenes> 
<!-- regular physics scene. --> 
   <physics_scene id="ColladaPhysicsScene"> 
      <instance_physics_model sid="firstCatapultAndRockInstance"> 
                      url="#catapultAndRockModel" parent"#catapult1"> 
<!-- Instance of physics model, with overrides. 
      The current transform matrix will dictate the initial position and 
      orientation of the physics model in world space. --> 
       <instance_rigid_body body="./rock/rock" target="#rockNode"> 
         <technique_common> 
           <velocity>0 -1 0</velocity> <!-- optional overrides --> 
          <mass>10</mass>
<!-- heavier -->
        </technique common>
       </instance_rigid_body> 
       <instance_rigid_body body="./catapult/top" target="#catapultTopNode"/> 
       <instance_rigid_body body="./catapult/base" target="#baseNode"/> 
     </instance_physics_model> 
     <technique_common> 
       <gravity>0 -9.8 0</gravity> 
       <time_step>3.e-002</time_step> 
    </technique common>
   </physics_scene> 
</library_physics_scenes> 
<!-- A scene where an "army" of two physically simulated catapults is 
instantiated --> 
<library_visual_scenes> 
   <visual_scene id="battlefield">
```

```
 <node id="catapult1"> 
      <translate sid="translate">0 -0.9 0</translate>
       <node id="rockNode"> 
         <instance_geometry url="#someRockVisualGeometry"/> 
       </node> 
       <node id="catapultTopNode"> 
         <instance_geometry url="#someVisualCatapultTopGeometry"/> 
       </node> 
       <node id="catapultBaseNode"> 
         <instance_geometry url="#someVisualCatapultBaseGeometry"/> 
       </node> 
     </node> 
<!-- Can replicate a physics model by instantiating one of its parent nodes --> 
     <node id="catapult2"> 
       <translate/> 
<!-- Position the second catapult somewhere else --> 
      <rotate/> 
      <instance_node url="#catapultNode1"/> <!-- replicate physics model & 
visuals --> 
    </node> 
   </visual_scene> 
</library_visual_scenes> 
<scene> 
<!-- Indicates that the physics scene is applicable to this visual scene --> 
  <instance_physics_scene url="#ColladaPhysicsScene"/> 
   <instance_visual_scene url="#battlefield"/> 
</scene>
```
## <span id="page-230-0"></span>**plane**

Category: **[Analytical Shape](#page-198-2) (Physics) [Surfaces](#page-394-0) (B-Rep)** 

#### **Introduction**

Defines an infinite plane.

#### **Concepts**

In Physics, a plane is often used as a static collision object to prevent dynamic rigid bodies from going beyond a boundary or falling forever. See the "[Geometry Types"](#page-200-0) section earlier in this chapter.

In B-Rep, a plane is another type of surface. See **[<surface>](#page-433-0)** in [Chapter 9: B-Rep Reference](#page-394-1) for an explanation of the plane's coordinate system in a b-rep.

#### **Attributes**

The **[<plane](#page-230-0)>** element has no attributes.

#### **Related Elements**

The **[<plane](#page-230-0)>** element relates to the following elements:

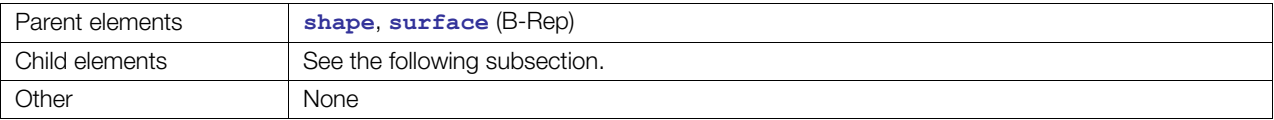

# **Child Elements**

Child elements must appear in the following order if present:

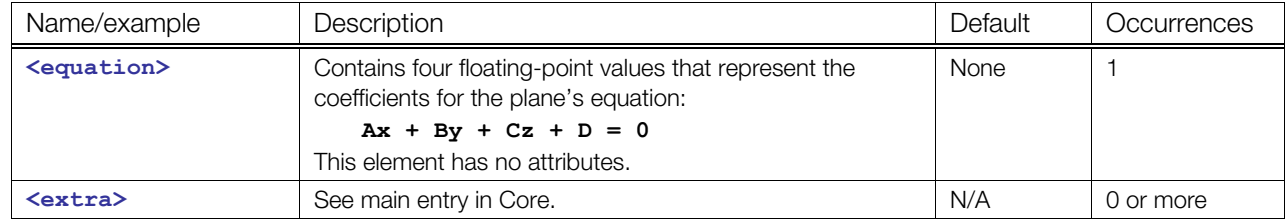

```
<rigid_body> 
   <dynamic>false</dynamic> 
   <shape> 
     <plane> 
      \langle -- Plane equation: Ax + By + Cz + D = 0 -->
      \langle !-- A, B, C, D coefficients (normal & D) -->
      \leq <equation> 0.0 1.0 0.0 0.0 \leq/equation> \leq!-- The X-Z plane (ground) -->
     </plane> 
   </shape> 
</rigid_body>
```
# <span id="page-231-0"></span>**ref\_attachment**

Category: **Physics model** 

#### **Introduction**

Defines an attachment frame of reference, to a rigid body or a node, within a rigid constraint.

# **Concepts**

A [<rigid\\_constraint](#page-236-0)> attaches (and limits the motion between) two rigid bodies together.

**[<ref\\_attachment](#page-231-0)>** refers to the first rigid body, and **<[attachment>](#page-201-0)** to the second. For example, in the case of a hinge constraint between a door and a wall, one of them is the reference attachment (in this case, the wall), and the other is the attachment (the door).

The <ref attachment> also defines the local coordinate frame for that end of the connection, relative to the rigid body (or node), using **[<translate](#page-186-0)>** and **[<rotate](#page-156-0)>** elements. For example, you attach the hinge (rigid constraint) to the middle of the edge of the wall (rigid body), relative to the wall's local origin.

# **Attributes**

The **<ref** attachment> element has the following attribute:

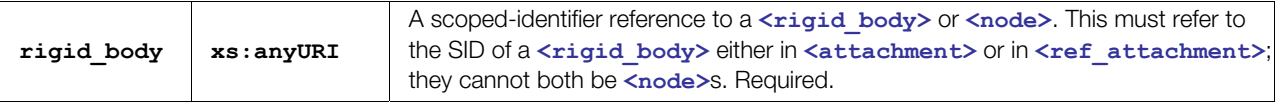

# **Related Elements**

The <ref attachment> element relates to the following elements:

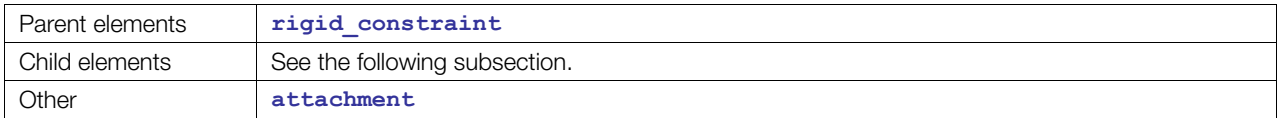

# **Child Elements**

Child elements can appear in any order if present:

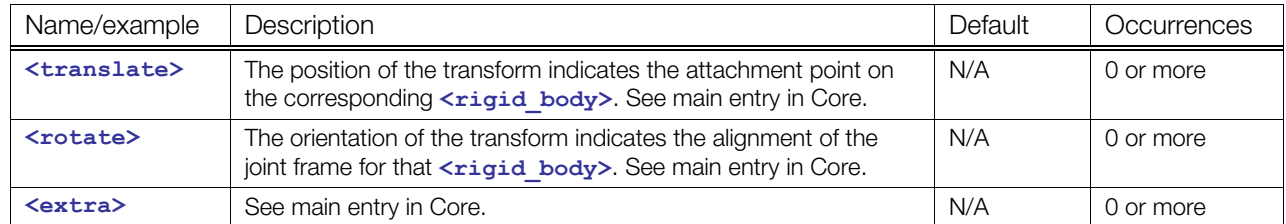

# **Example**

```
<ref_attachment rigid_body="./SomeRigidBody"> 
    <translate/> 
    <rotate/> 
   \langleextra\rangle</ref_attachment>
```
For a more complete example, see **<[rigid\\_constraint>](#page-236-0)**.

# <span id="page-232-0"></span>**rigid\_body**

#### Category: **[Physics Model](#page-198-0)**

# **Introduction**

Describes simulated bodies that do not deform.

# **Concepts**

Rigid bodies may or may not be connected by constraints (hinge, ball-joint, and so on). Rigid bodies, constraints, and so on are encapsulated in **<[physics\\_model>](#page-224-0)** elements to allow the instantiation of complex models.

Rigid bodies consist of parameters and a collection of shapes for collision detection. Each shape may be rotated and/or translated to allow for building complex collision shapes ("bounding shape"). These shapes are described by one or more **[<shape](#page-240-0)>** elements.

# **Attributes**

The **[<rigid\\_body](#page-232-0)>** element has the following attributes:

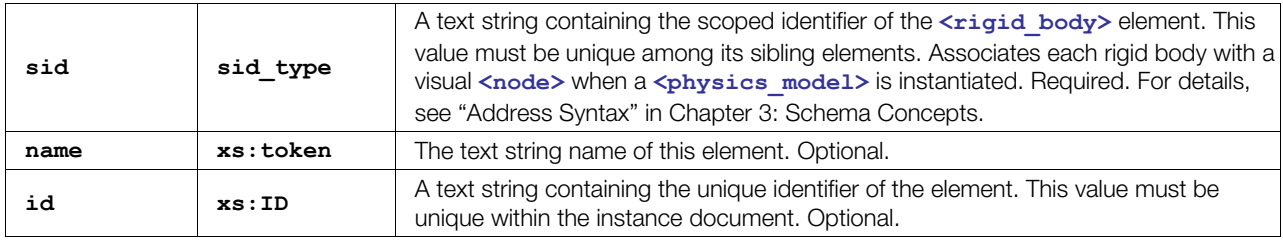

# **Related Elements**

The **<rigid body>** element relates to the following elements:

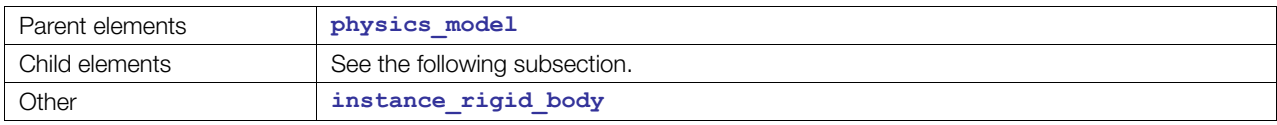

# **Child Elements**

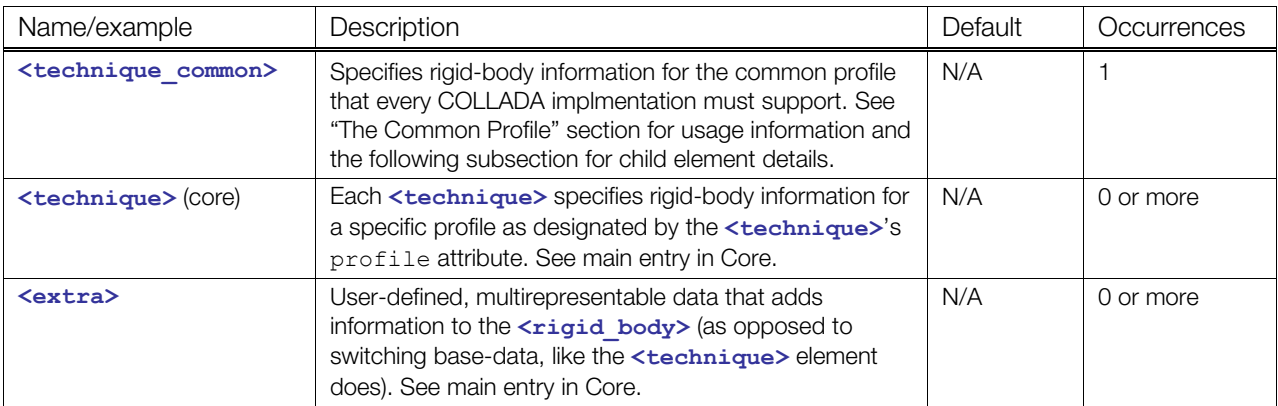

# **Child Elements for <rigid\_body> / <technique\_common>**

Child elements must appear in the following order if present:

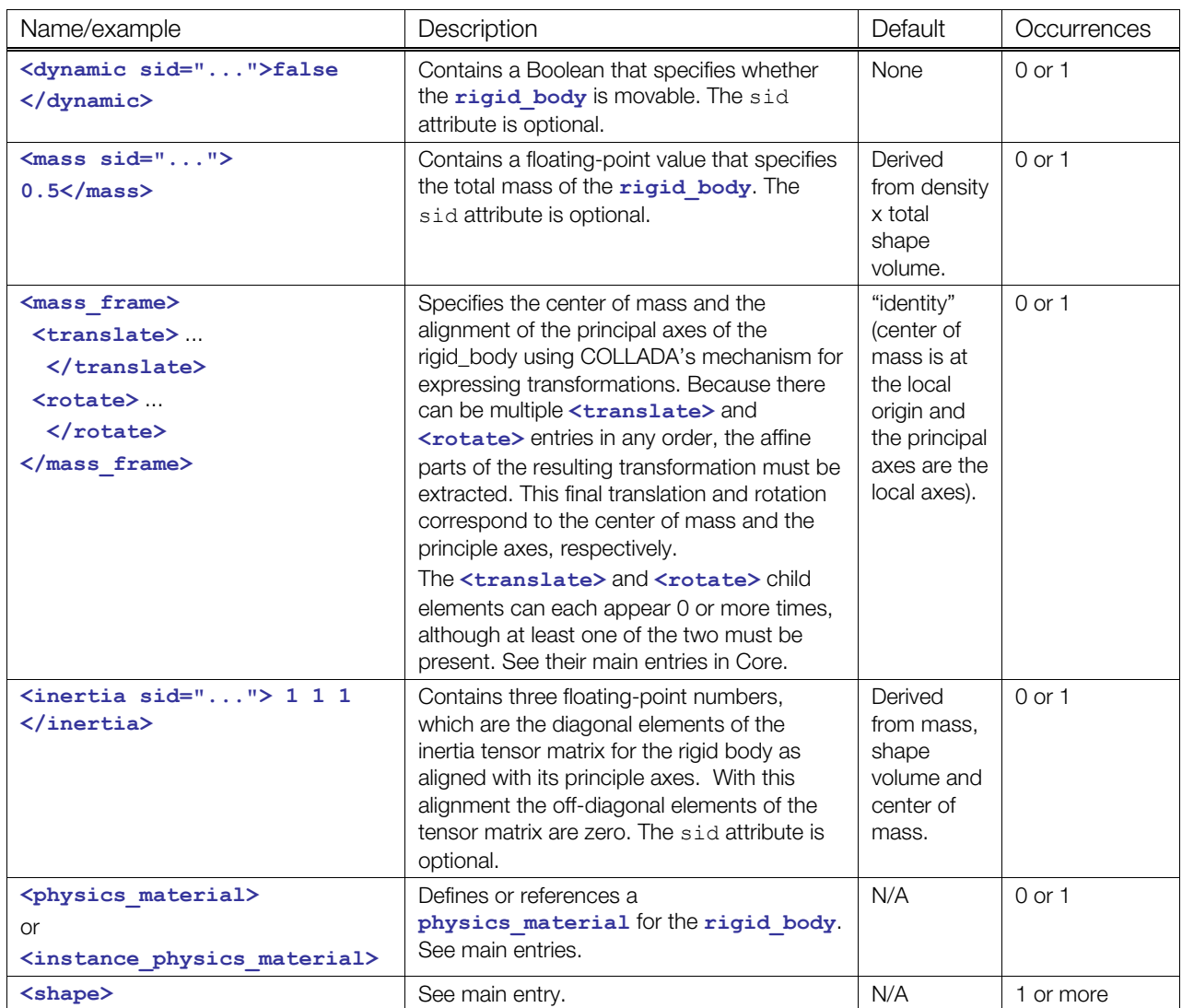

# **Density, Mass, and Inertia Specification Rules**

There are three possible cases for how the various mass properties are specified:

- Rigid body's mass not provided: Uses shape volumes and masses to compute rigid-body mass, inertia, and mass frame. Any supplied inertia or frame transformation would be overwritten during this calculation. See **<[shape>](#page-240-0)** for more information on specification of mass or density at that level.
- Rigid body's mass provided but inertia not provided: As when mass is not specified, it uses shape volumes and masses to compute inertia and mass frame. Additionally it scales the derived inertia tensor by the ratio of the provided mass to the mass predicted by the volume integration.
- Rigid body's mass provided and inertia provided: It expects that mass frame is also provided or else uses the identity, which would be saying that the body's center of gravity is the local origin and it happens to be lined up along the principle axes.
- Both the rigid-body and its shapes may specify either mass or density. If neither is defined, density will default to 1.0 and mass will be computed using the total volume of the shapes.

# **Example**

Here is a compound rigid-body. Note the difference between the shapes meant for physics (cylinder primitive and simple convex hull) and the ones for rendering (textured, tapered handle and beveled head):

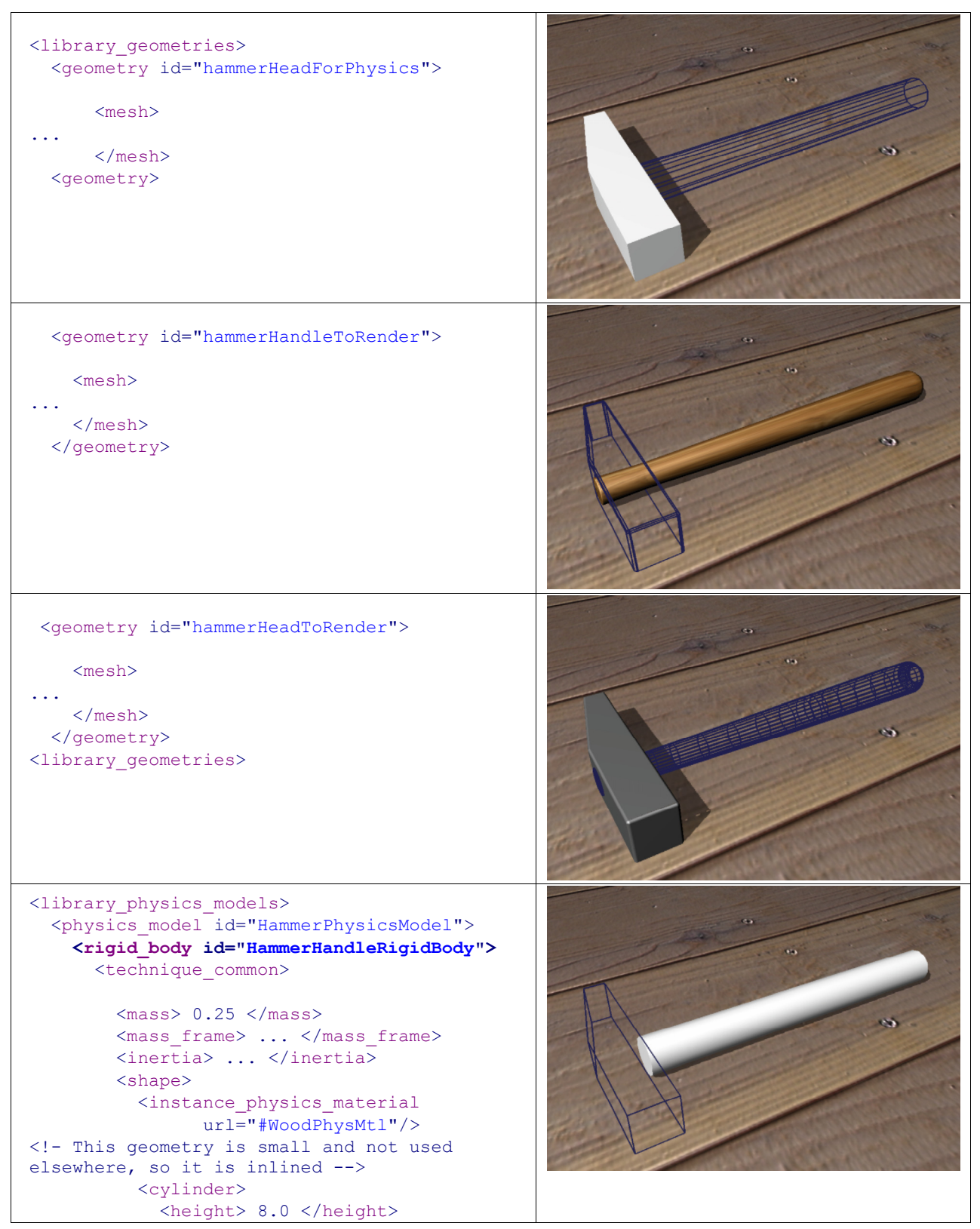

```
\langle \text{radius} \rangle 0.5 0.5 \langle \text{radius} \rangle </cylinder> 
          </shape> 
          <shape> 
           <mass> 1.0 </mass>
            <!- This geometry is referenced 
rather than inlined --> 
            <instance_physics_material 
                 url="#SteelPhysMtl"/> 
            <instance_geometry 
                url="#hammerHeadForPhysics"/> 
           <translate> 0.0 4.0 0.0 
</translate> 
         </shape> 
        </technique_common> 
     </rigid_body> 
   </physics model> 
</library_rigid_bodies>
```
# <span id="page-236-0"></span>**rigid\_constraint**

#### Category: **[Physics Model](#page-198-0)**

# **Introduction**

Constrains rigid bodies to each other or to the world.

# **Concepts**

Constraints are configurable in how they limit freedom of linear and angular relative movement. A collection of rigid bodies and constraints can compose complex physics models with moveable parts.

Building interesting physical models generally means attaching some of the rigid bodies together, using springs, ball joints, or other types of rigid constraints.

COLLADA supports constraints that link two rigid bodies or a rigid body and a coordinate frame in the scene hierarchy (for example, world space). Instead of defining a large combination of constraint primitive elements, COLLADA offers one very flexible element, the general six-degrees-of-freedom (DOF) constraint. Simpler constraints (for example, linear or angular spring, ball joint, hinge) may be expressed in terms of this general constraint.

A constraint is specified by:

- Two attachment frames, defined using a translation and orientation relative to a rigid body's local space or to a coordinate frame in the scene hierarchy. To remain consistent with the rest of COLLADA, this is expressed using standard **[<translate](#page-186-0)>** and **<[rotate>](#page-156-0)** elements.
- Its degrees-of-freedom (DOF). A DOF specifies the variability along a given axis of translation or axis of rotation, expressed in the space of the attachment frame. For example, a door hinge typically has one degree of freedom, along a given axis of rotation. In contrast, a slider joint has one degree of freedom along a single axis of translation.

Degrees-of-freedom and limits are specified by the very flexible **<limits>** element.

# **Attributes**

The **<rigid** constraint> element has the following attributes:

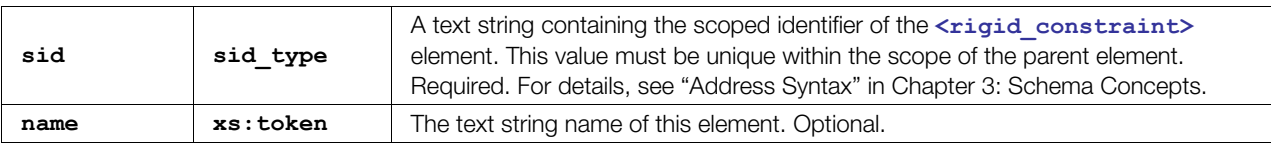

# **Related Elements**

The *<u>crigid</u>* constraint> element relates to the following elements:

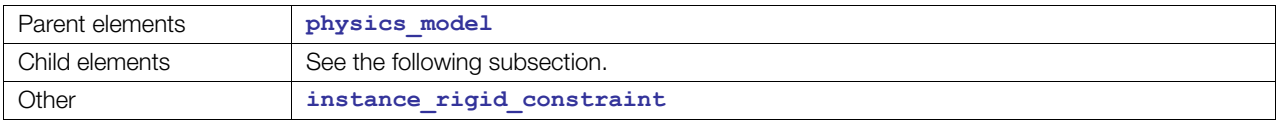

# **Child Elements**

Child elements must appear in the following order if present:

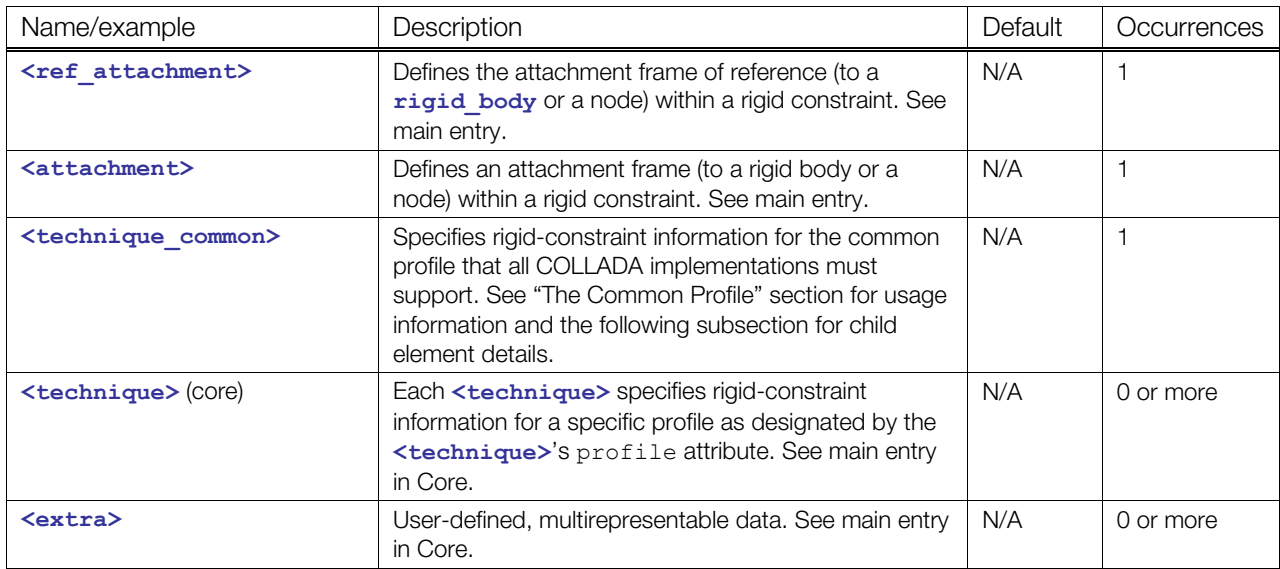

# **Child Elements for <rigid\_constraint> / <technique\_common>**

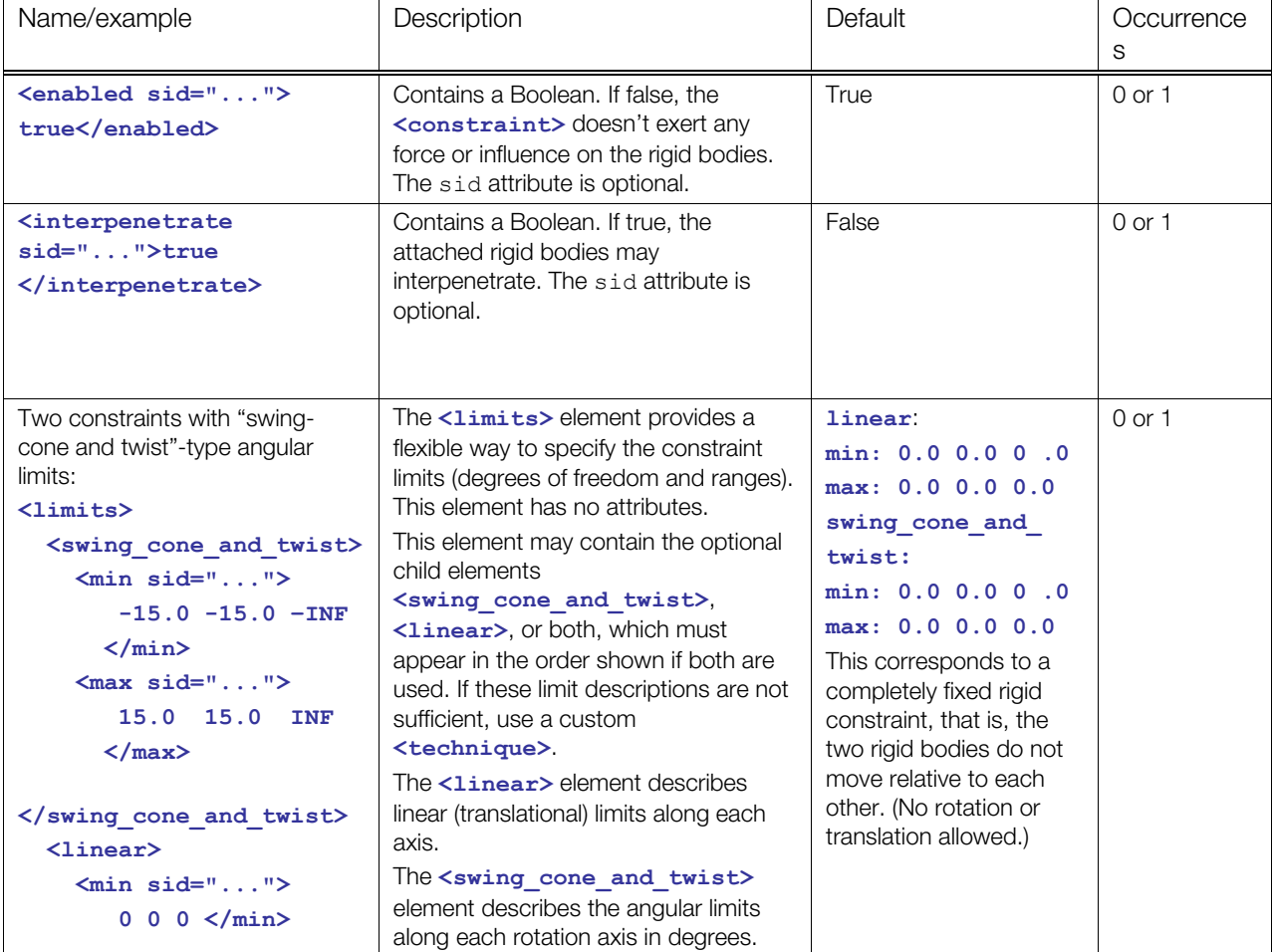

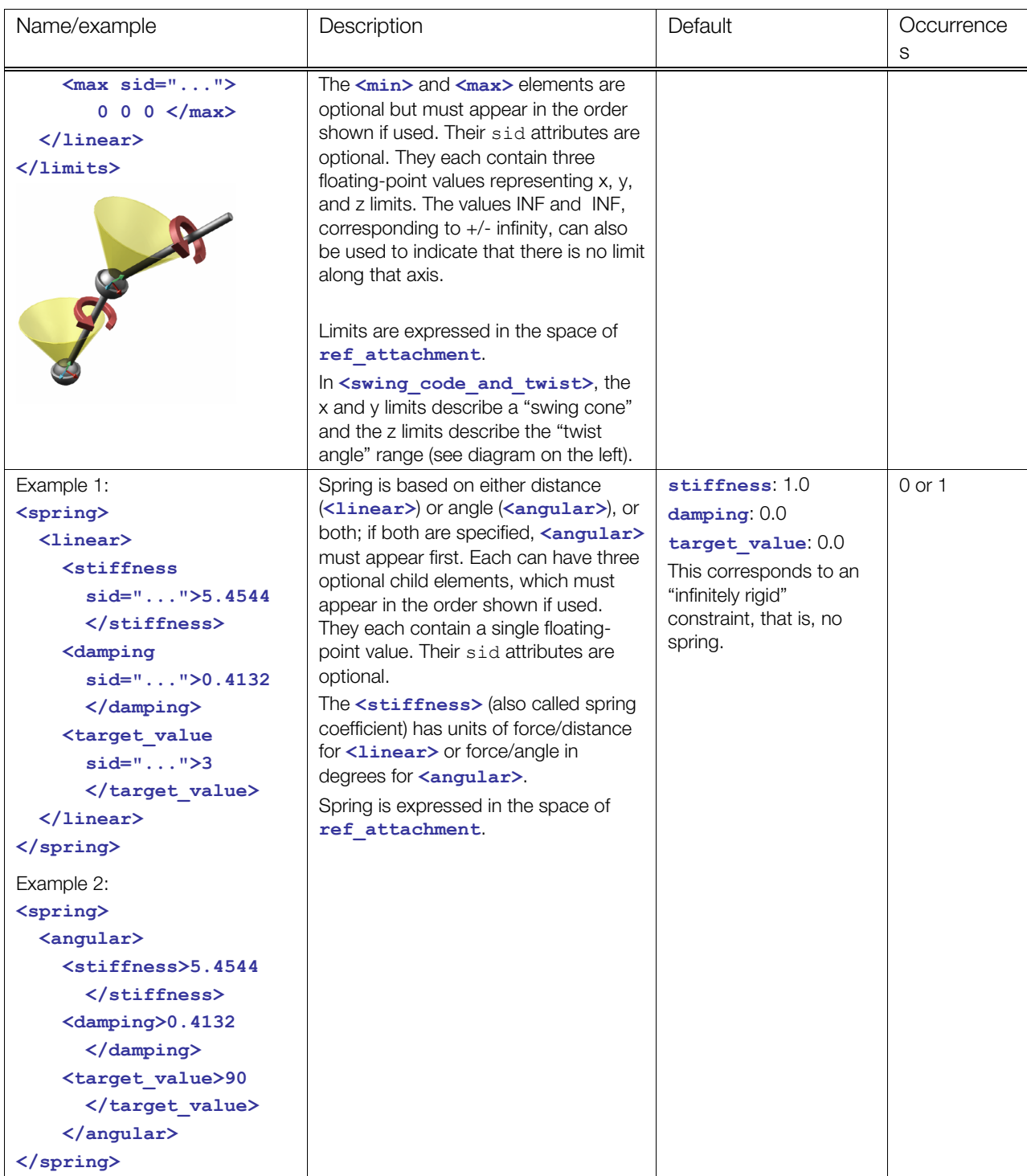

# **Examples**

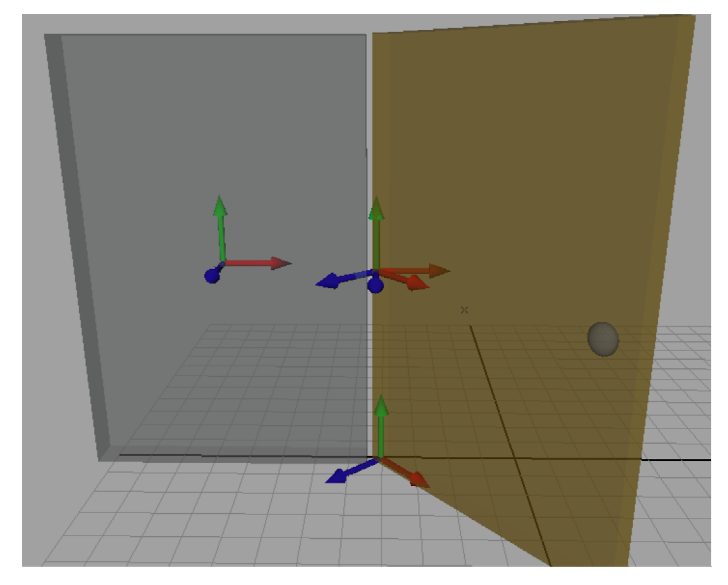

This example demonstrates a door with a hinge. The wall rigid body (in gray, on the right) has its local space frame in its center. The door has its local space on the floor and rotated 45 degrees on the y axis. The hinge constraint is limited to rotate +/- 90 degrees on its y axis. Each attachment frame has its translate/rotate transforms defined in terms of the rigid body's local space.

```
<library_physics_models> 
  <sub>physics</sub> model></sub>
     <rigid_body sid="doorRigidBody"> 
       <technique_common>...</technique_common> 
    </rigid_body>
     <rigid_body sid="wallRigidBody"> 
      <technique common>...</technique common>
    \langlerigid body>
     <rigid_constraint sid="rigidHingeConstraint"> 
       <ref_attachment rigid_body="#wallRigidBody"> 
           <translate sid="translate">5 0 0</translate> 
      </ref attachment>
       <attachment rigid_body="#doorRigidBody"> 
           <translate sid="translate">0 8 0</translate> 
          <rotate sid="rotateX">0 1 0 -45.0</rotate>
       </attachment> 
<!—Adding sid attributes here allows us to target the limits from animations --> 
       <technique_common> 
         <limits> 
           <swing_cone_and_twist> 
             <min sid="swing_min">0 90 0</min> 
              <max sid="swing_max">0 -90 0</max> 
           </swing_cone_and_twist> 
         </limits> 
       </technique_common> 
     </rigid_constraint> 
   </physics_model> 
</library_physics_models>
```
# <span id="page-240-0"></span>**shape**

Category: **[Physics Model](#page-198-0)** 

# **Introduction**

Describes components of a **<[rigid\\_body>](#page-232-0)**.

# **Concepts**

Rigid-bodies may contain a single shape or a collection of shapes for collision detection. Each shape may be rotated and/or translated to allow for building complex collision shapes (a *bounding shape*).

These shapes are described by **<[shape>](#page-240-0)** elements, each of which may contain:

- A <**physics material>** definition or instance that describes the surface properties for restitution and friction
- Physical properties (mass or density)
- Transforms (**[<rotate](#page-156-0)>**, **<[translate>](#page-186-0)**)
- An instance or an inlined definition of a **<[geometry>](#page-81-0)**

The mass properties at the shape level are irrelevant in physics simulation. It is only the mass properties at the rigid-body level that matter. The shape element can specify mass or density so that the parent rigid body can derive, if necessary, the body's mass properties by integrating over its child shapes. COLLADA is designed to be an interchange format. Typically it is easier for content creators to assign a weight to individual things within a group than to properly assign a mass, center of mass, and moment of inertia to group of geometries. The calculation of the mass properties is usually done during the content export pipeline after art creation and before instantiating within the physics engine.

Shapes may be hollow, meaning that the mass is not distributed through the whole volume, and is instead at the surface. In this case, density, if specified, indicates mass per unit-of-length square. Hollow versus non-hollow (solid) affects only the calculation of mass, inertia, and center of mass.

# **Attributes**

The **[<shape](#page-240-0)>** element has no attributes.

# **Related Elements**

The **[<shape](#page-240-0)>** element relates to the following elements:

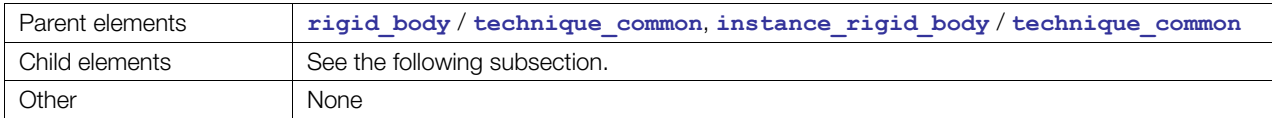

# **Child Elements**

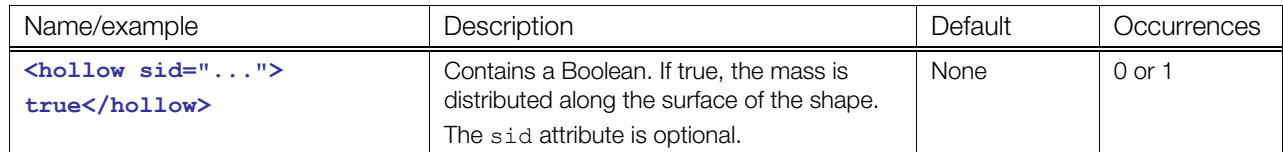

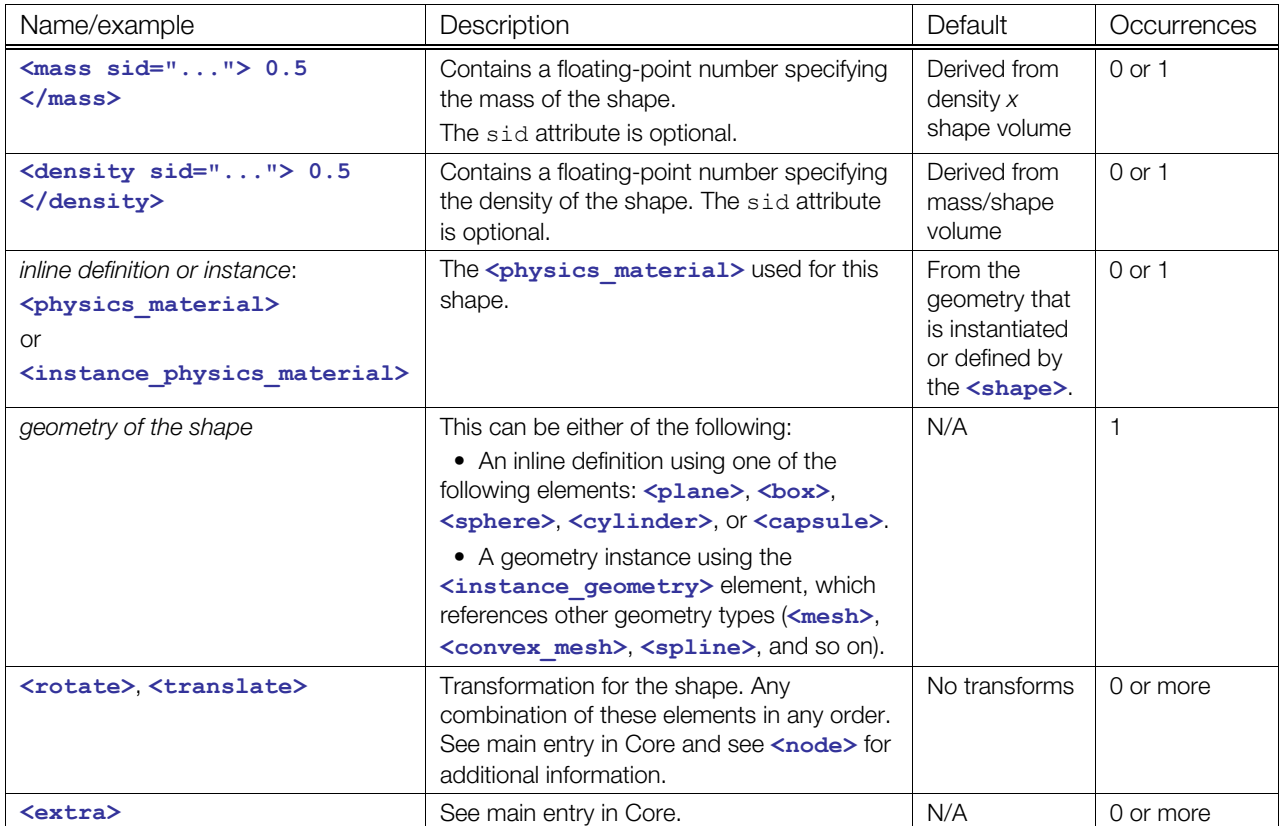

## **Details**

See also the **[<rigid\\_body](#page-232-0)>** element.

```
<physics_model> 
  <rigid_body sid="HammerHandleRigidBody"> 
     <technique_common> 
       <shape> 
         <mass> 0.25 </mass> 
         <instance_physics_material url="#WoodPhysMtl"/> 
         <instance_geometry url="#hammerHandleForPhysics"/> 
       </shape> 
     </technique_common> 
  \langlerigid body>
</physics_model>
```
# <span id="page-242-0"></span>**sphere**

Category: **[Analytical Shape](#page-198-2) (Physics) [Surfaces](#page-394-0) (B-Rep)** 

#### **Introduction**

Describes a sphere that is centered around its local origin.

#### **Concepts**

In physics, geometric primitives, or analytical shapes, such as spheres are mostly useful for collision shapes. See the ["Geometry Types"](#page-200-0) section earlier in this chapter.

In B-rep, a sphere is a type of surface that is defined by its radius and is positioned in space by a coordinate system, the origin of which is the center of the sphere.

#### **Attributes**

The **[<sphere](#page-242-0)>** element has no attributes.

#### **Related Elements**

The **[<sphere](#page-242-0)>** element relates to the following elements:

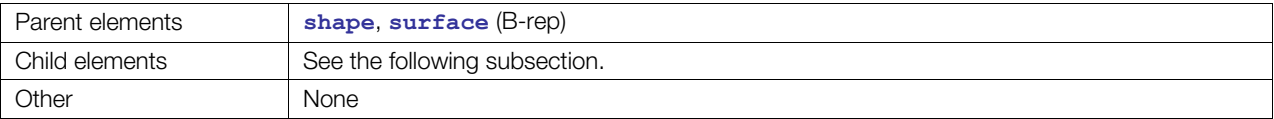

#### **Child Elements**

Child elements must appear in the following order if present:

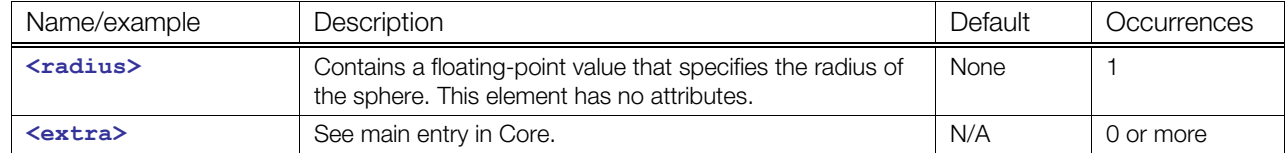

```
<shape> 
   <sphere> 
    <radius> 1.0 </radius>
   </sphere> 
</shape>
```
# **Chapter 7: Getting Started with FX**

# **Introduction**

COLLADA FX enables authors to describe how to apply color to a visual scene. It is a flexible abstraction for describing material properties across many platforms and application programming interfaces (APIs).

The FX elements of the COLLADA schema allow the description of:

- Single and multipass effects, which are abstract material definitions (for example, plastic)
- Effect parameterizations (using **[<newparam](#page-135-0)>)**
- Effect metadata
- Binding to the scene graph
- Multiple techniques
- Inline and external source code or binary

Multiple application programming interfaces (APIs) and shader languages are supported through **<profile\_\*>** elements, allowing each effect to be described for multiple platforms. Each platform can be fully described, with platform-specific data types, render states, and capabilities.

Within each platform, each effect can be described using many techniques. A technique is a user-labeled description of a style of rendering (for example, "daytime," "nighttime," "magic," "superhero mode"), a different level of detail, or a method of calculation (for example, "approximate," "accurate," "high\_LOD," "low\_LOD").

At a higher level, a material system allows predefined effects to be specialized into a specific instance by providing values to parameters other than the default values in the effect definition. This allows a single effect to be used as a basis for many different materials.

Finally, materials are put to use when they are bound to one or more points in the scene graph. The **[<bind\\_material](#page-267-0)>** element in the scene graph's geometry may instantiate one or more materials and connect them to segments of the geometry. Within the material instance, further specialization of effects may occur by binding to resources in the scene graph, such as lights and cameras, or pairing texture coordinates.

# **Using Profiles for Platform-Specific Effects**

The  $\epsilon$   $\epsilon$  **\*>** elements allow each effect to be described for multiple platforms.

# **About Profiles**

The <profile \*> elements encapsulate all platform-specific values and declarations for effects in a particular profile. They define the clear interface between concrete, platform-specific data types and the abstract COLLADA data types used in the rest of the document.

COLLADA FX supports the following profiles:

• **<[profile\\_COMMON>](#page-343-0)**: Encapsulate all the values and declarations for a platform-independent fixed-function shader. All platforms are required to support **[<profile\\_COMMON](#page-343-0)>**. Effects in this profile are designed to be used as the reliable fallback when no other profile is recognized by the current effects runtime.

- **<[profile\\_CG>](#page-340-0)**: Encapsulates effects for use with the Cg high-level language.
- **<[profile\\_GLES>](#page-345-0)**: Encapsulates effects for use with OpenGL ES.
- **<[profile\\_GLES2>](#page-348-0)**: Encapsulates effects for use with OpenGL ES 2.0.
- **<[profile\\_GLSL>](#page-352-0)**: Encapsulates effects for use with OpenGL Shading Language.
- <**[profile\\_BRIDGE>](#page-338-0):** Provides the ability to bridge COLLADA FX effects with external effect-file formats such as NVIDIA<sup>®</sup> CgFX and Microsoft FX.

#### **Notes:**

- Unlike techniques, you do NOT have to specify a **<profile COMMON>** if you're specifying other profiles.
- < profile COMMON> is is a common effect definition that may not be desirable under all circumstances while **[<technique\\_common](#page-185-0)>** is part of a different extensibility mechanism.

#### **FX Element Attributes and Structures In Profiles**

The specific attributes and child elements of each FX element may vary depending on the profile scope in which it is used. The profile scopes can be grouped as follows:

- External to effects (elements required to attach data to effects or apply effects for usage scenario)
- Effect (elements are valid in effect scope outside specific profiles)
- Common profile
- Cg profile
- OpenGL ES (GLES) profile
- GLSL profile
- OpenGL ES 2.0 (GLES2) profile

The following table shows which elements are valid in which scope:

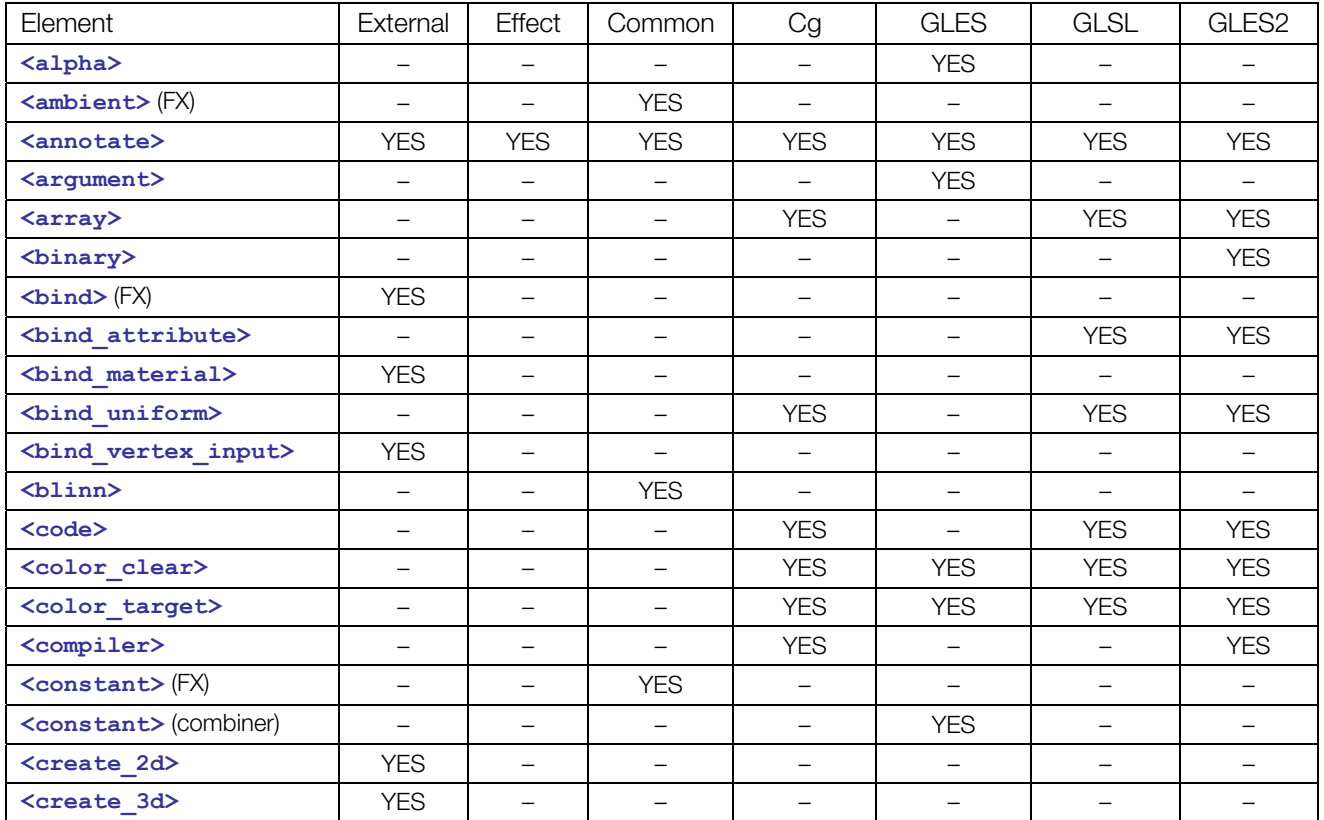

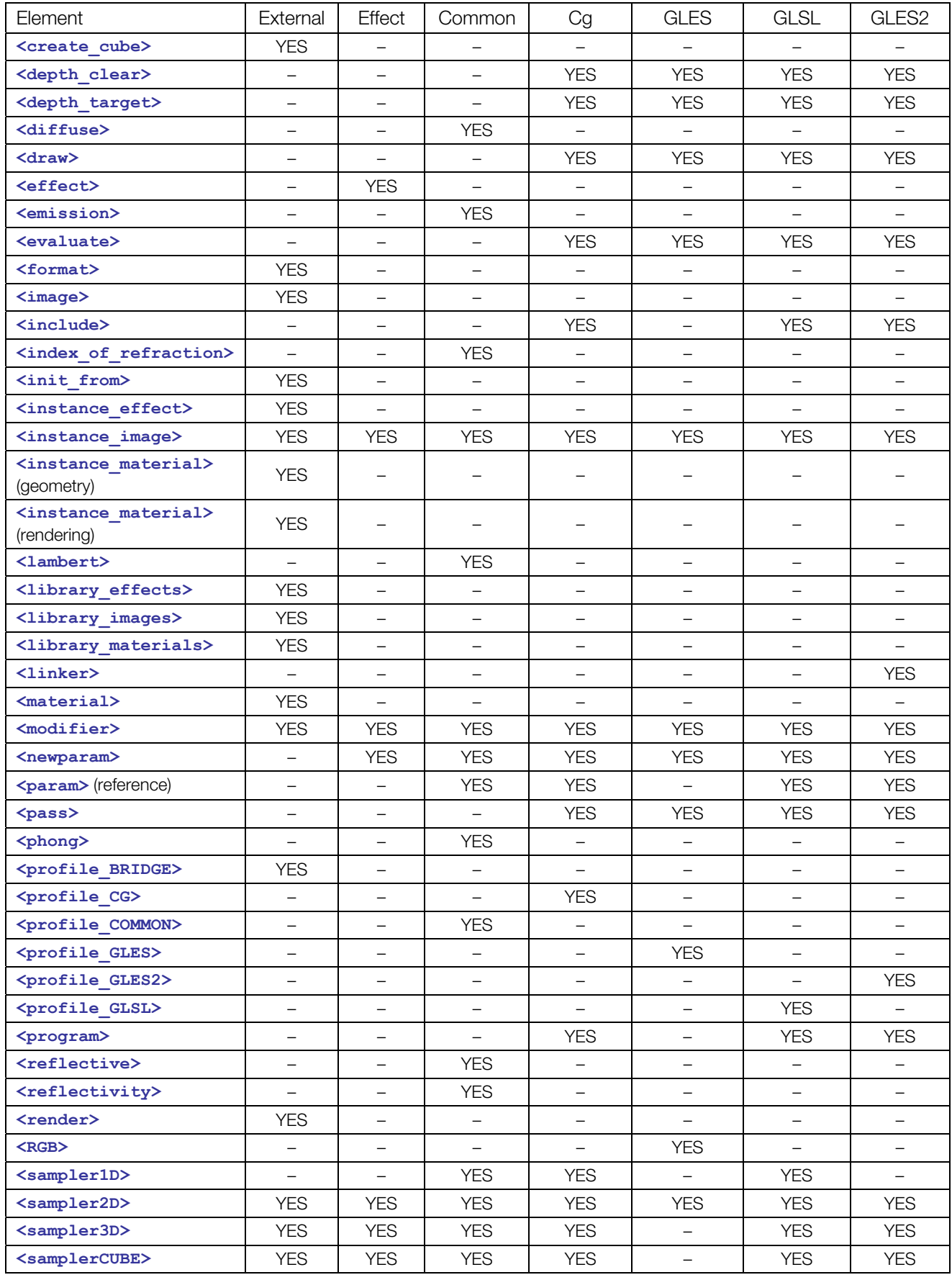

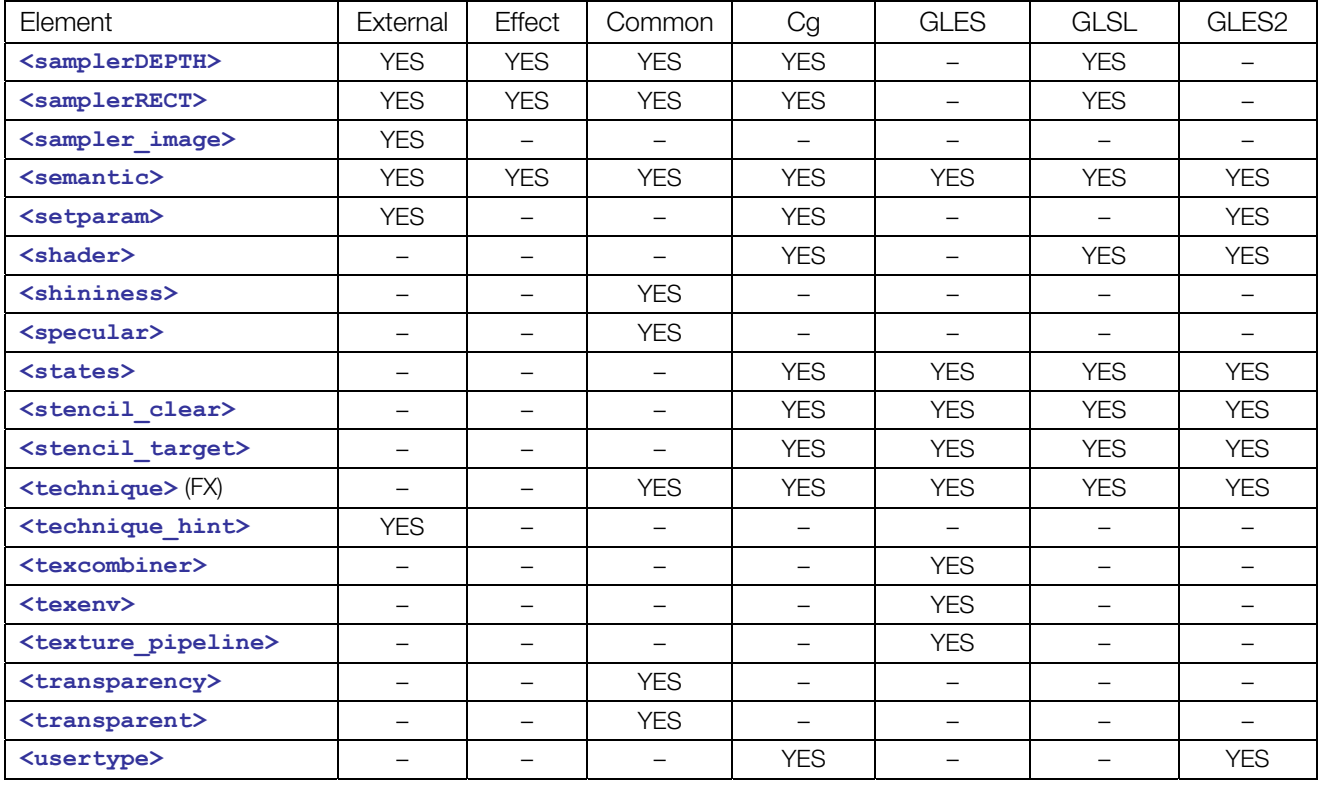

# **About Parameters in FX**

For general information about parameters in COLLADA, see "About Parameters in COLLADA" in [Chapter 4: Programming Guide](#page-30-0).

In COLLADA FX, a **<[newparam>](#page-135-0)** element declares a bindable parameter within the given scope. Parameters' types do not have to strictly match each other to be successfully bound. The types must be compatible, however, through simple (and sensible as defined by the application) conversion or promotion, such as integer to **float\_type**, or **float3\_type** to **float4\_type**, or Boolean to **int\_type**. COLLADA FX makes no specific rules on what the application should or should not support for casting types, so to author a file that is safe for use with a maximum number of applications would be to have proper type matches rather than to expect casting.

In **<[effect>](#page-296-0)** scope, parameters are available to all platforms, but parameters declared inside a specific **<profile\_\*>** (see "Profiles") block are available only to shaders that are also inside that profile. Parameters declared outside of this barrier may require casting when used inside a <profile \*> (see "Profiles") block.

COLLADA provides the following elements for working with parameters in effects:

- **<[newparam>](#page-135-0)**: Creates a parameter.
- **<[setparam>](#page-167-0)**: Changes or sets the type and value of a parameter.
- **<[modifier>](#page-332-0)**: Specifies the volatility or linkage of parameters, such as **UNIFORM** or **SHARED**, among others.
- **<[array>](#page-260-0)**: In **<[newparam>](#page-135-0)** or **<[setparam>](#page-167-0)**, defines the parameter to be an array.
- **<[usertype>](#page-391-0)**: In **<[newparam>](#page-135-0)** or **<[setparam>](#page-167-0)**, defines the parameter to be a structure.
- **<[annotate>](#page-257-0)**: Represents an object of the form symbol=value for use in parameters and in other places within FX.

• **<[param>](#page-144-0)** (reference): Refers to an existing parameter created by **<[newparam>](#page-135-0)**.

#### Locating a Parameter in <br />bind> and <br />bind vertex input>

The **<bind>** and **[<bind\\_vertex\\_input>](#page-272-0)** elements bind the target to a parameter in an **[<effect](#page-296-0)>**. The search string that identifies the parameter in the **[<effect](#page-296-0)>** is specified by the semantic attribute. When locating the parameter in the **<[effect>](#page-296-0)**, search in the following order:

- Find a COLLADA FX parameter by semantic.
- If the profile contains shading language code, find a parameter within the shader by semantic if the language supports semantics.
- Find a COLLADA FX parameter by **sid**.
- If the profile contains shading language code, find a parameter within the shader by name.

# **Shaders**

COLLADA provides several elements that describe shaders:

- **<[blinn>](#page-274-0)**
- **<[constant>](#page-282-0)**
- **<[lambert>](#page-323-0)**
- **<[phong>](#page-335-0)**

and several elements that describe aspects of shaders:

- **<[bind\\_uniform>](#page-270-0)**
- **<[code>](#page-277-0)**
- **<[compiler>](#page-281-0)**
- **<[include>](#page-312-0)**
- **<[shader>](#page-367-0)**

# **Rendering**

#### **Determining Transparency (Opacity)**

If either **<transparent>** or **<transparency>** exists then transparency rendering is activated, the renderer needs to turn on alpha blending mode, and the following equations define how to combine the two values. Use these equations to get the correct results based on the opaque setting of **<transparent>**, where fb is the frame buffer (that is, the image behind what is being rendered) and mat is the material color before the transparency calculation.

• In A ONE opaque mode:

```
result.r = fb.r * (1.0f - transparent.a * transparency) + mat.r * 
(transparent.a * transparency) 
result.g = fb.g * (1.0f - transparent.a * transparency) + mat.g * 
(transparent.a * transparency) 
result.b = fb.b * (1.0f - transparent.a * transparency) + mat.b * 
(transparent.a * transparency) 
result.a = fb.a * (1.0f - transparent.a * transparency) + mat.a * 
(transparent.a * transparency)
```
• In RGB ZERO opaque mode:

```
result.r = fb.r * (transparent.r * transparency) + mat.r *
(1.0f -transparent.r * transparency) 
result.g = fb.g * (transparent.g * transparency) + mat.g *
(1.0f -transparent.g * transparency) 
result.b = fb.b * (transparent.b * transparency) + mat.b *
(1.0f -transparent.b * transparency) 
result.a = fb.a * (luminance(transparent.rgb) * transparency) + mat.a *
(1.0f - luminance(transparent.rgb) * transparency)
```
• In A ZERO opaque mode:

```
result.r = fb.r * (transparent.a * transparency) + mat.r * (1.0f - transparent.a 
* transparency) 
result.g = fb.g * (transparent.a * transparency) + mat.g * (1.0f - transparent.a
* transparency) 
result.b = fb.b * (transparent.a * transparency) + mat.b * (1.0f - transparent.a 
* transparency) 
result.a = fb.a * (transparent.a * transparency) + mat.a * (1.0f - transparent.a 
* transparency)
```
• In RGB ONE opaque mode:

```
result.r = fb.r * (1.0f - transparent.r * transparency) + mat.r * (transparent.r
* transparency) 
result.g = fb.g * (1.0f - transparent.g * transparency) + mat.g * (transparent.g
* transparency) 
result.b = fb.b * (1.0f - transparent.b * transparency) + mat.b * (transparent.b
* transparency) 
result.a = fb.a * (1.0f - \text{luminance}(\text{transport.rqb}) * transparency) + mat.a *
(luminance(transparent.rgb) * transparency)
```
where luminance is the function, based on the ISO/CIE color standards (see ITU-R Recommendation BT.709-4), that averages the color channels into one value:

luminance =  $\text{(color.r * 0.212671) }$  + (color.g \* 0.715160) + (color.b \* 0.072169)

The interaction between **<transparent>** and **<transparency>** is as follows:

• If **<transparent>** does not exist then it has no effect on the equation's result, and the opaque mode is the default opaque mode. This is equivalent to:

transparent =  $\langle \text{color} \rangle$  1.0 1.0 1.0 1.0  $\langle \text{color} \rangle$ 

• If **<transparency>** does not exist then it has no effect on the equation's result. This is equivalent to a factor that is 1.0:

transparency = <float> 1.0 <float>

• If both **<transparent>** and **<transparency>** exist then both are honored.

In the following example, the colors are used as specified but the RGB values are ignored for transparency calculations because A\_ONE specifies that the transparency information comes from the alpha channel, not the RGB channels:

```
<transparent opaque=A_ONE><color>1 0 0.5 0</color></transparent>
```
# **Texturing**

#### Texture Mapping in <profile\_COMMON>

This section provides an introduction to samplers and images.

To use an image as a texture, use the element relationships as follows:

texture->sampler->image

From the smallest part to the largest:

- An **[<image](#page-309-0)>** element forms a single cohesive structure designed for storing image data. It may also contain 3D hardware concepts, such as MIP mapping, cubemaps, and volume slices because many image formats today can store this additional information. An **<[image>](#page-309-0)** is embedded or referenced file data. It might be a format of traditional 2D planes, such as BMP, or it might be a complicated 3D format, such as DDS or OpenEXR, consisting of multiple image planes.
- A **<sampler\*>** contains instructions on how to read data at a specific 1D, 2D, or 3D coordinate from an **[<image](#page-309-0)>**. It references the **[<image>](#page-309-0)** and specifies what operations to perform to sample the data at a given coordinate. A sampler's instructions include information on how to map the coordinate onto the image, such as wrap or mirror. The instructions also include filtering modes to instruct how one or more texels near by coordinate are combined to produce the final output color.
- A **profile\_COMMON**'s **<texture>**'s responsibility is to bind geometry's texture coordinate set (array) to a **<sampler\*>** so that the sampler can fetch the correct colors. The texcoord attribute on the **<texture>** is actually a semantic name. It is expected that the **<[instance\\_geometry>](#page-100-0)**'s **<[instance\\_material>](#page-319-0)<[bind\\_vertex\\_input>](#page-272-0)** makes the connection between the **<texture>**'s texcoord attribute and the mesh's texture coordinate array.

Some DCC applications also specify **[<extra](#page-74-0)>** information that modifies the **TEXCOORD**s before they are plugged into the sampler, such as offsetU, offsetV, rotateUV, or noise.

The following is an example of texturing using **<instance material>** and related elements to instantiate a material with an **<[image>](#page-309-0)** supplied through a **<[sampler2D>](#page-359-0)** parameter:

```
... 
<image id="image_id"> 
 <init from>image file.dds</init from>
\langleimage\rangle... 
<effect id="effect_id"> 
  ... 
   <profile_COMMON> 
     <technique sid="technique_sid"> 
       <newparam sid="sampler2D_param_id"> 
         <sampler2D> 
           <instance image url="#surface_param_id"/> 
            ... 
         </sampler2D> 
       </newparam> 
       <lambert> 
         <diffuse> 
           <texture texture="sampler2D_param_id" texcoord="myUVs"/> 
         </diffuse> 
       </lambert> 
        ... 
</effect> 
... 
<material id="material_id"> 
   <instance_effect url="#effect_id" /> 
</material> 
... 
<geometry id="geometry_id"> 
   ... 
   <input semantic="TEXCOORD" source="#..." offset=".." /> 
   <triangles material="material_symbol" count"...">
```

```
 ... 
</geometry> 
... 
<scene> 
   ... 
   <instance_geometry url="#geometry_id"> 
     <bind_material> 
         <technique_common> 
           <instance_material symbol="material_symbol" target="#material_id"> 
               <bind_vertex_input semantic="myUVs" input_semantic="TEXCOORD" /> 
           </instance_material> 
         </technique_common> 
     </bind_material> 
   </instance_geometry> 
   ... 
</scene>
```
# **Chapter 8: FX Reference**

# **Introduction**

This section covers the elements that compose COLLADA FX.

# **Elements by Category**

This chapter lists elements in alphabetical order. The following tables list elements by category, for ease in finding related elements.

#### <span id="page-252-0"></span>**Effects**

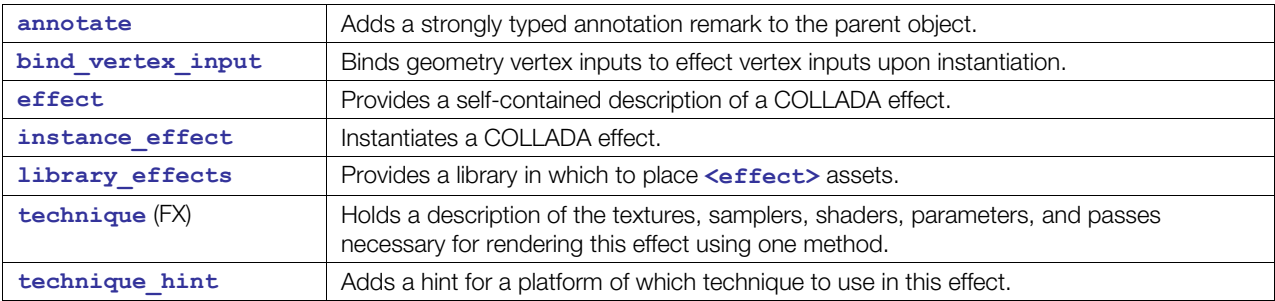

#### <span id="page-252-2"></span>**Materials**

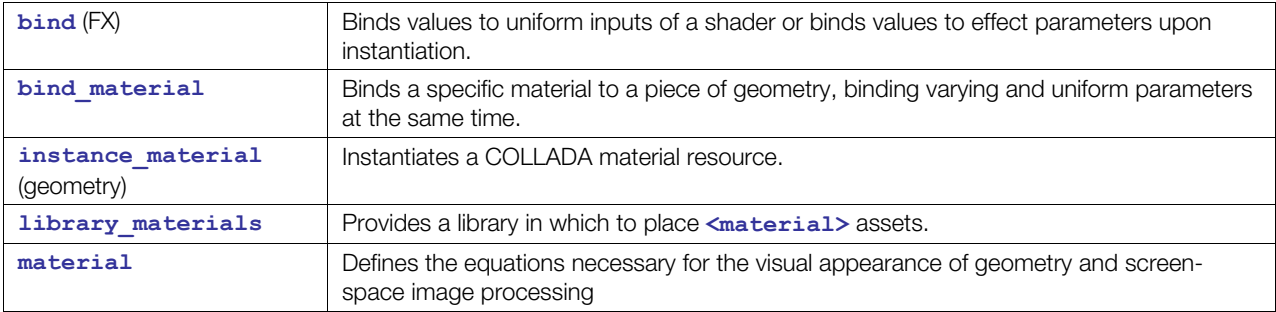

# <span id="page-252-1"></span>**Parameters**

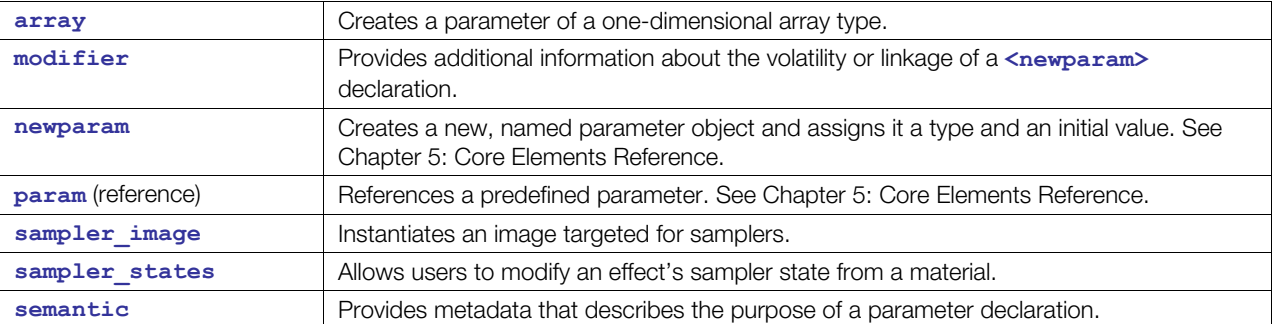

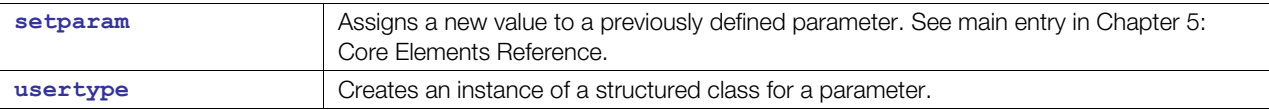

# **Profiles**

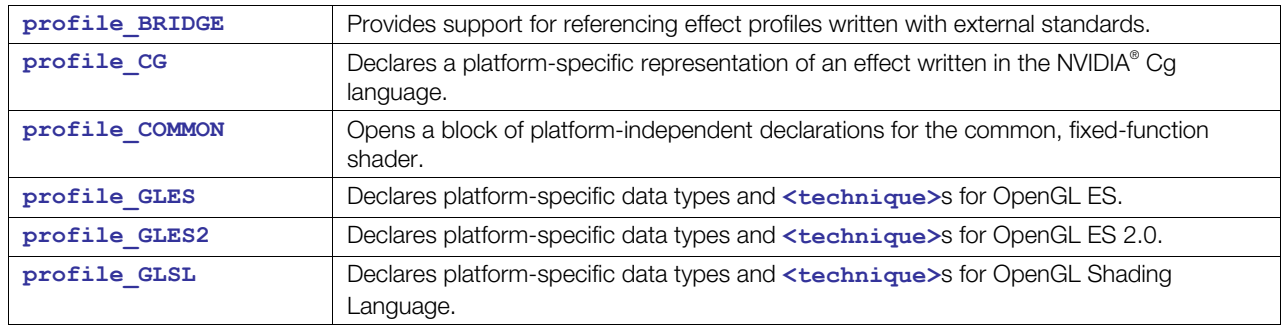

# <span id="page-253-0"></span>**Rendering**

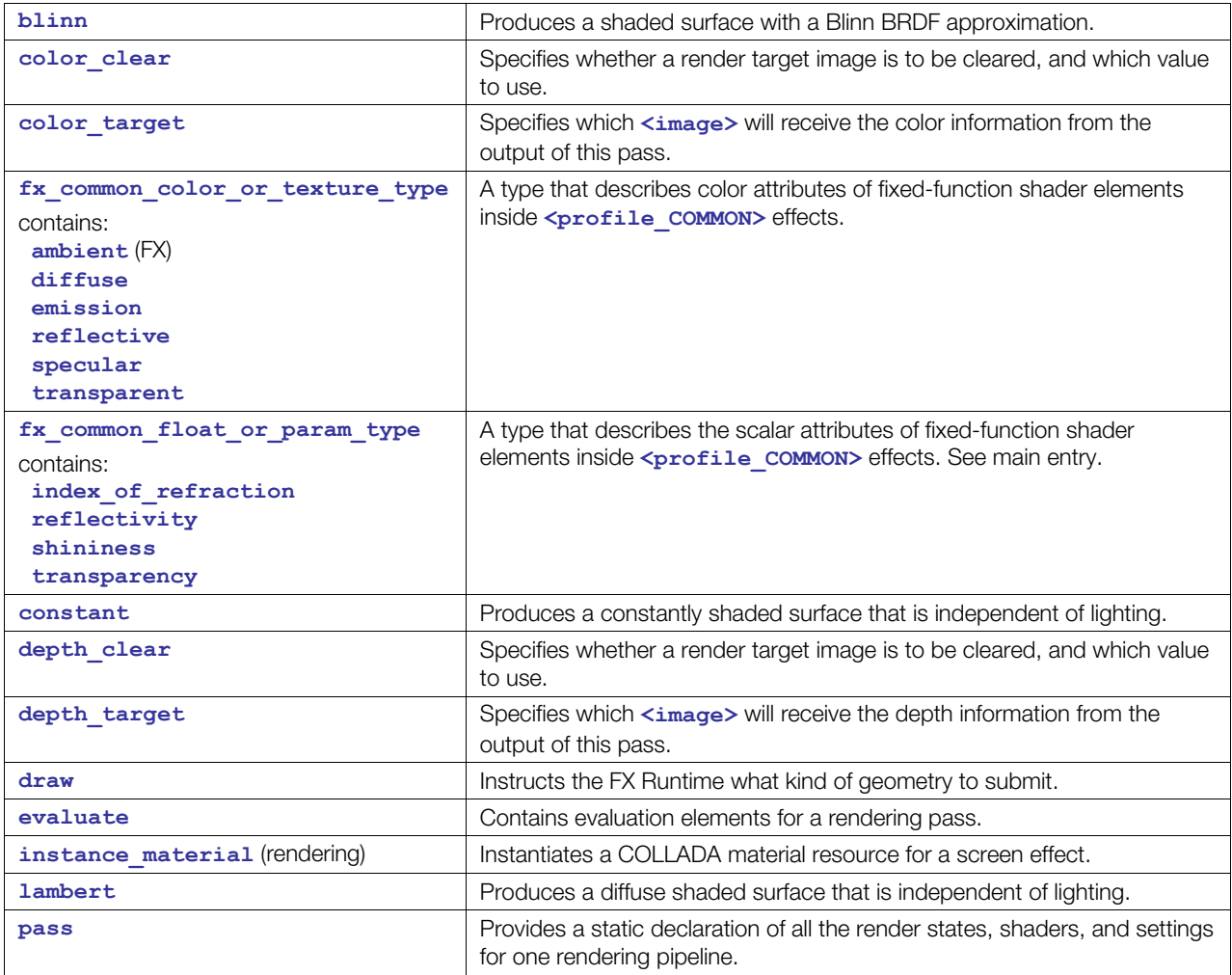

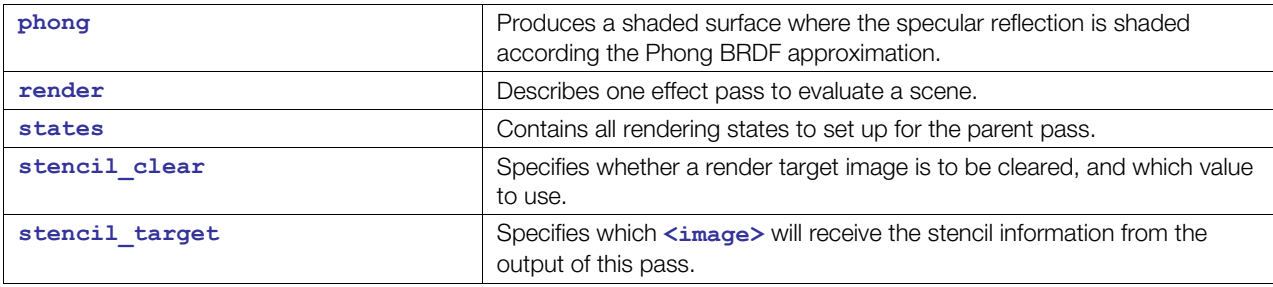

# <span id="page-254-1"></span>**Shaders**

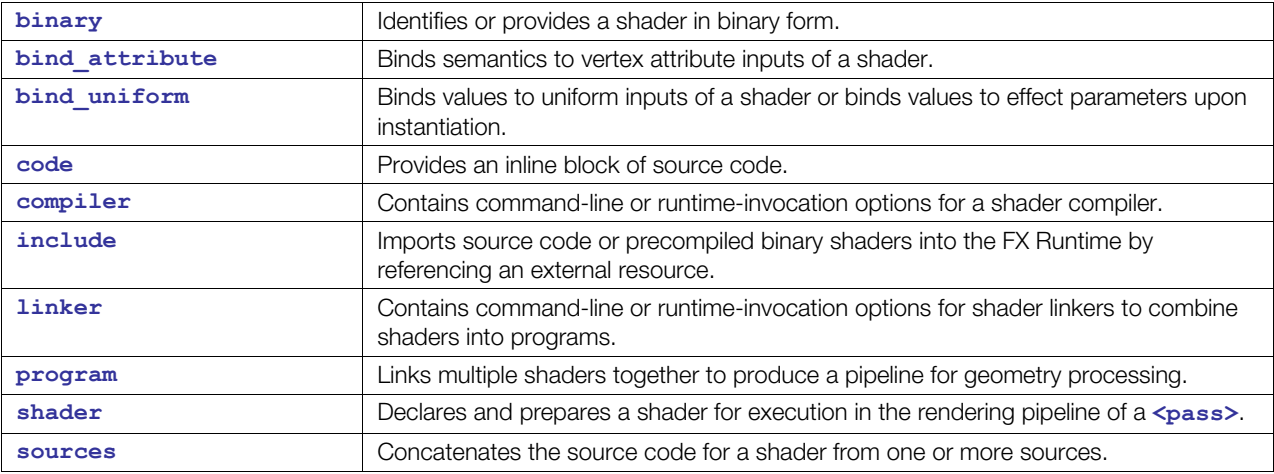

# <span id="page-254-0"></span>**Texturing**

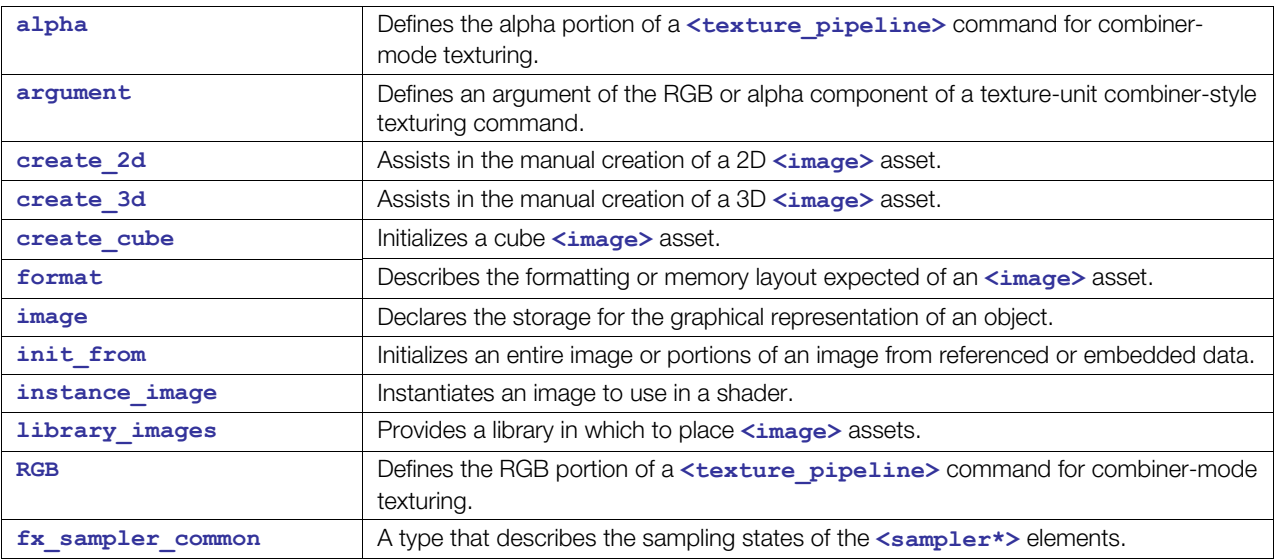

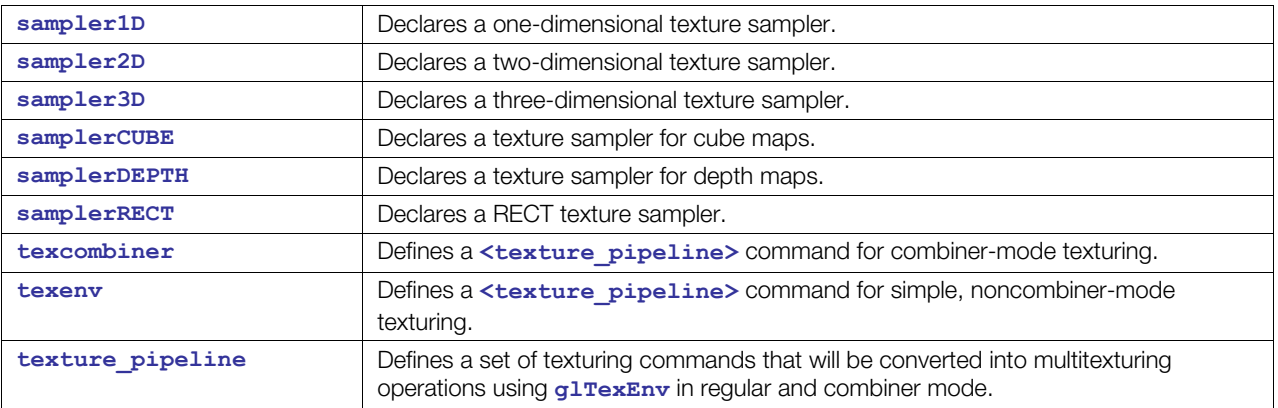

# **About COLLADA FX**

See [Chapter 7: Getting Started with FX.](#page-244-0)

# <span id="page-256-0"></span>**alpha**

Category: **[Texturing](#page-254-0)**

Profile: **GLES**

## **Introduction**

Defines the alpha portion of a **[<texture\\_pipeline](#page-388-0)>** command for combiner-mode texturing.

## **Concepts**

See <**[texcombiner>](#page-383-0)** for details about assignments and overall concepts.

#### **Attributes**

The **[<alpha](#page-256-0)>** element has the following attributes:

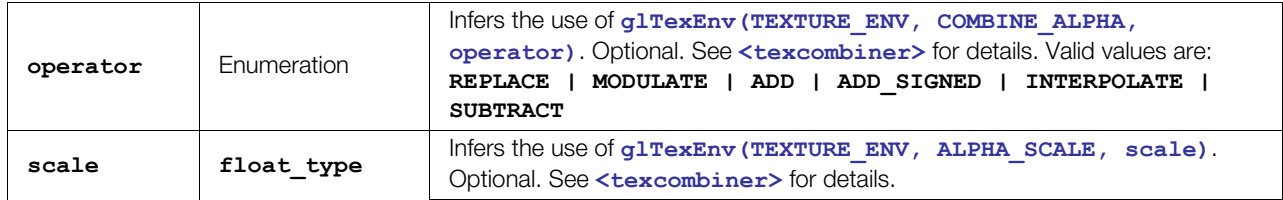

#### **Related Elements**

The **[<alpha](#page-256-0)>** element relates to the following elements:

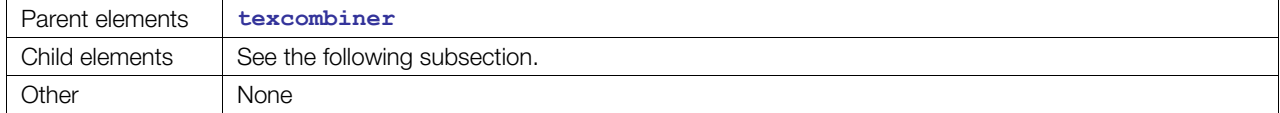

# **Child Elements**

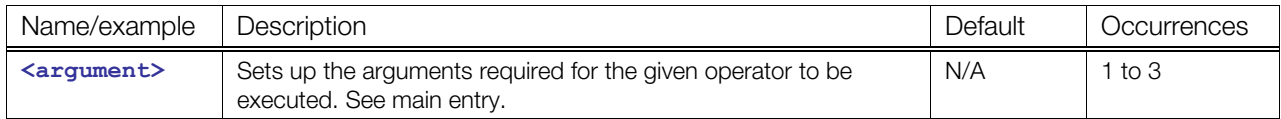

#### **Details**

See <**[texcombiner>](#page-383-0)** for details.

#### **Example**

See **<[texture\\_pipeline>](#page-388-0)**.

#### <span id="page-257-0"></span>**annotate**

#### Category: **[Effects](#page-252-0)**

Profile: **All and external**

#### **Introduction**

Adds a strongly typed annotation remark to the parent object.

#### **Concepts**

Annotations represent objects of the form *symbol = value*, where *symbol* is a user-defined identifier, specified with the name attribute, and *value* is a strongly typed value, specified as a child element. Annotations communicate metadata from the Effect Runtime to the application only and are not interpreted by the COLLADA document.

#### **Attributes**

The **[<annotate](#page-257-0)>** element has the following attribute:

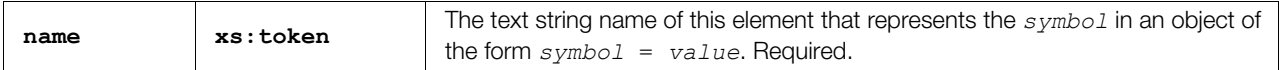

#### **Related Elements**

The **[<annotate](#page-257-0)>** element relates to the following elements:

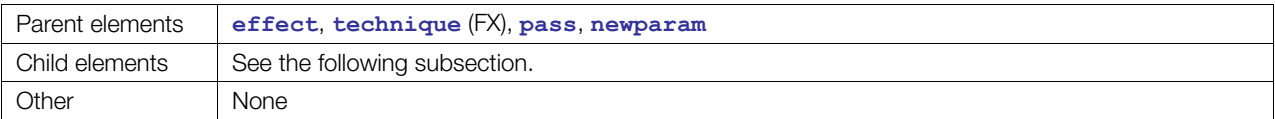

#### **Child Elements**

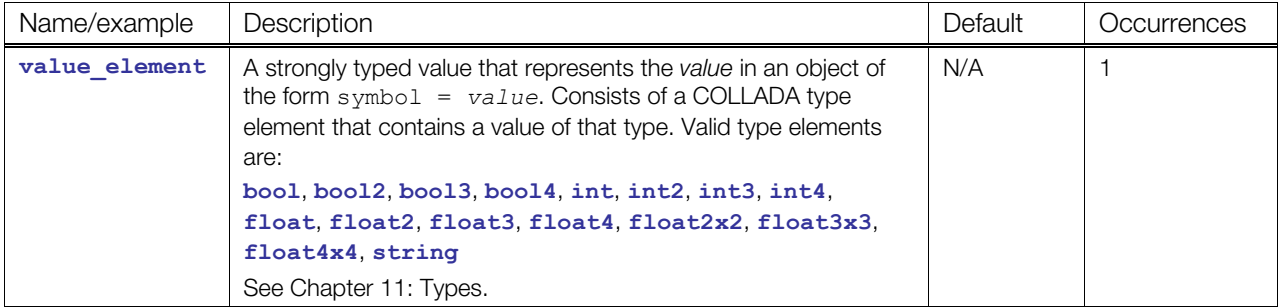

#### **Details**

There is currently no standard set of annotations.

```
<annotate name="UIWidget"> <string> slider </string> </annotate>
<annotate name="UIMinValue"> <float> 0.0 </float> </annotate>
<annotate name="UIMaxValue"> <float> 255.0 </float> </annotate>
```
# <span id="page-258-0"></span>**argument**

Category: **[Texturing](#page-254-0)**

Profile: **GLES**

#### **Introduction**

Defines an argument of the RGB or alpha component of a texture-unit combiner-style texturing command.

#### **Concepts**

See <texture pipeline> for more details about assignments and bigger picture.

This element is context-sensitive based on its parent element.

#### **Attributes**

The **[<argument](#page-258-0)>** element has the following attributes.

Note: In the following table, "##" means concatenate, *idx* represents the index in which the argument appeared inside its parent command (**[<texenv](#page-386-0)>** or **<[texcombiner>](#page-383-0)**), and *sourcevalue* is a placeholder for a value.

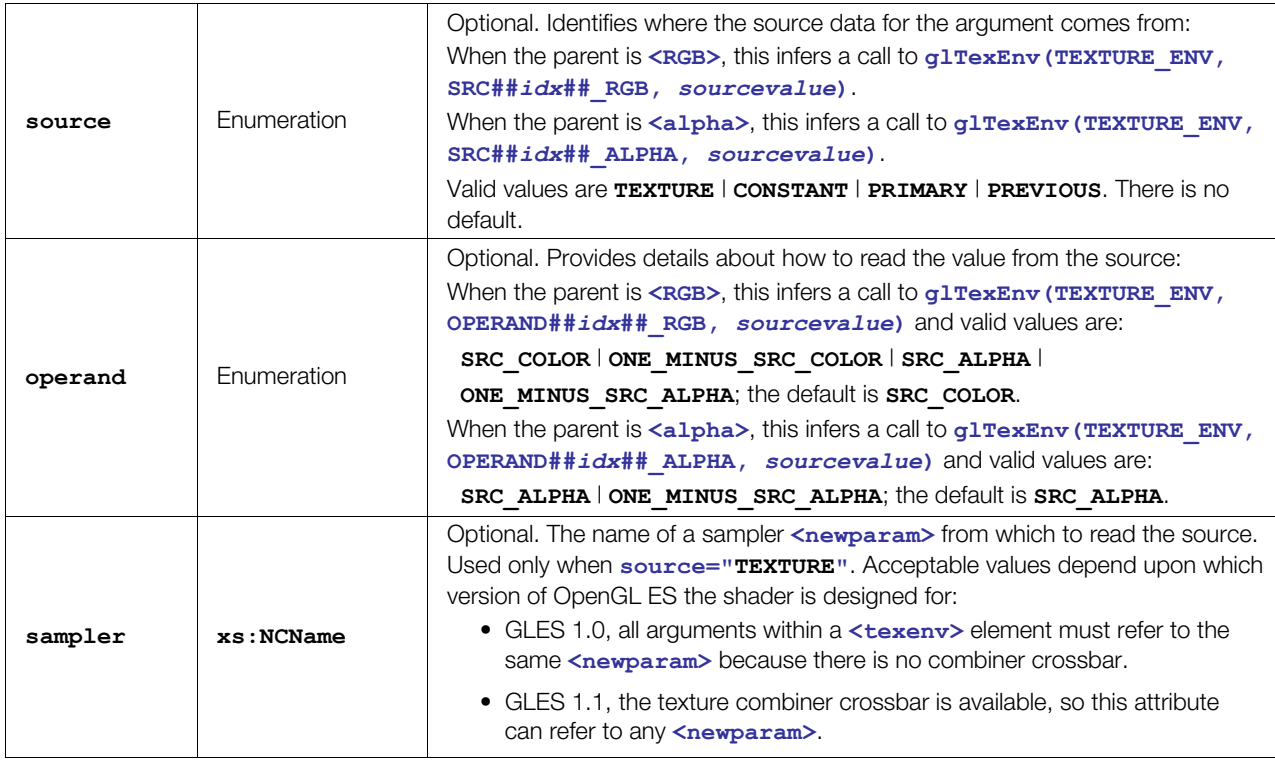

#### **Related Elements**

The **[<argument](#page-258-0)>** element relates to the following elements:

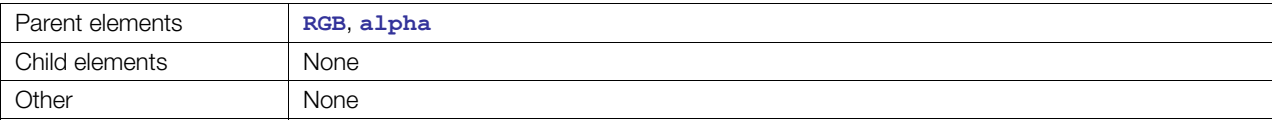

# **Details**

**[<argument](#page-258-0)>** sets up the arguments required for the given operator to be executed.

# **Example**

See **<[texture\\_pipeline>](#page-388-0)**.

#### <span id="page-260-0"></span>**array**

Category: **[Parameters](#page-252-1)**

Profile: **CG**, **GLES2**, **GLSL**

#### **Introduction**

Creates a parameter of a one-dimensional array type.

#### **Concepts**

Array type parameters pass sequences of elements to shaders. Array types are sequences of a single data type, To create a multidimensional array declare it as an array of array types.

Arrays can be either unsized or sized declarations, with an unsized array requiring a concrete size (and data) to be set using **<[setparam>](#page-167-0)** before it can be used as a parameter for a shader.

#### **Attributes**

The **[<array](#page-260-0)>** element has the following attribute:

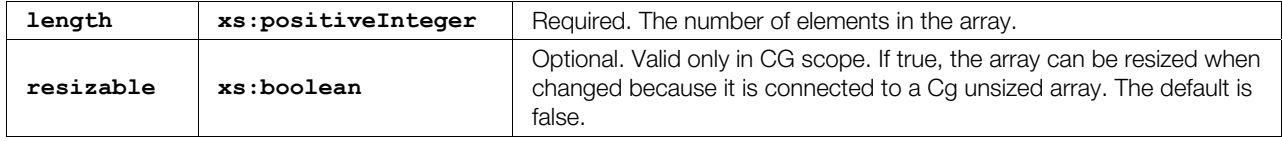

#### **Related Elements**

The **[<array](#page-260-0)**> element relates to the following elements:

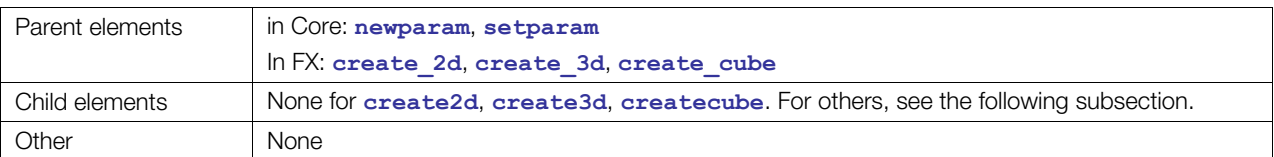

#### **Child Elements in CG Scope**

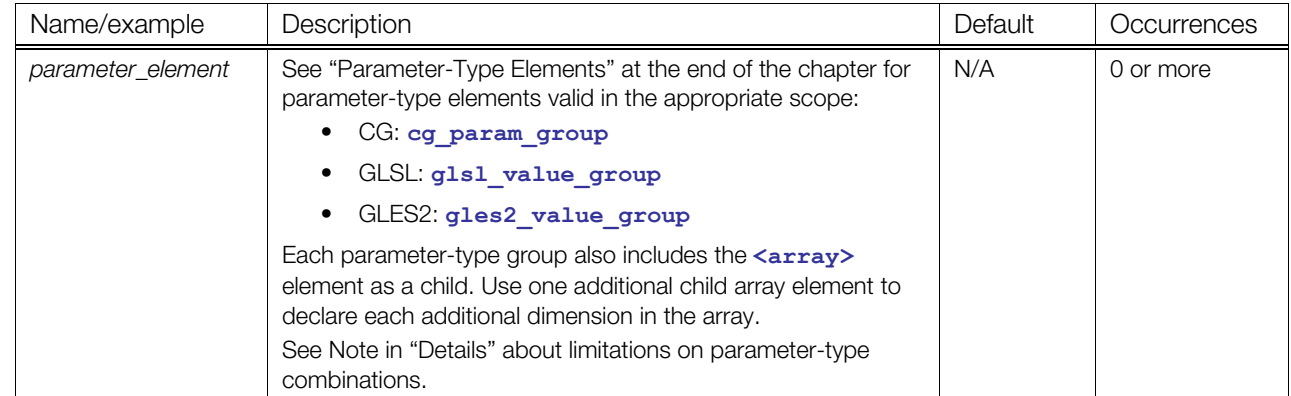

#### **Details**

**Note on child-element conventions:** Although the schema cannot enforce these conventions, they must be followed for an array to be valid:

- All parameter-type child elements must be of a consistent value type.
- There must be either one parameter-type child, in which case that parameter type sets the type for the array and its value is used to initialize the entire array, or the number of parameter-type elements must match the length attribute.

After creation, array elements can be addressed directly in **<[setparam>](#page-167-0)** declarations using the normal  $C/C++$  syntax for array indexing, for example, "numbers [3]" would be used to access the fourth element of the array in the example..

#### **Example**

```
<newparam sid="numbers"> 
  <array length="4"> 
    <float>1.0</float> 
     <float>2.0</float> 
     <float>3.0</float> 
     <float>4.0</float> 
  </array> 
</newparam> 
<setparam ref="numbers[2]"> 
   <float>2.5</float> 
</setparam>
```
An example of a rectangular array, size 2x3:

```
 <array length="2"> 
   <array length="3"><float>1</float><float>1</float><float>1</float></array> 
    <array length="3"><float>1</float><float>1</float><float>1</float></array> 
</array>
```
An example of a jagged array:

```
<array length="2"> 
    <array length="2"><float>1</float><float>1</float></array> 
    <array length="3"><float>1</float><float>1</float><float>1</float></array> 
</array>
```
# <span id="page-262-0"></span>**binary**

Category: **[Shaders](#page-254-1)**

Profile: **CG**, **GLES2**

#### **Introduction**

Identifies or provides a shader in binary form.

#### **Concepts**

This is for platforms that may benefit from, or require, a precompiled shader, although the GLES2 profile is designed so that the source code should still be present so that the binaries can be regenerated.

The binary is typically created by offline compilers to work with the GLES2 API function glShaderBinary or other binary extensions. The **[<binary](#page-262-0)>** element occurs at one or more levels inside the **<[program>](#page-354-0)** element where a profile for GLES2 describes the shader information, compiler settings, and linker settings so that the binary can be regenerated.

#### **Attributes**

The **<br />
<b>E**  $\leq$ **D**  $\leq$ **n** $\leq$ **P**  $\leq$ **P**  $\leq$ **P**  $\leq$ **P**  $\leq$ **P**  $\leq$ **P**  $\leq$ **P**  $\leq$ **P**  $\leq$ **P**  $\leq$ **P**  $\leq$ **P**  $\leq$ **P**  $\leq$ **P**  $\leq$ **P**  $\leq$ **P**  $\leq$ **P**  $\leq$ **P**  $\leq$ **P**  $\leq$ **P**  $\leq$ **P**  $\leq$ **P**

#### **Related Elements**

The **binary** element relates to the following elements:

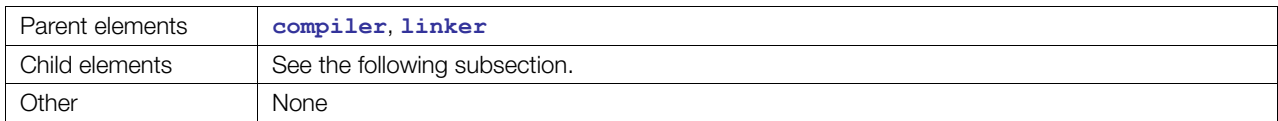

# **Child Elements**

Exactly one of the following child elements must occur:

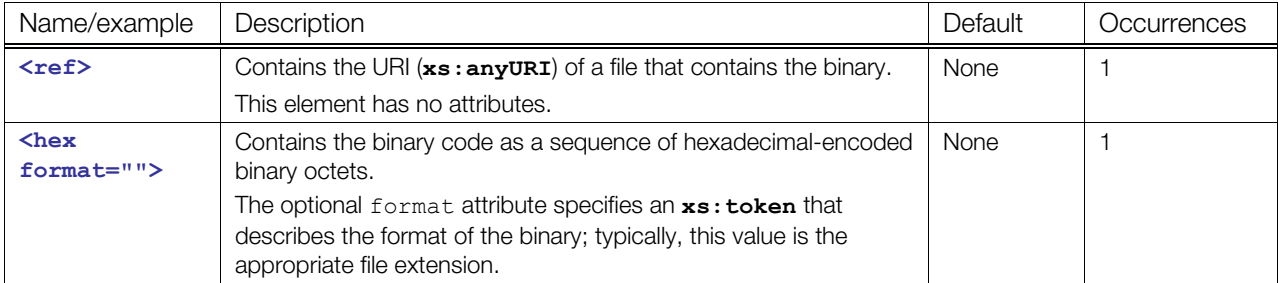

#### **Details**

The binary can either come from an external file via **<ref>** or be embedded in the instance document using **<hex>. <ref>** requires the use of a file extension or embedded information to indicate the formatting of the data. **<hex>**, on the other hand, uses the format attribute to convey additional formatting information because no file extension is available.

#### **Example**

<br/>hinary><ref>file://c:/test/vertexShader.bin</ref></binary></

<binary><hex format="COMPANY\_PLATFORM">0123456789ABCDEF</hex></binary>

# <span id="page-264-0"></span>**bind**

# **(FX)**

Category: **[Materials](#page-252-2)**

Profile: **External**

#### **Introduction**

Binds values to uniform inputs of a shader or binds values to effect parameters upon instantiation.

# **Concepts**

Shaders with uniform parameters can have values bound to their inputs at compile time, and need values assigned to the uniform parameters at execution time. These values can be literal values, constant parameters or uniform parameters. In the case of constant values, these declarations of parameters for the shader can be used by the compiler to produce optimized shaders for that specific declaration.

**[<bind](#page-264-0)>** is also used to map predefined parameters to uniform inputs at run time, allowing the FX Runtime to automatically assign values to a shader from its pool of predefined parameters.

#### **Attributes**

The **<br />
<b>Chance** dement has the following attributes:

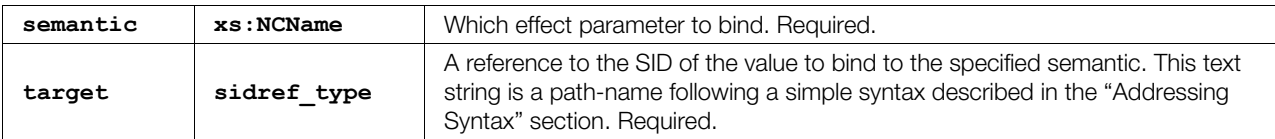

# **Related Elements**

The <br /> **Channel**<br /> **Channel** relates to the following elements:

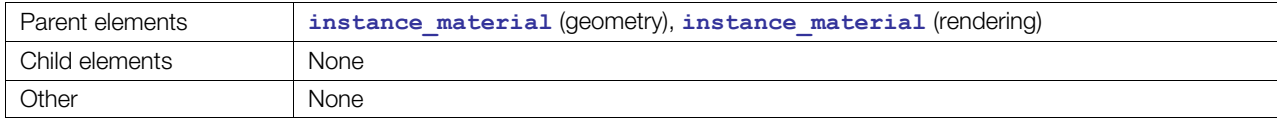

#### **Details**

Some FX Runtime compilers require that every uniform input is bound before compilation can happen, while other FX Runtimes can "semicompile" shaders into nonexecutable object code that can be inspected for unbound inputs.

The **[<bind](#page-264-0)>** and **[<bind\\_vertex\\_input>](#page-272-0)** elements bind the target to a parameter in an **[<effect](#page-296-0)>**. The search string that identifies the parameter in the **[<effect](#page-296-0)>** is specified by the semantic attribute. When locating the parameter in the **<[effect>](#page-296-0)**, search in the following order:

- Find a COLLADA FX parameter by semantic
- If the profile contains shading language code, find a parameter within the shader by semantic.
- Find a COLLADA FX parameter by SID.
- If the profile contains shading language code, find a parameter within the shader by name.

```
<instance_material symbol="RedMat" target="#RedCGEffect"> 
  <bind semantic="LIGHTPOS0" target="LightNode/translate"/> 
</instance_material>
```
# <span id="page-266-0"></span>**bind\_attribute**

Category: **[Shaders](#page-254-1)**

Profile: **GLES2**, **GLSL**

#### **Introduction**

Binds semantics to vertex attribute inputs of a shader.

#### **Concepts**

Shaders with vertex attribute variables might not use variable names that match up to semantic names of the geometry vertex inputs. This element allows users to add an alternative semantic name to the shader's vertex attribute so that it can be more easily identified and attached to geometry by the runtime system.

#### **Attributes**

The <br /> **Changer Address**<br/>
changement has the following attributes:

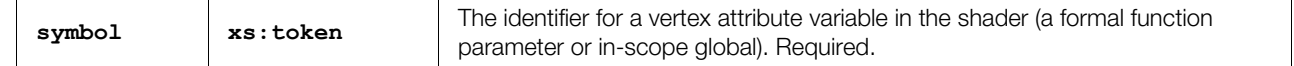

#### **Related Elements**

The <br /> **Changelian attribute>** element relates to the following elements:

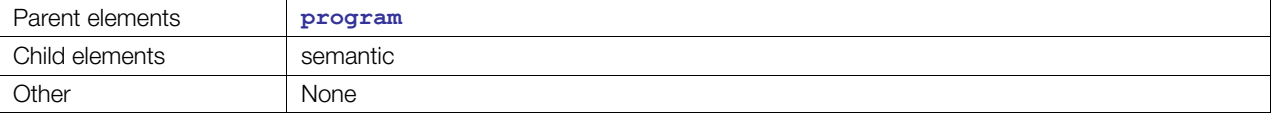

# **Child Elements**

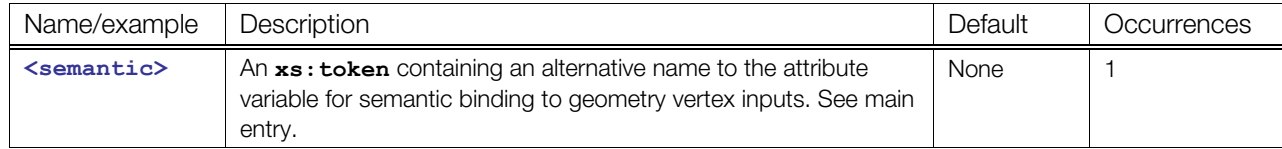

#### **Details**

If no [<bind\\_attribute](#page-266-0)> exists for a particular variable, the FX runtime should attempt to bind to the attribute's name directly.

```
<program> 
 <shader stage="VERTEX"/>
    ... 
   <bind_attribute symbol="pos"> 
    <semantic> POSITION </semantic> 
  </bind_attribute> 
   <bind_attribute symbol="diffusecol"> 
     <semantic> COLOR </semantic> 
   </bind_attribute> 
<program>
```
# <span id="page-267-0"></span>**bind\_material**

Category: **[Materials](#page-252-2)**

Profile: **External**

#### **Introduction**

Binds a specific material to a piece of geometry, binding varying and uniform parameters at the same time.

#### **Concepts**

When a piece of geometry is declared, it can request that the geometry have a particular material, for example,

<polygons name="leftarm" count="2445" material="bluePaint">

This abstract symbol needs to be bound to a particular material instance. The application does the instantiation when processing the  $\leq$  instance geometry> elements within the  $\leq$  bind material> elements. The application scans the geometry for material attributes and binds actual material objects to them as indicated by the **<[instance\\_material>](#page-319-0)** (geometry) symbol attributes. See "Example" below.

While a material is bound, shader parameters might also need to be resolved. For example, if an effect requires two light source positions as inputs but the scene contains eight unique light sources, which two light sources will be used on the material? If an effect requires one set of texture coordinates on an object, but the geometry defined two sets of texcoords, which set will be used for this effect? **<[bind\\_material>](#page-267-0)** is the mechanism for disambiguating inputs in the scene graph.

Inputs are bound to the scene graph by naming the semantic attached to the parameters and connecting them by COLLADA URL syntax to individual elements of nodes in the scene graph, right down to the individual elements of vectors.

#### **Attributes**

The <br /> **Characterial**<br /> **Character and material**<br /> **Character and material** 

#### **Related Elements**

The **Ind material** element relates to the following elements:

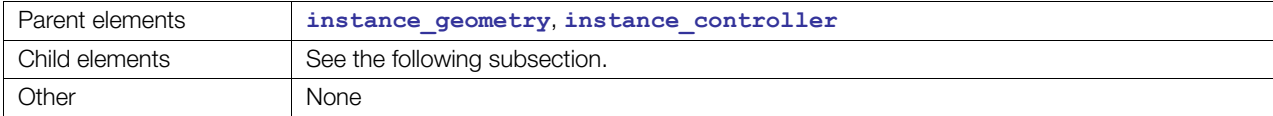

#### **Child Elements**

Child elements must appear in the following order if present:

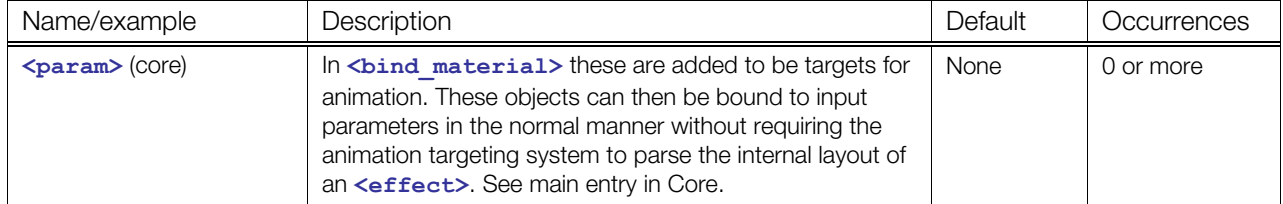

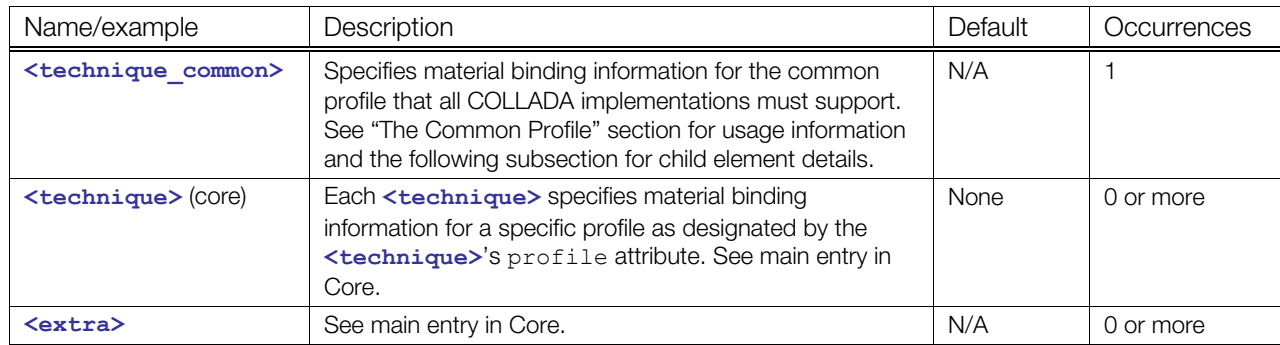

#### **Child Elements for <bind\_material> / <technique\_common>**

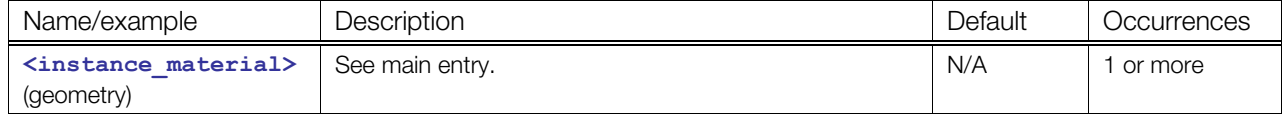

#### **Details**

#### **Example**

```
<instance_geometry url="#BeechTree"> 
   <bind_material> 
     <param sid="windAmount" semantic="WINDSPEED" type="float3_type"/> 
     <technique_common> 
       <instance_material symbol="leaf" target="MidsummerLeaf01"/> 
       <instance_material symbol=" RedMat "target="beechBark"> 
         <bind semantic="LIGHTPOS0" target="LightNode/translate"/> 
         <bind semantic="TEXCOORD0" target="BeechTree/texcoord2"/> 
       </instance_material> 
     </technique_common> 
   </bind_material> 
</instance_geometry>
```
The following example shows [<bind\\_material](#page-267-0)> binding a material with a geometry. The connection between the **[<material](#page-330-0)>** id attribute and the material attribute of a **<[polygons>](#page-151-0)** element is established by the **<[instance\\_material>](#page-319-0)** (materials) element:

```
... 
<material id="MyMaterial"> ... </material> 
... 
<geometry> 
    ... 
    <polygons name="leftarm" count="2445" material="bluePaint"> 
    ... 
</geometry> 
... 
<scene> 
 ... 
   <instance_geometry ...> 
     <bind_material> 
       <technique_common> 
         <instance_material symbol="bluePaint" target="MyMaterial"> 
            ... 
         </instance_material> 
      </technique common>
```
**8-18** COLLADA – Digital Asset Schema Release 1.5.0

```
 </bind_material> 
   </instance_geometry> 
   ... 
</scene>
```
# <span id="page-270-0"></span>**bind\_uniform**

Category: **[Shaders](#page-254-1)**

Profile: **CG**, **GLES2**, **GLSL**

#### **Introduction**

Binds values to uniform inputs of a shader or binds values to effect parameters upon instantiation.

# **Concepts**

Shaders with uniform parameters can have values bound to their inputs at compile time, and need values assigned to the uniform parameters at execution time. These values can be literal values, constant parameters or uniform parameters. In the case of constant values, these declarations of parameters for the shader can be used by the compiler to produce optimized shaders for that specific declaration.

**[<bind\\_uniform](#page-270-0)>** is also used to map predefined parameters to uniform inputs at run time, allowing the FX Runtime to automatically assign values to a shader from its pool of predefined parameters.

#### **Attributes**

The **<br />
<b>Collom**<br/> **Collomate:**  $\frac{1}{2}$  which  $\frac{1}{2}$  element has the following attributes:

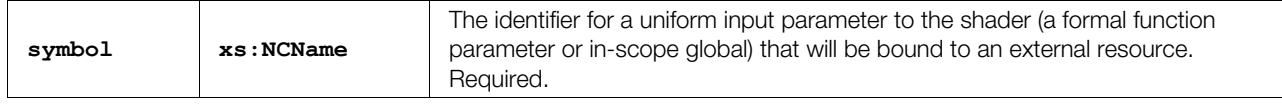

#### **Related Elements**

The **Ind** uniform > element relates to the following elements:

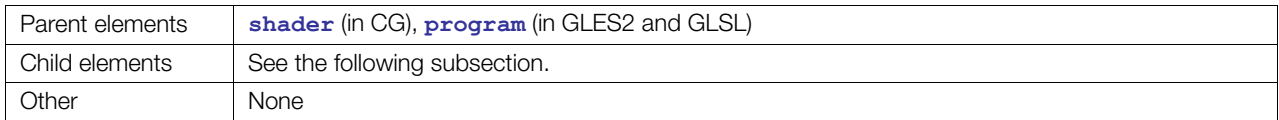

# **Child Elements**

**Note:** Exactly one of the child elements **<[param>](#page-144-0)** or a value type must appear. They are mutually exclusive.

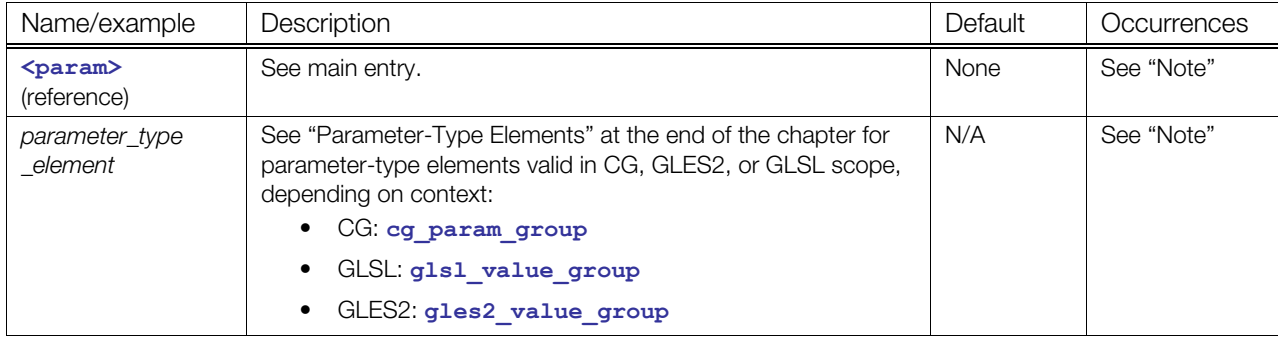

# **Details**

Some FX Runtime compilers require that every uniform input is bound before compilation can happen, while other FX Runtimes can "semicompile" shaders into nonexecutable object code that can be inspected for unbound inputs.

```
<shader stage="VERTEX"> 
  <sources entry="main"><import ref="fooShader"/> 
  <compiler platform="PC" target="GLSLF"/> 
  <bind_uniform symbol="diffusecol"> 
     <float3> 0.30 .52 0.05 </float3> 
  </bind_uniform> 
   <bind_uniform symbol="lightpos"> 
     <param ref="OverheadLightPos_03"> 
   </bind_uniform> 
</shader>
```
# <span id="page-272-0"></span>**bind\_vertex\_input**

#### Category: **[Materials](#page-252-2)**

Profile: **External**

#### **Introduction**

Binds geometry vertex inputs to effect vertex inputs upon instantiation.

#### **Concepts**

This element is useful, for example, in binding a vertex-program parameter to a **[<source](#page-176-0)>**. The vertex program needs data already gathered from sources. This data comes from the **[<input](#page-89-0)>** elements under the collation elements such as **<[polygons>](#page-151-0)** or **<[triangles>](#page-187-0)**. Inputs access the data in **[<source>](#page-176-0)**s and guarantee that it corresponds with the polygon vertex "fetch". To reference the **<[input>](#page-89-0)**s for binding, use **[<bind\\_vertex\\_input](#page-272-0)>**.

#### **Attributes**

The **[<bind\\_vertex\\_input](#page-272-0)>** element has the following attributes:

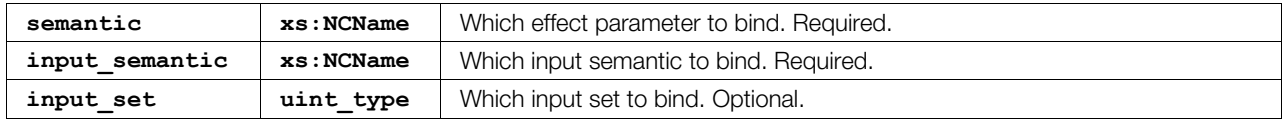

#### **Related Elements**

The <bind vertex input> element relates to the following elements:

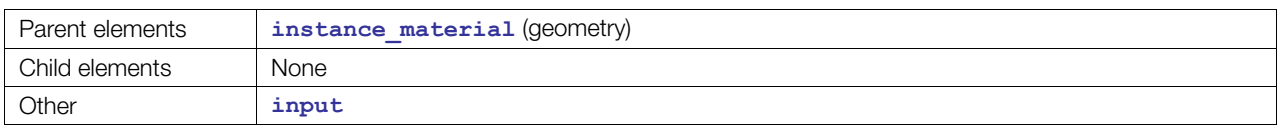

#### **Details**

The **[<bind\\_vertex\\_input](#page-272-0)>** element binds geometry vertex streams (identified as **<[input>](#page-89-0)** elements within geometry elements) to material effect vertex stream semantics. Although applications commonly perform automatic binding of vertex streams with identical semantic identifiers, there are frequently mismatches in a semantic identifier's meaning. Use **<[bind\\_vertex\\_input>](#page-272-0)** to remove these ambiguities, which are most commonly caused by:

- Generalizations; for example, **TEXCOORD0** vs. **DIFFUSE-TEXCOORD**
- Spelling differences; for example, **COLOR** vs. **COLOUR**
- Abbreviations
- Verbosity
- Synonyms

The **[<bind](#page-270-0)>** and **[<bind\\_vertex\\_input>](#page-272-0)** elements bind the target to a parameter in an **[<effect](#page-296-0)>**. The search string that identifies the parameter in the **[<effect](#page-296-0)>** is specified by the semantic attribute. When locating the parameter in the **<[effect>](#page-296-0)**, search in the following order:

- Find a COLLADA FX parameter by semantic
- If the profile contains shading language code, find a parameter within the shader by semantic.
- Find a COLLADA FX parameter by SID.
- If the profile contains shading language code, find a parameter within the shader by name.

#### **Example**

The following example applies a wet-feathers material to a duck model. The duck model may have normal map texture coordinates, which it calls **TEXCOORD0** (semantic=**TEXCOORD** and set=0), and base color texture coordinates, which it calls **TEXCOORD1**.

There are circumstances where semantic names for texture coordinates (or other goemetry streams) do not match up. For example, the wet-feathers material may have normal map texture coordinates called **TEXCOORD1** and base color texture coordinates called **TEXCOORD0**. In this case, the meanings of these identical names have been swapped so, to bind these mismatched objects, swap them using **[<bind\\_vertex\\_input](#page-272-0)>**.

Note that the semantic attribute refers to the semantic in the material effect while the attributes prefixed with *input* refer to the geometry vertex <br/>bind\_vertex\_input> streams, which are identified by the combination of a semantic name and a set number.

```
<instance_geometry url="#duck"> 
   <bind_material> 
     <technique_common> 
       <instance_material symbol="region1" target="#wet-feathers"> 
           <bind_vertex_input semantic="TEXCOORD1" 
                  input_semantic="TEXCOORD" input_set="0"/> 
           <bind_vertex_input semantic="TEXCOORD0" 
                  input_semantic="TEXCOORD" input_set="1"/> 
       </instance_material> 
    </technique common>
   </bind_material> 
</instance_geometry>
```
# <span id="page-274-0"></span>**blinn**

Category: **[Rendering](#page-253-0)**

Profile: **COMMON**

#### **Introduction**

Produces a shaded surface with a Blinn BRDF approximation.

#### **Concepts**

Used inside a **<profile COMMON>** effect, **<br/>blinn>** declares a fixed-function pipeline that produces a shaded surface according to the Blinn-Torrance-Sparrow lighting model or a close approximation.

This equation is complex and detailed via the ACM, so it is not detailed here. Refer to "Models of Light Reflection for Computer Synthesized Pictures," SIGGRAPH 77, pp 192-198 ([http://portal.acm.org/citation.cfm?id=563893\)](http://portal.acm.org/citation.cfm?id=563893).

#### **Maximizing Compatibility:**

To maximize application compatibility, it is suggested that developers use the Blinn-Torrance-Sparrow for **<shininess>** in the range of 0 to 1. For **<shininess>** greater than 1.0, the COLLADA author was probably using an application that followed the Blinn-Phong lighting model, so it is recommended to support both Blinn equations according to whichever range the shininess resides in.

#### **The Blinn-Phong equation**

The Blinn-Phong equation is:

 $color=++al+<sup>-shininess-</sup>$ 

where:

- *al* A constant amount of ambient light contribution coming from the scene. In the COMMON profile, this is the sum of all the **<[light>](#page-119-0)<[technique\\_common>](#page-185-0)<[ambient>](#page-50-0)** values in the **<[visual\\_scene>](#page-196-0)**.
- *N* Normal vector (normalized)
- *L* Light vector (normalized)
- *I* Eye vector (normalized)
- *H* Half-angle vector,calculated as halfway between the unit Eye and Light vectors, using the equation *H*= normalize(*I*+*L*)

#### **Attributes**

The **Illum** element has no attributes.

#### **Related Elements**

The [<blinn](#page-274-0)> element relates to the following elements:

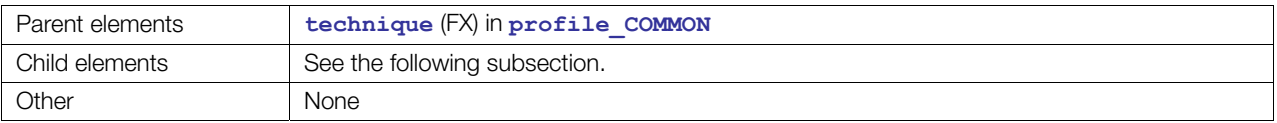

# **Child Elements**

Child elements must appear in the following order if present:

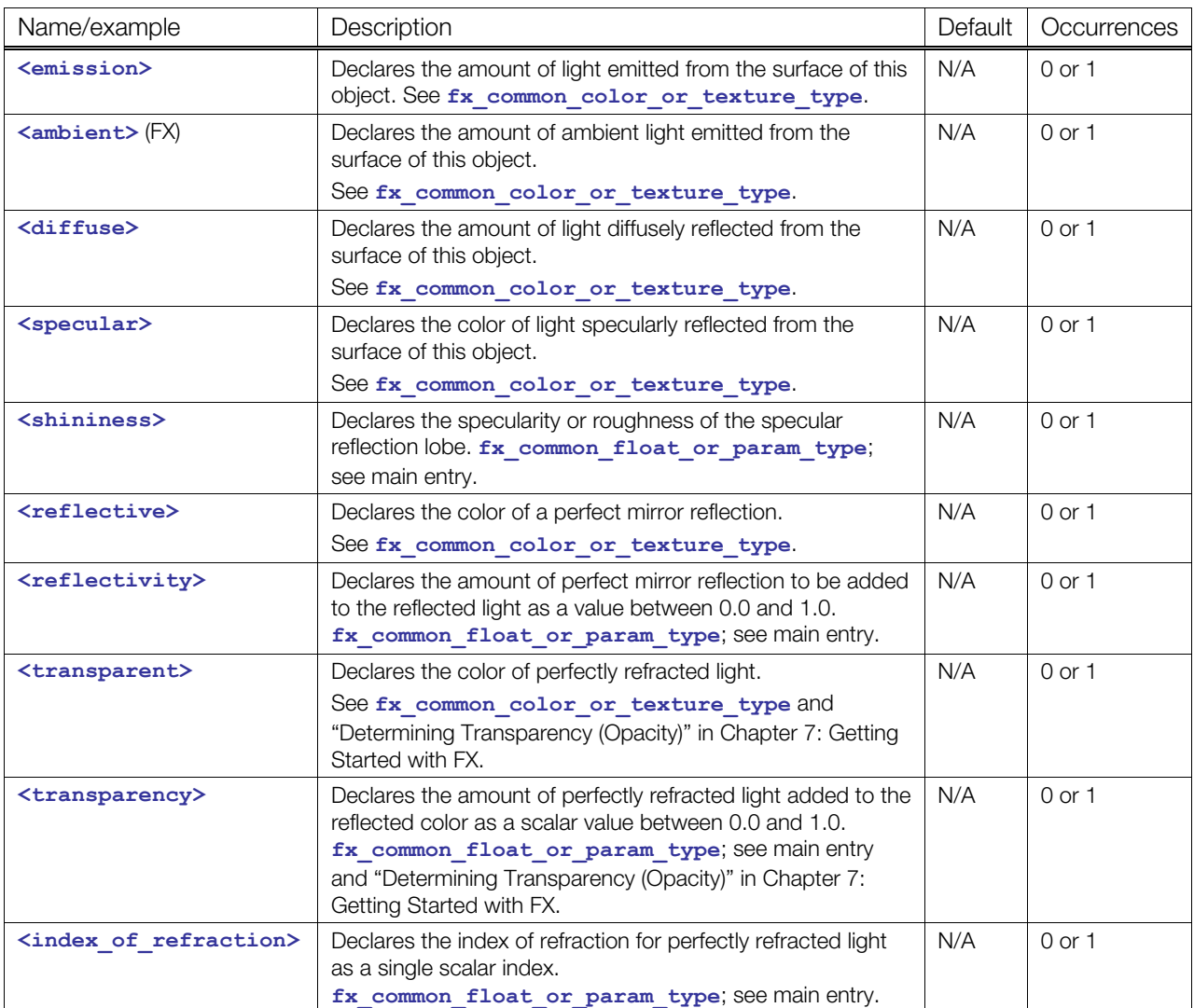

#### **Details**

#### **Example**

This is an example of a dark red effect with a shiny, pinpoint specular highlight.

```
<library_effects> 
   <effect id="blinn1-fx"> 
     <profile_COMMON> 
       <technique sid="common"> 
         <blinn> 
           <emission>
             <color>0 0 0 1.0</color> 
           </emission> 
            <ambient> 
             <color>0 0 0 1.0</color> 
            </ambient>
```

```
 <diffuse> 
           <color>0.500000 0.002000 0 1.0</color> 
         </diffuse> 
         <specular> 
           <color>0.500000 0.500000 0.500000 1.0</color> 
         </specular> 
         <shininess> 
          <float>0.107420</float>
         </shininess> 
         <reflective> 
           <color>0 0 0 1.0</color> 
        \langle reflective>
         <reflectivity> 
           <float>0</float> 
        </reflectivity>
         <transparent opaque="RGB_ZERO"> 
          <color>0 0 0 1.0</color> 
         </transparent> 
         <transparency> 
          <float>1.000000</float>
         </transparency> 
         <index_of_refraction> 
           <float>0</float> 
         </index_of_refraction> 
       </blinn> 
     </technique> 
   </profile_COMMON> 
 </effect>
```
# <span id="page-277-0"></span>**code**

Category: **[Shaders](#page-254-1)**

Profile: **CG**, **GLES2**, **GLSL**

#### **Introduction**

Provides an inline block of source code.

#### **Concepts**

Source code can be inlined into the **[<effect](#page-296-0)>** declaration to be used to compile shaders.

#### **Attributes**

The **[<code](#page-277-0)>** element has the following attributes:

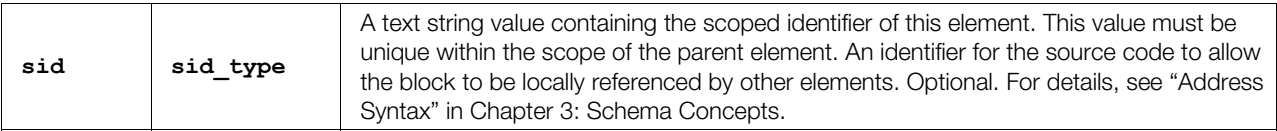

#### **Related Elements**

The **[<code](#page-277-0)>** element relates to the following elements:

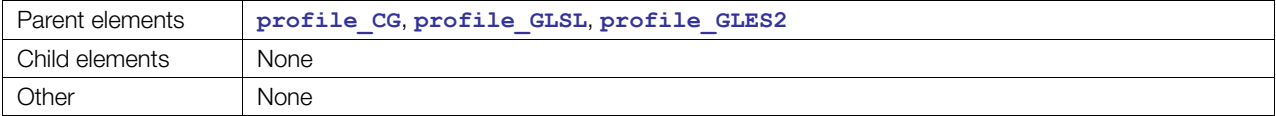

#### **Details**

Inlined source code, included as **xs:string**, must escape all XML identifier characters, for example, converting "<" to "&lt;".

```
<code sid="lighting_code"> 
matrix4x4 mat : MODELVIEWMATRIX; 
float4 lighting_fn( varying float3 pos : POSITION, 
    ... 
\langle/code>
```
# <span id="page-278-0"></span>**color\_clear**

Category: **[Rendering](#page-253-0)**

Profile: **CG**, **GLES**, **GLES2**, **GLSL**

#### **Introduction**

Specifies whether a render target image is to be cleared, and which value to use.

#### **Concepts**

Before drawing, render target images may need to be reset to a blank canvas or default. The **[<color\\_clear](#page-278-0)>** declarations specify which value to use. If no clearing statement is included, the target image is unchanged as rendering begins.

#### **Attributes**

The **<color** clear> element has no attributes in GLES scope.

It has the following attribute in CG, GLES2, and GLSL scope:

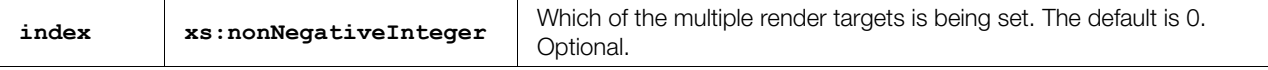

#### **Related Elements**

The **<color** clear> element relates to the following elements:

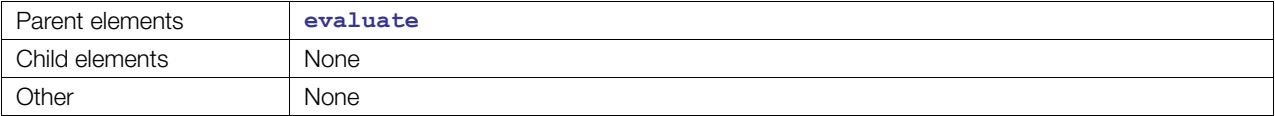

#### **Details**

This element contains four floating-point values representing the red, green, blue, and alpha channels.

When this element exists inside a pass, it is a cue to the runtime that a particular backbuffer or rendertarget resource should be cleared. This means that all existing image data in the resource should be replaced with the color provided. This element puts the resource into a fresh and known state so that other operations that use this resource execute as expected.

The index attribute identifies the API's render-target resource index that you want to clear. An index of 0 identifies the primary resource. The primary resource may be the backbuffer or the override provided with an appropriate **<\*\_target>** element (**<[color\\_target>](#page-279-0)**, **[<depth\\_target](#page-292-0)>**, or **[<stencil\\_target](#page-378-0)>**).

Current platforms have fairly restrictive rules for setting up multiple render targets (MRTs). For example, MRTs on most Direct3D® 9 class platforms can have only four color buffers, which must all be the same size and pixel format, one depth buffer, and one stencil buffer active for all color buffers. The COLLADA FX declaration is designed to be looser in its restrictions, so an FX runtime must validate that a particular MRT declaration in a  $\leq$ **pass>** is possible before attempting to apply it, and flag it as an error if it fails.

```
<color_clear index="0">0.0 0.0 0.0 0.0</color_clear>
```
# <span id="page-279-0"></span>**color\_target**

Category: **[Rendering](#page-253-0)**

Profile: **CG**, **GLES**, **GLES2**, **GLSL**

#### **Introduction**

Specifies which **<[image>](#page-309-0)** will receive the color information from the output of this pass.

#### **Concepts**

Multiple Render Targets (MRTs) allow fragment shaders to output more than one value per pass, or to redirect the standard depth and stencil units to read from and write to arbitrary off-screen buffers. These elements tell the FX Runtime which previously defined images to use or from which parameter to fetch the image.

#### **Attributes**

The **<color target>** element has no attributes in GLES scope.

It has the following attributes in CG, GLES2, and GLSL scope:

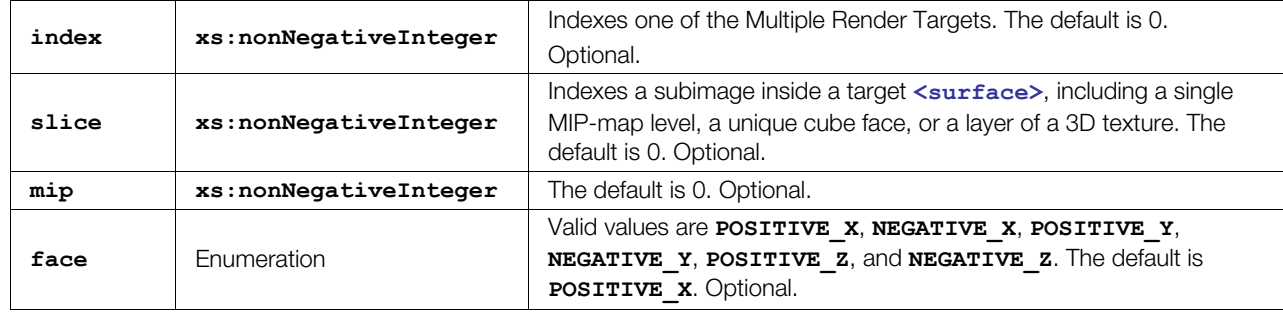

# **Related Elements**

The **<color target>** element relates to the following elements:

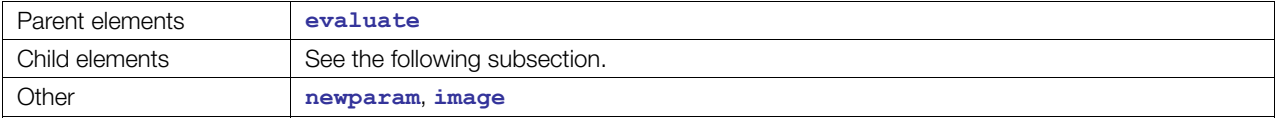

# **Child Elements**

**Note:** Exactly one of the child elements **<[param>](#page-144-0)** or **<[instance\\_image>](#page-317-0)** must appear. They are mutually exclusive.

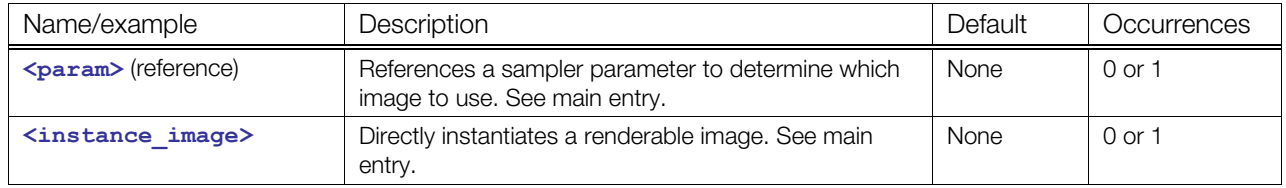

#### **Details**

Current platforms have fairly restrictive rules for setting up MRTs; for example, most Direct3D® 9 class hardware supports only four color buffers, which must be all of the same size and pixel format, and only one depth buffer and one stencil buffer active for all color buffers. The COLLADA FX declaration is designed to be looser in its restrictions, so an FX runtime must validate that a particular MRT declaration in a **<[pass>](#page-333-0)** is possible before attempting to apply it, and flag it as an error if it fails.

This element contains either a **[<param>](#page-144-0)** that references a **<[newparam>](#page-135-0)** containing a **<sampler**  $*$ > or an **[<instance\\_image](#page-317-0)>** to link directly to an image. If no **[<color\\_target](#page-279-0)>** is specified, the FX runtime uses the default backbuffer set for its platform.

```
<newparam sid="surfaceTex"> 
   <sampler2D><instance_image url="renderTarget1"/></sampler2D> 
</newparam> 
<technique> 
<pass> <evaluate> 
       <color_target index="0"> 
        <param ref="surfaceTex"/> 
       </color_target> 
     </evaluate> 
</pass> 
</technique>
```
# <span id="page-281-0"></span>**compiler**

Category: **[Shaders](#page-254-1)**

Profile: **CG**, **GLES2**

#### **Introduction**

Contains command-line or runtime-invocation options for a shader compiler.

#### **Concepts**

The shader compiler accepts shader program source code (see **<[sources>](#page-369-0)**) and compiles it into machine-executable object code. The shader compiler accepts command-line options that configure it to perform specific operations.

#### **Attributes**

The **[<compiler](#page-281-0)>** element has the following attributes.

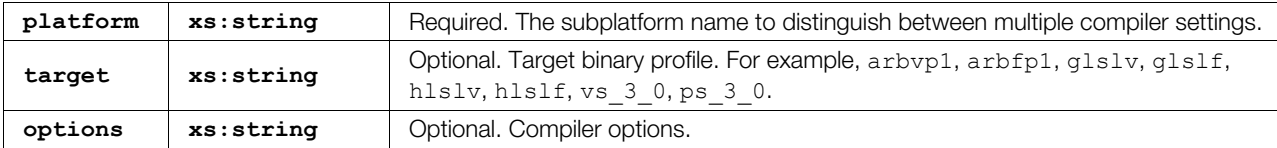

#### **Related Elements**

The **[<compiler](#page-281-0)>** element relates to the following elements:

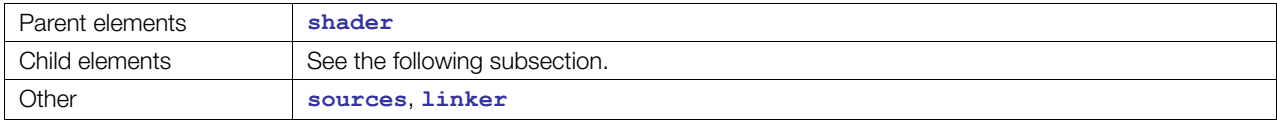

#### **Child Elements**

Child elements must appear in the following order if present:

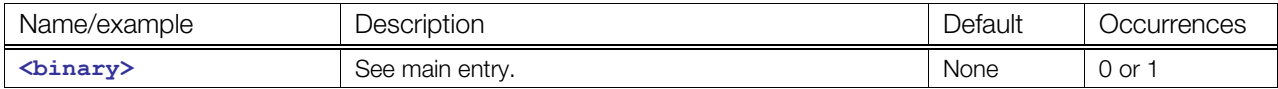

#### **Details**

This element contains text that is the compilation options given to the tool as a text string. It can optionally contain a binary representation of the compiled results.

#### **Example**

**<compiler platform="PC" target="arbvp1" options="-debug"/>** 

# <span id="page-282-0"></span>**constant**

# **(FX)**

Category: **[Rendering](#page-253-0)** Profile: **COMMON**

#### **Introduction**

Produces a constantly shaded surface that is independent of lighting.

**Note:** For the **<[constant>](#page-282-0)** related to texture combiners, see **[<texenv](#page-386-0)>** and **<[texcombiner>](#page-383-0)**.

#### **Concepts**

Used inside a <profile COMMON> effect, declares a fixed-function pipeline that produces a constantly shaded surface that is independent of lighting.

The reflected color is calculated as:

```
color = <emission> + <ambient > *al
```
where:

• *al* – A constant amount of ambient light contribution coming from the scene. In the COMMON profile, this is the sum of all the **<[light>](#page-119-0)<[technique\\_common>](#page-185-0)<[ambient>](#page-50-0)<[color>](#page-65-0)** values in the **<[visual\\_scene>](#page-196-0)**.

#### **Attributes**

The **[<constant](#page-282-0)>** element has no attributes.

#### **Related Elements**

The **[<constant](#page-282-0)>** element relates to the following elements:

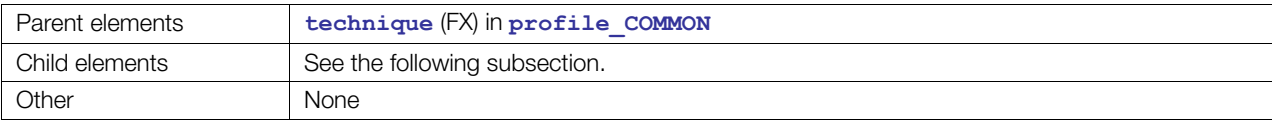

# **Child Elements**

Child elements must appear in the following order if present:

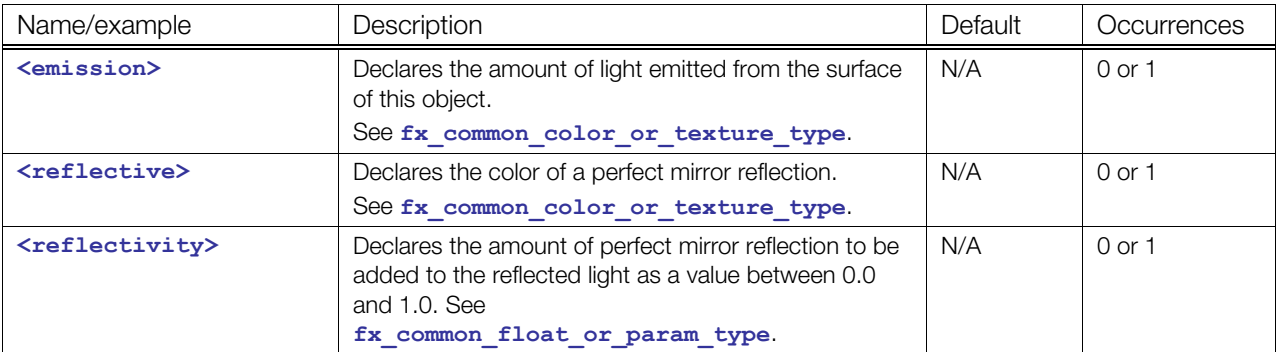

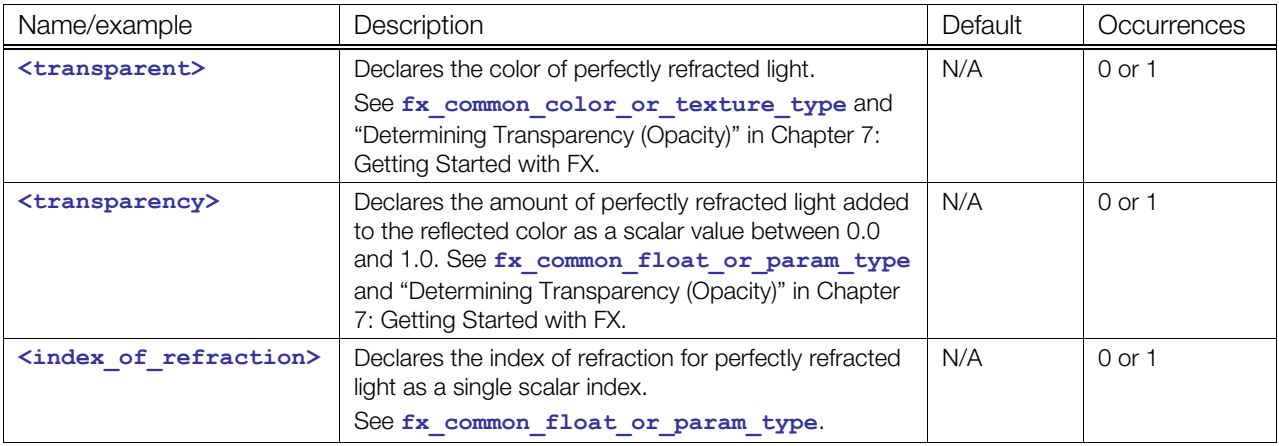

## **Details**

#### **Example**

The following example shows a cube that is fully transparent (invisible):

```
<effect id="surfaceShader1-fx"> 
       <profile_COMMON> 
         <technique sid="common"> 
            <constant> 
              <emission> 
               <color>0 0 0 1.0</color> 
              </emission> 
              <reflective> 
                <color>1.000000 1.000000 1.000000 1.0</color> 
             </reflective>
              <reflectivity> 
                <float>0.000000</float> 
             \langle/reflectivity>
              <transparent opaque="RGB_ZERO"> 
                <color>1.000000 1.000000 1.000000 1.0</color> 
              </transparent> 
              <transparency> 
               <float>1.000000</float>
              </transparency> 
              <index_of_refraction> 
                <float>0</float> 
              </index_of_refraction> 
            </constant> 
         </technique> 
       </profile_COMMON> 
     </effect>
```
In the preceding example, to change the cube to opaque black from transparent, change this:

<transparent opaque="RGB\_ZERO"

to this:

```
<transparent opaque="A_ONE"
```
The following example simply sets the constant to red:

```
<profile_COMMON> 
    <technique sid="T1"> 
       <constant> 
          <emission><color>1.0 0.0 0.0 1.0</color></emission> 
       </constant> 
    </technique> 
</profile_COMMON>
```
This example takes the color from a parameter:

```
<profile_COMMON> 
    <newparam sid="myColor"> 
       <float4> 0.2 0.56 0.35 1</float4> 
    </newparam> 
    <technique sid="T1"> 
       <constant> 
          <emission><param ref="myColor"/></emission> 
       </constant> 
    </technique> 
</profile_COMMON>
```
Note that rasterizer and ray tracers may produce vastly different results depending on how or whether they choose to support features such as refraction.

## <span id="page-285-0"></span>**create\_2d**

#### Category: **[Texturing](#page-254-0)**

Profile: **External**

#### **Introduction**

Assists in the manual creation of a 2D **[<image](#page-309-0)>** asset.

#### **Concepts**

Users can define the image dimensions and structure before filling it in. This element is often used for render targets since they are typically not initialized with data. This element provides far more control over image creation than [<init\\_from>](#page-313-0), although it is not necessarily a more desirable approach. It describes the 2D structure that the user would like to generate and then describes the data that should be loaded into each portion of that structure.

#### **Attributes**

The **<create 2d>** element has no attributes.

#### **Related Elements**

The **<create 2d>** element relates to the following elements:

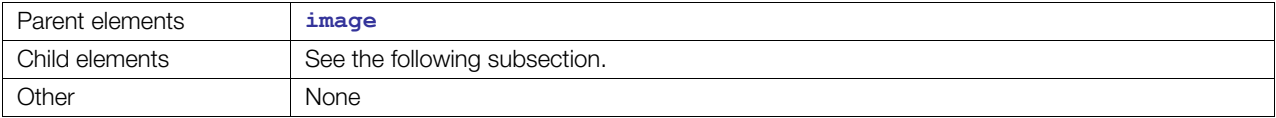

#### **Child Elements**

Child elements must be in the following order if specified:

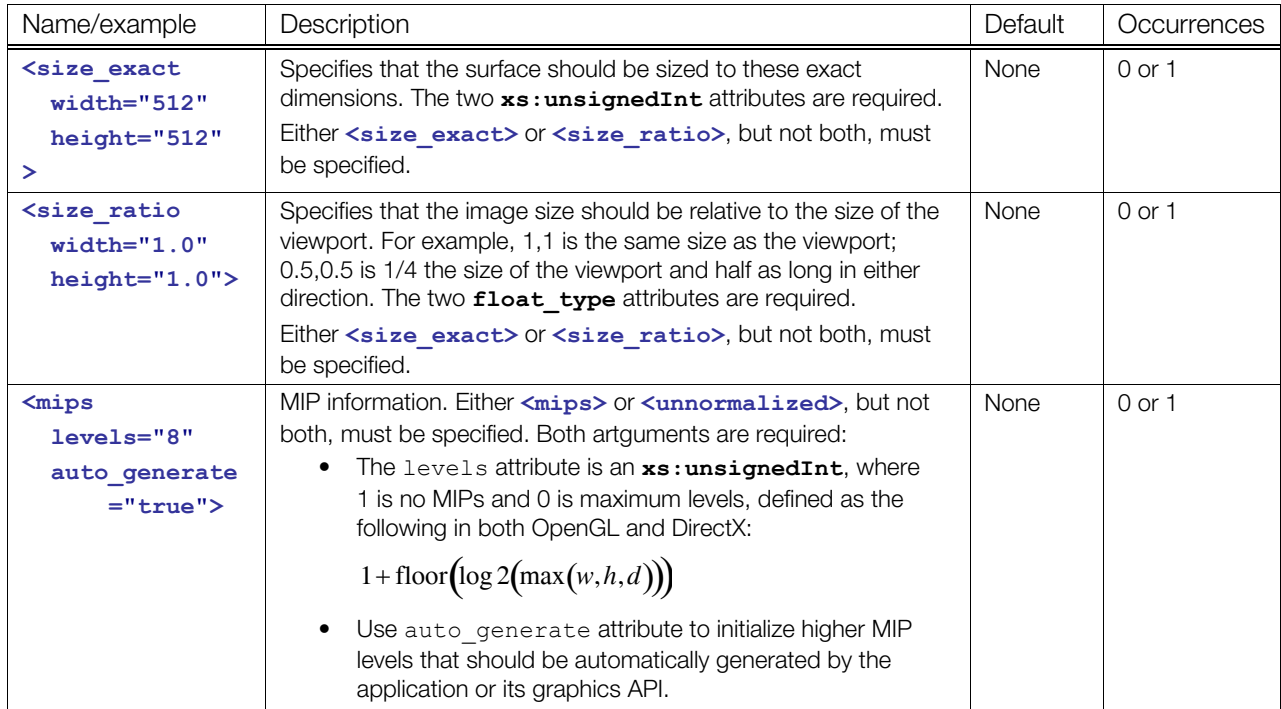

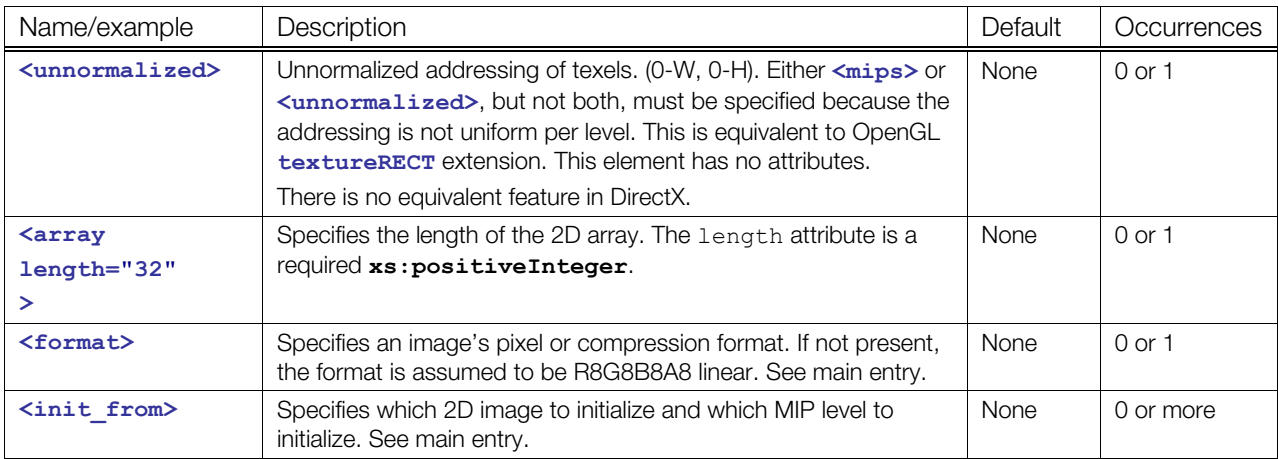

#### **Details**

**[<create\\_2d](#page-285-0)>** allows the custom initialization of a 2D texture. Initializes a custom 2D image by specifying its size, viewport ratio, MIP levels, normalization, pixel format, and data sources. It also supports arrays of 2D images.

A 2D image's dimensions are specified by either the **<size\_exact>** or **<size\_ratio>** elements. One or the other must be specified.

The 2D image type is created by taking into consideration whether either **<unnormalized>** or an **[<array](#page-260-0)>** element exists. If neither exists, it is a regular 2D image where the sampling coordinates are normalized and it is not an array.

One or more  $\leq$ init from>s initialize each portion of the image, although this is not necessary and the image might remain empty to allow other operations, such as render, to provide the data.

#### **Example**

The following example shows the custom initialization of a 2D image from a source file. The initialization includes the specification of 6 MIP levels and that the application should generate them.

```
<library_images> 
  <image name="Noise"> 
   <create_2d> 
     <size_exact width="128" height="128"/> 
     <mips levels="6" auto_generate="true"/> 
     <format> 
      <exact>R8G8B8A8</exact> 
    </format> 
    <init_from> 
    <ref>./images/Noise2D.tga</ref>
    </init_from> 
   </create_2d> 
 \langleimage\rangle</library_images>
```
# <span id="page-287-0"></span>**create\_3d**

#### Category: **[Texturing](#page-254-0)**

Profile: **External**

#### **Introduction**

Assists in the manual creation of a 3D **[<image](#page-309-0)>** asset.

#### **Concepts**

Users can define the image dimensions and structure before filling it in. This element provides far more control over image creation than  $\langle \text{init from} \rangle$ , although it is not necessarily a more desirable approach. It describes the 3D structure that the user would like to generate and then describes the data that should be loaded into each portion of that structure.

#### **Attributes**

The **<create** 3d> element has no attributes.

#### **Related Elements**

The **<create 3d>** element relates to the following elements:

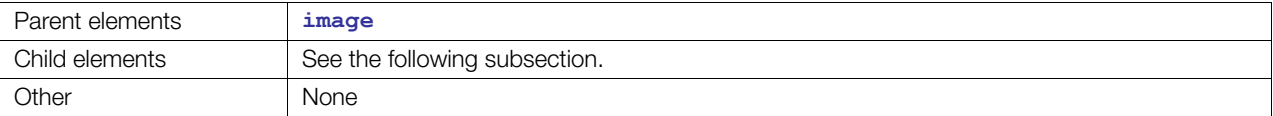

# **Child Elements**

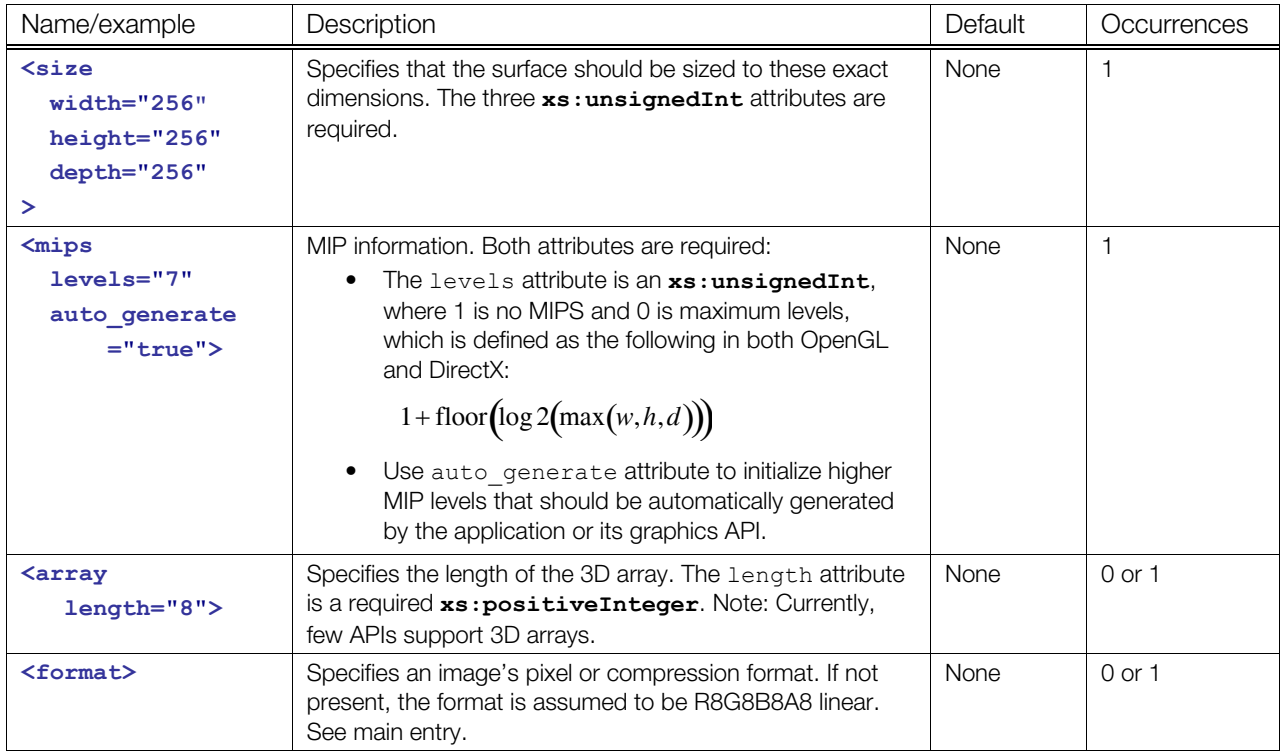
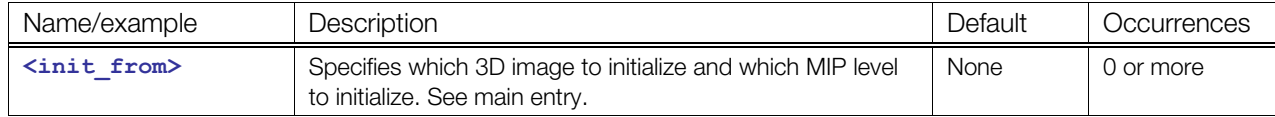

#### **Details**

Initializes a custom 3D image (a volumetric image) by specifying its size, MIP level, pixel format, and data sources. It also supports arrays of 3D images.

A 3D image's dimensions are specified by the **<size>** element.

The 3D image type is created by taking into consideration whether an **<[array>](#page-260-0)** element exists. If not, it is a regular 3D image that is not an array.

One or more  $\leq$ init from>s initialize each portion of the image, although this is not necessary and the image might remain empty to allow other operations, such as render, to provide the data.

# **Example**

The following examples shows the initialization of a 3D noise cube by loading separate 2D images into the depth slices of the 3D image. The format specifies an 8-bit source.

```
<library_images> 
 <image name="Noise3D"> 
  <create_3d> 
    <size width="128" height="128" depth="128"/> 
    <format> 
     <exact>A8</exact> 
    </format> 
    <init_from depth="0"> 
   <ref>./images/Noise2D_slice0.tga</ref>
    </init_from> 
    <init_from depth="1"> 
   <ref>./images/Noise2D_slice1.tga</ref>
    </init_from> 
    <init_from depth="2"> 
   <ref>./images/Noise2D_slice2.tga</ref>
    </init_from> 
    ... 
    <init_from depth="127"> 
   <ref>./images/Noise2D_slice127.tga</ref>
    </init_from> 
  </create_3d> 
\langleimage\rangle</library_images>
```
# <span id="page-289-0"></span>**create\_cube**

Category: **[Texturing](#page-254-0)**

Profile: **External**

# **Introduction**

Initializes a cube **[<image>](#page-309-0)** asset.

# **Concepts**

Users can define the image dimensions and structure before filling it in. Initializes the six faces of a cube by specifying its size, MIP level, pixel format, and data sources. It also supports arrays of images on each of the cube faces.

This element is to assist in the creation of a cube-shaped **<[image>](#page-309-0)** asset. This provides far more control over image creation than  $\langle \text{init from} \rangle$ , although it is not necessarily a more desirable approach. It describes the cube-shaped structure that the user would like to generate and then describes the data to load into each portion of that structure.

# **Attributes**

The **[<create\\_cube](#page-289-0)>** element has no attributes.

# **Related Elements**

The **[<create\\_cube](#page-289-0)>** element relates to the following elements:

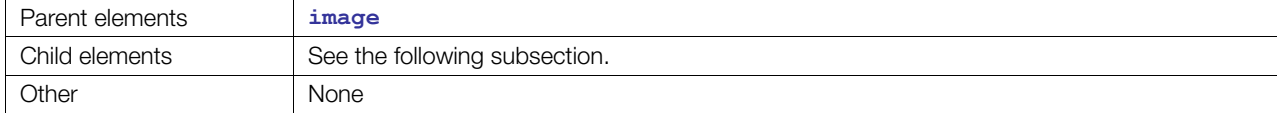

# **Child Elements**

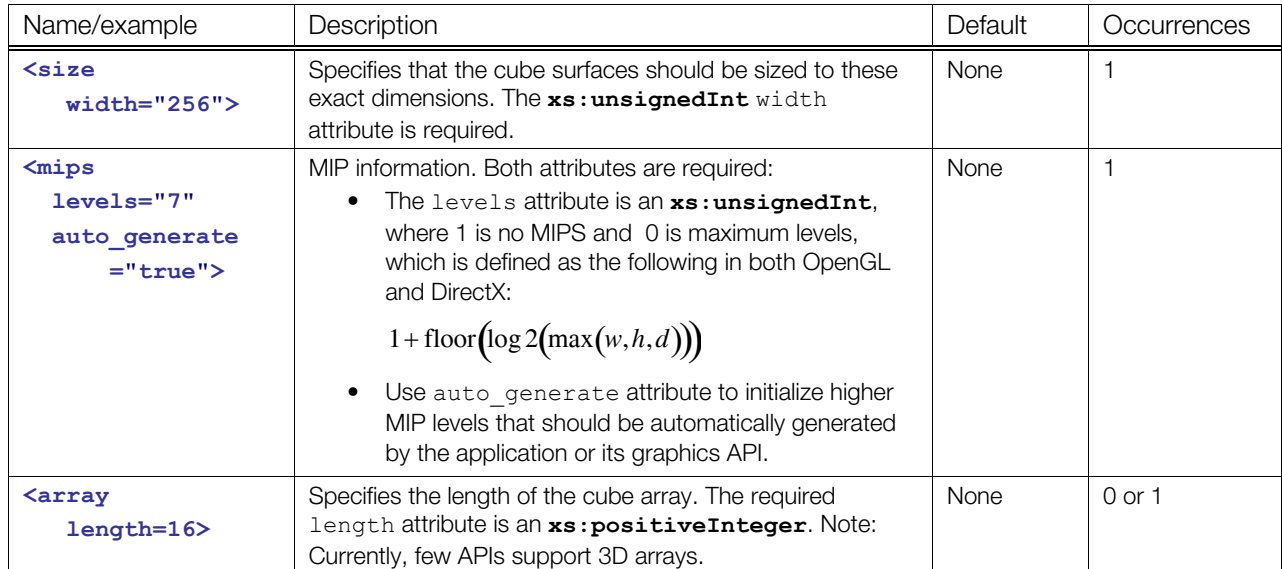

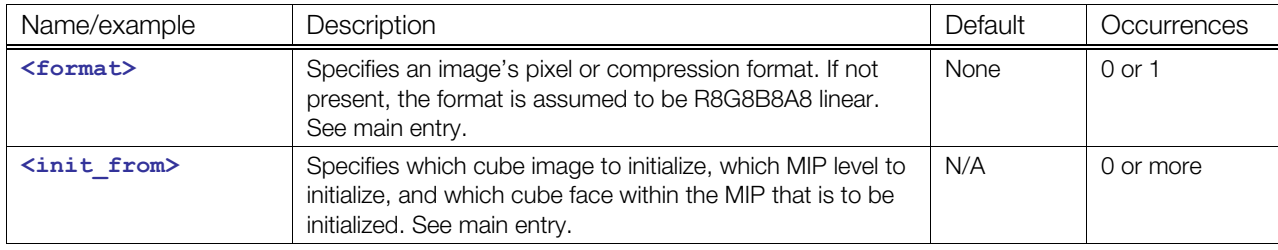

#### **Details**

A cube image's dimensions are specified by the **<size>** element.

The cube image type is created by taking into consideration whether an **[<array](#page-260-0)** > element exists. If not, it is a regular cube image that is not an array.

One or more  $\leq$ init from>s initialize each portion of the image, although this is not necessary and the image might remain empty to allow other operations, such as render, to provide the data.

# **Example**

The following example shows the initialization of the six faces of a cube map:

```
<library_images> 
 <image name="SkyCube"> 
  <create_cube> 
  \langlesize width="128"/>
    <mips levels="0" auto_generate="false"/> 
    <format> 
     <exact>R8G8B8A8</exact> 
    </format> 
    <init_from face="POSITIVE_X"> 
   <ref>./images/sky_x_pos.tga</ref>
    </init_from> 
    <init_from face="NEGATIVE_X"> 
   <ref>./images/sky_x_neg.tga</ref>
    </init_from> 
    <init_from face="POSITIVE_Y"> 
   <ref>./images/sky_y_pos.tga</ref>
    </init_from> 
    <init_from face="NEGATIVE_X"> 
   <ref>./images/sky_y_neg.tga</ref>
    </init_from> 
    <init_from face="POSITIVE_Z"> 
   <ref>./images/sky_z_pos.tga</ref>
    </init_from> 
    <init_from face="NEGATIVE_X"> 
    <ref>./images/sky_z_neg.tga</ref>
    </init_from> 
   </create_cube> 
  </image> 
</library_images>
```
# <span id="page-291-0"></span>**depth\_clear**

Category: **[Rendering](#page-253-0)**

Profile: **CG**, **GLES**, **GLES2**, **GLSL**

#### **Introduction**

Specifies whether a render target image is to be cleared, and which value to use.

#### **Concepts**

Before drawing, render target images may need resetting to a blank canvas or to a default. These **[<depth\\_clear](#page-291-0)>** declarations specify which value to use. If no clearing statement is included, the target image is unchanged as rendering begins.

#### **Attributes**

The [<depth\\_clear](#page-291-0)> element has no attributes in GLES scope.

It has the following attribute in CG, GLES2, and GLSL scope:

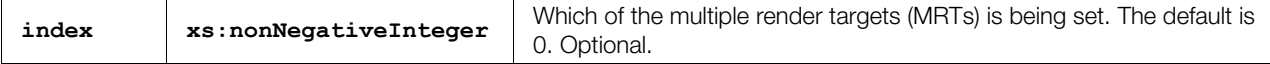

#### **Related Elements**

The **<depth clear>** element relates to the following elements:

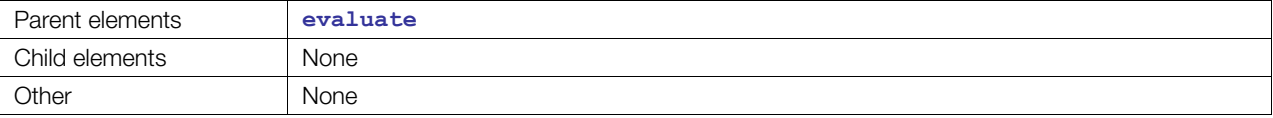

#### **Details**

This element contains a single floating-point value that is used to clear a resource.

When this element exists inside a pass, it a cue to the runtime that a particular backbuffer or render-target resource should be cleared. This means that all existing image data in the resource should be replaced with the floating-point value provided. This puts the resource into a fresh and known state so that other operations with this resource execute as expected.

The index attribute identifies the resource that you want to clear. An index of 0 identifies the primary resource. The primary resource may be the backbuffer or the override provided with an appropriate **<\*\_target>** element (**[<color\\_target](#page-279-0)>**, **<[depth\\_target>](#page-292-0)**, or **<[stencil\\_target>](#page-378-0)**)

Direct3D® 9 class platforms have fairly restrictive rules for setting up MRTs; for example, MRTs can have only four color buffers, which must be all of the same size and pixel format, and only one depth buffer and one stencil buffer active for all color buffers. The COLLADA FX declaration is designed to be looser in its restrictions, so an FX runtime must validate that a particular MRT declaration in a **<[evaluate>](#page-298-0)** is possible before attempting to apply it, and flag it as an error if it fails.

#### **Example**

**<depth\_clear index=**"**0">**0.0**</depth\_clear>**

# <span id="page-292-0"></span>**depth\_target**

Category: **[Rendering](#page-253-0)**

Profile: **CG**, **GLES**, **GLES2**, **GLSL**

#### **Introduction**

Specifies which **<[image>](#page-309-0)** will receive the depth information from the output of this pass.

# **Concepts**

Multiple Render Targets (MRTs) allow fragment shaders to output more than one value per pass, or to redirect the standard depth and stencil units to read from and write to arbitrary off-screen buffers. These elements tell the FX Runtime which previously defined image to use or which parameter to use to locate the image.

#### **Attributes**

The [<depth\\_target](#page-292-0)> element has no attributes in GLES scope.

It has the following attributes in CG, GLES2, and GLSL scope:

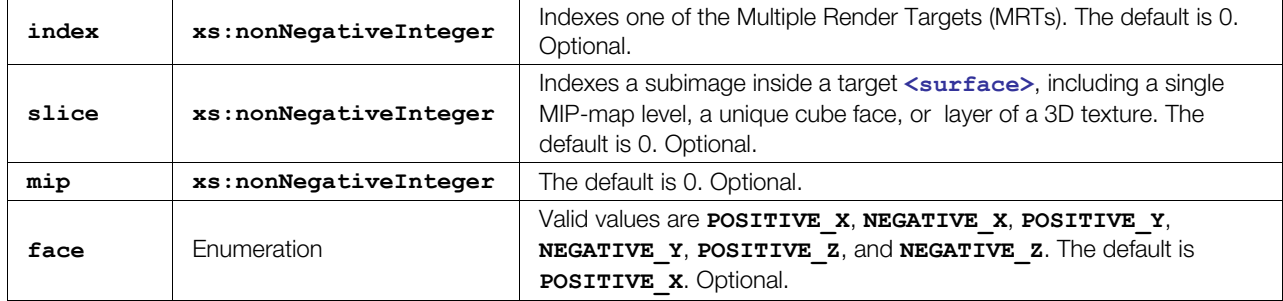

# **Related Elements**

The [<depth\\_target](#page-292-0)> element relates to the following elements:

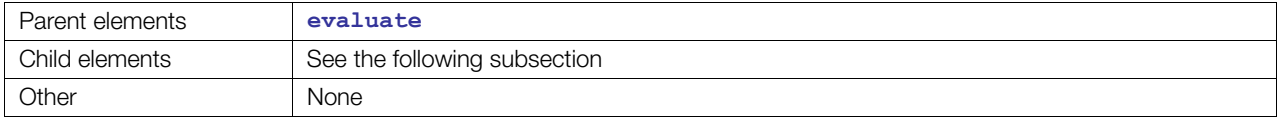

# **Child Elements**

**Note:** Exactly one of the child elements **<[param>](#page-144-0)** or **<[instance\\_image>](#page-317-0)** must appear. They are mutually exclusive.

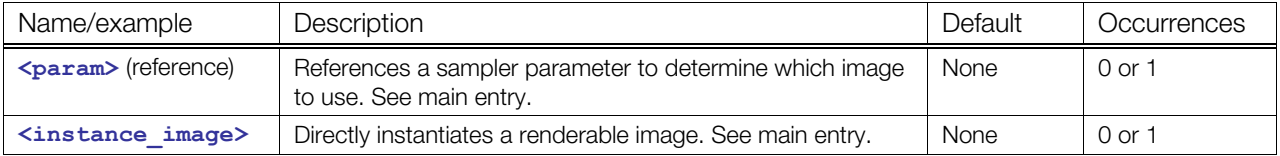

#### **Details**

Current platforms have fairly restrictive rules for setting up MRTs; for example, only four color buffers, which must be all of the same size and pixel format, and only one depth buffer and one stencil buffer active for all

color buffers. The COLLADA FX declaration is designed to be looser in its restrictions, so an FX runtime must validate that a particular MRT declaration in a **<[pass>](#page-333-0)** is possible before attempting to apply it, and flag it as an error if it fails.

If no **[<depth\\_target](#page-292-0)>** is specified, the FX Runtime uses the default depthbuffer set for its platform.

```
<newparam sid="surfaceTex"> 
  <sampler2D><instance_image url="renderTarget1"/></sampler2D> 
</newparam> 
<technique> 
  <pass> 
     <evaluate> 
       <depth_target> 
          <param ref="surfaceTex"/> 
       </depth_target>
     </evaluate> 
   <depth_clear>0.0</depth_clear> 
   </pass> 
<technique>
```
# <span id="page-294-0"></span>**draw**

Category: **[Rendering](#page-253-0)**

Profile: **CG**, **GLES**, **GLES2**, **GLSL**

#### **Introduction**

Instructs the FX Runtime what kind of geometry to submit.

# **Concepts**

When executing multipass techniques, each pass may require different types of geometry to be submitted. One pass may require a model to be submitted, another pass may need a full screen quad to exercise a fragment shader over each pixel in an off-screen buffer, while another pass may need only front-facing polygons. **<[draw>](#page-294-0)** declares a user-defined string that can be used as a semantic describing to the FX Runtime what geometry is expected for this pass.

# **Attributes**

The **[<draw](#page-294-0)>** element has no attributes.

# **Related Elements**

The [<draw](#page-294-0)> element relates to the following elements:

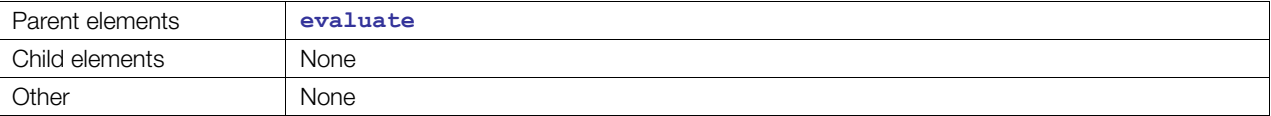

# **Details**

The **[<draw](#page-294-0)>** element contains an **xs:string**. The following list includes common strings to use in **[<draw](#page-294-0)>**, although you are not limited to only these strings:

- **GEOMETRY**: The geometry associated with this **<[instance\\_geometry>](#page-100-0)** or **<[instance\\_material>](#page-319-0)** (geometry).
- **SCENE GEOMETRY**: Draw the entire scene's geometry but with this effect, not the effects or materials already associated with the geometry. This is for techniques such as shadow-buffer generation, where you might be interested only in extracting the Z value from the light. This is without regard to ordering on the assumption that ZBuffer handles order.
- **SCENE** IMAGE: Draw the entire scene into my targets. Use the appropriate effects or materials for each object. This is for effects that need an accurate image of the scene to work on for effects such as postprocessing blurs. This is without regard to ordering on the assumption that depth-buffer handles order.
- **FULL SCREEN QUAD:** Positions are 0,0 to 1,1 and the UVs match.
- **FULL SCREEN QUAD PLUS HALF PIXEL:** Positions are 0,0 to 1,1 and the UVs are off by plus 1/2 of a pixel's UV size.

```
<!-- Draw the scene to the MyRenderTarget image --> 
<pass> <evaluate>
```

```
 <color_target><param ref="MyRenderTarget" /></color_target> 
     <draw>SCENE_IMAGE</draw> 
   </evaluate> 
</pass> 
<!-- The engine should submit a screen-aligned quad despite whatever geometry 
the material might be attached to... draw it to the screen--> 
<pass> <evaluate> 
     <draw>FULL_SCREEN_QUAD</draw> 
   </evaluate> 
</pass> 
<!-- Draw the geometry that the material is attached to ... draw it to the 
screen --> 
<pass> <evaluate> 
     <draw>GEOMETRY</draw> 
  </evaluate> 
</pass>
```
# <span id="page-296-0"></span>**effect**

Category: **[Effects](#page-252-0)**

Profile: **Effect**

# **Introduction**

Provides a self-contained description of a COLLADA effect.

# **Concepts**

An effect defines the equations necessary for the visual appearance of geometry and screen-space image processing.

Programmable pipelines allow stages of the 3D pipeline to be programmed using high-level languages. These shaders often require very specific data to be passed to them and require the rest of the 3D pipeline to be set up in a particular way in order to function. Shader Effects is a way of describing not only shaders, but also the environment in which they will execute. The environment requires description of images, samplers, shaders, input and output parameters, uniform parameters, and render-state settings.

Additionally, some algorithms require several passes to render the effect. This is supported by breaking pipeline descriptions into an ordered collection of **[<pass](#page-333-0)>** objects. These are grouped into **[<technique](#page-183-0)>**s that describe one of several ways of generating an effect.

Elements inside the **[<effect](#page-296-0)>** declaration assume the use of an underlying library of code that handles the creation, use, and management of shaders, source code, parameters, etc. We shall refer to this underlying library as the "FX Runtime".

Parameters declared inside the **[<effect](#page-296-0)>** element but outside of any **sprofile** \*> element are said to be in "**<[effect>](#page-296-0)** scope". Parameters inside **[<effect](#page-296-0)>** scope can be drawn only from a constrained list of basic data types and, after declaration, are available to **[<shader](#page-367-0)>**s and declarations across all profiles. **[<effect](#page-296-0)>** scope provides a handy way to parameterize many profiles and techniques with a single parameter.

# **Attributes**

The **[<effect](#page-296-0)>** element has the following attributes:

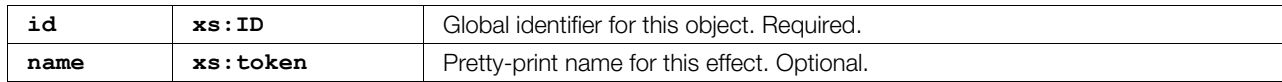

# **Related Elements**

The **[<effect](#page-296-0)>** element relates to the following elements:

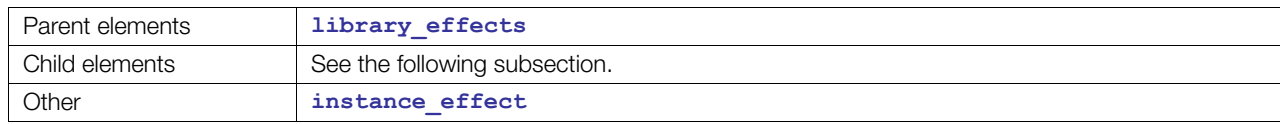

# **Child Elements**

Child elements must appear in the following order if present:

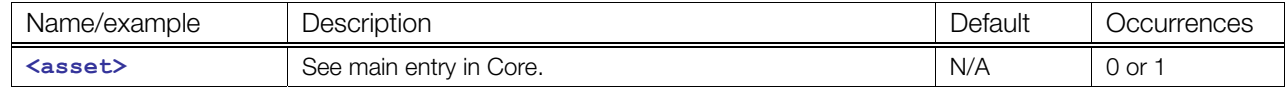

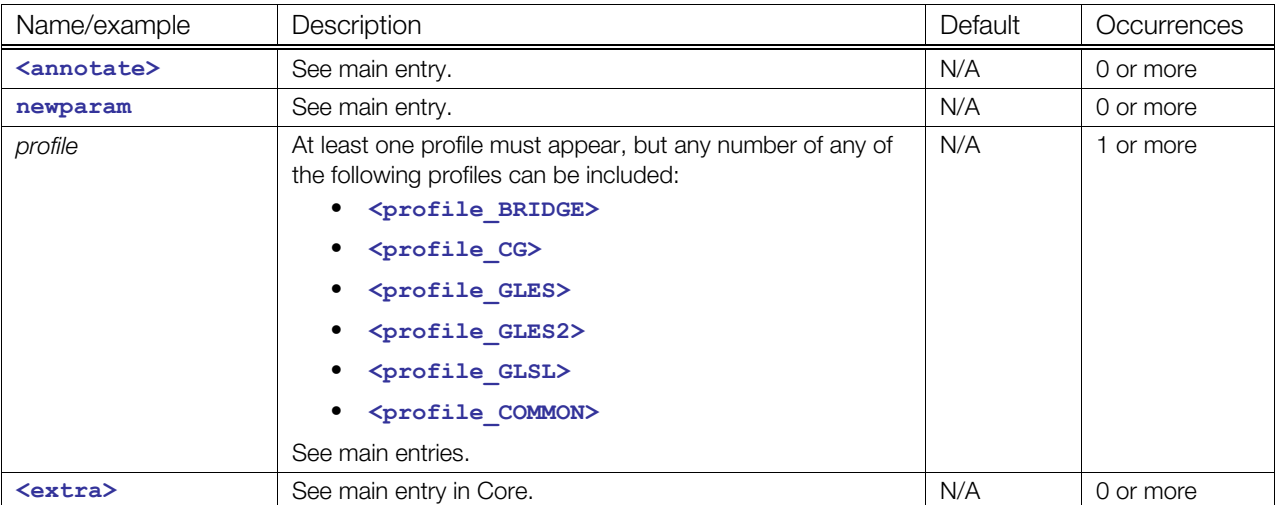

# **Details**

```
<effect id="fx-simple-uid71243231231" name="simple_diffuse_with_one_light"> 
  <profile_CG> 
     <!-- see profile_CG example --> 
  </profile_CG> 
</effect>
```
# <span id="page-298-0"></span>**evaluate**

Category: **[Rendering](#page-253-0)**

Profile: **CG**, **GLES**, **GLES2**, **GLSL**

#### **Introduction**

Contains evaluation elements for a rendering pass.

# **Concepts**

This element contains actions related to drawing: what to draw and where to draw it to. Its children describe important details of how to use or invoke the pass and what data is required from the scene. This primarily includes command-oriented information that will result in data change, as opposed to other groupings that collect state information or shader information but do not directly manipulate drawable surfaces.

# **Attributes**

The **[<evaluate](#page-298-0)>** element has no attributes.

# **Related Elements**

The **[<evaluate](#page-298-0)>** element relates to the following elements:

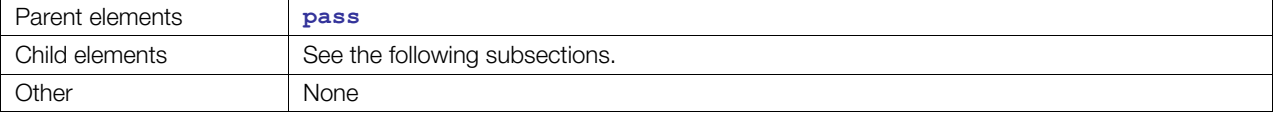

# **Child Elements**

Child elements must appear in the following order if present:

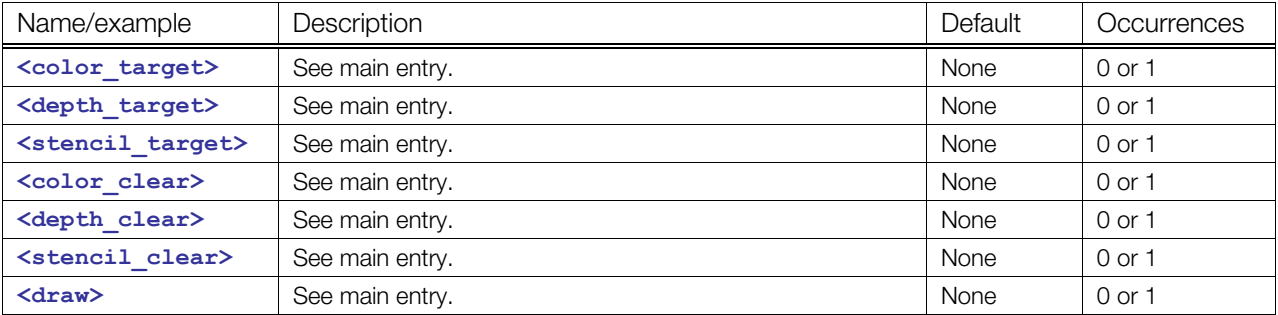

#### **Details**

This element is primarily for organizational purposes. It logically groups elements that are required to evaluate or invoke a pass and separates them from other groups, such as API state information or shader program creation information.

```
<newparam sid="renderTex"> 
   <sampler2D><instance_image url="renderTarget1"/></sampler2D> 
</newparam>
```

```
<technique> 
<pass> <states> 
     ... 
  </states> 
    <program> 
       ... 
     </program> 
     <evaluate> 
      <color_target> 
        <param ref="renderTex"/> 
       </color_target> 
       <draw>SCENE_GEOMETRY</draw> 
     <evaluate> 
   </pass> 
</technique>
```
# <span id="page-300-0"></span>**format**

Category: **[Texturing](#page-254-0)**

Profile: **External**

# **Introduction**

Describes the formatting or memory layout expected of an **[<image](#page-309-0)>** asset.

# **Concepts**

An **<[image>](#page-309-0)** asset can lay out its color information in many different ways. The format element helps to describe how its texel information is encoded. This element supports an exact encoding and a generic hinting fallback mechanism.

# **Attributes**

The **[<format](#page-300-0)>** element has no attributes.

# **Related Elements**

The **[<format](#page-300-0)>** element relates to the following elements:

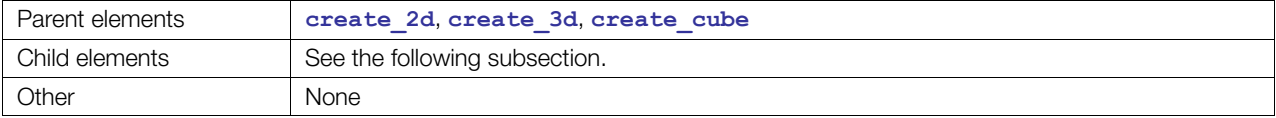

# **Child Elements**

Child elements must appear in the following order if present:

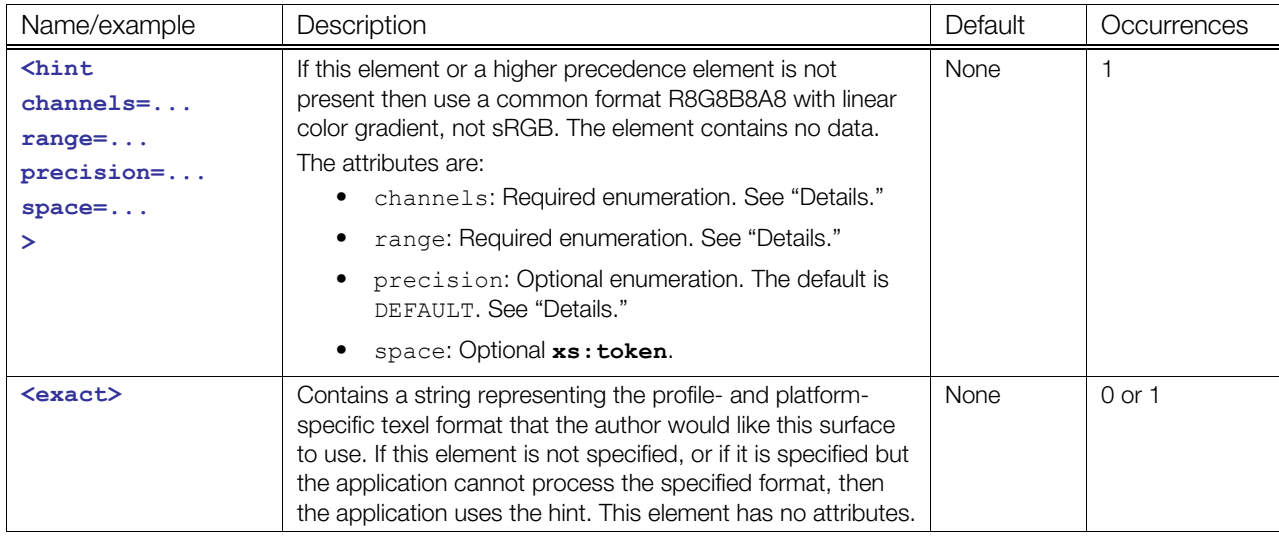

# **Details**

Digital-content creation (DCC) tools will likely write either nothing or only <hint>.

Game-engine tools will likely add **[<format](#page-300-0)>** for design cases such as DirectX 4CC texture codes; that is, it is very specific to be exact, to minimize memory space, or to maximize performance or quality, for example, DXT3 or DXT5, or other API-specific formatting codes such as GL\_RGBA. More-generic codes are also possible. Direct3D® 10 provides very generic and well formulated enumerations that are recommended in combination without a prefix such as R8G8B8A8.

Applications creating the image should use the following:

- If format does not exist, assume the common format R8G8B8A8 with linear color gradient, not sRGB.
- If **<exact>** exists and its string is understood, use it.
- Otherwise, if <hint> exists, use features and characteristics described there to select an appropriate format for your API.

The channels attribute describes the per-texel layout of the format. The length of the enumeration string indicates how many channels there are and each letter represents the name of a channel. There are typically 1 to 4 channels. Valid enumeration values are:

- RGB RGB color map.
- RGBA RGB color with alpha map. Often used for color plus transparency or other things packed into channel A, such as specular power.
- RGBE RGB color with shared exponent for HDR.
- L Luminance map, often used for light mapping.
- LA Luminance with alpha map, often used for light mapping.
- D Depth map, often used for displacement, parellax, relief, or shadow mapping.

The range attribute describes the range of texel channel values. Each channel represents a range of values. Some example ranges are signed or unsigned integers, or are within a clamped range such as 0.0f to 1.0f, or are a high dynamic range via floating point. Valid enumeration values are:

- SNORM Format represents a decimal value that remains within the -1 to 1 range. Implementation could be integer-fixed-point or floating point.
- UNORM Format represents a decimal value that remains within the 0 to 1 range. Implementation could be integer-fixed-point or floating point.
- SINT Format represents signed integer numbers. For example, 8 bits is -128 to 127.
- UINT Format represent unsigned integer numbers. For example, 8 bits is 0 to 255.
- FLOAT Format should support full floating-point ranges. High precision is expected to be 32 bits. Mid precision may be 16 to 32 bits. Low precision is expected to be 16 bits.

The precision attribute identifies the precision of the texel channel value.Each channel of the texel has a precision. Typically, channels have the same precision. An exact format may lower the precision of an individual channel but applying a higher precision by linking the channels may still convey the same information. Valid enumeration values are:

- DEFAULT Designer does not care as long as it provides "reasonable" precision and performance.
- LOW For integers, this typically represents 8 bits. For floating points, typically 16 bits.
- MID For integers, this typically represents 8 to 24 bits. For floating points, typically 16 to 32 bits.
- HIGH For integers, this typically represents 16 to 32 bits. For floating points, typically 24 to 32 bits.
- MAX Typically 32 bits or 64 bits if available. 64 bits has been separated into its own category beyond HIGH because it typically has significant performance impact and is beyond what non-CAD software considers high precision.

```
<library_images> 
 <image name="Noise2D"> 
   <create_2d>
```

```
 <size_exact width="128" height="128"/> 
    <mips levels="0" auto_generate="true"/> 
    <format> 
<hint channels="RGBA" range="UNORM" precision="LOW"/> 
    </format> 
   \langleinit from \rangle<ref>./images/Noise2D.tga</ref>
    </init_from> 
  \langle/create 2d >
  </image> 
<image name="empty3D"> 
  <create_3d> 
   <size_exact width="128" height="128" depth="128"/> 
    <mips levels="0" auto_generate="true"/> 
    <format> 
      <exact>R8G8B8A8</exact> 
    </format> 
  </create_3d> 
  </image> 
</library_images>
```
# <span id="page-303-0"></span>**fx\_common\_color\_or\_texture\_type**

Category: **[Rendering](#page-253-0)**

Profile: **COMMON**

#### **Introduction**

A type that describes color attributes of fixed-function shader elements inside **<[profile\\_COMMON>](#page-343-0)** effects.

# **Concepts**

This type describes the attributes and related elements of the following elements:

- **<ambient>** (FX)
- **<diffuse>**
- **<emission>**
- **<reflective>**
- **<specular>**
- **<transparent>**

#### **Attributes**

Only **<transparent>** has an attribute; other elements of type **[fx\\_common\\_color\\_or\\_texture\\_type](#page-303-0)** have no attributes.

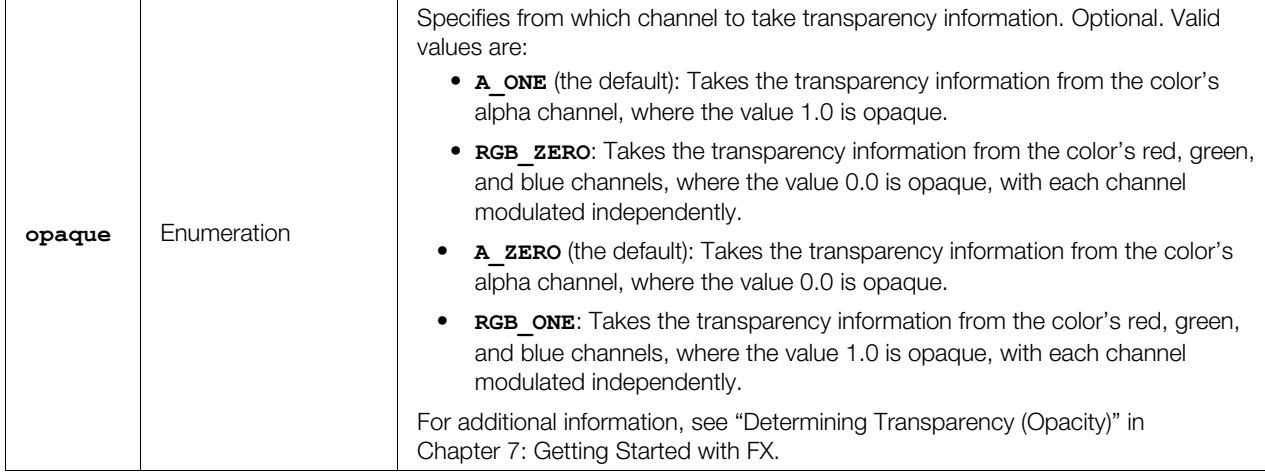

# **Related Elements**

Elements of type  $fx_{\text{common\_color\_or\_text}ure\_type}$  relate to the following elements:

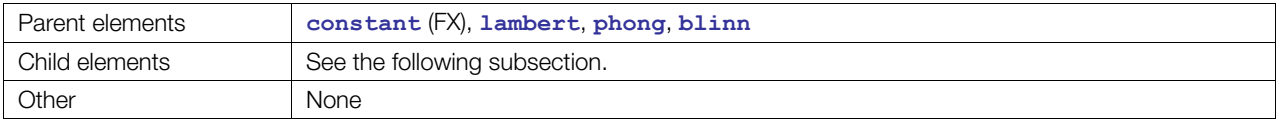

# **Child Elements**

**Note:** Exactly one of the child elements **<[color>](#page-65-0)**, **[<param](#page-144-0)>**, or **<texture>** must appear. They are mutually exclusive.

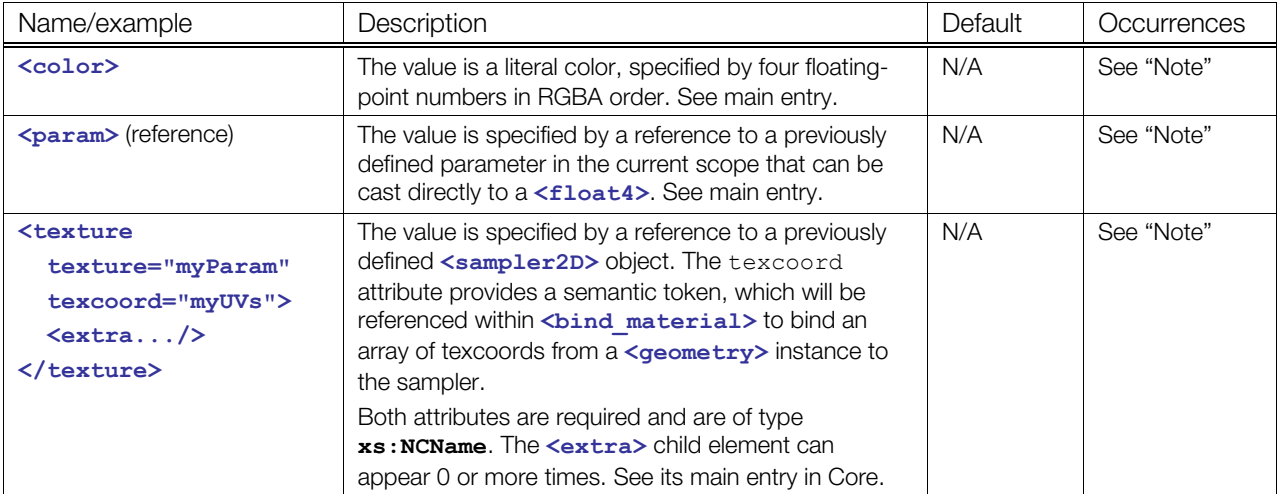

# **Details**

The schema does not specify default colors for **[<ambient](#page-50-0)>**, **<diffuse>** and other child elements of the shaders **[<blinn](#page-274-0)>**, **<[constant>](#page-282-0)**, **[<lambert](#page-323-0)>**, and **[<phong](#page-335-0)>**. If any child element is unspecified, apply the specified shader equation without that portion. This provides equivalent results to explicitly specifying black for that child element. For example, the equation for **<[phong>](#page-335-0)** without **<diffuse>** would be:

 $color=++al+*max(R\bullet I,0)$ 

For a discussion on the behavior of **<transparent>** or **<transparency>** in determining transparency, see "[Determining Transparency \(Opacity\)](#page-248-0)" in the [Chapter 7: Getting Started with FX](#page-244-0).

# <span id="page-305-0"></span>**fx\_common\_float\_or\_param\_type**

Category: **[Rendering](#page-253-0)**

Profile: **COMMON**

#### **Introduction**

A type that describes the scalar attributes of fixed-function shader elements inside **<[profile\\_COMMON>](#page-343-0)** effects.

# **Concepts**

This type describes the attributes and related elements of the following elements:

- **<index\_of\_refraction>**
- **<reflectivity>**
- **<shininess>**
- **<transparency>**

#### **Attributes**

Elements of type fx common float or param type have no attributes.

# **Related Elements**

Elements of type **[fx\\_common\\_float\\_or\\_param\\_type](#page-305-0)** relate to the following elements:

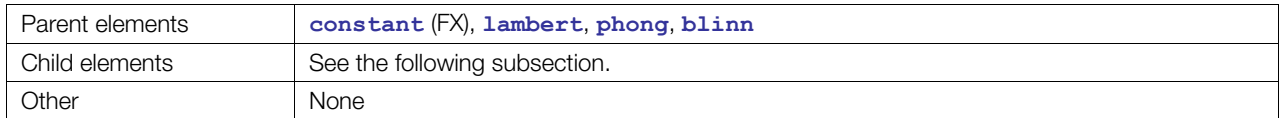

# **Child Elements**

**Note:** Exactly one of the child elements **<float>** or **<[param>](#page-144-0)** must appear. They are mutually exclusive.

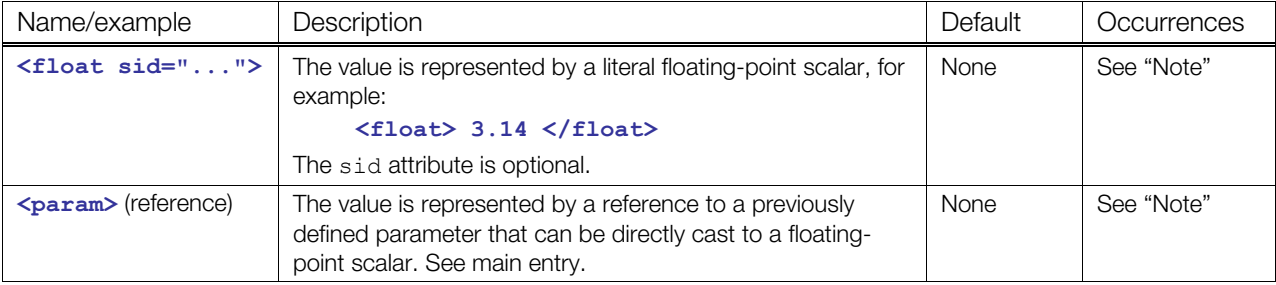

# **Details**

For a discussion on the behavior of **<transparent>** and **<transparency>** in determining transparency, see ["Determining Transparency \(Opacity\)"](#page-248-0) in the [Chapter 7: Getting Started with FX](#page-244-0).

# **fx\_sampler\_common**

#### Category: **[Texturing](#page-254-0)**

Profile: **External**, **Effect**, **CG**, **COMMON**, **GLSL**, **GLES**, **GLES2**

#### **Introduction**

A type that describes the sampling states of the **<sampler\*>** elements.

#### **Concepts**

This type describes the attributes and related elements of the following elements:

- **<[sampler1D>](#page-358-0)**
- **<[sampler2D>](#page-359-0)**
- **<[sampler3D>](#page-360-0)**
- **<[samplerCUBE>](#page-361-0)**
- **<[samplerDEPTH>](#page-362-0)**
- **<[samplerRECT>](#page-363-0)**
- **<samplerStates>**

The schema type that inherits from this provides the final details of how these states will be used for sampling.

#### **Attributes**

Elements of this type have no attributes.

# **Related Elements**

The **<sampler\*>** elements relate to the following elements:

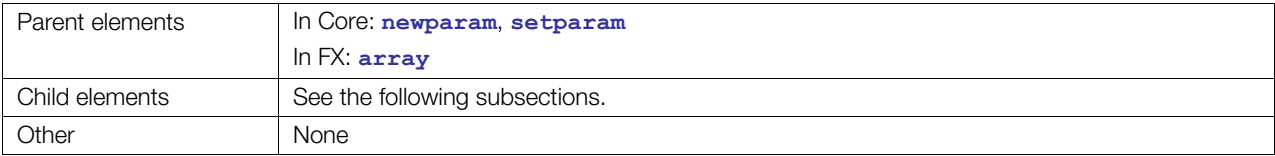

# **Child Elements**

Child elements must appear in the following order if present:

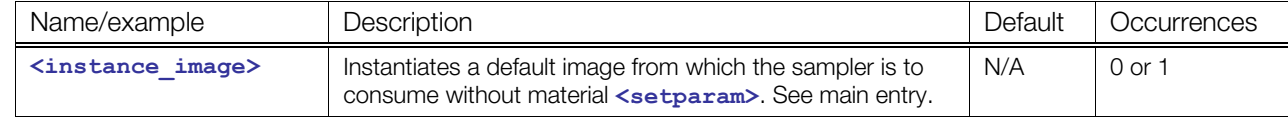

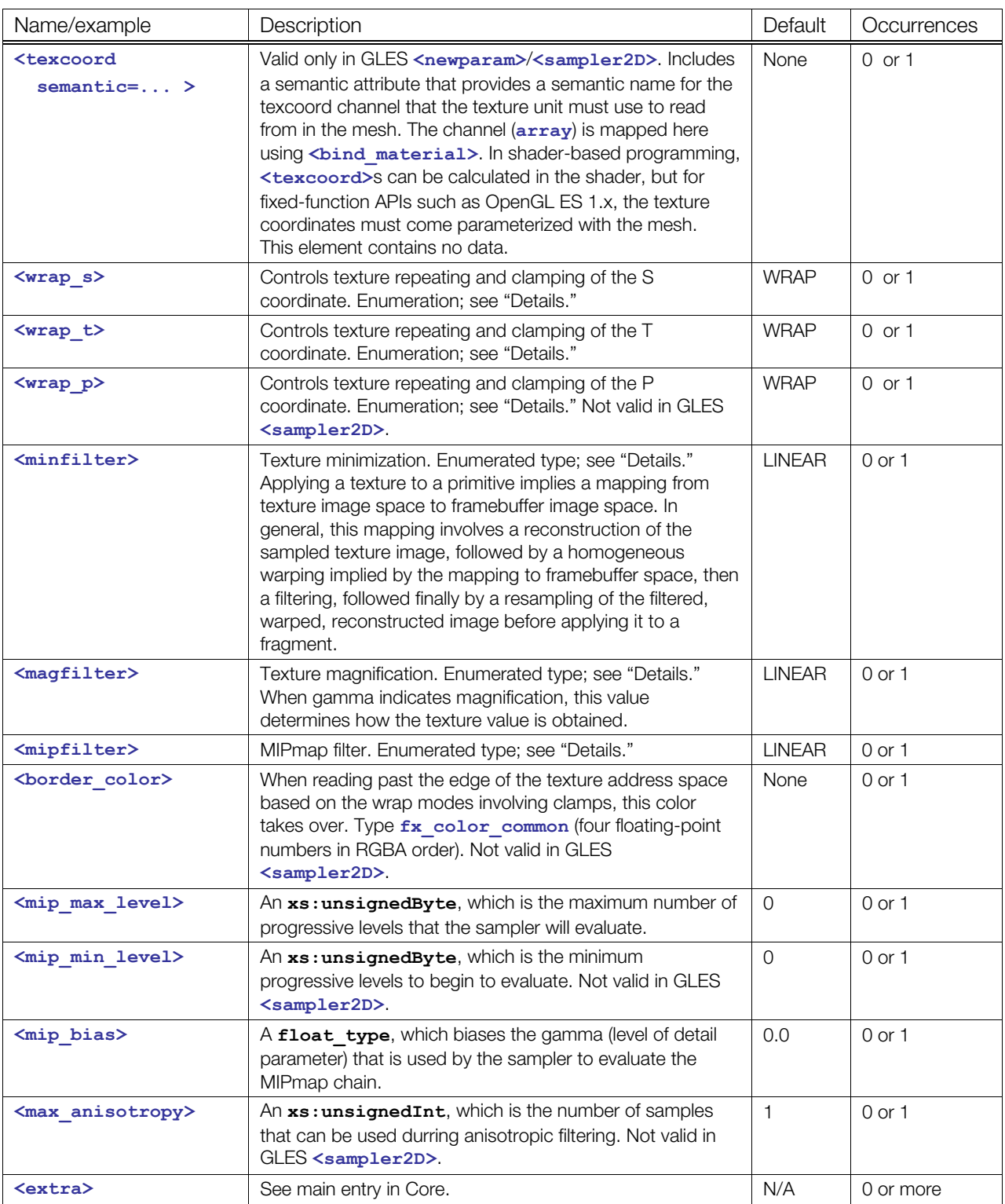

# **Details**

For more details about all <sampler\*> child elements, refer to the OpenGL specification.

The following wrap modes affect the interpretation of *s*, *t*, and *p* texture coordinates outside the [0.0 to 1.0] range based on the usage of a particular **<sampler\*>** setup. To assist in understanding, the following table describes the wrap mode enumerations and maps them to OpenGL symbols:

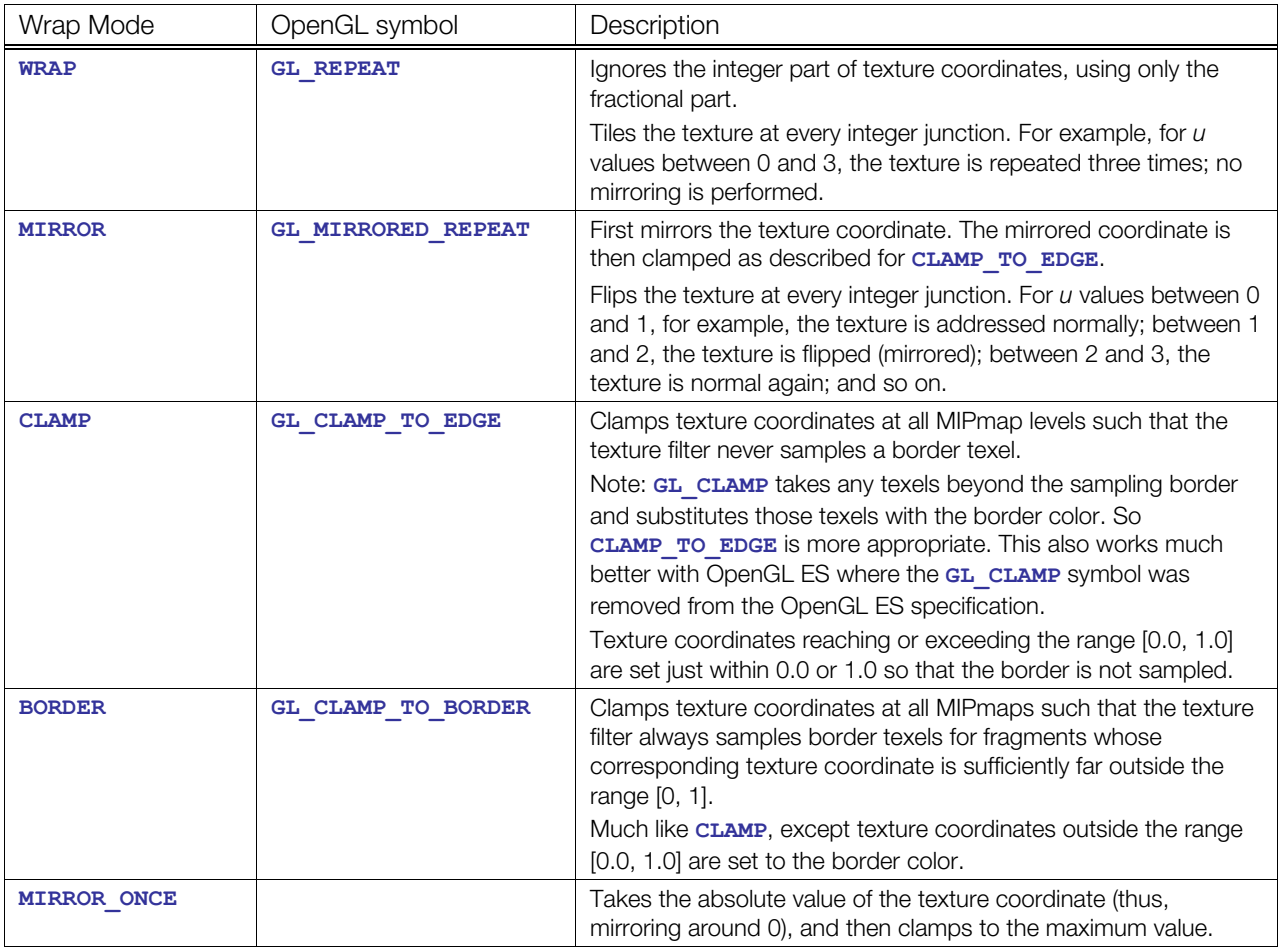

In GLES, in [<newparam](#page-135-0)>/<[sampler2D](#page-359-0)>, only the following values are valid:

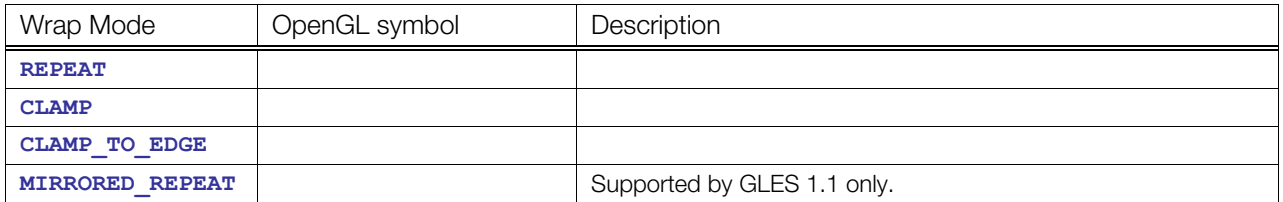

Applying a texture to a primitive implies a mapping from texture image space to framebuffer image space. In general, this mapping involves a reconstruction of the sampled texture image, followed by a homogeneous warping implied by the mapping to framebuffer space, then a filtering, followed finally by a resampling of the filtered, warped, reconstructed image before applying it to a fragment. The following table shows valid values for the filtering elements:

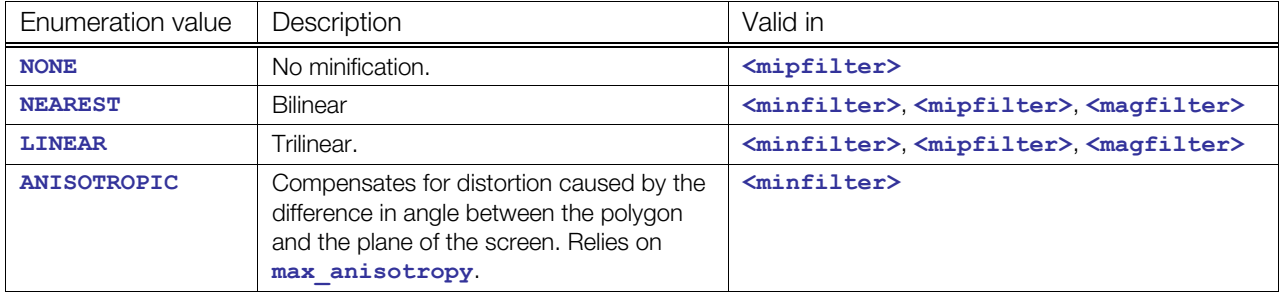

# <span id="page-309-0"></span>**image**

Category: **[Texturing](#page-254-0)**

Profile: **External**

# **Introduction**

Declares the storage for the graphical representation of an object.

# **Concepts**

Digital imagery comes in three main forms of data: raster, vector, and hybrid. Raster imagery comprises a sequence of brightness or color values, called picture elements (pixels), that together form the complete picture. Vector imagery uses mathematical formulae for curves, lines, and shapes to describe a picture or drawing. Hybrid imagery combines both raster and vector information, leveraging their respective strengths, to describe the picture.

The **[<image](#page-309-0)>** element best describes raster image data, but can conceivably handle other forms of imagery. Raster imagery data is typically organized in *n*-dimensional arrays. This array organization can be leveraged by texture look-up functions to access noncolor values such as displacement, normal, or height field values.

# **Attributes**

The **[<image](#page-309-0)>** element has the following attributes:

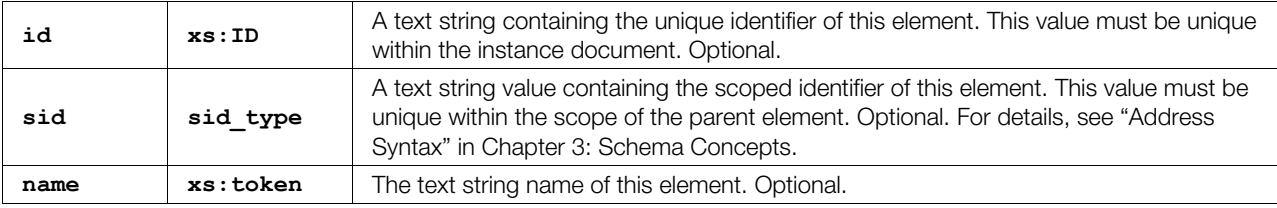

# **Related Elements**

The **[<image](#page-309-0)>** element relates to the following elements:

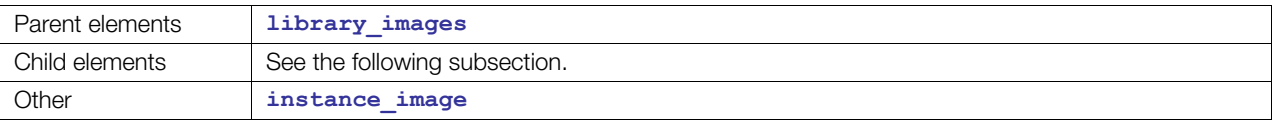

# **Child Elements**

Child elements must appear in the following order if present; no more than one of **[<init\\_from](#page-313-0)>** or the **<create\_\*>** elements may occur:

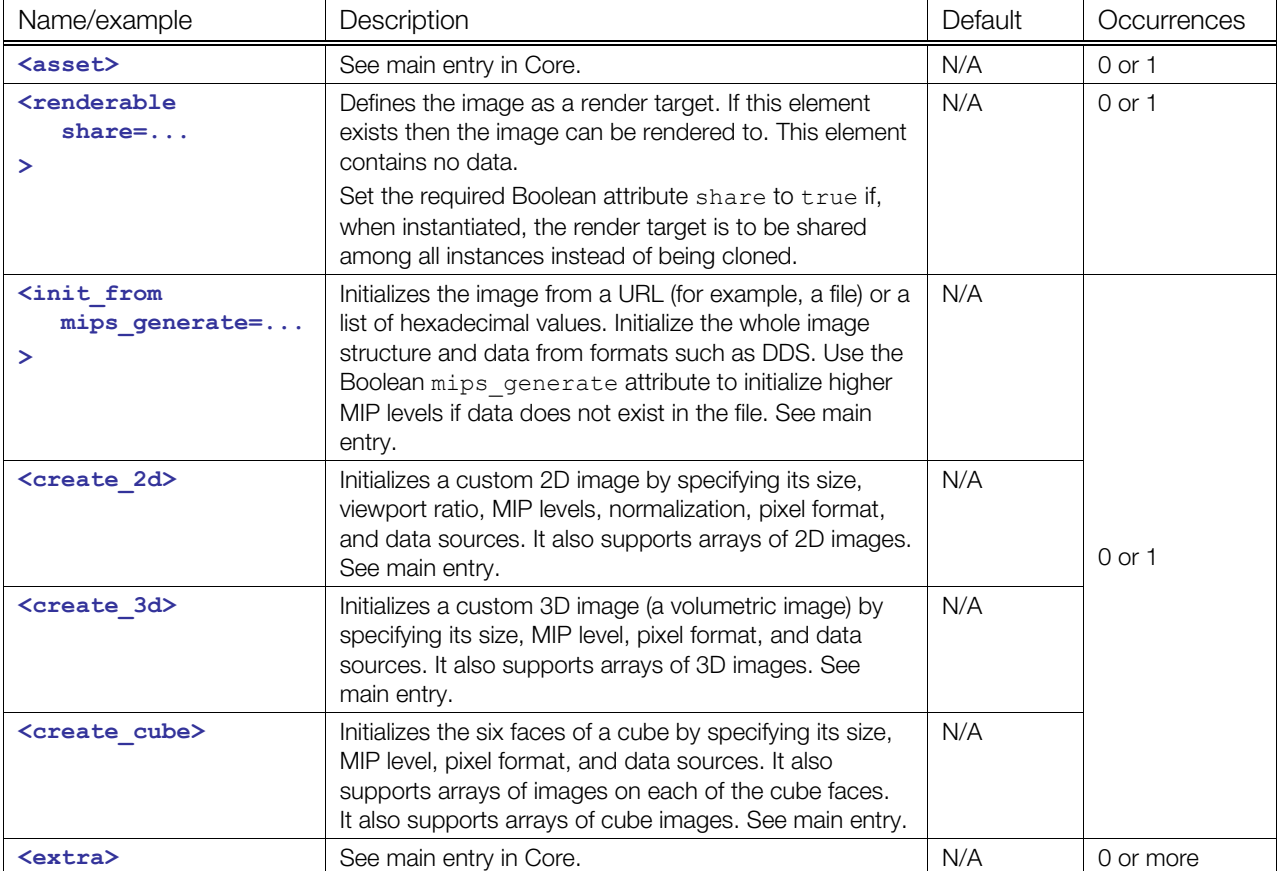

#### **Details**

The image asset can be initialized either directly from a file by using  $\leq$  init from> or with a more complex procedural creation by using <create \*>. <create \*> is particularly important for creating render targets.

For file loading, many applications support only **<[init\\_from>](#page-313-0)** as the mechanism for file loading and support more complicated structures via the DDS file format. However, some applications, especially those running on platforms where DDS is not available for free, require that their texture be loaded one subimage at a time via the **<create\_\*>** elements.

**[<image](#page-309-0)>** objects:

- Have a data format describing the size and layout of fields in each pixel.
- Can be sized either in absolute numbers of pixels using <size\_exact> or as some fractional size of the viewport using **<size\_ratio>**.
- Can declare a fixed number of MIP-map levels using **<mips>**.

# **Example**

Here is an example of an **<[image>](#page-309-0)** element that refers to an external PNG asset:

```
<library_images> 
   <image name="WoodFloor">
```

```
<init_from><ref>./Textures/WoodFloor-01.png</ref></init_from>
   </image> 
</library_images>
```
See the **<create\_\*>** elements for additional examples.

# <span id="page-312-0"></span>**include**

Category: **[Shaders](#page-254-1)**

Profile: **CG**, **GLSL**

# **Introduction**

Imports source code or precompiled binary shaders into the FX Runtime by referencing an external resource.

# **Concepts**

# **Attributes**

The **[<include](#page-312-0)>** element has the following attributes:

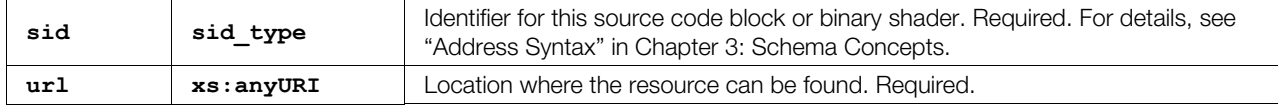

# **Related Elements**

The **[<include](#page-312-0)>** element relates to the following elements:

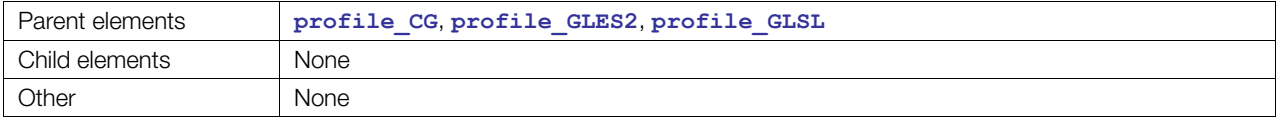

# **Details**

The [<include](#page-312-0)> element itself contains no data. Instead, it uses the url attribute to reference the data.

# **Example**

**<include sid="ShinyShader" url="file://assets/source/shader.glsl"/>** 

# <span id="page-313-0"></span>**init\_from**

Category: **[Texturing](#page-254-0)**

Profile: **External**

# **Introduction**

Initializes an entire image or portions of an image from referenced or embedded data.

# **Concepts**

The exact usage of this element depends on its parent element:

If the element is a child of **[<image](#page-309-0)>** then it is intended to initialize the complete image. The image's dimensions and structure will match that of the data if possible.

If the element is a child of **<create**  $*$ > which is a child of **<[image>](#page-309-0)** then it's intended to initialize a small portion of the image, one portion of the structure at a time.

Most image assets are initialized from data generated by artists. This data is typically stored in an image file using one of the many popular file formats, such as BMP, JPG, TGA, PSD, DDS, and so on.

Some image data, such as noise textures or lightmaps, is procedurally generated by applications. These can be optionally embedded directly into the COLLADA file.

This element supports the referencing or embedding of the image data and instructions for where within the image structure to load that data.

# **Attributes**

As a child of **<[image>](#page-309-0)**, the **<[init\\_from>](#page-313-0)** element has the following attribute:

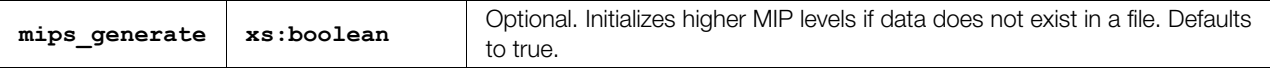

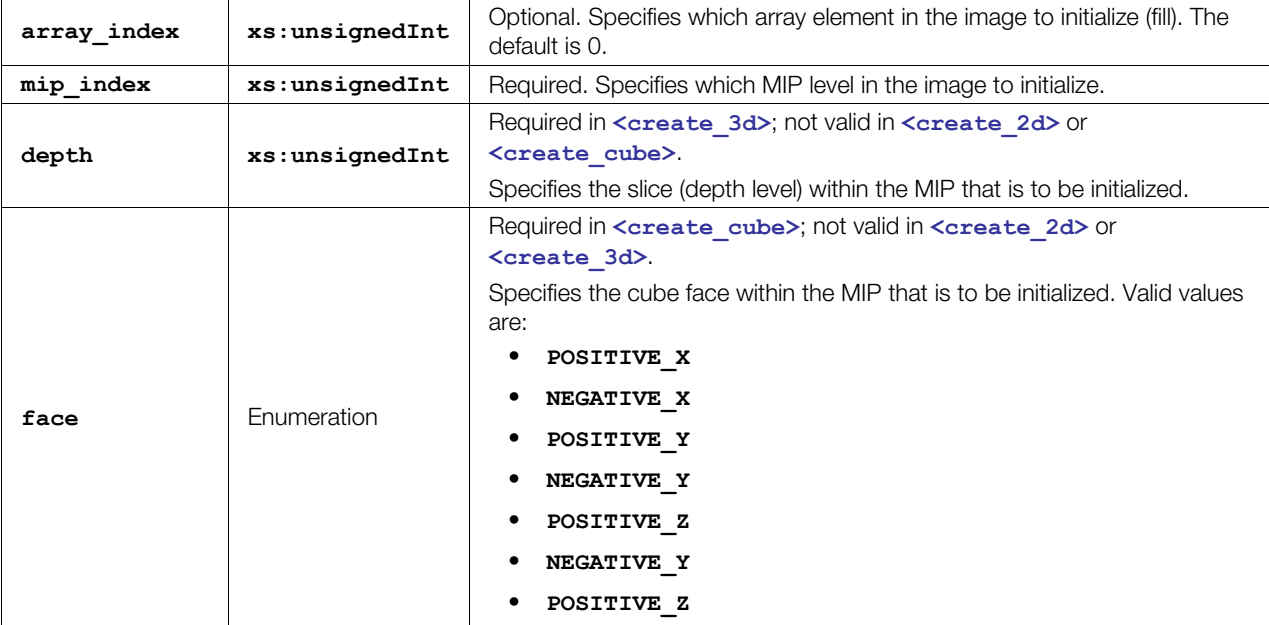

As a child of the **<create** \*> elements, the  $\sin i$  from> element has the following attributes:

# **Related Elements**

The **[<init\\_from](#page-313-0)>** element relates to the following elements:

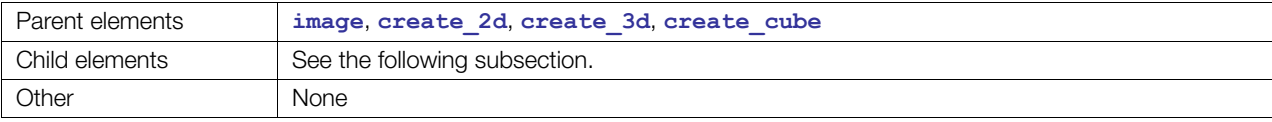

# **Child Elements**

Exactly one of the following child elements must occur:

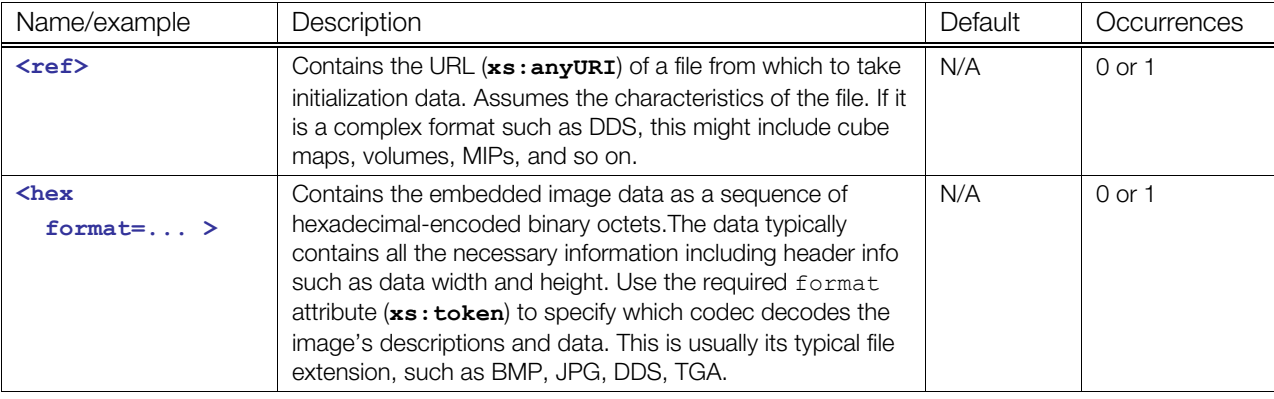

#### **Details**

Most applications simply use the  $\leq$ init from> as a child of  $\leq$ image> and load the file as the image where the characteristics of the image itself come mostly from the file. The mip generate attribute assists supporting better sampling behavior by generating MIPmaps from a MIP level 0 image, although formats such as DDS support the storage of all MIP levels.

The  $\le$ **init** from > element with other parents supports procedurally constructing a more-complicated image structure from many files from disk or embedded in the COLLADA document.

# **Example**

The following example loads a 3D volume texture from a DDS file located in the subdirectory named Rag\_OpenGL.

```
<library_images> 
 <image name="Noise"> 
  <init_from> 
  <ref>./Rag OpenGL/NoiseVolume.dds</ref>
  </init_from> 
  </image> 
</library_images>
```
See **<[create\\_2d>](#page-285-0)**, **[<create\\_3d](#page-287-0)>**, and **<[create\\_cube>](#page-289-0)** for additional examples.

# <span id="page-315-0"></span>**instance\_effect**

#### Category: **[Effects](#page-252-0)**

#### Profile: **External**

# **Introduction**

Instantiates a COLLADA effect.

# **Concepts**

An effect defines the equations necessary for the visual appearance of geometry and screen-space image processing.

For details about instance elements in COLLADA, see ["Instantiation and External Referencing](#page-24-0)" in [Chapter 3: Schema Concepts.](#page-20-1)

**[<instance\\_effect](#page-315-0)>** instantiates an effect definition from the **<[library\\_effects>](#page-325-0)** and customizes its parameters.

The url attribute references the effect.

**[<setparam](#page-167-0)>**s assign values to specific effect and profile parameters that are unique to the instance.

**[<technique\\_hint](#page-382-0)>**s indicate the desired or last-used technique inside an effect profile. This allows the user to maintain the same look-and-feel of the effect instance as the last time that the user used it. Some runtime render engines may choose new techniques on the fly, but it is important for some effects and for digital-content-creation consistency to maintain the same visual appearance during authoring.

#### **Attributes**

The **[<instance\\_effect](#page-315-0)>** element has the following attributes:

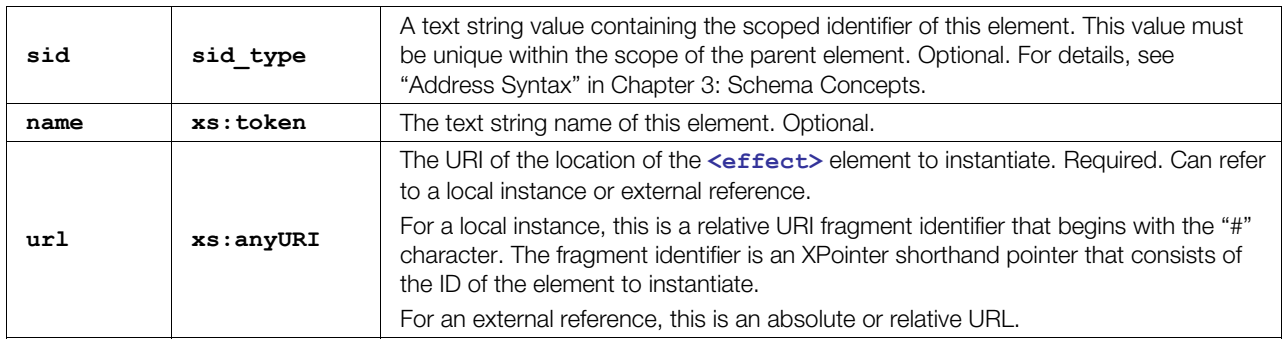

# **Related Elements**

The **[<instance\\_effect](#page-315-0)>** element relates to the following elements:

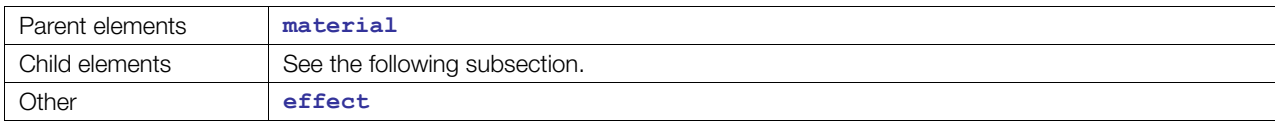

# **Child Elements**

Child elements must appear in the following order if present:

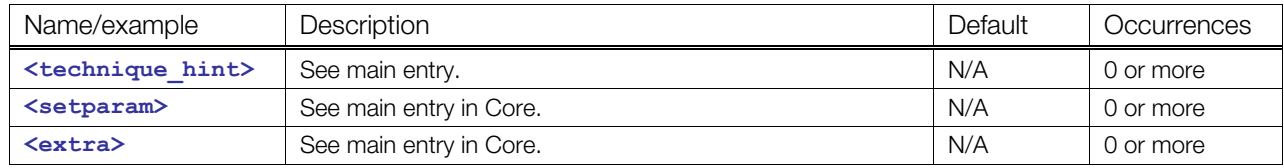

# **Details**

```
<material id="BlueCarPaint" name="Light blue car paint"> 
  <instance_effect url="CarPaint"> 
    <technique_hint profile="CG" platform="PS3" ref="precalc_texture"/> 
    <setparam ref="diffuse_color"> 
     \langle float3> 0.3 0.25 0.85 \langle float3>
    </setparam> 
  </instance_effect> 
</material>
```
# <span id="page-317-0"></span>**instance\_image**

#### Category: **[Texturing](#page-254-0)**

Profile: **External**, **Effect**, **CG**, **COMMON**, **GLES**, **GLES2**, **GLSL**

#### **Introduction**

Instantiates an image to use in a shader.

#### **Concepts**

Typically for use in an effect for shading a geometric surface. However, an image can also be used as a target for rendering. This way, the picture or data inside the image can be updated dynamically with advanced FX shading techniques. An image that is the target for rendering, however, must contain the **<renderable>** element.

#### **Attributes**

The **<instance** image> element has the following attributes:

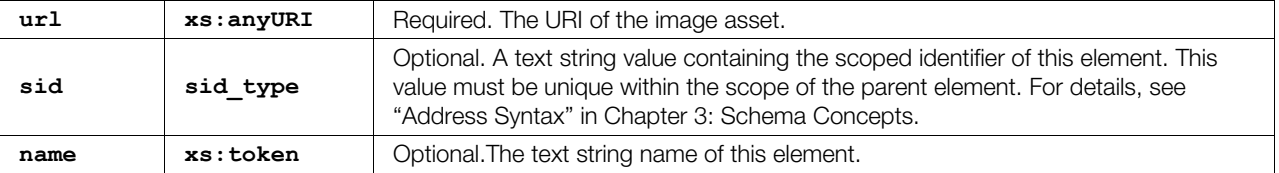

#### **Related Elements**

The **<instance** image> element relates to the following elements:

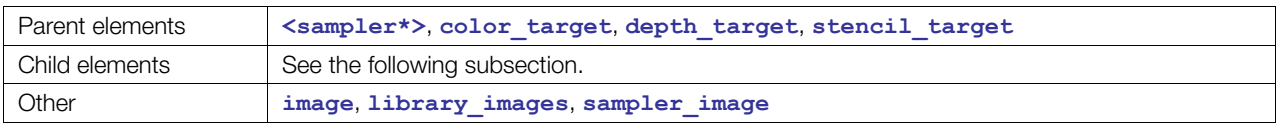

# **Child Elements**

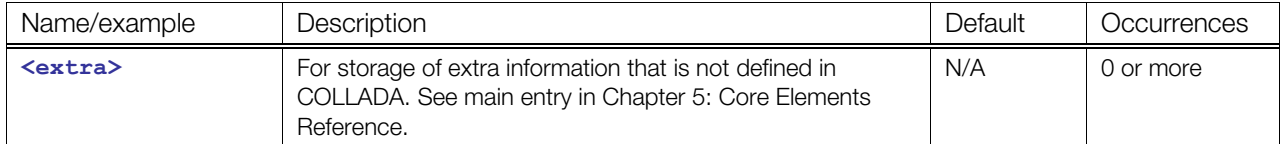

# **Details**

The behavior of instantiating an image is typically straight-forward, except for images that are not renderable. Renderable images have two behavior options. If the renderable image is marked as "shared" then the picture or data of that image is shared among all instances. As the image is rendered, all instances will receive the updated data due to sharing. If the renderable image is not shared then a unique copy of that image is produced for each instance so that rendering to the image instance does not affect other image instances.

# **Example**

See <color target>, <depth target>, and <stencil target> for more examples.

```
<newparam sid="surfaceTex"> 
   <sampler2D> 
     <instance_image url="noise1"/> 
  \langle/sampler2D\rangle</newparam>
```
# <span id="page-319-0"></span>**instance\_material**

#### **(geometry)**

Category: **[Materials](#page-252-1)**

Profile: **External**

# **Introduction**

Instantiates a COLLADA material resource.

# **Concepts**

An effect defines the equations necessary for the visual appearance of geometry and screen-space image processing. A material instantiates an effect, fills its parameters with values, and selects a technique. A material instance connects the material to geometry or scene items.

For details about instance elements in COLLADA, see ["Instantiation and External Referencing](#page-24-0)" in [Chapter 3: Schema Concepts.](#page-20-1)

To use a material, it is instantiated and attached to the geometry. The symbol attribute of **[<instance\\_material](#page-319-0)>** indicates to which geometry the material is attached and the target attribute references the material that it is instantiating.

In addition to identifying the section of the geometry to attach to (symbol), this element also defines how the vertex stream is remapped and how scene objects are bound to material effect parameters. These are the connections that can be done only very late and that depend on the scene geometry to which it is being connected.

**[<bind](#page-264-0)>** connects a parameter in the material's effect by semantic to a target in the scene.

**[<bind\\_vertex\\_input](#page-272-0)>** connects a vertex shader's vertex stream semantics (for example, TEXCOORD2) to the geometry's vertex input stream specified by the input semantic and input set attributes.

# **Attributes**

The **<instance material**> element has the following attributes:

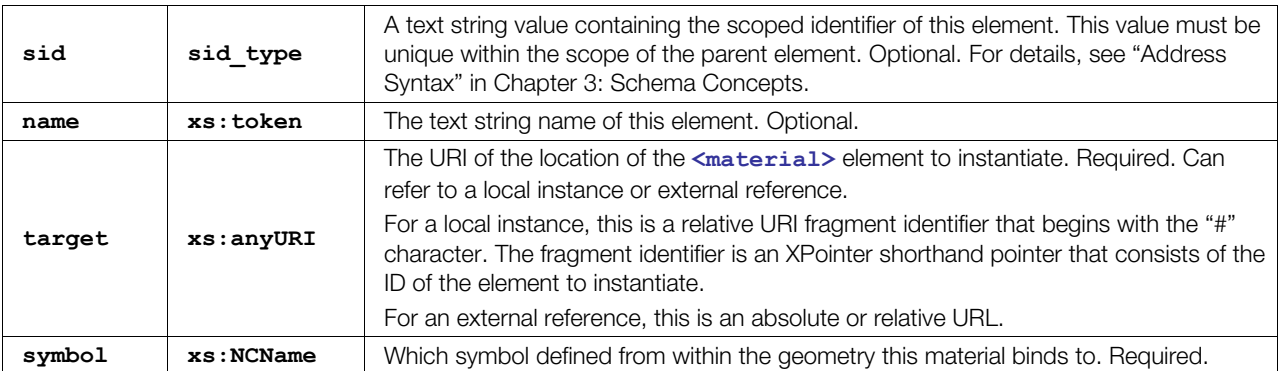

# **Related Elements**

The [<instance\\_material](#page-319-0)> element relates to the following elements:

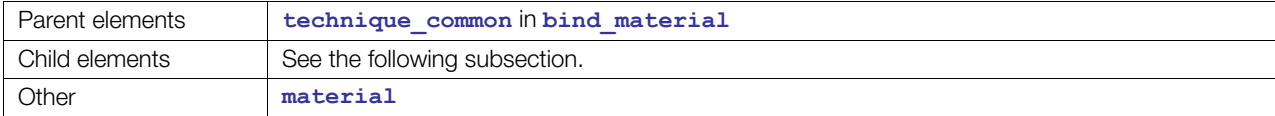

# **Child Elements**

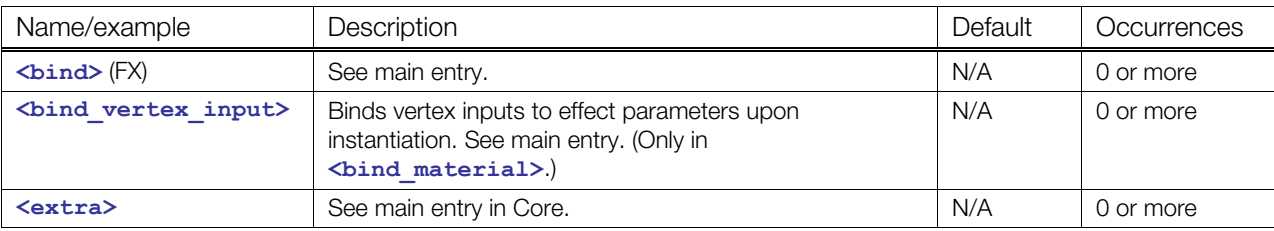

Child elements must appear in the following order if present:

# **Details**

```
<instance_geometry url="#BeechTree"> 
   <bind_material> 
     <param sid="windAmount" semantic="WINDSPEED" type="float3"/> 
     <technique_common> 
       <instance_material symbol="leaf" target="#MidsummerLeaf01"/> 
       <instance_material symbol="bark" target="#MidsummerBark03"> 
         <bind semantic="LIGHTPOS1" target="/scene/light01/pos"/> 
         <bind_vertex_input semantic="TEXCOORD0" 
              input_semantic="BeechTree/texcoord2" input_set="2"/> 
       </instance_material> 
     </technique_common> 
   </bind_material> 
</instance_geometry>
```
# <span id="page-321-0"></span>**instance\_material**

#### **(rendering)**

Category: **[Rendering](#page-253-0)**

Profile: **External**

#### **Introduction**

Instantiates a COLLADA material resource for a screen effect.

# **Concepts**

For details about instance elements in COLLADA, see "Instantiation and External Referencing" in [Chapter 3: Schema Concepts.](#page-20-1)

To use a material, it is instantiated. Most instantiated materials are attached to geometry. But, in this case, we are attaching materials to the scene itself for image- or lens-level processing.

The url attribute references the material that it is instantiating.

It also identifies how scene objects are bound to material effect parameters. These are the connections that can be done only very late and that depend on the scene geometry to which it is being connected.

**[<bind](#page-264-0)>** (FX) connects a parameter in the material's effect by semantic to a target in the scene.

The **<technique\_override>** optionally allows for very specific usage of the material's technique and pass subelements rather than the typical pattern of using the material's **[<technique\\_hint](#page-382-0)>** and rendering each pass. This element is available only when the parent element is a **<[render>](#page-356-0)** element found in **[<evaluate\\_scene](#page-73-0)>**. This allows added control to invoke the portions of the material as needed to accomplish their scene effect because scene evaluation effect can be much more procedural and complicated to evaluate compared to most geometry surface shaders.

in older versions of COLLADA, the user needed to break the effect up into many small effects and materials to accomplish this, and to manage different parameter tables for each of these broken-up materials. With this new control, this is no longer necessary.

# **Attributes**

The **<instance material>** element has the following attribute:

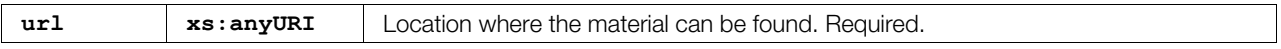

# **Related Elements**

The **<instance** material> element relates to the following elements:

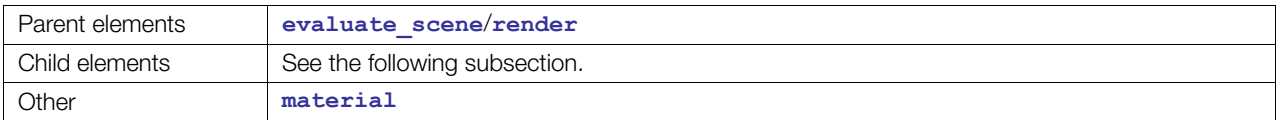

# **Child Elements**

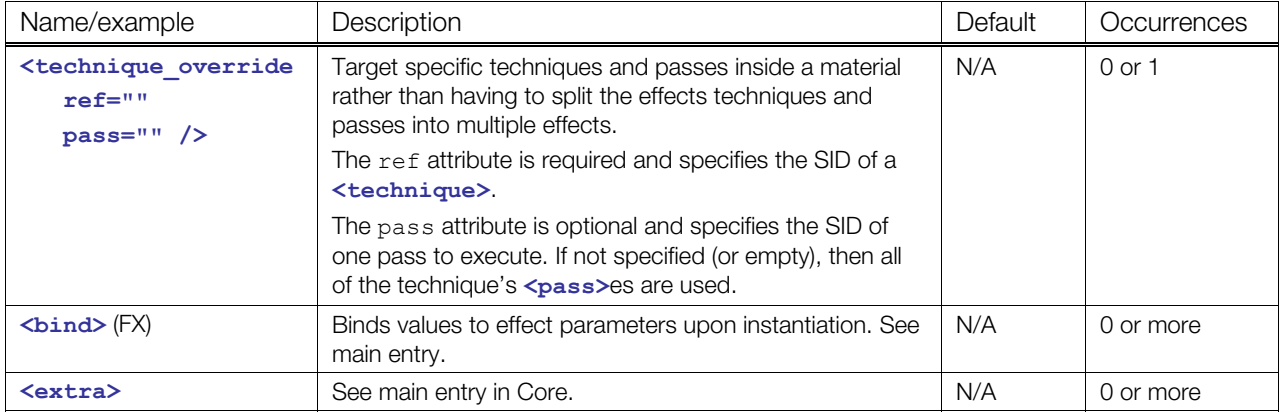

Child elements must appear in the following order if present:

#### **Details**

**[<evaluate\\_scene](#page-73-0)>[<render](#page-356-0)>**ing is done by instantiating materials instead of instantiating effects directly so that the parameter setup for a particular scene's post-processing effect can be used multiple time or across multiple scenes. Effects such as blur could easily be applied multiple times.to the same scene or shared among different scenes.

```
<visual_scene> 
<node> 
  <!—a really cool scene here--> 
</node> 
<evaluate_scene sid="blurredGreen"> 
   <render sid="greenPass"> 
     <instance_material url="http://127.0.0.1/foo.dae#greenFilter1"/> 
 </render>
   <render sid="blur1"> 
     <instance_material url="http://127.0.0.1/foo.dae#blur1"> 
       <technique_override ref="main" pass="vertical"/> 
     </instance_material> 
  </render>
   <render sid="blur2"> 
     <instance_material url=http://127.0.0.1/foo.dae#blur1> 
       <technique_override ref="main" pass="horizontal"/> 
     </instance_material> 
  \langlerender>
   <render sid="blur3"> 
     <instance_material url="http://127.0.0.1/foo.dae#blur1"> 
       <technique_override ref="main" pass="vertical"/> 
     </instance_material> 
  \langlerender>
   <render sid="blur4"> 
     <instance_material url="http://127.0.0.1/foo.dae#blur1"> 
       <technique_override ref="main" pass="horizontal"/> 
     </instance_material> 
  </render>
</evaluate_scene> 
</visual_scene>
```
# <span id="page-323-0"></span>**lambert**

Category: **[Rendering](#page-253-0)**

#### Profile: **COMMON**

#### **Introduction**

Produces a diffuse shaded surface that is independent of lighting.

# **Concepts**

Used inside a <profile COMMON> effect, declares a fixed-function pipeline that produces a diffuse shaded surface that is independent of lighting.

The result is based on Lambert's Law, which states that when light hits a rough surface, the light is reflected in all directions equally. The reflected color is calculated simply as:

 $color =  +  *al +  * max(N \cdot L, 0)$ 

where:

- *al* A constant amount of ambient light contribution coming from the scene. In the COMMON profile, this is the sum of all the **<[light>](#page-119-0)<[technique\\_common>](#page-185-0)<[ambient>](#page-50-0)<[color>](#page-65-0)** values in the **<[visual\\_scene>](#page-196-0)**.
- *• N* Normal vector
- *• L* Light vector

# **Attributes**

The **<1ambert>** element has no attributes.

# **Related Elements**

The [<lambert](#page-323-0)> element relates to the following elements:

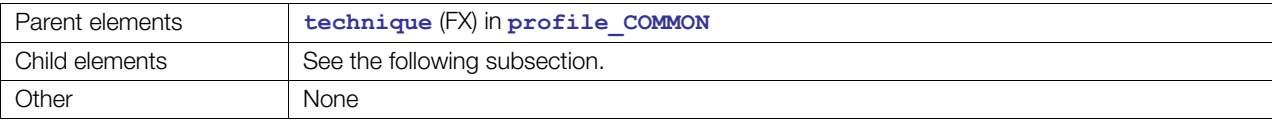

# **Child Elements**

Child elements must appear in the following order if present:

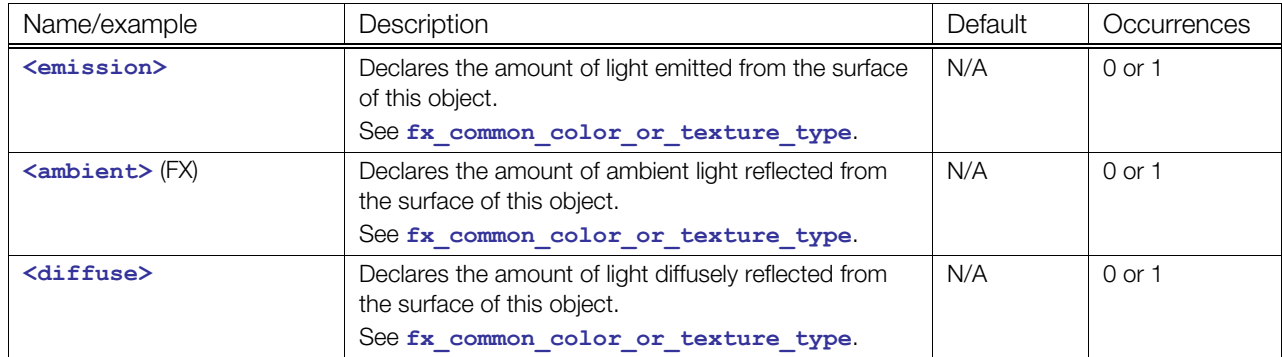
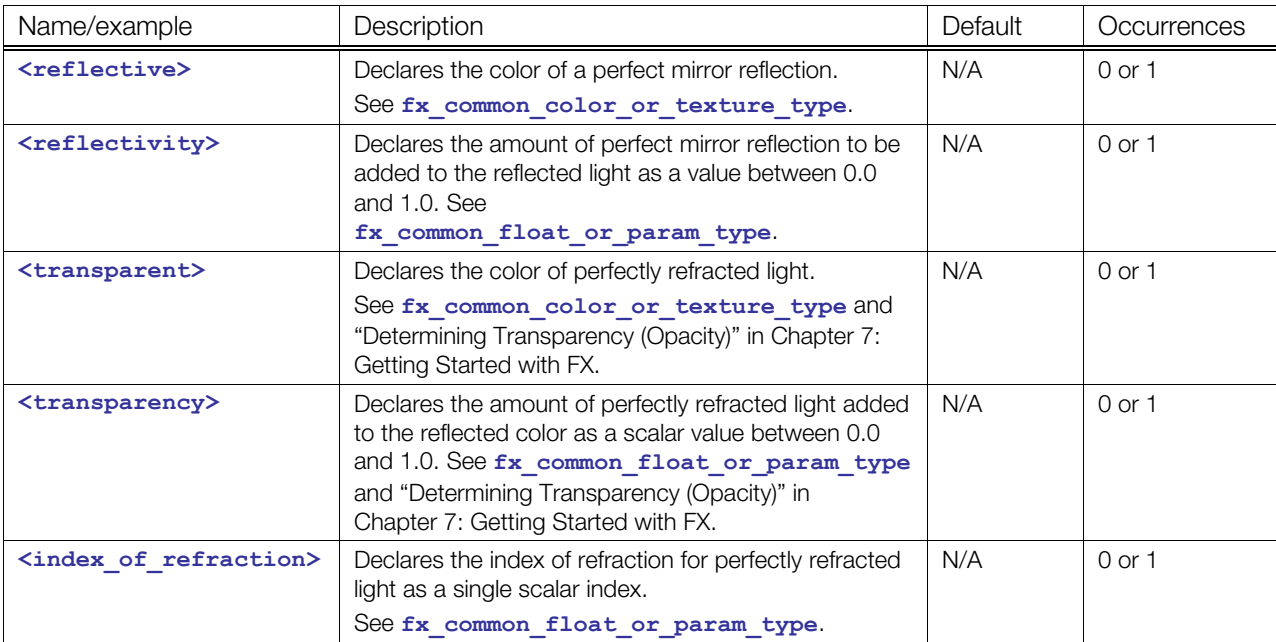

### **Details**

#### **Example**

```
<profile_COMMON> 
    <newparam sid="myDiffuseColor"> 
       <float3> 0.2 0.56 0.35 </float3> 
    </newparam> 
    <technique sid="T1"> 
       <lambert> 
          <emission><color>1.0 0.0 0.0 1.0</color></emission> 
          <ambient><color>1.0 0.0 0.0 1.0</color></ambient> 
          <diffuse><param ref="myDiffuseColor"/></diffuse> 
          <reflective><color>1.0 1.0 1.0 1.0</color></reflective> 
          <reflectivity><float>0.5</float></reflectivity> 
          <transparent><color>0.0 0.0 1.0 1.0</color></transparent> 
          <transparency><float>1.0</float></transparency> 
       </lambert> 
    </technique> 
</profile_COMMON>
```
# <span id="page-325-0"></span>**library\_effects**

Category: **[Effects](#page-252-0)**

Profile: **External**

#### **Introduction**

Provides a library for the storage of **[<effect](#page-296-0)>** assets.

#### **Concepts**

As data sets become larger and more complex, they become harder to manipulate within a single container. One approach to managing this complexity is to divide the data into smaller pieces organized by some criteria. These modular pieces can then be stored in separate resources as libraries.

#### **Attributes**

The **[<library\\_effects](#page-325-0)>** element has the following attributes:

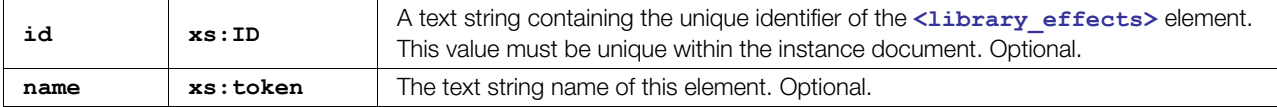

### **Related Elements**

The <library effects> element relates to the following elements:

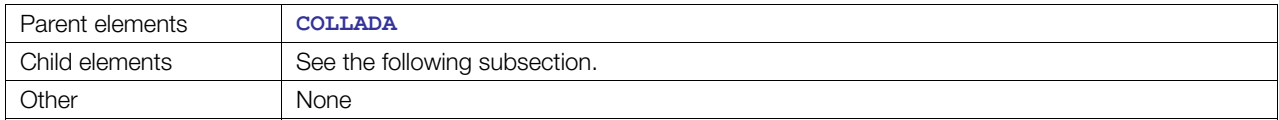

### **Child Elements**

Child elements must appear in the following order if present:

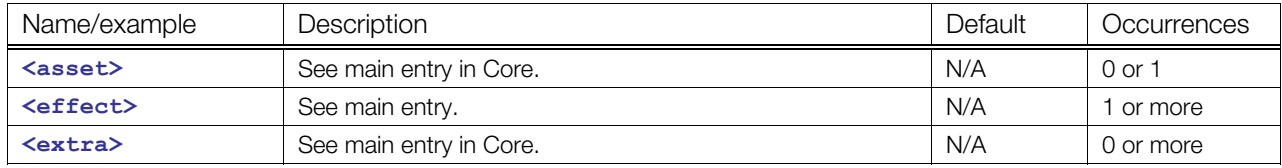

### **Details**

### **Example**

Here is an example of a <library effects> element:

```
<library_effects> 
   <effect id="fullscreen_effect1"> 
      ... 
   </effect> 
</library_effects>
```
# <span id="page-326-0"></span>**library\_images**

Category: **[Texturing](#page-254-0)**

#### **Introduction**

Provides a library for the storage of **[<image](#page-309-0)>** assets.

### **Concepts**

The **[<image](#page-309-0)>** element represents either a picture's data or renderable objects that will receive their data later.

As data sets become larger and more complex, they become harder to manipulate within a single container. One approach to managing this complexity is to divide the data into smaller pieces organized by some criteria. These modular pieces can then be stored in separate resources as libraries.

### **Attributes**

The <library images> element has the following attributes:

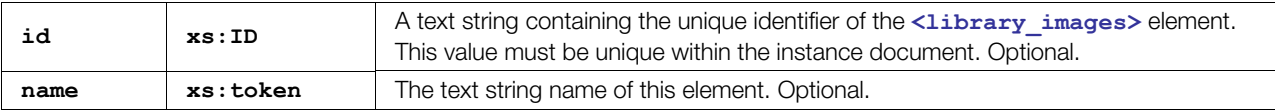

#### **Related Elements**

The **[<library\\_images](#page-326-0)>** element relates to the following elements:

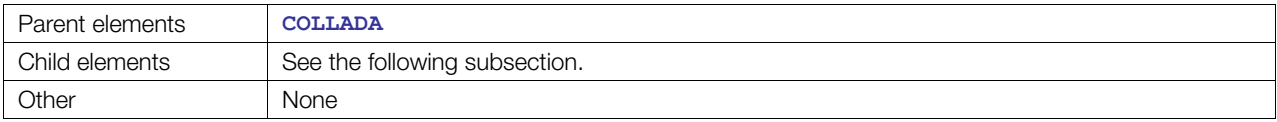

# **Child Elements**

Child elements must appear in the following order if present:

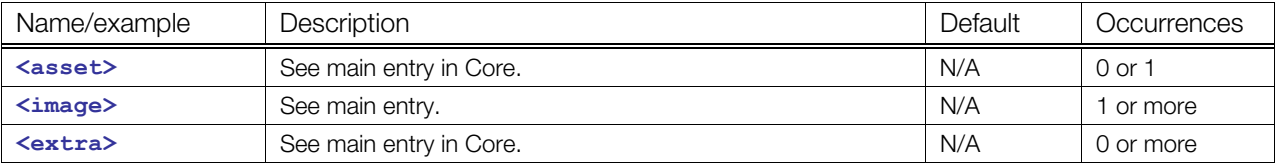

### **Example**

Here is an example of a **[<library\\_images](#page-326-0)>** element:

```
<library_images> 
   <image name="Rose"> 
     <init_from>../flowers/rose01.jpg</init_from> 
   </image> 
</library_images>
```
# <span id="page-327-0"></span>**library\_materials**

#### Category: **[Materials](#page-252-1)**

Profile: **External**

#### **Introduction**

Provides a library for the storage of **[<material](#page-330-0)>** assets.

#### **Concepts**

An effect defines the equations necessary for the visual appearance of geometry and screen-space image processing. A material instantiatees an effect, fills its parameters with values, and selects a technique.

As data sets become larger and more complex, they become harder to manipulate within a single container. One approach to managing this complexity is to divide the data into smaller pieces organized by some criteria. These modular pieces can then be stored in separate resources as libraries.

### **Attributes**

The <library materials> element has the following attributes:

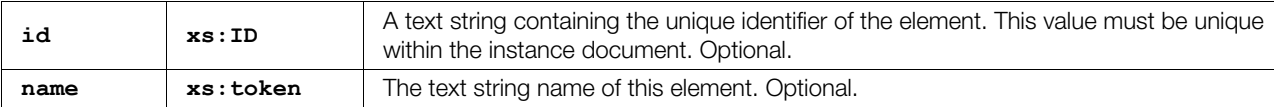

#### **Related Elements**

The <library materials> element relates to the following elements:

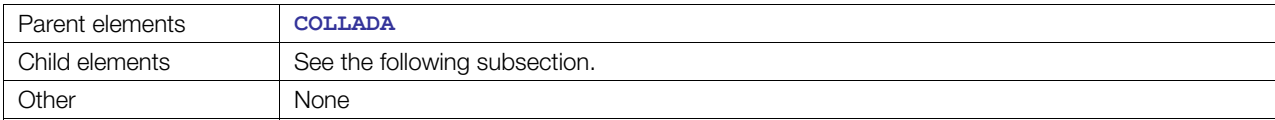

### **Child Elements**

Child elements must appear in the following order if present:

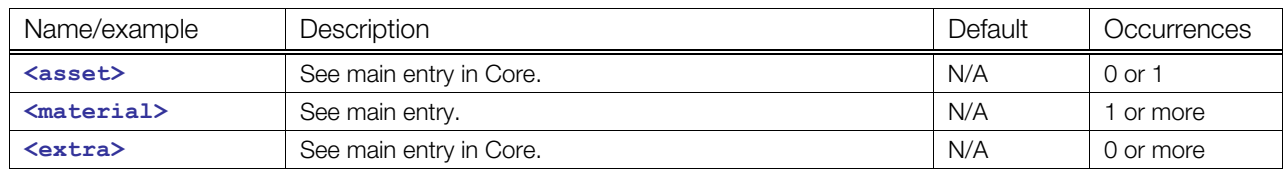

#### **Details**

#### **Example**

Here is an example of a <library materials> element:

```
<library_materials> 
   <material id="mat1"> 
     ... 
   </material >
```
 <material id="mat2"> ... </material>

**</library\_materials>** 

# <span id="page-329-0"></span>**linker**

Category: **[Shaders](#page-254-1)**

Profile: **GLES2**

#### **Introduction**

Contains command-line or runtime-invocation options for shader linkers to combine shaders into programs.

#### **Concepts**

Compiling and linking are part of a complicated process of turning high-level, programmer-friendly code into a machine executable problem. The details of this process cannot be described here. It is often specific to the target platform or profile.

Typically, when invoking the linker via the API functions provided by GLSL and GLES2, the API does not require any options. The baseline GLES2 API also does not explicitly support prelinked binaries. But some platforms provide this extra opportunity for optimization at the cost of managing all necessary shader combinations.

Here you may also optionally store the binary results of the compiler, if your platform supports binaries, rather than having to recompile.

### **Attributes**

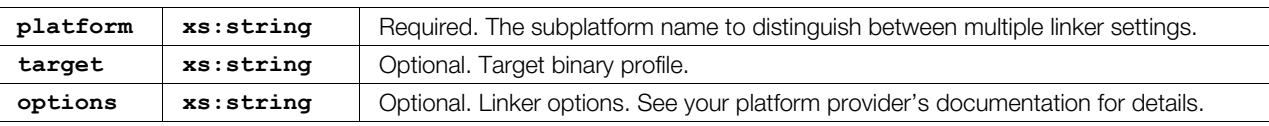

#### The [<linker](#page-329-0)> element has the following attributes:

### **Related Elements**

The [<linker](#page-329-0)> element relates to the following elements:

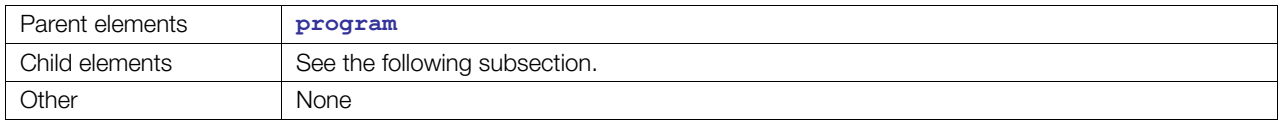

### **Child Elements**

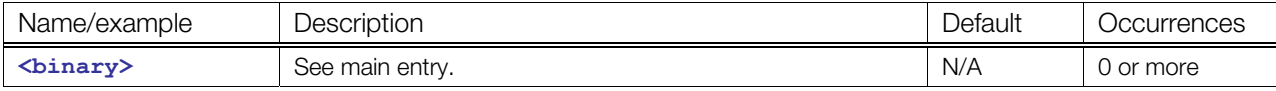

#### **Details**

This element contains text that is the linking options given to the tool as a text string. It can optionally contain a binary representation of the compiled and linked results.

#### **Example**

<linker platform="PC" target="assemblyProfile" options="-debug"/>

# <span id="page-330-0"></span>**material**

#### Category: **[Materials](#page-252-1)**

#### Profile: **External**

### **Introduction**

Defines the equations necessary for the visual appearance of geometry and screen-space image processing.

### **Concepts**

A material instantiates an effect, fills its parameters with values, and selects a technique. It describes the appearance of a geometric object or may perform screen-space processing to create camera-lens-like effects such as blurs, blooms, or color filters.

In computer graphics, geometric objects can have many parameters that describe their material properties. These material properties are the parameters for the rendering computations that produce the visual appearance of the object in the final output. Likewise, screen-space processing and compositing may also require many parameters for performing computation.

The specific set of material parameters depend upon the graphics rendering system employed. Fixed function, graphics pipelines require parameters to solve a predefined illumination model, such as Phong illumination. These parameters include terms for ambient, diffuse and specular reflectance, for example.

In programmable graphics pipelines, the programmer defines the set of material parameters. These parameters satisfy the rendering algorithm defined in the vertex and pixel programs.

### **Attributes**

The **[<material](#page-330-0)>** element has the following attributes:

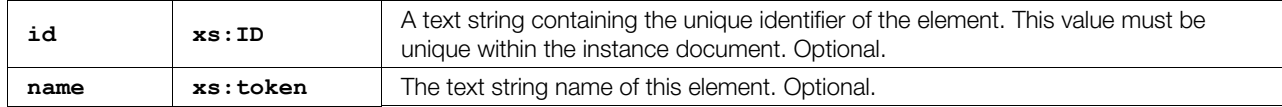

### **Related Elements**

The **[<material](#page-330-0)>** element relates to the following elements:

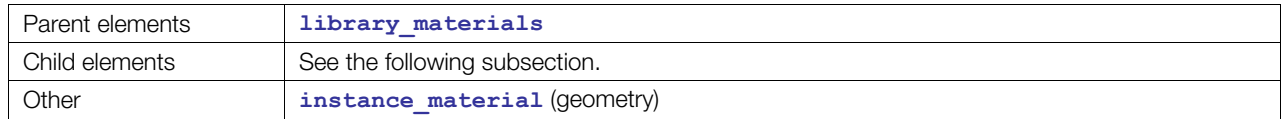

# **Child Elements**

Child elements must appear in the following order if present:

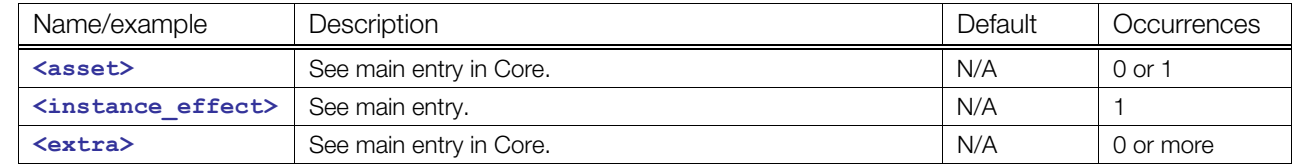

# **Details**

#### **Example**

Here is an example of a simple **<[material>](#page-330-0)** element. The material is contained in a material **[<library\\_materials](#page-327-0)>** element:

```
<library_materials> 
  <material id="Blue"> 
     <instance_effect url="#phongEffect"> 
      <setparam ref="AMBIENT"> 
         <float3>0.0 0.0 0.1</float3> 
       </setparam> 
       <setparam ref="DIFFUSE"> 
         <float3>0.15 0.15 0.1</float3> 
       </setparam> 
       <setparam ref="SPECULAR"> 
         <float3>0.5 0.5 0.5</float3> 
       </setparam> 
       <setparam ref="SHININESS"> 
         <float>16.0</float> 
       </setparam> 
     </instance_effect> 
   </material> 
</library_materials>
```
# <span id="page-332-0"></span>**modifier**

#### Category: **[Parameters](#page-252-2)**

#### Profile: **External**, **Effect**, **CG**, **COMMON**, **GLES**, **GLES2**, **GLSL**

#### **Introduction**

Provides additional information about the volatility or linkage of a [<newparam>](#page-135-0) declaration.

## **Concepts**

Allows COLLADA FX parameter declarations to specify constant, external, or uniform parameters.

### **Attributes**

The **[<modifier](#page-332-0)>** element has no attributes.

### **Related Elements**

The **[<modifier](#page-332-0)>** element relates to the following elements:

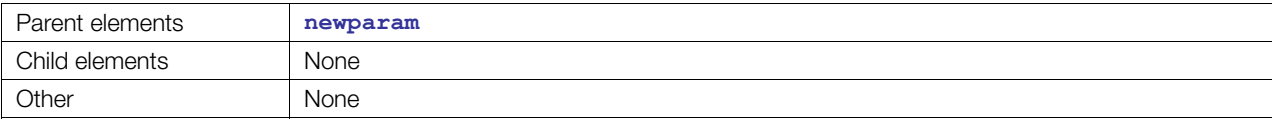

### **Details**

Contains a linkage modifier. Not every linkage modifier is supported by every FX runtime. Valid modifiers are:

- **CONST**
- **UNIFORM**
- **VARYING**
- **STATIC**
- **VOLATILE**
- **EXTERN**
- **SHARED**

### **Example**

```
<newparam sid="diffuseColor"> 
  <annotate name="UIWidget"><string>none</string></annotate> 
  <semantic>DIFFUSE</semantic>
  <modifier>CONST</modifier> 
   <float3> 0.30 0.56 0.12 </float> 
</newparam>
```
#### <span id="page-333-0"></span>**pass**

Category: **[Rendering](#page-253-0)**

Profile: **CG**, **GLES**, **GLES2**, **GLSL**

#### **Introduction**

Provides a static declaration of all the render states, shaders, and settings for one rendering pipeline.

### **Concepts**

**[<pass](#page-333-0)>** describes all the render states and shaders for a rendering pipeline, and is the element that the FX Runtime is asked to "apply" to the current graphics state before the program can submit geometry.

A static declaration is one that requires no evaluation by a scripting engine or runtime system in order to be applied to the graphics state. At the time that a **<[pass>](#page-333-0)** is applied, all render state settings and uniform parameters are precalculated and known.

### **Attributes**

The **[<pass](#page-333-0)>** element has the following attribute:

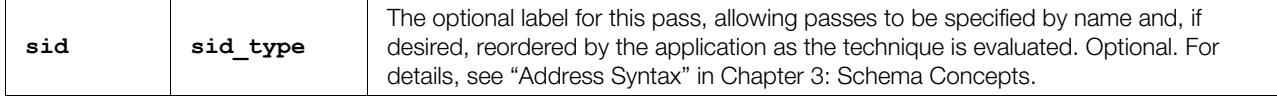

#### **Related Elements**

The **[<pass](#page-333-0)>** element relates to the following elements:

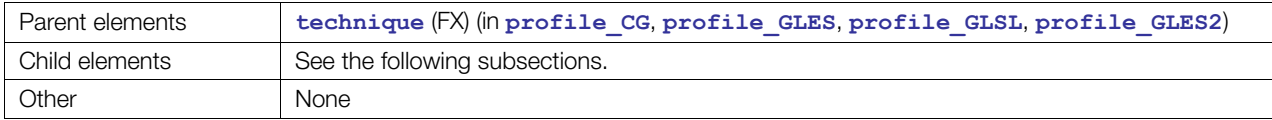

# **Child Elements in GLES Scope**

Child elements must appear in the following order if present:

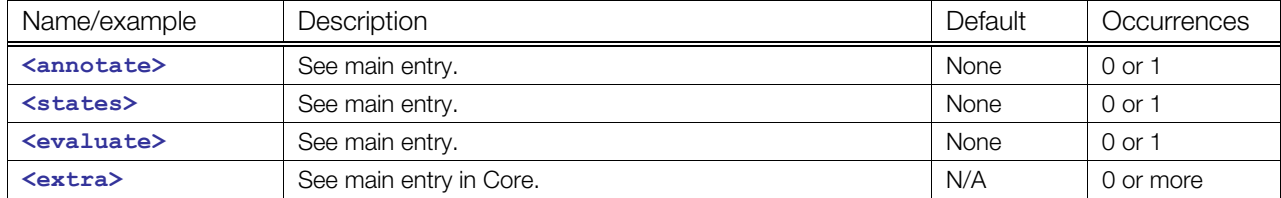

# **Child Elements in CG, GLES2, or GLSL Scope**

Child elements must appear in the following order if present:

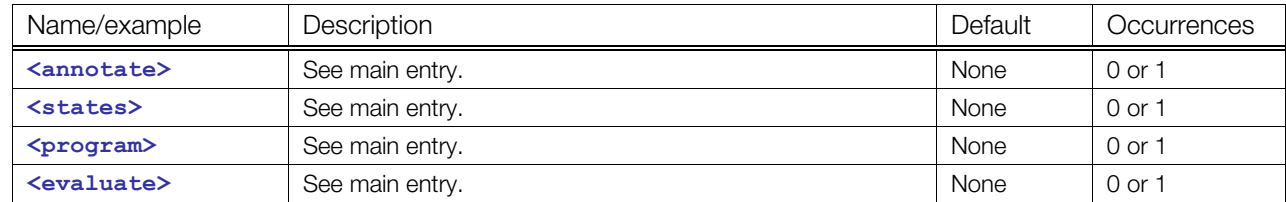

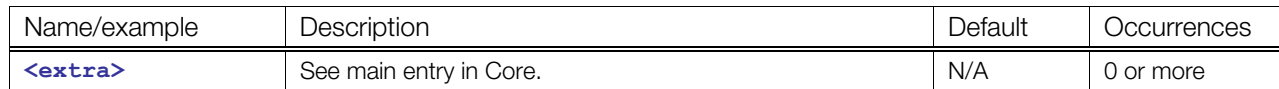

#### **Details**

Reordering passes can be useful when a single pass is applied repetitively, for example, a "blur" low-pass convolution may need to be applied to an off-screen texture several times to create the desired effect.

### **Example**

Here is an example of a **[<pass](#page-333-0)>** contained in a **[<profile\\_CG](#page-340-0)>**:

```
<pass sid="PixelShaderVersion"> 
   <states> 
     <depth_test_enable value="true"/> 
     <depth_func value="LEQUAL"/> 
   </states> 
   <program> 
     <shader stage="VERTEX"> 
        <sources entry="main"> 
          <import ref="allFunctions"/> 
        </sources> 
        <compiler platform="PC" target="GLSLV"/> 
       <bind symbol="LightPos"> 
         <param ref="effectLightPos"/> 
       </bind> 
     </shader> 
     <shader stage="FRAGMENT"> 
     <sources entry="passThruFS"> 
          <import ref="allFunctions"/> 
     </sources> 
       <compiler platform="PC" target="GLSLF"/> 
     </shader> 
   </program> 
</pass>
```
# <span id="page-335-0"></span>**phong**

Category: **[Rendering](#page-253-0)**

Profile: **COMMON**

### **Introduction**

Produces a shaded surface where the specular reflection is shaded according the Phong BRDF approximation.

# **Concepts**

Used inside a <profile COMMON> effect, declares a fixed-function pipeline that produces a specularly shaded surface that reflects ambient, diffuse, and specular reflection, where the specular reflection is shaded according the Phong BRDF approximation.

The **[<phong](#page-335-0)>** shader uses the common Phong shading equation, that is:

```
color=<emission>+<ambient>+al+<diffuse+<math display="inline">(N \bullet L, 0)</math>+<<math display="inline">specular> * max(R \bullet I, 0)</math>
```
where:

- *al* A constant amount of ambient light contribution coming from the scene. In the COMMON profile, this is the sum of all the **<[light>](#page-119-0)<[technique\\_common>](#page-185-0)<[ambient>](#page-50-0)<[color>](#page-65-0)** values in the **<[visual\\_scene>](#page-196-0)**.
- *N* Normal vector
- *• L* Light vector
- *• I* Eye vector
- *• R* Perfect reflection vector (reflect (*L* around *N*))

### **Attributes**

The **[<phong](#page-335-0)>** element has no attributes.

### **Related Elements**

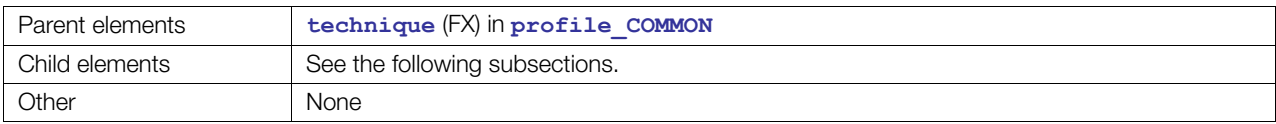

### **Child Elements**

Child elements must appear in the following order if present:

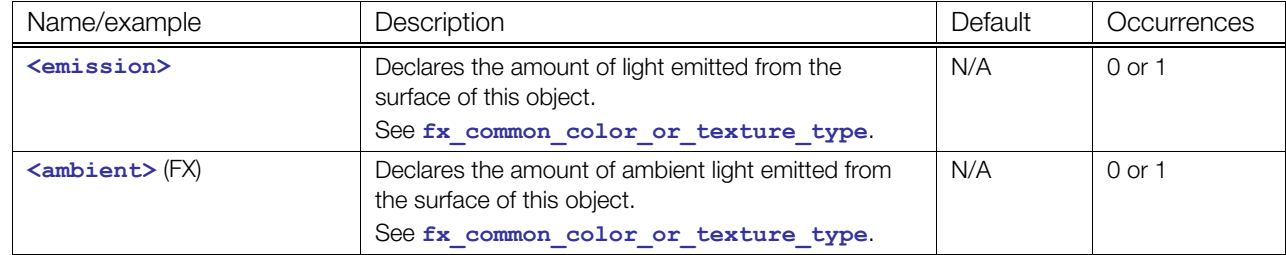

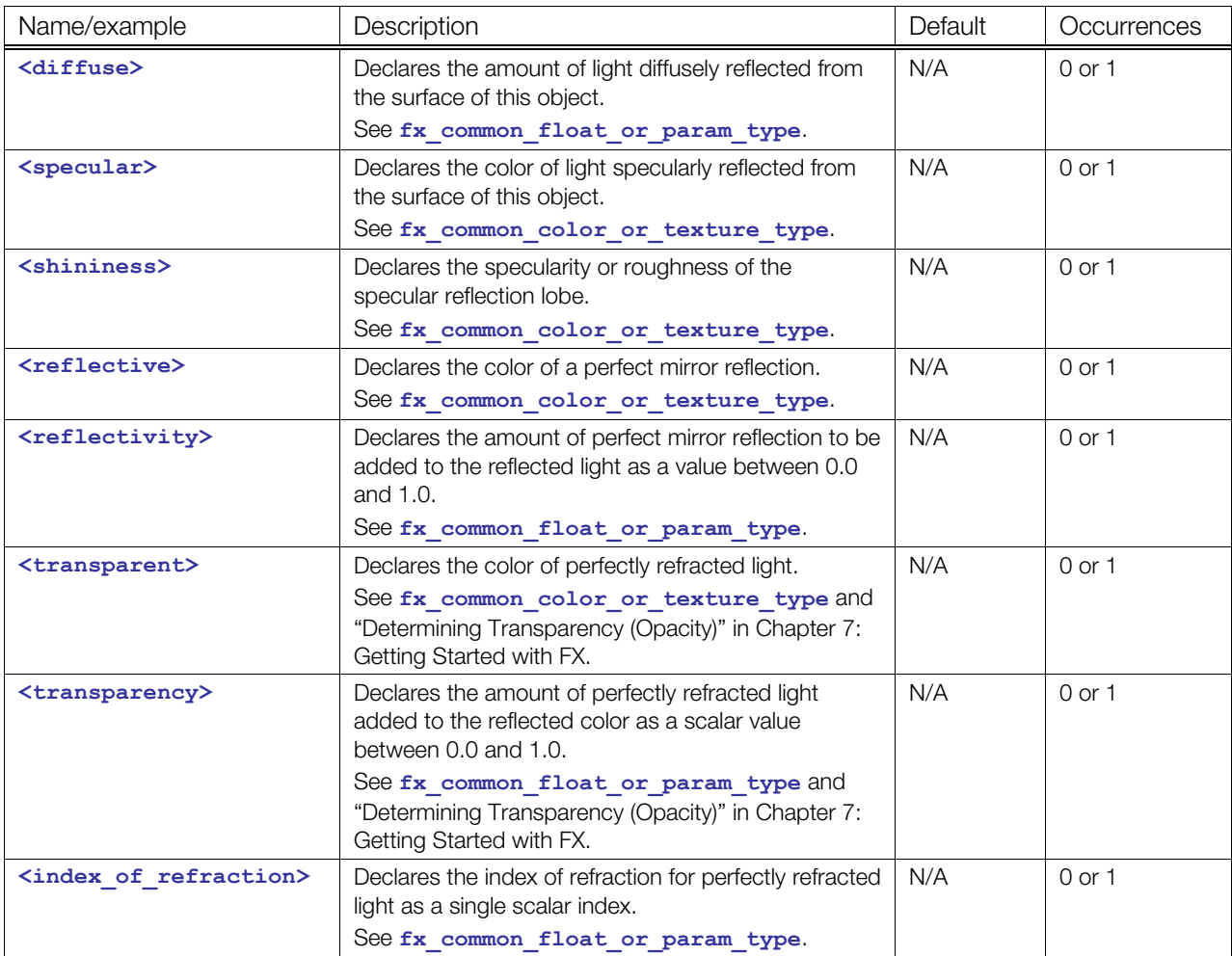

## **Details**

### **Example**

This example has the following properties:

- It is an effect that takes its diffuse color as a parameter. Diffuse is defaulted to (0.2 0.56 0.35) but can be overridden in the material.
- It does not emit any light or absorb any indirect lighting (ambient).
- It has a little white shiny spot. 50 is a moderately high shininess power term, so the shiny spot should be fairly sharp.
- It is reflective and will reflect the environment at 5% intensity on top of the standard surface color calculations.
- It is not transparent. See ["Determining Transparency \(Opacity\)"](#page-248-0) in [Chapter 7: Getting Started with](#page-244-0)  [FX.](#page-244-0)

```
<profile_COMMON> 
  <newparam sid="myDiffuseColor"> 
     <float3> 0.2 0.56 0.35 </float3> 
   </newparam> 
   <technique sid="phong1"> 
     <phong>
```

```
 <emission><color>0.0 0.0 0.0 1.0</color></emission> 
       <ambient><color>0.0 0.0 0.0 1.0</color></ambient> 
       <diffuse><param ref="myDiffuseColor"/></diffuse> 
       <specular><color>1.0 1.0 1.0 1.0</color></specular> 
       <shininess><float>50.0</float></shininess> 
       <reflective><color>1.0 1.0 1.0 1.0</color></reflective> 
      <reflectivity><float>0.051</float></reflectivity>
       <transparent><color>0.0 0.0 0.0 1.0</color></transparent> 
       <transparency><float>1.0</float></transparency> 
     </phong> 
   </technique> 
</profile_COMMON>
```
# <span id="page-338-0"></span>**profile\_BRIDGE**

Category: **[Profiles](#page-253-1)**

#### Profile: **BRIDGE**

### **Introduction**

Provides support for referencing effect profiles written with external standards.

### **Concepts**

This element enables users to work with systems that are not currently supported directly by COLLADA, reference existing libraries of effects that were written prior to COLLADA, or use effects written by people who choose not to use COLLADA.

This element enables effect authors to represent COLLADA FX effects with multiple API, platform, and common profiles while still including support for additional representations, APIs, and platforms that are not part of the COLLADA FX schema.

Some example standards that could bridge to FX are Microsoft/HLSL, CgFX (NVIDIA®), and SushiFX (AMD).

This feature:

- Enables the single effect, multiple profiles paradigm to extend the existing COLLADA standard and schema.
- Future-proofs COLLADA FX for shader languages, effects languages, and API without runtime procedural effects building that are currently not supported by COLLADA FX or are introduced between COLLADA schema revisions.

In use, the effect file is imported as a profile. The effect file's parameters become profile-level parameters. The parameter's scoped identifier (SID) and name are the same as the name of the effect-file parameter's name. Similarly, techniques and passes would follow the same rule, where their names in the file become their SIDs for referencing from a **<[material>](#page-330-0)**'s **<[setparam>](#page-167-0)** and **<[technique\\_hint>](#page-382-0)**, among other potential places in a COLLADA document.

The imported **<profile BRIDGE> elements encapsulate all the platform-specific values and declarations** for a particular profile. Parameters imported with a <profile BRIDGE> block are not available to other profiles.

The **[<profile\\_BRIDGE](#page-338-0)>** element defines the clear interface between concrete, platform-specific data types and the abstract COLLADA data types used in the rest of the document. Parameters declared outside of this barrier may require casting when used inside a **<profile BRIDGE>** block.

For more information, see ["Using Profiles for Platform-Specific Effects](#page-244-1)" in [Chapter 7:](#page-244-0) [Getting Started with](#page-244-0)  [FX](#page-244-0).

### **Attributes**

The **<profile BRIDGE>** element has the following attributes:

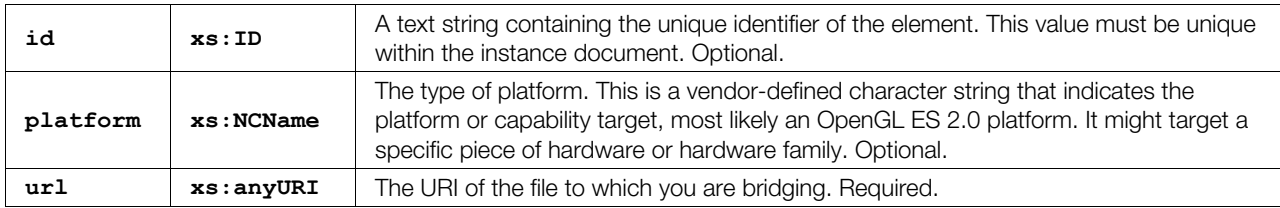

## **Related Elements**

The **<profile BRIDGE>** element relates to the following elements:

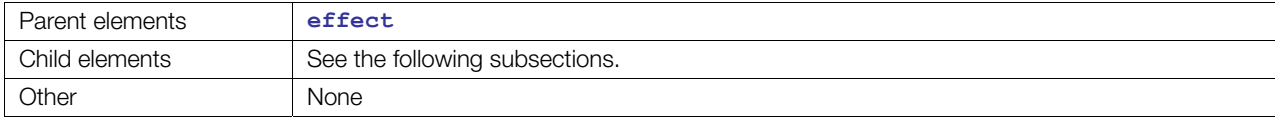

# **Child Elements**

Child elements must appear in the following order if present:

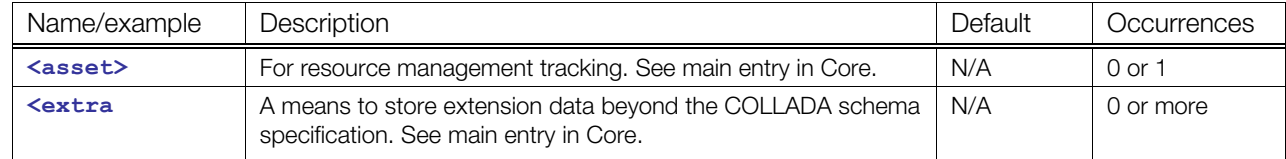

### **Details**

## **Example**

```
<effect id="uniqueID_12345" name="myEffect"> 
  <profile_COMMON> 
    <constant><emissive><float4>1 1 1</float4></emissive></constant>
  </profile_COMMON> 
   <profile_BRIDGE platform="DIRECT3D9" 
      url="http://www.YourDomain.com/myEffect.fx"/> 
</effect>
```
# <span id="page-340-0"></span>**profile\_CG**

Category: **[Profiles](#page-253-1)**

Profile: **CG**

## **Introduction**

Declares a platform-specific representation of an effect written in the NVIDIA® Cg language.

## **Concepts**

The <profile CG> element is a profile within an effect that encapsulate all the platform-specific values and declarations to achieve for a particular visual appearance. In **<[effect>](#page-296-0)** scope, parameters are available to all platforms, but parameters declared inside a **<[profile\\_CG](#page-340-0)>** block are available only to shaders that are also inside that profile.

The <profile CG> element defines the clear interface between concrete, platform-specific data types and the abstract COLLADA data types used in the rest of the document. Parameters declared outside of this barrier may require casting when used inside a **<[profile\\_CG>](#page-340-0)** block.

For more information, see ["Using Profiles for Platform-Specific Effects](#page-244-1)" in [Chapter 7:](#page-244-0) [Getting Started with](#page-244-0)  [FX](#page-244-0).

## **Attributes**

The **<profile CG>** element has the following attributes:

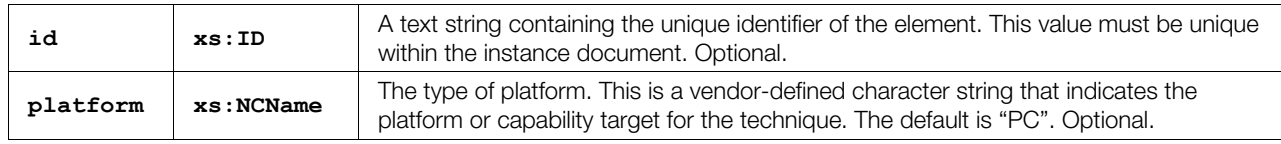

### **Related Elements**

The **<profile CG>** element relates to the following elements:

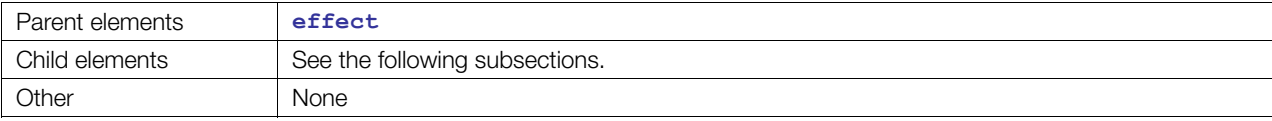

# **Child Elements**

Child elements must appear in the following order if present, with the following exception:

• **<[include>](#page-312-0)** and **[<code](#page-277-0)>** are interchangeable

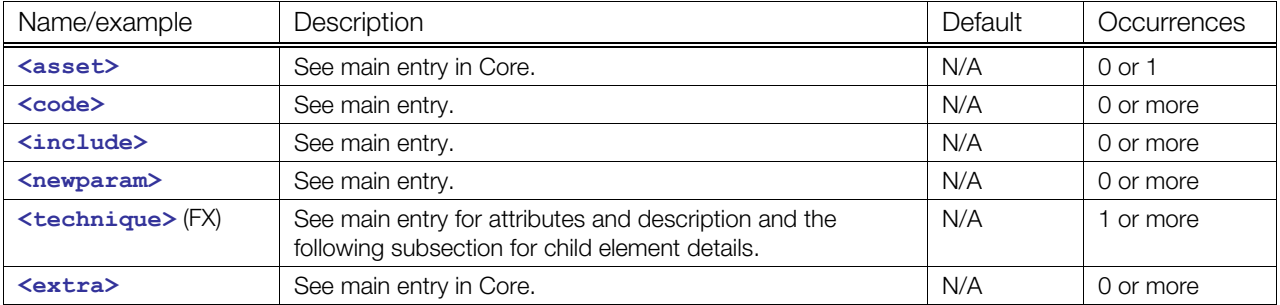

#### **Child Elements for <profile\_CG> / <technique>**

Child elements must appear in the following order if present:

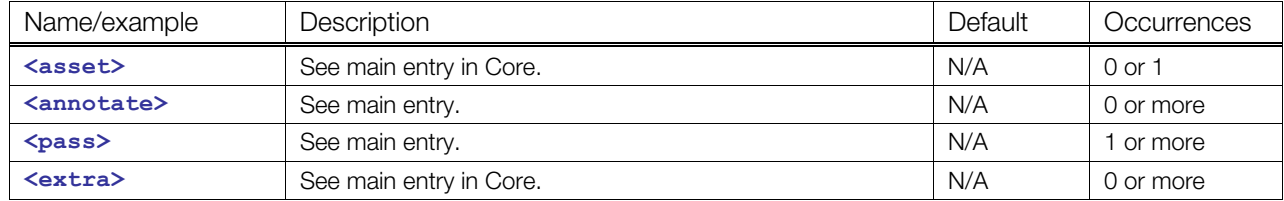

#### **Details**

#### **Example**

```
<profile_CG> 
   <newparam sid="color"> 
     <float3> 0.5 0.5 0.5 </float3> 
   </newparam> 
   <newparam sid="lightpos"> 
     <semantic>LIGHTPOS0</semantic> 
     <float3> 0.0 10.0 0.0 </float3> 
   </newparam> 
   <newparam sid="world"> 
    <semantic>WORLD</semantic>
    \langlefloat4x4> 0 0 0 0 0 0 0 0 0 0 0 0 0 0 0 0 0 \langle/float4x4>
   </newparam> 
   <newparam sid="worldIT"> 
    <semantic>WORLD_INVERSE_TRANSPOSE</semantic>
    \langle float4x4> 0 0 0 0 0 0 0 0 0 0 0 0 0 0 0 0 \langle/float4x4>
   </newparam> 
   <newparam sid="worldViewProj"> 
     <semantic>WORLD_VIEW_PROJECTION</semantic> 
    \langle float4x4> 0 0 0 0 0 0 0 0 0 0 0 0 0 0 0 0 0 0 \langle/float4x4>
   </newparam> 
<code></code>
   void VS ( 
     in varying float4 pos, 
     in varying float3 norm, 
    in uniform float3 light pos,
     in uniform float4x4 w: WORLD, 
    in uniform float4x4 wit: WORLD INVERSE TRANSPOSE,
     in uniform float4x4 wvp: WORLD_VIEW_PROJECTION, 
     out varying float4 oPosition : POSITION, 
     out varying float3 oNormal : TEXCOORD0, 
     out varying float3 oToLight : TEXCOORD1 ) 
  { oPosition = mul(wvp, pos); oNormal = mul(wit, float4(norm, 1)).xyz; 
    oToLight = light pos – mul(w, pos) .xyz; return; 
   } 
   float3 diffuseFS ( 
     in uniform float3 flat_color, 
     in varying float3 norm : TEXCOORD0,
```

```
 in varying float3 to_light : TEXCOORD1 ) : COLOR 
   { return flat_color * saturate(NdotL), 
    0.0, 1.0; } 
    \langle/code>
       <technique id="default" sid="default"> 
       <pass sid="single_pass"> 
         <program> 
           <shader stage="VERTEX"> 
             <sources entry="VS"> 
                <import ref="diffuse-code-1"/> 
              </sources> 
              <compiler platform="PC" target="GLSLV"/> 
              <bind_uniform symbol="light_pos"> 
                <param ref="lightpos"/> 
              </bind_uniform> 
              <bind_uniform symbol="w"> 
                <param ref="world"/> 
              </bind_uniform> 
              <bind_uniform symbol="wit"> 
                <param ref="worldIT"/> 
              </bind_uniform> 
               <bind_uniform symbol="wvp"> 
                <param ref="worldViewProj"/> 
              </bind_uniform> 
            </shader> 
            <shader stage="FRAGMENT"> 
              <sources entry="diffuseFX"> 
                <import ref="diffuse-code-1" /> 
              </sources> 
                <compiler platform="PC" target="GLSLV"/> 
                <bind_uniform symbol="flat_color"> 
                <param ref="color"/> 
            </bind_uniform> 
         </shader> 
       </program> 
     </pass> 
   </technique> 
 </profile_CG>
```
# <span id="page-343-0"></span>**profile\_COMMON**

Category: **[Profiles](#page-253-1)**

Profile: **COMMON**

### **Introduction**

Opens a block of platform-independent declarations for the common, fixed-function shader.

### **Concepts**

The **<profile COMMON>** elements encapsulate all the values and declarations for a platform-independent fixed-function shader. All platforms are required to support **<[profile\\_COMMON>](#page-343-0)**. **[<profile\\_COMMON](#page-343-0)>** effects are designed to be used as the reliable fallback when no other profile is recognized by the current effects runtime.

For more information, see ["Using Profiles for Platform-Specific Effects](#page-244-1)" in [Chapter 7:](#page-244-0) [Getting Started with](#page-244-0)  [FX](#page-244-0).

# **Attributes**

The <profile common> element has the following attribute:

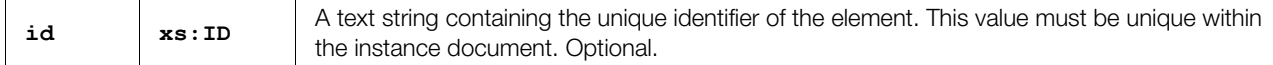

## **Related Elements**

The <profile common> element relates to the following elements:

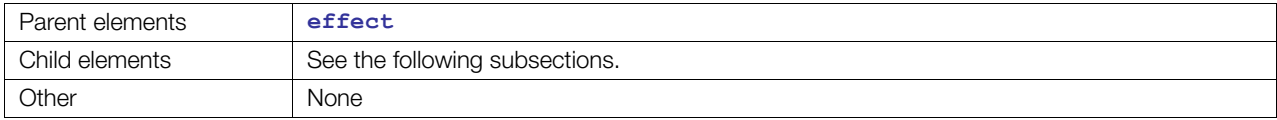

# **Child Elements**

Child elements must appear in the following order if present:

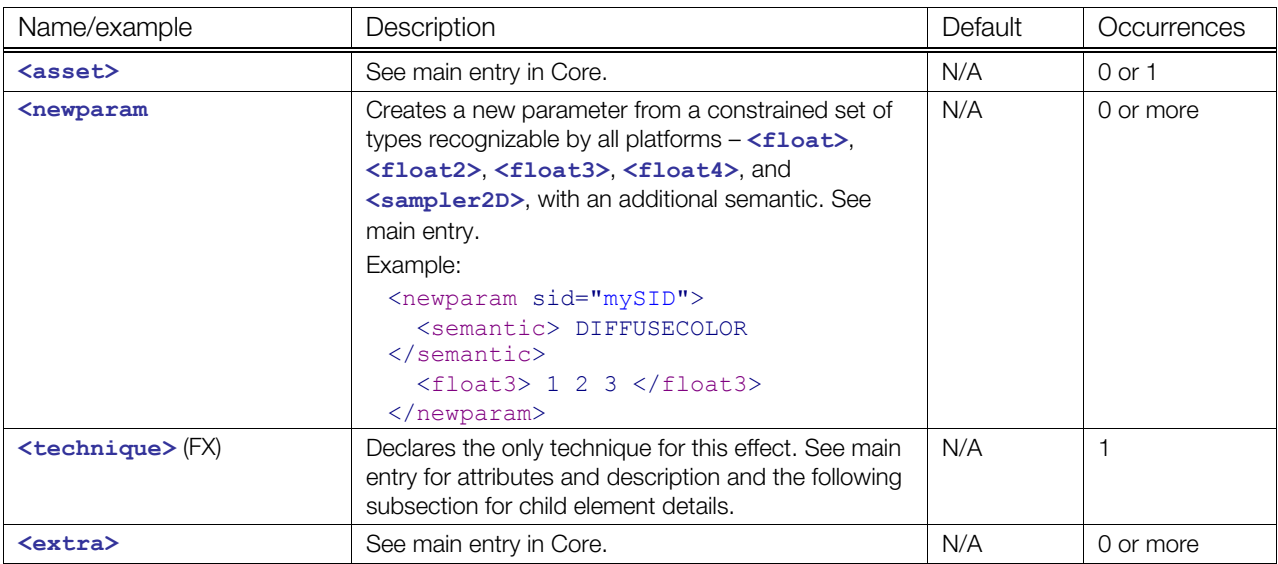

# **Child Elements for <profile\_COMMON> / <technique>**

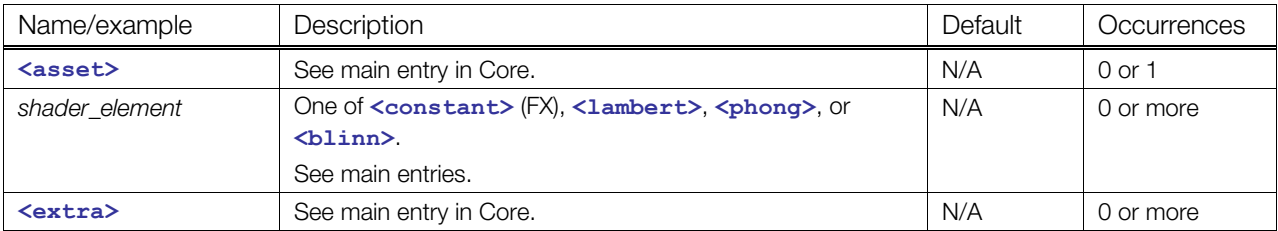

Child elements must appear in the following order if present:

#### **Details**

#### **Example**

```
<profile_COMMON> 
   <newparam sid="myDiffuseColor"> 
     <float3> 0.2 0.56 0.35 </float3> 
   </newparam> 
   <technique sid="phong1"> 
     <phong> 
       <emission><color>1.0 0.0 0.0 1.0</color></emission> 
       <ambient><color>1.0 0.0 0.0 1.0</color></ambient> 
       <diffuse><param ref="myDiffuseColor"/></diffuse> 
       <specular><color>1.0 0.0 0.0 1.0</color></specular> 
       <shininess><float>50.0</float></shininess> 
      <reflective><color>1.0 1.0 1.0 1.0</color></reflective>
       <reflectivity><float>0.5</float></reflectivity> 
       <transparent><color>0.0 0.0 1.0 1.0</color></transparent> 
       <transparency><float>1.0</float></transparency> 
     </phong> 
   </technique> 
</profile_COMMON>
```
# <span id="page-345-0"></span>**profile\_GLES**

Category: **[Profiles](#page-253-1)**

Profile: **GLES**

#### **Introduction**

Declares platform-specific data types and **<[technique>](#page-380-0)**s for OpenGL ES.

### **Concepts**

The <profile GLES> elements encapsulate all the platform-specific values and declarations for a particular profile. In **<[effect](#page-296-0)>** scope, parameters are available to all platforms, but parameters declared inside a **<profile** GLES> block are available only to shaders that are also inside that profile.

The  $\epsilon$   $\epsilon$  **CLES**  $\epsilon$  element defines the clear interface between concrete, platform-specific data types and the abstract COLLADA data types used in the rest of the document. Parameters declared outside of this barrier may require casting when used inside a **<[profile\\_GLES>](#page-345-0)** block.

For more information, see ["Using Profiles for Platform-Specific Effects](#page-244-1)" in [Chapter 7:](#page-244-0) [Getting Started with](#page-244-0)  [FX](#page-244-0).

### **Attributes**

**[<profile\\_GLES](#page-345-0)>** has the following attributes:

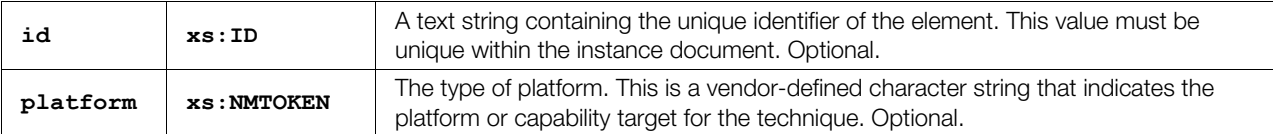

# **Related Elements**

The [<profile\\_GLES](#page-345-0)> elements relate to the following elements:

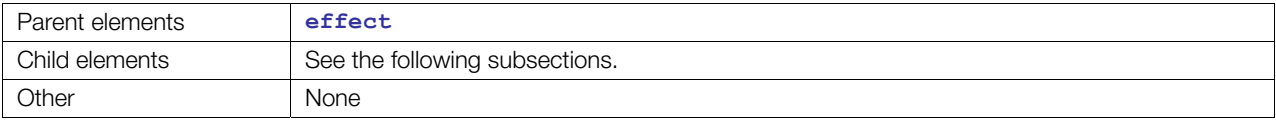

### **Child Elements**

Child elements must appear in the following order if present:

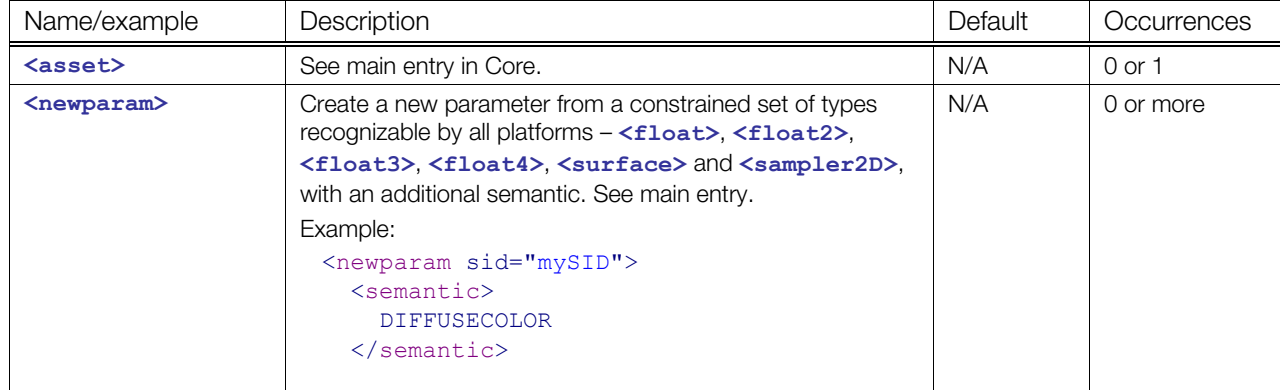

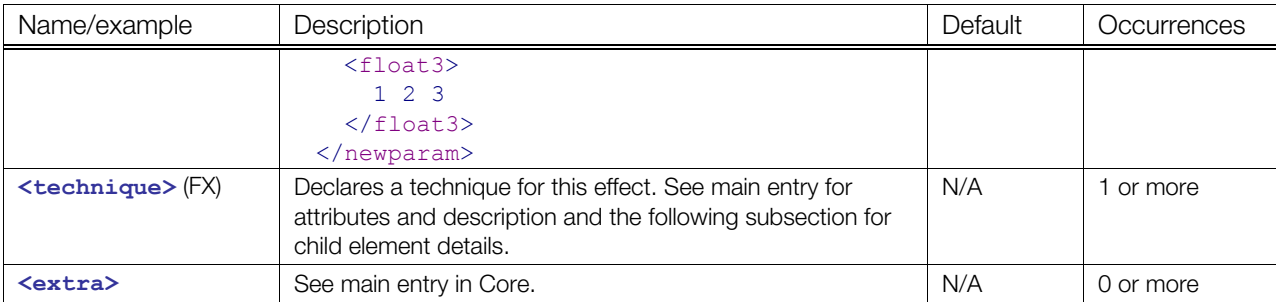

# **Child Elements for <profile\_GLES> / <technique>**

Child elements must appear in the following order if present:

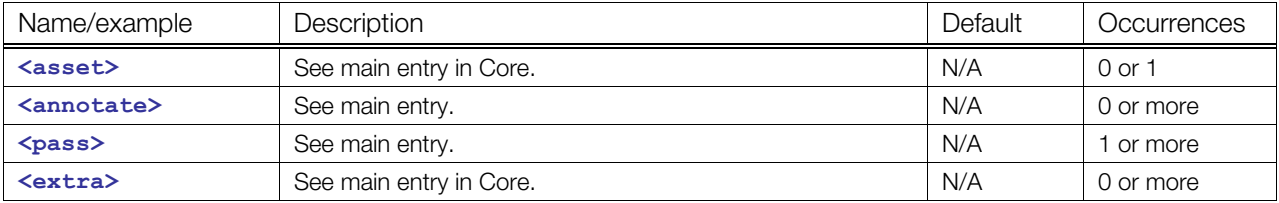

#### **Details**

#### **Example**

The following example shows terrain rendering to transitions between two different ground textures. It combines gravel texture and grass texture with an alpha transition texture that dictates the per-texel percentages of how they will blend.

```
<profile_GLES> 
   <newparam sid="gravel"> 
     <sampler2D/> 
   </newparam> 
   <newparam sid="grass"> 
     <sampler2D/> 
   </newparam> 
   <newparam sid="transition"> 
     <sampler2D/> 
   </newparam> 
   <technique sid="main"> 
     <pass sid="p0"> 
       <states> 
       <texture_pipeline> 
         <value> 
           <texcombiner> 
              <constant> 0.0f, 0.0f, 0.0f, 1.0f </constant> 
             <RGB operator="INTERPOLATE"> 
                <argument source="TEXTURE" operand="SRC_COLOR" sampler="gravel"/> 
               <argument source="TEXTURE" operand="SRC_COLOR" sampler="grass"/> 
                <argument source="TEXTURE" operand="SRC_ALPHA" 
sampler="transition"/> 
            \langle/RGB> <alpha operator="INTERPOLATE"> 
                <argument source="TEXTURE" operand="SRC_ALPHA" sampler="gravel"/> 
                <argument source="TEXTURE" operand="SRC_ALPHA" sampler="grass"/> 
                <argument source="TEXTURE" operand="SRC_ALPHA" 
sampler="transition"/>
```

```
 </alpha> 
            </texcombiner> 
            <texcombiner> 
             <RGB operator="MODULATE">
                <argument source="PRIMARY" operand="SRC_COLOR"/> 
                <argument source="PREVIOUS" operand="SRC_COLOR"/> 
             \langle/RGB> <alpha operator="MODULATE"> 
               <argument source="PRIMARY" operand="SRC_ALPHA"/> 
               <argument source="PREVIOUS" operand="SRC_ALPHA"/> 
              </alpha> 
            </texcombiner> 
        \langle/value>
       </texture_pipeline> 
       </states> 
     </pass> 
   </technique> 
</profile_GLES>
```
# <span id="page-348-0"></span>**profile\_GLES2**

Category: **[Profiles](#page-253-1)**

Profile: **GLES2**

### **Introduction**

Declares platform-specific data types and **<[technique>](#page-183-0)**s for OpenGL ES 2.0.

### **Concepts**

**[<profile\\_GLES2](#page-348-0)>** provides support for OpenGL ES 2.0 (GLES2). This profile's structure is similar to other shader-based profiles, such as Cg and GLSL, but focuses on the scope and details of OpenGL ES 2.0.

## **Attributes**

The [<profile\\_GLES2](#page-348-0)> element has the following attributes:

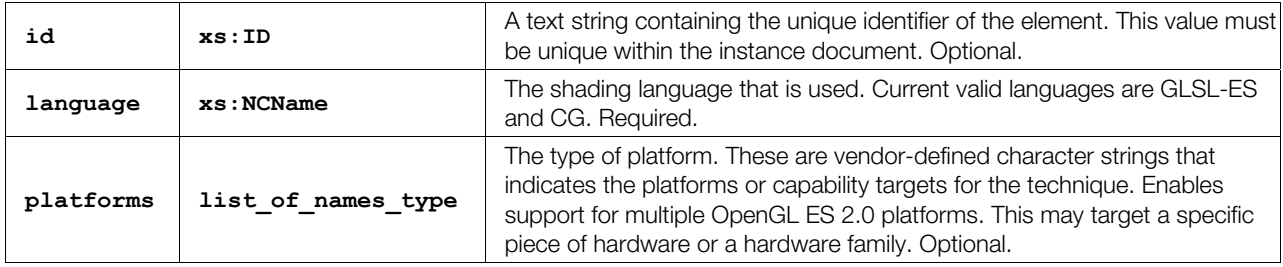

# **Related Elements**

The **<profile GLES2>** element relates to the following elements:

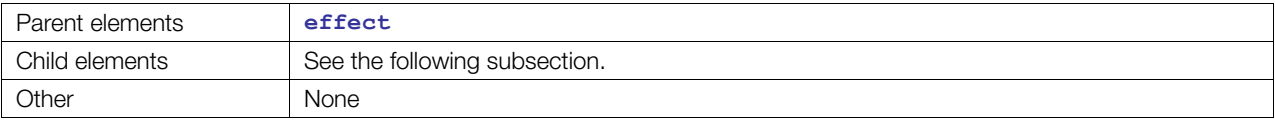

### **Child Elements**

Child elements must appear in the following order if present, with the following exception:

• **<[code>](#page-277-0)** and **<[include>](#page-312-0)** are interchangeable in the order

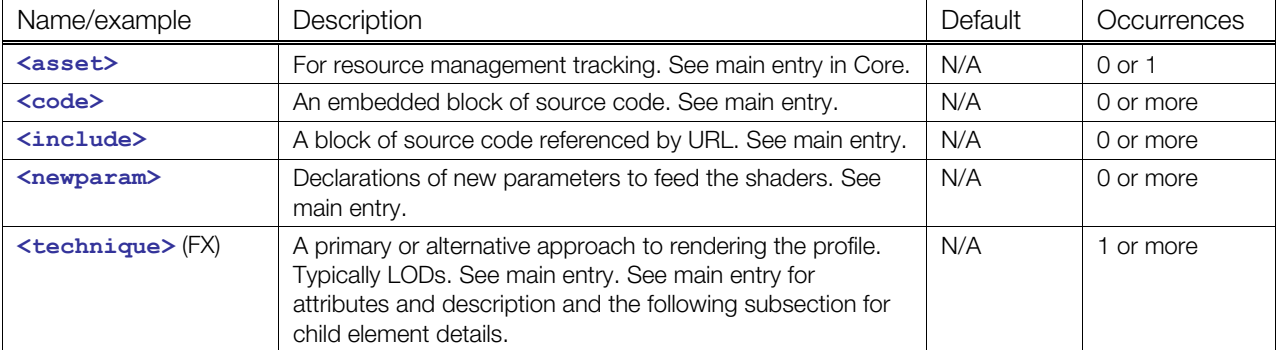

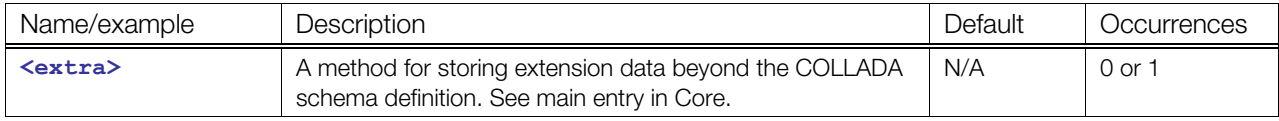

#### **Child Elements for <profile\_GLES2> / <technique>**

Child elements must appear in the following order if present:

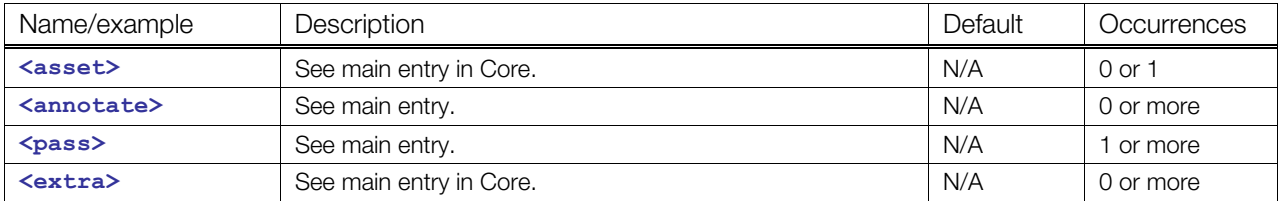

#### **Details**

Some unique characteristics of the GLES2 API are reflected in this profile:

- Unlike Cg API and Direct3D9 shader objects, which are compiled and used directly, GLES2 API shader objects are compiled and then linked by the user into a program object.
- The API supports both source code and binary shaders.
	- Source code is not necessarily required to be GLSL ES due to support for binary shaders.
- GLES2 supports only a limited subset of the OpenGL 2.x API on the PC. It has been stripped down to supply only shader-based rendering and the appropriate render states not controlled by shader source code.
- For more information on GLES2, visit http://www.khronos.org/opengles/2 X/ or the documentation for the specific vendor for the platform that you are targeting.
- One of the most important differences of GLES2 compared to other COLLADA FX profiles is the way in which shaders and programs are put together. Shader source code consists of a list of sources. Segments of source code can be any of the following in any combination or order:
	- Sharable embedded **<[code>](#page-277-0)**
	- Sharable referencing **<[include>](#page-312-0)**
	- Code inline in the list, such as #define commands that set up an uber-shader, allowing users to reuse sharable source code segments by specializing uber-shaders with local inlined #define commands.

#### **Example**

For an additional example, refer to ["Appendix B: Profile GLSL and GLES2 Examples.](#page-508-0)"

```
<profile_GLES2 language="GLSL-ES"> 
   <code sid="diffuseVS"> 
    attribute vec3 sv Vertex;
    attribute vec3 sv Normal;
     uniform mat4 wvp; 
     uniform mat4 worldView; 
     varying vec3 FragmentNormal; 
     void main(void) 
    \left\{ \right.gl Position = wvp * vec4(sv Vertex.xyz, 1.0);
         FragmentNormal = mat3(worldView) * sv Normal.xyz;
     }
```

```
\langle/code>
 <code sid="hemiFS"> 
   uniform vec4 surfColor; 
   uniform vec4 skyColor; 
   uniform vec4 groundColor; 
   uniform float hemiContrib; 
   varying vec3 FragmentNormal; 
   void main (void) 
   { 
     vec3 normal = normalize(FragmentNormal); 
    float NdotL = max( 0.0, dot( normal, vec3(0.0, 0.0, 1.0) ));
    float NdotUp = dot( normal, vec3(0.0, 1.0, 0.0) );
    float mixer = (NdotUp + 1.0) * 0.5; vec4 diffuse = NdotL * surfColor; 
     vec4 hemiColor = NdotL * mix(groundColor, skyColor, mixer); 
    ql FragColor = diffuse + hemiContrib * hemiColor;
   } 
\langle/code>
 <newparam sid="wvp"> 
   <semantic>WorldViewProjection</semantic> 
   <mat4>1 2 3 4 0 1 0 0 0 0 1 0 0 0 0 1 </mat4> 
 </newparam> 
 <newparam sid="worldView"> 
   <semantic>WorldView</semantic> 
  \text{Imat4}>1 0 0 0 0 1 0 0 0 0 1 0 0 0 0 1 </mat4>
 </newparam> 
 <newparam sid="surfColor"> 
   <semantic>COLOR</semantic> 
  \text{ <vec4>0.8} \text{ 0.8} \text{ 0.8} \text{ 0.8} / \text{ <vec4>} </newparam> 
 <newparam sid="skyColor"> 
 <semantic>COLOR</semantic>
   <vec4>0 0 0.5 0 </vec4> 
 </newparam> 
 <newparam sid="groundColor"> 
   <semantic>COLOR</semantic> 
  \text{1} <vec4>0 0.5 0 0 </vec4>
 </newparam> 
 <newparam sid="hemiContrib"> 
   <float>1</float> 
 </newparam> 
 <technique sid="t0"> 
   <pass sid="p0"> 
     <states> 
       <depth_test_enable value="true"/> 
       <depth_func value="Less"/> 
       <cull_face_enable value="true"/> 
       <cull_face value="Back"/> 
       <front_face value="CCW"/> 
     </states> 
       <program> 
         <shader stage="VERTEX"> 
           <sources><import ref="diffuseVS"/></sources> 
         </shader> 
         <shader stage="FRAGMENT">
```

```
 <sources> <import ref="hemiFS"/> </sources> 
            </shader> 
            <bind_uniform symbol="wvp"> 
             <param ref="wvp"/> 
            </bind_uniform> 
            <bind_uniform symbol="worldView"> 
              <param ref="worldView"/> 
            </bind_uniform > 
            <bind_uniform symbol="surfColor"> 
              <param ref="surfColor"/> 
            </bind_uniform> 
            <bind_uniform symbol="skyColor"> 
              <param ref="skyColor"/> 
            </bind_uniform > 
            <bind_uniform symbol="groundColor"> 
              <param ref="groundColor"/> 
            </bind_uniform> 
              <bind_uniform symbol="hemiContrib"> 
              <param ref="hemiContrib"/> 
            </bind_uniform> 
         </program> 
       <evaluate/> 
    \langle/pass\rangle </technique> 
</profile_GLES2>
```
# <span id="page-352-0"></span>**profile\_GLSL**

Category: **[Profiles](#page-253-1)**

Profile: **GLSL**

### **Introduction**

Declares platform-specific data types and **<[technique>](#page-380-0)**s for OpenGL Shading Language.

## **Concepts**

The <profile GLSL> elements encapsulate all the platform-specific values and declarations for a particular profile. In **<[effect](#page-296-0)>** scope, parameters are available to all platforms, but parameters declared inside a **<profile** GLSL> block are available only to shaders that are also inside that profile.

The <profile GLSL> element defines the clear interface between concrete, platform-specific data types and the abstract COLLADA data types used in the rest of the document. Parameters declared outside of this barrier may require casting when used inside a **<[profile\\_GLSL>](#page-352-0)** block.

For more information, see ["Using Profiles for Platform-Specific Effects](#page-244-1)" in [Chapter 7:](#page-244-0) [Getting Started with](#page-244-0)  [FX](#page-244-0).

# **Attributes**

**[<profile\\_GLSL](#page-352-0)>** has the following attributes:

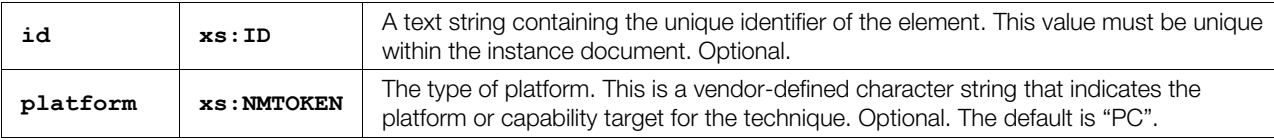

# **Related Elements**

The [<profile\\_GLSL](#page-352-0)> elements relate to the following elements:

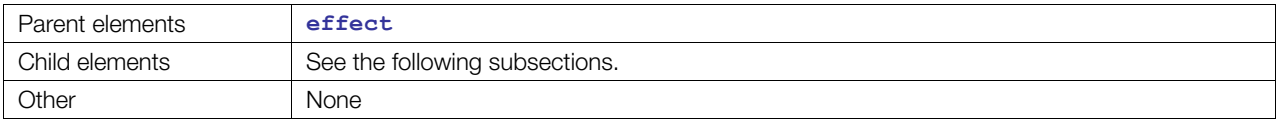

# **Child Elements**

Child elements must appear in the following order if present, with the following exception:

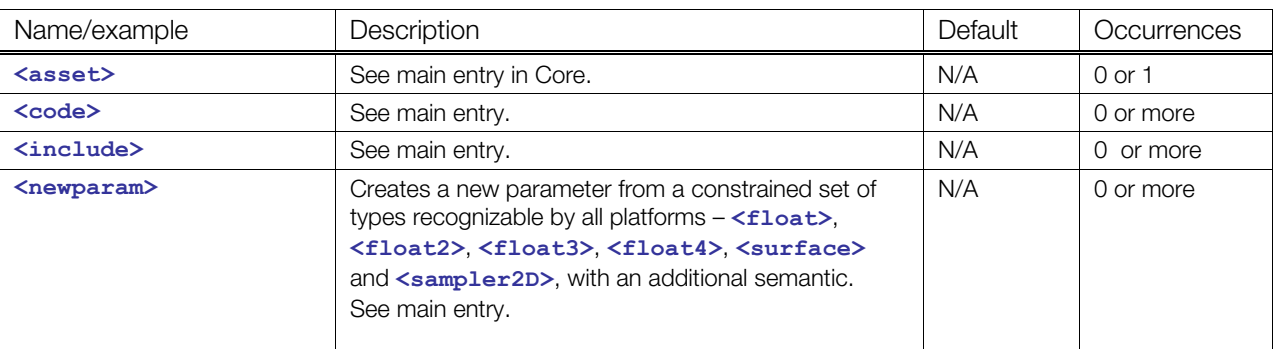

• **<[include>](#page-312-0)** and **[<code](#page-277-0)>** are interchangeable.

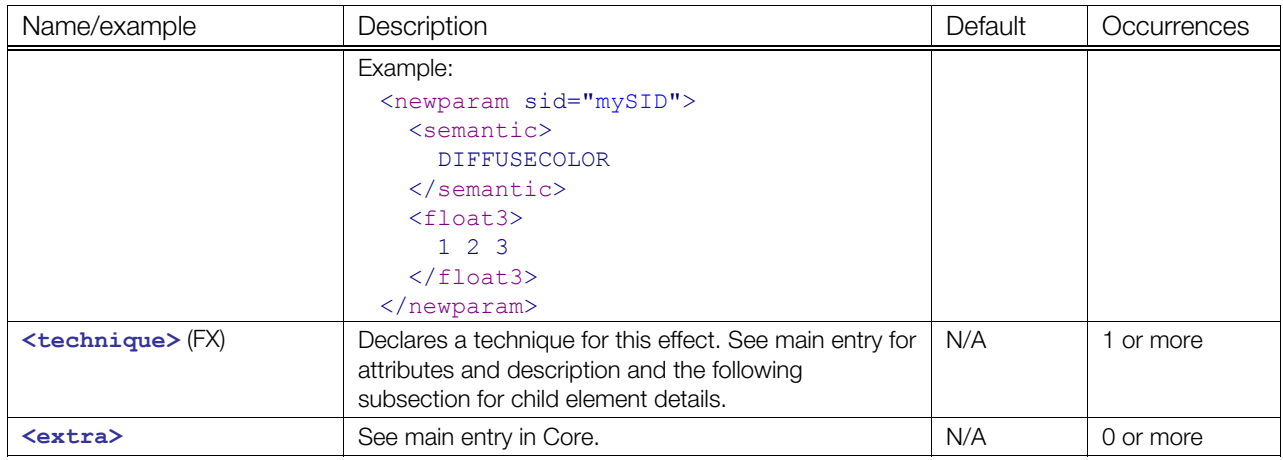

# **Child Elements for <profile\_GLSL> / <technique>**

Child elements must appear in the following order if present:

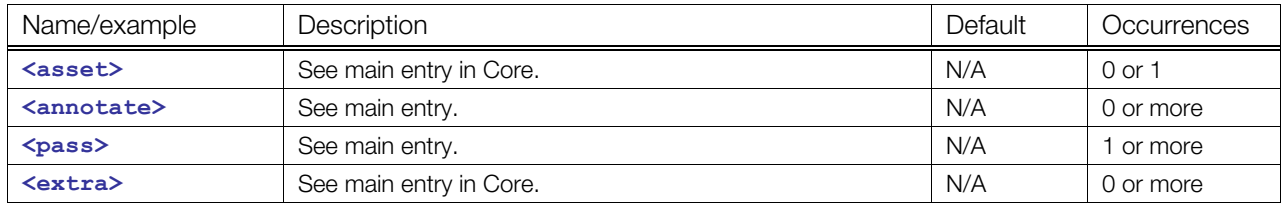

# **Details**

# **Example**

See [Appendix B: Profile GLSL and GLES2 Examples](#page-508-0).

## <span id="page-354-0"></span>**program**

Category: **[Shaders](#page-254-1)**

Profile: **CG**, **GLSL**, **GLES2**

#### **Introduction**

Links multiple shaders together to produce a pipeline for geometry processing.

#### **Concepts**

Describes how to create shaders, such as a vertex shader and a fragment shader. Additionally, this describes how to link them to produce a program and bind them to effect parameters for GLES2 and GLSL (for Cg shaders, bind to effect parameters instead of programs).

#### **Attributes**

The **[<program](#page-354-0)>** element has no attributes.

### **Related Elements**

The **[<program](#page-354-0)>** element relates to the following elements:

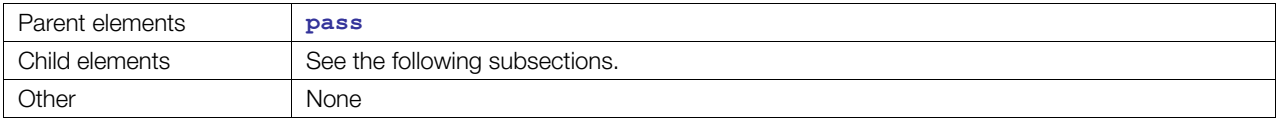

### **Child Elements in CG Scope**

Within the scope of <profile CG>, child elements must appear in the following order if present:

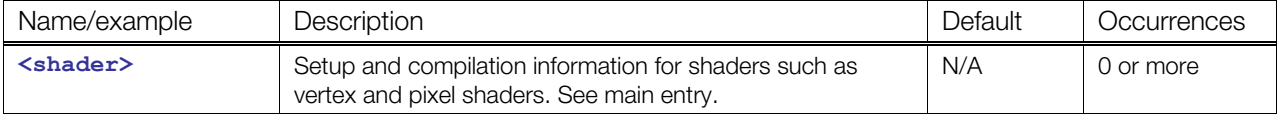

### **Child Elements in GLSL Scope**

Within the scope of  $\leq$ **profile** GLSL>, child elements must appear in the following order if present:

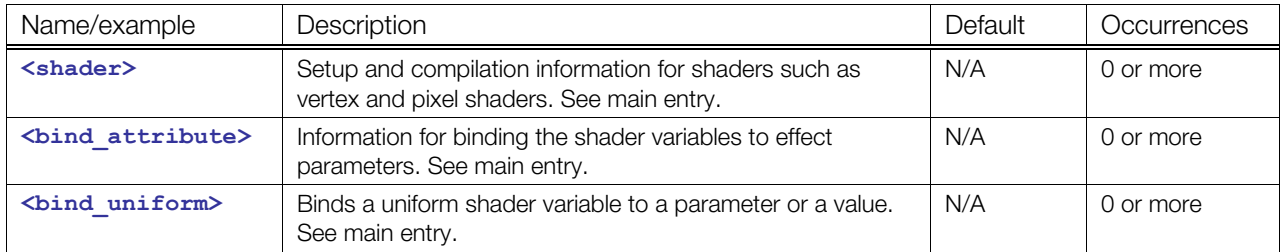

### **Child Elements in GLES2 Scope**

Within the scope of <**[profile\\_GLES2>](#page-348-0)**, child elements must appear in the following order if present:

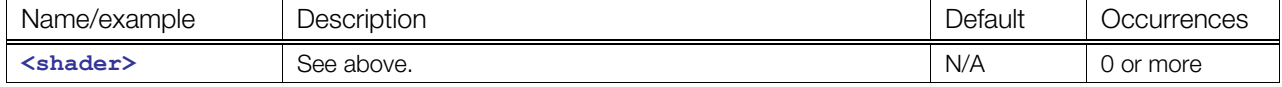

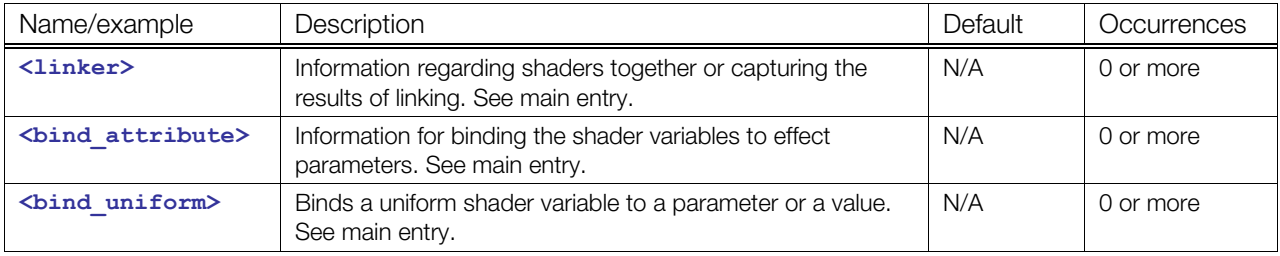

# **Details**

# **Example**

```
<program> 
 <shader stage="VERTEX"> ... </shader>
 <shader stage="FRAGMENT"> ... </shader>
</program>
```
# <span id="page-356-0"></span>**render**

Category: **[Rendering](#page-253-0)**

Profile: **External**

### **Introduction**

Describes one effect pass to evaluate a scene.

### **Concepts**

This element indicates one pass of rendering for camera lens or screen post-processing. Rendering can be straightforward without a particular material or effect such as layered rendering, or it can add special effects, typically called postprocessing effects, lens effects, or scene effects such as blur, bloom, or depth of field.

Within this element you can also change your camera and the layers of the scene that you are rendering for each pass.

## **Attributes**

The **[<render](#page-356-0)>** element has the following attributes:

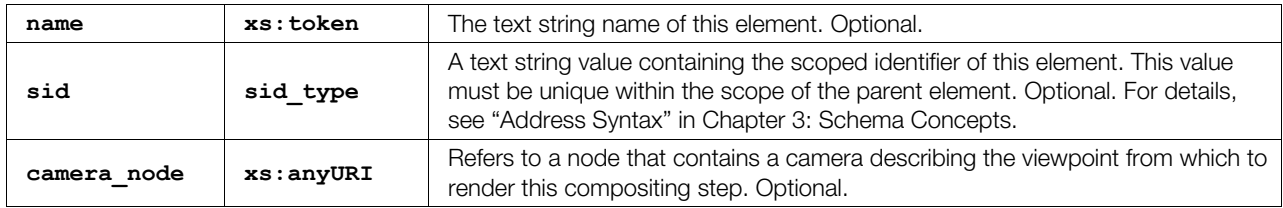

# **Related Elements**

The **[<render](#page-356-0)>** element relates to the following elements:

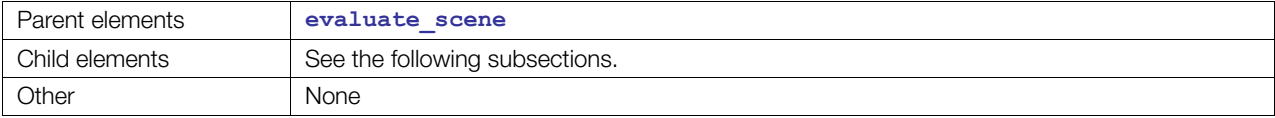

# **Child Elements**

Child elements must appear in the following order if present:

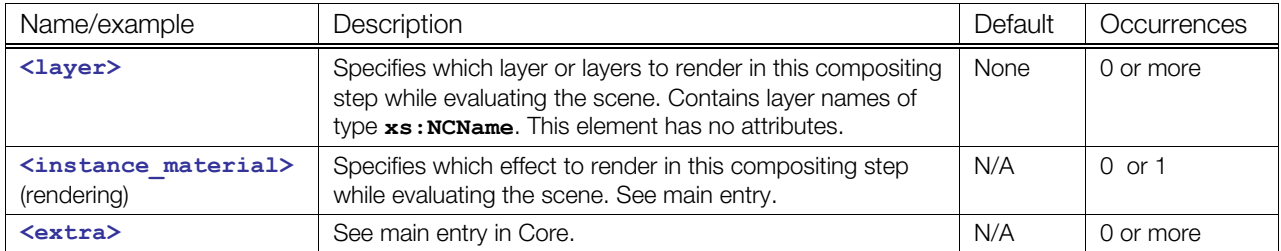

## **Details**

### **Example**

See **<[visual\\_scene>](#page-196-0)**.

# <span id="page-357-0"></span>**RGB**

Category: **[Texturing](#page-254-0)**

Profile: **GLES**

# **Introduction**

Defines the RGB portion of a **<[texture\\_pipeline>](#page-388-0)** command for combiner-mode texturing operation.

# **Concepts**

See <**[texcombiner>](#page-383-0)** for details about assignments and overall concepts.

## **Attributes**

The [<RGB](#page-357-0)> element has the following attributes:

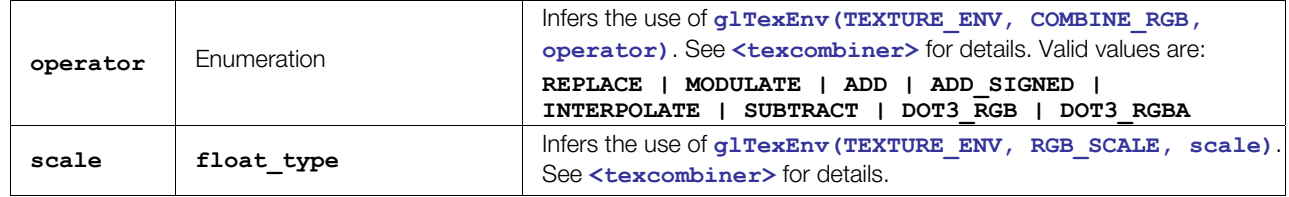

## **Related Elements**

The **<[RGB>](#page-357-0)** element relates to the following elements:

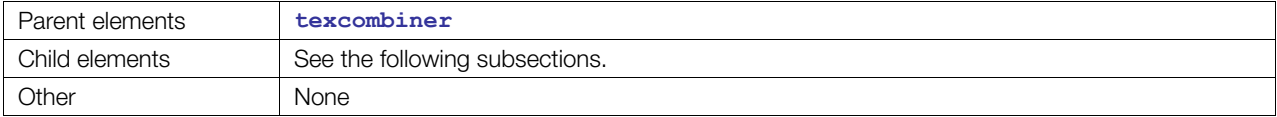

# **Child Elements**

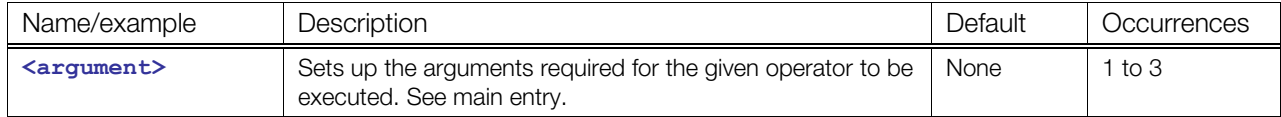

### **Details**

See **<[texcombiner>](#page-383-0)** for details.

### **Example**

See **<[texture\\_pipeline>](#page-388-0)**.

# <span id="page-358-0"></span>**sampler1D**

Category: **[Texturing](#page-254-0)**

Profile: **COMMON**, **CG**, **GLSL**

#### **Introduction**

Declares a one-dimensional texture sampler.

### **Concepts**

#### **Attributes**

The **[<sampler1D](#page-358-0)>** element has no attributes.

#### **Related Elements**

The **[<sampler1D](#page-358-0)>** element relates to the following elements:

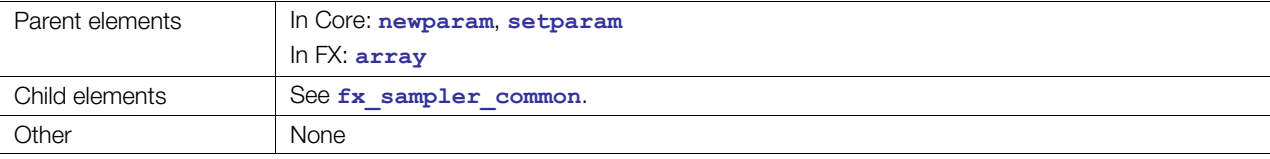

### **Details**

Use of  $\langle \text{wrap } t \rangle$  and  $\langle \text{wrap } p \rangle$  has no effect on the results because 1D samplers do not use the t and p coordinate axes.

### **Example**

This example repeats a texture across a surface regardless of any UVs exceeding the 0-to-1 range. It linearly magnifies the texture if it needs to be enlarged. It does trilinear filtering if the texels are smaller than the pixels being rasterized. This reads from a one-dimensional surface, that is, a surface that is N by 1 (height=1).

```
<sampler1D> 
  <wrap_s>WRAP</wrap_s> 
   <minfilter>LINEAR</minfilter> 
   <magfilter>LINEAR</magfilter> 
</sampler1D>
```
# <span id="page-359-0"></span>**sampler2D**

Category: **[Texturing](#page-254-0)**

Profile: **External**, **Effect**, **CG**, **COMMON**, **GLES2**, **GLSL**

### **Introduction**

Declares a two-dimensional texture sampler.

### **Concepts**

#### **Attributes**

The **[<sampler2D](#page-359-0)>** element has no attributes.

### **Related Elements**

The **[<sampler2D](#page-359-0)>** element relates to the following elements:

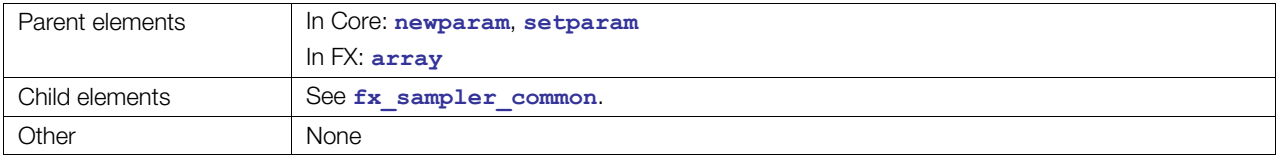

#### **Details**

Use of <wrap p> has no effect on the results because 1D samplers do not use the *p* coordinate axis.

### **Example**

This is an example of the most common sampler type. It repeats a texture across a surface regardless of any UVs exceeding the 0-to-1 range. It linearly magnifies the texture if it needs to be enlarged. It does trilinear filtering if the texels are smaller than the pixels being rasterized.

```
<sampler2D> 
  <wrap_s>WRAP</wrap_s> 
  <wrap_t>WRAP</wrap_t> 
  <minfilter>LINEAR</minfilter> 
   <magfilter>LINEAR</magfilter> 
</sampler2D>
```
## <span id="page-360-0"></span>**sampler3D**

Category: **[Texturing](#page-254-0)**

Profile: **External**, **Effect**, **CG**, **COMMON**, **GLES2**, **GLSL**

#### **Introduction**

Declares a three-dimensional texture sampler.

## **Concepts**

#### **Attributes**

The **[<sampler3D](#page-360-0)>** element has no attributes.

#### **Related Elements**

The **[<sampler3D](#page-360-0)>** element relates to the following elements:

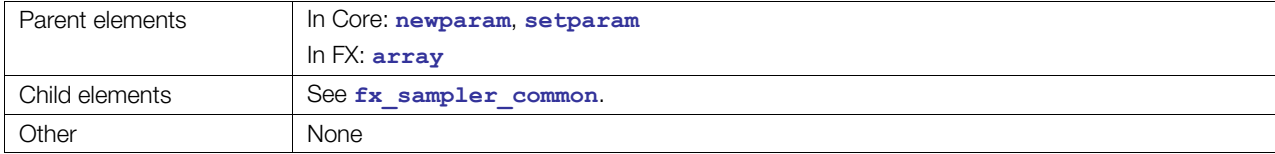

## **Details**

## **Example**

This example repeats a texture across a surface regardless of any UVs exceeding the 0-to-1 range. It linearly magnifies the texture if it needs to be enlarged. It does trilinear filtering if the texels are smaller than the pixels being rasterized.

This example does this typical sampling operation from a three-dimensional texture, that is, from a volume. This is common for reading from noise, patterns such as wood, and medical imaging.

```
<sampler3D> 
   <wrap_s>WRAP</wrap_s> 
   <wrap_t>WRAP</wrap_t> 
   <wrap_p>WRAP</wrap_p> 
   <minfilter>LINEAR</minfilter> 
   <magfilter>LINEAR</magfilter> 
</sampler3D>
```
# <span id="page-361-0"></span>**samplerCUBE**

Category: **[Texturing](#page-254-0)**

Profile: **External**, **Effect**, **CG**, **COMMON**, **GLES2**, **GLSL**

#### **Introduction**

Declares a texture sampler for cube maps.

#### **Concepts**

#### **Attributes**

The **[<samplerCUBE](#page-361-0)>** element has no attributes.

#### **Related Elements**

The **[<samplerCUBE](#page-361-0)>** element relates to the following elements:

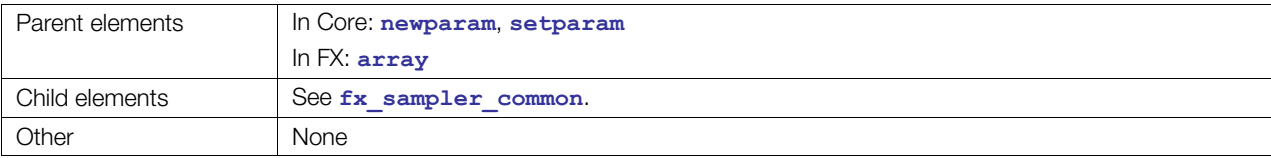

#### **Details**

Use of <wrap p> has no effect on the results because 1D samplers do not use the p coordinate axis.

#### **Example**

This example reads from a cube map surface. The shader passes in a 3D vector that is a normal. That normal points to a location on one of the six sides of a cube map. Samples around the coordinate that it points to are filtered and returned.

```
<samplerCUBE> 
   <wrap_s>WRAP</wrap_s> 
   <wrap_t>WRAP</wrap_t> 
   <minfilter>LINEAR</minfilter> 
   <magfilter>LINEAR</magfilter> 
</samplerCUBE>
```
# <span id="page-362-0"></span>**samplerDEPTH**

Category: **[Texturing](#page-254-0)**

Profile: **External**, **Effect**, **CG**, **COMMON**, **GLSL**

#### **Introduction**

Declares a texture sampler for depth maps.

#### **Concepts**

#### **Attributes**

The **[<samplerDEPTH](#page-362-0)>** element has no attributes.

#### **Related Elements**

The **[<samplerDEPTH](#page-362-0)>** element relates to the following elements:

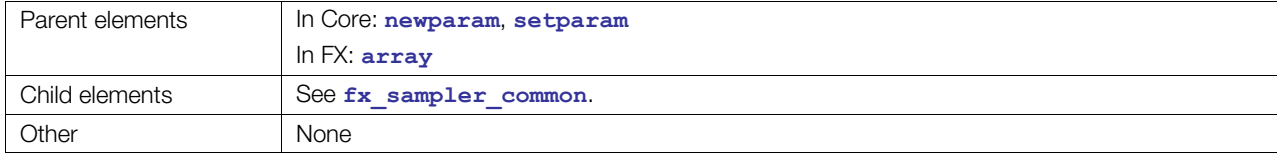

#### **Details**

Use of <wrap p> has no effect on the results because 1D samplers do not use the p coordinate axis.

#### **Example**

This example repeats a texture across a surface regardless of any UVs exceeding the 0-to-1 range. It linearly magnifies the texture if it needs to be enlarged. It does trilinear filtering if the texels are smaller than the pixels being rasterized. If the surface is depth data, it performs percentage closest filtering. This technique provides better results when sampling depth maps for uses such as shadow maps.

```
<samplerDEPTH> 
    <wrap_s>WRAP</wrap_s> 
    <wrap_t>WRAP</wrap_t> 
    <minfilter>LINEAR</minfilter> 
    <magfilter>LINEAR</magfilter> 
</samplerDEPTH>
```
# <span id="page-363-0"></span>**samplerRECT**

Category: **[Texturing](#page-254-0)**

Profile: **External**, **Effect**, **CG**, **COMMON**, **GLSL**

#### **Introduction**

Declares a RECT texture sampler.

#### **Concepts**

RECT textures are an a OpenGL extension; they are not the same as nonsquare 2D textures. It is typically used as a render target or screen space processing, not as a general nonsquare replacement for **[<sampler2D](#page-359-0)>**. For more information, see [www.opengl.org/registry/specs/ARB/texture\\_rectangle.txt](http://www.opengl.org/registry/specs/ARB/texture_rectangle.txt)

#### **Attributes**

The **[<samplerRECT](#page-363-0)>** element has no attributes.

#### **Related Elements**

The **[<samplerRECT](#page-363-0)>** element relates to the following elements:

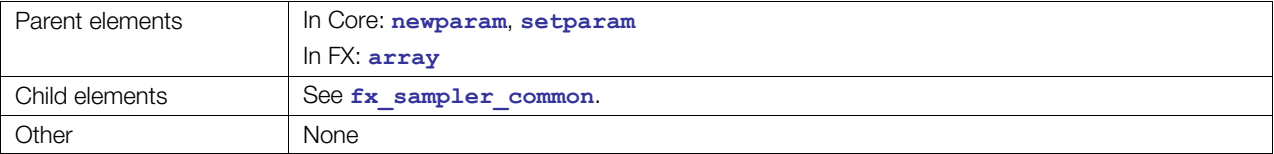

#### **Details**

RECT reflects OpenGL RECT samplers. It is not supported in DirectX. RECT is two dimensional. It does not support MIP-mapping. Samples use a float2 type that is in the range [0-to-width, 0-to-height] as opposed to the 2D 0-to-1 range.

#### **Example**

RECT samplers are very limited. They do not support MIP-mapping, so this trivial example is actually the most common usage:

```
<samplerRECT> 
  <instance_image url="myRenderableSurface"/> 
</samplerRECT>
```
## <span id="page-364-0"></span>**sampler\_image**

Category: **[Parameters](#page-252-0)**

Profile: **External**

#### **Introduction**

Instantiates an image targeted for samplers.

#### **Concepts**

This is not a sampler type but is, instead, an element used to modify an existing sampler. The sampler **[<newparam](#page-135-0)>** identified by the parent **<[setparam>](#page-167-0)** receives the instantiated image.

See **<[instance\\_image>](#page-317-0)** for more details. This derived type has no specific extension but was renamed for clarity in this situation.

#### **Attributes**

See **<[instance\\_image>](#page-317-0)**.

#### **Related Elements**

The **<sampler** image> element relates to the following elements:

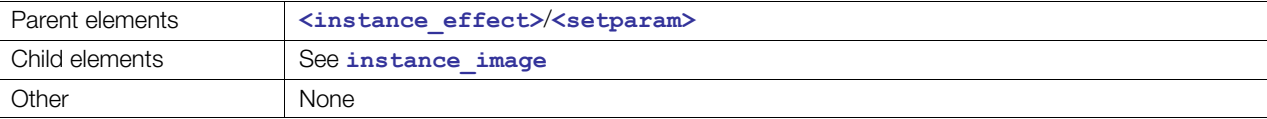

```
<material id="foo-smiley"> 
  <instance_effect url="foo"> 
    <setparam ref="bar"> 
       <sampler_image url="smiley-1"/> 
     </setparam> 
   </instance_effect> 
</material>
```
## <span id="page-365-0"></span>**sampler\_states**

#### Category: **[Materials](#page-252-1)**

Profile: **N/A**

#### **Introduction**

Allows users to modify an effect's sampler state from a material.

#### **Concepts**

This element is derived from the sampler base type, **fx\_sampler\_states**. See "**[fx\\_sampler\\_common](#page-306-0)**" for a list of valid states. This includes all elements except **<[instance\\_image>](#page-317-0)**. A material's **[<setparam](#page-167-0)>** ref attribute points at an effect's **<[newparam>](#page-135-0)** containing a **<sampler\*>**. This modifies only the sampling state of the sampler, whereas **<[sampler\\_image>](#page-364-0)** is used to change the sampler's **[<instance\\_image](#page-317-0)>**, which is the more common operation.

Most effect authoring tools will not support this feature because it is not common in earlier FX frameworks where it was not possible to modify the sampler state outside of the effect. It is included in COLLADA to be forward-looking, based on flexible game-engine technology and that GL historically carries the sampler states with the texture object.

#### **Attributes**

The **[<sampler\\_states](#page-365-0)>** element has no attributes.

#### **Related Elements**

The **<sampler** states> element relates to the following elements:

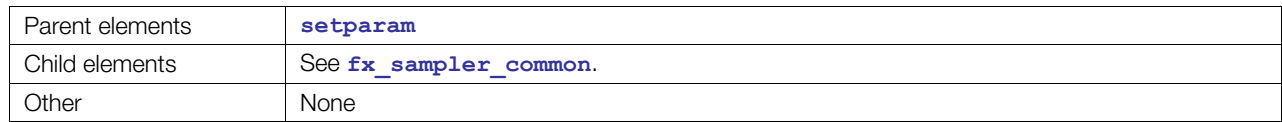

## **Details**

```
<material> 
   <instance_effect url="simpleTexturing"> 
     <setparam ref="texParam"> 
       <sampler_states> 
         <wrap_s>WRAP</wrap_s> 
         <wrap_t>WRAP</wrap_t> 
       </sampler_states> 
     </setparam> 
     <setparam ref="texParam"> 
       <sampler_image url="smiley.jpg"/> 
     </setparam> 
   </instance_effect> 
</material>
```
#### <span id="page-366-0"></span>**semantic**

#### Category: **[Parameters](#page-252-0)**

#### Profile: **External**, **Effect**, **CG**, **COMMON**, **GLES**, **GLES2**, **GLSL**

#### **Introduction**

Provides metadata that describes the purpose of a parameter declaration.

#### **Concepts**

Semantics describe the intention or purpose of a parameter declaration in an effect, using an overloaded concept. Semantics have been used historically to describe three different type of metadata:

- A hardware resource allocated to a parameter, for example, **TEXCOORD2**, **NORMAL**.
- A value from the scene graph or graphics API that is being represented by this parameter, for example, **MODELVIEWMATRIX**, **CAMERAPOS**, **VIEWPORTSIZE**.
- A user-defined value that will be set by the application at run time when the effect is being initialized, for example, **DAMAGE\_PERCENT**, **MAGIC\_LEVEL**.

Semantics are used by the **<[instance\\_geometry>](#page-100-0)** declaration inside **[<node](#page-137-0)>** to bind effect parameters to values and data sources that can be found in the scene graph, using the <br/>bind material> mechanism used to disambiguate this mapping.

#### **Attributes**

The **[<semantic](#page-366-0)>** element has no attributes.

#### **Related Elements**

The **[<semantic](#page-366-0)>** element relates to the following elements:

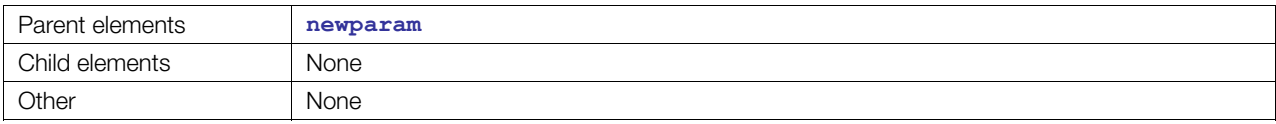

#### **Details**

There is currently no standard set of semantics. This element can contain any xs: NCName defined by your application.

See ["The Common Profile"](#page-25-0) in [Chapter 3: Schema Concepts.](#page-20-0)

```
<newparam sid="diffuseColor"> 
   <annotate name="UIWidget"><string>none</string></annotate> 
  <semantic>DIFFUSE</semantic>
   <modifier>EXTERN</modifier> 
   <float3> 0.30 0.56 0.12 </float> 
</newparam>
```
# <span id="page-367-0"></span>**shader**

Category: **[Shaders](#page-254-1)**

Profile: **CG**, **GLES2**, **GLSL**

#### **Introduction**

Declares and prepares a shader for execution in the rendering pipeline of a **[<pass](#page-333-0)>**.

## **Concepts**

Executable shaders are small functions or programs that execute at a specific stage in the rendering pipeline. Shaders can be built from preloaded, precompiled binaries or dynamically generated at run time from embedded source code. The **[<shader](#page-367-0)>** declaration holds all the settings necessary for compiling a shader and binding values or predefined parameters to the uniform inputs.

COLLADA FX allows declarations of both source code shaders and precompiled binaries, depending on support from the FX Runtime. Precompiled binary shaders already have the target profile specified for them at compile time, but to allow COLLADA readers to validate declarations involving precompiled shaders without having to load and parse the binary headers, profile declarations are still required.

Previously defined parameters, shader source, and binaries are considered merged into the same namespace / symbol table/source code string so that all symbols and functions are available to shader declarations, allowing common functions to be used in several shaders in a **<[technique>](#page-380-0)**, for example, common lighting code. FX Runtimes that use the concept of "translation units" are allowed to name each source code block to break up the namespace.

Shaders with uniform input parameters can bind either previously defined parameters or literal values to these values during shader declaration, allowing compilers to inline literal and constant values.

## **Attributes**

The **[<shader](#page-367-0)>** element has the following attributes:

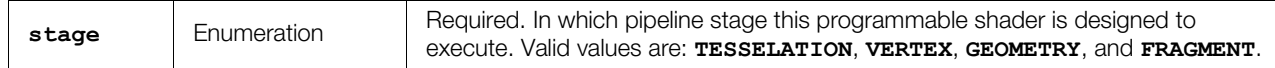

## **Related Elements**

The **[<shader](#page-367-0)>** element relates to the following elements:

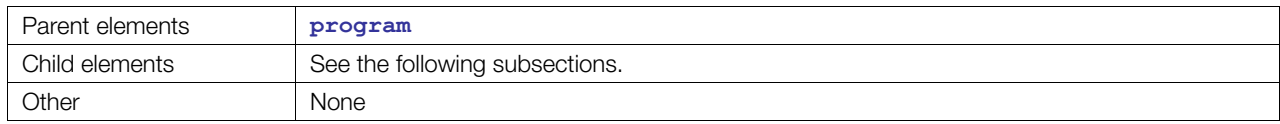

## **Child Elements in CG Scope**

Child elements must appear in the following order if present:

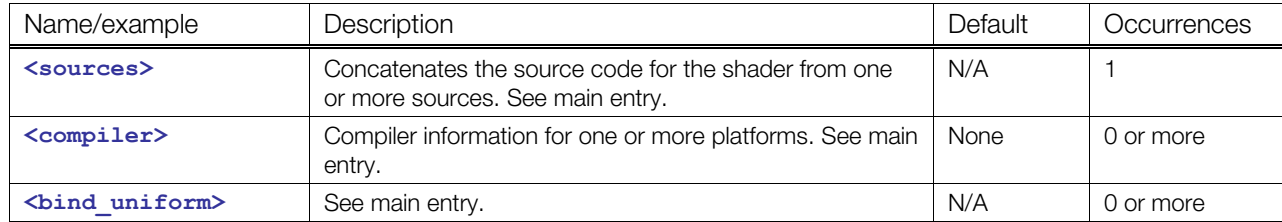

# **Child Elements in GLES2 Scope**

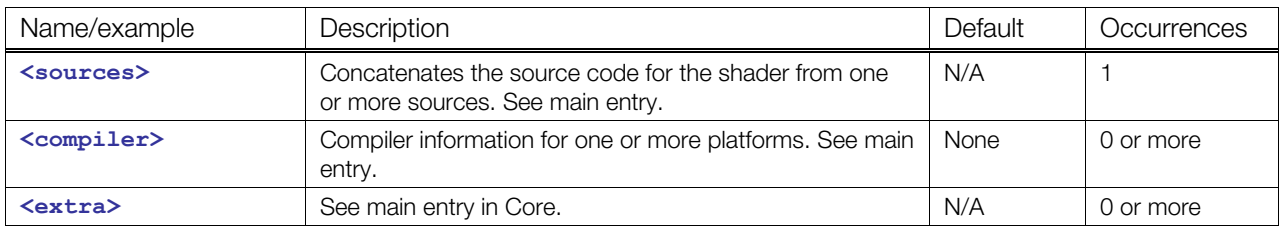

Child elements must appear in the following order if present:

## **Child Elements in GLSL Scope**

Child elements must appear in the following order if present:

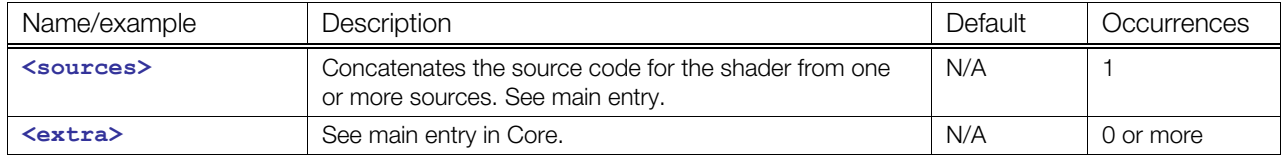

## **Details**

## **Example**

Here is an example for **<profile** CG>:

```
<shader stage="VERTEX"> 
  <sources entry="main"> 
    <import ref="thinFilm2"/> 
  </sources> 
  <compiler platform="PC" target = "ARBVP1" /> 
  <bind_uniform symbol="lightpos"> 
     <param ref="LightPos_03"/> 
  </bind_uniform> 
</shader>
```
#### <span id="page-369-0"></span>**sources**

Category: **[Shaders](#page-254-1)**

Profile: **CG**, **GLES2**, **GLSL**

#### **Introduction**

Concatenates the source code for a shader from one or more sources.

#### **Concepts**

Sometimes shader source code cannot be contained in only one included file or one embedded code block. Instead, auser may want to combine common sets of code blocks.

As one example, users could author an uber-shader and bring it into the **[<sources](#page-369-0)>** using an **<import>**, then add one or more **<inline>** blocks above that **<import>** to customize the uber-shader with **#defines**.

As another example, a user writes a pluggable main-function shader that defines a basic equation and relies on function calls for extensibility. The user can then use multiple child elements of the source to combine the function blocks with the main function.

#### **Attributes**

The **[<sources](#page-369-0)>** element has the following attribute:

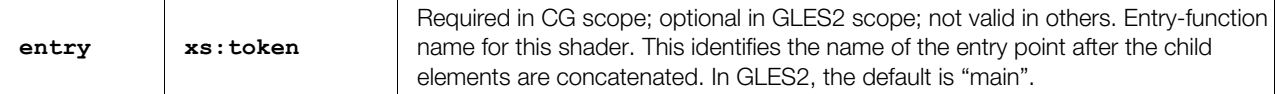

#### **Related Elements**

The **[<sources](#page-369-0)>** element relates to the following elements:

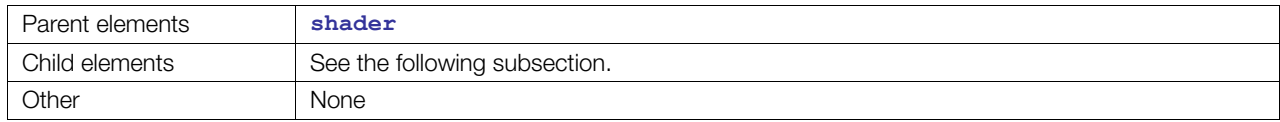

## **Child Elements**

Child elements can apper in any order, in any combination:

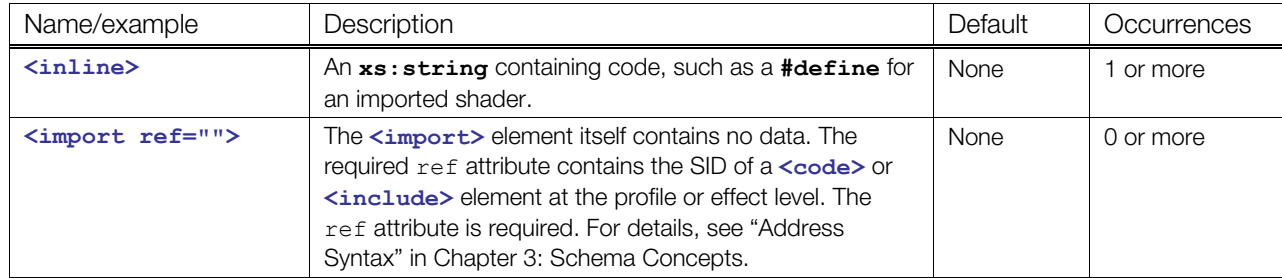

#### **Details**

```
<sources entry="main"> 
  \langleinline>#define DEBUG 1\n</inline>
  \langleinline>#define ENVIRONMENT LOOKUP 1\n</inline>
  <inline>#define PROFILE PHONG\n</inline> 
   <import ref="uber"/> 
</sources>
```
## <span id="page-371-0"></span>**states**

Category: **[Rendering](#page-253-0)**

Profile: **CG**, **GLES**, **GLES2**, **GLSL**

#### **Introduction**

Contains all rendering states to set up for the parent pass.

#### **Concepts**

Different FX profiles have different sets of render states available for use within the **[<pass](#page-333-0)>** element.

#### **Attributes**

The **[<states](#page-371-0)>** element has no attributes.

## **Related Elements**

The **[<states](#page-371-0)>** element relates to the following elements:

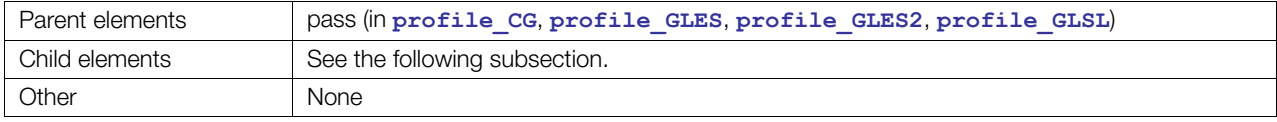

#### **Child Elements**

Child elements, representing render states, can appear in any combination, in any order.

Each render state – or its child elements if it has any, as shown in the render states table – has the following attributes:

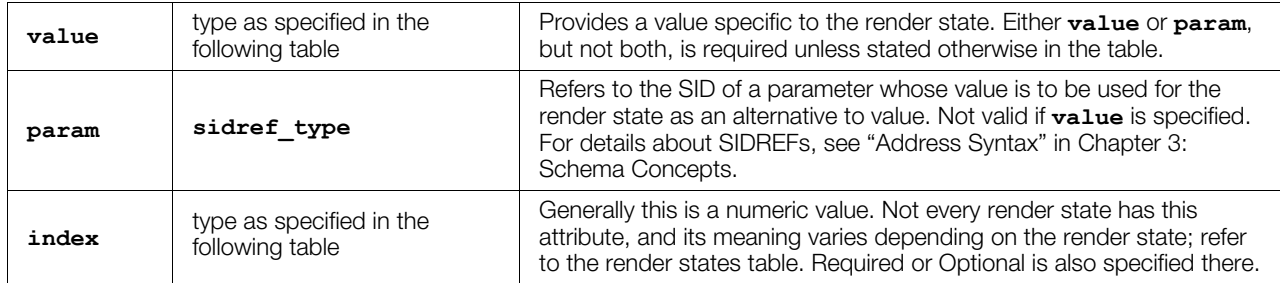

For example:

```
<newparam sid= "someparam" ... /> 
<setparam ref="someparam">1 1 1 0</setparam> 
    ... 
<states> 
  \leq fog_color value="0 0 0 0" \geq<fog enable = "true"/>
   \frac{1}{\text{light}} ambient value="1 1 1 0" index="0"/>
    <light_diffuse param="someparam" /> 
</states>
```
Further descriptions of the following render states are in the OpenGL specification. Refer to:

- <http://www.opengl.org/documentation/specs/>
- <http://www.opengl.org/registry/>

The following table shows the render states for **<[profile\\_CG>](#page-340-0)**, **[<profile\\_GLSL](#page-352-0)>**, **<[profile\\_GLES>](#page-345-0)**, and **[<profile\\_GLES2](#page-348-0)>**. Render states are identical in all profiles except for differences noted for the GLES and GLES2 profile.

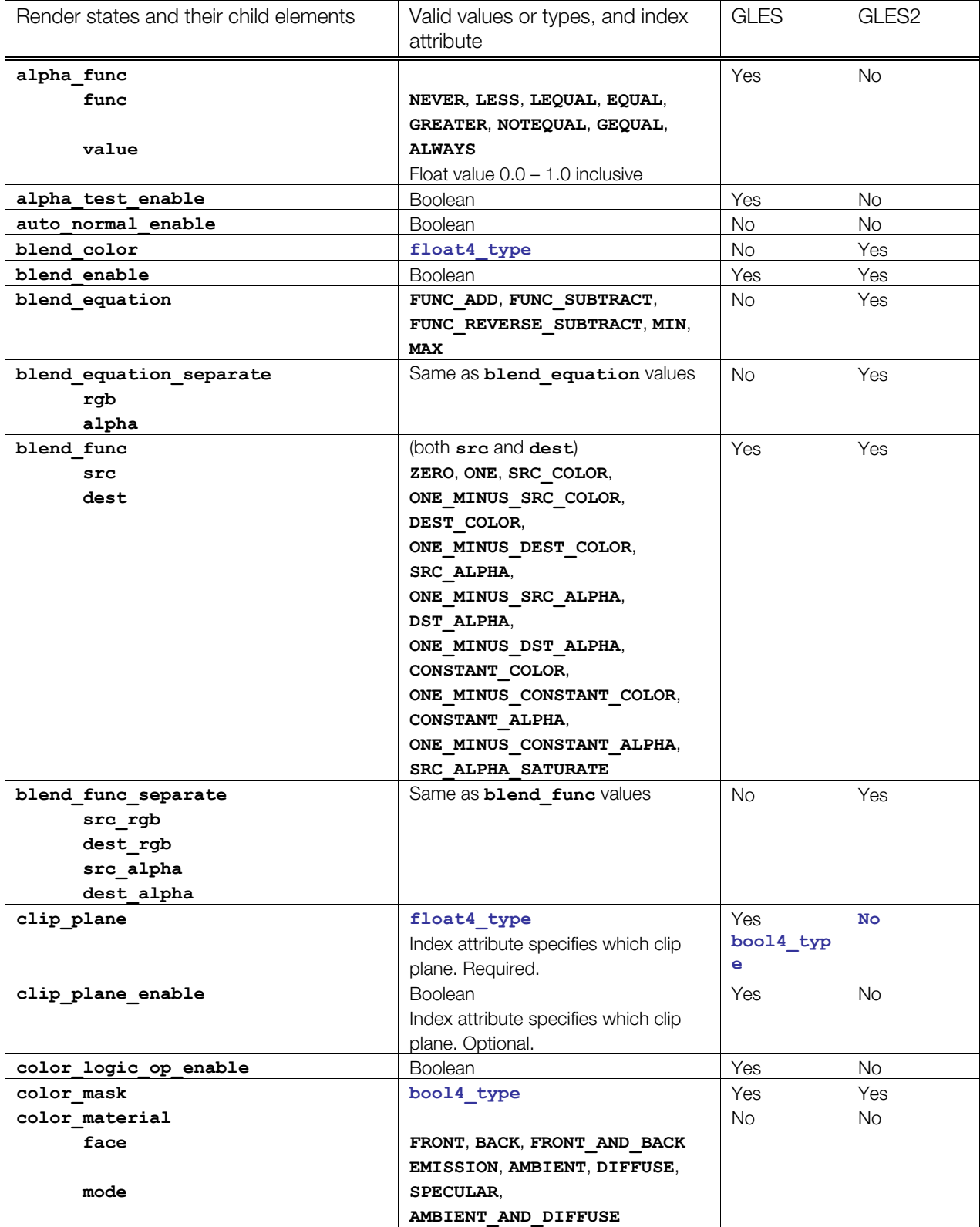

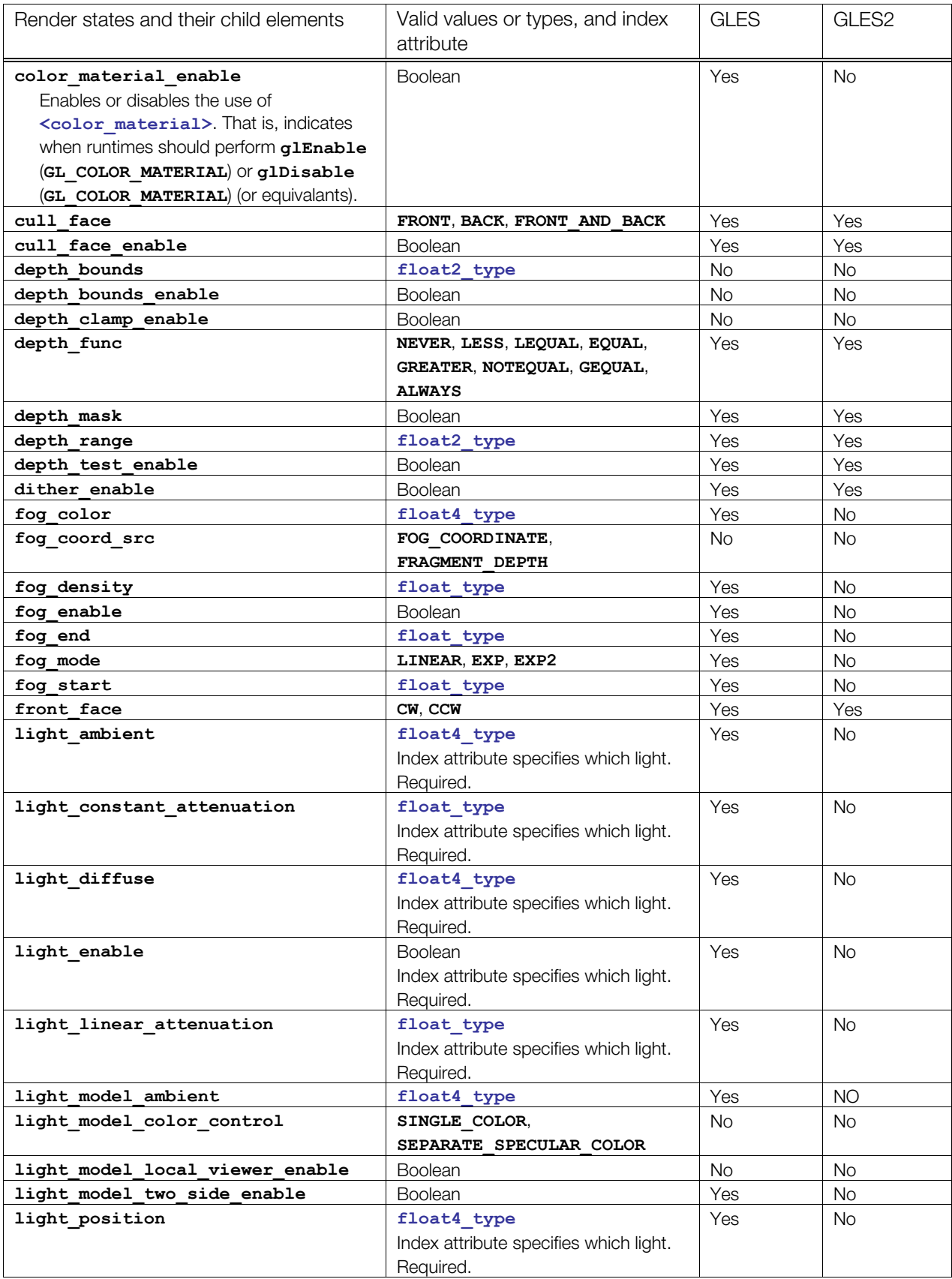

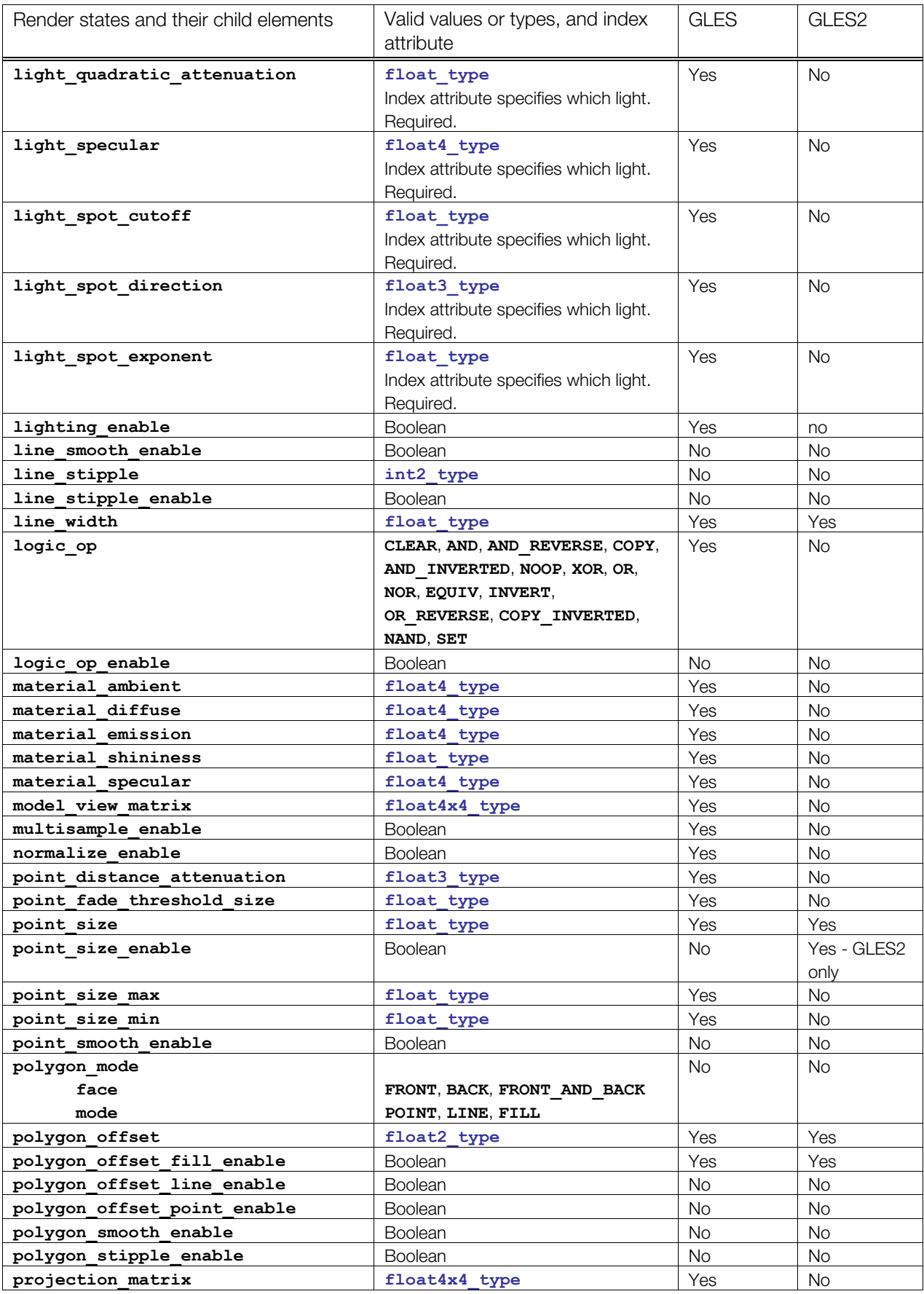

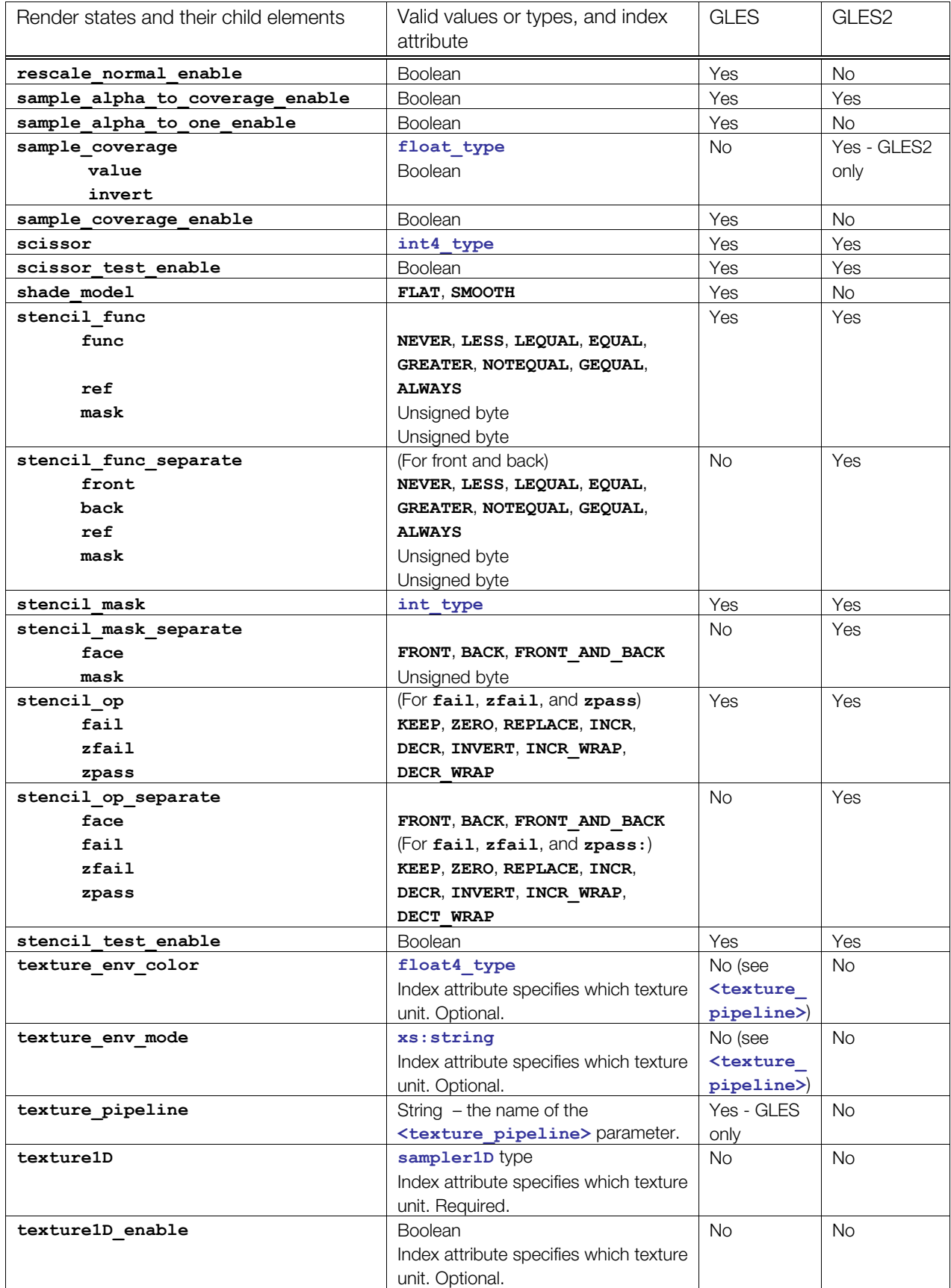

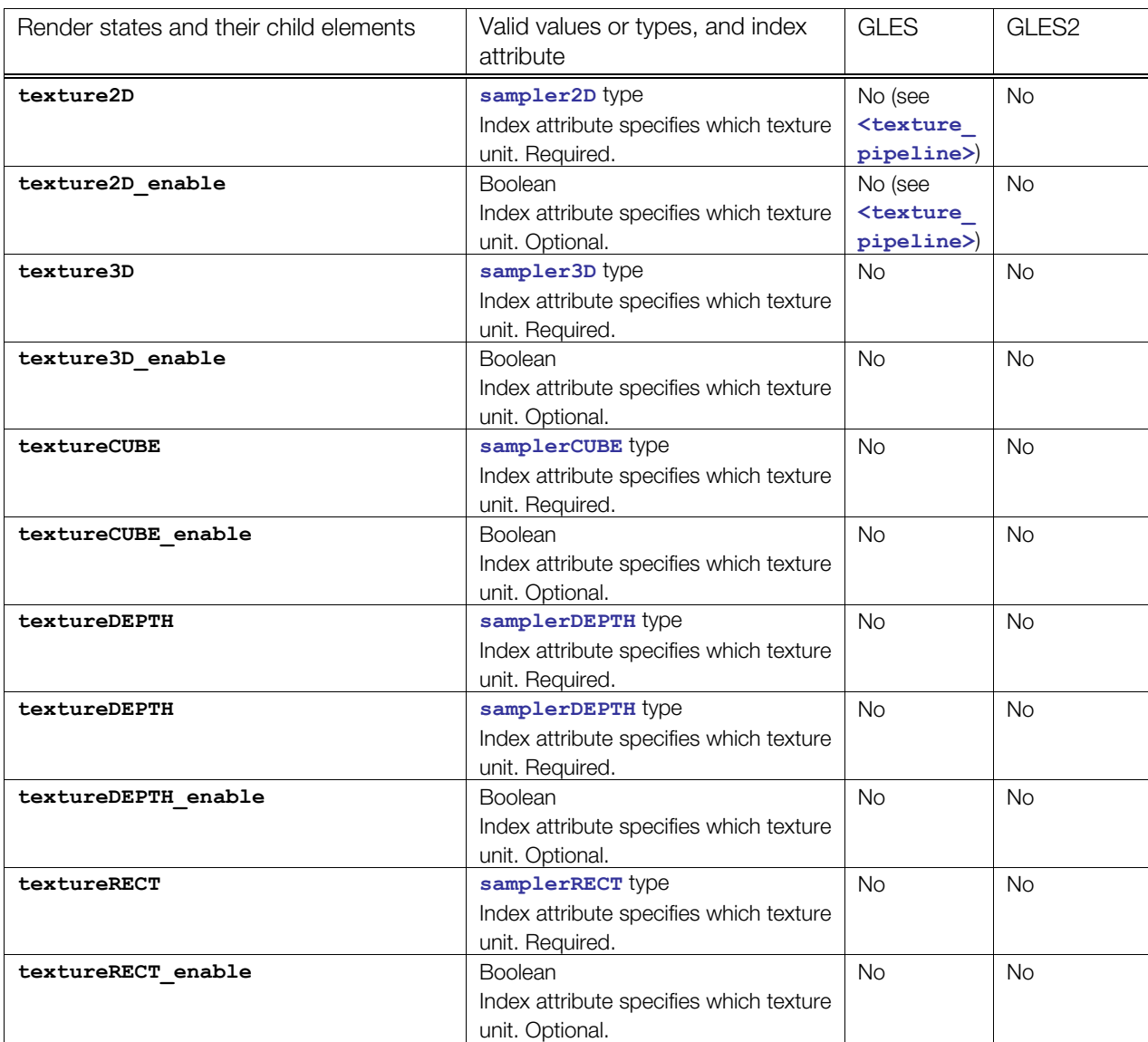

# **Details**

```
<states> 
 <depth_test_enable value="true"/> 
 <depth_func value="Less"/> 
 <cull_face_enable value="true"/> 
  <cull_face value="Back"/> 
  <front_face value="CCW"/> 
\langle/states>
```
## <span id="page-377-0"></span>**stencil\_clear**

Category: **[Rendering](#page-253-0)**

Profile: **CG**, **GLES**, **GLES2**, **GLSL**

#### **Introduction**

Specifies whether a render target image is to be cleared, and which value to use.

#### **Concepts**

Before drawing a render target image may need resetting to a blank canvas or default. The **[<stencil\\_clear](#page-377-0)>** declarations specify which value to use. If no clearing statement is included, the target image remains unchanged as rendering begins.

#### **Attributes**

The [<stencil\\_clear](#page-377-0)> element has the following attribute:

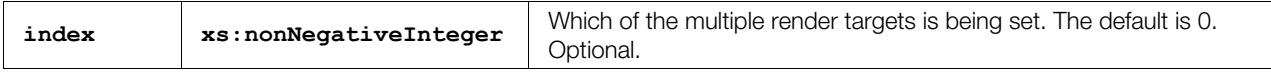

## **Related Elements**

The **<stencil clear>** element relates to the following elements:

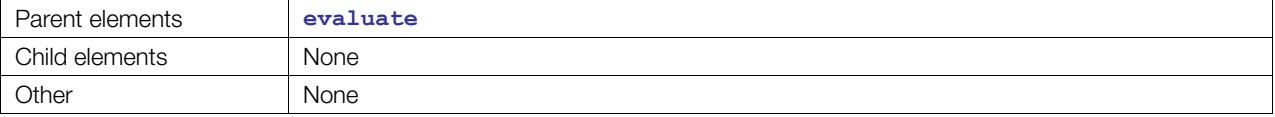

#### **Details**

This element contains an **xs:byte** that is the value used to clear a resource.

When this element exists inside a pass, it a cue to the runtime that a particular backbuffer or render-target resource should be cleared. This means that all existing image data in the resource should be replaced with the value provided. This puts the resource into a fresh and known state so that other operations with this resource execute as expected.

The index attribute identifies the resource that you want to clear. An index of 0 identifies the primary resource. The primary resource may be the backbuffer or the override provided with an appropriate **<\*\_target>** element (**[<color\\_target](#page-279-0)>**, **<[depth\\_target>](#page-292-0)**, or **<[stencil\\_target>](#page-378-0)**).

Direct3D<sup>®</sup> 9 class platforms have fairly restrictive rules for setting up MRTs; for example, only four color buffers, which must be all of the same size and pixel format, and only one depth buffer and one stencil buffer active for all color buffers. The COLLADA FX declaration is designed to be looser in its restrictions, so an FX runtime must validate that a particular MRT declaration in a **[<pass](#page-333-0)>** is possible before attempting to apply it, and flag it as an error if it fails.

#### **Example**

**<stencil\_clear index="0">**0**</stencil\_clear>**

# <span id="page-378-0"></span>**stencil\_target**

Category: **[Rendering](#page-253-0)**

Profile: **CG**, **GLES**, **GLES2**, **GLSL**

#### **Introduction**

Specifies which **<[image>](#page-309-0)** will receive the stencil information from the output of this pass.

## **Concepts**

Multiple Render Targets (MRTs) allow fragment shaders to output more than one value per pass, or to redirect the standard depth and stencil units to read from and write to arbitrary off-screen buffers. These elements tell the FX Runtime which previously defined render targets to use.

#### **Attributes**

The [<stencil\\_target](#page-378-0)> element has the following attributes:

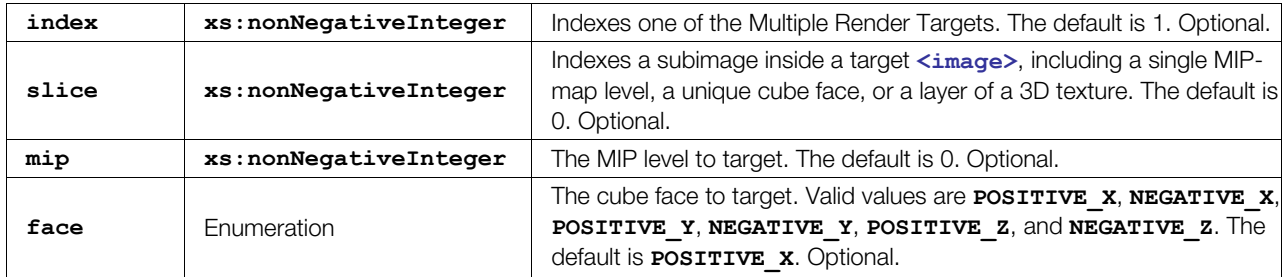

#### **Related Elements**

The [<stencil\\_target](#page-378-0)> element relates to the following elements:

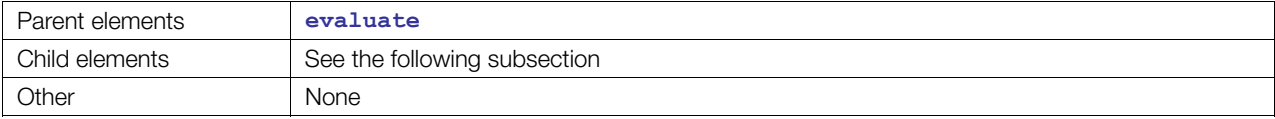

#### **Child Elements**

Exactly one of the following child elements must occur:

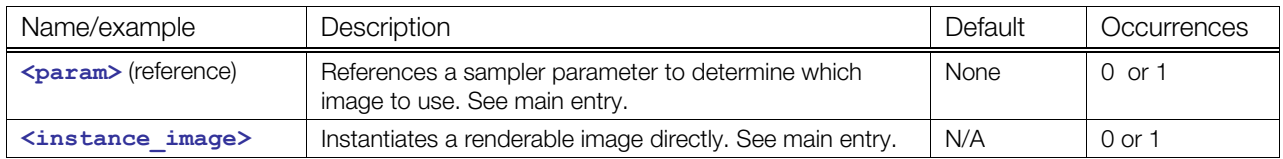

#### **Details**

Direct3D<sup>®</sup> 9 class platforms have fairly restrictive rules for setting up MRTs; for example, only four color buffers, which must be all of the same size and pixel format, and only one depth buffer and one stencil buffer active for all color buffers. The COLLADA FX declaration is designed to be looser in its restrictions, so an FX runtime must validate that a particular MRT declaration in a **[<pass](#page-333-0)>** is possible before attempting to apply it, and flag it as an error if it fails.

If no [<stencil\\_target](#page-378-0)> is specified, the FX Runtime will use the default stencil buffer set for its platform.

```
<newparam sid="surfaceTex"> 
  <sampler2D><instance_image url="renderTarget1"/></sampler2D> 
</newparam> 
<technique> 
 <pass>
    <evaluate> 
      <stencil_target> 
        <param ref="surfaceTex"/> 
      </stencil target>
    </evaluate> 
   </pass> 
</technique>
```
# <span id="page-380-0"></span>**technique**

## **(FX)**

Category: **[Effects](#page-252-2)**

Profile: **CG**, **COMMON**, **GLES**, **GLES2**, **GLSL**

#### **Introduction**

Holds a description of the textures, samplers, shaders, parameters, and passes necessary for rendering this effect using one method.

For **[<technique](#page-380-0)>** in elements other than **<profile\_\*>**, see "**[<technique](#page-183-0)>** (core)."

## **Concepts**

Techniques hold all the necessary elements required to render an effect. Each effect can contain many techniques, each of which describes a different method for rendering that effect. There are three different scenarios for which techniques are commonly used:

- One technique might describe a high-LOD version while a second technique describes a low-LOD version of the same effect.
- Describe an effect in different ways and use validation tools in the FX Runtime to find the most efficient version of an effect for an unknown device that uses a standard API.
- Describe an effect under different game states, for example, a daytime and a nighttime technique, a normal technique, and a "magic-is-enabled" technique.

#### **Attributes**

The **[<technique](#page-380-0)>** element has the following attributes:

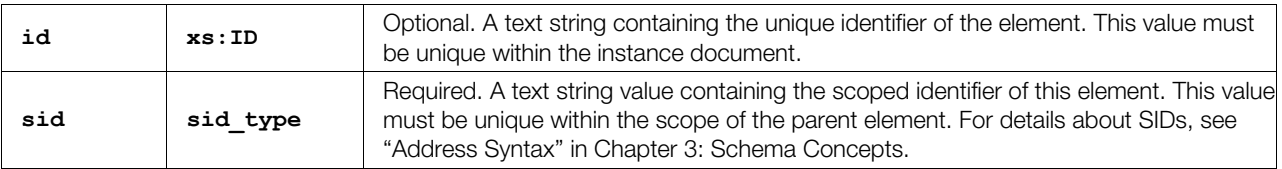

#### **Related Elements**

The **[<technique](#page-380-0)>** element relates to the following elements:

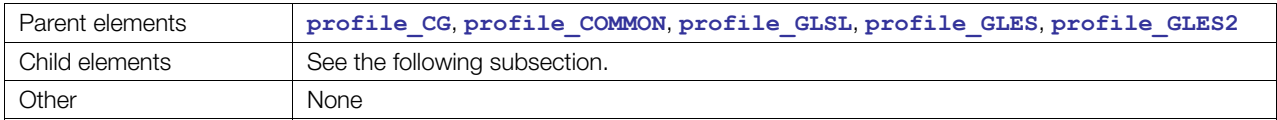

#### **Child Elements**

Child elements vary by profile. See the parent element main entries for details. The following list summarizes valid child elements. The child elements must appear in the following order if present, with the following exceptions: **<[blinn>](#page-274-0)**, **[<constant](#page-282-0)>**, **<[lambert>](#page-323-0)**, **<[phong>](#page-335-0)** are choices that can appear in any order in that position:

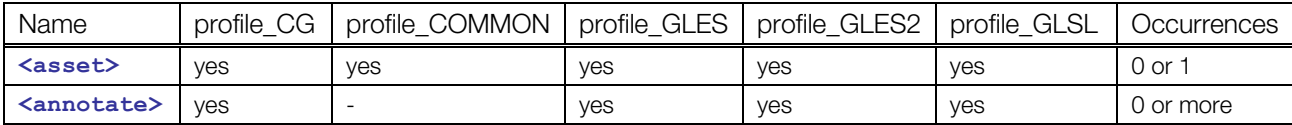

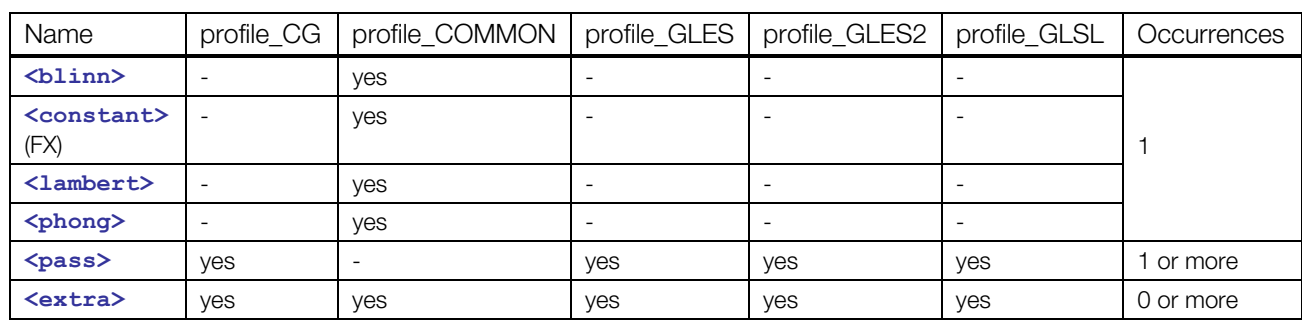

## **Details**

Techniques can be managed as first-class **<[asset>](#page-56-0)**s, allowing tools to automatically generate techniques for effects and track their creation time, freshness, parent-child relationships, and the tools used to generate them.

```
<effect id="BumpyDragonSkin"> 
   <profile_GLSL> 
     <technique sid="HighLOD"> 
       ... 
     </technique> 
     <technique sid="LowLOD"> 
       ... 
     </technique> 
  </profile_GLSL> 
</effect>
```
# <span id="page-382-0"></span>**technique\_hint**

Category: **[Effects](#page-252-2)**

Profile: **External**

## **Introduction**

Adds a hint for a platform of which technique to use in this effect.

## **Concepts**

Shader editors require information on which technique to use by default when an effect is instantiated. Subject to validation, the suggested technique should be used if your FX Runtime recognizes the platform string.

#### **Attributes**

The **<technique hint>** element has the following attributes:

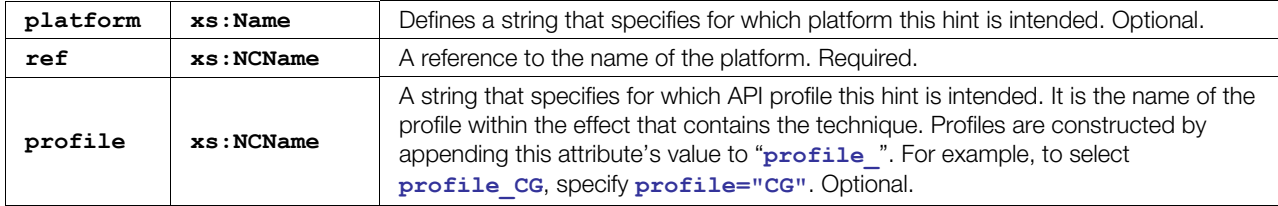

## **Related Elements**

The **[<technique\\_hint](#page-382-0)>** element relates to the following elements:

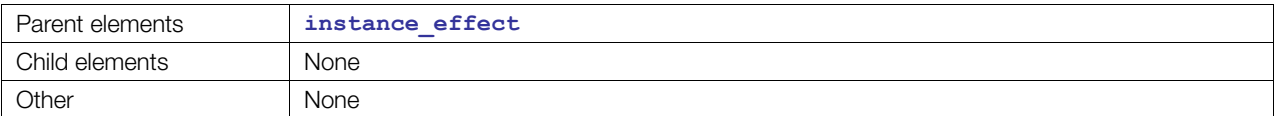

#### **Details**

```
<technique_hint platform="PS3" ref="HighLOD"/> 
<technique_hint platform="OpenGL|ES" ref="twopass"/> 
<technique_hint profile="CG" platform="GL" ref="HighLOD"/> 
<technique_hint profile="GLES" platform="NOKIA_SW" ref="OneLight"/>
```
# <span id="page-383-0"></span>**texcombiner**

Category: **[Texturing](#page-254-0)**

Profile: **GLES**

#### **Introduction**

Defines a **<[texture\\_pipeline>](#page-388-0)** command for combiner-mode texturing.

## **Concepts**

This element sets the combiner states for the sampler to which it is assigned. It defines a set of texturing commands that will be converted into multitexturing operations using **glTexEnv** in regular and combiner mode.

See <**texture** pipeline> for details about assignments and overall concepts.

#### **Attributes**

The **[<texcombiner](#page-383-0)>** element has no attributes.

## **Related Elements**

The **[<texcombiner](#page-383-0)>** element relates to the following elements:

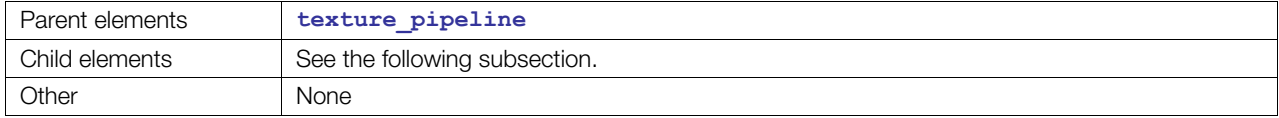

## **Child Elements**

Child elements must appear in the following order if present:

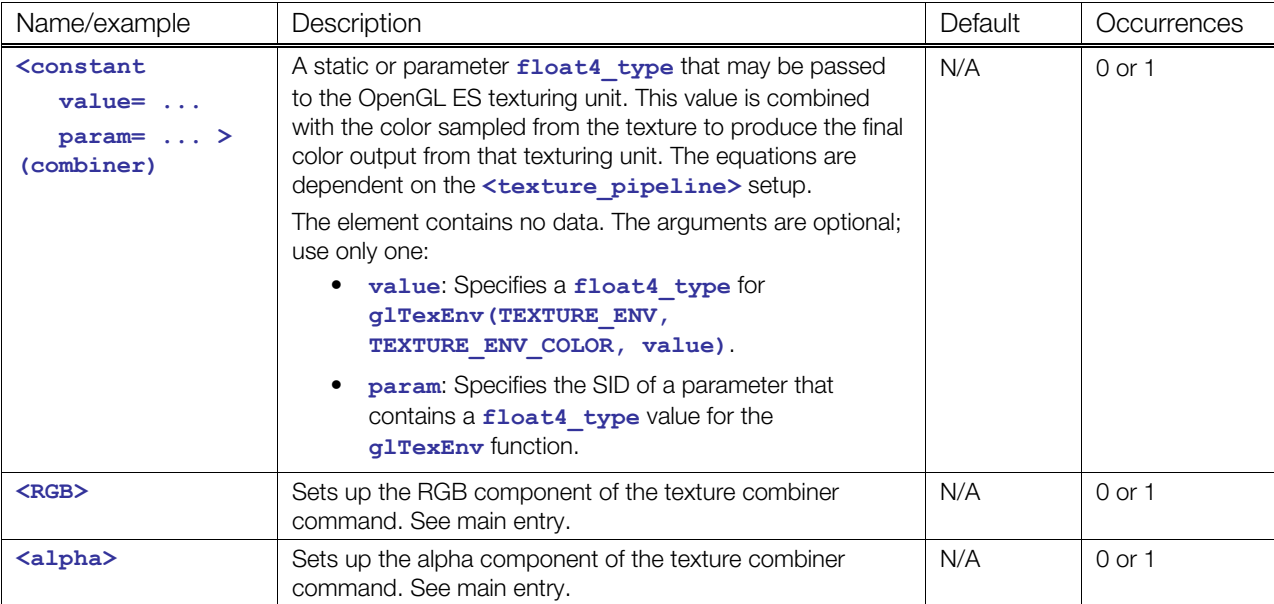

#### **Details**

This is a complex stage command in a **[<texture\\_pipeline](#page-388-0)>**. It is used for more customized operations than are available via **[<texenv](#page-386-0)>**.

Read about **[<texenv](#page-386-0)>** first, as the following information builds upon that basic knowledge.

The **[<RGB](#page-357-0)>** and **[<alpha>](#page-256-0)** children elements are roughly the same; **<[alpha>](#page-256-0)** is simply a subset of **<[RGB>](#page-357-0)**.

While [<texenv](#page-386-0)> allows you to specify one operator equation that will be used for the entire state, **[<texcombiner](#page-383-0)>** adds flexibility by allowing you to specify different equations for the **<[RGB>](#page-357-0)** channel and **[<alpha](#page-256-0)>** channel.

The equations specified consist of up to 3 arguments. The arguments are specified in a series (*Arg0*, *Arg1*, *Arg2*). Each channel may specify its own **<[argument>](#page-258-0)**s to the equation. Each **[<argument](#page-258-0)>** specifies a source, operand, and sampler. The **[<argument](#page-258-0)>** source attribute determines where the value for that equation's argument comes from:

- **TEXTURE**: From the sampler specified in the sampler attribute.
- **CONSTANT**: The **[<texcombiner](#page-383-0)>** schema also allows each stage to have its own **<[constant](#page-282-0)>** that may be used by the operators.
- **PRIMARY**: The incoming fragment color from the material.
- **PREVIOUS:** The incoming color from the previous texture pipeline stage.

The **[<argument](#page-258-0)>** operand attribute determines which part of the value selected by the source will be used in the equation:

- **SRC\_COLOR**: The RGB portion of the source.
- **ONE\_MINUS\_SRC\_COLOR**: The per-component inverse (one minus) of **SRC\_COLOR**.
- **SRC\_ALPHA**: The alpha portion of the source.
- **ONE\_MINUS\_SRC\_ALPHA**: The inverse (one minus) of **SRC\_ALPHA**.

The following operator equations are available for texcombiners:

- **REPLACE**: *Arg0*
- **MODULATE**:  $Arg0 + Arg1$
- **ADD**: *Arg*0 + *Arg*1
- **ADD\_SIGNED**: *Arg*0 + *Arg*1− 0.5
- **INTERPOLATE**: *Arg*0 ∗ *Arg*2 + *Arg*1∗ (1− *Arg*2)
- **SUBTRACT**: *Arg*0 − *Arg*1
- **DOT3** (for **<[RGB>](#page-357-0)** only):

 $4 \times ((Arg0.r - 0.5) * (Arg1.r - 0.5) + (Arg0.g - 0.5) * (Arg1.g - 0.5) + (Arg0.b - 0.5) * (Arg1.b - 0.5))$ 

Lastly, each channel may be scaled. The RGB and alpha results of the equation are multiplied by the scale attribute (if specified) to compute the final values per channel.

The RGB and alpha channels are then placed back together as a four-component color as fed to the next stage as its **PREVIOUS** source.

For more information about any of these enumerations, refer to the OpenGL and OpenGL ES specifications.

Commands are eventually assigned to OpenGL ES hardware texture units. For this command type, each texture unit must be changed into texture-combiner mode with the following command:

**glTexEnv(TEXTURE\_ENV, TEXTURE\_ENV\_MODE, COMBINE)** 

See <**[texture\\_pipeline>](#page-388-0)** for more details about OpenGL ES hardware texture-unit assignments.

# **Example**

See **<[texture\\_pipeline>](#page-388-0)**.

# <span id="page-386-0"></span>**texenv**

Category: **[Texturing](#page-254-0)** Profile: **GLES**

#### **Introduction**

Defines a <**[texture\\_pipeline>](#page-388-0)** command for simple, noncombiner-mode texturing.

#### **Concepts**

This element sets the states for the sampler to which it is assigned.

See **<[texture\\_pipeline>](#page-388-0)** for details about assignments and overall concepts.

#### **Attributes**

The **[<texenv](#page-386-0)>** element has the following attributes:

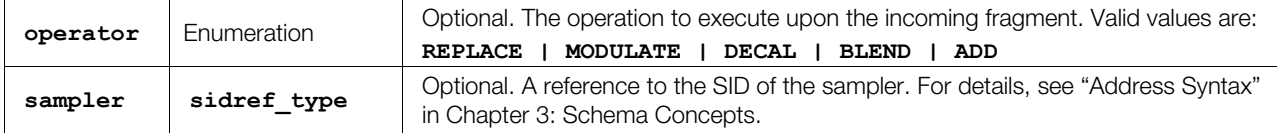

#### **Related Elements**

The **[<texenv](#page-386-0)>** element relates to the following elements:

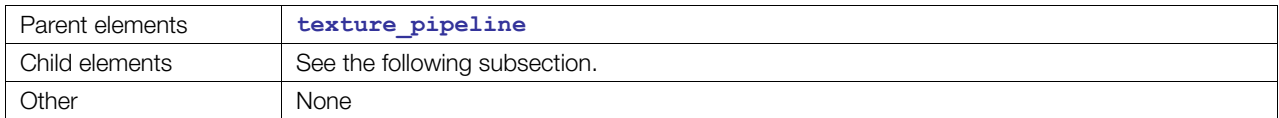

## **Child Elements**

Child elements must appear in the following order if present:

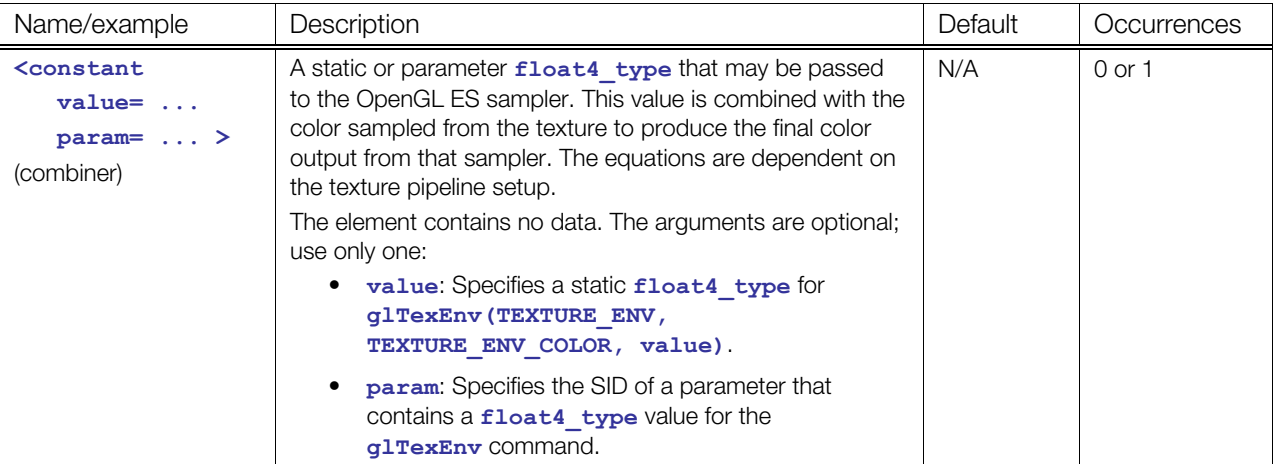

#### **Details**

This is a simple stage command in a **[<texture\\_pipeline](#page-388-0)>**. It is used for very common operations with less setup.

Infers a call to **glTexEnv(TEXTURE\_ENV, TEXTURE\_ENV\_MODE, operator**) for the sampler to which it is assigned.

The equation used by this operation is specified via the operator attribute. The following equations are available:

- **REPLACE:** The output is the value sampled by the sampler specified in the sampler attribute regardless of the alpha value.
- **MODULATE**: The output is the multiplication of the incoming value and the value sampled by the sampler specified in the sampler attribute.
- **DECAL:** The output is a blend (based on the alpha) of the color sampled from the sampler specified in the sampler attribute and the input of the previous stage or material.
- **BLEND:** The output is a blend (based on each color component) of the color sampled from the sampler specified in the sampler attribute and the input of the previous stage or material.
- **ADD:** The output is the addition of the input of the previous stage or material and the color sampled from the sampler specified in the sampler attribute.

 For more information about any of these enumerations. refer to the OpenGL and OpenGL ES specifications.

## **Example**

See **<[texture\\_pipeline>](#page-388-0)**.

# <span id="page-388-0"></span>**texture\_pipeline**

Category: **[Texturing](#page-254-0)**

Profile: **GLES**

#### **Introduction**

Defines a set of texturing commands that will be converted into multitexturing operations using  $q1$ TexEnv in regular and combiner mode.

## **Concepts**

This element contains an ordered sequence of commands that together define all of the GLES multitexturing states.

Each command is eventually assigned to a texture unit:

- The **[<texcombiner](#page-383-0)>** defines a texture-unit setup in combiner mode.
- The **[<texenv](#page-386-0)>** element defines a texture-unit setup in noncombiner mode.

Commands are assigned to texture units in a late binding step based on texture-unit names and usage characteristics of commands.

A pass uses the **<[texture\\_pipeline>](#page-388-0)** state to activate a fragment shader.

The ordering of the commands is 1:1 on which hardware texture unit they are assigned to. Depending on whether the texturing crossbar is supported (GLES 1.1), the named texture-unit objects (**<[sampler2D>](#page-359-0)**) from each command are assigned into appropriate hardware texture units. On GLES 1.0, the sampler must come from the existing unit, so two arguments with source="sampler" would not be valid unless they referenced the same **<[sampler2D>](#page-359-0)** element (see the **<RGB>** and **<alpha>** elements in the "Examples" subsection).

#### **Attributes**

The **[<texture\\_pipeline](#page-388-0)>** element has the following attribute:

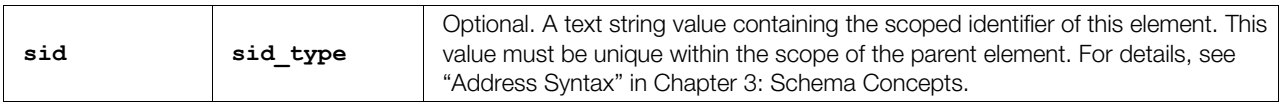

## **Related Elements**

The **[<texture\\_pipeline](#page-388-0)>** element relates to the following elements:

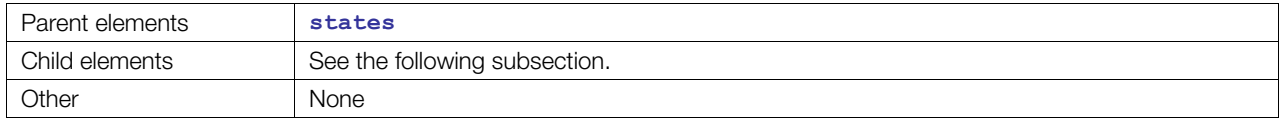

## **Child Elements**

Child elements can appear in any order:

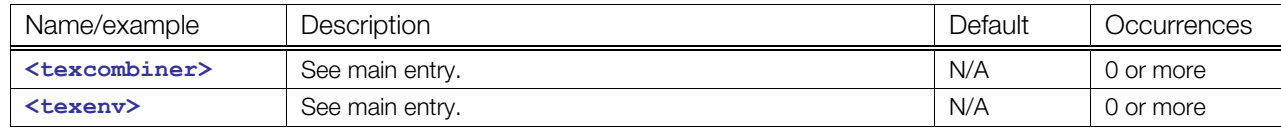

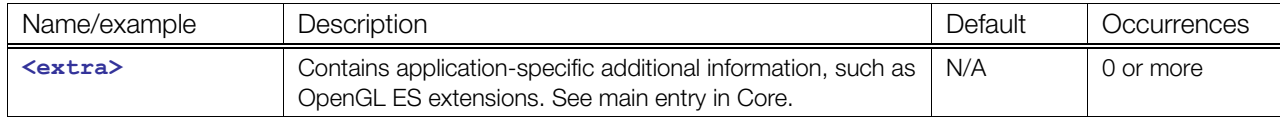

#### **Details**

The **[<texture\\_pipeline](#page-388-0)>** creates a command sequence that describes how the user would like to combine material color, textures, and destination (backbuffer) data. Each stage in the texture pipeline is a command. There are two available command types:

- **<[texcombiner>](#page-383-0)**
- **<[texenv>](#page-386-0)**

The purpose of each stage in the pipeline is to combine existing and/or new input data to produce a new output color. The output color from each stage is then available as input data to the next stage in the pipeline.

Read the main entries for **[<texenv>](#page-386-0)** and **<[texcombiner>](#page-383-0)** to understand how the **[<texture\\_pipeline](#page-388-0)>** is converted to GL calls.

The stage commands in the API typically translate to **glTexEnv** function calls. The main difference between these APIs and what is in COLLADA is that that a **glTexEnv** call is paired with a particular sampler. The COLLADA design has freed the operation from the sampler so that the author can design the operations more easily and enable the importer or conditioner to assign appropriate indices in a resolve operation. The index of the stage in the texturing pipeline becomes the index of the texture unit in which the **glTexEnv** calls are to be assigned. In OpenGL ES 1.0, the texture referenced by the unit attribute must be placed into that same texture unit. In OpenGL ES 1.1, the textures can be placed anywhere to utilize the crossbar, although pairing them in the same way as in 1.0 may perform better on some hardware.

**Note:** Some **<[texture\\_pipeline>](#page-388-0)**s may resolve directly under OpenGL ES 1.1 but not under OpenGL ES 1.0 due to support for texturing crossbars. Additionally. some with a large number of textures may not resolve on certain hardware because of hardware limitations on the number of textures.

```
<texture_pipeline> 
   <value> 
     <texcombiner> 
       <constant> 0.0f, 0.0f, 0.0f, 1.0f </constant> 
       <RGB operator="INTERPOLATE"> 
         <argument source="TEXTURE" operand="SRC_COLOR" sampler="gravel"/> 
         <argument source="TEXTURE" operand="SRC_COLOR" sampler="grass"/> 
         <argument source="TEXTURE" operand="SRC_ALPHA" sampler="transition"/> 
      \langle/RGB> <alpha operator="INTERPOLATE"> 
         <argument source="TEXTURE" operand="SRC_ALPHA" sampler="gravel"/> 
         <argument source="TEXTURE" operand="SRC_ALPHA" sampler="grass"/> 
         <argument source="TEXTURE" operand="SRC_ALPHA" sampler="transition"/> 
       </alpha> 
     </texcombiner> 
     <texcombiner> 
       <RGB operator="MODULATE"> 
         <argument source="PRIMARY" operand="SRC_COLOR"/> 
         <argument source="PREVIOUS" operand="SRC_COLOR"/> 
      \langle/RGB> <alpha operator="MODULATE"> 
         <argument source="PRIMARY" operand="SRC_ALPHA"/> 
         <argument source="PREVIOUS" operand="SRC_ALPHA"/> 
       </alpha>
```

```
 </texcombiner> 
    <texenv sampler="debug-decal-unit" operator="DECAL"/> 
   </value> 
</texture_pipeline>
```
#### <span id="page-391-0"></span>**usertype**

Category: **[Parameters](#page-252-0)**

Profile: **CG**, **GLES2**

#### **Introduction**

Creates an instance of a structured class for a parameter.

#### **Concepts**

Interface objects declare the abstract interface for a class of objects. Interface objects declare only the function signatures required and make no requirements for specific member data.

User types are concrete instances of these interfaces, structures that contain function declarations that provide implementations for each function declared in the interface along with any necessary member data.

User types can be declared only inside source code or included shaders, and so **[<usertype](#page-391-0)>** declarations can take place only after all source code has been declared for a technique.

#### **Attributes**

The **[<usertype](#page-391-0)>** element has the following attributes:

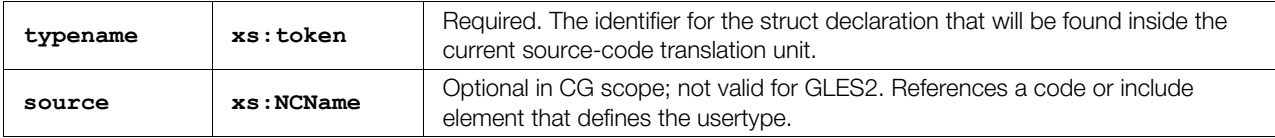

#### **Related Elements**

The **[<usertype](#page-391-0)>** element relates to the following elements:

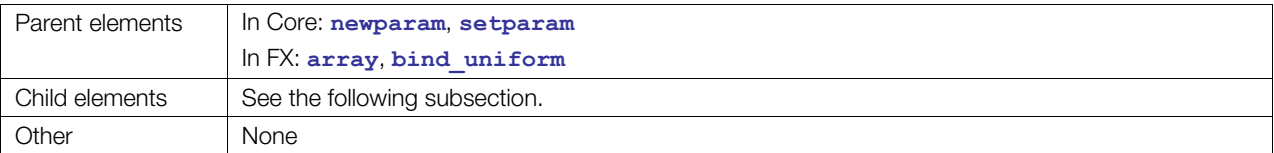

## **Child Elements**

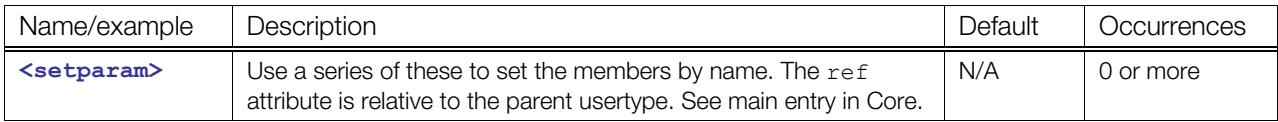

#### **Details**

Elements of a **<[usertype>](#page-391-0)** can be initialized at creation time in **[<newparam>](#page-135-0)** by accessing each leaf node by name using a series of **[<setparam](#page-167-0)>** declarations.

Some usertypes do not have data. They can be used only to implement interface functions.

```
<include sid="simple_cg_source" url="simple.cgfx"/> 
<newparam sid="lightsource0"> 
  <usertype typename="spotlight" source="simple_cg_source"> 
    <float3> 10 12 10 </float3> 
     <float3> 0.3 0.3 0.114 </float3> 
  </usertype> 
</newparam> 
<newparam sid="lightsource1"> 
  <usertype typename="spotlight" source="simple_cg_source"> 
    <setparam ref="position"><float3> 10 12 10 </float3></setparam> 
   <setparam ref="direction"><float3> 0.3 0.3 0.114 </float3></setparam>
  </usertype> 
</newparam>
```
# **Chapter 9: B-Rep Reference**

# **Introduction**

This chapter covers the elements that compose the boundary representation "B-rep" portion of COLLADA animation.

# **Elements by Category**

This chapter lists elements in alphabetical order. The following tables list elements by category, for ease in finding related elements.

#### **Geometry**

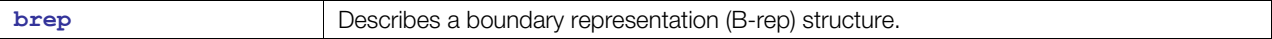

#### **Curves**

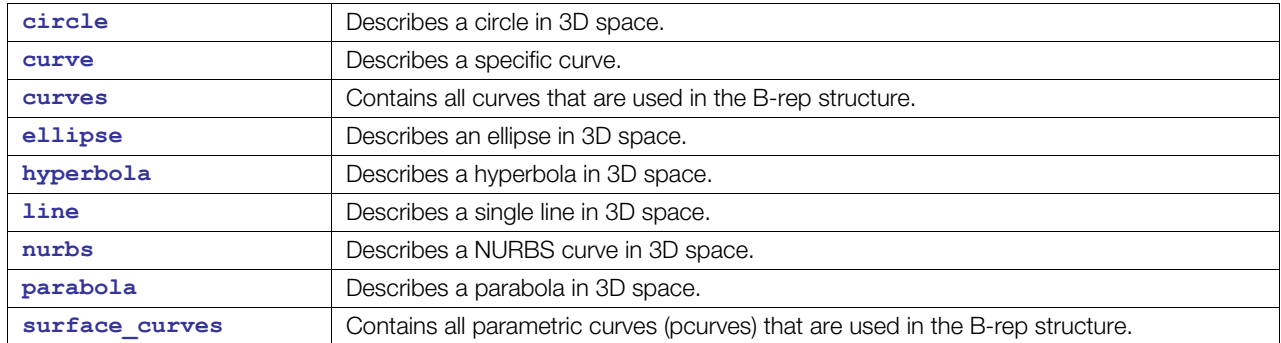

## **Topology**

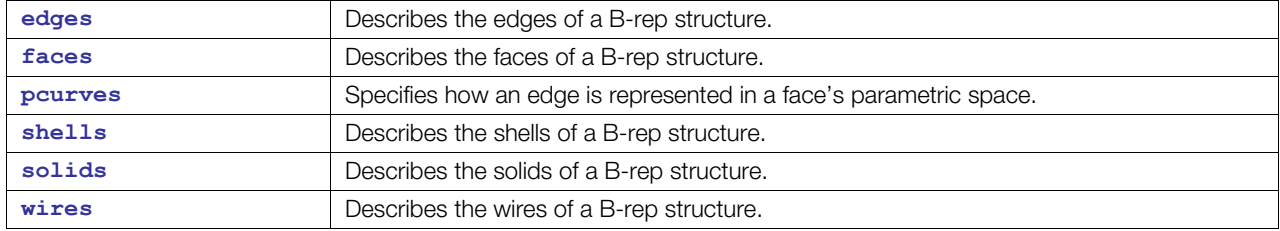

#### **Surfaces**

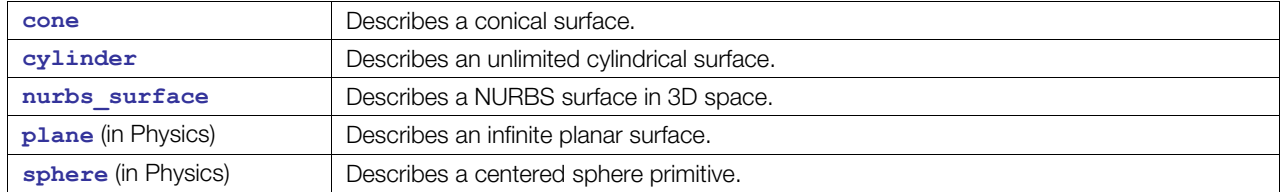

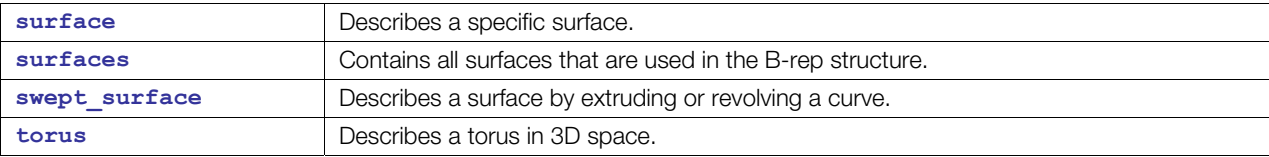

#### **Transformation**

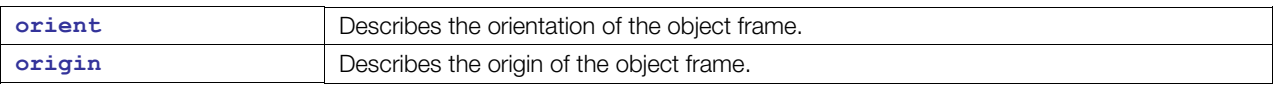

# **About B-Rep in COLLADA**

#### **Overview**

The <br/>brep> element can be placed under the <geometry> element instead of <mesh>, **<convex\_mesh>**, or **<spline>**.

Boundary representation (B-rep) models are composed of two parts: topology and geometry.

The topology specifies different entities (vertices, edges, and so on) that limit the corresponding unbounded geometry. Topological entities are:

- Vertex: The lowest topological entity.
- Edge: Bounded by two vertices.
- Wire: Bounded by, or built by, one or more edges.
- Face: Bounded by one or more wires.
- Shell: Bounded by, or built by, one or more faces.
- Solid: Bounded by one or more shells.

Geometrical entities are:

- Points: In 3D space
- Curves: Such as lines, circles, or NURBS in 3D space.
- Parametric curves: Such as lines and circles in the parametric space of a circle.
- Surfaces: Such as cylinders, spheres, or planes in 3D space.

In boundary representation, topology and geometry are merged:

- A vertex is represented by a point.
- An edge is represented by a curve.
- A face is represented by a surface.
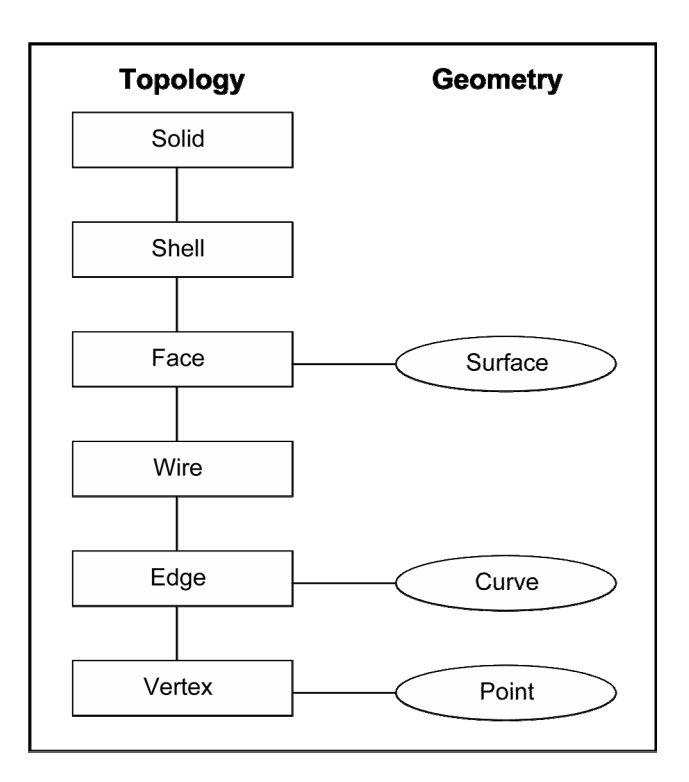

# **Orientation**

Every topological entity has a base orientation that is defined by either its geometrical representation or the logical order when building it from its subentities:

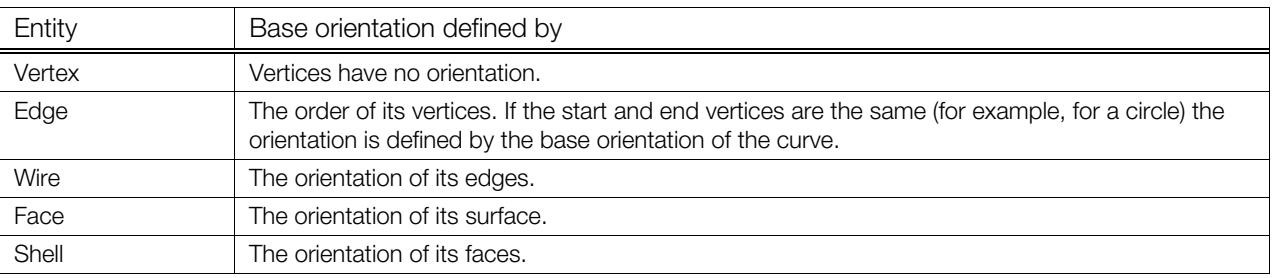

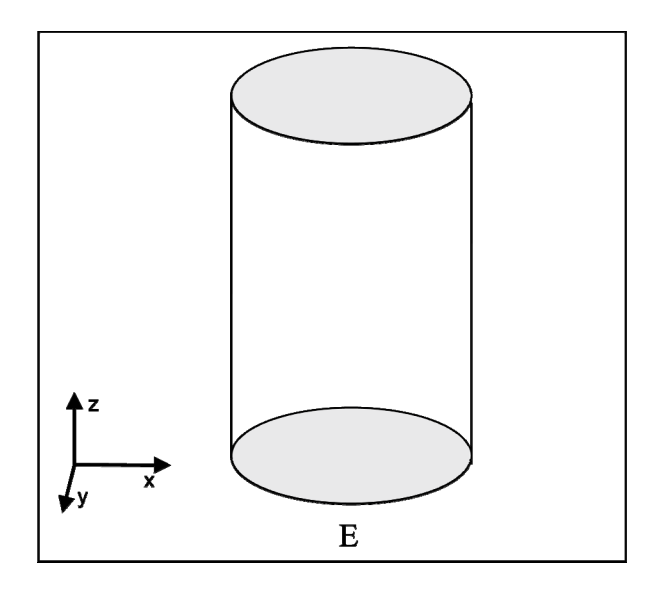

When using a topological entity in a next higher entity, its base orientation can be used (FORWARD) or its orientation can be reversed (REVERSED).

#### **Parametric Curves**

In general, a B-rep model is described sufficiently with topological entities. But most CAD file formats – such as STEP, IGES, or Parasolid – also describe the geometric representation of edges in the parametric space of the surface that is bounded by these edges. These curves are needed to exactly specify the boundary of a surface, which is helpful for rendering the faces.

#### **Ex**a**mple of Parametric Curves**

A closed cylinder has an edge E that is represented in 3D space as a circle. This edge limits two faces, the cylindrical one and the plane at the bottom. So this edge E has two representations as a parametric curve, one on the plane and one on the cylindrical surface. In the parametric space of the plane, the curve is a circle, too. But in the parametric space of the cylinder, the curve is a line. This becomes clearer by imagining the cylinder slit and rolled out as a rectangle, as shown in the following diagram:

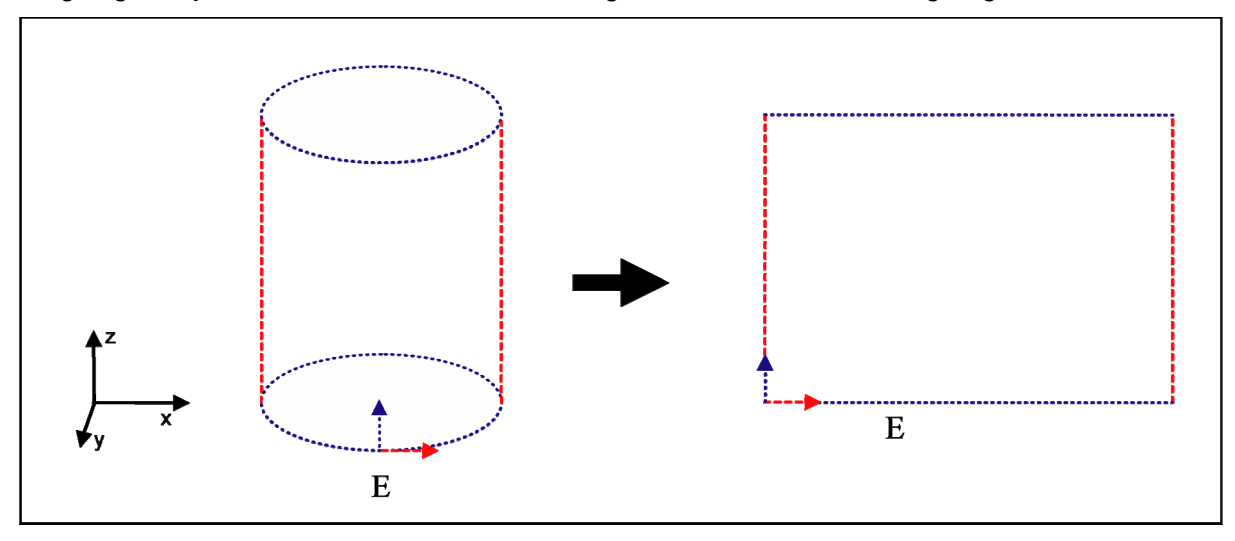

#### **Degenerate Edges**

As seen in the preceding example, edges can have one 3D representation and one or more 2D representations. If an edge has only 2D representations then it is called a *degenerate edge*.

An example of a model with degenerate edges is a sphere or a cone. The degenerate edge of a cone is its apex and, for a sphere, its poles.

The following figures try to explain the creation of degenerate edges. The green edges in the parametric space of the sphere and of the cone do not appear in 3D space. They are the poles of the circle and the cone and – in 3D – they are just single points.

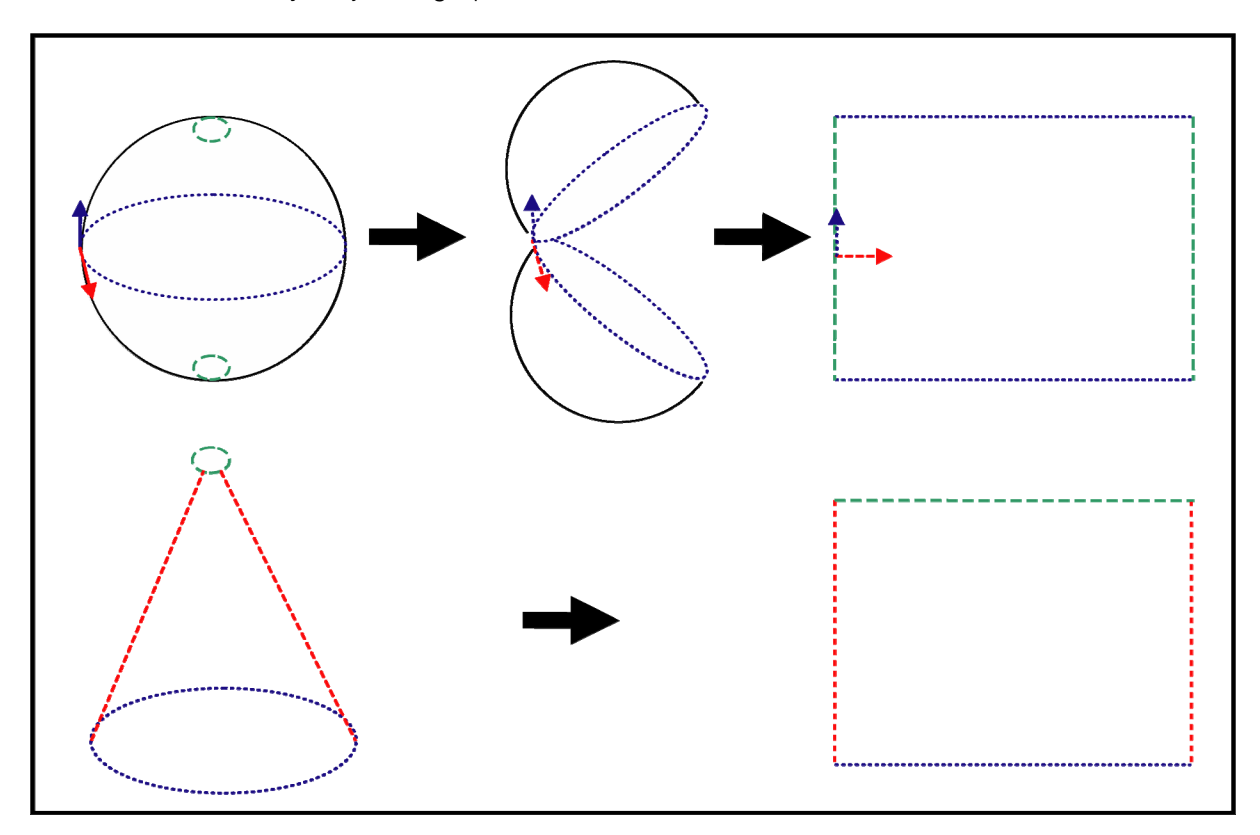

#### **Nonmanifold B-Reps**

*Nonmanifold B-reps* are B-reps that cannot be manufactured. These are still valid B-reps.

In most cases, there are two ways in which nonmanifold B-reps are created in a construction process:

- They clarify a situation in a view of a construction.
- They result from Boolean operations.

Here are two examples.

The following picture represents a reinforced concrete beam. This beam consists of two materials, steel surrounded by concrete. In a B-rep, this beam could be constructed as a 3D block, because the only thing that is visible is concrete. But to show where the steel is located within the block, its position is represented as a long cylinder.

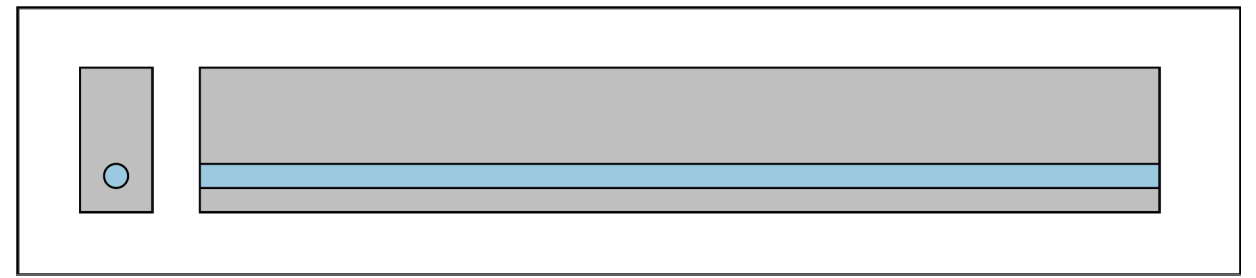

The following picture shows the union of a cube with a cylinder, which is a cube. But the intersections of the faces at the top and bottom often still exist after this Boolean operation. These intersections are represented as nonmanifold faces because they have two outer wires: one rectangular wire for the cube and one circular wire for the cylinder.

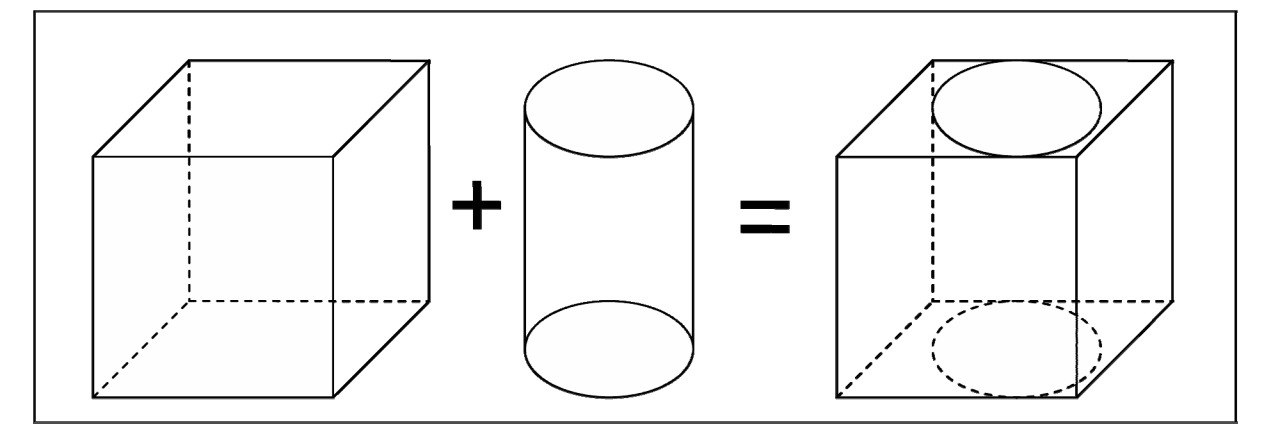

# <span id="page-400-0"></span>**brep**

#### Category: **Geometry**

#### **Introduction**

Describes a boundary representation (B-rep) structure.

## **Concepts**

A B-rep can be a single solid or a single face or vertex. The B-rep can be nonmanifold or it can consist of several solids. The <br /> **belogical** contains the complete topological description of a static structure and the corresponding geometrical descriptions of the vertices.

#### **Attributes**

The <br /> **<br />**  $\leq$  **>> Examplement has no attributes.** 

#### **Related Elements**

The <br /> **Changer**<br /> **Changer Changer Changer Changer Changer Changer<br />
<sub>Changer</sub> Changer Changer Changer Changer Changer Changer Changer<br />
<sub>Changer</sub> Changer Changer Changer Changer Changer<br />
<sub>Changer</sub> Ch** 

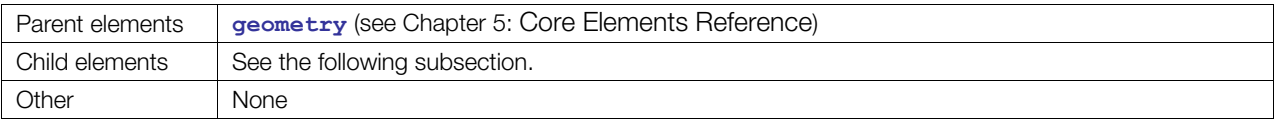

## **Child Elements**

Child elements must appear in the following order if present:

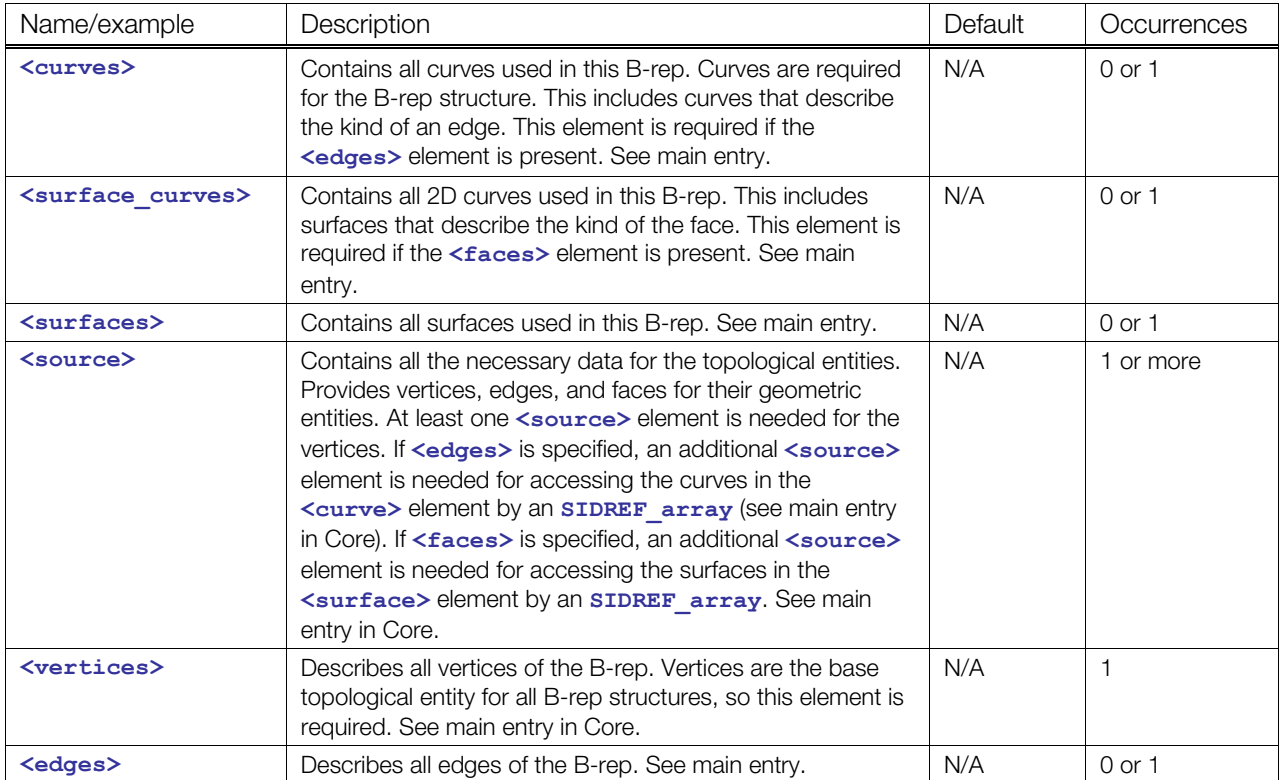

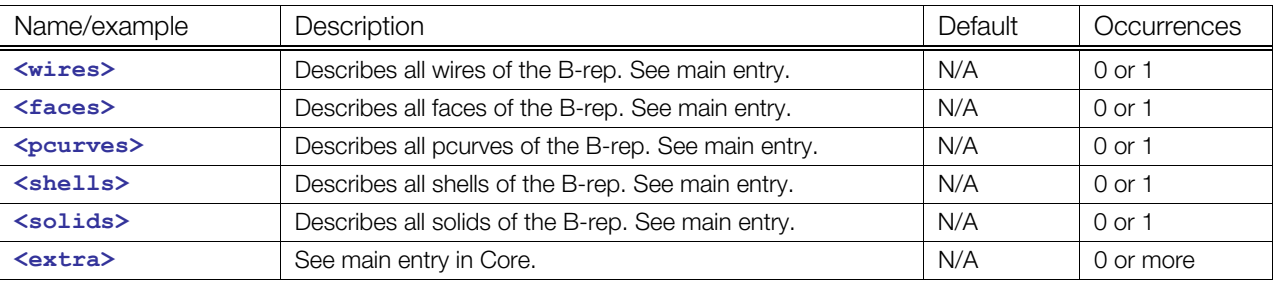

#### **Details**

#### **Example**

Here is an example of the **<[brep>](#page-400-0)** element:

```
<geometry id="geo"> 
   <brep> 
     <curves/> 
     <surface_curves/> 
    <surfaces/> 
     <source id="geom-points"/> 
     <source id="geom-curves"/> 
    <source id="geom-curves2d"/> 
    <source id="geom-surfaces"/> 
     <source id="orientations"/> 
    <source id="curve-params"/> 
     <source id="materials"/> 
     <vertices id="vertices"/> 
     <edges count="6" id="edges"/> 
     <wires count="6" id="wires"/> 
     <faces count="4" id="faces"/> 
     <pcurves count="10" id="pcurves"/> 
     <shells count="1" id="shells"/> 
     <solids count="1" id="solids"/> 
   </brep> 
</geometry>
```
# <span id="page-402-0"></span>**circle**

Category: **Curves**

## **Introduction**

Describes a circle in 3D space.

## **Concepts**

The circle is defined with its center in the origin of the local coordinate system. The circle lies in the (*x*,*y*) plane.

## **Attributes**

The **[<circle](#page-402-0)>** element has no attributes.

## **Related Elements**

The **[<circle](#page-402-0)>** element relates to the following elements:

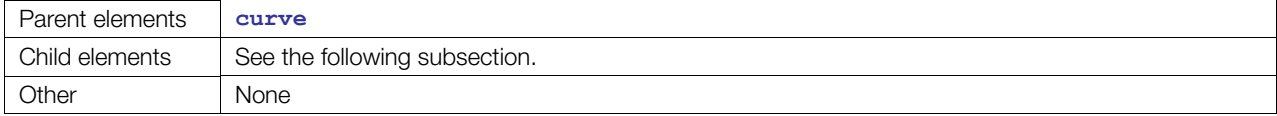

## **Child Elements**

Child elements must appear in the following order if present:

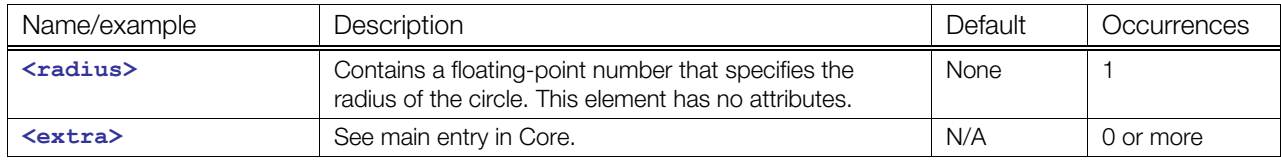

## **Details**

A circle is defined by its radius and, as with any conic curve, is positioned in space with a right-handed coordinate system where:

- The origin is the center of the circle
- The origin, *x* direction, and *y* direction define the plane of the circle.

This coordinate system is the local coordinate system of the circle. The *main direction* of this coordinate system is the vector that is normal to the plane of the circle.

The *axis* or *main axis* of the circle is the axis of which the origin and unit vector are respectively the origin and main direction of the local coordinate system. The main direction of the local coordinate system gives an explicit orientation to the circle (definition of the trigonometric sense), determining the direction in which the parameter increases along the circle.

The circle is parameterized by an angle:

 $P(u) = O + R * cos(u) * XDir + R * sin(u) * YDir$ 

where:

• P is the point of parameter *u*.

- O, XDir, and YDir are respectively the origin, *x* direction, and *y* direction of its local coordinate system.
- R is the radius of the circle.

The *x* axis of the local coordinate system therefore defines the origin of the parameter of the circle. The parameter is the angle with this *x* direction. A circle is a closed and periodic curve. The period is  $2 * \pi$  and the parameter range is  $[0, 2 * \pi]$ .

# **Example**

Here is an example of the **<[circle>](#page-402-0)** element:

```
<curve sid="curve"> 
  <circle> 
   <radius>3</radius>
  </circle> 
  <origin>0 0 10</origin> 
</curve>
```
#### <span id="page-404-0"></span>**cone**

Category: **[Surfaces](#page-394-0)**

#### **Introduction**

Describes a conical surface.

#### **Concepts**

A cone is defined by the half-angle at its apex, and is positioned in space by a coordinate system and a reference radius as follows:

- The *z* axis of the local coordinate system is the axis of revolution of the cone.
- The plane defined by the origin (0,0,0), the *x* axis and the *y* xis of the local coordinate system is the reference plane of the cone. The intersection of the cone with this reference plane is a circle of radius equal to the reference radius.

#### **Attributes**

The **[<cone](#page-404-0)>** element has no attributes.

## **Related Elements**

The **[<cone](#page-404-0)>** element relates to the following elements:

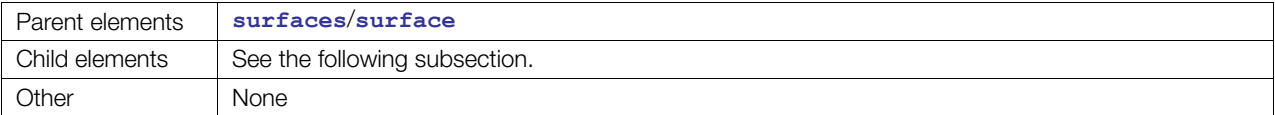

## **Child Elements**

Child elements must appear in the following order if present:

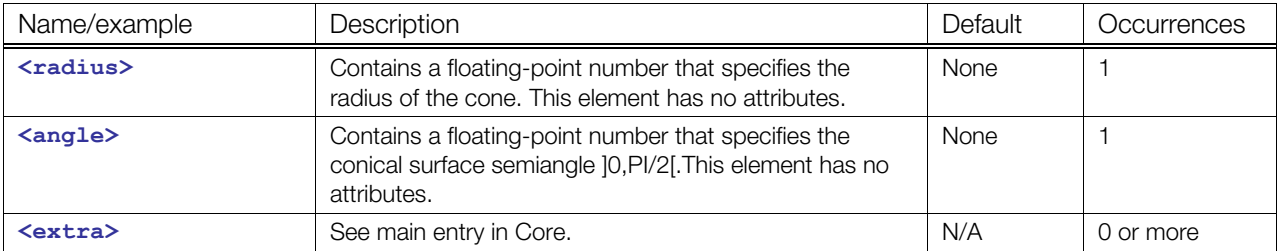

#### **Details**

This coordinate system is the local coordinate system of the cone. The following applies:

- Rotation around its *z* axis, in the trigonometric sense given by the *x* axis and the *y* axis, defines the *u* parametric direction.
- Its *x* axis gives the origin for the *u* parameter.
- Its *z* axis is the *v* parametric direction of the cone.
- Its origin is the origin of the *v* parameter.

The parametric range of the *u* and *v* parameters is:

•  $[0, 2 * \pi]$  for *u* 

• ] -∞, +∞[ for *v* 

The parametric equation of the cone is:

```
P(u, v) = O + (R + v * tan(Ang)) * (cos(u) * XDir + sin(u) * YDir) + v * ZDirwhere:
```
- O is the origin.
- XDir, YDir, and ZDir are the *x* direction, the *y* direction, and the *z* direction.
- Ang is the half-angle at the apex of the cone.
- R is the reference radius.

# **Example**

Here is an example of the **<[cone>](#page-404-0)** element:

```
<cone> 
  <radius>1.92574</radius> 
  <angle>0.785398</angle> 
</cone>
```
#### <span id="page-406-0"></span>**curve**

Category: **Curves**

## **Introduction**

Describes a specific curve.

#### **Concepts**

This element defines the attributes of a curve. With **[<orient](#page-424-0)>** and **[<origin](#page-425-0)>**, the surface can be positioned to its correct location.

#### **Attributes**

The **[<curve](#page-406-0)>** element has the following attributes:

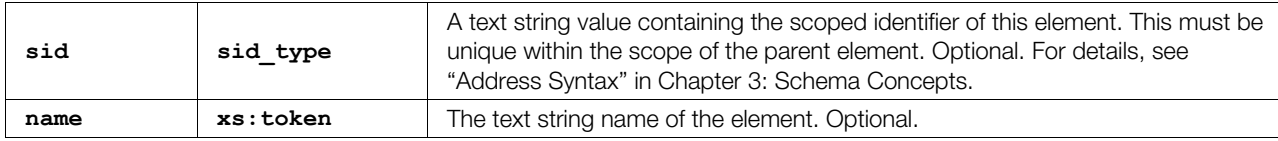

# **Related Elements**

The **[<curve](#page-406-0)>** element relates to the following elements:

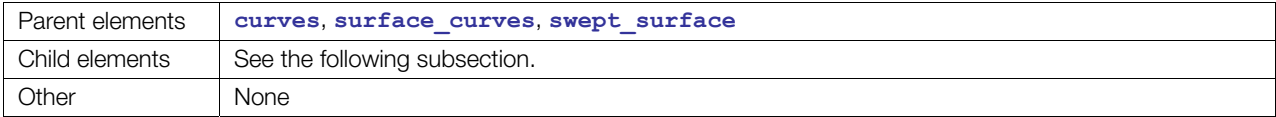

## **Child Elements**

Child elements must appear in the following order if present:

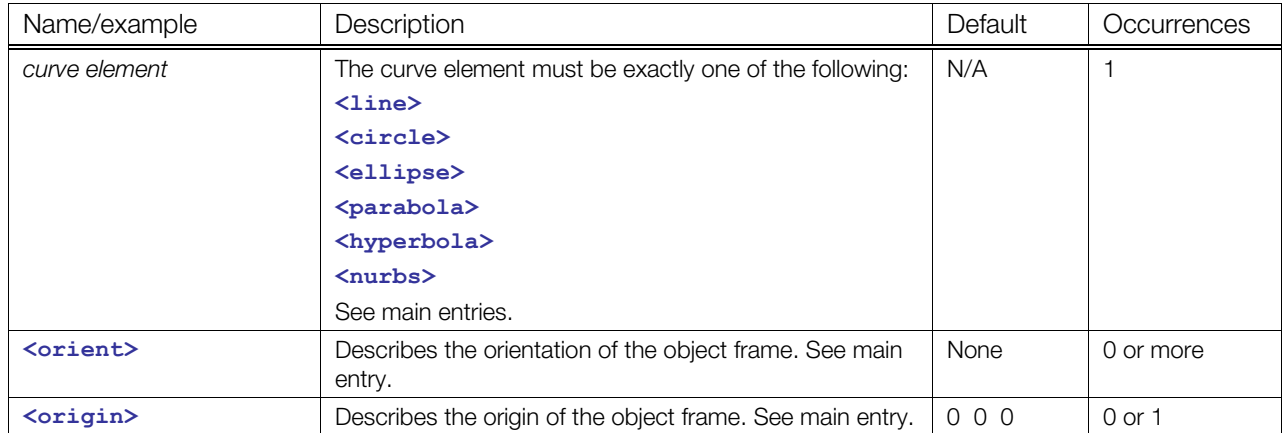

### **Details**

# **Example**

Here is an example of the **<[curve>](#page-406-0)** element:

```
<curve sid="curve"> 
   <line> 
    <origin>5 0 0</origin> 
    <direction>0 0 1</direction> 
  </line> 
</curve>
```
#### <span id="page-408-0"></span>**curves**

Category: **Curves**

#### **Introduction**

Contains all curves that are used in a B-rep structure.

#### **Concepts**

This element is a container for all 3D curves used by the edges of this B-rep structure.

#### **Attributes**

The **[<curves](#page-408-0)>** element has no attributes.

### **Related Elements**

The **[<curves](#page-408-0)>** element relates to the following elements:

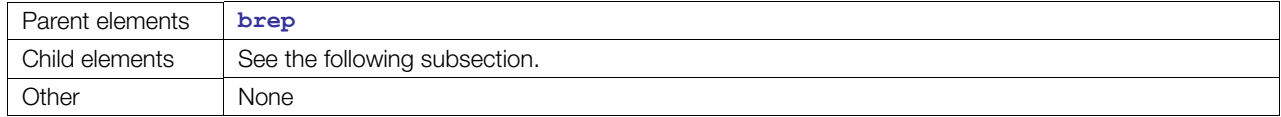

#### **Child Elements**

Child elements must appear in the following order if present:

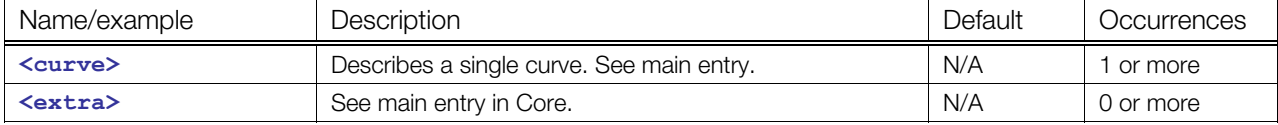

## **Details**

This element holds all the curves that are needed for a B-rep structure. This includes curves that describe the kind of an edge and curves that are needed to create an extrusion for a surface.

This element is a container for all 3D curves that are used by the topological entity **<[edges>](#page-410-0)**.

#### **Example**

Here is an example of the **<[curves>](#page-408-0)** element:

```
<curves> 
  <curve sid="curve-1"/> 
  <curve sid="curve-2"/> 
</curves>
```
# <span id="page-409-0"></span>**cylinder**

#### **(B-Rep)**

Category: **[Surfaces](#page-394-0)**

### **Introduction**

Describes an unlimited cylindrical surface.

**Note:** For the **<[cylinder>](#page-206-0)** element in **[<shape](#page-240-0)>**, see "**<[cylinder>](#page-206-0)** (Physics)".

#### **Concepts**

An unlimited cylinder has a radius but is assumed to extend to an infinite length.

#### **Attributes**

The **[<cylinder](#page-409-0)>** element has no attributes.

#### **Related Elements**

The **[<cylinder](#page-409-0)>** element relates to the following elements:

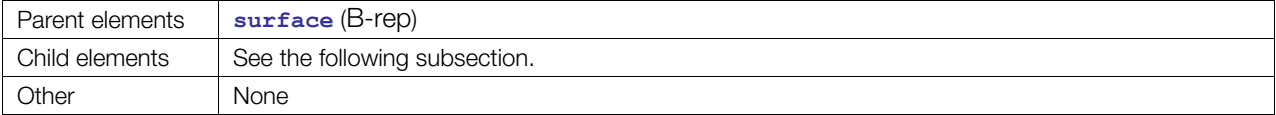

## **Child Elements**

Child elements must appear in the following order if present:

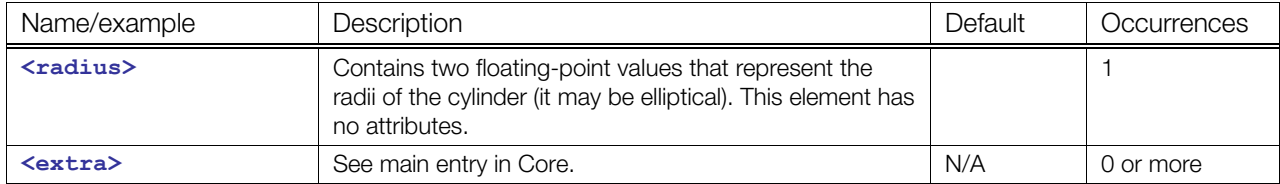

### **Details**

#### **Example**

Here is an example of the **<[cylinder>](#page-409-0)** element:

```
<cylinder> 
  <radius>5.0</radius>
</cylinder>
```
# <span id="page-410-0"></span>**edges**

Category: **Topology**

## **Introduction**

Describes the edges of a B-rep structure.

#### **Concepts**

Edges are limited by two vertices and have a curve for a geometric representation. The segment of the curve is also limited by its start and end parameters.

#### **Attributes**

The **[<edges](#page-410-0)>** element has the following attributes:

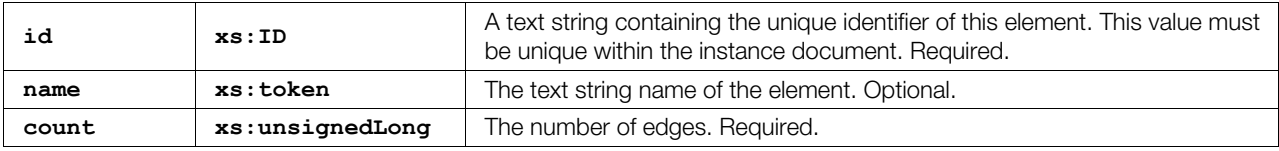

# **Related Elements**

The **[<edges](#page-410-0)>** element relates to the following elements:

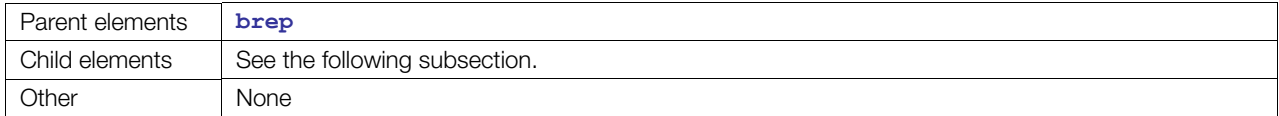

# **Child Elements**

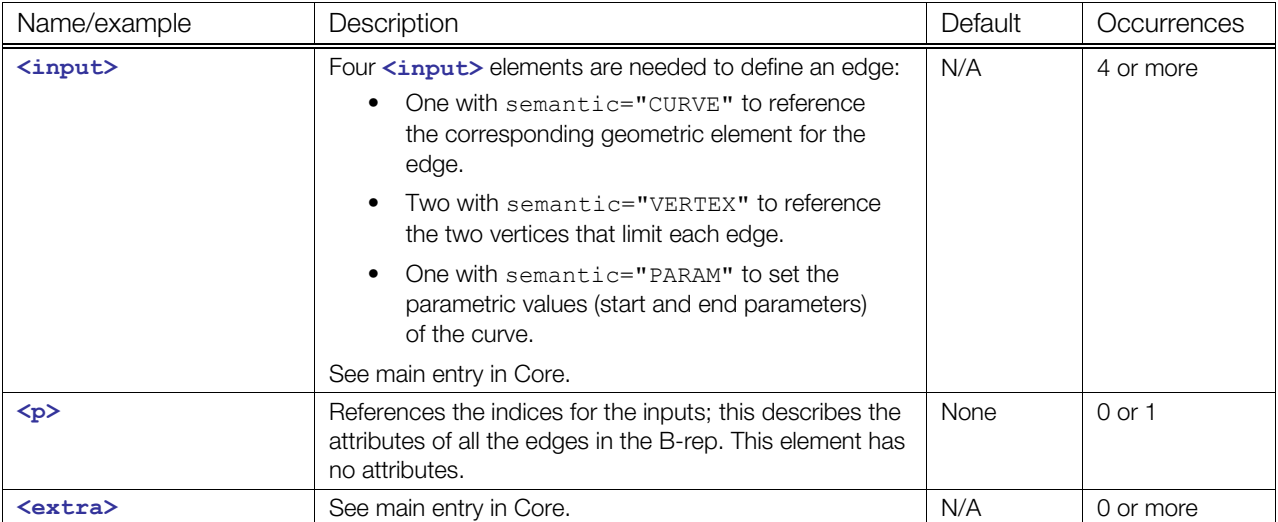

### **Details**

The edges are always declared FORWARD, so the first vertex is the starting vertex and the second is the ending vertex.

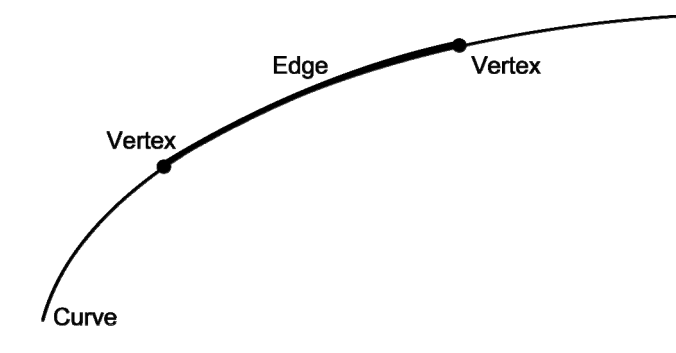

#### **Example**

Here is an example of the **<[edges>](#page-410-0)** element:

```
<edges id="edges" count="6"> 
   <input semantic="CURVE" source="#geom-curves" offset="0"/> 
   <input semantic="VERTEX" source="#vertices" offset="1"/> 
   <input semantic="VERTEX" source="#vertices" offset="2"/> 
   <input semantic="PARAM" source="#curve-params" offset="4"/> 
   <p> 
          0 0 1 0 
          1 1 1 1 
          2 0 0 2 
          3 2 2 3 
          4 3 3 4 
           5 2 3 5 
  \langle/p>
</edges>
```
# <span id="page-412-0"></span>**ellipse**

Category: **Curves**

#### **Introduction**

Describes an ellipse in 3D space.

#### **Concepts**

An ellipse is defined by its major and minor radii and, as with any conic curve, is positioned in space with a right-handed coordinate system where

- The origin is the center of the ellipse.
- The *x* axis defines the major axis.
- The *y* axis defines the minor axis.

#### **Attributes**

The **[<ellipse](#page-412-0)>** element has no attributes.

## **Related Elements**

The **[<ellipse](#page-412-0)>** element relates to the following elements:

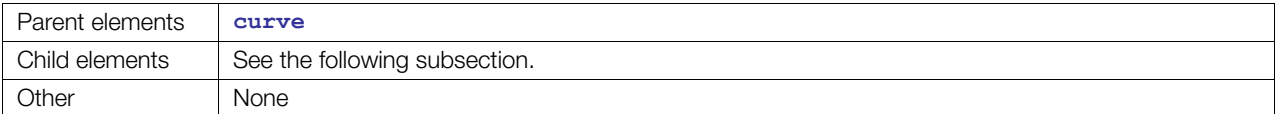

#### **Child Elements**

Child elements must appear in the following order if present:

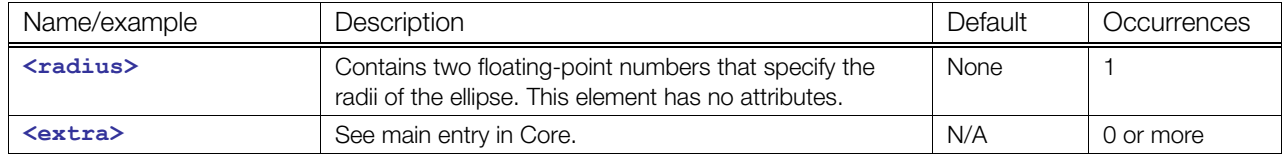

#### **Details**

The ellipse is defined with its center in the origin of the local coordinate system. The ellipse lies in the (*x*,*y*) plane. The first radius is the major radius (in the *u* direction in parametric space) and the second is the minor radius (in the *v* direction).

The origin, *x* direction and *y* direction of this coordinate system define the plane of the ellipse. The coordinate system is the local coordinate system of the ellipse.

The *main direction* of this coordinate system is the vector that is normal to the plane of the ellipse. The *axis*, or main *axis*, of the ellipse is the axis of which the origin and unit vector are respectively the origin and main direction of the local coordinate system. The main direction of the local coordinate system gives an explicit orientation to the ellipse (definition of the trigonometric sense), determining the direction in which the parameter increases along the ellipse. The ellipse is parameterized by an angle:

 $P(u) = O+$  MajorRad\*  $cos(u)$ \* XDir+MinorRad\*  $sin(u)$ \* YDir

where:

- P is the point of parameter *u*.
- O, XDir and YDir are respectively the origin, *x* direction, and *y* direction of its local coordinate system.
- MajorRad and MinorRad are the major and minor radii of the ellipse.

The *x* axis of the local coordinate system therefore defines the origin of the parameter of the ellipse. An ellipse is a closed and periodic curve. The period is  $2 * \pi$  and the parameter range is  $[0, 2 * \pi]$ .

## **Example**

Here is an example of the **<[ellipse>](#page-412-0)** element:

```
<curve sid="curve"> 
  <ellipse> 
   <radius>3 5</radius>
  </ellipse> 
</curve>
```
# <span id="page-414-0"></span>**faces**

Category: **Topology**

#### **Introduction**

Describes the faces of a B-rep structure.

### **Concepts**

Faces are limited by one or more wires. Generally, a face is bounded by one outer wire and zero or more inner wires. In this case, it is a manifold face. But COLLADA B-rep also supports nonmanifold B-rep, so a face can be bounded by one or more outer wires.

## **Attributes**

The **[<faces](#page-414-0)>** element has the following attributes:

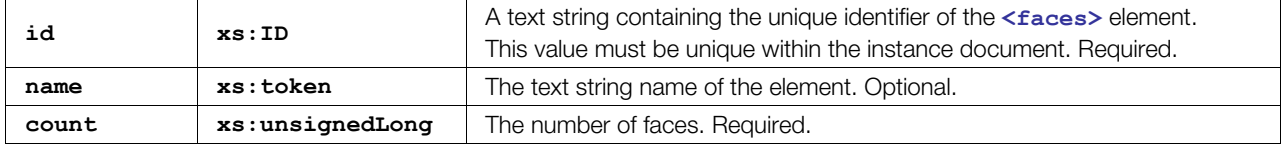

## **Related Elements**

The **[<faces](#page-414-0)>** element relates to the following elements:

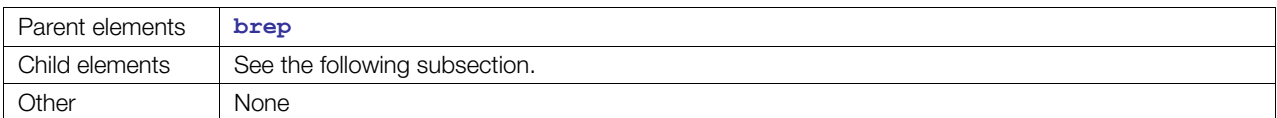

# **Child Elements**

Child elements must appear in the following order if present:

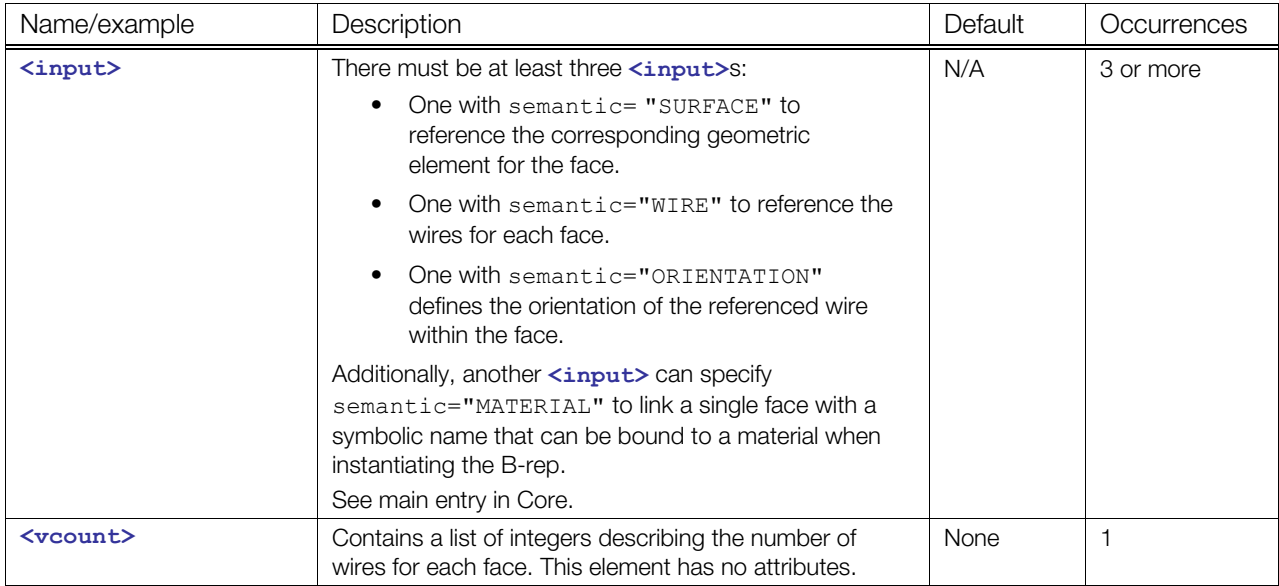

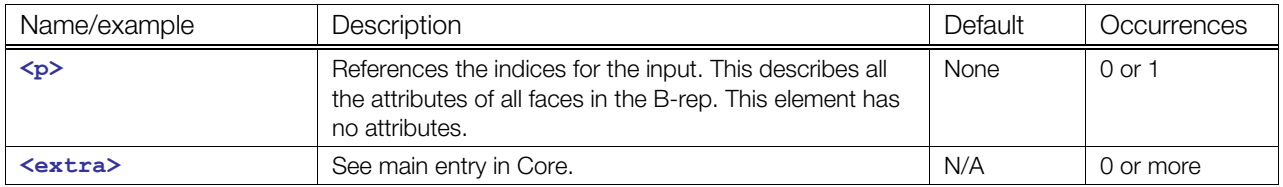

### **Details**

A face is bounded by one or more wires. The wires need an orientation for the faces.

A face is visible if its outer wire has the same orientation as the normal of the corresponding surface. It is visible from both sides.

The outer wire limits the surface.

The inner wires cut holes in the bounded surface (their orientations are opposite to the surface normal).

A symbolic name of a material is bound to each face using the <input semantic="MATERIAL"> with a token source. Mesh primitives assemble vertex frequency data instead of faces. Faces do not assemble vertex data because a face consists of a surface and one or more wires, and there is exactly one **[<faces](#page-414-0)>** element.

## **Example**

Here is an example of the **<[faces>](#page-414-0)** element:

```
<faces id="wires" count="6"> 
   <input semantic="SURFACE" source="#geom-surfaces" offset="0"/> 
   <input semantic="WIRE" source="#wires" offset="1"/> 
   <input semantic="ORIENTATION" source="#orientations" offset="2"/> 
   <input semantic="MATERIAL" source="#materials" offset="3"/> 
   <vcount>1 2 2 1</vcount> 
  \langle p \rangle 0 0 1 0 1 1 0 0 1 2 0 0 2 3 1 0 2 4 1 0 3 5 0 0 </p>
</faces>
```
# <span id="page-416-0"></span>**hyperbola**

Category: **Curves**

#### **Introduction**

Describes a hyperbola in 3D space.

### **Concepts**

A hyperbola is defined by its major and minor radii and, as with any conical curve, is positioned in space with a right-handed coordinate system where:

- The origin is the center of the hyperbola.
- The *x* axis defines the major axis.
- The *y* axis defines the minor axis.

#### **Attributes**

The **[<hyperbola](#page-416-0)>** element has no attributes.

#### **Related Elements**

The **[<hyperbola](#page-416-0)>** element relates to the following elements:

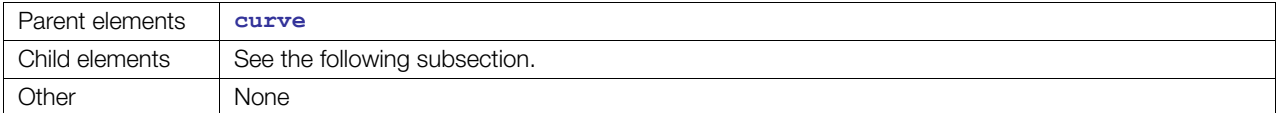

### **Child Elements**

Child elements must appear in the following order if present:

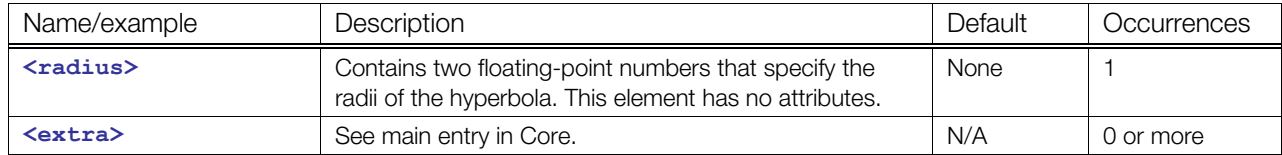

#### **Details**

The plane of the hyperbola is defined by the origin, *x* direction, and *y* direction of this coordinate system. The coordinate system is the local coordinate system of the hyperbola.

#### **Example**

Here is an example of the **<[hyperbola>](#page-416-0)** element:

```
<curve sid="curve"> 
  <hyperbola> 
    <radius>3 5</radius>
   </hyperbola> 
</curve>
```
# <span id="page-417-0"></span>**line**

Category: **Curves**

#### **Introduction**

Describes a single line in 3D space.

#### **Concepts**

A line is defined and positioned in space with an origin and a unit vector representing its direction.

#### **Attributes**

The <**line**> element has no attributes.

#### **Related Elements**

The [<line](#page-417-0)> element relates to the following elements:

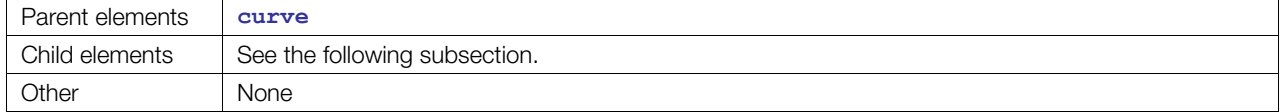

### **Child Elements**

Child elements must appear in the following order if present:

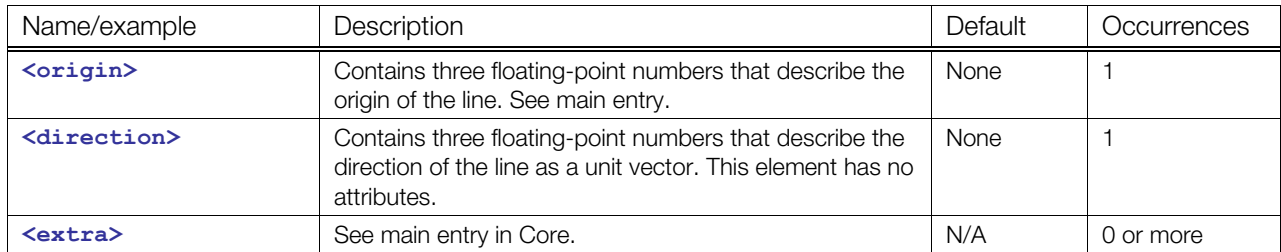

# **Details**

### **Example**

Here is an example of the **<[line>](#page-417-0)** element:

```
<curve sid="curve"> 
  <line> 
    <origin>5 0 0</origin> 
     <direction>0 0 1</direction> 
  </line> 
</curve>
```
## <span id="page-418-0"></span>**nurbs**

Category: **Curves**

#### **Introduction**

Describes a NURBS curve in 3D space.

### **Concepts**

A NURBS curve is defined by:

- Its degree.
- Its periodic or nonperiodic nature.
- A table of poles (also called control points), with their associated weights if the NURBS curve is rational. The poles of the curve are control points used to deform the curve. If the curve is nonperiodic, the first pole is the start point of the curve, and the last pole is the end point of the curve. The segment that joins the first pole to the second pole is the tangent to the curve at its start point, and the segment that joins the last pole to the second-from-last pole is the tangent to the curve at its end point. If the curve is periodic, these geometric properties are not verified. It is more difficult to give a geometric signification to the weights, but they are useful for providing exact representations of the arcs of a circle or ellipse. Moreover, if the weights of all the poles are equal, the curve has a polynomial equation; it is therefore a nonrational curve.
- A table of knots with their multiplicities. For a NURBS, the table of knots is an increasing sequence of reals without repetition.

#### **Attributes**

The **[<nurbs](#page-418-0)>** element has the following attributes:

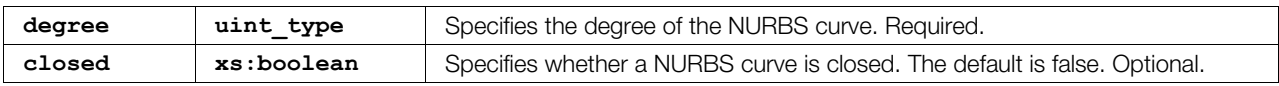

### **Related Elements**

The **[<nurbs](#page-418-0)>** element relates to the following elements:

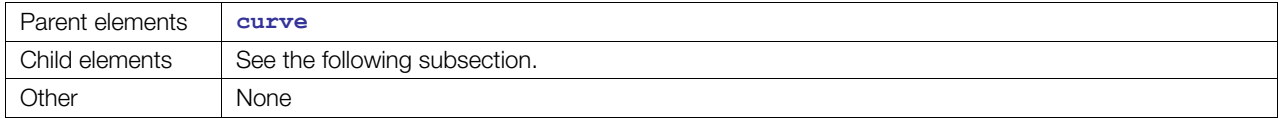

#### **Child Elements**

Child elements must appear in the following order if present:

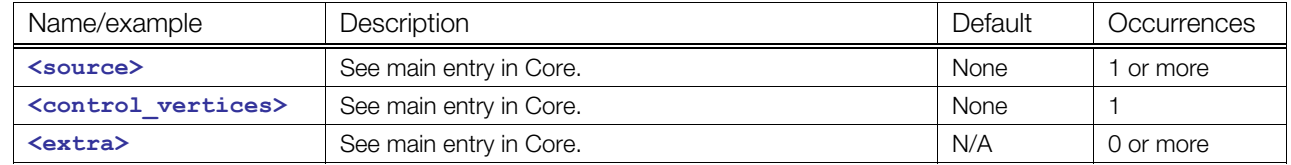

#### **Details**

The degree value is referred as *p*. The order of a NURBS segment, denoted as *o*, is defined by *p* + 1.

NURBS curves are evaluated using three sources of information, denoted by the following semantic values on **<source>/<input>**:

- **POLE**: The control vertices (also called poles). The number of control vertices in one segment is referred to as *n*.
- **WEIGHT**: The weights of the poles. This is the last component of the pole source used to describe control vertices as homogeneous coordinates.
- **KNOT**: The knot vector of the NURBS. A list of nondecreasing floating-point vectors, one vector per segment. The size of one vector, referred to as **k**, is bound to the relationship:

```
k = (n + p + 1) = (n + o)
```
If the **WEIGHT** input semantic is present, its size must match the **POLE** input size.

The **POLE** source can be either of type **float3\_type** or **float4\_type** for a 3D position. When using float4, the fourth component is used as the weight applied to the control vertex, making a **WEIGHT** source useless; if **WEIGHT** is also specified, it should be ignored.

The number of values in the **KNOT** source must follow this relationship:

```
Count(KNOTS) = SUM(n + p + 1)
```
where *n* is the number of control vertices in the segment, and *p* is the degree.

#### **Example**

Here is an example of the **<[nurbs>](#page-418-0)** element:

```
<nurbs degree="5" closed="false"> 
   <source id="curve.knots"> 
     <float_array id="curve.knots-array" count="12"> 
         9.12168 9.12168 9.12168 9.12168 9.12168 9.12168 
         20.1173 20.1173 20.1173 20.1173 20.1173 20.1173 
     </float_array> 
       <technique_common> 
         <accessor count="12" source="#curve.knots-array"> 
           <param name="KNOT" type="float"/> 
         </accessor> 
      </technique common>
   </source> 
   <source id="curve.points"> 
     <float_array id="curve.points-array" count="18"> 
         2.19911 0.838995 1.53577 2.19911 6.98207 -1.82021 
         2.19911 0.554555 -6.2853 2.19911 -5.58852 -2.92932 
         2.19911 -5.30408 4.89175 2.19911 0.838995 1.53577 
     </float_array> 
       <technique_common> 
         <accessor count="6" source="#curve.points-array" stride="3"> 
           <param name="X" type="float"/> 
           <param name="Y" type="float"/> 
           <param name="Z" type="float"/> 
         </accessor> 
       </technique_common> 
   </source> 
   <source id="curve.weights"> 
     <float_array id="curve.weights-array" count="6"> 
         1 0.2 0.2 0.2 0.2 1 
     </float_array> 
       <technique_common> 
         <accessor count="6" source="#curve.weights-array"> 
           <param name="WEIGHT" type="float"/> 
         </accessor>
```

```
 </technique_common> 
  </source> 
  <control_vertices> 
    <input semantic="KNOT" source="#curve.knots"/> 
   <input semantic="POLE" source="#curve.points"/> 
    <input semantic="WEIGHT" source="#curve.weights"/> 
  </control_vertices> 
</nurbs>
```
# <span id="page-421-0"></span>**nurbs\_surface**

Category: **[Surfaces](#page-394-0)**

#### **Introduction**

Describes a NURBS surface in 3D space.

#### **Concepts**

In each parametric direction, a NURBS surface can be:

- Uniform or nonuniform
- Rational or nonrational,
- Periodic or nonperiodic

A NURBS surface is defined by:

- Its degrees, in the u and v parametric directions
- Its periodic characteristic, in the u and v parametric directions
- A table of poles, also called control points (together with the associated weights if the surface is rational)
- A table of knots

## **Attributes**

The **[<nurbs\\_surface](#page-421-0)>** element has the following attributes:

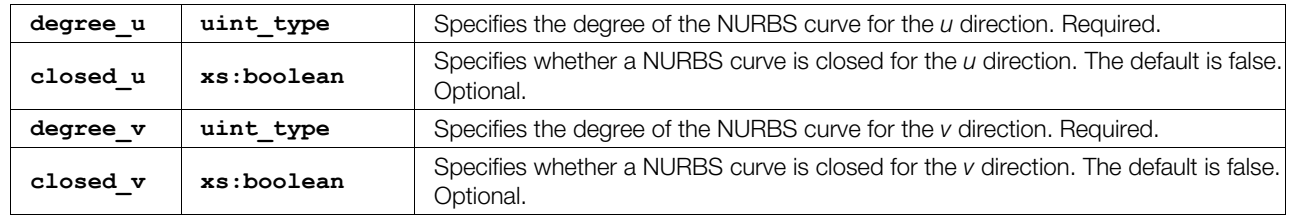

#### **Related Elements**

The <nurbs surface> element relates to the following elements:

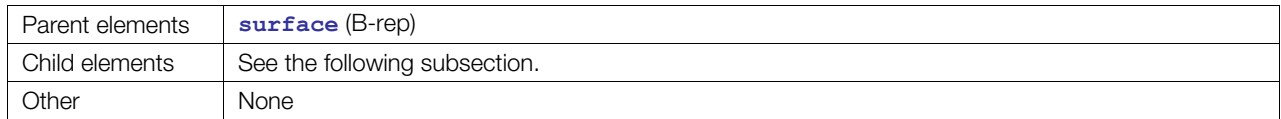

# **Child Elements**

Child elements must appear in the following order if present:

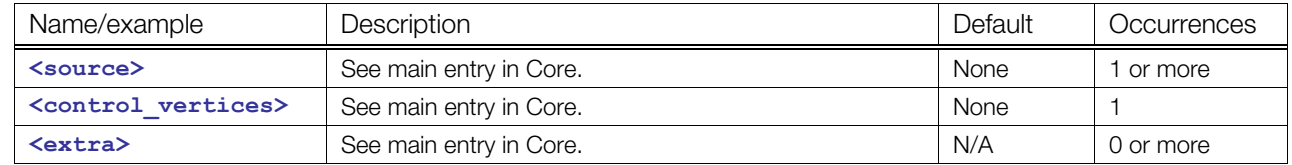

# **Details**

The degree values are referred to as  $p_\text{u}$  and  $p_\text{v}$ . The order of a NURBS segment, denoted as  $o_\text{u}$ , is defined by  $p \, u + 1$ , and  $o \, v$  is defined by  $p \, v + 1$ .

NURBS curves are evaluated using three sources of information, denoted by the following semantic values on **<source>/<input>**:

• **POLE**: The control vertices. The number of control vertices in one segment is referred to as *n*, where:

 $n = n_u * n_v$ 

- **WEIGHT**: The last component of the pole source used to describe control vertices as homogeneous coordinates.
- KNOT: A list of nondecreasing floating-point vectors, one vector per segment. The size of one vector, referred as *k*, is bound to the following relationships:

```
k u = (n u + p u + 1) = (n u + o u)k \text{ } v = (n \text{ } v + p \text{ } v + 1) = (n \text{ } v + o \text{ } v)
```
If the **WEIGHT** input semantic is present, its size must match the **POLE** input size.

The **POLE** source can be either of type **float3\_type** or **float4\_type** for a 3D position. When using **float4** type, the fourth component is used as the weight applied to the control vertex, making a **WEIGHT** source useless; if **WEIGHT** is also specified, it should be ignored.

The number of values in the KNOT U source must follow this relationship:

Count(KNOT U) = SUM(n\_u + p\_u + 1)

where *n\_u* is the number of control vertices of the curve in the *u* direction, and *p\_u* is its degree.

The number of values in the KNOT V source must follow this relationship:

Count(KNOT V) = SUM(n v + p v + 1)

where *n\_v* is the number of control vertices of the curve in the *v* direction, and *p\_v* is its degree.

#### **Example**

```
<nurbs_surface degree_u="3" degree_v="3" closed_u="false" closed_v="false"> 
   <source id="nurbs-lib-knots_u"> 
     <float_array id="nurbs-lib-knots_u-array" count="9"> 
       0 0 0 0 0.5 1 1 1 1 
     </float_array> 
       <technique_common> 
         <accessor source="..." count="9" stride="1"> 
           <param name="KNOT" type="float" /> 
         </accessor> 
       </technique_common> 
   </source> 
    <source id="nurbs-lib-knots_v"> 
       <float_array id="nurbs-lib-knots_v-array" count="9"> 
          0 0 0 0 0.5 1 1 1 1 
       </float_array> 
         <technique_common> 
           <accessor source="..." count="9" stride="1"> 
             <param name="KNOT" type="float" /> 
           </accessor> 
        </technique common>
   </source> 
   <source id="nurbs-lib-pos"> 
     <float_array id="nurbs-lib-pos-array" count="..">
```

```
 </float_array> 
         <technique_common> 
           <accessor source="..." count=".." stride="3"> 
             <param name="X" type="float" /> 
             <param name="Y" type="float" /> 
             <param name="Z" type="float" /> 
           </accessor> 
        </technique common>
   </source> 
   <source id="nurbs-lib-weights"> 
    <float_array id="nurbs-lib-weights-array" count=".."> 
     </float_array> 
         <technique_common> 
           <accessor source="..." count=".." stride="1"> 
             <param name="WEIGHT" type="float" /> 
           </accessor> 
         </technique_common> 
   </source> 
   <control_vertices> 
    <input semantic="KNOT_U" source="nurbs-lib-knots_u"/> 
    <input semantic="KNOT_V" source="nurbs-lib-knots_v"/> 
    <input semantic="POLE" source="nurbs-lib-pos"/> 
    <input semantic="WEIGHT" source="nurbs-lib-weights"/> 
   </control_vertices> 
</nurbs_surface>
```
# <span id="page-424-0"></span>**orient**

Category: **Transformation**

#### **Introduction**

Describes the orientation of an object frame.

#### **Concepts**

The orientation is given by an arbitrary axis and an angle.

#### **Attributes**

The **[<orient](#page-424-0)>** element has no attributes.

## **Related Elements**

The **[<orient](#page-424-0)>** element relates to the following elements:

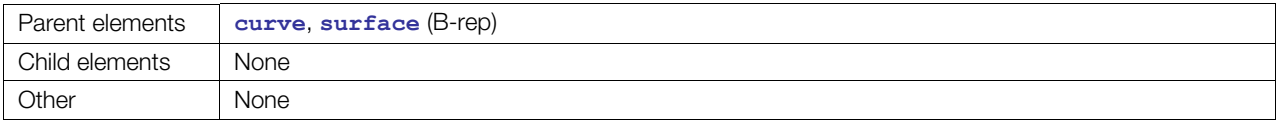

#### **Details**

Contains four floating-point numbers. These values are organized into a column vector [ X, Y, Z ], specifying the axis of rotation, followed by an angle in degrees.

The [<orient](#page-424-0)> element is similar to the <rotate> element, except that elements using <rotate> (for example, **[<node](#page-137-0)>**) can be animated by manipulating them, but B-reps should not be animated.

## **Example**

Here is an example of the **<[orient>](#page-424-0)** element:

```
<curve sid="curve"> 
  <line/> 
  <orient>0 0 1 45</orient> 
</curve>
```
# <span id="page-425-0"></span>**origin**

Category: **Transformation**

#### **Introduction**

Describes the origin of an object frame.

## **Concepts**

The origin is given by a position in 3D space.

#### **Attributes**

The **[<origin](#page-425-0)>** element has no attributes.

## **Related Elements**

The **[<origin](#page-425-0)>** element relates to the following elements:

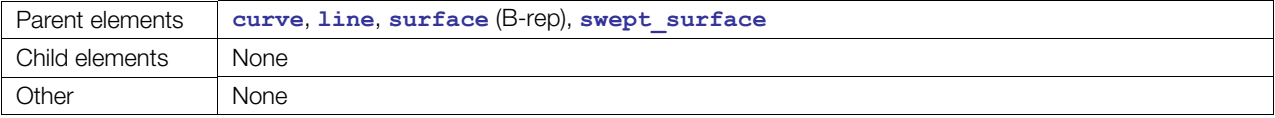

## **Details**

Contains three floating-point numbers. These values are organized into a column vector [ X, Y, Z ], specifying the origin of the object frame in the working frame. A value of (0, 0, 0) means that the object frame's origin is in the working frame's origin (for example, the world frame).

## **Example**

Here is an example of the **<[origin>](#page-425-0)** element:

```
<curve sid="curve"> 
  <line/> 
  <origin>10 0 0</origin> 
</curve>
```
# <span id="page-426-0"></span>**parabola**

Category: **Curves**

#### **Introduction**

Describes a parabola in 3D space.

#### **Concepts**

A parabola is defined by its focal length -- that is, the distance between its focus and its apex -- and is positioned in space with a coordinate system where:

- The origin is the apex of the parabola.
- The *x* axis defines the axis of symmetry; the parabola is on the positive side of this axis.
- The origin, *x* axis, and *y* axis define the plane of the parabola.

#### **Attributes**

The **[<parabola](#page-426-0)>** element has no attributes.

#### **Related Elements**

The **[<parabola](#page-426-0)>** element relates to the following elements:

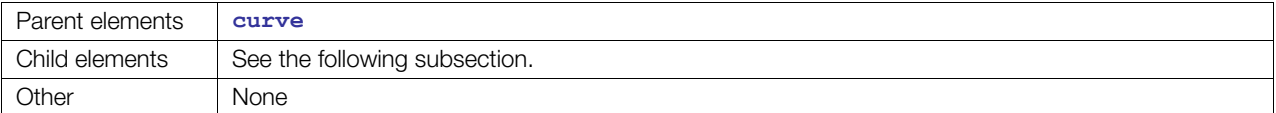

### **Child Elements**

Child elements must appear in the following order if present:

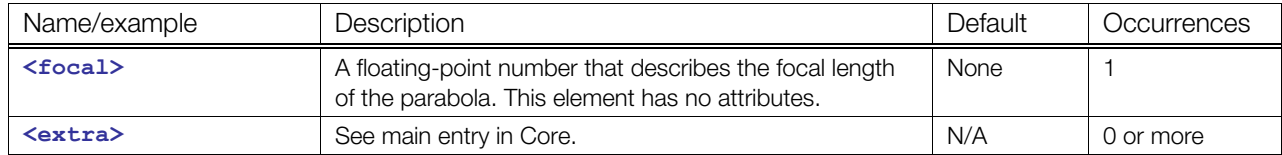

#### **Details**

This coordinate system is the local coordinate system of the parabola.

#### **Example**

Here is an example of the **<[parabola>](#page-426-0)** element:

```
<curve sid="curve"> 
   <parabola> 
     <focal>3.6</focal> 
   </parabola> 
</curve>
```
#### <span id="page-427-0"></span>**pcurves**

#### Category: **Topology**

#### **Introduction**

Specifies how an edge is represented in a face's parametric space.

#### **Concepts**

Each edge has one pcurve for each face that the edge limits.

The **[<pcurves](#page-427-0)>** element specifies how an edge is represented in the parametric space of the face's surface in which the edge lies.

#### **Attributes**

The **[<pcurves](#page-427-0)>** element has the following attributes:

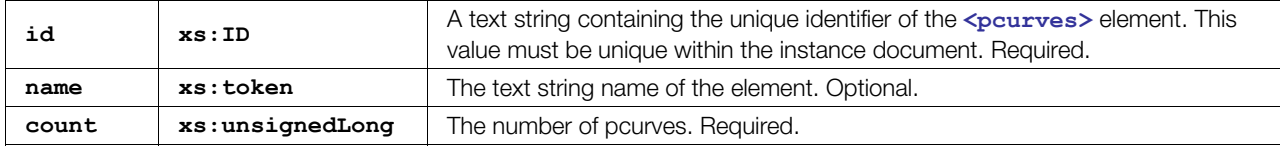

## **Related Elements**

The **[<pcurves](#page-427-0)>** element relates to the following elements:

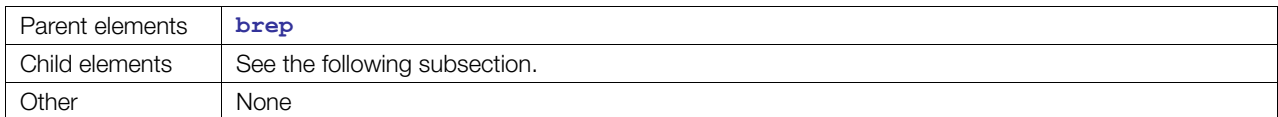

## **Child Elements**

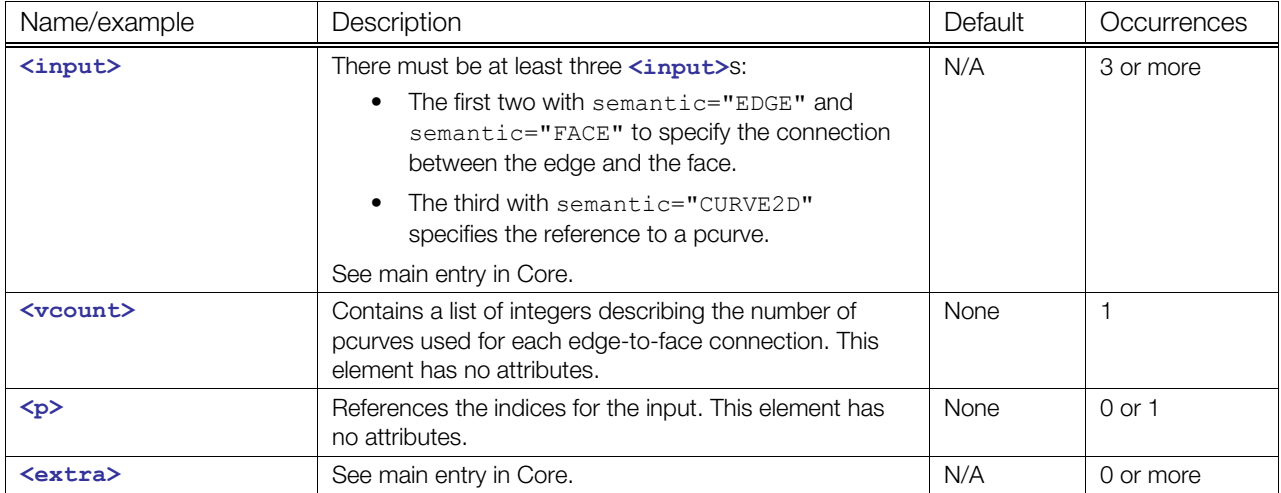

#### **Details**

Generally an edge has exactly one pcurve for each face that it limits. However, for closed surfaces such as cylinders or cones, an edge is used twice; see the ["Complete B-Rep Example"](#page-442-0) section for an example.

## **Example**

Here is an example of the **<[pcurves>](#page-427-0)** element:

```
<pcurves id="pcurves" count="10"> 
 <input semantic="EDGE" source="#edges" offset="0"/> 
 <input semantic="FACE" source="#faces" offset="1"/> 
  <input semantic="CURVE2D" offset="2" source="#geom-curves2d"/> 
 <vcount>2 1 1 1 1 1 1 1 1 2 </vcount> 
\langle p>0 \ 0 \ 0 \ 0 \ 0 \ 2 \ 1 \ 0 \ 1</pcurves>
```
# <span id="page-429-0"></span>**shells**

Category: **Topology**

#### **Introduction**

Describes the shells of a B-rep structure.

### **Concepts**

A shell is the union of one or more faces. A closed shell can limit a solid.

#### **Attributes**

The **[<shells](#page-429-0)>** element has the following attributes:

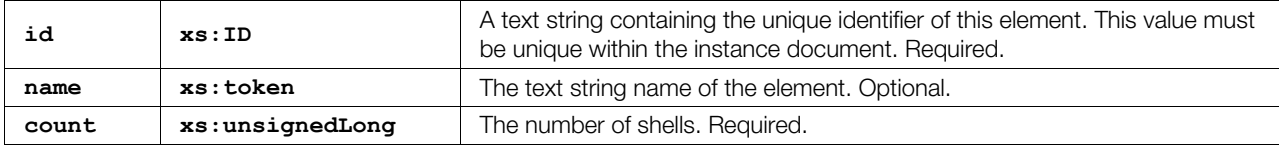

## **Related Elements**

The **[<shells](#page-429-0)>** element relates to the following elements:

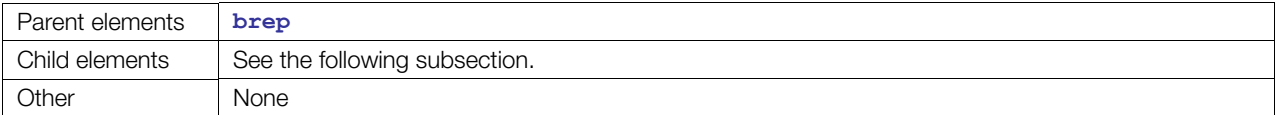

### **Child Elements**

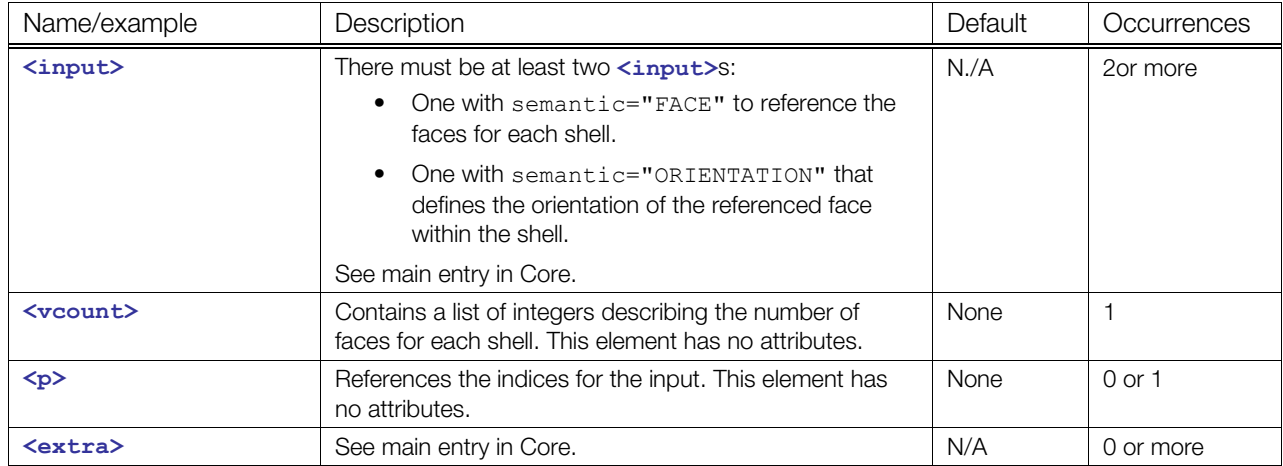

# **Details**

The orientation of a face defines the outer side of the face for a closed shell. If the face is forward declared, the surface normal defines the outer side of the face; otherwise, it defines the inner side.

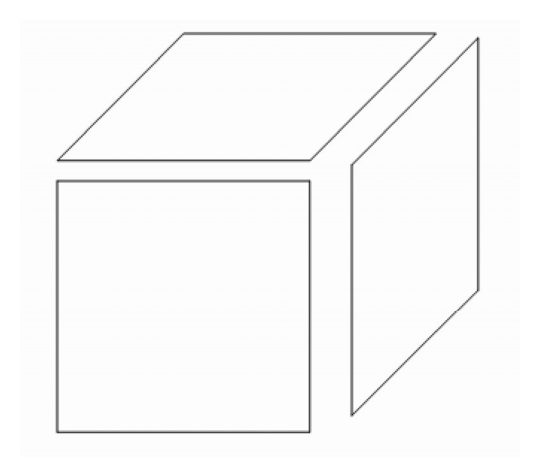

# **Example**

Here is an example of the **<[shells>](#page-429-0)** element:

```
<shells id="shells" count="1"> 
   <input semantic="FACE" source="#faces" offset="0"/> 
   <input semantic="ORIENTATION" offset="1" source="#orientations"/> 
  <vcount>4</vcount> 
  < p > 0 1 1 0 2 1 3 0 </p>
\langle/shells>
```
# <span id="page-431-0"></span>**solids**

Category: **Topology**

#### **Introduction**

Describes the solids of a B-rep structure.

### **Concepts**

A solid is limited by one or more shells. Generally, a solid is bounded by one outer shell and zero or more inner shells. In this case, it is a manifold solid. But COLLADA B-rep also supports nonmanifold B-rep, so a solid can be bounded by one or more outer shells.

## **Attributes**

The **[<solids](#page-431-0)>** element has the following attributes:

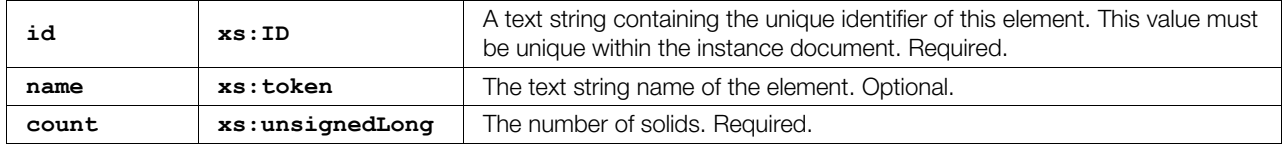

## **Related Elements**

The **[<solids](#page-431-0)>** element relates to the following elements:

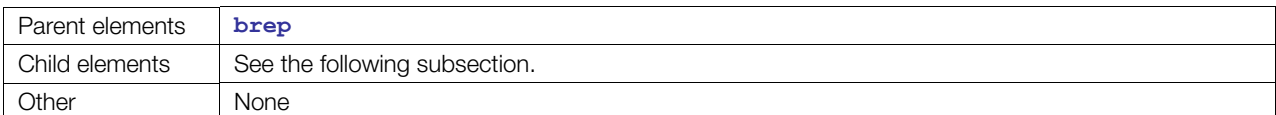

# **Child Elements**

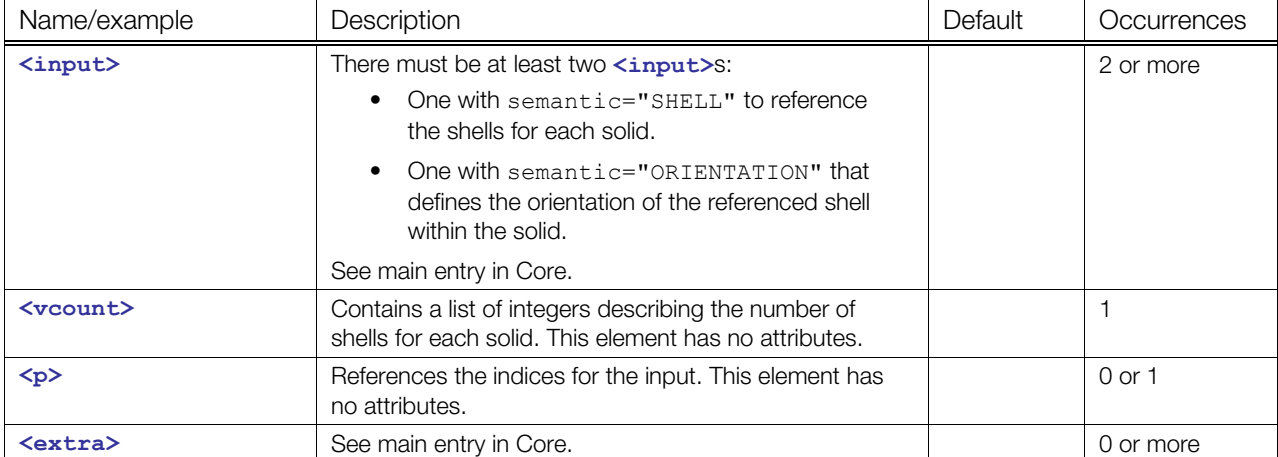
### **Details**

In the following diagram, the solid is bounded by two shells. It describes a cube with a cubic cavity. Metaphorically speaking, material exists only inside the outer shell and outside the inner shell.

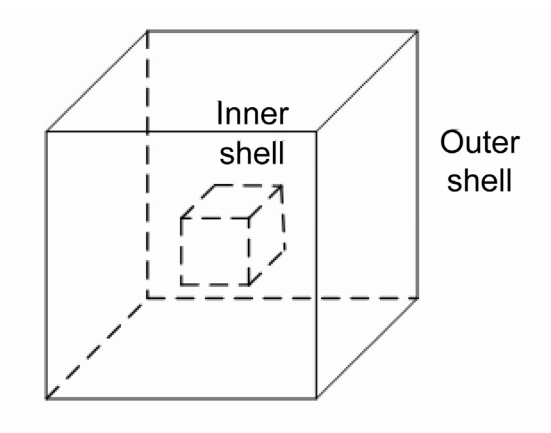

If a closed shell is forward declared then material is inside the shell; otherwise, it is outside.

### **Example**

Here is an example of the **<[solids>](#page-431-0)** element:

```
<solids count="1" id="solids"> 
   <input semantic="SHELL" offset="0" source="#shells"/> 
   <input semantic="ORIENTATION" offset="1" source="#orientations"/> 
   <vcount>1 </vcount> 
  < p > 0 1< p > 1</solids>
```
# <span id="page-433-0"></span>**surface**

Category: **[Surfaces](#page-394-0)**

### **Introduction**

Describes a specific surface.

### **Concepts**

Defines the attributes of a surface. With **[<origin](#page-425-0)>** and **<[orient>](#page-424-0)**, the surface can be positioned to its correct location.

In a B-rep, unlimited surfaces and curves are used to describe the geometry (except NURBS and NURBS surfaces). The limitation is done by the topology.

### **Attributes**

The **[<surface](#page-433-0)>** element has the following attributes:

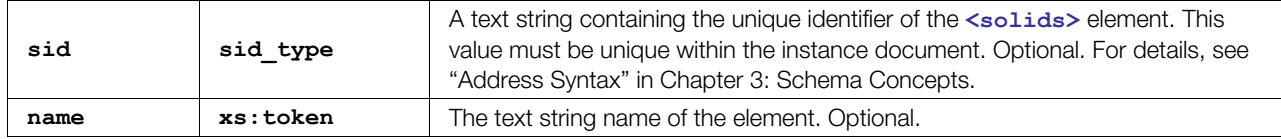

### **Related Elements**

The **[<surface](#page-433-0)>** element relates to the following elements:

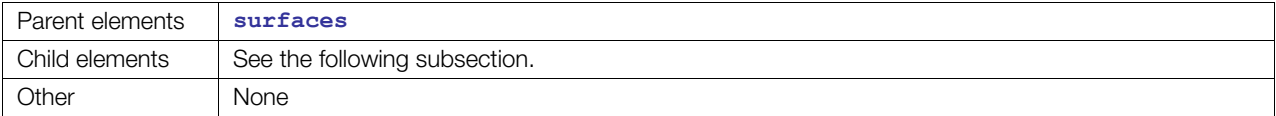

# **Child Elements**

Child elements must appear in the following order if present:

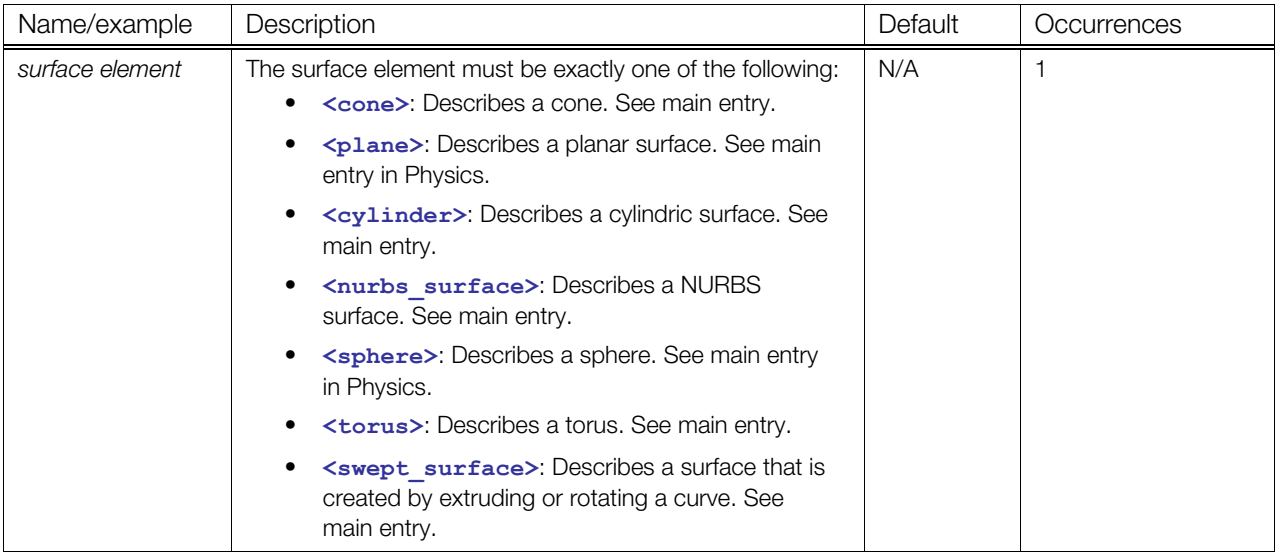

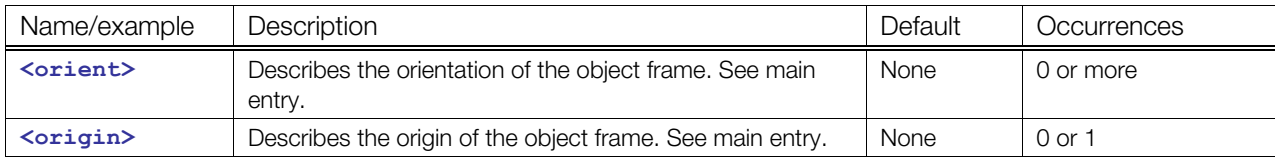

### **Details**

The coordinate system of surfaces is necessary for the positioning of pcurves. In the equation of a plane, the coordinate system is lost. Therefore the plane is always specified in a definite state. The positioning is done with **[<origin](#page-425-0)>** and **[<orient](#page-424-0)>**.

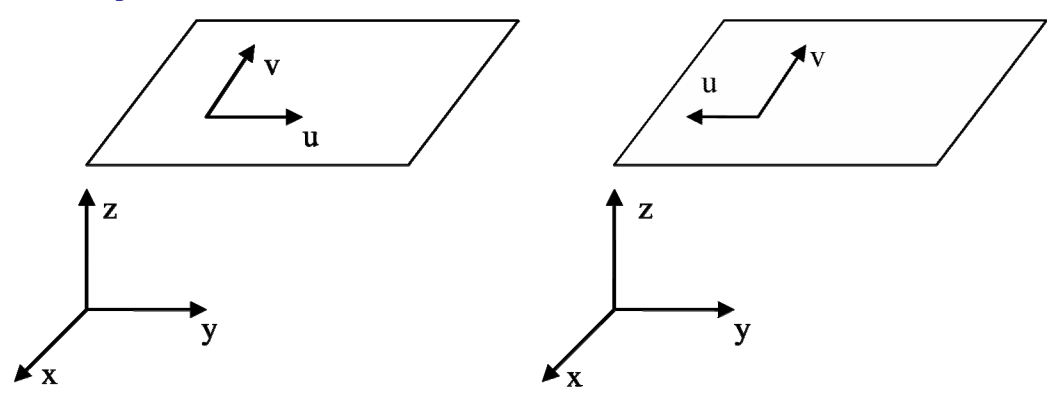

In this example, both planes have the same equation, but they differ in their local coordinate systems:

```
<plane> 
   <equation>0 0 1 -10</equation> 
</plane>
```
To avoid this ambiguity, the first plane is specified as follows:

```
<plane> 
   <equation>0 0 1 0</equation> 
</plane> 
<orient>0 0 1 90</orient> 
<origin>0 0 10</origin>
```
And the second:

```
<plane> 
   <equation>0 0 1 0</equation> 
</plane> 
<orient>0 0 1 90</orient> 
<orient>1 0 0 180</orient> 
<origin>0 0 10</origin>
```
So the base plane is always a plane with origin in (0,0,0) and *u* direction (1,0,0).

### **Example**

Here is an example of the **<[surface>](#page-433-0)** element:

```
<surface sid="surface"> 
  <plane/>
</surface>
```
# <span id="page-435-0"></span>**surfaces**

Category: **[Surfaces](#page-394-0)**

#### **Introduction**

Contains all surfaces that are used in a B-rep structure.

### **Concepts**

This element is a container for all surfaces used by the faces of this B-rep structure.

#### **Attributes**

The **[<surfaces](#page-435-0)>** element no attributes:

### **Related Elements**

The **[<surfaces](#page-435-0)>** element relates to the following elements:

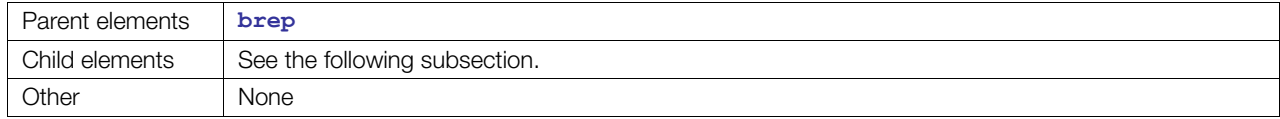

## **Child Elements**

Child elements must appear in the following order if present:

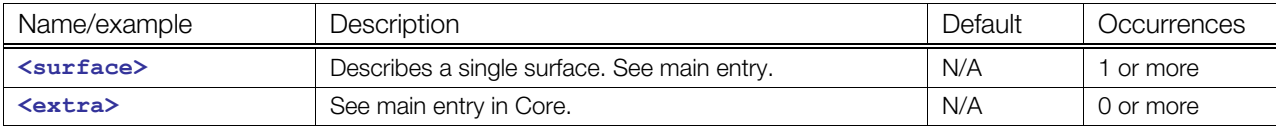

### **Details**

### **Example**

Here is an example of the **<[surfaces>](#page-435-0)** element:

```
<surfaces> 
   <surface sid="surface-1"/> 
   <surface sid="surface-2"/> 
\langle/surfaces>
```
### <span id="page-436-0"></span>**surface\_curves**

Category: **Curves**

#### **Introduction**

Contains all parametric curves (pcurves) that are used in a B-rep structure.

#### **Concepts**

Pcurves are curves in the parametric space of the surface on which they lie. In general, these curves are not necessary for describing the B-rep model itself, but most B-rep file formats use them to avoid calculation imprecision. In fact, a pcurve is the curve representation of an edge in the  $(u, v)$  space of a face's surface that is part of the wire that bounds it. That is why all the *z* coordinates of the curves are 0.

#### **Attributes**

The **[<surface\\_curves](#page-436-0)>** element has no attributes.

#### **Related Elements**

The **[<surface\\_curves](#page-436-0)>** element relates to the following elements:

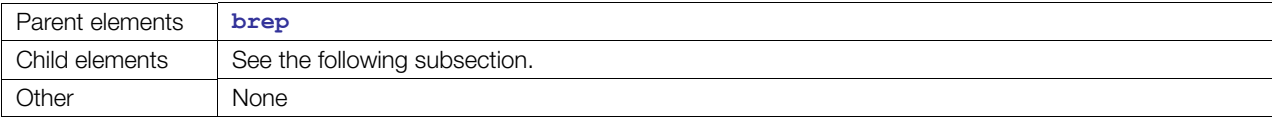

### **Child Elements**

Child elements must appear in the following order if present:

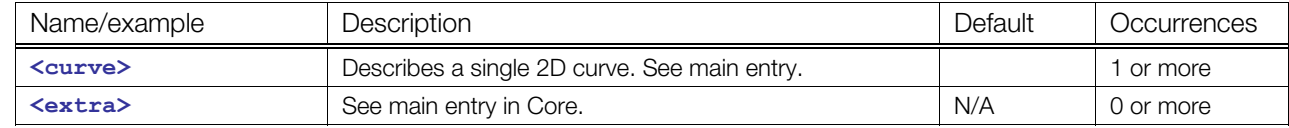

#### **Details**

The orientation of the curve is based on the orientation of the surface on which it lies. The referenced surface is linked to the pcurve through the **<[pcurves>](#page-427-0)** element.

#### **Example**

Here is an example of the **<[surface\\_curves>](#page-436-0)** element:

```
<surface_curves> 
  <curve sid="curve-1"/> 
   <curve sid="curve-2"/> 
</surface_curves>
```
# <span id="page-437-0"></span>**swept\_surface**

#### Category: **[Surfaces](#page-394-0)**

### **Introduction**

Describes a surface by extruding or revolving a curve.

### **Concepts**

Describes the common behavior for surfaces constructed by sweeping a curve with another curve. Two concrete swept surfaces are supported:

- Surface of revolution (a revolved surface)
- Surface of linear extrusion (an extruded surface)

### **Attributes**

The [<swept\\_surface](#page-437-0)> element has no attributes.

### **Related Elements**

The [<swept\\_surface](#page-437-0)> element relates to the following elements:

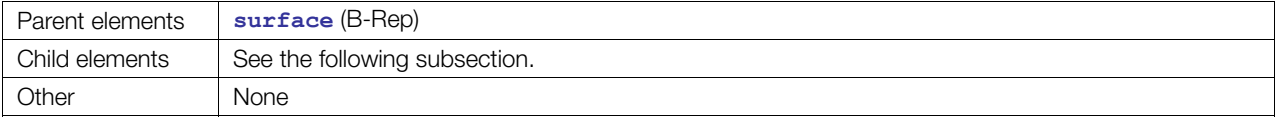

# **Child Elements**

Child elements must appear in the following order if present; either **<direction>** or both **[<origin](#page-425-0)>** and **<axis>** must be specified:

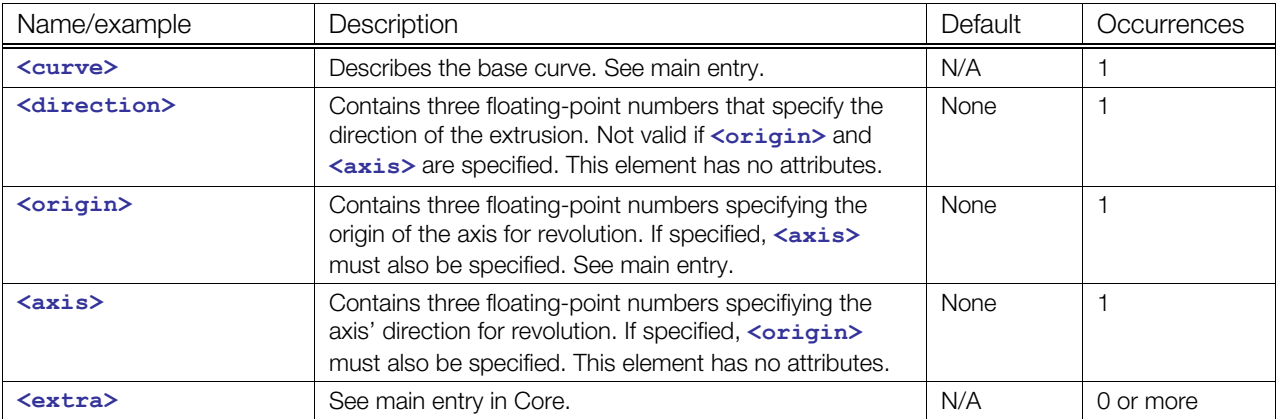

#### **Details**

A swept surface is described by either extruding or revolving a curve.

### **Example**

Here are an examples of the **[<swept\\_surface](#page-437-0)>** element:

```
<swept_surface> 
  \langle curve \rangle <direction>1.0 0 0</direction> 
</swept_surface> 
<swept_surface> 
   <curve/> 
   <origin>0 0 0</origin> 
  \langle \text{axis} \rangle 0 \text{ 0 } 1 \langle \text{axis} \rangle</swept_surface>
```
### <span id="page-439-0"></span>**torus**

Category: **[Surfaces](#page-394-0)**

### **Introduction**

Describes a torus in 3D space.

### **Concepts**

A torus is defined by its major and minor radii, and positioned in space with a coordinate system as follows:

- The origin is the center of the torus.
- The surface is obtained by rotating a circle around the the local *z* axis). This circle has a radius equal to the minor radius, and is located in the plane defined by the origin, the *x* axis, and the *z* axis . It is centered on the *x* axis on its positive side, and positioned at a distance from the origin equal to the major radius. This circle is the reference circle of the torus.

### **Attributes**

The **[<torus](#page-439-0)>** element has no attributes.

### **Related Elements**

The **[<torus](#page-439-0)>** element relates to the following elements:

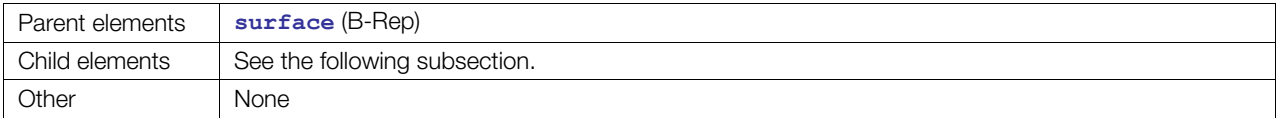

### **Child Elements**

Child elements must appear in the following order if present:

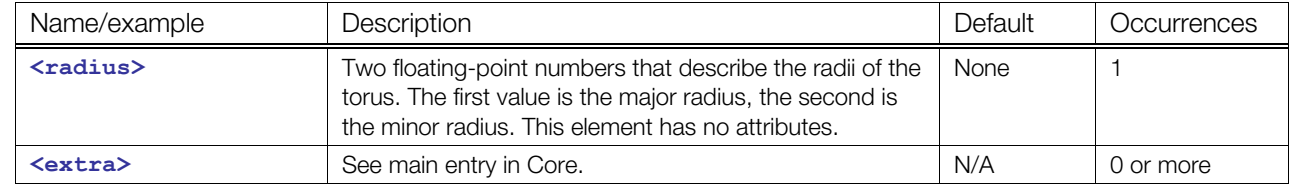

### **Details**

### **Example**

Here is an example of the **<[torus>](#page-439-0)** element:

```
<torus> 
 <radius>10.0 6.0</radius>
</torus>
```
### <span id="page-440-0"></span>**wires**

Category: **Topology**

### **Introduction**

Describes the wires of a B-rep structure.

### **Concepts**

Wires are a combination of one or more edges. A closed wire can limit a face.

### **Attributes**

The **[<wires](#page-440-0)>** element has the following attributes:

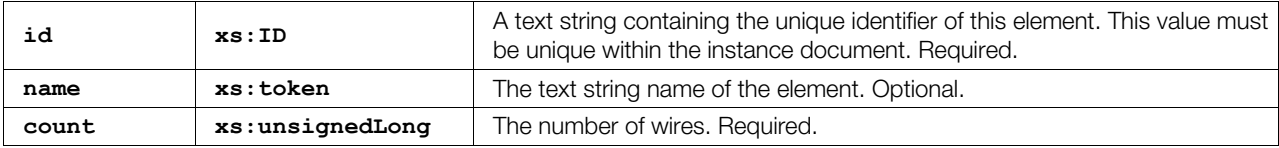

### **Related Elements**

The **[<wires](#page-440-0)>** element relates to the following elements:

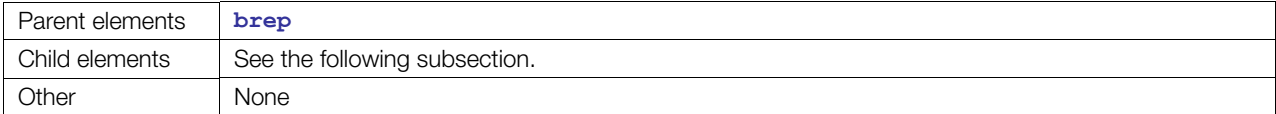

### **Child Elements**

Child elements must appear in the following order if present:

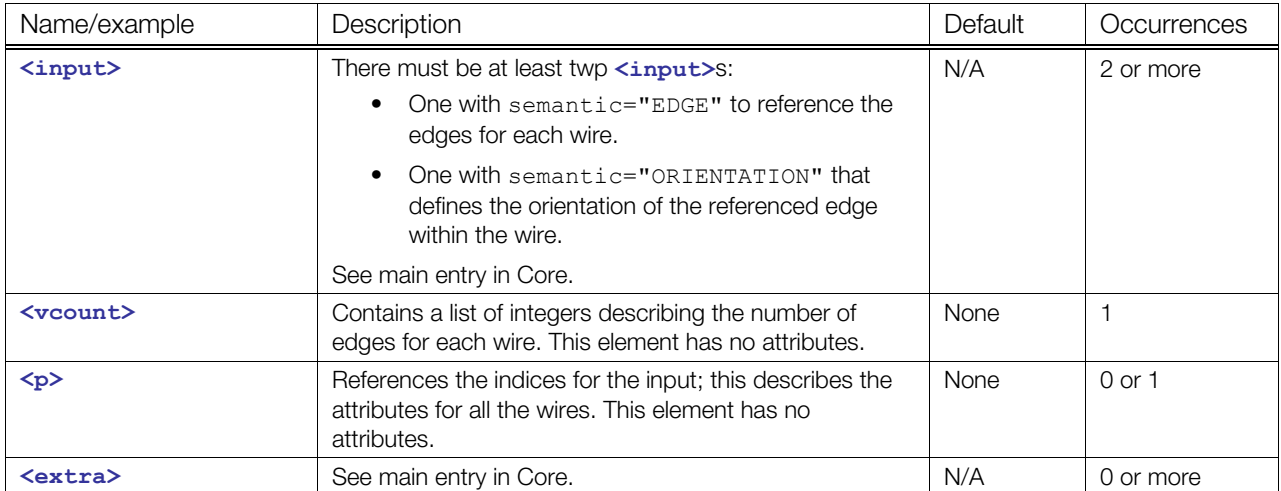

### **Details**

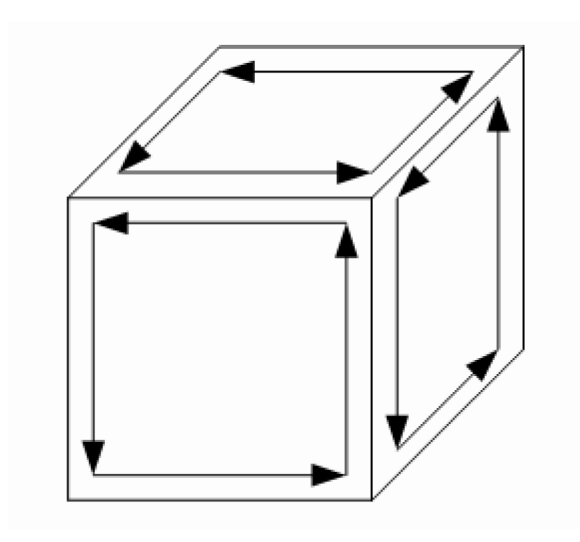

### **Example**

Here is an example of the **<[wires>](#page-440-0)** element:

```
<wires id="wires" count="6"> 
   <input semantic="EDGE" source="#edges" offset="0"/> 
   <input semantic="ORIENTATION" source="#orientations" offset="1"/> 
 \langlevcount>4 1 1 1 1 4\langlevcount>
  \langle p \rangle 0 1 1 0 0 0 2 1 3 1 2 0 4 0 1 1 5 0 3 0 5 1 4 1 </p>
</wires>
```
# **Complete B-Rep Example**

The example in this section shows how to specify the following object:

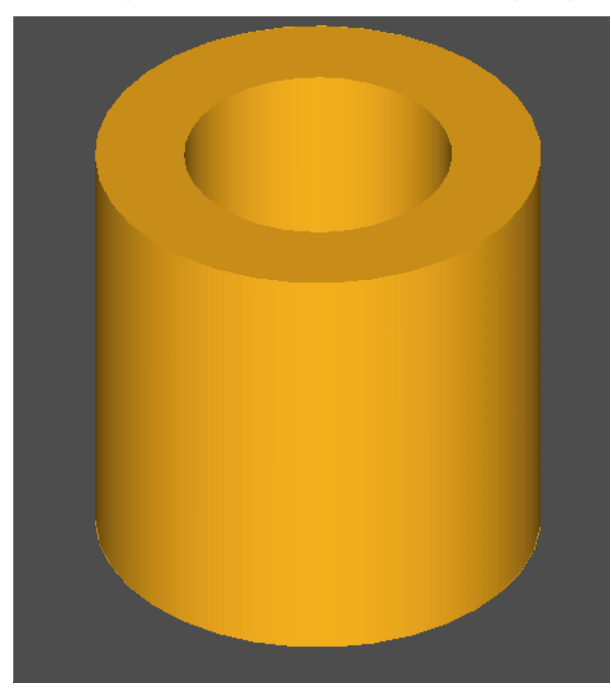

### **Explanation of the Code**

This section explores the inner and outer wires of the example code.

The following shows the definition of the first three edges in the first wire:

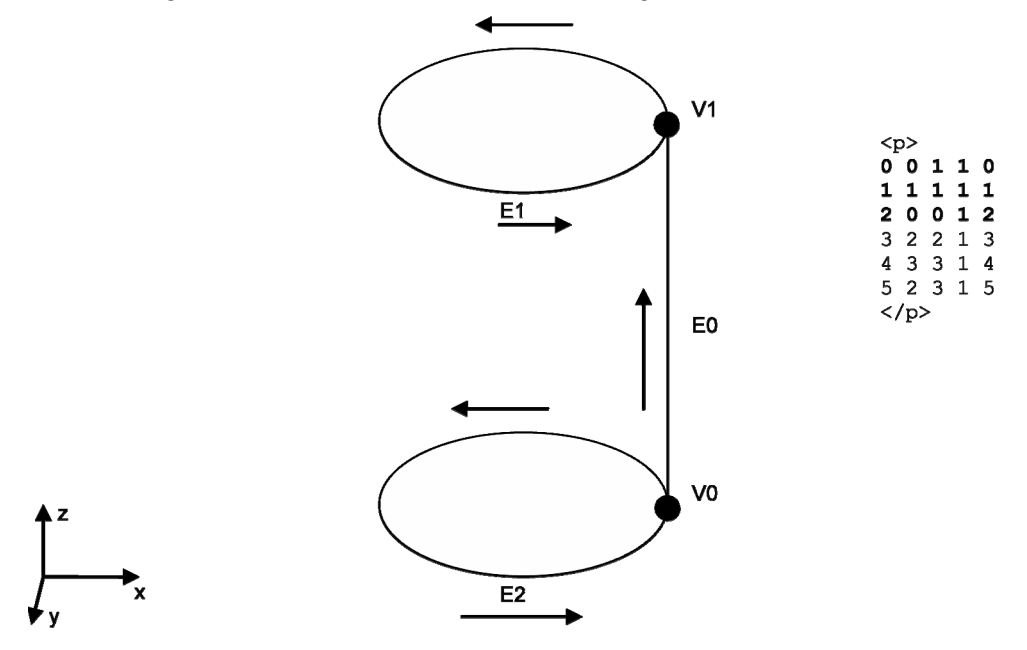

The following shows the direction of the edges in the first wire:

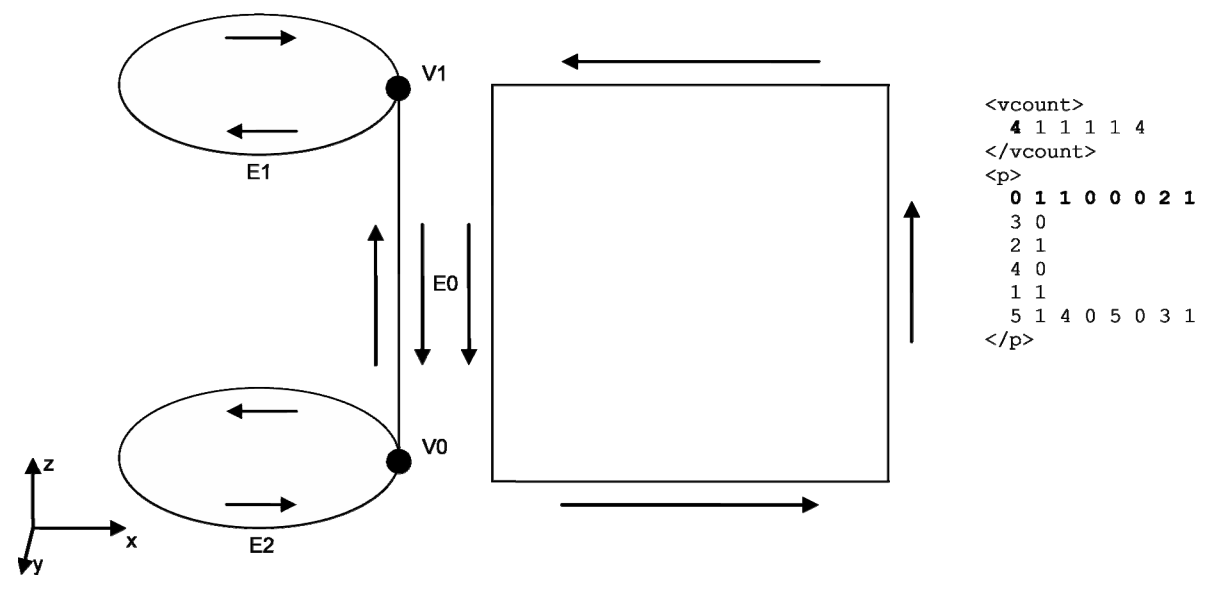

In the code:

- E0 is first FORWARD defined (from V0 to V1)
- E1 is REVERSED defined (clockwise)
- E0 is now REVERSED defined (from V1 to V0)
- E2 is FORWARD defined

To better understand what's happening, cut the cylinder at E0 and roll out the surface:

• The wire is defined FORWARD

The direction of the wire is in the same direction as the normal of the surface (outer cylinder) – it points to the outside.

• This wire is an outer wire.

The following shows the definition of the third edge, which is the second wire:

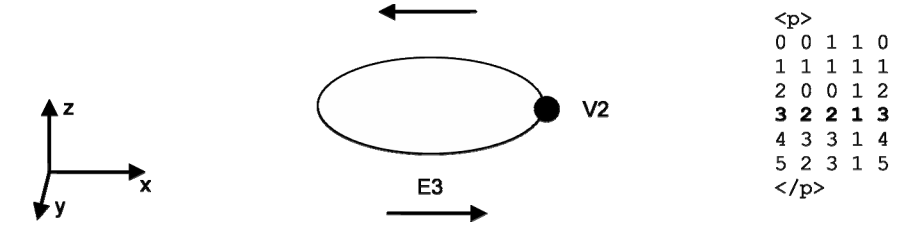

The following shows the direction of the edges in the second wire:

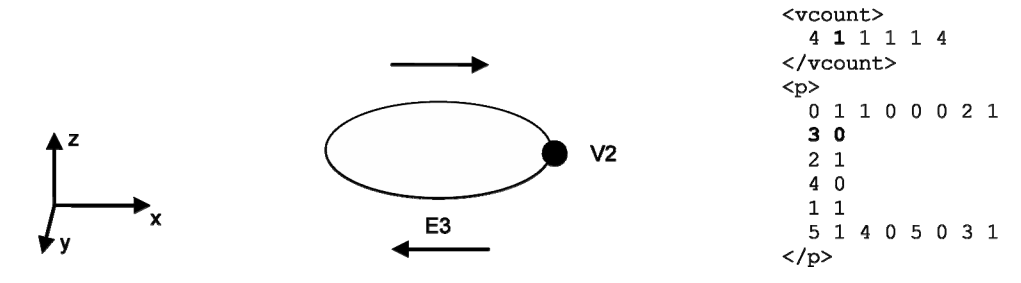

• E3 is REVERSED defined (clockwise)

The wire is defined FORWARD, so the direction of the wire is opposite to the normal of the surface (plane):

• This is an inner wire.

The third, fourth, and fifth wires are analogs to the second wire. The third wire is an outer wire, the fourth one is an inner wire, and the fifth one is an outer wire.

The following shows the definition of the three edges in the sixth wire:

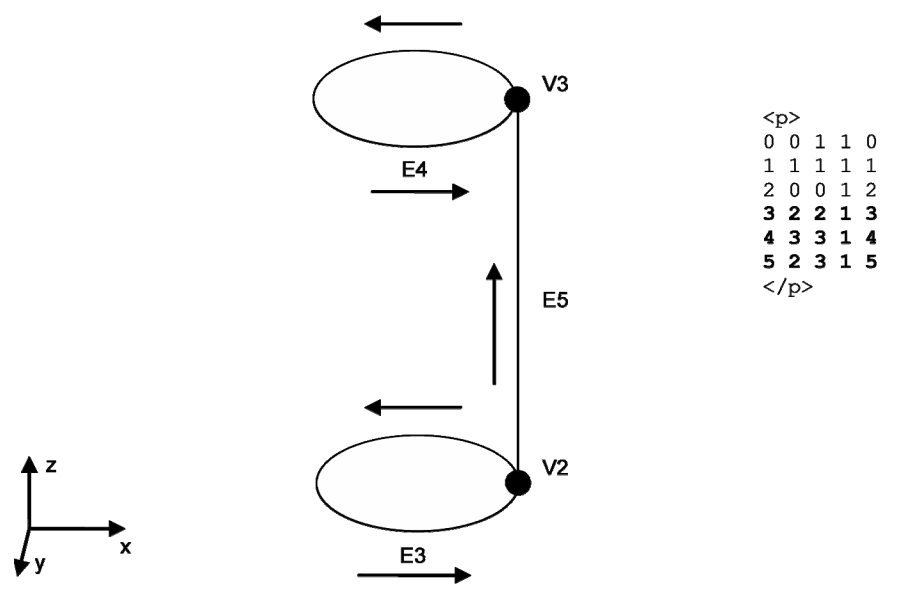

The following shows the direction of the edges in the sixth wire:

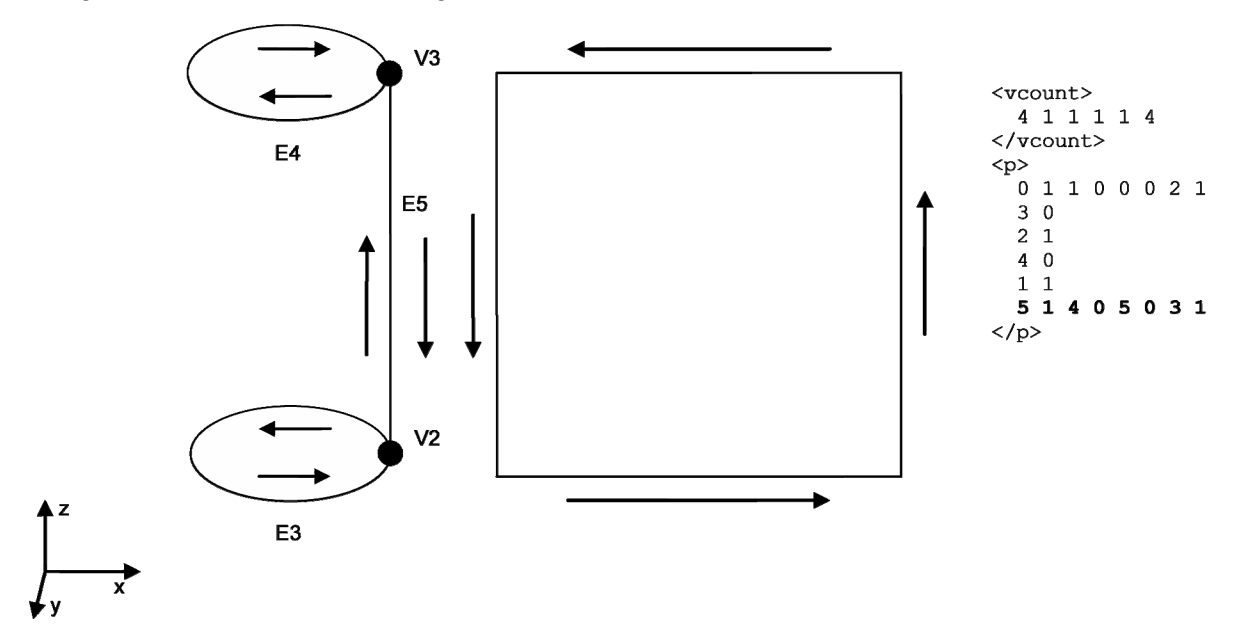

In the code:

- E5 is first FORWARD defined (from V0 to V1)
- E4 is REVERSED defined (clockwise)
- E5 is now REVERSED defined (form V1 to V0)

#### • E3 is FORWARD defined

The wire is defined FORWARD, so the direction of the wire is in same direction as the normal of the surface (inner cylinder) – it points to the outside.

• This wire is an outer wire

### **Example Code**

```
<?xml version="1.0" encoding="UTF-8"?> 
<COLLADA xmlns="http://www.collada.org/2008/03/COLLADASchema" version="1.5.0"> 
  \langleasset\rangle <created>2007-09-12T12:00:00</created> 
     <modified>2007-09-12T12:00:00</modified> 
   </asset> 
   <library_geometries id="ring.BREP.lib"> 
     <geometry id="ring.BREP.lib.geo"> 
     <brep> 
       <!-- Defining all the curves --> 
         <curves> 
            <curve sid="curve-1"> 
              <line> 
                <origin>5 -1.22461e-015 0</origin> 
                <direction>0 0 1</direction> 
             \langle/line>
            </curve> 
            <curve sid="curve-2"> 
              <circle> 
               <radius>5</radius>
              </circle> 
              <origin>0 0 10</origin> 
            </curve> 
            <curve sid="curve-3"> 
              <circle> 
               <radius>5</radius>
              </circle> 
            </curve> 
            <curve sid="curve-4"> 
              <circle> 
               <radius>3</radius>
              </circle> 
            </curve> 
            <curve sid="curve-5"> 
              <circle> 
               <radius>3</radius>
              </circle> 
              <origin>0 0 10</origin> 
            </curve> 
            <curve sid="curve-6"> 
              <line> 
                <origin>3 -7.34764e-016 0</origin> 
                <direction>0 0 1</direction> 
             \langle/line>
            </curve> 
         </curves> 
         <!-- Defining all the curves on surfaces --> 
          <surface_curves> 
            <curve sid="curve2d-1"> 
              <line>
```

```
 <origin>6.28319 0 0</origin> 
     <direction>0 1 0</direction> 
   </line> 
 </curve> 
 <curve sid="curve2d-2"> 
   <line> 
     <origin>0 10 0</origin> 
     <direction>1 0 0</direction> 
   </line> 
 </curve> 
 <curve sid="curve2d-3"> 
   <line> 
     <origin>4.13891e-013 0 0</origin> 
     <direction>0 1 0</direction> 
   </line> 
 </curve> 
 <curve sid="curve2d-4"> 
   <line> 
     <origin>0 0 0</origin> 
     <direction>1 0 0</direction> 
   </line> 
 </curve> 
 <curve sid="curve2d-5"> 
   <circle> 
    <radius>3</radius>
   </circle> 
 </curve> 
 <curve sid="curve2d-6"> 
   <circle> 
     <radius>5</radius> 
   </circle> 
 </curve> 
 <curve sid="curve2d-7"> 
   <circle> 
    <radius>3</radius>
   </circle> 
 </curve> 
 <curve sid="curve2d-8"> 
   <circle> 
    <radius>5</radius>
   </circle> 
 </curve> 
 <curve sid="curve2d-9"> 
   <line> 
     <origin>6.28319 0 0</origin> 
     <direction>0 1 0</direction> 
   </line> 
 </curve> 
 <curve sid="curve2d-10"> 
   <line> 
     <origin>0 10 0</origin> 
     <direction>1 0 0</direction> 
   </line> 
 </curve> 
 <curve sid="curve2d-11"> 
   <line> 
     <origin>4.13891e-013 0 0</origin> 
     <direction>0 1 0</direction> 
   </line>
```

```
 </curve> 
            <curve sid="curve2d-12"> 
             \langleline>
                <origin>0 0 0</origin> 
                <direction>1 0 0</direction> 
              </line> 
           \langle/curve>
          </surface_curves> 
          <!-- Defining all the surfaces --> 
         <surfaces> 
           <surface sid="surface-1"> 
             <cylinder> 
                <radius>5</radius>
              </cylinder> 
            </surface> 
            <surface sid="surface-2"> 
              <plane> 
                <equation>0 0 1 0</equation> 
              </plane> 
            </surface> 
            <surface sid="surface-3"> 
              <plane> 
                <equation>0 0 1 0</equation> 
              </plane> 
              <origin>0 0 10</origin> 
            </surface> 
            <surface sid="surface-4"> 
              <cylinder> 
               <radius>3</radius>
              </cylinder> 
            </surface> 
         </surfaces> 
         <!-- The source for the positions --> 
         <source id="ring.brep.lib.geo.brep.geom-points"> 
            <float_array id="ring.brep.lib.geo.brep.geom-points-array" count="12"> 
              5 -1.22461e-015 0 
              5 -1.22461e-015 10 
              3 -7.34764e-016 0 
              3 -7.34764e-016 10 
            </float_array> 
            <technique_common> 
              <accessor count="4" offset="0" source="#ring.brep.lib.geo.brep.geom-
points-array" stride="3"> 
                <param name="X" type="float"/> 
                <param name="Y" type="float"/> 
                <param name="Z" type="float"/> 
              </accessor> 
           </technique common>
          </source> 
         <!-- The source for referencing the 2D curves --> 
         <source id="ring.brep.lib.geo.brep.geom-curves2d"> 
            <SIDREF_array count="12" id="ring.brep.lib.geo.brep.geom-curves2e-
array"> 
         curve2d-1 curve2d-2 curve2d-3 curve2d-4 
         curve2d-5 curve2d-6 curve2d-7 curve2d-8 
         curve2d-9 curve2d-10 curve2d-11 curve2d-12 
           </SIDREF_array>
```

```
 </source> 
         <!-- The source for referencing the curves --> 
         <source id="ring.brep.lib.geo.brep.geom-curves"> 
           <SIDREF_array count="6" id="ring.brep.lib.geo.brep.geom-curves-array"> 
           curve-1 curve-2 curve-3 curve-4 curve-5 curve-6 
           </SIDREF_array> 
         </source> 
          <!-- The source for referencing the surfaces --> 
         <source id="ring.brep.lib.geo.brep.geom-surfaces"> 
           <SIDREF_array count="4" id="ring.brep.lib.geo.brep.geom-surfaces-
array"> 
           surface-1 surface-2 surface-3 surface-4 
           </SIDREF_array> 
         </source> 
         <!-- The source for the possible orientations --> 
         <source id="ring.brep.lib.geo.brep.orientations"> 
           <Name_array id="ring.brep.lib.geo.brep.orientations-array" count="2"> 
           REVERSED FORWARD 
           </Name_array> 
           <technique_common> 
              <accessor count="2" offset="0" 
source="#ring.brep.lib.geo.brep.orientations-array" stride="1"> 
                <param name="ORIENTATION" type="Name"/> 
              </accessor> 
           </technique_common> 
         </source> 
         <!-- This source contains the parameters of the curves for the edges --> 
         <source id="ring.brep.lib.geo.brep.curve-params"> 
           <float_array id="ring.brep.lib.geo.brep.curve-params-array" 
count="12"> 
           0 10 
           0 6.28319 
           0 6.28319 
           0 6.28319 
           0 6.28319 
           0 10 
           </float_array> 
           <technique_common> 
              <accessor count="6" offset="0" 
source="#ring.brep.lib.geo.brep.curve-params-array" stride="2"> 
                <param name="START" type="float"/> 
                <param name="END" type="float"/> 
              </accessor> 
          </technique common>
         </source> 
         <!-- This source contains the material symbols for the faces --> 
         <source id="ring.brep.lib.geo.brep.materials"> 
           <Name_array id="ring.brep.lib.geo.brep.materials-array" count="1"> 
          WHITE<sup></sup>
           </Name_array> 
           <technique_common> 
              <accessor count="1" offset="0" 
source="#ring.brep.lib.geo.brep.materials-array" stride="1"> 
                <param name="MATERIAL" type="Name"/> 
              </accessor> 
          </technique common>
```

```
 </source> 
         <!-- The vertices --> 
         <vertices id="ring.brep.lib.geo.brep.vertices"> 
           <input semantic="POSITION" source="#ring.brep.lib.geo.brep.geom-
points"/> 
         </vertices> 
        \langle !-- The edges -->
          <edges id="ring.brep.lib.geo.brep.edges" count="6"> 
           <input semantic="CURVE" source="#ring.brep.lib.geo.brep.geom-curves" 
offset="0"/> 
           <input semantic="VERTEX" source="#ring.brep.lib.geo.brep.vertices" 
offset="1"/> 
            <input semantic="VERTEX" source="#ring.brep.lib.geo.brep.vertices" 
offset="2"/> 
            <input semantic="PARAM" source="#ring.brep.lib.geo.brep.curve-params" 
offset="3"/> 
          <br><p> 0 0 1 0 
            1 1 1 1 
            2 0 0 2 
            3 2 2 3 
           4 3 3 4 
           5 2 3 5 
          \langle p \rangle </edges> 
        \langle !-- The wires -->
         <wires count="6" id="ring.brep.lib.geo.brep.wires"> 
           <input semantic="EDGE" source="#ring.brep.lib.geo.brep.edges" 
offset="0"/> 
           <input semantic="ORIENTATION" offset="1" 
source="#ring.brep.lib.geo.brep.orientations"/> 
          \langlevcount>4 1 1 1 1 4 \langle/vcount>
          \langle p \rangle 0 1 1 0 0 0 2 1 3 0 2 1 4 0 1 1 5 1 4 0 5 0 3 1 \langle p \rangle </wires> 
        \langle!-- The faces -->
         <faces count="4" id="ring.brep.lib.geo.brep.faces"> 
           <input semantic="SURFACE" source="#ring.brep.lib.geo.brep.geom-
surfaces" offset="0"/> 
           <input semantic="WIRE" source="#ring.brep.lib.geo.brep.wires" 
offset="1"/> 
            <input semantic="ORIENTATION" offset="2" 
source="#ring.brep.lib.geo.brep.orientations"/> 
           <input semantic="MATERIAL" offset="3" 
source="#ring.brep.lib.geo.brep.materials"/> 
           <vcount>1 2 2 1</vcount> 
           <p>0 0 1 0 1 1 1 0 1 2 1 0 2 3 1 0 2 4 1 0 3 5 1 0</p> 
        \langle faces>
         \langle !-- The pcurves -->
          <pcurves id="ring.brep.lib.geo.brep.pcurves" count="12"> 
           <input semantic="EDGE" source="#ring.brep.lib.geo.brep.edges" 
offset="0"/> 
           <input semantic="FACE" source="#ring.brep.lib.geo.brep.faces" 
offset="1"/> 
           <input semantic="CURVE2D" offset="2" 
source="#ring.brep.lib.geo.brep.geom-curves2d"/> 
          <vcount>2 1 1 1 1 1 1 1 1 2 </vcount>
```

```
 <p>0 0 0 0 0 2 1 0 1 1 2 7 2 0 3 2 1 5 3 1 4 3 3 11 4 2 6 4 3 9 5 3 8 
5 3 10 < /p </pcurves> 
         \langle !-- The shells -->
          <shells count="1" id="ring.brep.lib.geo.brep.shells"> 
           <input semantic="FACE" source="#ring.brep.lib.geo.brep.faces" 
offset="0"/> 
           <input semantic="ORIENTATION" offset="1" 
source="#ring.brep.lib.geo.brep.orientations"/> 
           <vcount>4 </vcount> 
           \langle p \rangle 0 1 1 0 2 1 3 0 \langle p \rangle </shells> 
        \langle !-- The solids -->
          <solids count="1" id="ring.brep.lib.geo.brep.solids"> 
           <input semantic="SHELL" offset="0" 
source="#ring.brep.lib.geo.brep.shells"/> 
           <input semantic="ORIENTATION" offset="1" 
source="#ring.brep.lib.geo.brep.orientations"/> 
           <vcount>1 </vcount> 
           < p > 0 1 < p > 0 </solids> 
       </brep> 
     </geometry> 
   </library_geometries> 
   <!-- Defining an effect --> 
   <library_effects> 
     <effect id="whitePhong"> 
       <profile_COMMON> 
          <technique sid="phong1"> 
            <phong> 
              <emission> 
                <color>1.0 1.0 1.0 1.0</color> 
              </emission> 
              <ambient> 
                <color>1.0 1.0 1.0 1.0</color> 
              </ambient> 
              <diffuse> 
                <color>1.0 1.0 1.0 1.0</color> 
              </diffuse> 
              <specular> 
                <color>1.0 1.0 1.0 1.0</color> 
              </specular> 
              <shininess> 
                <float>20.0</float> 
              </shininess> 
              <reflective> 
                <color>1.0 1.0 1.0 1.0</color> 
             \langle/reflective>
              <reflectivity> 
                <float>0.5</float> 
             \langle/reflectivity>
              <transparent> 
                <color>1.0 1.0 1.0 1.0</color> 
             </transparent>
              <transparency> 
                <float>1.0</float> 
              </transparency>
```

```
 </phong> 
          </technique> 
       </profile_COMMON> 
     </effect> 
   </library_effects> 
   <!-- Defining a material --> 
   <library_materials> 
     <material id="whiteMaterial"> 
       <instance_effect url="#whitePhong"/> 
     </material> 
   </library_materials> 
   <!-- Instantiating the geometry in a visual scene --> 
   <library_visual_scenes> 
     <visual_scene id="DefaultScene"> 
       <node id="Ring" name="Ring"> 
         <translate> 0 0 0</translate> 
        <rotate> 0 0 1 0</rotate>
        \text{Yrotate} > 0 1 0 \frac{\text{O}}{\text{Vrotate}}<rotate> 1 0 0 0</rotate>
         <scale> 1 1 1</scale> 
         <instance_geometry url="#ring.BREP.lib.geo"> 
           <bind_material> 
              <technique_common> 
                <instance_material symbol="WHITE" target="#whiteMaterial"/> 
             </technique common>
            </bind_material> 
          </instance_geometry> 
       </node> 
    \langle/visual scene>
   </library_visual_scenes> 
   <scene> 
     <instance_visual_scene url="#DefaultScene"/> 
   </scene> 
</COLLADA>
```
# **Chapter 10: Kinematics Reference**

# **Introduction**

This chapter covers the elements that compose the kinematics portion of COLLADA animation.

COLLADA Kinematics enables content creators to attach kinematical properties to objects in a visual scene.

Nodes in a visual scene can be controlled by a kinematical simulation. This is done by one or more kinematics models. A kinematics model consists of joints and links:

- A joint is specified by one or more joint primitives (revolute and prismatic) and their arbitrary axes.
- Links are rigid bodies which are connected through the joints.

A kinematics model can be controlled by one or more articulated systems. An articulated system enhances a kinematics model with kinematical or dynamical properties.

# **Elements by Category**

This chapter lists elements in alphabetical order. The following sections describe and list elements by category, for ease in finding related elements.

### **Joints**

The proper and complete definition of joint types is a prerequisite for the definition of kinematics models.

The following COLLADA elements allow the definition of joints, both primitive and compound, that are used in the kinematics description of a scene.

The main intentions of these elements are to:

- Simplify the mechanism of defining joints with single as well as multiple axes and DoFs
- Be independent of physics
- Be able to address each axis (or primitive joint)
- Define complex joints

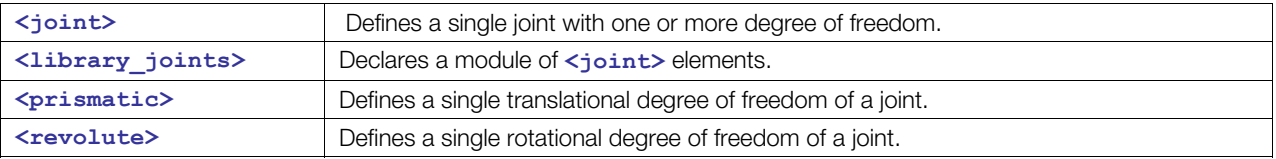

### **Kinematics Models**

The kinematics elements relate as follows to existing capabilities of COLLADA:

- Use the definition of a **<[node>](#page-137-0)** hierarchy that is independent of any joint declaration
- Allow physics- and kinematics-model instances to reference these nodes
- Use the shapes that are declared for each node for visual representation
- Define the node hierarchy using <library\_nodes> (or directly in <visual\_scene>)

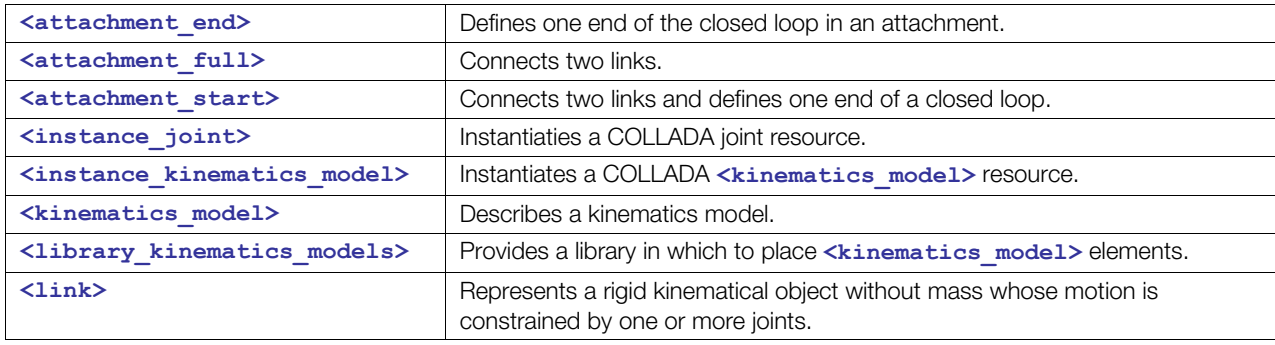

COLLADA does not include a generic description of kinematics chains.

### **Articulated Systems**

An articulated system controls the behavior of a kinematics model. COLLADA kinematics distinguishes between two articulated systems: one system controls the strict kinematics aspects of a kinematics chain, and another controls the dynamic aspects (the motion).

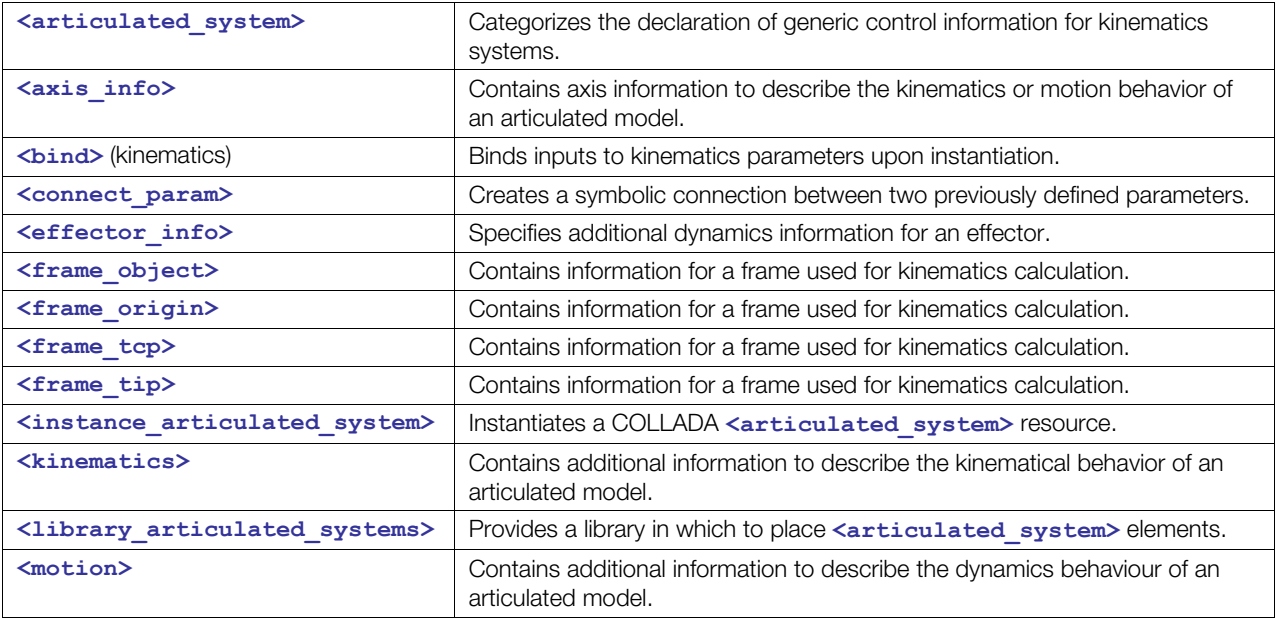

### **Kinematics Scenes**

The kinematics scene is the instantiated model for a concrete scene. It defines the links that are used and the current configuration of the scene, especially default or current joint values.

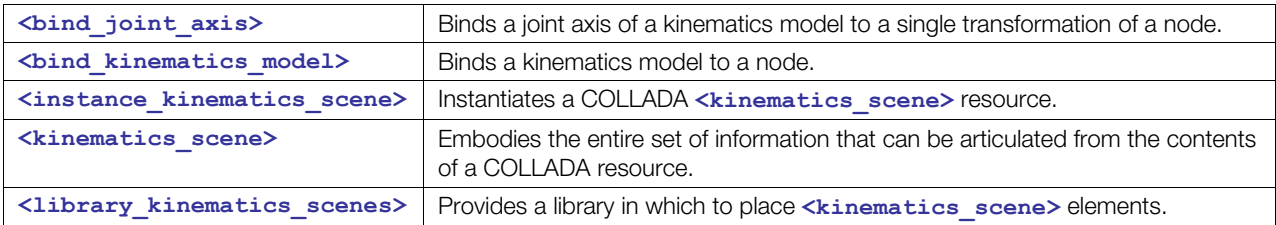

# <span id="page-454-0"></span>**articulated\_system**

#### Category: **Articulated Systems**

### **Introduction**

Categorizes the declaration of generic control information for kinematics systems.

### **Concepts**

A kinematics system is a device or mechanism that manages the operations of an articulated model (**<[kinematics\\_model>](#page-486-0)**).

### **Attributes**

The **<articulated system>** element has the following attributes:

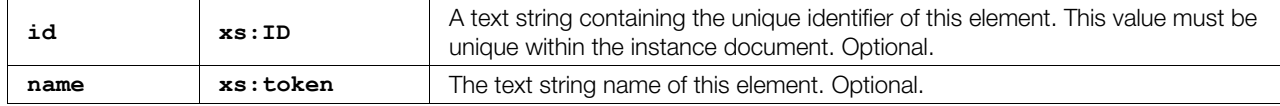

### **Related Elements**

The **[<articulated\\_system](#page-454-0)>** element relates to the following elements:

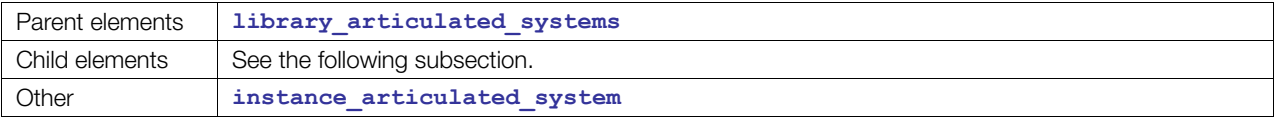

### **Child Elements**

Child elements must appear in the following order if present:

**Note:** Exactly one of the child elements **<[kinematics>](#page-483-0)** or **<[motion>](#page-494-0)** must occur. They are mutually exclusive.

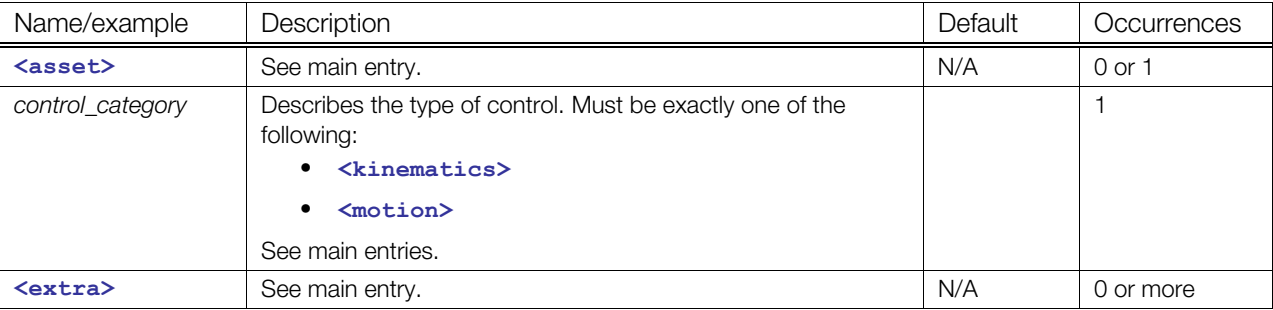

### **Details**

### **Example**

Here is an example of two **<articulated** system> elements that control the kinematics and the dynamic aspects:

```
<articulated_system id="Kinematics"> 
  <kinematics/> 
</articulated_system> 
<articulated_system id="Motion"> 
  <motion/> 
</articulated_system>
```
# <span id="page-456-0"></span>**attachment\_end**

#### Category: **Kinematics Models**

### **Introduction**

Defines one end of the closed loop in an attachment.

### **Concepts**

An attachment connects two links and defines the ends of a loop.

A kinematics model is often a tree-based hierarchy of links that are connected through joints, but the model also allows closed loops. The element **<[attachment\\_end>](#page-456-0)** defines one end of a closed loop.

### **Attributes**

The **<attachment end>** element has the following attributes:

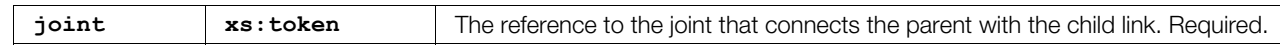

### **Related Elements**

The <attachment end> element relates to the following elements:

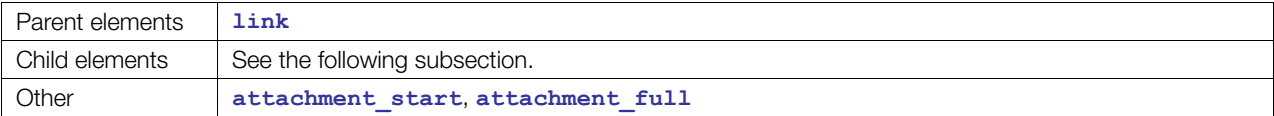

### **Child Elements**

Child elements can appear in any order:

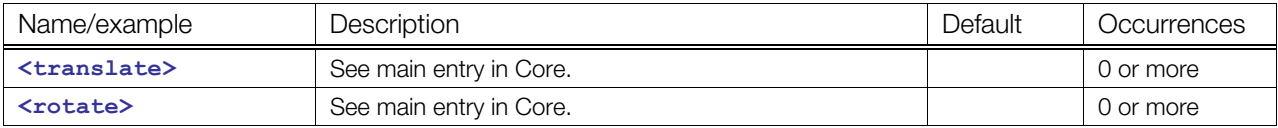

#### **Details**

### **Example**

See **<[attachment\\_start>](#page-459-0)**.

# <span id="page-457-0"></span>**attachment\_full**

Category: **Kinematics Models**

#### **Introduction**

Connects two links.

#### **Concepts**

The **[<attachment\\_full](#page-457-0)>** element describes a real parent-child dependency between two links.

#### **Attributes**

The **[<attachment\\_full](#page-457-0)>** element has the following attributes:

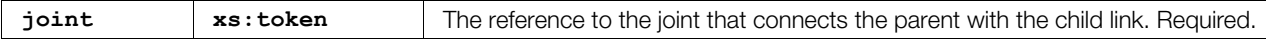

### **Related Elements**

The <attachment full> element relates to the following elements:

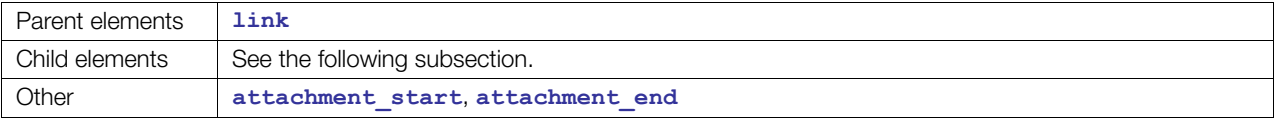

### **Child Elements**

Child elements must appear in the following order if present, except that **<ractate>** and **<translate>** can appear in any order before **[<link](#page-493-0)>**:

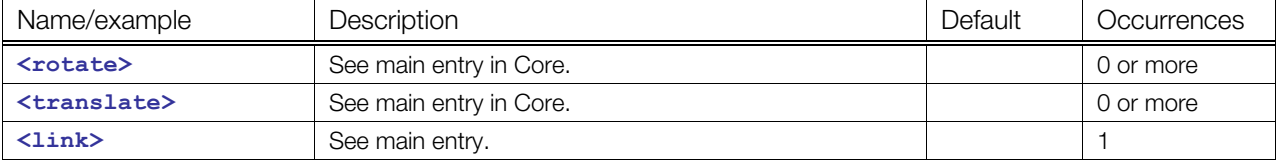

### **Details**

### **Example**

Here is an example of an **<[attachment\\_full>](#page-457-0)** element:

```
<link sid="A"> 
  <translate>0 2 0</translate>
  \text{(-}x + 45) 0 1 45 \text{(-)} / x + 45 <attachment_full joint="model/joint"> 
     <link sid="B"/> 
   </attachment_full>
```
 $\langle$ link>

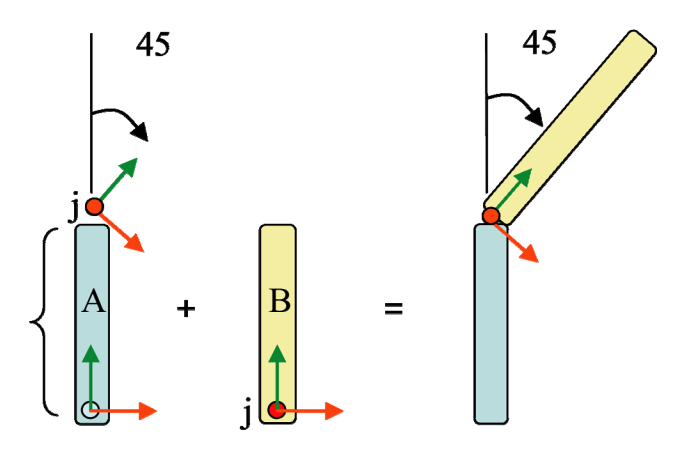

## <span id="page-459-0"></span>**attachment\_start**

#### Category: **Kinematics Models**

#### **Introduction**

Connects two links and defines one end of a closed loop.

#### **Concepts**

A kinematics model is often a tree-based hierarchy of links that are connected through joints, but the model also allows closed loops. The element **<[attachment\\_start>](#page-459-0)** defines one end of a closed loop.

### **Attributes**

The **[<attachment\\_start](#page-459-0)>** element has the following attributes:

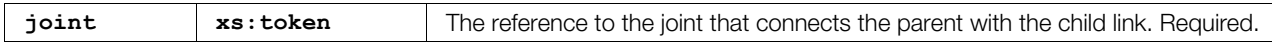

### **Related Elements**

The **<attachment start>** element relates to the following elements:

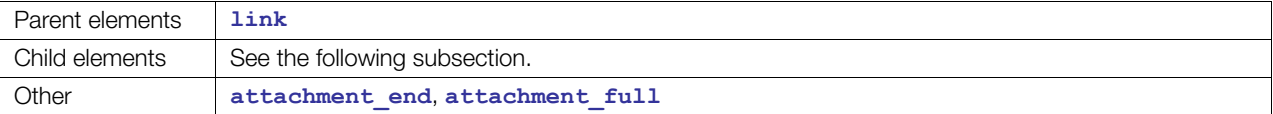

### **Child Elements**

Child elements can appear in any order; at least one child element must occur:

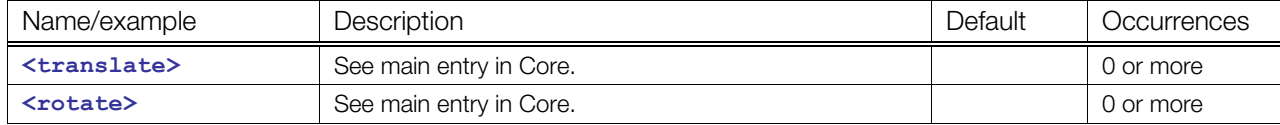

### **Details**

### **Example**

Here is an example of a closed loop including the usage of **<[attachment\\_start>](#page-459-0)** and **[<attachment\\_end](#page-456-0)>** elements:

```
<link sid="A"> 
<attachment_full joint="model/j1"> 
  <translate>0 5 0</translate> 
   <link sid="B"> 
    <translate>-6 0 0</translate>
       <attachment_start joint="model/j4"> 
       <translate>-3 0 0</translate>
       </attachment_start> 
  \langlelink\rangle </attachment_full> 
   <attachment_full joint="model/j2"> 
    <translate>0 2 0</translate>
```

```
 <link sid="C"> 
        <attachment_full joint="model/j3"> 
          <translate>3 0 0</translate> 
            <link sid="D"> 
             <attachment_end joint="model/j4"> 
               <translate>0 3 0</translate> 
            </attachment_end> 
         \langlelink\rangle </attachment_full> 
    \langlelink\rangle </attachment_full> 
\langle/link\rangle
```
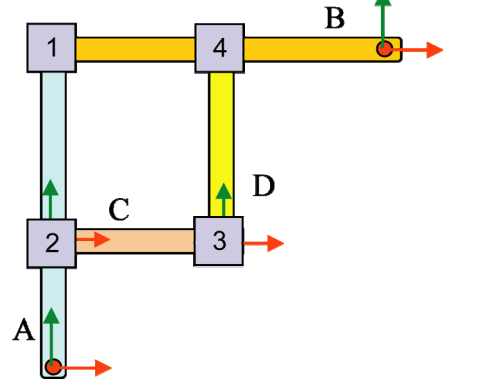

# <span id="page-461-0"></span>**axis\_info**

#### Category: **Articulated Systems**

### **Introduction**

Contains axis information to describe the kinematics or motion behavior of an articulated model.

### **Concepts**

This element provides the following functionality:

- Extend each axis with additional information relating to kinematics or motion.
- Set additional information directly or by defining a parameter.
- Change a specific value later using parameters.

### **Attributes**

The **<axis** info> element has the following attributes:

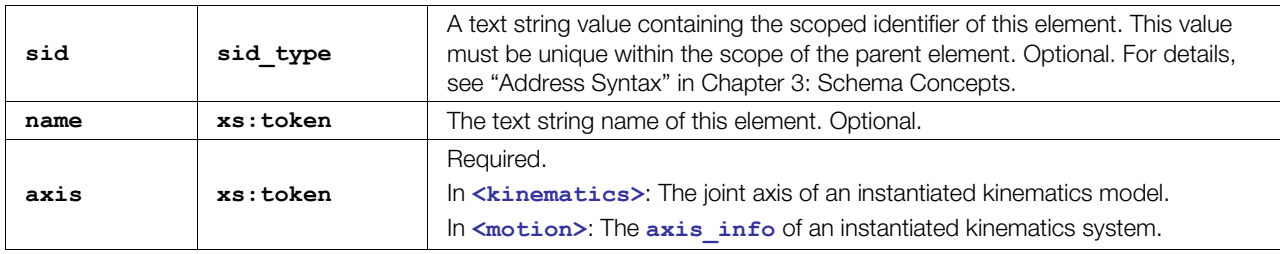

### **Related Elements**

The **<axis** info> element relates to the following elements:

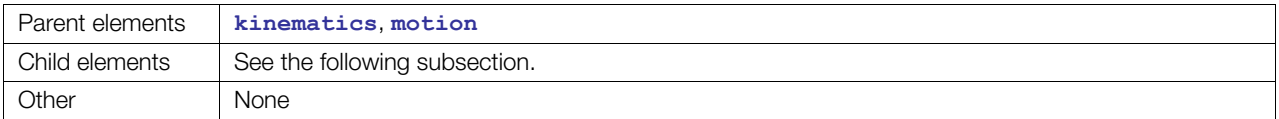

### **Child Elements for <kinematics>/<axis\_info>**

Child elements must appear in the following order if present:

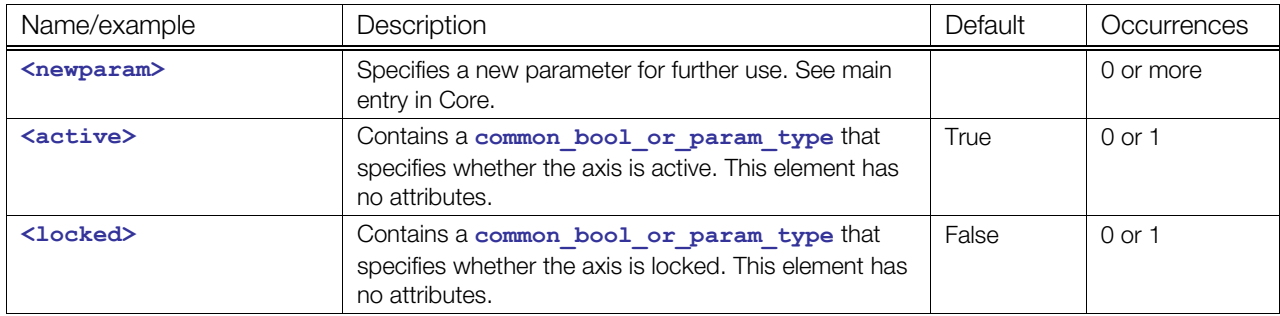

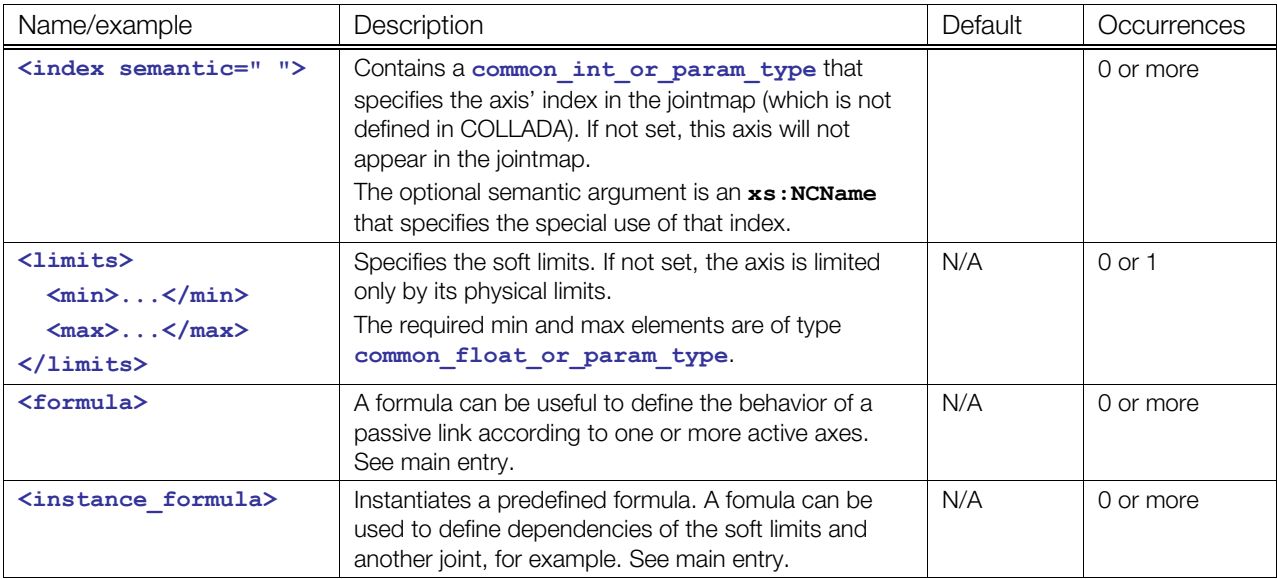

### **Child Elements for <motion>/<axis\_info>**

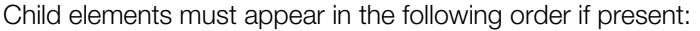

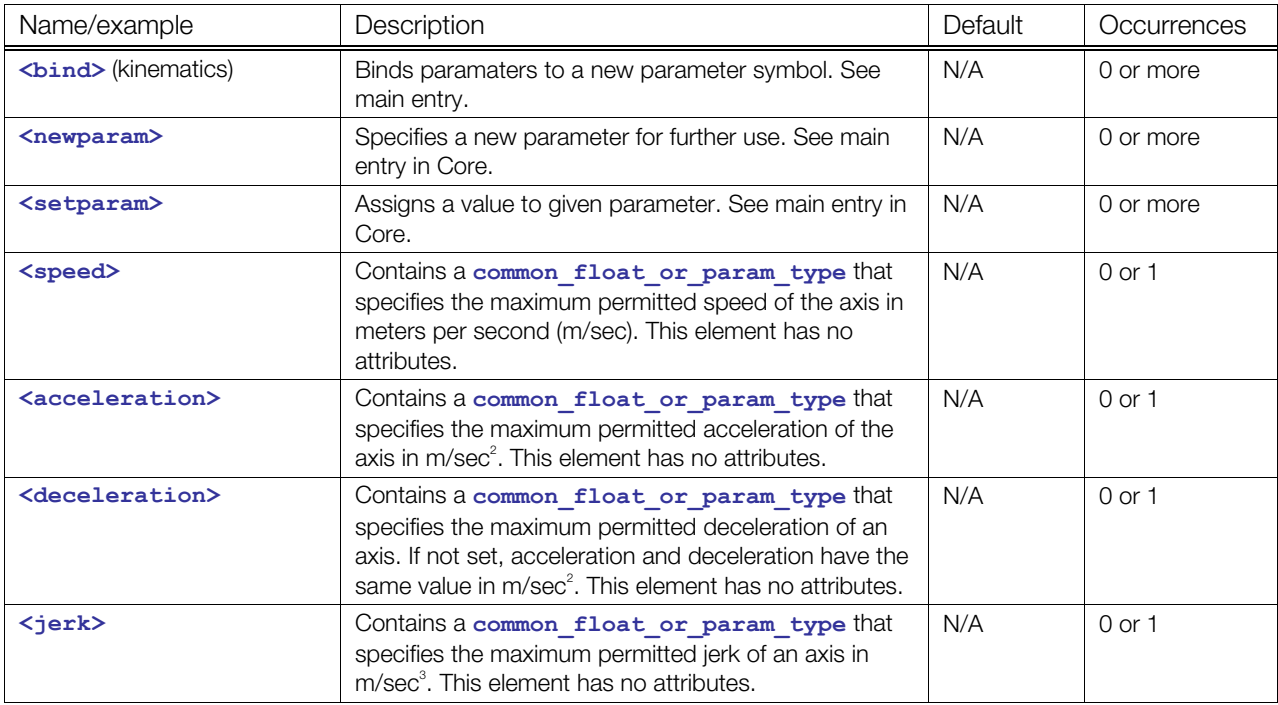

### **Details**

For more specific information about speed, acceleration, deceleration, and jerk, see **<[motion>](#page-494-0)**.

### **Example**

Here is an example of an **<[axis\\_info>](#page-461-0)** element within a kinematics system:

```
<axis_info sid="a1" axis="man/j1/axis_x"> 
 <locked><bool>false</bool></locked>
   <active><bool>true</bool></active>
```

```
<index><int>1</int></index>
  <limits> 
    <min><double>-90</double></min> 
     <max><double>90</double></max> 
  </limits> 
</axis_info>
```
Here is an example of an **<[axis\\_info>](#page-461-0)** element within a motion system:

```
<axis_info axis="kinematics_system/a1"> 
  <speed><double>0.5</double>/speed> 
  <acceleration><double>0.3</double></acceleration> 
  <deceleration><double>0.2</double></deceleration> 
  <jerk><double>0.1</double></jerk> 
</axis_info>
```
# <span id="page-464-0"></span>**bind**

### **(kinematics)**

Category: **Articulated Systems** 

### **Introduction**

Binds inputs to kinematics parameters upon instantiation.

### **Concepts**

**[<bind](#page-464-0)>** maps a predefined parameter to a new symbolic name. Therefore, a parameter of an instantiated object (for example, a kinematics model that is instantiated by an articulated system) can be bound to a new symbolic name that is valid in the scope in which it is defined.

### **Attributes**

The **<br />
<b><br />
Colloment** has the following attributes:

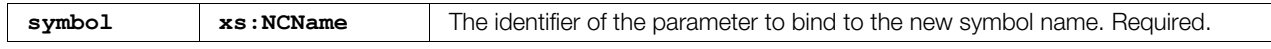

### **Related Elements**

The <br /> **Channel**<br /> **Channel** relates to the following elements:

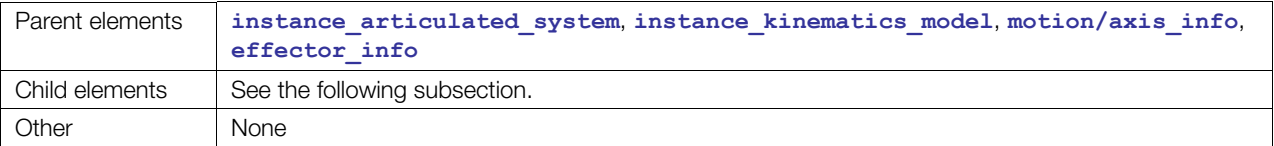

### **Child Elements**

Exactly one of these child elements must appear:

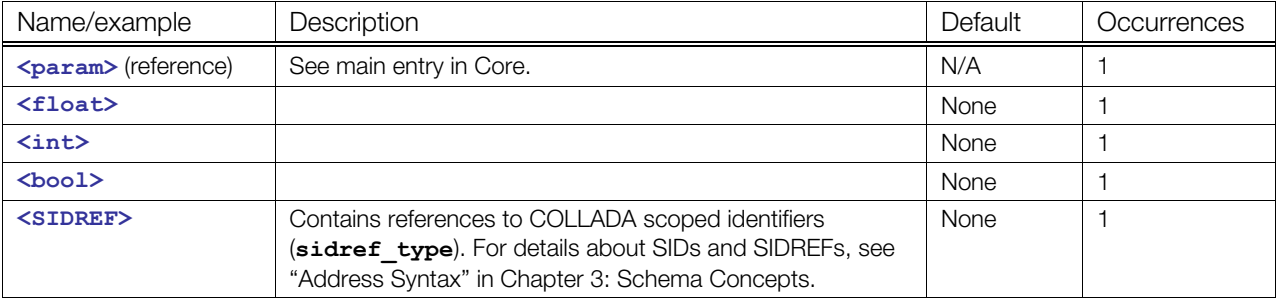

### **Details**

### **Example**

Here is an example of a **<br/>bind>** element:

```
<instance_articulated_system sid="system" url="#MOTION"> 
   <bind symbol="motion.kinematics.model"> 
     <param ref="kinematics.model"/> 
   </bind> 
</instance_articulated_system>
```
# <span id="page-465-0"></span>**bind\_joint\_axis**

#### Category: **Kinematics Scenes**

#### **Introduction**

Binds a joint axis of a kinematics model to a single transformation of a node.

#### **Concepts**

By binding a joint axis to a transformation of a node, it is possible to synchronize a kinematics scene with a visual scene.

#### **Attributes**

The <br /> **Character 30 int axis>** element has the following attributes:

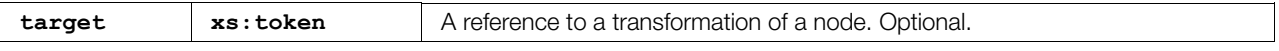

### **Related Elements**

The <bind joint axis> element relates to the following elements:

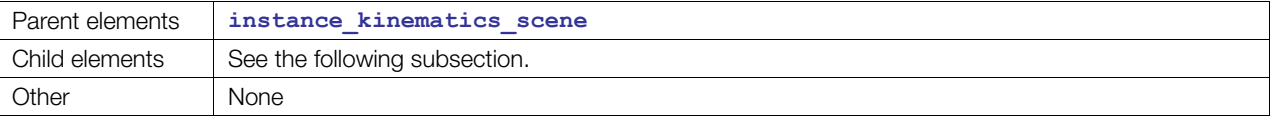

#### **Child Elements**

Exactly one of these child elements must appear:

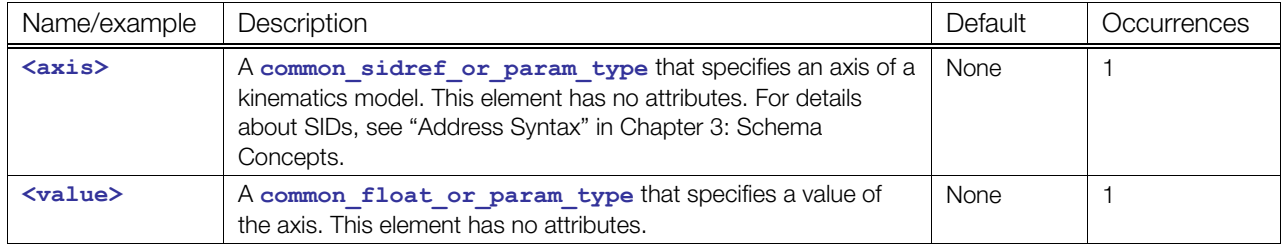

#### **Details**

Because **<rotate>** is a **float4\_type** (axis with a value) and **<translate>** is a **float3\_type** (axis with length), kinematics can't use the channel mechanism used in animation. Instead, bind the combination of an axis and its value to a **<rotate>** or **<translate>** element. The referenced SID is defined in the kinematics scene.

#### **Example**

Here is an example of a **[<bind\\_joint\\_axis](#page-465-0)>** element:

```
<instance_kinematics_scene url="#KINEMATICS_SCENE"> 
<bind_kinematics_model node="WORLD/POSITION_OF_THE_ARM"> 
     <param>scene.model</param> 
   </bind_kinematics_model>
```

```
<bind_joint_axis
target="WORLD/POSITION OF THE ARM/instantiated arm/ELBOW/FOREARM/rotate x">
     <axis><param>scene.model.elbow.x.target</param></axis> 
     <value><param>scene.model.elbow.x.value</param></value> 
   </bind_joint_axis>
```
</instance\_kinematics\_scene>

# <span id="page-467-0"></span>**bind\_kinematics\_model**

Category: **Kinematics Scenes**

### **Introduction**

Binds a kinematics model to a node.

### **Concepts**

The description of a kinematics model is completely independent of any visual information, but for calculation the position is important.

### **Attributes**

The <br /> **Character <br />
<b>The <br />
<b>Character <br />
<b>Character <br />
<b>Character <br />
<b>Character <br />** The <br />
And kinematics model> element has the following attributes:

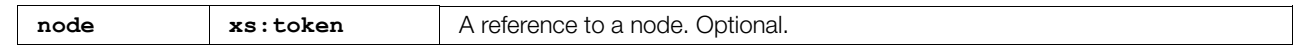

### **Related Elements**

The <ba>bind kinematics model> element relates to the following elements:

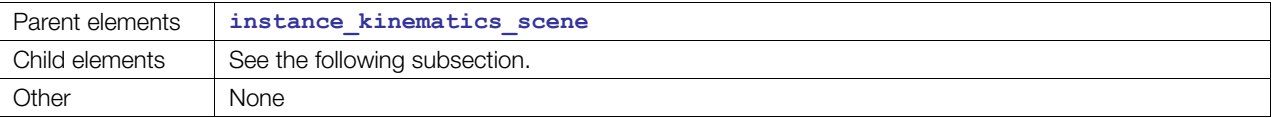

### **Child Elements**

Exactly one of these child elements must appear:

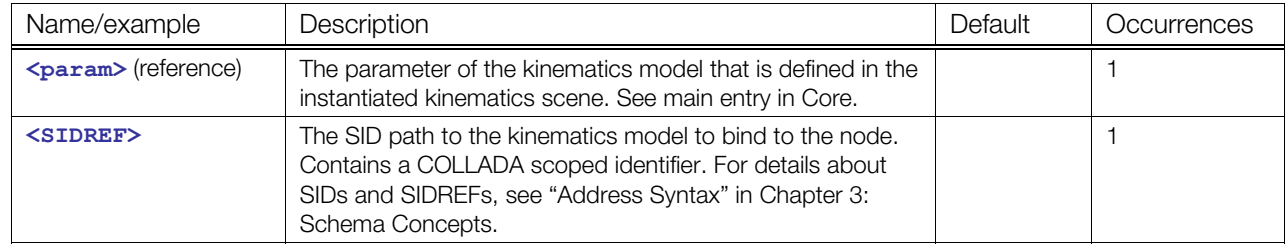

### **Details**

### **Example**

Here is an example of a <br />bind kinematics model> element:

<scene>

<instance\_visual\_scene url="#VISUAL\_SCENE" sid="vscene"/>

<instance\_kinematics\_scene url="#KINEMATICS\_SCENE" sid="kscene">
```
 <bind_kinematics_model node="WORLD/POSITION_OF_THE_ARM"> 
   <param>scene.model</param> 
 </bind_kinematics_model>
```

```
 </instance_kinematics_scene>
```
</scene>

# <span id="page-469-0"></span>**connect\_param**

### **(kinematics)**

Category: **Articulated Systems** 

### **Introduction**

Creates a symbolic connection between two previously defined parameters.

### **Concepts**

Connecting parameters allows a single parameter to be connected to inputs in many kinematics objects. By setting this parent value, all child references are automatically updated.

This connection mechanism allows common parameter values to be set once and reused many times, and is also the mechanism that allows concrete classes to be attached to abstract interfaces.

### **Attributes**

The **<connect** param> element has the following attributes:

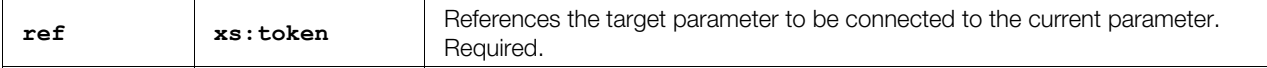

### **Related Elements**

The **<connect** param> element relates to the following elements:

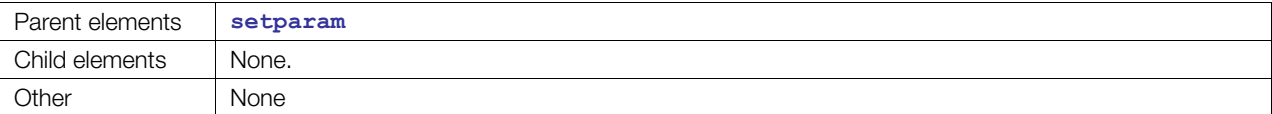

# **Details**

# **Example**

Here is an example of a **[<connect\\_param](#page-469-0)>** element:

```
<instance_articulated_system url="#MOTION_SYSTEM" sid="model"> 
   <setparam ref="motion.model.elbow.x.locked"> 
     <bool>true</bool> 
   </setparam> 
   <setparam ref="motion.model.elbow.z.locked"> 
     <connect_param ref="motion.model.elbow.x.locked"/> 
   </setparam> 
</instance_articulated_system>
```
# <span id="page-470-0"></span>**effector\_info**

### Category: **Articulated Systems**

# **Introduction**

Specifies additional dynamics information for an effector.

# **Concepts**

As for the joints having a motion profile to limit speed, acceleration, there can be a motion profile for end effector. Unlike the joints, the effector does not follow a specified axis. Therefore, for the effector, each dynamics property is defined by two values. The first limits the translational move and the second the rotational one.

# **Attributes**

The **<effector** info> element has the following attributes:

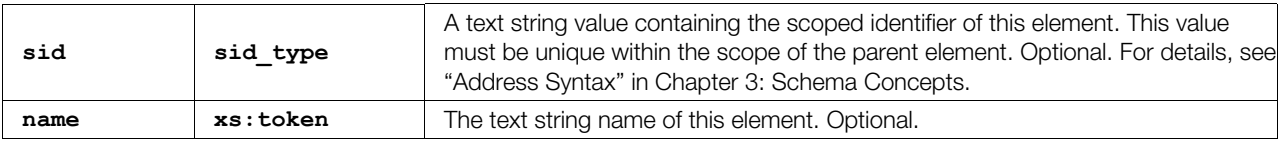

# **Related Elements**

The **<effector**  $\text{info}$  > element relates to the following elements:

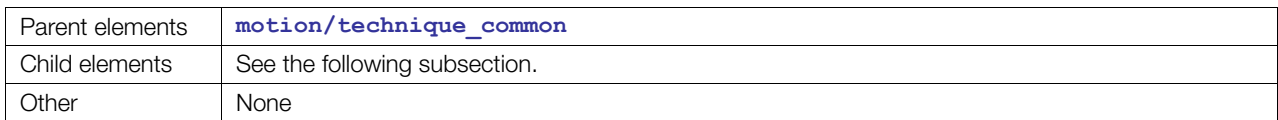

# **Child Elements**

Child elements must appear in the following order if present:

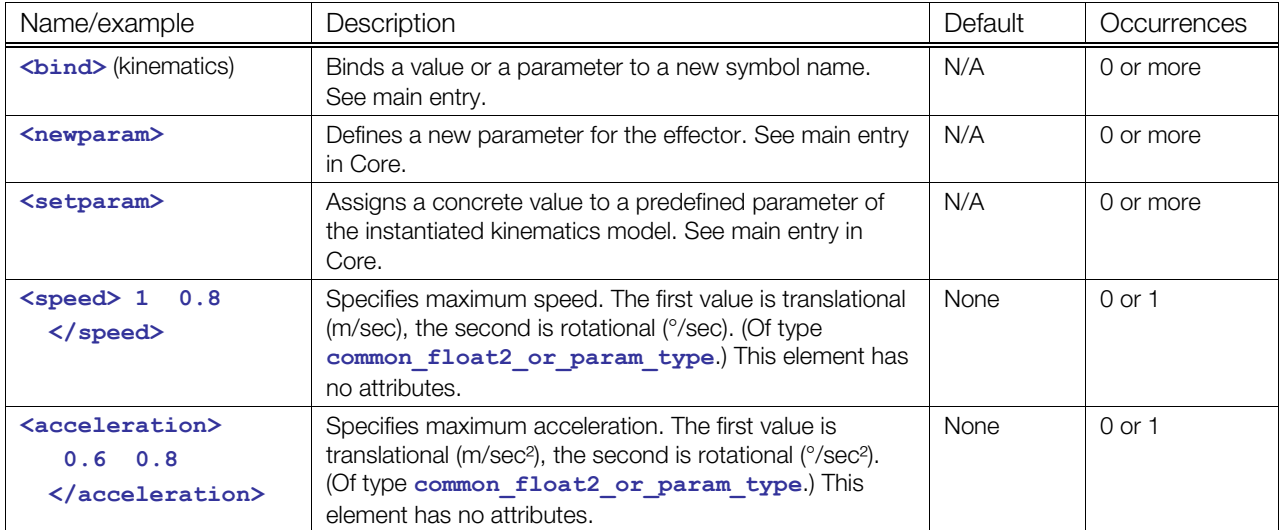

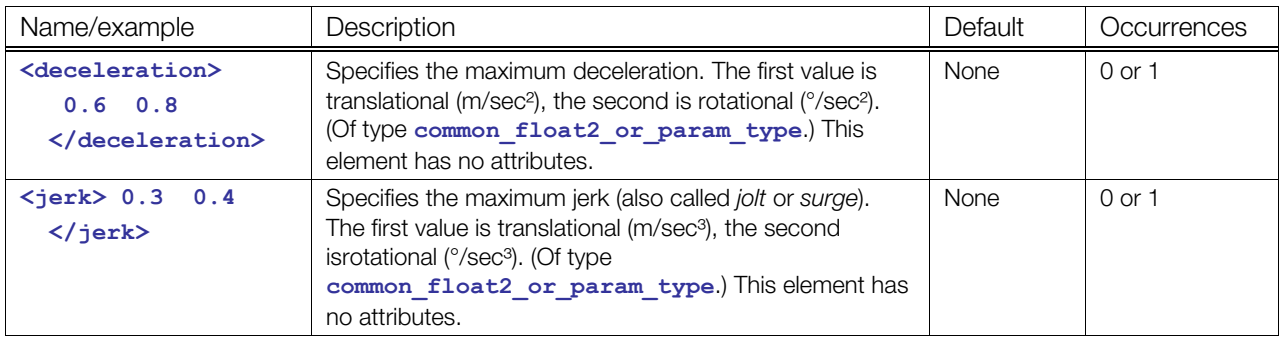

# **Details**

For more specific information about speed, acceleration, deceleration, and jerk, see **<[motion>](#page-494-0)**.

# **Example**

Here is an example of an **<[effector\\_info>](#page-470-0)** element:

```
<effector_info>
```

```
 <speed><double>1.0 0.8</double></speed> 
 <acceleration><double>0.8 0.6</double></acceleration> 
 <deceleration><double>0.7 0.6</double></deceleration> 
 <jerk><double>0.3 0.4</double></jerk>
```
</effector\_info>

# <span id="page-472-0"></span>**frame\_object, frame\_origin, frame\_tcp, frame\_tip**

#### Category: **Articulated Systems**

### **Introduction**

Contains information for a frame used for kinematics calculation.

### **Concepts**

Types of kinematics frames are:

- **Origin:** Defines the base frame for kinematics calculation.
- **Tip:** Defines the frame at the end of the kinematics chain.
- **Tcp:** Defines the offset frame from the kinematics <frame tip>, which usually represents the work point of the end effector (for example, a welding gun).
- **Object:** Defines the offset frame from the kinematics <frame\_origin>; this offset usually represents the transformation to a work piece.

### **Attributes**

Each <frame  $*$ > element has the following attributes:

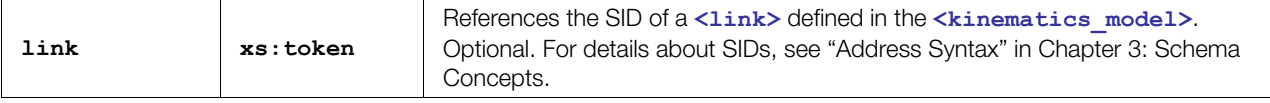

# **Related Elements**

Each <frame \*> element relates to the following elements:

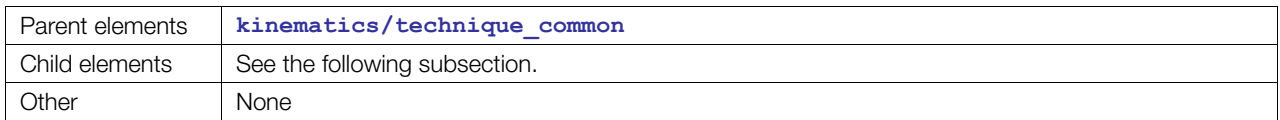

# **Child Elements**

Child elements can appear in any order:

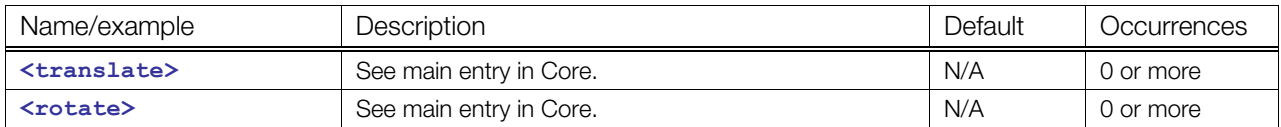

# **Details**

# **Example**

Here are examples of **<frame** \*> elements:

</frame\_tip>

```
<frame_origin link="model/upper_arm"/> 
<frame_tip link="model/upper_arm/fore_arm/hand"> 
  <translate>10 0 0</translate>
```
April 2008

# <span id="page-473-0"></span>**instance\_articulated\_system**

#### Category: **Articulated Systems**

### **Introduction**

Instantiates a COLLADA **[<articulated\\_system](#page-454-0)>** resource.

# **Concepts**

An articulated system can be instantiated in another articulated system to enhance the embedded kinematics model with more properties or in a kinematics scene. For the specified parameter, a concrete value can be set or its default value is used. New parameters can be specified.

For details about instance elements in COLLADA, see ["Instantiation and External Referencing](#page-24-0)" in [Chapter 3: Schema Concepts.](#page-20-1)

### **Attributes**

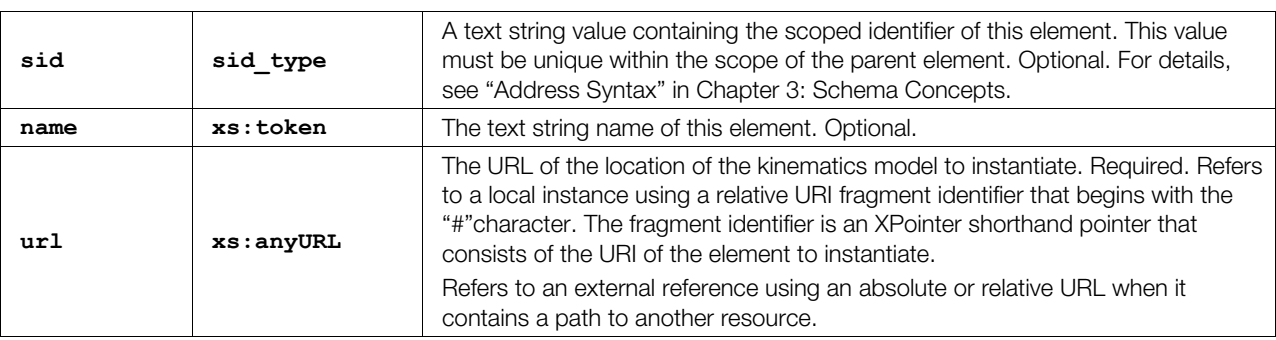

The **[<instance\\_articulated\\_system](#page-473-0)>** element has the following attributes:

# **Related Elements**

The **<instance** articulated system> element relates to the following elements:

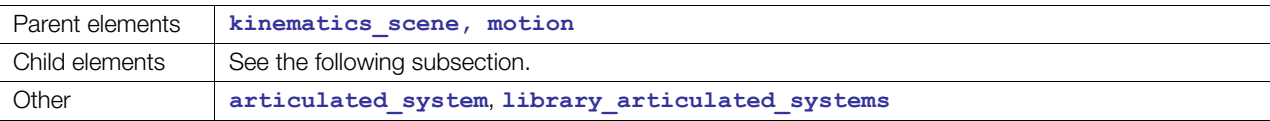

# **Child Elements**

Child elements must appear in the following order if present:

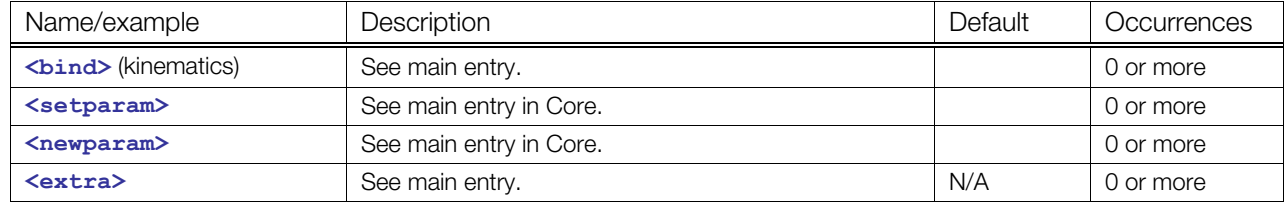

# **Details**

# **Example**

Here is an example of **<instance** articulated system>:

```
<instance_articulated_system sid="kinsys" url="#KinSys"> 
  \langle \text{bind} \rangle</instance_articulated_system>
```
# <span id="page-475-0"></span>**instance\_joint**

Category: **Kinematics Models**

# **Introduction**

Instantiaties a COLLADA joint resource.

# **Concepts**

The actual data representation of a joint might be stored only once. However, the joint can appear in one or several kinematics models more than once. Each appearance in the kinematics model is called an instance of the object.

An instance of a joint represents one or more degrees of freedom between two links (bodies). Joints have no mass properties, such as a mass or moments of inertia. A joint primitive represents one translational or rotational degree of freedom. Prismatic and revolute primitives have motion axis vectors.

Joints have a directionality set by their base-to-follower link order and the direction of the joint primitive axis. The sign of all joint data is determined by this directionality.

For details about instance elements in COLLADA, see ["Instantiation and External Referencing](#page-24-0)" in [Chapter 3: Schema Concepts.](#page-20-1)

# **Attributes**

The **<instance** joint> element has the following attributes:

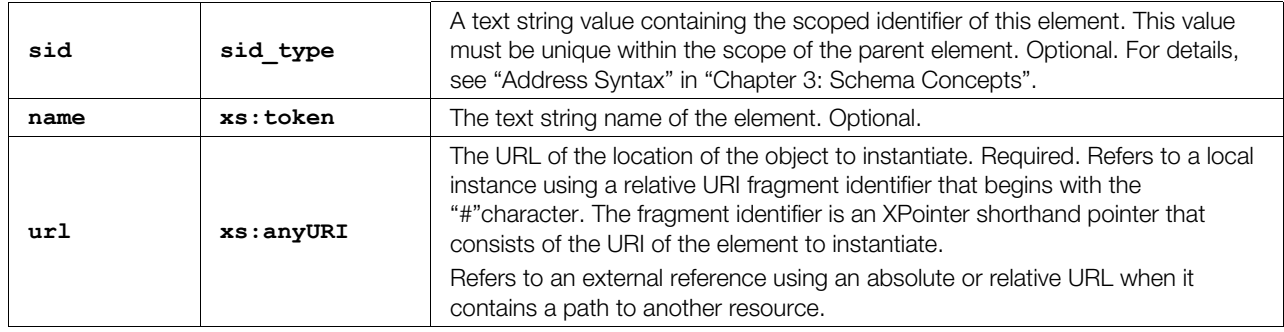

# **Related Elements**

The **<instance** joint> element relates to the following elements:

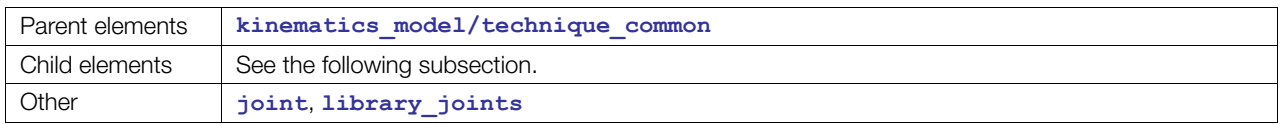

# **Child Elements**

Child elements must appear in the following order if present:

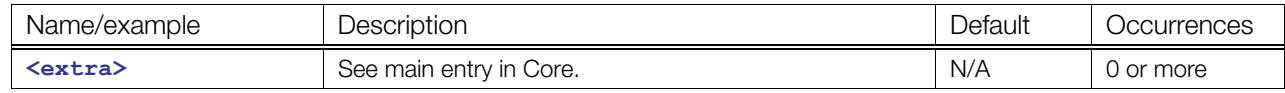

# **Details**

# **Example**

Here is an example of an **<[instance\\_joint>](#page-475-0)** element:

```
<kinematics_model id="model"> 
   <instance_joint sid="j1" url="#Joint"/> 
  <link sid="..."> 
 \langle/link>
</kinematics_model>
```
# <span id="page-477-0"></span>**instance\_kinematics\_model**

#### Category: **Kinematics Models**

### **Introduction**

Instantiates a COLLADA **[<kinematics\\_model](#page-486-0)>** resource.

### **Concepts**

A kinematics model can be instantiated in an articulated system to enhance it with properties or in a kinematics scene. For this instance, new parameters can be defined.

For details about instance elements in COLLADA, see ["Instantiation and External Referencing](#page-24-0)" in [Chapter 3: Schema Concepts.](#page-20-1)

### **Attributes**

The **[<instance\\_kinematics\\_model](#page-477-0)>** element has the following attributes:

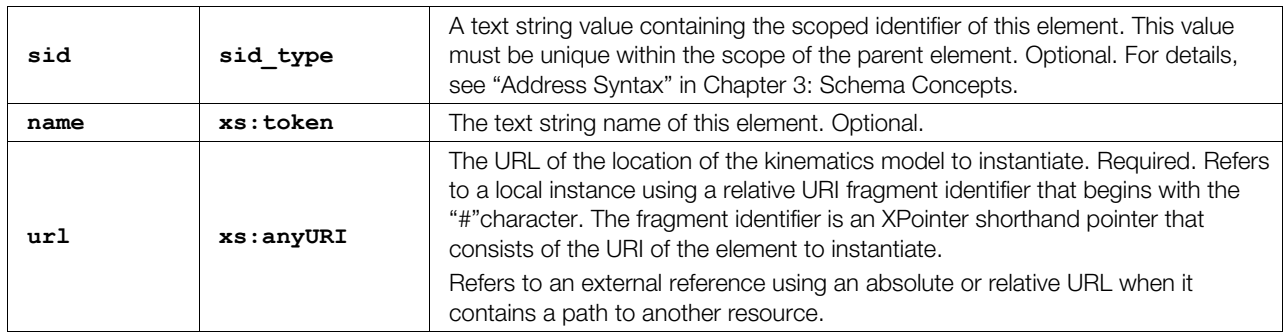

# **Related Elements**

The [<instance\\_kinematics\\_model](#page-477-0)> element relates to the following elements:

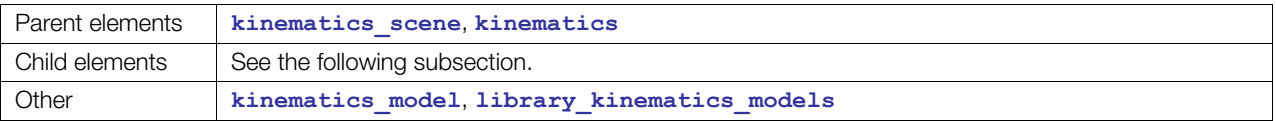

# **Child Elements**

Child elements must appear in the following order if present:

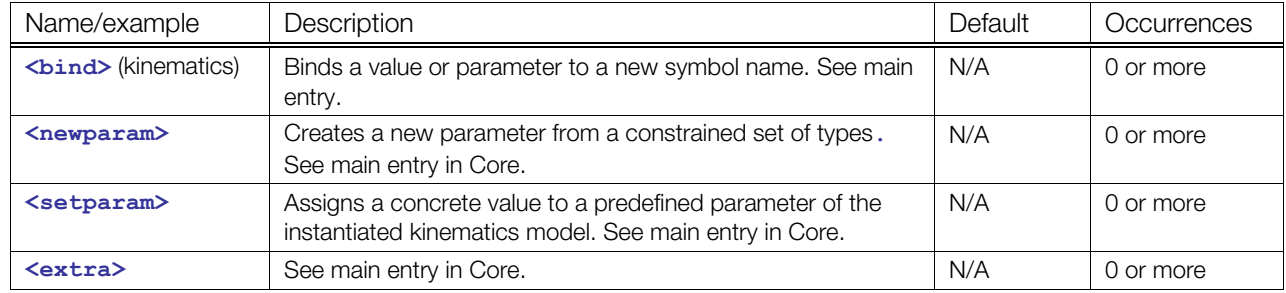

# **Details**

# **Example**

Here is an example of an <instance kinematics model> element within the **[<kinematics\\_scene](#page-488-0)>** element.

```
<instance_kinematics_model url="#KINEMATICS_MODEL_ARM" sid="model"> 
  <newparam sid="scene.model"> 
    <SIDREF>model</SIDREF> 
  </newparam> 
  <newparam sid="scene.model.elbow.x.target"> 
    <SIDREF>model/elbow/x</SIDREF> 
  </newparam> 
</instance_kinematics_model>
```
# <span id="page-479-0"></span>**instance\_kinematics\_scene**

Category: **Kinematics Scenes**

# **Introduction**

Instantiates a COLLADA **[<kinematics\\_scene](#page-488-0)>** resource.

# **Concepts**

In the scene, one or more kinematics scenes can be instantiated. For this instance, new parameters can be defined. Because the kinematics models that are defined in the kinematics scene are completely separate from the geometric appearance, the instance can be bound to elements of an instantiated visual scene. In the scene, the kinematic behaviour is connected to the geometrical representation.

For details about instance elements in COLLADA, see ["Instantiation and External Referencing](#page-24-0)" in [Chapter 3: Schema Concepts.](#page-20-1)

# **Attributes**

The **[<instance\\_kinematics\\_scene](#page-479-0)>** element has the following attributes:

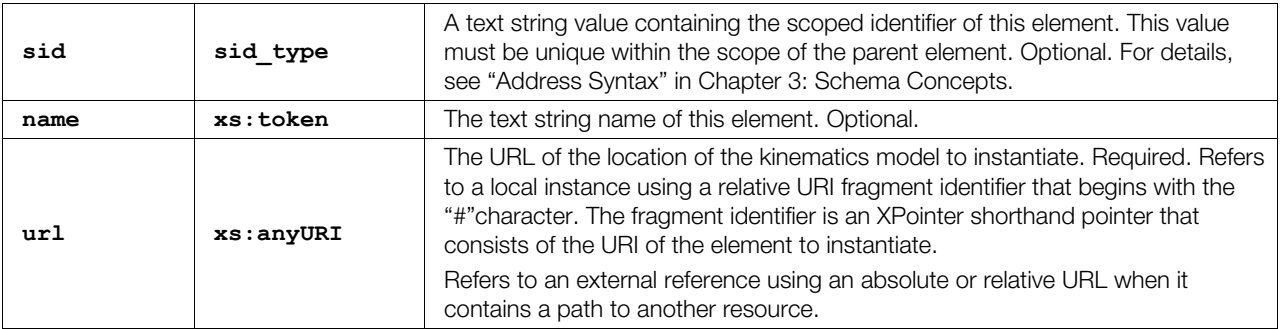

# **Related Elements**

The **[<instance\\_kinematics\\_scene](#page-479-0)>** element relates to the following elements:

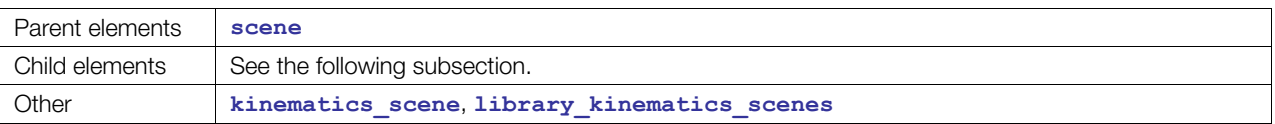

# **Child Elements**

Child elements must appear in the following order if present:

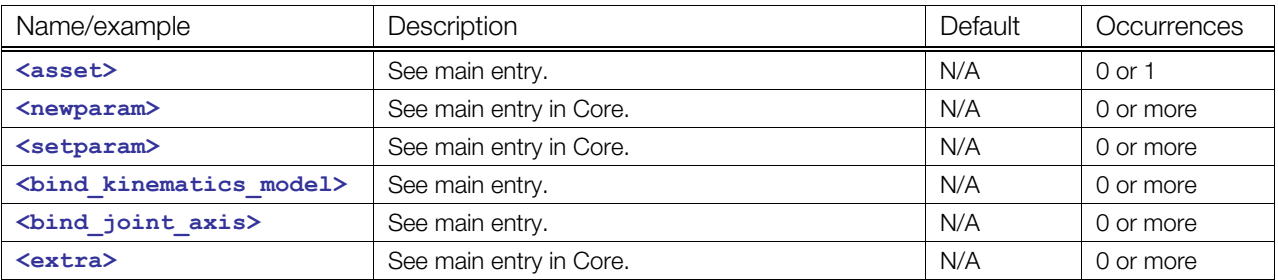

# **Details**

# **Example**

Here is an example of two <instance kinematics scene> elements:

```
<scene> 
  <instance_visual_scene url="Simple_men_in_visual_scene"/> 
 <instance_kinematics_scene sid="kinematics_scene" 
 url="#Simple_man_in_kinematics_scene"/>
```
</scene>

# <span id="page-481-0"></span>**joint**

Category: **Joints**

# **Introduction**

Defines a single joint with one or more degree of freedom.

# **Concepts**

Primitive joints are joints with one degree of freedom (one given axis) and are used to construct more complex joint types (compound joints) that consist of multiple primitives, each representing an axis.

# **Attributes**

The **[<joint](#page-481-0)>** element has the following attributes:

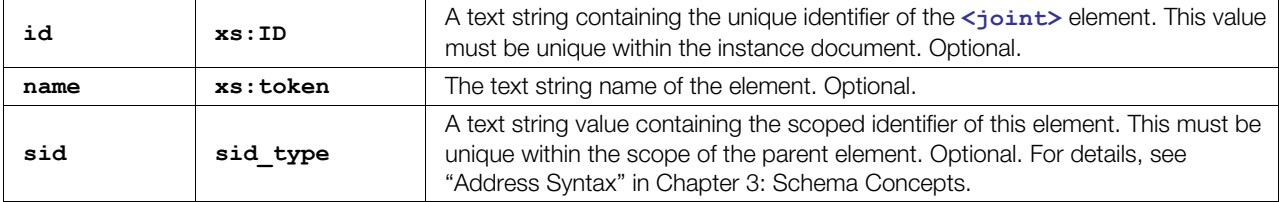

# **Related Elements**

The **[<joint](#page-481-0)>** element relates to the following elements:

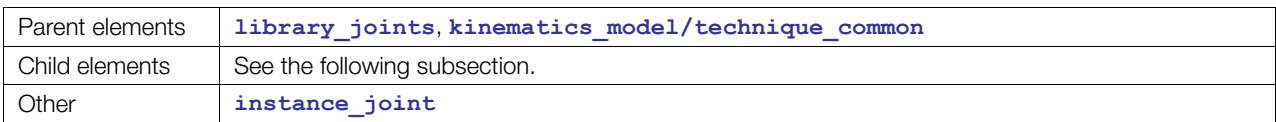

# **Child Elements**

Child elements must appear in the following order if present:

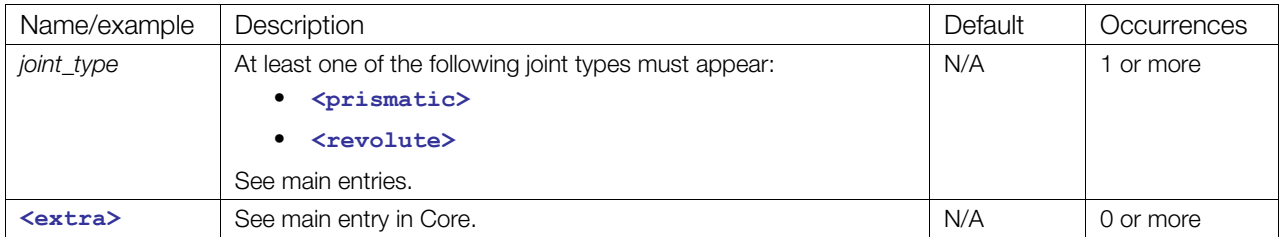

# **Details**

# **Example**

Here is an example of the different primitive **[<joint](#page-481-0)>** elements:

```
<joint id="Joint1"> 
   <prismatic> 
     ... 
   </prismatic>
```

```
</joint> 
<joint id="Joint2"> 
  <revolute> 
     ... 
  </revolute>
</joint>
```
Here is an example of a compound **<[joint>](#page-481-0)** element:

```
<joint id="universal"> 
   <revolute sid="axis1"> 
     <axis>1 0 0</axis> 
  \langle/revolute>
   <revolute sid="axis2"> 
    \langle \text{axis} \rangle1 0 0\langle \text{axis} \rangle</revolute>
</joint>
```
# <span id="page-483-0"></span>**kinematics**

#### Category: **Articulated Systems**

### **Introduction**

Contains additional information to describe the kinematical behavior of an articulated model.

# **Concepts**

This kinematics system contains additional kinematics information for joints and defines the so-called kinematics frames. The kinematics system needs one or more instances of one or more kinematics models to enhance them with kinematics information.

Additional kinematics information for joint-axes is:

• **Activity**: An axis in a kinematics model can either be *active* or *passive*. All axes that are declared active must be considered in the (inverse or forward) kinematics calculation. The algorithms to solve inverse kinematics are not part of this kinematics definition; the specific kinematics application must provide them.

 Passive axes do not participate in inverse or forward kinematics calculations. After the calculation of all active axes, the passive axis values are derived from the active axis configuration. If a formula for a (primitive) joint (axis) is given, the axis value and its position/orientation can be calculated by the given formula. Otherwise, an algorithm of the application is required to derive a correct configuration for the passive axis.

- **Locked mode**: If an axis is in locked mode, the inverse kinematics calculation must consider that this axis has a static value and therefore cannot be moved.
- **Joint mapping**: This maps joints from two different kinematics systems to a combined system. Because both kinematics systems have, for example, joint1, it must be mapped into two joints in articulated system.
- **Soft limits**: These limits overrule the physical limits that are defined for each joint. These limits must be in the range of the physical limits of the joint.
- **Formula**: A formula can be used to describe dependencies between the limits of one joint to another joint or its limits.

# **Attributes**

The **[<kinematics](#page-483-0)>** element has no attributes:

# **Related Elements**

The **[<kinematics](#page-483-0)>** element relates to the following elements:

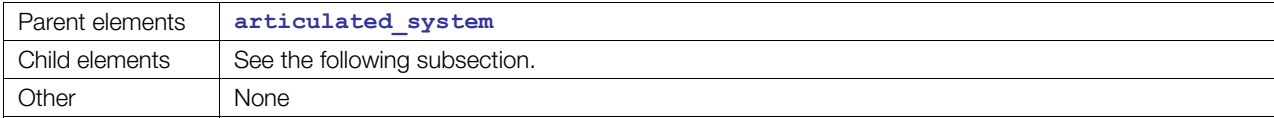

# **Child Elements**

Child elements must appear in the following order if present:

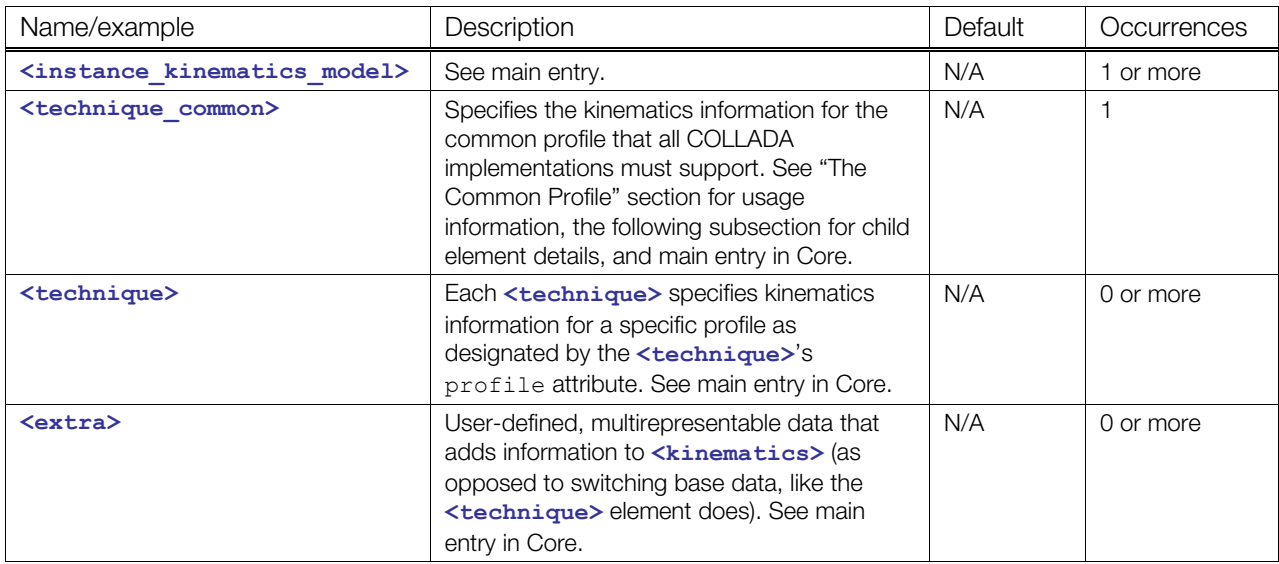

### **Child elements for <kinematics> / <technique\_common>**

Child elements must appear in the following order if present:

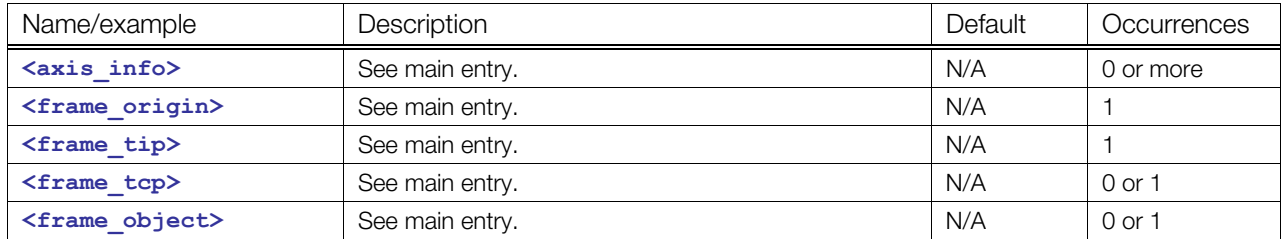

# **Details**

### **Example**

Here is an example of a **[<kinematics](#page-483-0)>** element:

```
<articulated_system id="KINEMATICS_SYSTEM_ARM"> 
   <kinematics> 
     <instance_kinematics_model url="KINEMATICS_MODEL_ARM" sid="model"> 
       <newparam sid="kinematics.model"> 
         <SIDREF>model</SIDREF> 
       </newparam> 
       <newparam sid="kinematics.model.elbow.x.target"> 
         <SIDREF>model/elbow/x</SIDREF> 
       </newparam> 
     </instance_kinematics_model> 
     <technique_common> 
       <axis_info sid="a1" axis="model/elbow/x"> 
         <newparam sid="model.elbow.x.locked"> 
           <bool>false</bool> 
         </newparam>
```

```
<active><bool>true</bool></active>
         <locked><param>model.elbow.x.locked</param></locked> 
         <index><int>1</int></index> 
         <limits> 
          <min><float>-90</float></min>
           <max><float>90</float></max> 
         </limits> 
       </axis_info> 
       <frame_origin link="model/upper_arm"/> 
       <frame_tip link="model/upper_arm/fore_arm/hand"> 
         <translate>10 0 0</translate> 
       </frame_tip> 
    </technique common>
   </kinematics> 
</articulated_system>
```
# <span id="page-486-0"></span>**kinematics\_model**

#### Category: **Kinematics Models**

# **Introduction**

Describes a kinematics model.

# **Concepts**

The **[<kinematics\\_model](#page-486-0)>** element categorizes the declaration of kinematical information. Kinematics is a branch of mechanics that describes the motion of objects without considering the masses or forces during motion. The [<kinematics\\_model](#page-486-0)> element contains declarations of joints, links, and attachment points.

The kinematics model is focused on strict kinematics description, without any additional physical descriptions. It defines the kinematics model in zero position .

# **Attributes**

The **[<kinematics\\_model](#page-486-0)>** element has the following attributes:

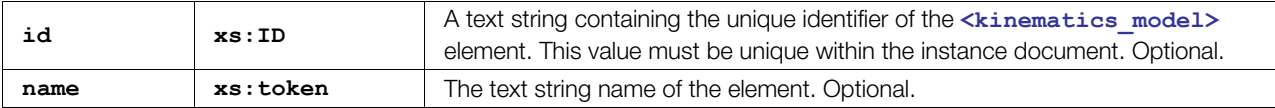

# **Related Elements**

The **[<kinematics\\_model](#page-486-0)>** element relates to the following elements:

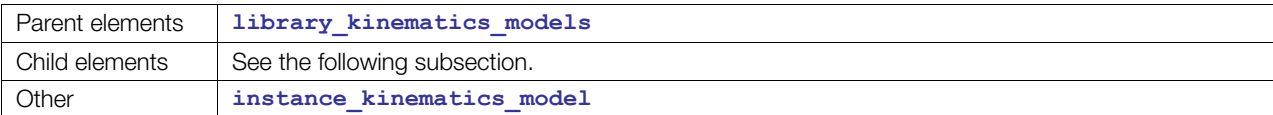

# **Child Elements**

Child elements must appear in the following order if present:

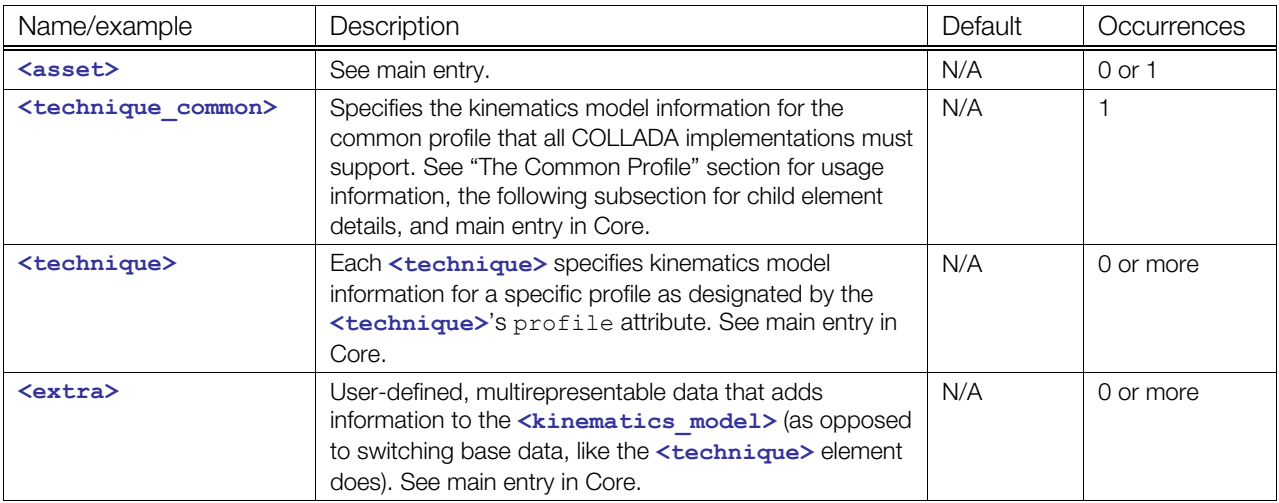

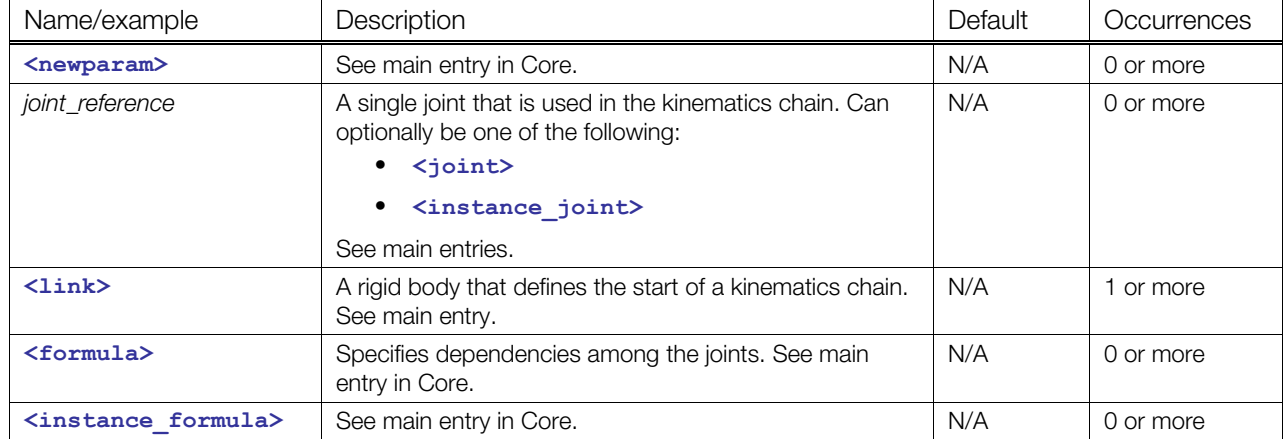

### **Child elements for <kinematics\_model> / <technique\_common>**

### **Details**

The joints that are part of a kinematics model are either defined in the model itself or are instances of already-defined joints in **[<library\\_joints](#page-490-0)>**.

### **Example**

Here is an example of a **[<kinematics\\_model](#page-486-0)>** element with joint instances:

```
<kinematics_model id="model"> 
   <instance_joint sid="j1" url="#Joint"/> 
  <link sid="..."> 
 \langle/link>
```
</kinematics\_model>

Here is an example of a **[<kinematics\\_model](#page-486-0)>** element that defines the joints itself:

```
<kinematics_model id="model"> 
   <joint id="universal"> 
     <revolute sid="axis1"> 
       <axis>1 0 0</axis> 
     </revolute> 
   </joint> 
   <link sid="..."> 
     ... 
  \langle/link>
</kinematics model>
```
# <span id="page-488-0"></span>**kinematics\_scene**

#### Category: **Kinematics Scenes**

### **Introduction**

Embodies the entire set of information that can be articulated from the contents of a COLLADA resource.

### **Concepts**

### **Attributes**

The **<kinematics** scene> element has the following attributes:

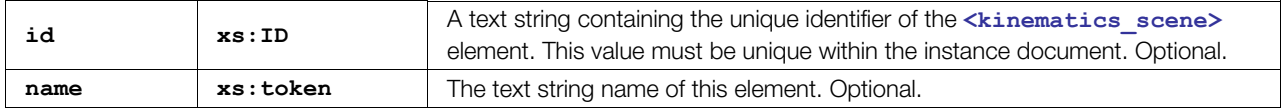

# **Related Elements**

The **<kinematics** scene> element relates to the following elements:

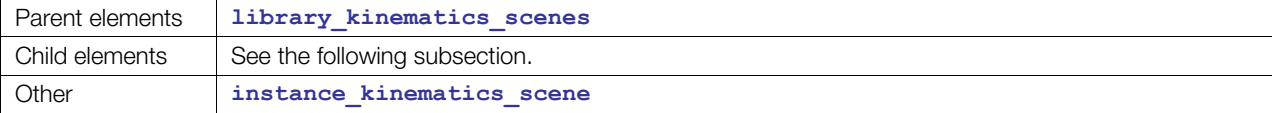

# **Child Elements**

Child elements must appear in the following order if present:

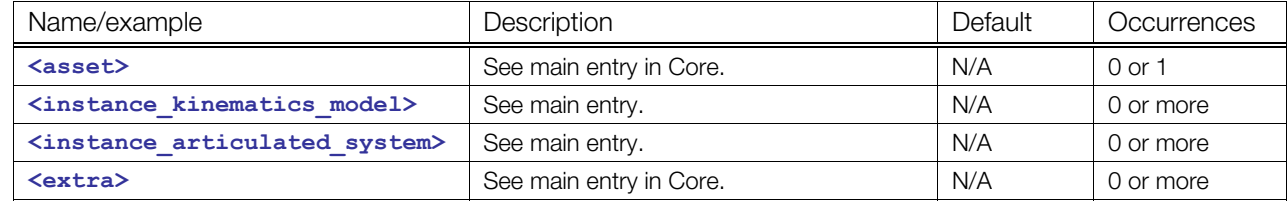

# **Details**

### **Example**

Here is an example of two **[<kinematics\\_scene](#page-488-0)>** element:

<kinematics\_scene> <instance\_kinematics\_model sid="model" url="#Model"/> <instance\_articulated\_system sid="system" url="#System"/> </kinematics\_scene>

# <span id="page-489-0"></span>**library\_articulated\_systems**

#### Category: **Articulated Systems**

### **Introduction**

Provides a library in which to place **<[articulated\\_system>](#page-454-0)** elements.

#### **Concepts**

As data sets become larger and more complex, they become harder to manipulate within a single container. One approach to managing this complexity is to divide the data into smaller pieces organized by some criteria. These modular pieces can then be stored in separate resources as libraries.

### **Attributes**

The <library articulated\_systems> element has the following attributes:

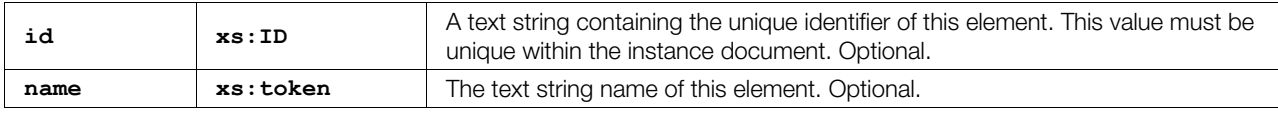

### **Related Elements**

The **[<library\\_articulated\\_systems](#page-489-0)>** element relates to the following elements:

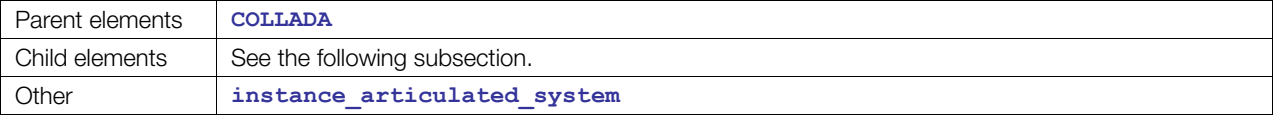

### **Child Elements**

Child elements must appear in the following order if present:

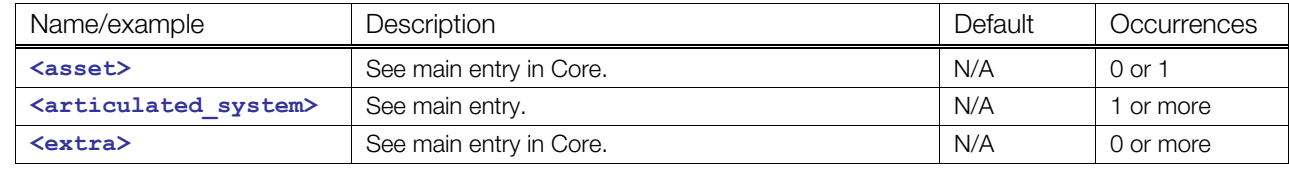

# **Details**

### **Example**

Here is an example of a <library articulated systems> element:

```
<library_articulated_system> 
   <articulated_system id="system"> 
     ... 
   </articulated_system> 
   <articulated_system id="system2"> 
     ... 
   </articulated_system> 
</library_articulated_system>
```
# <span id="page-490-0"></span>**library\_joints**

Category: **Joints**

### **Introduction**

Provides a library in which to place **<[joint>](#page-481-0)** elements.

### **Concepts**

As data sets become larger and more complex, they become harder to manipulate within a single container. One approach to managing this complexity is to divide the data into smaller pieces organized by some criteria. These modular pieces can then be stored in separate resources as libraries.

### **Attributes**

The **[<library\\_joints](#page-490-0)>** element has the following attributes:

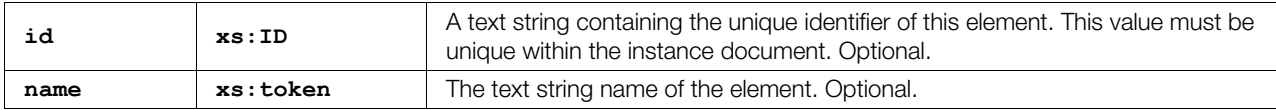

# **Related Elements**

The <library joints> element relates to the following elements:

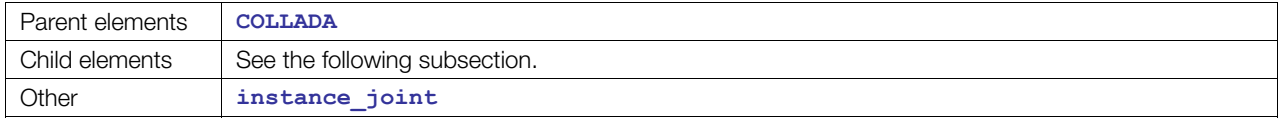

# **Child Elements**

Child elements must appear in the following order if present:

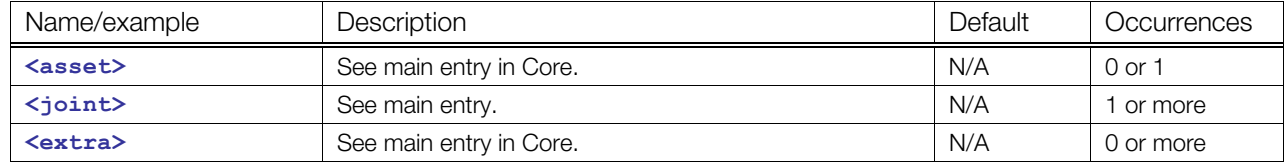

### **Details**

### **Example**

Here is an example of a <library joints> element:

```
<library_joints> 
   <joint id="Joint1"> 
     ... 
   </joint> 
   <joint id="Joint2"> 
     ... 
   </joint> 
</library_joints>
```
# <span id="page-491-0"></span>**library\_kinematics\_models**

#### Category: **Kinematics Models**

#### **Introduction**

Provides a library in which to place **<[kinematics\\_model>](#page-486-0)** elements.

#### **Concepts**

As data sets become larger and more complex, they become harder to manipulate within a single container. One approach to managing this complexity is to divide the data into smaller pieces organized by some criteria. These modular pieces can then be stored in separate resources as libraries.

### **Attributes**

The <library kinematics models> element has the following attributes:

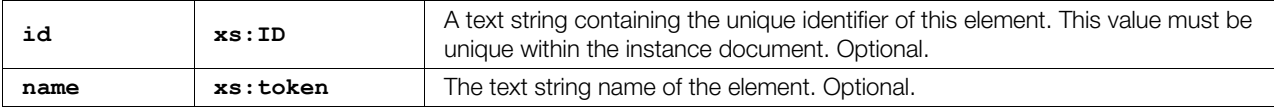

### **Related Elements**

The **[<library\\_kinematics\\_models](#page-491-0)>** element relates to the following elements:

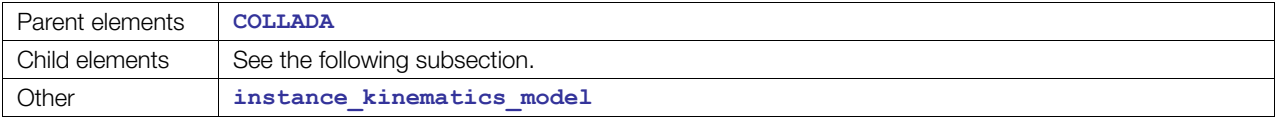

### **Child Elements**

Child elements must appear in the following order if present:

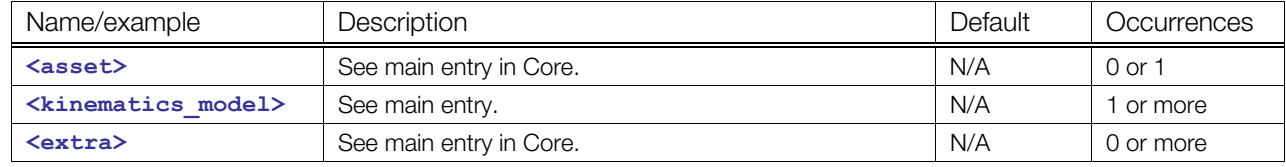

#### **Details**

#### **Example**

Here is an example of a **[<library\\_kinematics\\_models](#page-491-0)>** element:

```
<library_kinematics_models> 
   <kinematics_model id="Band"> 
     ... 
   </kinematics_model> 
   <kinematics_model id="Robot"> 
     ... 
    </kinematics_model> 
</library_kinematics_models>
```
# <span id="page-492-0"></span>**library\_kinematics\_scenes**

#### Category: **Kinematics Scenes**

#### **Introduction**

Provides a library in which to place **<[kinematics\\_scene>](#page-488-0)** elements.

### **Concepts**

As data sets become larger and more complex, they become harder to manipulate within a single container. One approach to managing this complexity is to divide the data into smaller pieces organized by some criteria. These modular pieces can then be stored in separate resources as libraries.

### **Attributes**

The <library kinematics scenes> element has the following attributes:

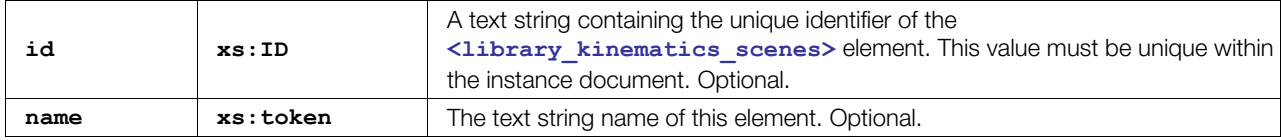

### **Related Elements**

The <library kinematics scenes> element relates to the following elements:

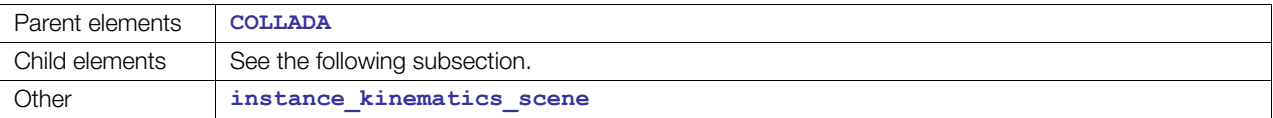

# **Child Elements**

Child elements must appear in the following order if present:

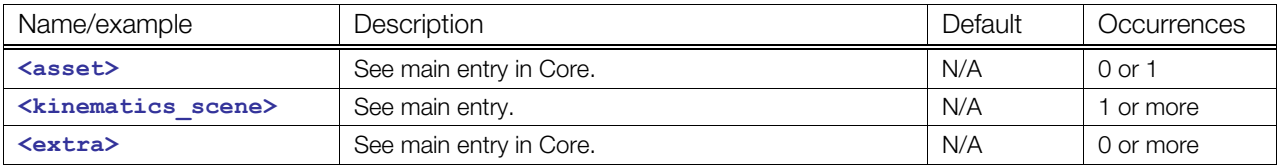

# **Details**

### **Example**

Here is an example of a <library kinematics scenes> element:

```
<library_kinematics_scenes>
```
<kinematics\_scene id="scene1"/>

```
 <kinematics_scene id="scene2"/>
```
</library\_kinematics\_scenes>

# <span id="page-493-0"></span>**link**

Category: **Kinematics Models**

### **Introduction**

Represents a rigid kinematical object without mass whose motion is constrained by one or more joints.

### **Concepts**

### **Attributes**

The [<link](#page-493-0)> element has the following attributes:

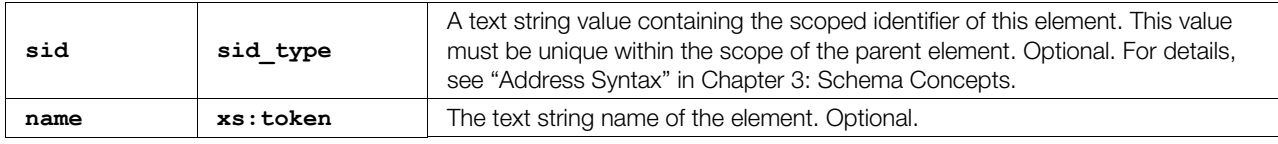

# **Related Elements**

The [<link](#page-493-0)> element relates to the following elements:

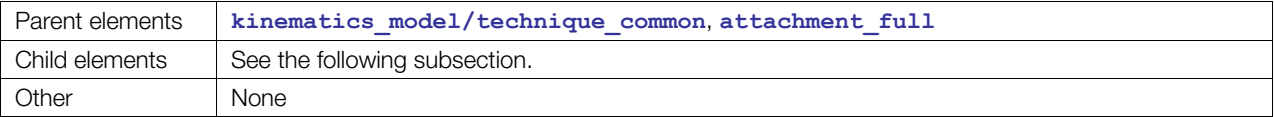

# **Child Elements**

Child elements must appear in the following order if present:

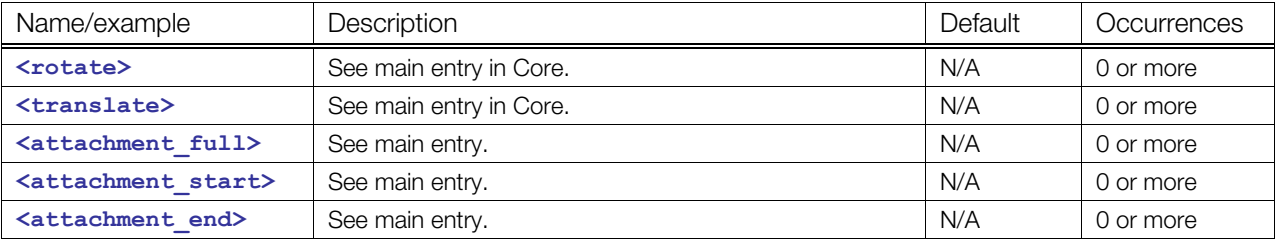

# **Details**

### **Example**

Here is an example of **<1ink>** elements:

```
<link sid="A"> 
 <translate>0 2 0</translate>
 <rotate>0 0 1 45</rotate>
   <attachment_full> 
    <link sid="B"/> 
   </attachment_full> 
\langlelink>
```
# <span id="page-494-0"></span>**motion**

#### Category: **Articulated Systems**

### **Introduction**

Contains additional information to describe the dynamics behaviour of an articulated model.

### **Concepts**

This kinematics system contains additional dynamics information for all axes and for the end effector.

The motion system needs an instance of a kinematics system to enhance it with dynamic information.

The additional dynamic information, also called dynamic limits, subdivides into:

- **Speed:** For each joint axis and the end effector ,the speed has to be specifiable. The end effector distinguishes between a translational speed (m/sec) and a rotational speed (°/sec). For axes, there is only one kind of speed defined, because an axis can only do either translational or rotational motion.
- **Acceleration:** For each joint axis and the end effector, the acceleration has to be specifiable. The end effector distinguishes between a translational acceleration (m/sec²) and a rotational acceleration (°/sec²). For axes, there is only one kind of acceleration defined, because an axis can only do either translational or rotational motion.
- **Deceleration:** For each joint axis and the end effector, the deceleration has to be specifiable. This is required if acceleration and deceleration differ.
- **Jerk:** For each joint axis and the end effector, the jerk has to be specifiable. The end effector distinguishes between a translational jerk (m/sec<sup>3</sup>) and a rotational jerk (°/sec<sup>3</sup>). For axes, there is only one kind of jerk defined, because an axis can only do either translational or rotational motion.

# **Attributes**

The **[<motion](#page-494-0)>** element has no attributes:

# **Related Elements**

The **[<motion](#page-494-0)>** element relates to the following elements:

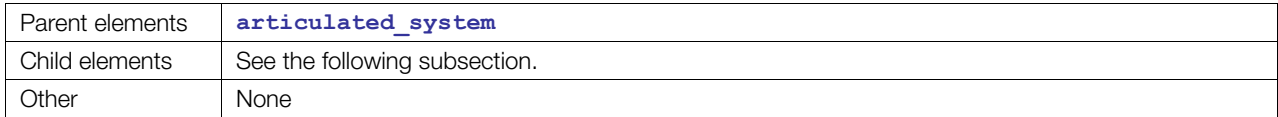

# **Child Elements**

Child elements must appear in the following order if present:

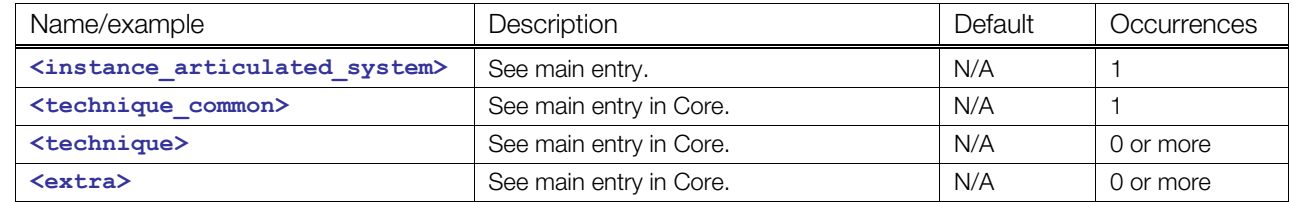

### **Child elements for <motion> / <technique\_common>**

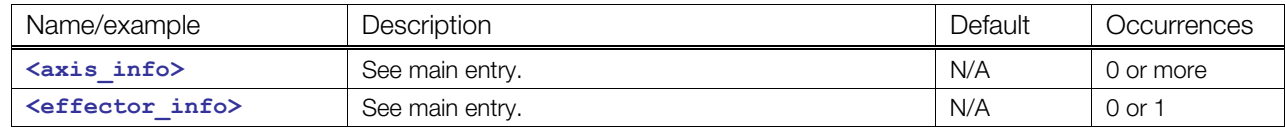

# **Details**

### **Example**

Here is an example of a **[<motion](#page-494-0)>** element:

```
<articulated_system id="MOTION_SYSTEM_ARM"> 
   <motion> 
     <instance_articulated_system sid="kinematics_system" 
      url="#MOTION_SYSTEM_ARM"> 
     </instance_articulated_system> 
     <technique_common> 
       <axis_info sid="b1" axis="kinematics_system/a1"> 
         <bind symbol="motion.model.elbow.x.locked"> 
           <param ref="model.elbow.x.locked"/> 
         </bind> 
       </axis_info> 
       <effector_info> 
         <acceleration><float>0.4</float></acceleration> 
       </effector_info> 
     </technique_common>
```
 </motion> </articulated\_system>

# <span id="page-496-0"></span>**prismatic**

Category: **Joints**

# **Introduction**

Defines a single translational degree of freedom of a joint.

# **Concepts**

The mandatory child element **<axis>** defines its corresponding translation or rotation axis. The axis can be freely specified in any direction of the 3D space. This means that axis definitions such as **<axis> 0 0 1 </axis>** or **<axis> 0.7071 0.7071 0 </axis>** are possible.

For these elements, a spatial identifier can be defined using the optional attribute sid. So, each primitive joint can be addressed by {id of joint-type}/{sid of primitive}.

# **Attributes**

The **[<prismatic](#page-496-0)>** element has the following attributes:

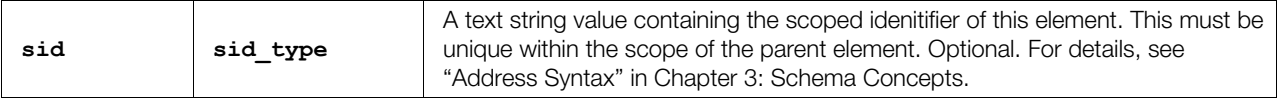

# **Related Elements**

The **[<prismatic](#page-496-0)>** element relates to the following elements:

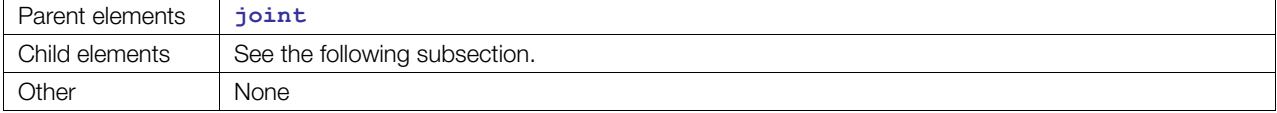

# **Child Elements**

Child elements must appear in the following order if present:

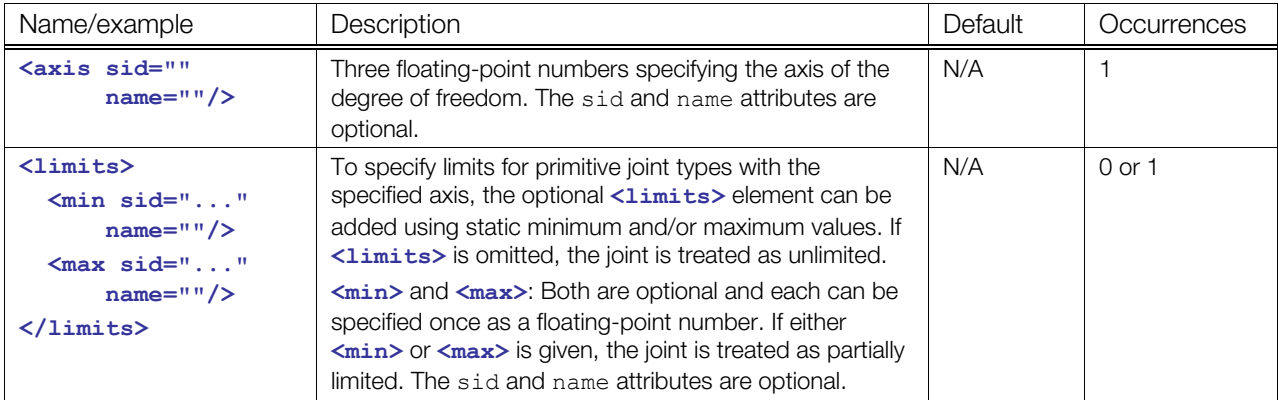

### **Details**

The limits set with the element <limits> are physical limits.

# **Example**

Here is an example joint with a translational degree of freedom:

```
<joint id="Joint"> 
  <prismatic> 
    <axis sid="axis">1 0 0</axis> 
  </prismatic> 
</joint>
```
# <span id="page-498-0"></span>**revolute**

Category: Joints

### **Introduction**

Defines a single rotational degree of freedom of a joint.

### **Concepts**

The mandatory element **<axis>** defines its corresponding translation or rotation axis. The axis can be freely specified in any direction of the 3D space. This means that axis definitions such as **<axis>0 0 1</axis>** or **<axis>0.7071 0.7071 0</axis>** are possible.

For these elements, a spatial identifier can be defined using the optional attribute sid. So, each primitive joint can be addressed by {id of joint-type}/{sid of primitive}.

### **Attributes**

The **[<revolute](#page-498-0)>** element has the following attributes:

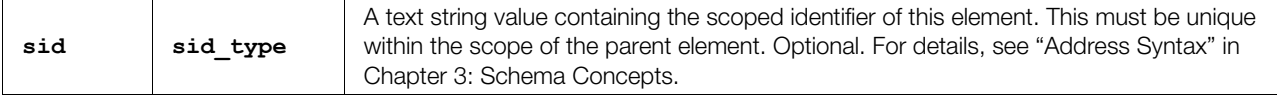

# **Related Elements**

The **[<revolute](#page-498-0)>** element relates to the following elements:

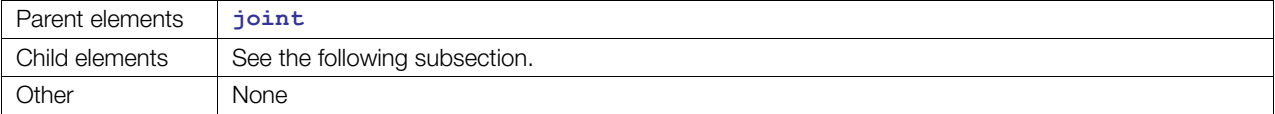

# **Child Elements**

Child elements must appear in the following order if present:

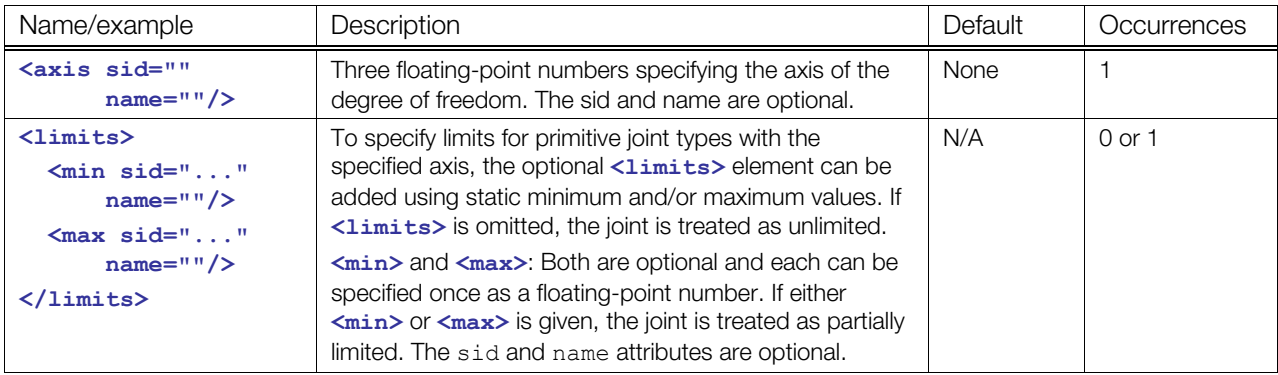

# **Details**

The limits set with the element **<1imits>** are physical limits.

# **Example**

Here is an example joint with a rotational degree of freedom:

```
<joint id="Joint"> 
  <revolute> 
    <axis sid="axis">1 0 0</axis> 
  </revolute> 
</joint>
```
# **Chapter 11: Types**

# **Introduction**

This chapter lists some of the simple types and value-type lists referenced in earlier chapters.

# **Simple Value Types**

The following are some of the simpler types that are defined in the COLLADA schema that might be of use.

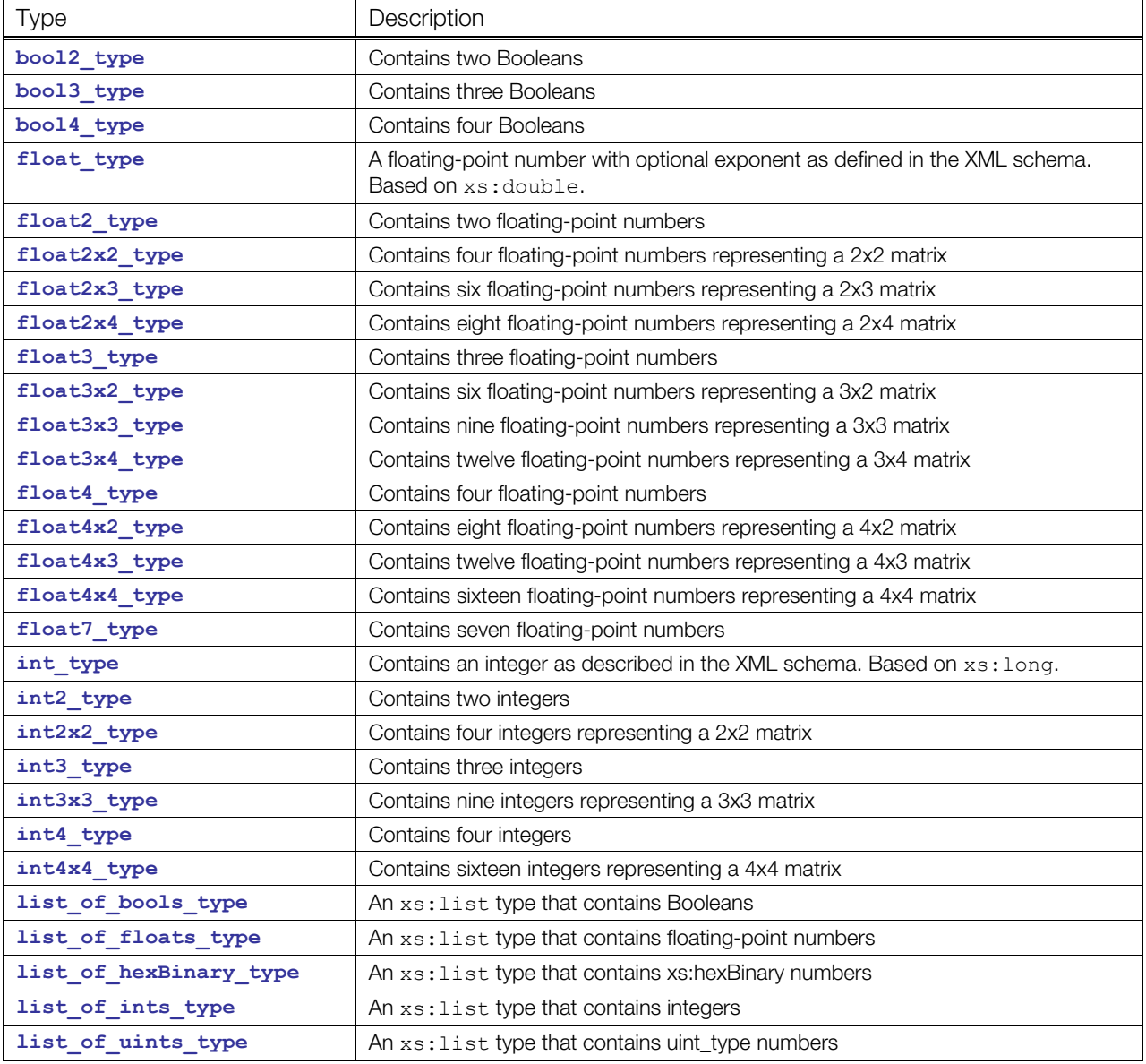

# **Parameter-Type Elements**

Different scopes in COLLADA have different sets of strongly typed parameter-type elements. For example, the set of valid type elements is different within each FX profile.

The names listed in this section are the element names, which generally reflect the type of the same name as described in the preceding "Simple Types" section. The content of the element is the value of the specified type. The number at the end of the element name indicates how many values occur within the element. Some examples:

**Note:** For each element with an asterisk (" \* "), see its main entry in the earlier reference chapters for a detailed description.

```
<bool>true</bool> 
<float2>2.0 3.0</float2>
\langle \text{int2x3} \rangle 1 2 3 4 5 6 </int2x3>
```
#### **GLSL Parameter Elements (glsl\_value\_group)**

**bool**, **bool2**, **bool3**, **bool4**, **int**, **int2**, **int3**, **int4**, **float**, **float2**, **float3**, **float4**, **float2x2**, **float3x3**, **float4x4**, **sampler1D\*** , **sampler2D\*** , **sampler3D\*** , **samplerCUBE\*** , **samplerRECT\*** , **samplerDEPTH\*** , **enum**, **array\***

#### **CG Parameter Elements (cg\_param\_group)**

**bool**, **bool2**, **bool3**, **bool4**, **bool2x1**, **bool2x2**, **bool2x3**, **bool2x4**, **bool3x1**, **bool3x2**, **bool3x3**, **bool3x4**, **bool4x1**, **bool4x2**, **bool4x3**, **bool4x4**, **int**, **int2**, **int3**, **int4**, **int2x1**, **int2x2**, **int2x3**, **int2x4**, **int3x1**, **int3x2**, **int3x3**, **int3x4**, **int4x1**, **int4x2**, **int4x3**, **int4x4**, **float**, **float2**, **float3**, **float4**, **float2x1**, **float2x2**, **float2x3**, **float2x4**, **float3x1**, **float3x2**, **float3x3**, **float3x4**, **float4x1**, **float4x2**, **float4x3**, **float4x4**, **half**, **half2**, **half3**, **half4**, **half2x1**, **half2x2**, **half2x3**, **half2x4**, **half3x1**, **half3x2**, **half3x3**, **half3x4**, **half4x1**, **half4x2**, **half4x3**, **half4x4**, **fixed**, **fixed2**, **fixed3**, **fixed4**, **fixed1x1**, **fixed2x1**, **fixed2x2**, **fixed2x3**, **fixed2x4**, **fixed3x1**, **fixed3x2**, **fixed3x3**, **fixed3x4**, **fixed4x1**, **fixed4x2**, **fixed4x3**, **fixed4x4**, **sampler1D\*** , **sampler2D\*** , **sampler3D\*** , **samplerCUBE\*** , **samplerRECT\*** , **samplerDEPTH\*** , **enum**, **string**, **[array\\*](#page-260-0)** , **usertype\***

#### **GLES Parameter Elements (gles\_param\_group)**

```
bool, bool2, bool3, bool4, int, int2, int3, int4, float, float2, float3, float4, float1x1, 
float1x2, float1x3, float1x4, float2x1, float2x2, float2x3, float2x4, float3x1, 
float3x2, float3x3, float3x4, float4x1, float4x2, float4x3, float4x4, sampler2D*
, enum
```
#### **GLES2 Parameter Elements (gles2\_value\_group)**

```
bool, bvec2, bvec3, bvec4, int, ivec2, ivec3, ivec4, float, vec2, vec3, vec4, mat2, mat3, 
mat4, sampler2D*
, sampler3D*
, samplerCUBE*
, samplerDEPTH*
, array*
, usertype*
```
#### **Effect Parameter Elements (fx\_newparam\_group)**

**bool**, **bool2**, **bool3**, **bool4**, **int**, **int2**, **int3**, **int4**, **float**, **float2**, **float3**, **float4**, **float2x1**, **float2x2**, **float2x3**, **float2x4**, **float3x1**, **float3x2**, **float3x3**, **float3x4**, **float4x1**, **float4x2**, **float4x3**, **float4x4**, **sampler1D\*** , **sampler2D\*** , **sampler3D\*** , **samplerCUBE\*** , **samplerRECT\*** , **samplerDEPTH\*** , **enum** 

#### **Instance\_Effect Parameter Elements (fx\_setparam\_group)**

**bool**, **bool2**, **bool3**, **bool4**, **int**, **int2**, **int3**, **int4**, **float**, **float2**, **float3**, **float4**, **float2x1**, **float2x2**, **float2x3**, **float2x4**, **float3x1**, **float3x2**, **float3x3**, **float3x4**, **float4x1**, **float4x2**, **float4x3**, **float4x4**, **enum**, **sampler\_image\*** , **sampler\_states\***

# **Other Simple Types**

The following table lists several other simple types defined in the COLLADA schema. Types based on **xs:** refer to the XML schema [\(http://www.w3.org/TR/xmlschema-2/#built-in-datatypes\)](http://www.w3.org/TR/xmlschema-2/#built-in-datatypes) for their definitons and lexical representations.

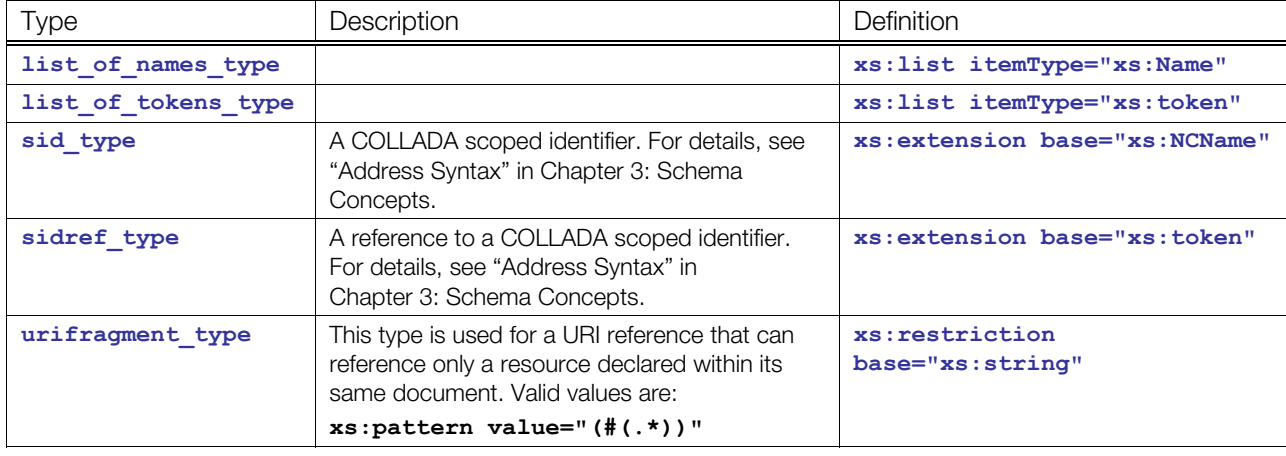

# **Value-or-Param Types**

Several elements in COLLADA allow a choice of either a certain element or a parameter-type element; for example:

- **common\_sidref\_or\_param\_type**
- **common\_float\_or\_param\_type**
- **common\_float2\_or\_param\_type**
- **common\_int\_or\_param\_type**
- **common\_bool\_or\_param\_type**

They all follow the same basic format:

**Note:** Exactly one of the child elements must appear. They are mutually exclusive.

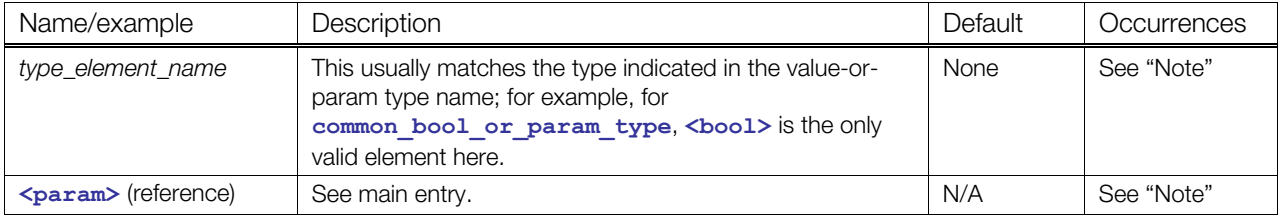

See detailed entries for the following in [Chapter 8: FX Reference](#page-252-0):

- **[fx\\_common\\_color\\_or\\_texture\\_type](#page-303-0)**
- **[fx\\_common\\_float\\_or\\_param\\_type](#page-305-0)**
## **Appendix A: COLLADA Example**

### **Example: Cube**

This is a simple example of a COLLADA instance document that describes a simple white cube.

```
<?xml version="1.0" encoding="utf-8"?> 
<COLLADA xmlns="http://www.collada.org/2008/03/COLLADASchema" version="1.5.0"> 
<asset> 
     <created>2005-11-14T02:16:38Z</created> 
     <modified>2005-11-15T11:36:38Z</modified> 
    <revision>1.0</revision>
   </asset> 
   <library_effects> 
     <effect id="whitePhong"> 
       <profile_COMMON> 
          <technique sid="phong1"> 
            <phong> 
              <emission> 
                <color>1.0 1.0 1.0 1.0</color> 
              </emission> 
              <ambient> 
                <color>1.0 1.0 1.0 1.0</color> 
              </ambient> 
              <diffuse> 
                <color>1.0 1.0 1.0 1.0</color> 
              </diffuse> 
              <specular> 
                <color>1.0 1.0 1.0 1.0</color> 
              </specular> 
              <shininess> 
               <float>20.0</float>
              </shininess> 
              <reflective> 
                <color>1.0 1.0 1.0 1.0</color> 
             \langle/reflective>
              <reflectivity> 
                <float>0.5</float> 
             </reflectivity>
              <transparent> 
                <color>1.0 1.0 1.0 1.0</color> 
              </transparent> 
              <transparency> 
                <float>1.0</float> 
              </transparency> 
            </phong> 
          </technique> 
       </profile_COMMON> 
     </effect> 
   </library_effects> 
   <library_materials> 
     <material id="whiteMaterial"> 
       <instance_effect url="#whitePhong"/> 
     </material> 
   </library_materials> 
   <library_geometries> 
     <geometry id="box" name="box">
```

```
 <mesh> 
          <source id="box-Pos"> 
            <float_array id="box-Pos-array" count="24"> 
            -0.5 0.5 0.5
             0.5 0.5 0.5 
            -0.5 - 0.5 0.5
            0.5 - 0.5 0.5
            -0.5 0.5 -0.50.5 \t 0.5 \t -0.5-0.5 -0.5 -0.50.5 - 0.5 - 0.5 </float_array> 
            <technique_common> 
              <accessor source="#box-Pos-array" count="8" stride="3"> 
                <param name="X" type="float" /> 
                <param name="Y" type="float" /> 
                <param name="Z" type="float" /> 
              </accessor> 
           </technique common>
          </source> 
          <source id="box-0-Normal"> 
            <float_array id="box-0-Normal-array" count="18"> 
            1.0 0.0 0.0 
           -1.0 0.0 0.0
             0.0 1.0 0.0 
           0.0 -1.0 0.0 0.0 0.0 1.0 
           0.0 \t 0.0 -1.0 </float_array> 
            <technique_common> 
              <accessor source="#box-0-Normal-array" count="6" stride="3"> 
                <param name="X" type="float"/> 
                <param name="Y" type="float"/> 
                <param name="Z" type="float"/> 
              </accessor> 
           </technique common>
          </source> 
          <vertices id="box-Vtx"> 
            <input semantic="POSITION" source="#box-Pos"/> 
          </vertices> 
          <polygons count="6" material="WHITE"> 
            <input semantic="VERTEX" source="#box-Vtx" offset="0"/> 
            <input semantic="NORMAL" source="#box-0-Normal" offset="1"/> 
           \langle p \rangle 0 4 2 4 3 4 1 4\langle p \rangle\left\langle \frac{1}{p} \right\rangle 2 1 2 5 2 4 2 \left\langle \frac{1}{p} \right\rangle\langle p\rangle 6 3 7 3 3 3 2 3\langle p\rangle\langle p>0 1 4 1 6 1 2 1\langle p>\langle p>3 \ 0 \ 7 \ 0 \ 5 \ 0 \ 1 \ 0 \langle p>\langle p>5 \; 5 \; 7 \; 5 \; 6 \; 5 \; 4 \; 5 \langle p \rangle </polygons> 
       </mesh> 
     </geometry> 
  </library_geometries> 
   <library_visual_scenes> 
     <visual_scene id="DefaultScene"> 
       <node id="Box" name="Box"> 
         <translate> 0 0 0</translate> 
<rotate> 0 0 1 0</rotate>
<rotate> 0 1 0 0</rotate>
<rotate> 1 0 0 0</rotate>
```

```
\text{ } <scale> 1 1 1 \text{ } 1 \text{ } \text{ } \text{ } \text{ } \text{ } \text{ } \text{ } \text{ } \text{ } \text{ } \text{ } \text{ } \text{ } \text{ } \text{ } \text{ } \text{ } \text{ } \text{ } \text{ } \text{ } \text{ } \text{ } \text{ } \text{ } \text{ } \text{ } <instance_geometry url="#box"> 
                  <bind_material> 
                      <technique_common> 
                         <instance_material symbol="WHITE" target="#whiteMaterial"/> 
                      </technique_common> 
                  </bind_material> 
               </instance_geometry> 
             </node> 
       </visual_scene> 
    </library_visual_scenes> 
    <scene> 
       <instance_visual_scene url="#DefaultScene"/> 
    </scene> 
</COLLADA>
```
# **Appendix B: Profile GLSL and GLES2 Examples**

### **Example: <profile\_GLSL>**

This is a simple example of a COLLADA instance document that uses <profile GLSL>.

```
<?xml version="1.0"?> 
<COLLADA xmlns="http://www.collada.org/2008/03/COLLADASchema" version="1.5.0"> 
   <asset> 
     <contributor> 
       <author></author> 
       <authoring_tool>RenderMonkey</authoring_tool> 
       <comments>Output from RenderMonkey COLLADA Exporter</comments> 
       <copyright></copyright> 
      <source_data></source_data>
     </contributor> 
     <created>2008-03-27T20:31:16Z</created> 
     <modified>2008-03-27T20:31:16Z</modified> 
     <unit meter="0.01" name="centimeter"></unit> 
     <up_axis>Y_UP</up_axis> 
   </asset> 
   <library_visual_scenes> 
     <visual_scene id="VisualSceneNode" name="untitled"> 
      <node id="Model E0_MESH_0_REF_1" name="Model E0_MESH_0_REF_1">
         <instance_geometry url="#Model_E0_MESH_0_REF_1_lib"> 
           <bind_material> 
             <technique_common> 
                <instance_material symbol="Textured_Bump_E0_MP_MAT" 
target="#Textured_Bump_E0_MP_MAT"> 
                 <bind_vertex_input semantic="rm_Binormal" 
input semantic="BINORMAL"></bind vertex input>
                 <bind_vertex_input semantic="rm_Tangent" 
input semantic="TANGENT"></bind vertex input>
               </instance_material> 
            </technique common>
           </bind_material> 
         </instance_geometry> 
       </node> 
     </visual_scene> 
   </library_visual_scenes> 
   <library_materials> 
     <material id="Textured_Bump_E0_MP_MAT" name="Textured_Bump_E0_MP_MAT"> 
       <instance_effect url="#Textured_Bump_E0_MP_FX"> 
         <technique_hint platform="PC-OGL" profile="GLES2" 
ref="Textured_Bump_E0_MP_TECH"></technique_hint> 
         <setparam ref="fSpecularPower_E0_P0"> 
           <float>25</float> 
         </setparam> 
         <setparam ref="fvAmbient_E0_P0"> 
           <float4>0.368627 0.368421 0.368421 1</float4> 
         </setparam> 
         <setparam ref="fvDiffuse_E0_P0"> 
           <float4>0.886275 0.885003 0.885003 1</float4> 
         </setparam>
```

```
 <setparam ref="fvEyePosition_E0_P0"> 
           <float3>0 0 100</float3> 
         </setparam> 
         <setparam ref="fvLightPosition_E0_P0"> 
           <float3>-100 100 100</float3> 
         </setparam> 
         <setparam ref="fvSpecular_E0_P0"> 
           <float4>0.490196 0.488722 0.488722 1</float4> 
         </setparam> 
       </instance_effect> 
     </material> 
   </library_materials> 
   <library_effects> 
     <effect id="Textured_Bump_E0_MP_FX"> 
       <profile_GLSL> 
         <code sid="Vertex_Program_E0_P0_VP">uniform vec3 fvLightPosition; 
uniform vec3 fvEyePosition; 
varying vec2 Texcoord; 
varying vec3 ViewDirection; 
varying vec3 LightDirection; 
attribute vec3 rm_Binormal; 
attribute vec3 rm Tangent;
void main( void ) 
{ 
  gl_Position = ftransform(); 
 Texcoord = gl_MultiTexCoord0.xy; 
  vec4 fvObjectPosition = gl_ModelViewMatrix * gl_Vertex; 
  vec3 fvViewDirection = fvEyePosition - fvObjectPosition.xyz; 
  vec3 fvLightDirection = fvLightPosition - fvObjectPosition.xyz; 
 vec3 fvNormal = gl NormalMatrix * gl Normal;
 vec3 fvBinormal = gl NormalMatrix * rm Binormal;
 vec3 fvTangent = gl NormalMatrix * rm Tangent;
 ViewDirection.x = dot( fvTangent, fvViewDirection ); 
  ViewDirection.y = dot( fvBinormal, fvViewDirection ); 
ViewDirection.z = dot( fvNormal, fvViewDirection );
  LightDirection.x = dot( fvTangent, fvLightDirection.xyz ); 
 LightDirection.y = dot( fvBinormal, fvLightDirection.xyz);
 LightDirection.z = dot( fvNormal, fvLightDirection.xyz );
}</code> 
         <code sid="Fragment_Program_E0_P0_FP">uniform vec4 fvAmbient; 
uniform vec4 fvSpecular; 
uniform vec4 fvDiffuse; 
uniform float fSpecularPower; 
uniform sampler2D baseMap; 
uniform sampler2D bumpMap; 
varying vec2 Texcoord; 
varying vec3 ViewDirection; 
varying vec3 LightDirection;
```

```
void main( void ) 
{ 
  vec3 fvLightDirection = normalize( LightDirection ); 
 vec3 fvNormal = normalize( ( texture2D( bumpMap, Texcoord ).xyz * 2.0 ) - 1.0
); 
  float fNDotL = dot( fvNormal, fvLightDirection ); 
 vec3 fvReflection = normalize( ( ( 2.0 * fvNormal ) * fNDotL ) -fvLightDirection ); 
  vec3 fvViewDirection = normalize( ViewDirection ); 
  float fRDotV = max( 0.0, dot( fvReflection, fvViewDirection ) ); 
  vec4 fvBaseColor = texture2D( baseMap, Texcoord ); 
  vec4 fvTotalAmbient = fvAmbient * fvBaseColor; 
  vec4 fvTotalDiffuse = fvDiffuse * fNDotL * fvBaseColor; 
 vec4 fvTotalSpecular = fvSpecular * ( pow( fRDotV, fSpecularPower ) ); 
 gl FragColor = ( fvTotalAmbient + fvTotalDiffuse + fvTotalSpecular );
}</code> 
         <newparam sid="fSpecularPower_E0_P0"> 
           <float>25</float> 
         </newparam> 
         <newparam sid="fvAmbient_E0_P0"> 
           <float4>0.368627 0.368421 0.368421 1</float4> 
         </newparam> 
         <newparam sid="fvDiffuse_E0_P0"> 
           <float4>0.886275 0.885003 0.885003 1</float4> 
         </newparam> 
         <newparam sid="fvEyePosition_E0_P0"> 
           <float3>0 0 100</float3> 
         </newparam> 
         <newparam sid="fvLightPosition_E0_P0"> 
           <float3>-100 100 100</float3> 
         </newparam> 
         <newparam sid="fvSpecular_E0_P0"> 
           <float4>0.490196 0.488722 0.488722 1</float4> 
         </newparam> 
         <newparam sid="baseMap_Sampler"> 
           <sampler2D> 
             <instance_image url="base"></instance_image> 
             <minfilter>LINEAR</minfilter> 
             <magfilter>LINEAR</magfilter> 
              <mipfilter>LINEAR</mipfilter> 
           </sampler2D> 
         </newparam> 
         <newparam sid="bumpMap_Sampler"> 
           <sampler2D> 
              <instance_image url="bump"></instance_image> 
              <minfilter>LINEAR</minfilter> 
              <magfilter>LINEAR</magfilter> 
              <mipfilter>LINEAR</mipfilter> 
           </sampler2D> 
         </newparam> 
         <technique sid="Textured_Bump_E0_MP_TECH"> 
           <pass sid="Pass_0"> 
              <program> 
               <shader stage="VERTEX"> 
                  <sources>
```

```
 <import ref="Vertex_Program_E0_P0_VP"></import> 
                </sources> 
              </shader> 
              <shader stage="FRAGMENT"> 
                <sources> 
                  <import ref="Fragment_Program_E0_P0_FP"></import> 
                </sources> 
              </shader> 
              <bind_uniform symbol="fSpecularPower"> 
                <param ref="fSpecularPower_E0_P0"></param> 
              </bind_uniform> 
             <bind_uniform symbol="fvAmbient"> 
                <param ref="fvAmbient_E0_P0"></param> 
              </bind_uniform> 
              <bind_uniform symbol="fvDiffuse"> 
                <param ref="fvDiffuse_E0_P0"></param> 
              </bind_uniform> 
              <bind_uniform symbol="fvEyePosition"> 
                <param ref="fvEyePosition_E0_P0"></param> 
              </bind_uniform> 
              <bind_uniform symbol="fvLightPosition"> 
                <param ref="fvLightPosition_E0_P0"></param> 
             </bind_uniform> 
              <bind_uniform symbol="fvSpecular"> 
                <param ref="fvSpecular_E0_P0"></param> 
              </bind_uniform> 
              <bind_uniform symbol="baseMap"> 
                <param ref="baseMap_Sampler"></param> 
              </bind_uniform> 
              <bind_uniform symbol="bumpMap"> 
                <param ref="bumpMap_Sampler"></param> 
              </bind_uniform> 
           </program> 
         </pass> 
       </technique> 
     </profile_GLSL> 
     <extra> 
       <technique profile="RenderMonkey"> 
         <RenderMonkey_TimeCycle> 
           <param type="float">120.000000</param> 
         </RenderMonkey_TimeCycle> 
       </technique> 
     </extra> 
  </effect> 
 </library_effects> 
 <library_images> 
  <image id="base" name="base"> 
     <init_from> 
      <ref>./Textured_Bump_GLSL/Fieldstone.tga</ref>
     </init_from> 
   </image> 
   <image id="bump" name="bump"> 
     <init_from> 
       <ref>./Textured_Bump_GLSL/FieldstoneBumpDOT3.tga</ref> 
     </init_from> 
  </image> 
 </library_images> 
 <library_geometries> 
  <geometry id="Model_E0_MESH_0_REF_1_lib" name="Model_E0_MESH_0_REF_1"> 
     <mesh>
```

```
 <source id="Model_E0_MESH_0_REF_1_lib_positions" name="position"> 
             <float_array id="Model_E0_MESH_0_REF_1_lib_positions_array" 
count="9">-50 -50 0 0 50 0 50 -50 0</float_array>
             <technique_common> 
                <accessor count="3" 
source="#Model_E0_MESH_0_REF_1_lib_positions_array" stride="3"> 
                  <param name="X" type="float"></param> 
                  <param name="Y" type="float"></param> 
                  <param name="Z" type="float"></param> 
                </accessor> 
            </technique common>
           </source> 
           <source id="Model_E0_MESH_0_REF_1_lib_normals" name="normal"> 
             <float_array id="Model_E0_MESH_0_REF_1_lib_normals_array" count="9">0 
0 -1 0 0 -1 0 0 -1 /float array>
             <technique_common> 
                <accessor count="3" 
source="#Model E0 MESH 0 REF 1 lib normals array" stride="3">
                  <param name="X" type="float"></param> 
                  <param name="Y" type="float"></param> 
                  <param name="Z" type="float"></param> 
                </accessor> 
            </technique common>
           </source> 
           <source id="Model_E0_MESH_0_REF_1_lib_texcoords" name="texcoords"> 
             <float_array id="Model_E0_MESH_0_REF_1_lib_texcoords_array" 
count="6">0 0 0.5 1 1 0</float \text{array} <technique_common> 
                <accessor count="3" 
source="#Model_E0_MESH_0_REF_1_lib_texcoords_array" stride="2"> 
                  <param name="X" type="float"></param> 
                  <param name="Y" type="float"></param> 
                </accessor> 
             </technique_common> 
           </source> 
           <source id="Model_E0_MESH_0_REF_1_lib_tangents" name="tangent"> 
            \lefloat array id="Model E0 MESH \overline{0} REF 1 lib tangents array" count="9">1
0 0 1 0 0 1 0 0 \sqrt{f}loat array>
             <technique_common> 
                <accessor count="3" 
source="#Model_E0_MESH_0_REF_1_lib_tangents_array" stride="3"> 
                 \overline{\left(1-\frac{1}{2}\right)} \overline{\left(1-\frac{1}{2}\right)} \overline{\left(1-\frac{1}{2}\right)} \overline{\left(1-\frac{1}{2}\right)} \overline{\left(1-\frac{1}{2}\right)} \overline{\left(1-\frac{1}{2}\right)} \overline{\left(1-\frac{1}{2}\right)} \overline{\left(1-\frac{1}{2}\right)} \overline{\left(1-\frac{1}{2}\right)} \overline{\left(1-\frac{1}{2}\right)} \overline{\left(1-\frac{1}{2}\right)} \overline{\left(1-\frac{1 <param name="Y" type="float"></param> 
                  <param name="Z" type="float"></param> 
                </accessor> 
            </technique common>
           </source> 
           <source id="Model_E0_MESH_0_REF_1_lib_binormals" name="binormal"> 
             <float_array id="Model_E0_MESH_0_REF_1_lib_binormals_array" 
count="9">0 1 0 \overline{0} 0 0 0 1 0</float \overline{array} <technique_common> 
                <accessor count="3" 
source="#Model E0 MESH 0 REF 1 lib binormals array" stride="3">
                  <param name="X" type="float"></param> 
                  <param name="Y" type="float"></param> 
                  <param name="Z" type="float"></param> 
                </accessor> 
             </technique_common> 
           </source> 
           <vertices id="Model_E0_MESH_0_REF_1_lib_vertices">
```

```
 <input semantic="POSITION" 
source="#Model E0_MESH_0_REF_1_lib_positions"></input>
           <input semantic="NORMAL" 
source="#Model E0_MESH_0_REF_1_lib_normals"></input>
           <input semantic="TEXCOORD" 
source="#Model E0 MESH 0 REF 1 lib texcoords"></input>
           <input semantic="TANGENT" 
source="#Model E0_MESH_0_REF_1_lib_tangents"></input>
           <input semantic="BINORMAL" 
source="#Model_E0_MESH_0_REF_1_lib_binormals"></input>
         </vertices> 
         <triangles count="1" material="Textured_Bump_E0_MP_MAT"> 
           <input offset="0" semantic="VERTEX" 
source="#Model E0 MESH 0 REF 1 lib vertices"></input>
          < p > 0 1 2 < p > 0 </triangles> 
       </mesh> 
     </geometry> 
   </library_geometries> 
   <scene> 
     <instance_visual_scene url="#VisualSceneNode"></instance_visual_scene> 
   </scene> 
</COLLADA>
```
### **Example: <profile GLES2>**

This is a simple example of a COLLADA instance document that uses **[<profile\\_GLES2](#page-348-0)>**.

```
<?xml version="1.0" encoding="UTF-8"?> 
<COLLADA xmlns="http://www.collada.org/2008/03/COLLADASchema" version="1.5.0"> 
   <asset> 
     <contributor> 
       <author></author> 
       <authoring_tool>RenderMonkey</authoring_tool> 
       <comments>Output from RenderMonkey COLLADA Exporter</comments> 
       <copyright></copyright> 
      <source_data></source_data>
     </contributor> 
     <created>2008-03-27T20:31:07Z</created> 
     <modified>2008-03-27T20:31:07Z</modified> 
     <unit meter="0.01" name="centimeter"></unit> 
     <up_axis>Y_UP</up_axis> 
   </asset> 
   <library_visual_scenes> 
     <visual_scene id="VisualSceneNode" name="untitled"> 
       <node id="Model_E0_MESH_0_REF_1" name="Model_E0_MESH_0_REF_1"> 
         <instance_geometry url="#Model_E0_MESH_0_REF_1_lib"> 
           <bind_material> 
             <technique_common> 
               <instance_material symbol="Textured_Bump_E0_MP_MAT" 
target="#Textured_Bump_E0_MP_MAT"> 
                 <bind_vertex_input semantic="rm_Binormal" 
input semantic="BINORMAL"></bind_vertex_input>
                 <bind_vertex_input semantic="rm_Tangent" 
input semantic="TANGENT"></bind vertex input>
               </instance_material> 
            </technique common>
           </bind_material>
```

```
 </instance_geometry> 
       </node> 
     </visual_scene> 
   </library_visual_scenes> 
   <library_materials> 
     <material id="Textured_Bump_E0_MP_MAT" name="Textured_Bump_E0_MP_MAT"> 
       <instance_effect url="#Textured_Bump_E0_MP_FX"> 
         <technique_hint platform="PC-OGL" profile="GLES2" 
ref="Textured_Bump_E0_MP_TECH"></technique_hint> 
         <setparam ref="fSpecularPower_E0_P0"> 
           <float>25</float> 
         </setparam> 
         <setparam ref="fvAmbient_E0_P0"> 
           <float4>0.368627 0.368421 0.368421 1</float4> 
         </setparam> 
         <setparam ref="fvDiffuse_E0_P0"> 
           <float4>0.886275 0.885003 0.885003 1</float4> 
        \langle/setparam>
         <setparam ref="fvEyePosition_E0_P0"> 
          <float3>0 0 100</float3>
         </setparam> 
         <setparam ref="fvLightPosition_E0_P0"> 
           <float3>-100 100 100</float3> 
         </setparam> 
         <setparam ref="fvSpecular_E0_P0"> 
           <float4>0.490196 0.488722 0.488722 1</float4> 
         </setparam> 
         <setparam ref="matViewProjection_E0_P0"> 
           <float4x4>-2.22782 -0.0171533 0.0525642 1.05927e-007 -0.0458611 
2.04965 -1.27486 4.56546e-005 0.0159767 0.528878 0.849727 199.199 0.0159607 
0.528349 0.848877 200</float4x4> 
         </setparam> 
         <setparam ref="matViewProjectionInverseTranspose_E0_P0"> 
           <float4x4>-0.448593 -0.00345406 0.0105843 1.11448e-010 -0.00786852 
0.351669 -0.218728 -1.53279e-008 3.18896 105.564 169.606 -0.999002 -3.17619 -
105.142 -168.927 1</float4x4> 
         </setparam> 
       </instance_effect> 
     </material> 
   </library_materials> 
   <library_effects> 
     <effect id="Textured_Bump_E0_MP_FX"> 
       <profile_GLES2 language=""> 
         <code sid=" 
Vertex_Program_E0_P0_VP">uniform_mat4_matViewProjectionInverseTranspose;
uniform mat4 matViewProjection; 
uniform vec3 fvLightPosition; 
uniform vec3 fvEyePosition; 
varying vec2 Texcoord; 
varying vec3 ViewDirection; 
varying vec3 LightDirection;
attribute vec4 rm Vertex;
attribute vec4 rm TexCoord0;
attribute vec4 rm Normal;
attribute vec4 rm_Binormal; 
attribute vec4 rm Tangent;
void main( void )
```

```
{ 
 gl Position = matViewProjection * rm Vertex;
 Texcoord = rm_TexCoord0.xy; 
  vec4 fvObjectPosition = matViewProjection * rm_Vertex; 
  vec3 fvViewDirection = fvEyePosition - fvObjectPosition.xyz; 
  vec3 fvLightDirection = fvLightPosition - fvObjectPosition.xyz; 
 vec3 fvNormal = (matViewProjectionInverseTranspose * rm_Normal).xyz; 
  vec3 fvBinormal = (matViewProjectionInverseTranspose * rm_Binormal).xyz; 
  vec3 fvTangent = (matViewProjectionInverseTranspose * rm_Tangent).xyz; 
  ViewDirection.x = dot( fvTangent, fvViewDirection ); 
  ViewDirection.y = dot( fvBinormal, fvViewDirection ); 
 ViewDirection.z = dot( fvNormal, fvViewDirection);
 LightDirection.x = dot( fvTangent, fvLightDirection.xyz );
 LightDirection.y = dot( fvBinormal, fvLightDirection.xyz );
 LightDirection.z = dot( fvNormal, fvLightDirection.xyz );
}</code> 
         <code sid=" 
Fragment_Program_E0_P0_FP">#ifdef GL_FRAGMENT_PRECISION_HIGH 
 // Default precision 
 precision highp float; 
#else 
 precision mediump float; 
#endif 
uniform vec4 fvAmbient; 
uniform vec4 fvSpecular; 
uniform vec4 fvDiffuse; 
uniform float fSpecularPower; 
uniform sampler2D baseMap; 
uniform sampler2D bumpMap; 
varying vec2 Texcoord; 
varying vec3 ViewDirection; 
varying vec3 LightDirection; 
void main( void ) 
{ 
 vec3 fvLightDirection = normalize( LightDirection ); 
vec3 fvNormal = normalize( ( texture2D( bumpMap, Texcoord ).xyz * 2.0 ) - 1.0
); 
 float fNDotL = dot( fvNormal, fvLightDirection ); 
vec3 fvReflection = normalize( ( ( 2.0 * fvNormal ) * fNDotL ) -
fvLightDirection ); 
 vec3 fvViewDirection = normalize( ViewDirection ); 
 float fRDotV = max( 0.0, dot( fvReflection, fvViewDirection ) ); 
 vec4 fvBaseColor = texture2D( baseMap, Texcoord ); 
 vec4 fvTotalAmbient = fvAmbient * fvBaseColor; 
  vec4 fvTotalDiffuse = fvDiffuse * fNDotL * fvBaseColor; 
  vec4 fvTotalSpecular = fvSpecular * ( pow( fRDotV, fSpecularPower ) );
```

```
 gl_FragColor = ( fvTotalAmbient + fvTotalDiffuse + fvTotalSpecular ); 
}</code> 
         <newparam sid="fSpecularPower_E0_P0"> 
           <float>25</float> 
         </newparam> 
         <newparam sid="fvAmbient_E0_P0"> 
           <vec4>0.368627 0.368421 0.368421 1</vec4> 
         </newparam> 
         <newparam sid="fvDiffuse_E0_P0"> 
           <vec4>0.886275 0.885003 0.885003 1</vec4> 
         </newparam> 
         <newparam sid="fvEyePosition_E0_P0"> 
           <vec3>0 0 100</vec3> 
         </newparam> 
         <newparam sid="fvLightPosition_E0_P0"> 
           <vec3>-100 100 100</vec3> 
         </newparam> 
         <newparam sid="fvSpecular_E0_P0"> 
           <vec4>0.490196 0.488722 0.488722 1</vec4> 
         </newparam> 
         <newparam sid="matViewProjection_E0_P0"> 
           <semantic>ViewProjection</semantic> 
           <mat4>-2.22782 -0.0458611 0.0159767 0.0159607 -0.0171533 2.04965 
0.528878 0.528349 0.0525642 -1.27486 0.849727 0.848877 1.05927e-007 4.56546e-005 
199.199 200</mat4> 
         </newparam> 
          <newparam sid="matViewProjectionInverseTranspose_E0_P0"> 
           <semantic>ViewProjectionInverseTranspose</semantic> 
           <mat4>-0.448593 -0.00786852 3.18896 -3.17619 -0.00345406 0.351669 
105.564 -105.142 0.0105843 -0.218728 169.606 -168.927 1.11448e-010 -1.53279e-008 
-0.999002 1</mat4> 
         </newparam> 
         <newparam sid="baseMap_Sampler"> 
           <sampler2D> 
              <instance_image url="base"></instance_image> 
              <minfilter>LINEAR</minfilter> 
              <magfilter>LINEAR</magfilter> 
              <mipfilter>LINEAR</mipfilter> 
            </sampler2D> 
         </newparam> 
          <newparam sid="bumpMap_Sampler"> 
           <sampler2D> 
              <instance_image url="bump"></instance_image> 
              <minfilter>LINEAR</minfilter> 
              <magfilter>LINEAR</magfilter> 
              <mipfilter>LINEAR</mipfilter> 
            </sampler2D> 
          </newparam> 
          <technique sid="Textured_Bump_E0_MP_TECH"> 
            <pass sid="Pass_0"> 
              <program> 
                <shader stage="VERTEX"> 
                  <sources> 
                    <import ref="Vertex_Program_E0_P0_VP"></import> 
                  </sources> 
                </shader> 
                <shader stage="FRAGMENT"> 
                  <sources> 
                    <import ref="Fragment_Program_E0_P0_FP"></import>
```

```
 </sources> 
             </shader> 
             <bind_uniform symbol="fSpecularPower"> 
                <param ref="fSpecularPower_E0_P0"></param> 
             </bind_uniform> 
             <bind_uniform symbol="fvAmbient"> 
                <param ref="fvAmbient_E0_P0"></param> 
              </bind_uniform> 
              <bind_uniform symbol="fvDiffuse"> 
                <param ref="fvDiffuse_E0_P0"></param> 
             </bind_uniform> 
             <bind_uniform symbol="fvEyePosition"> 
                <param ref="fvEyePosition_E0_P0"></param> 
              </bind_uniform> 
             <bind_uniform symbol="fvLightPosition"> 
                <param ref="fvLightPosition_E0_P0"></param> 
             </bind_uniform> 
             <bind_uniform symbol="fvSpecular"> 
                <param ref="fvSpecular_E0_P0"></param> 
              </bind_uniform> 
             <bind_uniform symbol="matViewProjection"> 
                <param ref="matViewProjection_E0_P0"></param> 
             </bind_uniform> 
             <bind_uniform symbol="matViewProjectionInverseTranspose"> 
                <param ref="matViewProjectionInverseTranspose_E0_P0"></param> 
             </bind_uniform> 
             <bind_uniform symbol="baseMap"> 
               <param ref="baseMap_Sampler"></param> 
             </bind_uniform> 
             <bind_uniform symbol="bumpMap"> 
                <param ref="bumpMap_Sampler"></param> 
             </bind_uniform> 
           </program> 
         </pass> 
       </technique> 
     </profile_GLES2> 
     <extra> 
       <technique profile="RenderMonkey"> 
         <RenderMonkey_TimeCycle> 
           <param type="float">120.000000</param> 
         </RenderMonkey_TimeCycle> 
       </technique> 
     </extra> 
  </effect> 
 </library_effects> 
 <library_images> 
   <image id="base" name="base"> 
     <init_from> 
      <ref>./Textured_Bump_GLES2/Fieldstone.tga</ref>
     </init_from> 
   </image> 
   <image id="bump" name="bump"> 
     <init_from> 
       <ref>./Textured_Bump_GLES2/FieldstoneBumpDOT3.tga</ref> 
     </init_from> 
  </image> 
 </library_images> 
 <library_geometries> 
  <geometry id="Model_E0_MESH_0_REF_1_lib" name="Model_E0_MESH_0_REF_1"> 
     <mesh>
```

```
 <source id="Model_E0_MESH_0_REF_1_lib_positions" name="position"> 
            <float_array id="Model_E0_MESH_0_REF_1_lib_positions_array" 
count="9">-50 -50 0 0 50 0 50 -50 0</float_array>
            <technique_common> 
              <accessor count="3" 
source="#Model_E0_MESH_0_REF_1_lib_positions_array" stride="3"> 
                 <param name="X" type="float"></param> 
                 <param name="Y" type="float"></param> 
                 <param name="Z" type="float"></param> 
              </accessor> 
           </technique common>
          </source> 
          <source id="Model_E0_MESH_0_REF_1_lib_normals" name="normal"> 
            <float_array id="Model_E0_MESH_0_REF_1_lib_normals_array" count="9">0 
0 -1 0 0 -1 0 0 -1 /float array>
            <technique_common> 
              <accessor count="3" 
source="#Model E0 MESH 0 REF 1 lib normals array" stride="3">
                 <param name="X" type="float"></param> 
                 <param name="Y" type="float"></param> 
                 <param name="Z" type="float"></param> 
              </accessor> 
           </technique common>
          </source> 
          <source id="Model_E0_MESH_0_REF_1_lib_texcoords" name="texcoords"> 
            <float_array id="Model_E0_MESH_0_REF_1_lib_texcoords_array" 
count="6">0 0 0.\overline{5} 1 1 0 </float \text{array} <technique_common> 
              <accessor count="3" 
source="#Model_E0_MESH_0_REF_1_lib_texcoords_array" stride="2"> 
                 <param name="X" type="float"></param> 
                 <param name="Y" type="float"></param> 
              </accessor> 
            </technique_common> 
          </source> 
          <source id="Model_E0_MESH_0_REF_1_lib_tangents" name="tangent"> 
           \lefloat array id="Model E0 MESH \overline{0} REF 1 lib tangents array" count="9">1
0 0 1 0 0 1 0 0 \sqrt{f}loat array>
            <technique_common> 
              <accessor count="3" 
source="#Model_E0_MESH_0_REF_1_lib_tangents_array" stride="3"> 
                \overline{\left(1-\frac{1}{2}\right)} \overline{\left(1-\frac{1}{2}\right)} \overline{\left(1-\frac{1}{2}\right)} \overline{\left(1-\frac{1}{2}\right)} \overline{\left(1-\frac{1}{2}\right)} \overline{\left(1-\frac{1}{2}\right)} <param name="Y" type="float"></param> 
                 <param name="Z" type="float"></param> 
              </accessor> 
           </technique common>
          </source> 
          <source id="Model_E0_MESH_0_REF_1_lib_binormals" name="binormal"> 
            <float_array id="Model_E0_MESH_0_REF_1_lib_binormals_array" 
count="9" > 0 1 0 0 0 0 1 0 </float array>>
            <technique_common> 
              <accessor count="3" 
source="#Model E0 MESH 0 REF 1 lib binormals array" stride="3">
                 <param name="X" type="float"></param> 
                 <param name="Y" type="float"></param> 
                 <param name="Z" type="float"></param> 
              </accessor> 
            </technique_common> 
          </source> 
          <vertices id="Model_E0_MESH_0_REF_1_lib_vertices">
```

```
 <input semantic="POSITION" 
source="#Model_E0_MESH_0_REF_1_lib_positions"></input>
           <input semantic="NORMAL" 
source="#Model_E0_MESH_0_REF_1_lib_normals"></input>
           <input semantic="TEXCOORD" 
source="#Model_E0_MESH_0_REF_1_lib_texcoords"></input>
           <input semantic="TANGENT" 
source="#Model_E0_MESH_0_REF_1_lib_tangents"></input> 
           <input semantic="BINORMAL" 
source="#Model_E0_MESH_0_REF_1_lib_binormals"></input>
         </vertices> 
         <triangles count="1" material="Textured_Bump_E0_MP_MAT"> 
           <input offset="0" semantic="VERTEX" 
source="#Model_E0_MESH_0_REF_1_lib_vertices"></input> 
          \langle p>0 \ 1 \ 2 \langle p> </triangles> 
       </mesh> 
     </geometry> 
   </library_geometries> 
   <scene> 
     <instance_visual_scene url="#VisualSceneNode"></instance_visual_scene> 
   </scene> 
</COLLADA>
```
## **Glossary**

**animation curve** – A 2D function defined by a set of *key frames* and the interpolation among them.

**arc** – A connection between *nodes*.

**backbuffer** – The viewport buffer into which the computer normally renders in a double-buffered system.

**attribute** – An *XML* element can have zero or more attributes. Attributes are given within the start *tag* and follow the tag *name*. Each attribute is a name-*value* pair. The value portion of an attribute is always surrounded by quotation marks (" "). Attributes provide semantic information about the *element* on which they are bound. For example:

#### **<tagName attribute="value">**

**COLLADA** – *Colla*borative *D*esign *A*ctivity.

**COLLADA document** – A file containing COLLADA *XML* elements that describe certain digital assets.

**COLLADA schema** – An *XML* schema document that defines all valid COLLADA elements.

**comment** – *XML* files can contain comment text. Comments are identified by special markup of the following form:

<!-- This is an XML comment -->

**CV** – Control vertex. A control point on a spline curve.

**DAE (or** .dae**)** – Digital Asset Exchange, meaning the format in which COLLADA stores information about digital assets, that is, a *COLLADA document*.

**DCC** – Digital content creation.

**effect scope** – The declaration space that is inside an **[<effect](#page-296-0)>** element but not within any specific **<profile\_\*>** element.

**element** – An *XML* document consists primarily of elements. An element is a block of information that is bounded by *tags* at the beginning and end of the block. Elements can be nested, producing a hierarchical data set.

**function curve** – Same as *animation curve*.

**frustum** – see *viewing frustum*.

**FX runtime** – The assumed underlying library of code that handles the creation, use, and management of shaders, source code, parameters, and other effects properties.

**HDR** – High dynamic range.

**id** – An element's identifier, which can be referenced as part of a URI and which is unique within an *instance document*. See ["Address Syntax](#page-20-0)" in [Chapter 3: Schema Concepts](#page-20-1).

**IDREF** – A reference to an *id*. See "[Address Syntax"](#page-20-0) in [Chapter 3: Schema Concepts.](#page-20-1)

**instance** – An occurrence of an object, the result of instantiating a copy or version of the object.

**instance document** – A *COLLADA document*.

**instantiation** – The creation of a copy (instance) of an object.

**key frame** – The beginning or ending point of an animated object. Consists of a 2D data sampling, consisting of the "input" (usually a point in time) and the "output" (the value being animated).

**MIP map** – An optimized collection of bitmap images for a texture.

**morph target** – A mesh that can be blended with other meshes.

**multiple render targets (MRT)** – Rendering to multiple drawing buffers simultaneously.

**name** – The name of an XML *attribute* generally has some semantic meaning in relation to the element to which it belongs. For example:

```
<Array size="5" type="xs:float"> 
     1.0 2.0 3.0 4.0 5.0 
</Array>
```
This shows an element named Array with two attributes, size and type. The size attribute specifies how large the array is and the type attribute specifies that the array contains floating-point data.

**node** – Points of information within a *scene graph*. COLLADA uses node to refer to interior (branch) nodes rather than to exterior (leaf) nodes.

#### **path** – see *arc*.

**profile** – A structure in which to gather effects information for a specific platform or environment.

**scene graph** – The hierarchical structure of a scene, represented in COLLADA by the **<[scene](#page-165-0)>** element's content. Specifically, a directed acyclic graph (DAG) or tree data structure that contains nodes of visual information and related data.

**shorthand pointer** – The value of the *id* attribute of an element in an instance document. This is a URI fragment identifier that conforms to XPointer syntax.

**sid** – An element's scoped identifier; similar to an *id* except that it is unique only within a certain scope, not necessarily in an entire *instance document*. See ["Address Syntax"](#page-20-0) in [Chapter 3:](#page-20-1) [Schema Concepts](#page-20-1).

**tag** – Each *XML element* begins with a start tag. The syntax of a start tag includes a *name* surrounded by angle brackets as follows:

#### **<tagName>**

Each XML element ends with an end tag. The syntax of an end tag is as follows:

#### **</tagName>**

Between the start and end tags is an arbitrary block of information.

**tone mapping** – The combination of spectral sampling and dynamic range remapping, performed as the last step of image synthesis (rendering).

**validation** – *XML* by itself does not describe any one document structure or schema. XML provides a mechanism by which an XML document can be validated. The target or instance document provides a link to schema document. Using the rules given in the schema document, an XML parser can validate the instance document's syntax and semantics. This process is called validation.

**value** – In XML, the value of an *attribute* is always textual data during parsing.

**viewing frustum** – The region of space that appears in a camera's view.

**XML** – XML is the eXtensible Markup Language. XML provides a standard language to describe the structure and semantics of documents, files, or data sets. XML itself is a structural language consisting of *elements*, *attributes*, *comments*, and text data.

**XML Schema** – The XML Schema language provides the means to describe the structure of a family of *XML* documents that follow the same rules for syntax, structure, and semantics. XML Schema is itself written in XML, making it simpler to use when designing other XML-based formats.

## **General Index**

NOTE: This index includes concepts, terms, and values. For a list of COLLADA elements, see the separate "Index of COLLADA Elements."

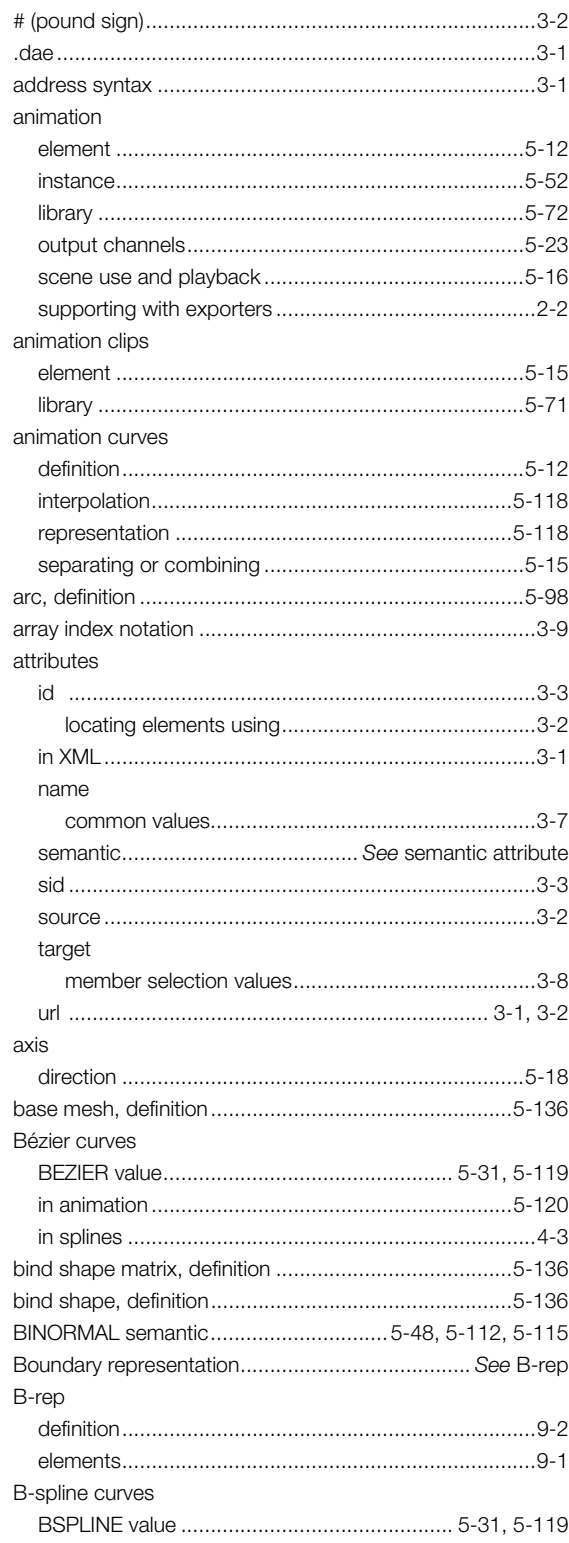

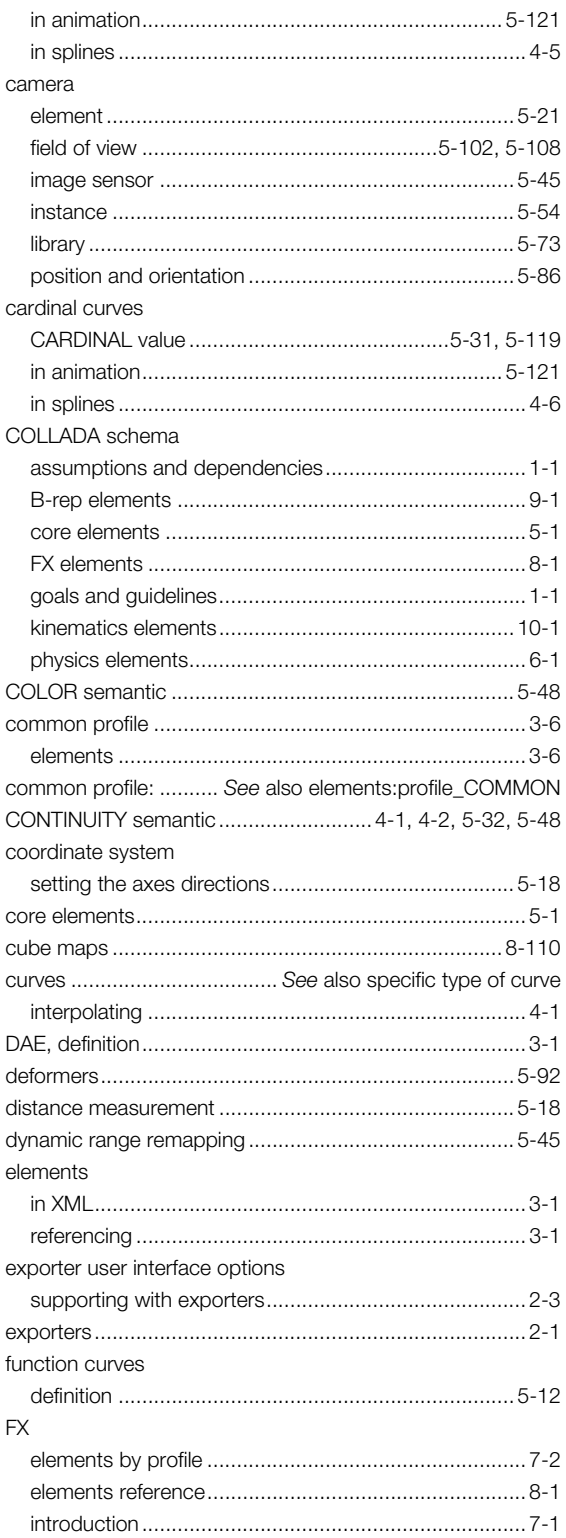

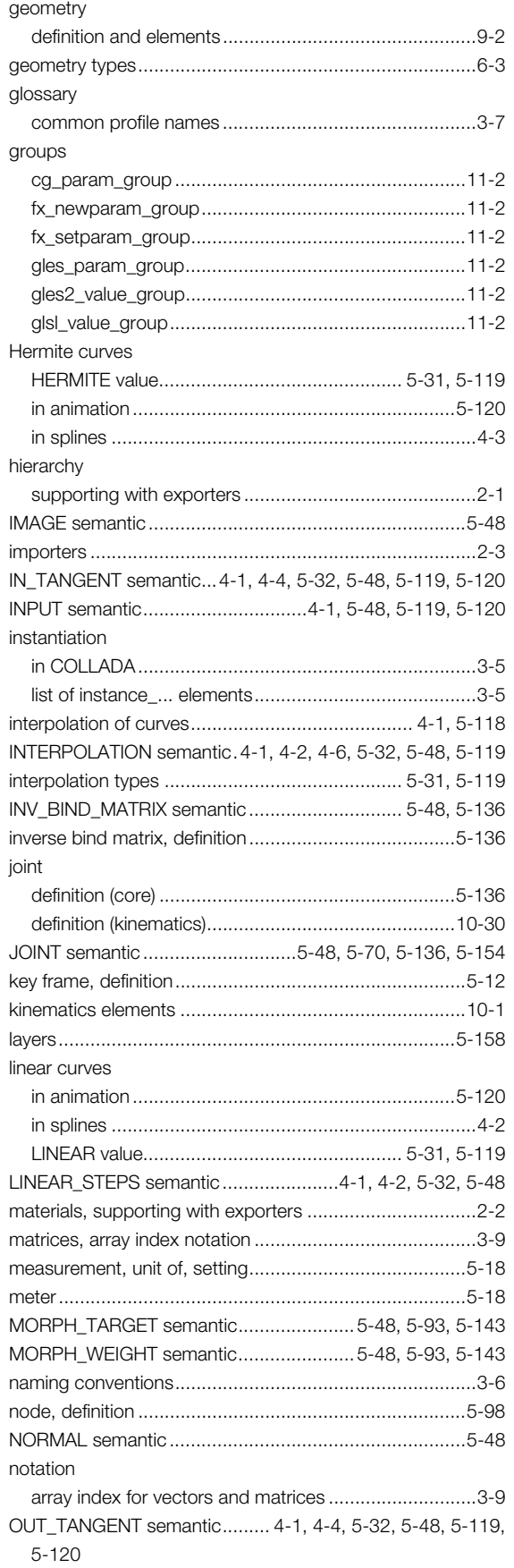

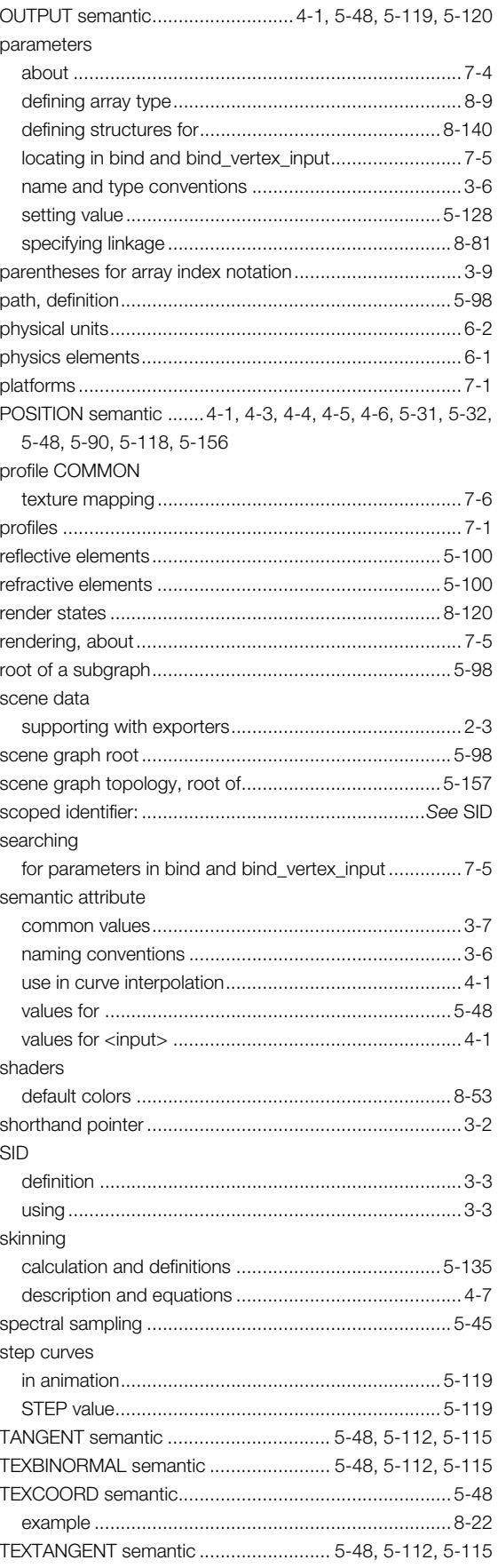

#### textures supporting with exporters ............................................2-2 texturing ..........................................................................7-6 tone mapping ................................................................5-45 topology, definition and elements.....................................9-2 transforms supporting with exporters ............................................2-1 type fx\_common\_color\_or\_texture\_type............................8-52 fx\_common\_float\_or\_param\_type..............................8-54 fx\_sampler\_common .................................................8-55

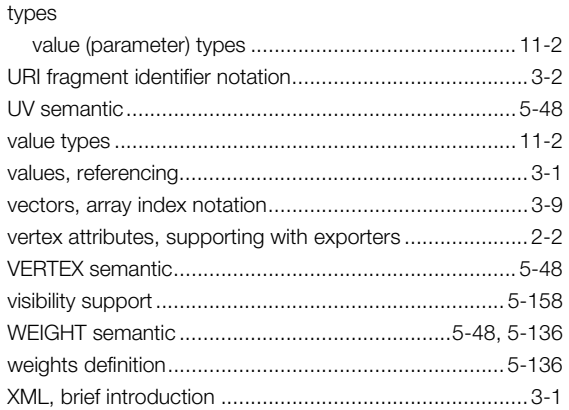

# **Index of COLLADA Elements**

Note: This index lists the main definition entry for each element, not use within other elements.

element

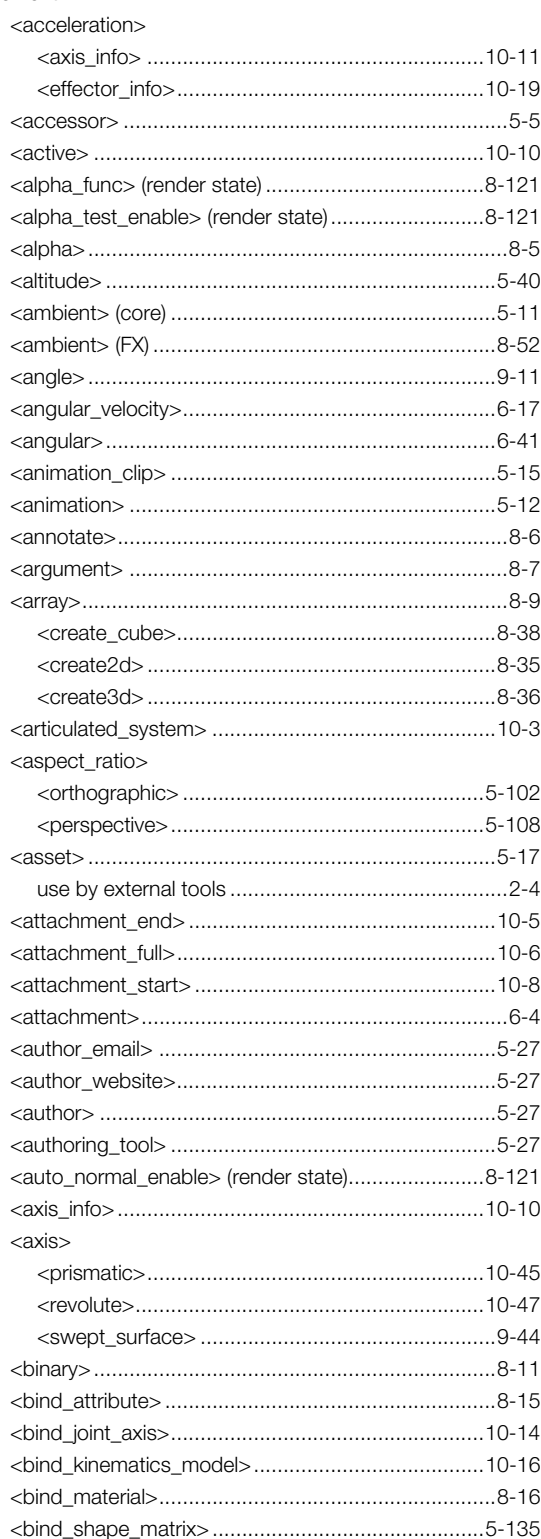

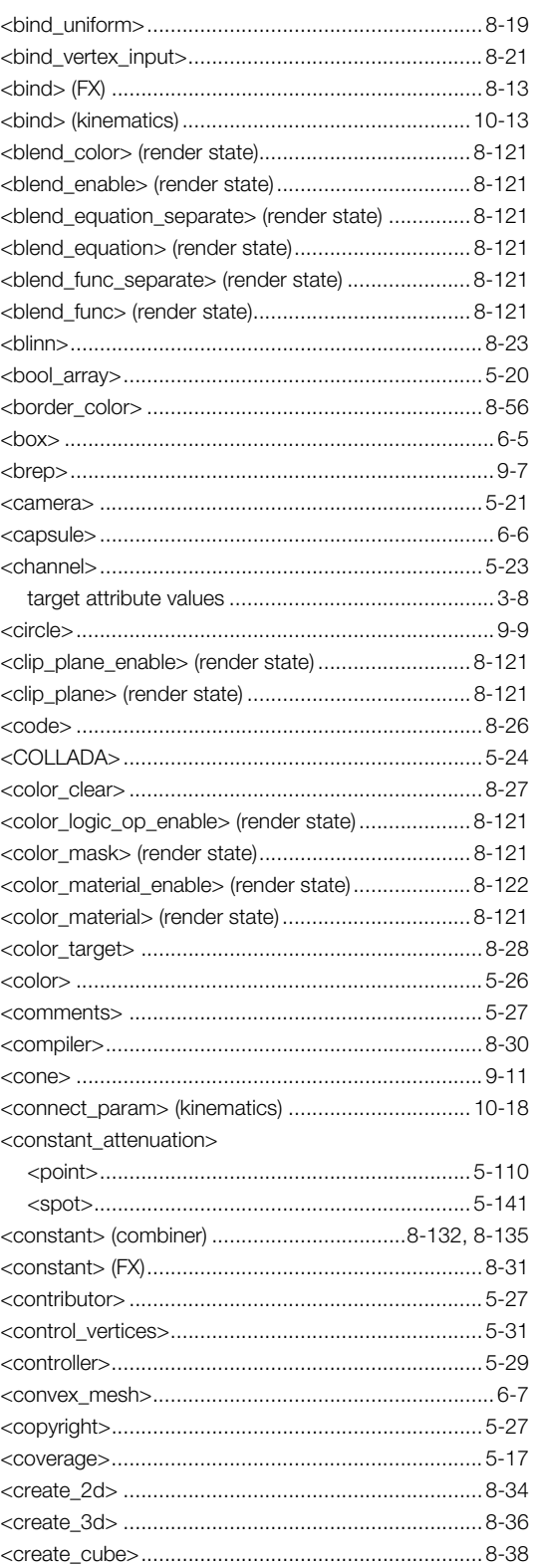

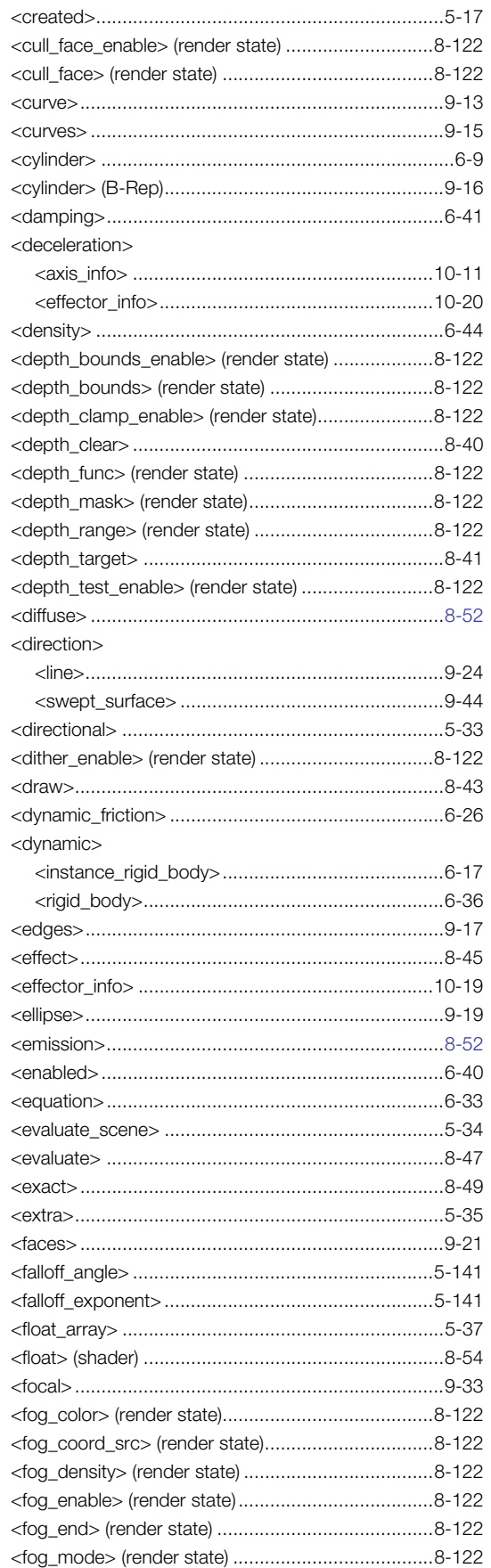

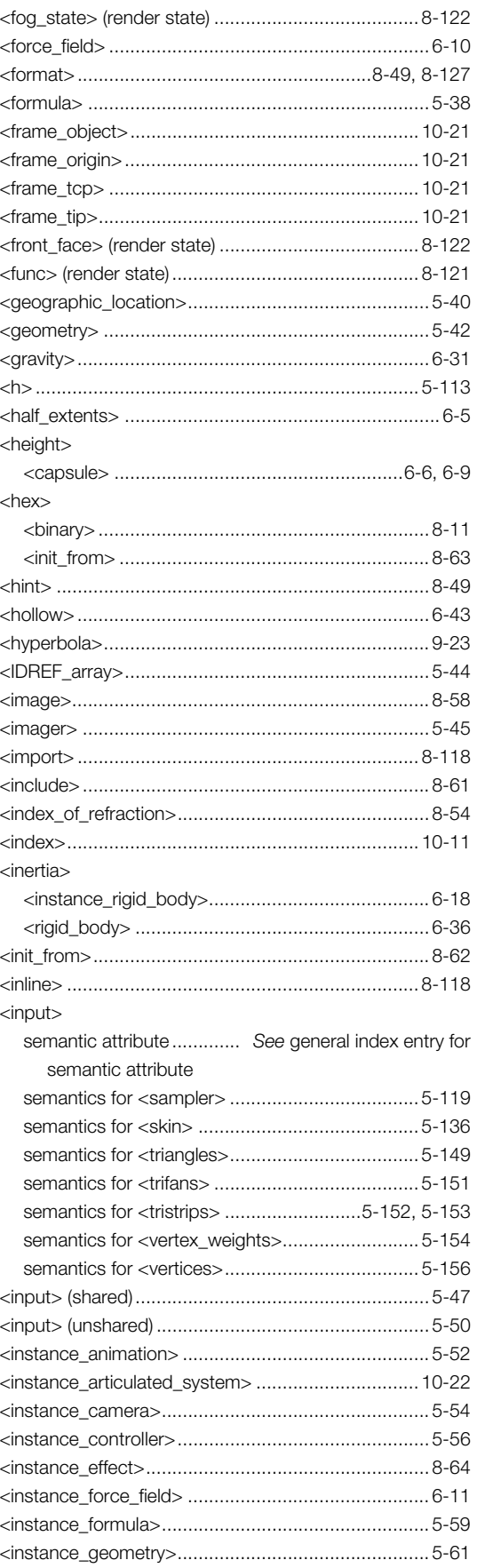

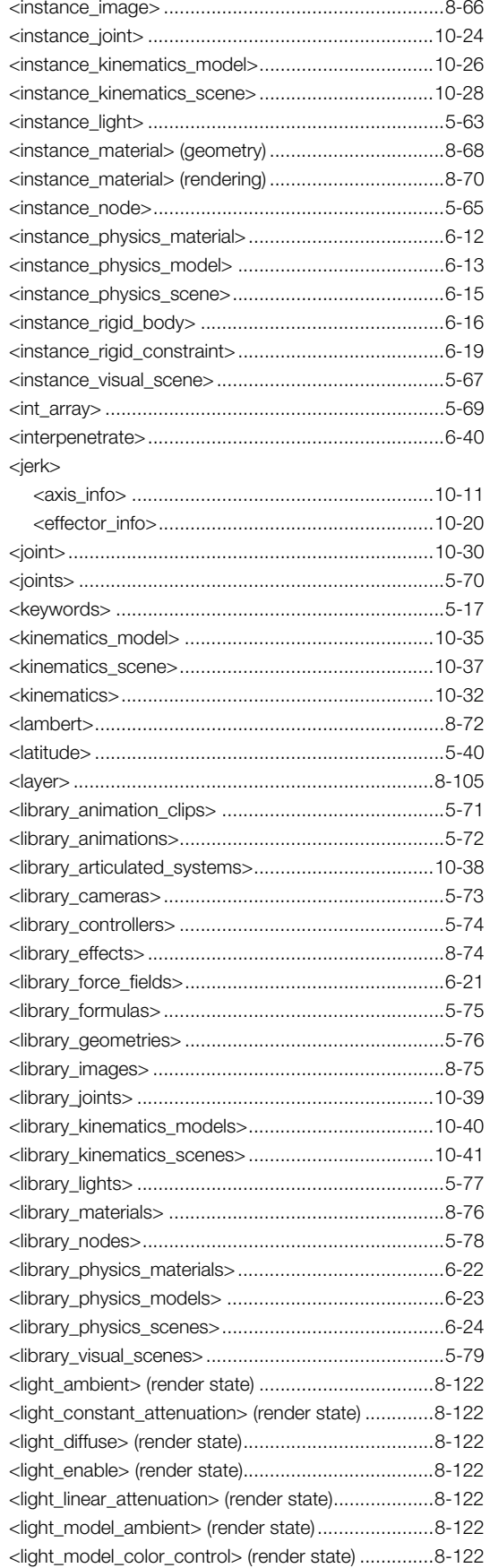

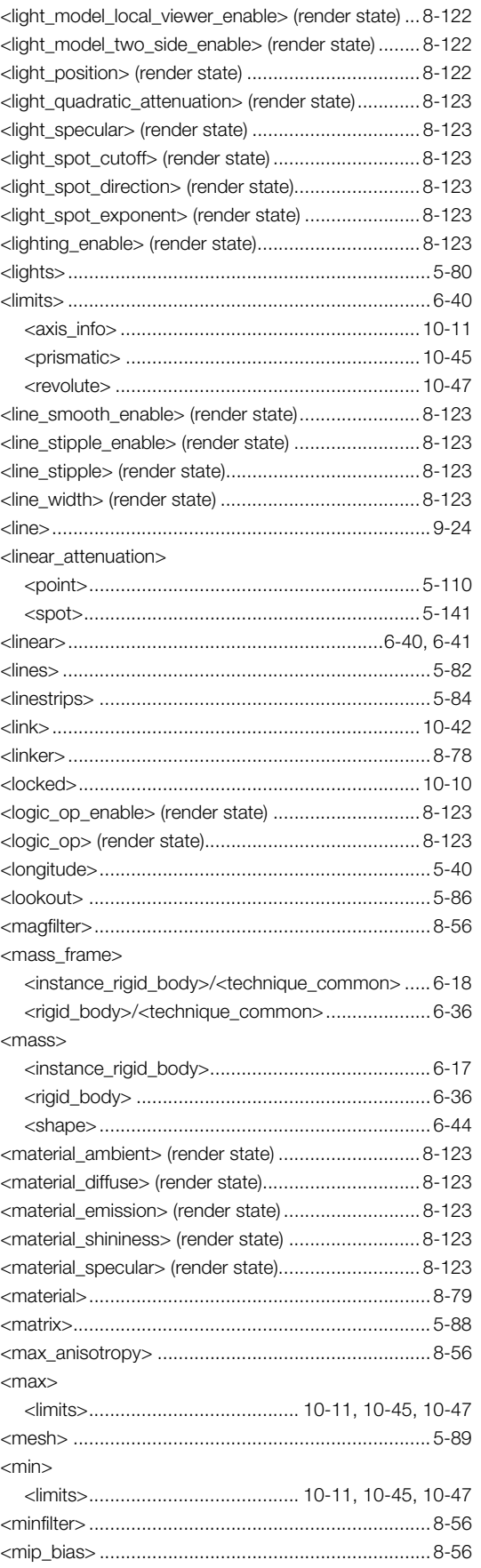

i.

 $\overline{a}$ 

 $\ddot{\phantom{0}}$ 

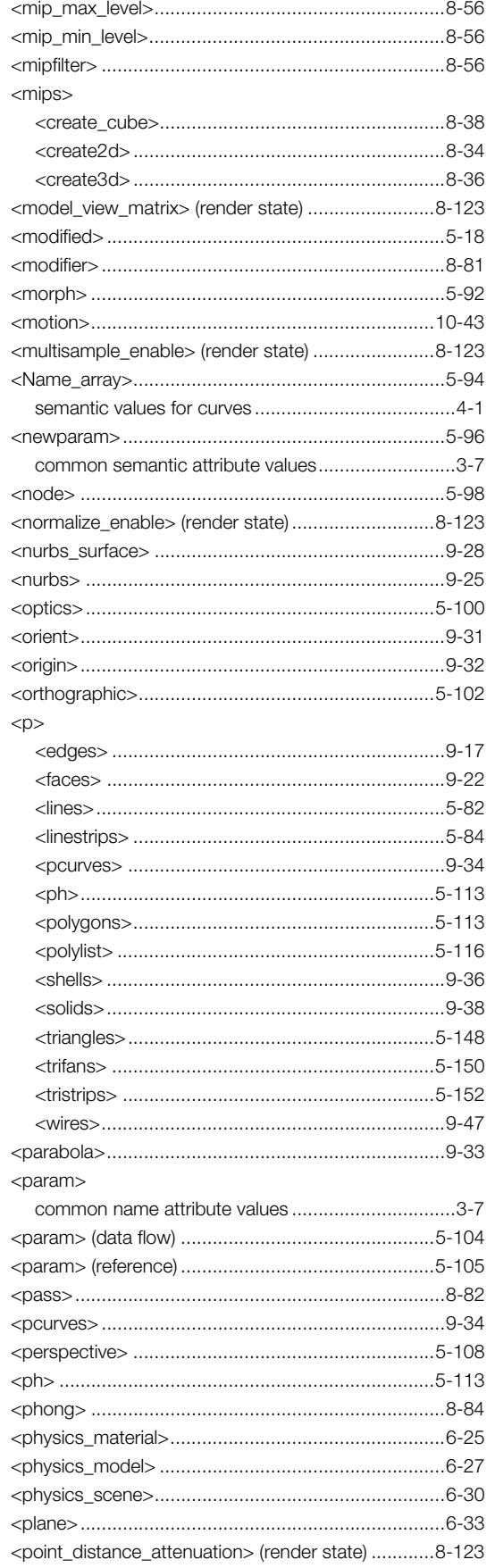

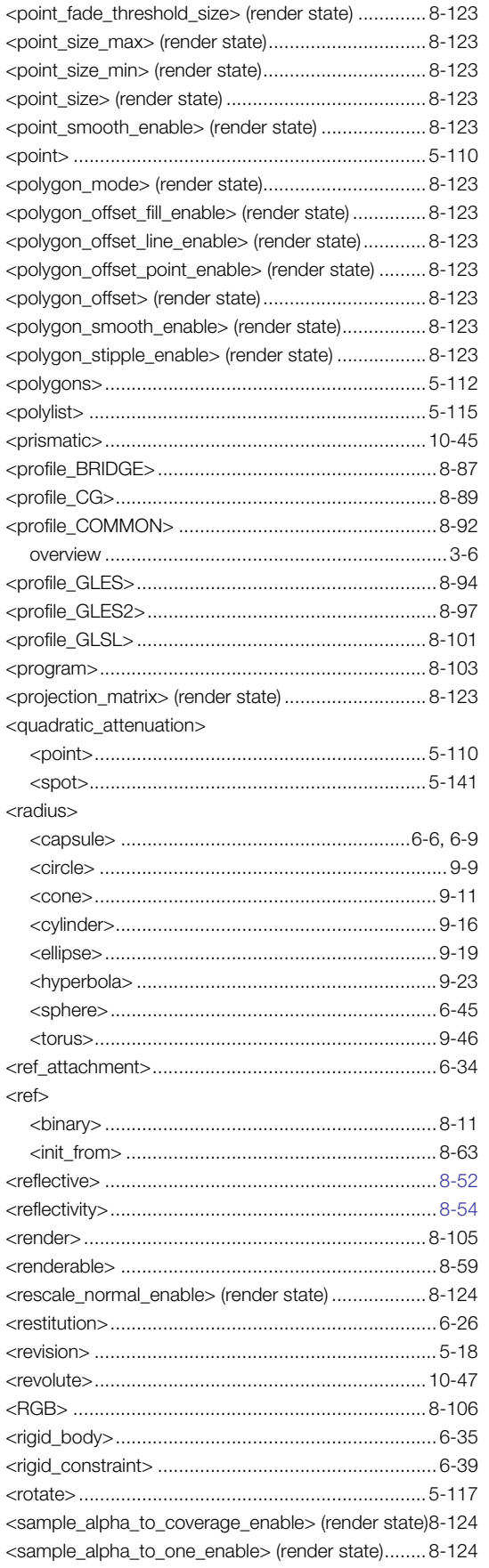

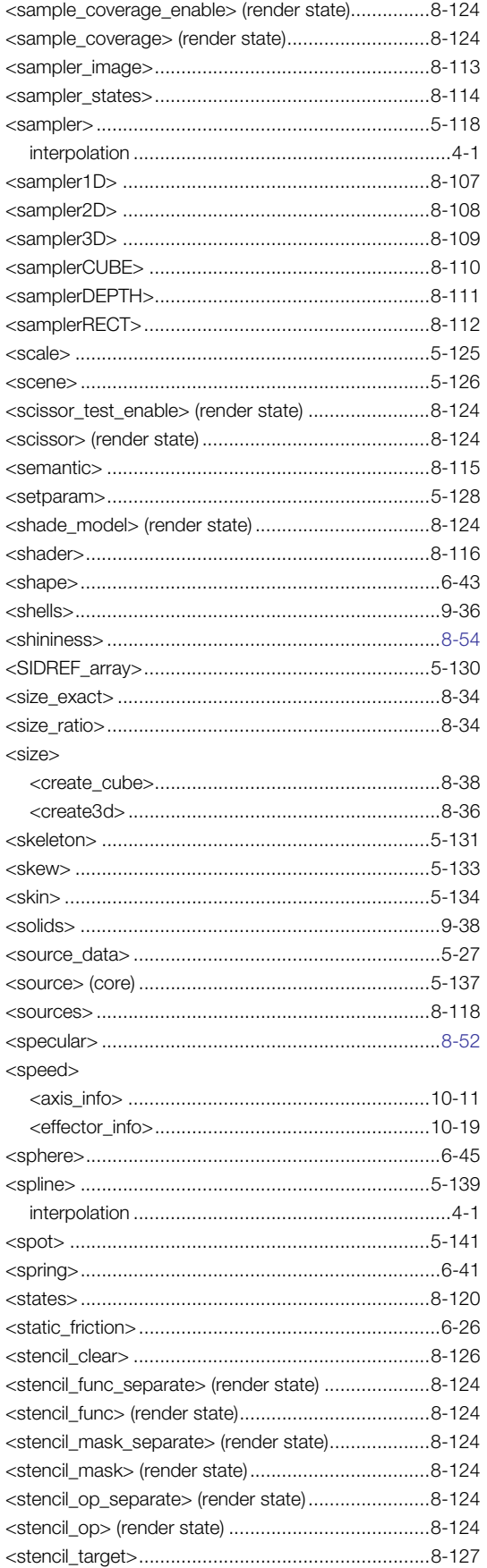

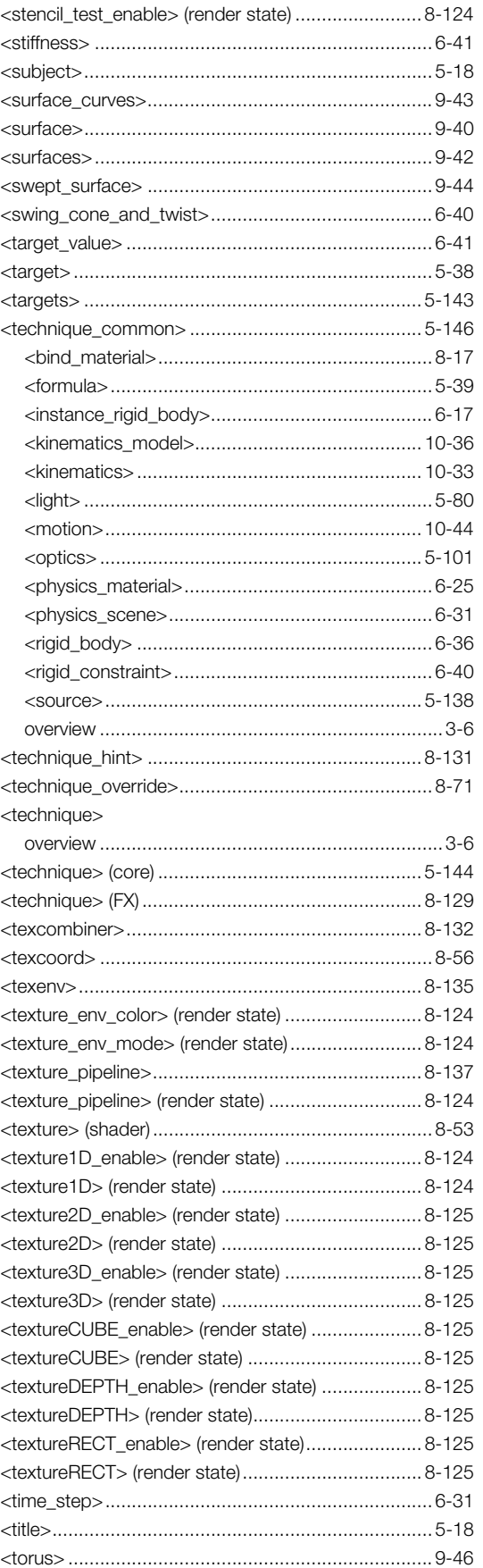

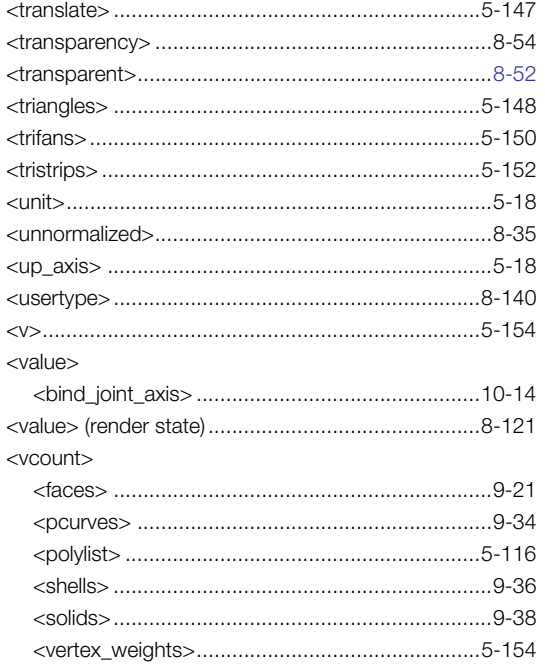

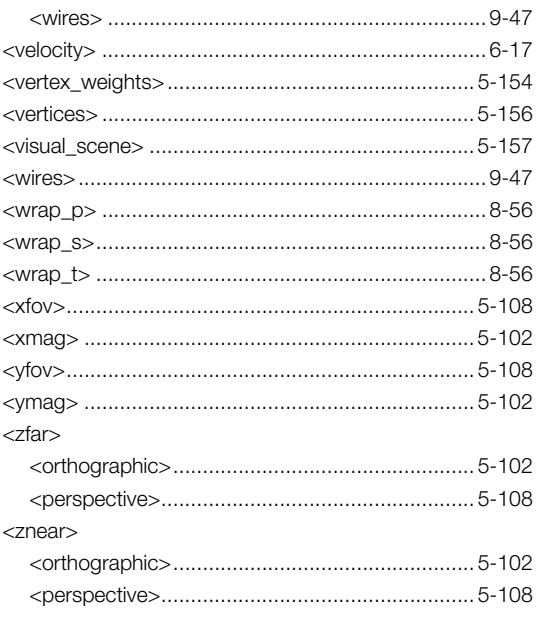

This page intentionally left blank